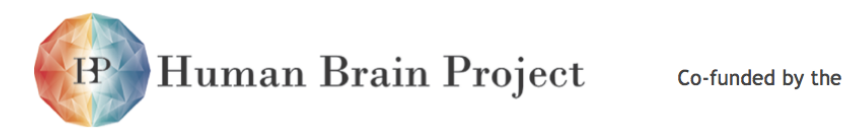

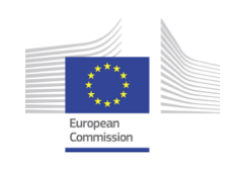

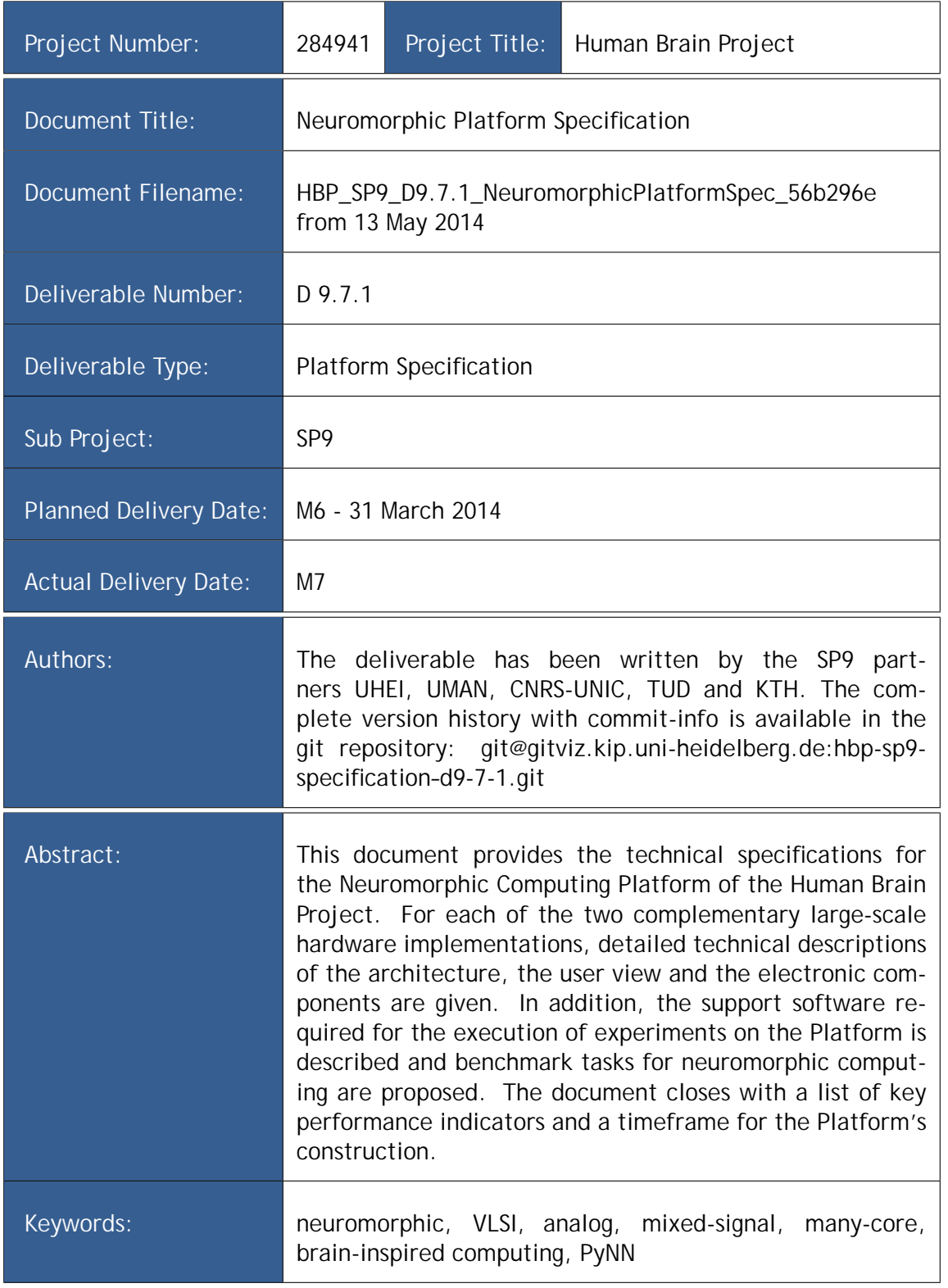

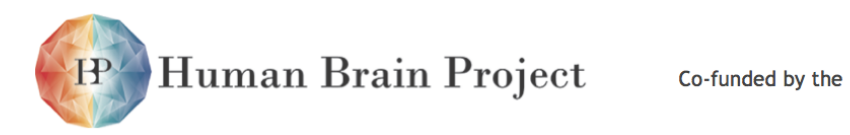

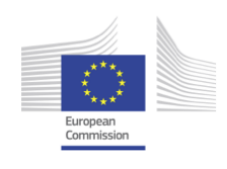

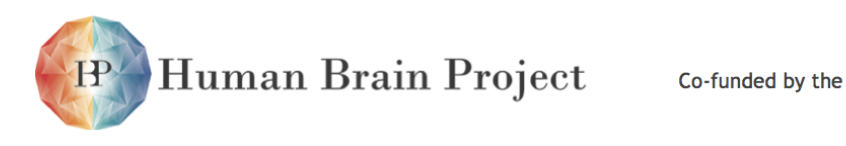

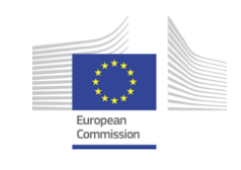

# **Neuromorphic Platform Specification**

13 May 2014 (git 56b296e)

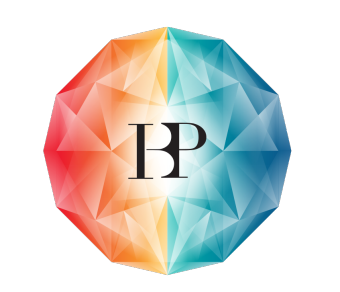

Human Brain Project

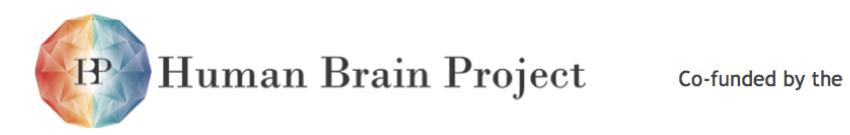

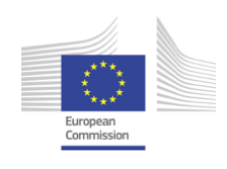

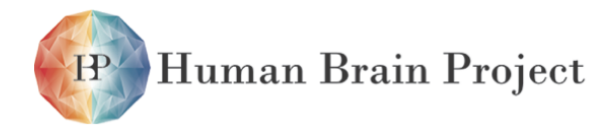

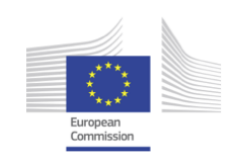

## **Executive summary**

The Human Brain Project will construct and operate a Neuromorphic Computing Platform consisting of two complementary hardware systems and the software infrastructure necessary for their operation. The size and the research opportunities of the HBP hardware systems will be unrivaled. They offer the first and so far only generic and remotely accessible neuromorphic computing facilities to perform research on this new computing paradigm.

This specification document is primarily written for regular consultation by researchers. It provides hardware and software developers and the user community with a technically detailed, comprehensive and quantitative description of the systems under construction. It also enables administrators to monitor progress using a set of high-level "key-performanceindicators (KPIs)".

This document has an introduction and four main parts. It starts with an introduction to neuromorphic computing and a description of the specific implementation and capabilities of the HBP Neuromorphic Computing Platform. For consistency with the other HBP platform specification deliverables, the software tools required to access, configure and operate the neuromorphic computing systems are described first (in part [1\)](#page-24-0). Parts [2](#page-52-0) and [3](#page-278-0) contain detailed specifications of the two complementary hardware systems. These systems are the "Physical-Model (PM)" system to be installed in Heidelberg (Germany) and the "Many-Core (MC)" system to be installed in Manchester (UK). Part [4](#page-476-0) introduces the benchmarks for the systems, and part [5](#page-488-0) lists the scientific key performance indicators for monitoring the platform building progress.

The ability to build such a large scale and unique facility on an extremely short timescale during the 30 months ramp-up phase of the HBP builds on 10 years of preceding work, in particular the research, design and development carried out in the SpiNNaker, FACETS and BrainScaleS projects. The scale of the Human Brain Project allows for the aggregation of existing components, and for their assemblage into a user facility. This specification document therefore includes a precise, quantitative description of components developed prior to the HBP.

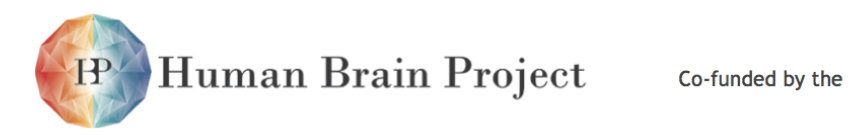

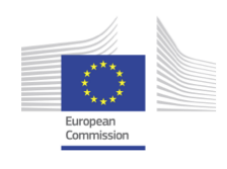

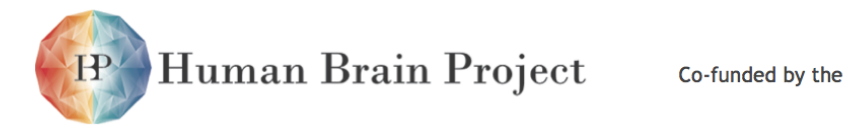

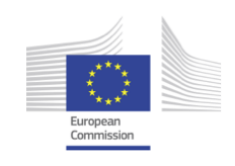

## **Contents**

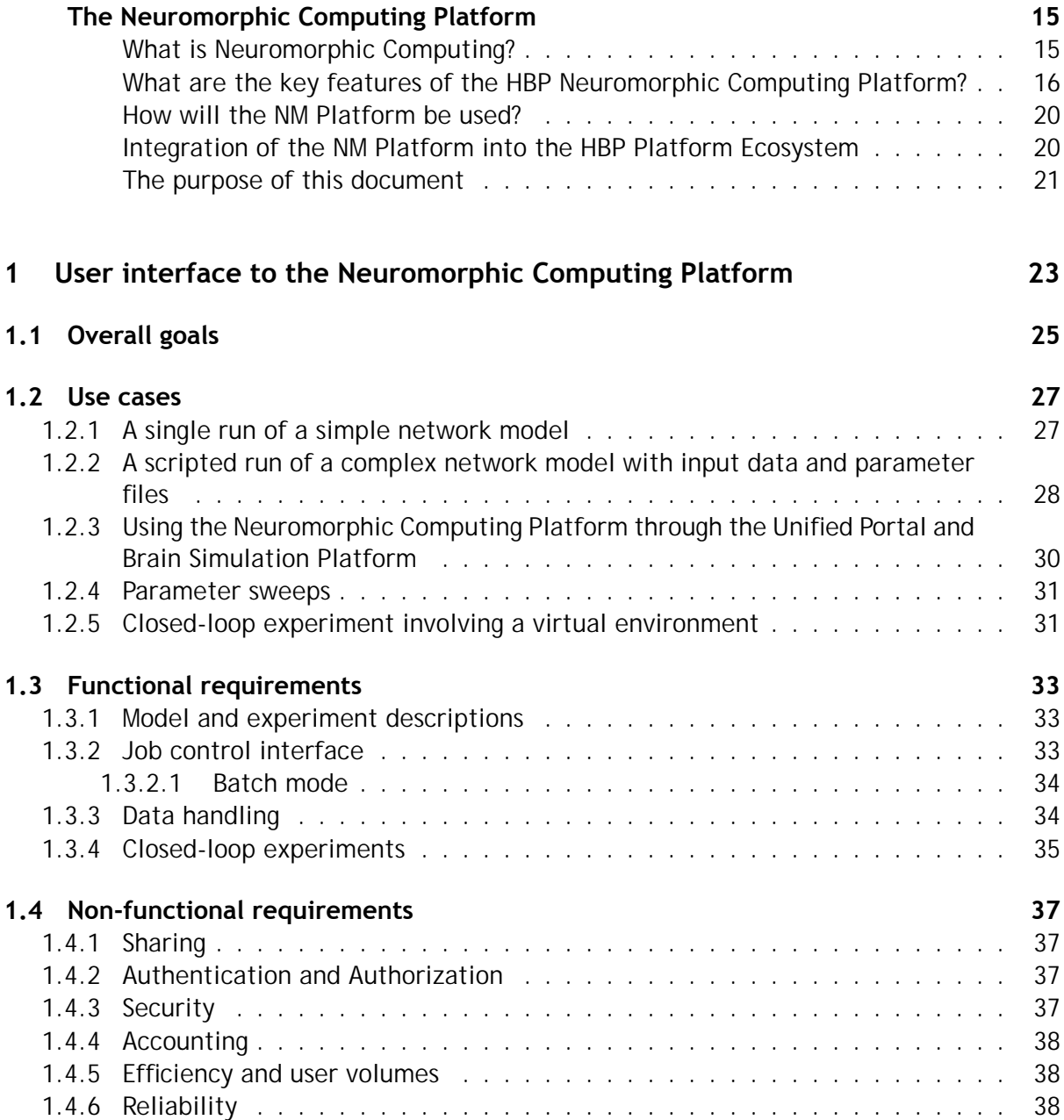

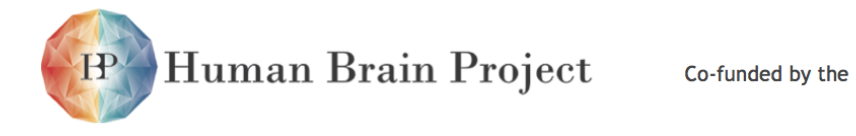

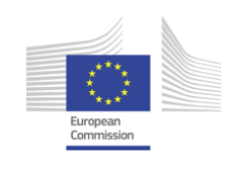

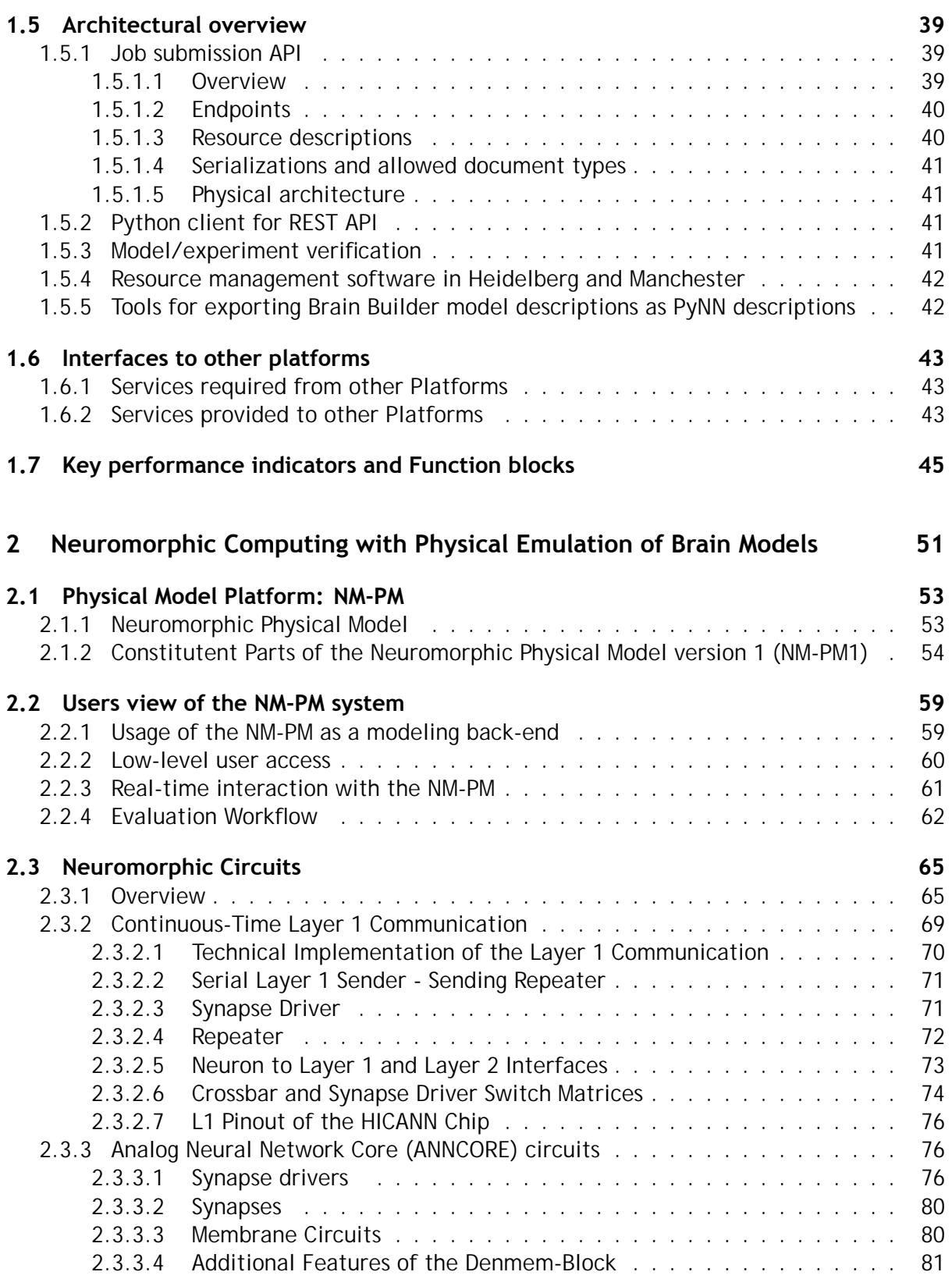

Human Brain Project Co-funded by the  $\mathbf{P}$ 

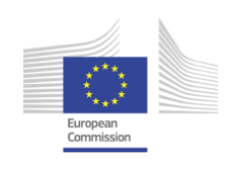

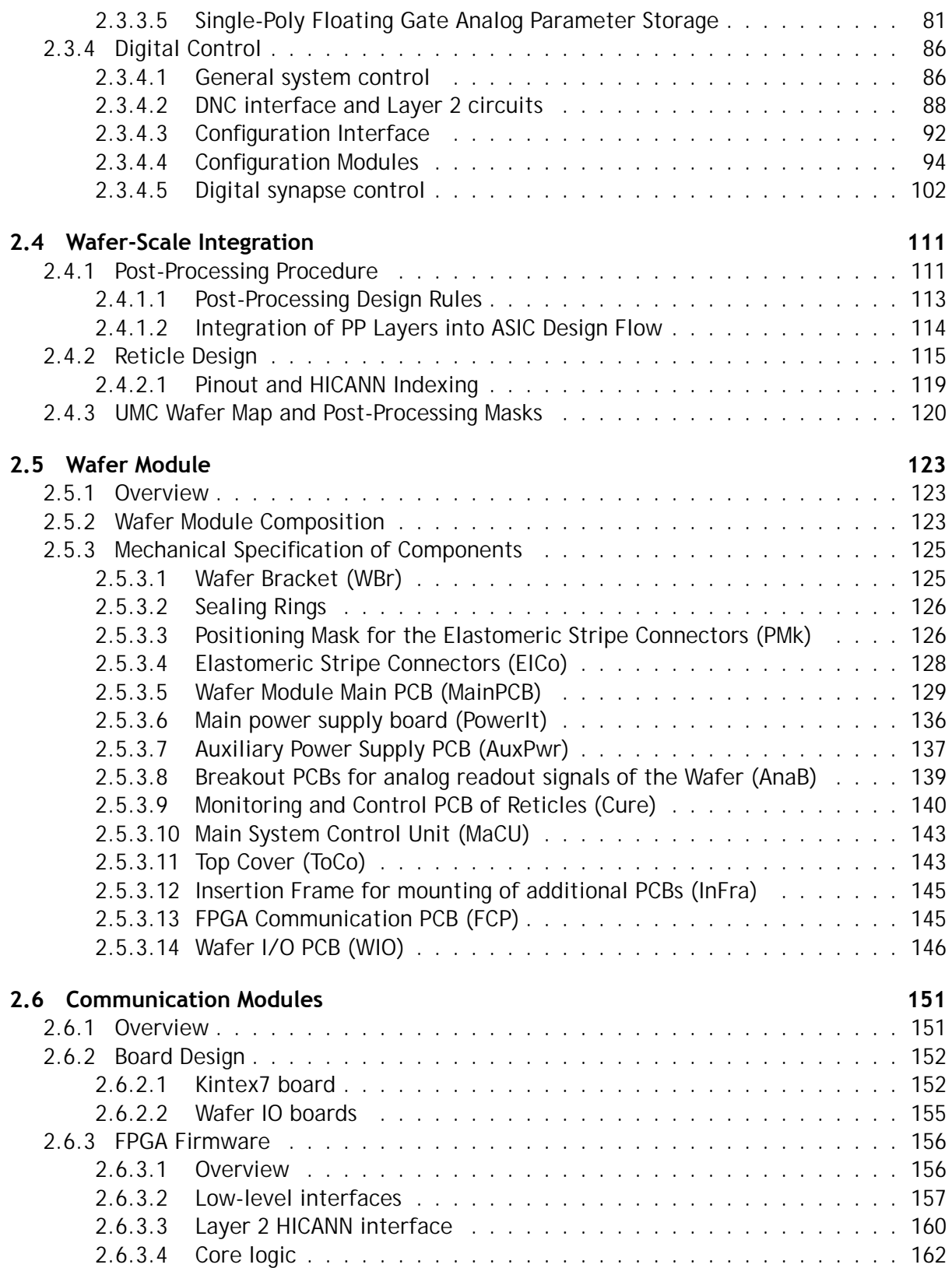

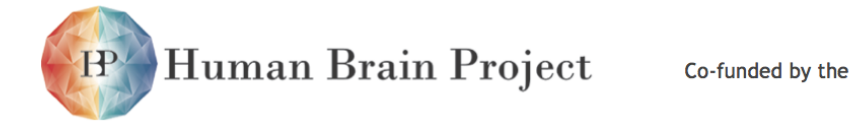

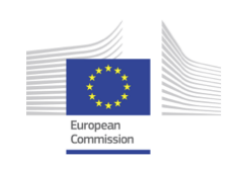

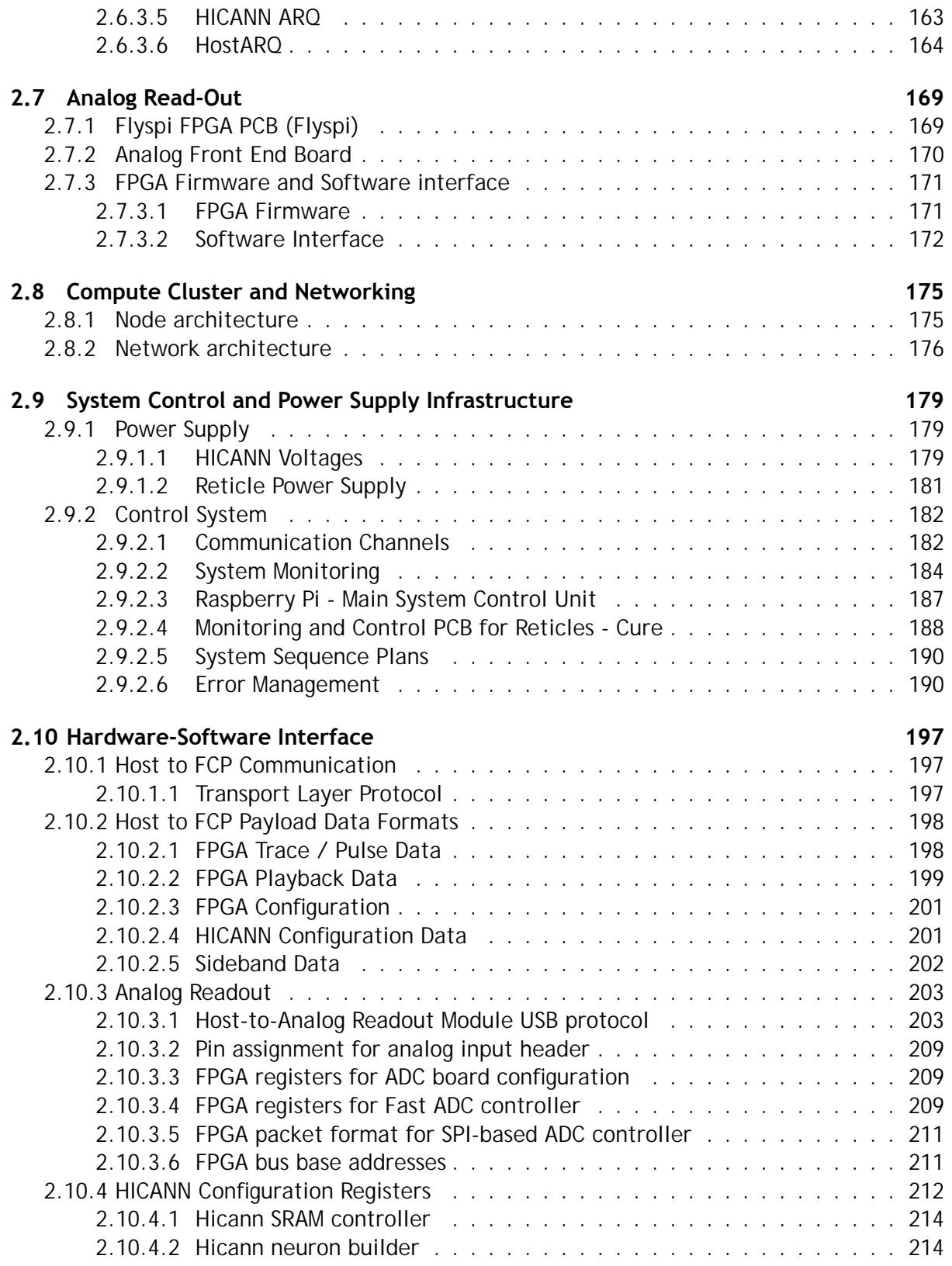

Human Brain Project Co-funded by the

 $\mathbf{P}$ 

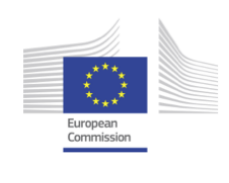

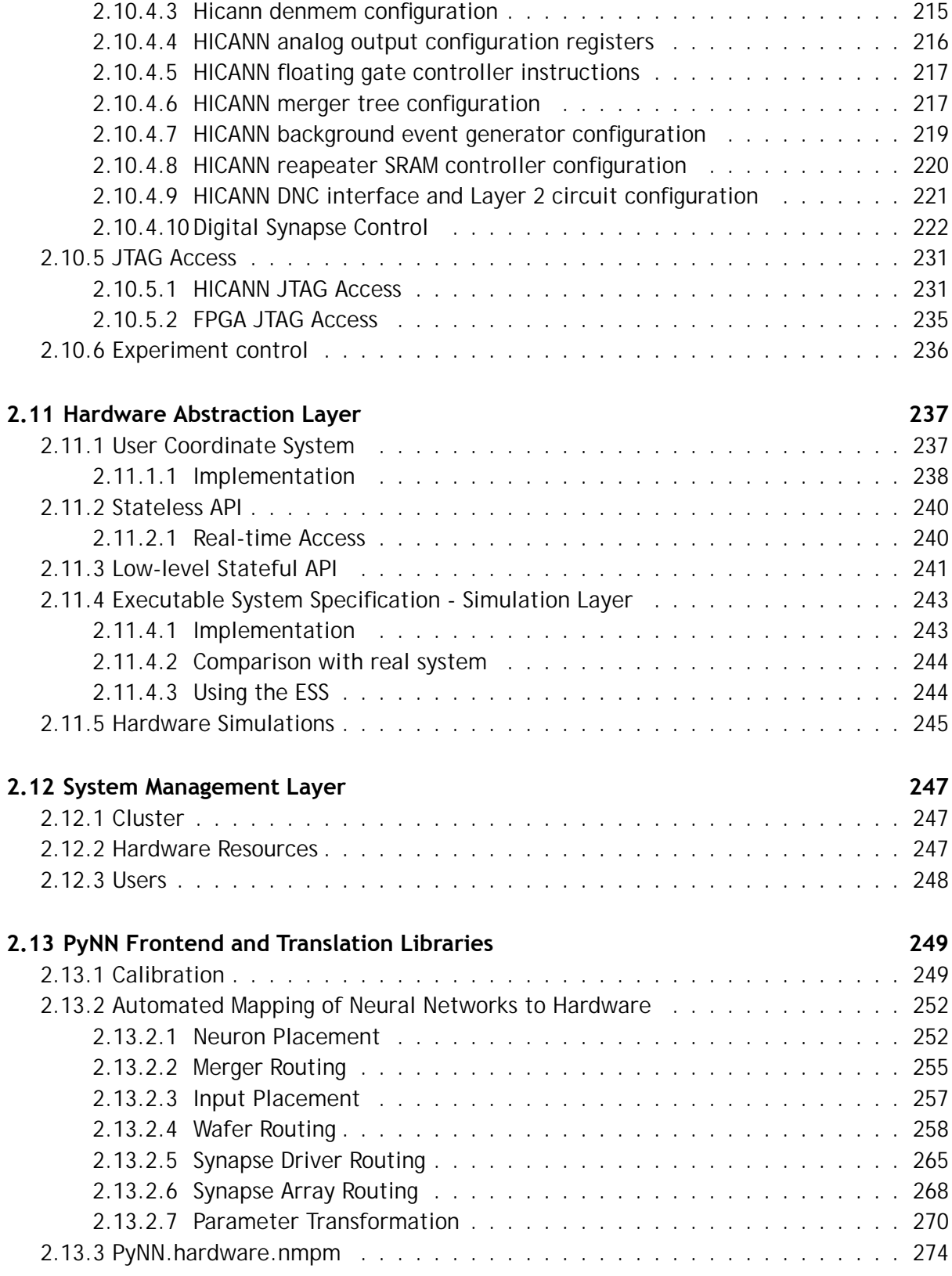

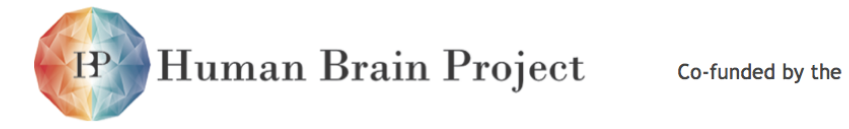

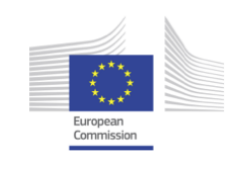

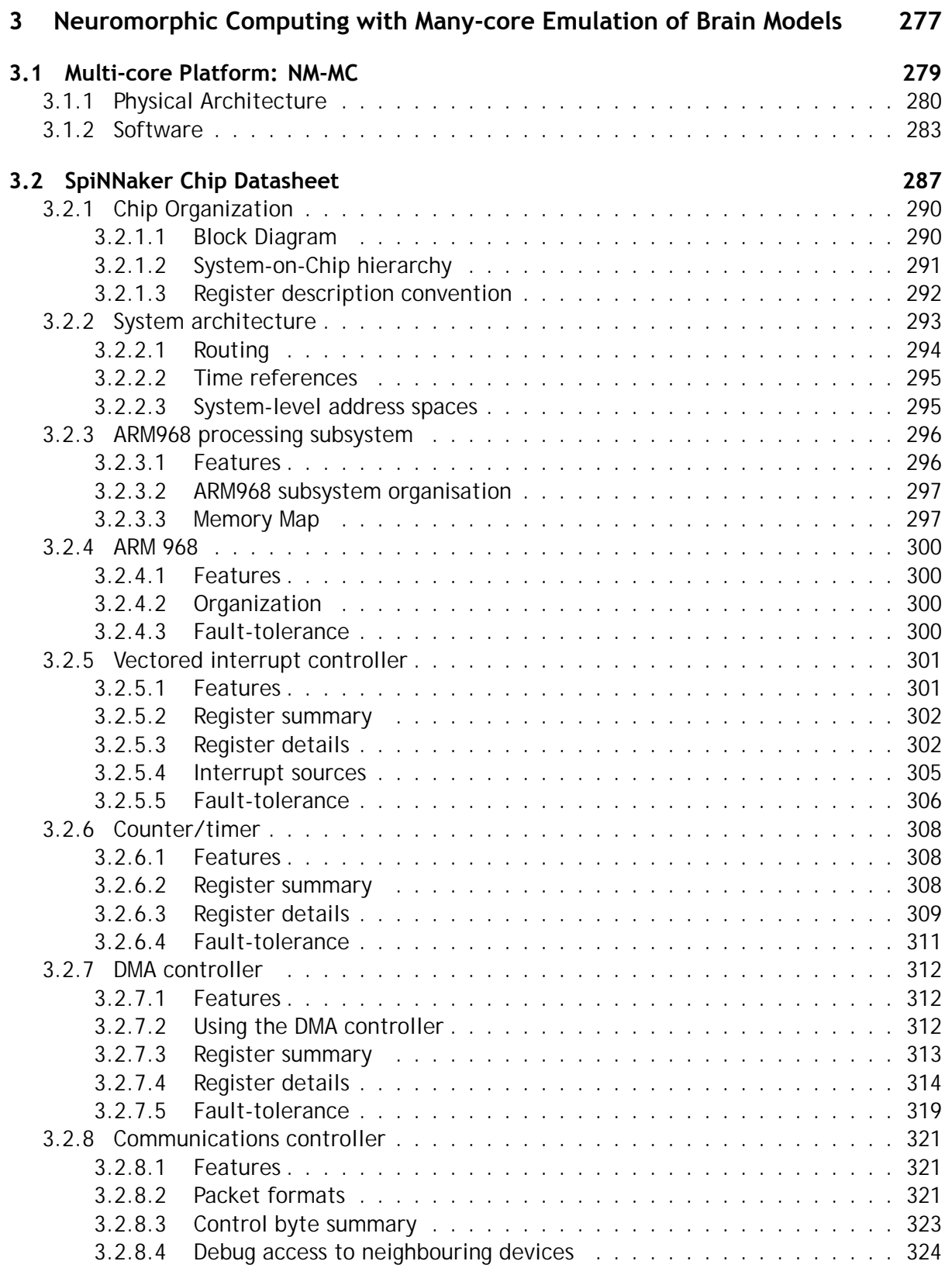

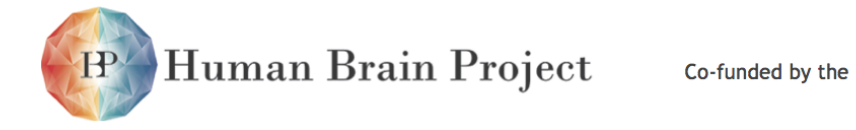

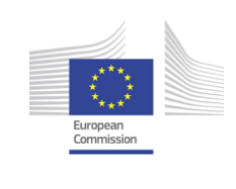

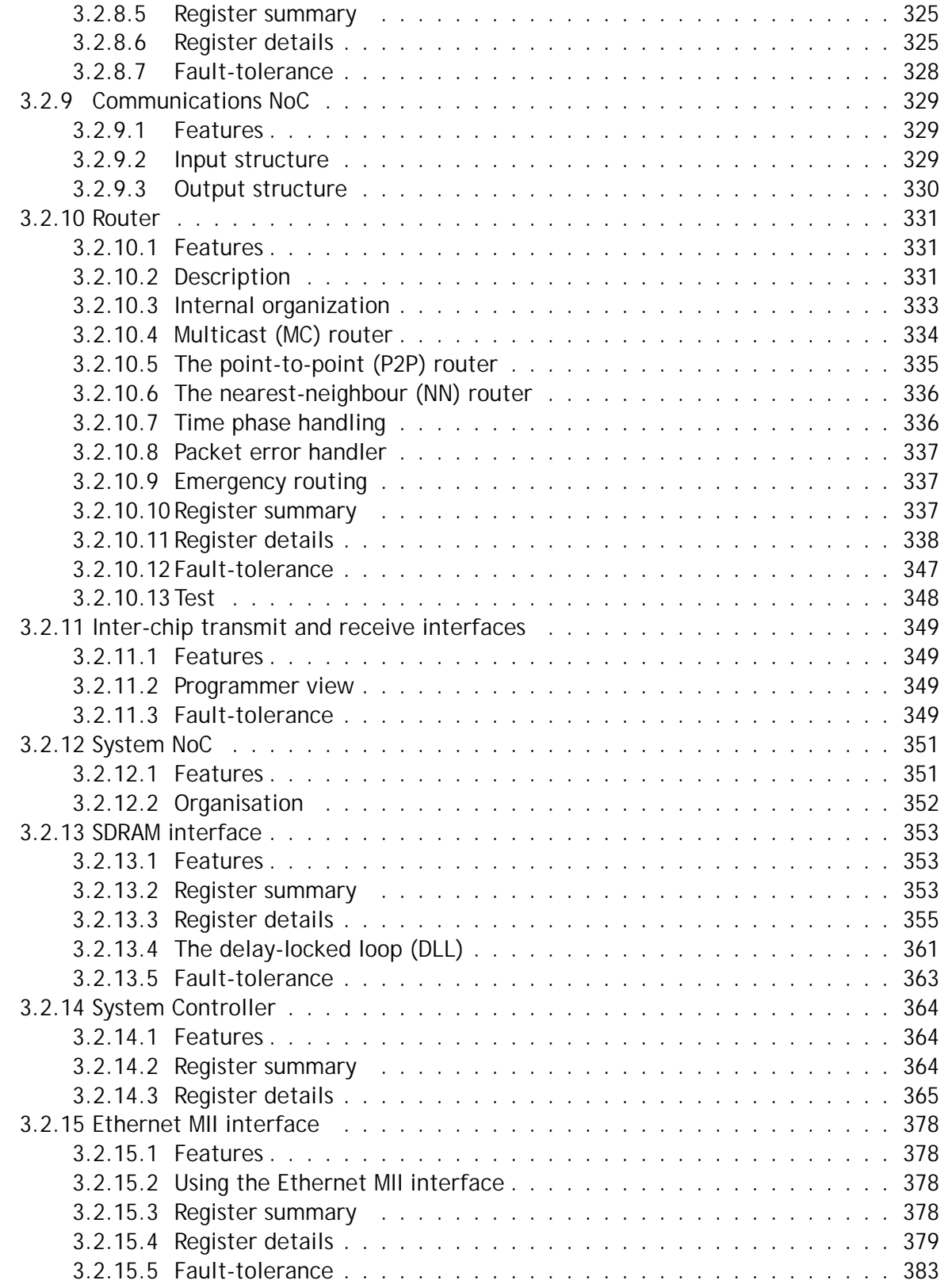

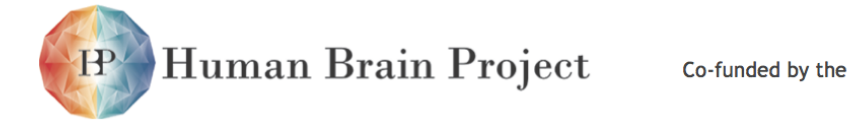

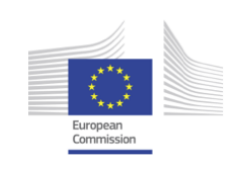

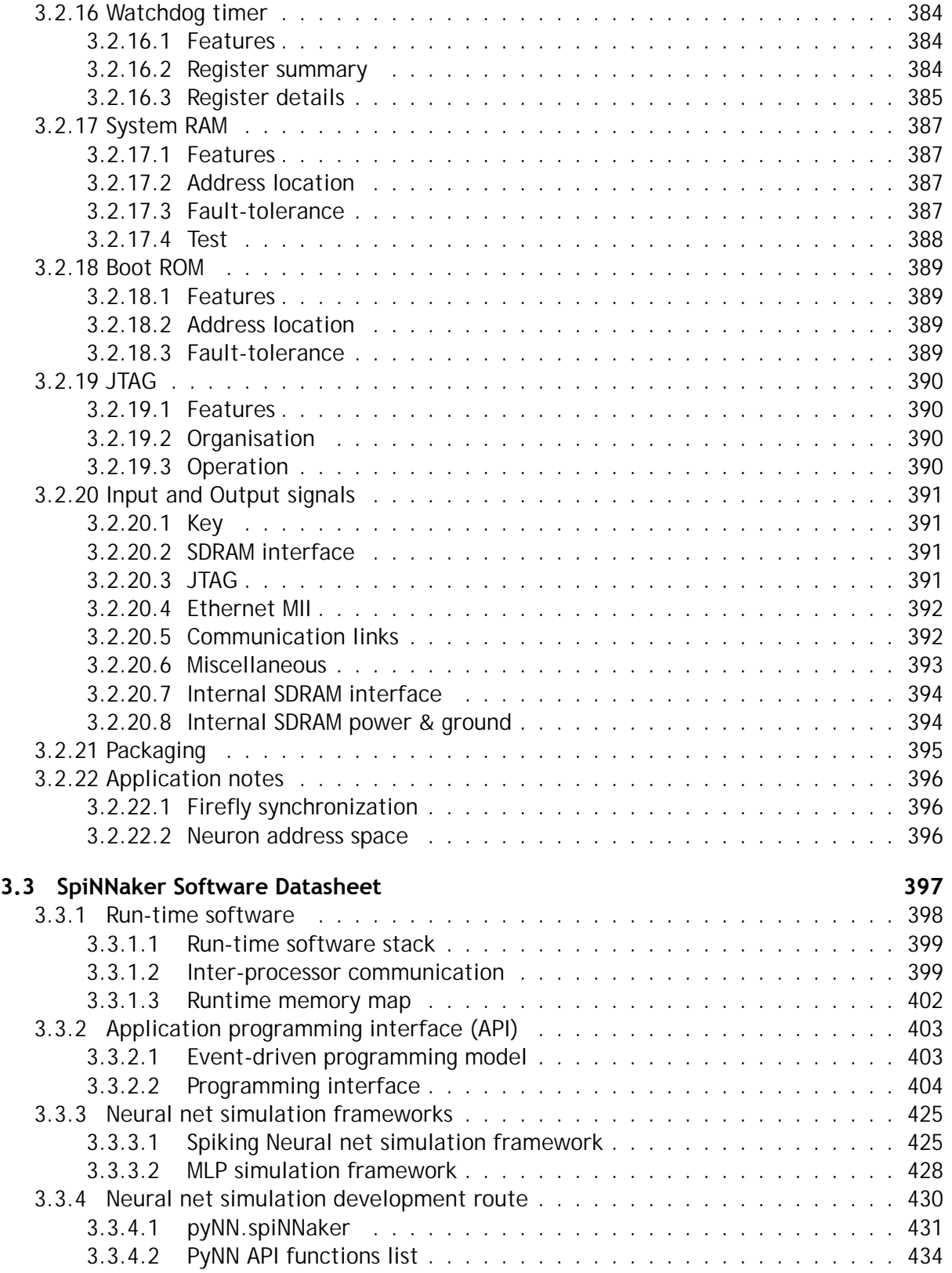

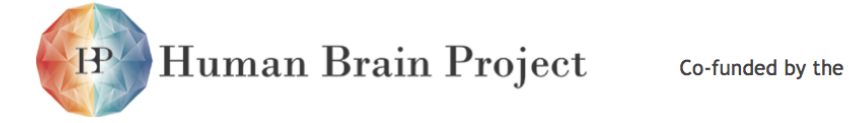

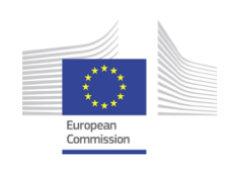

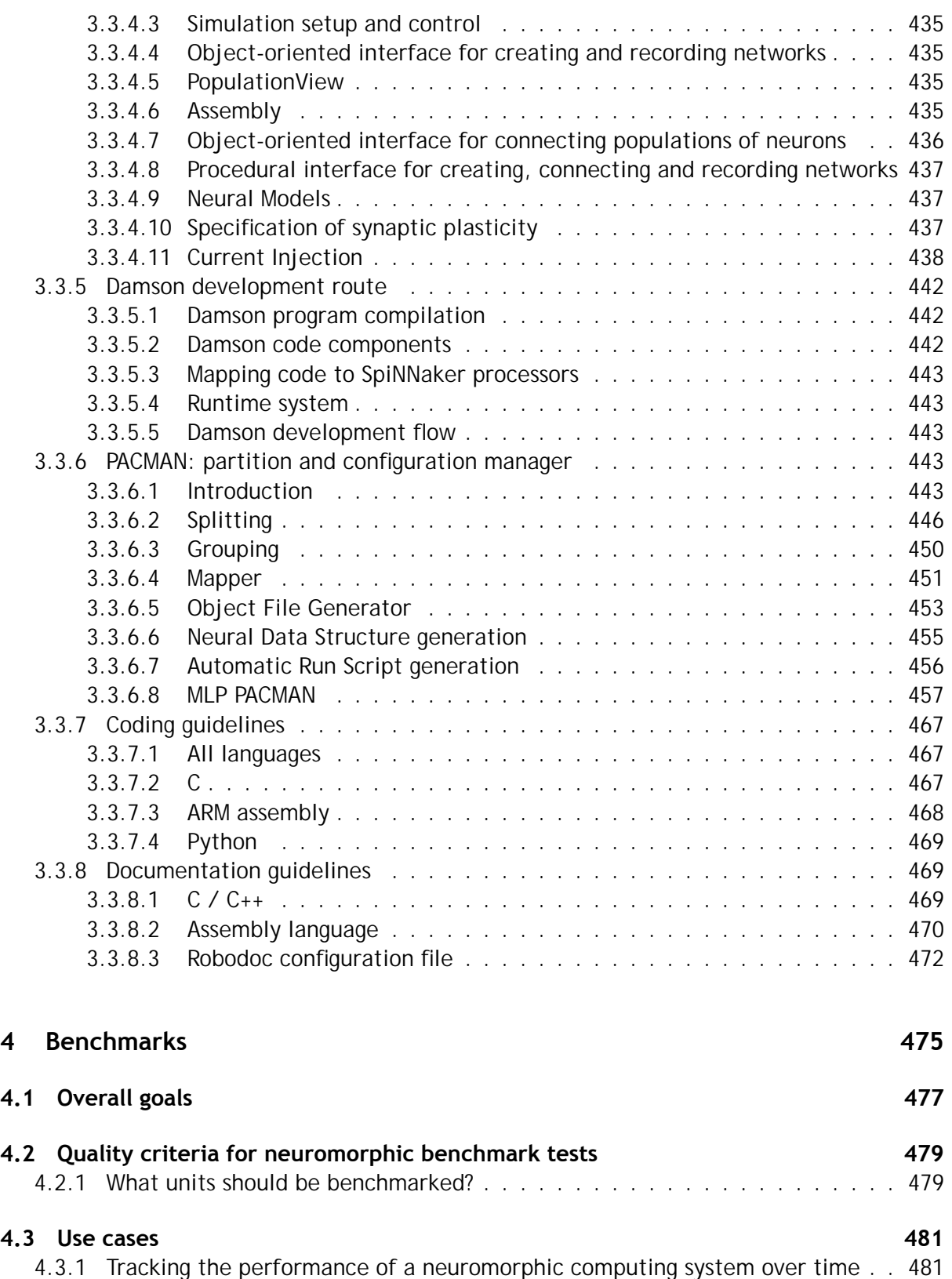

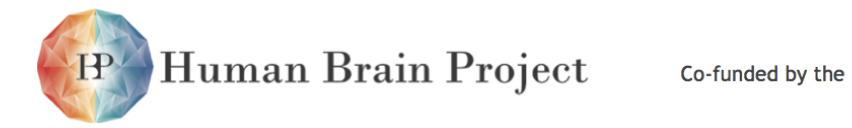

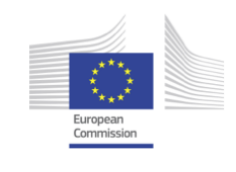

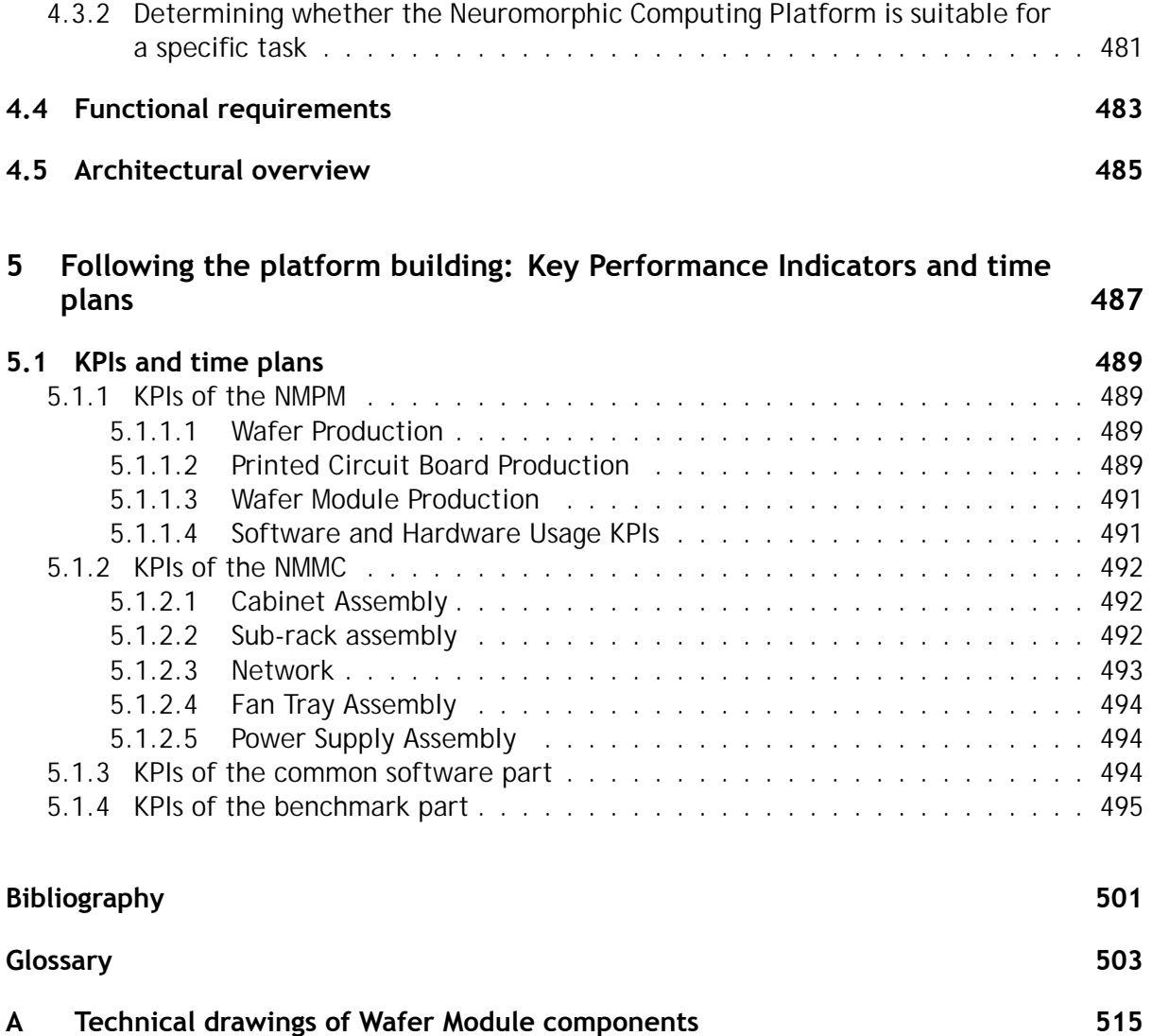

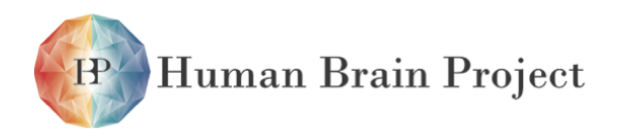

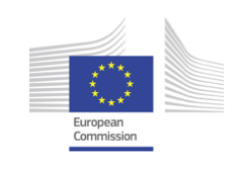

# <span id="page-16-0"></span>**The Neuromorphic Computing Platform**

## <span id="page-16-1"></span>**What is Neuromorphic Computing?**

Neuromorphic computing represents a radically new paradigm for information processing. The underlying concept is a direct mapping of brain architecture and functions on an array of asynchronously communicating, massively parallel computing elements in custom electronic hardware. An essential consequence is that the memory-holding structure and function of the neural circuits and the computing elements themselves are not physically separated as they are in traditional computing. Rather, they are intertwined on the same hardware substrate. This approach offers several advantages of neuromorphic systems compared to the traditional computing approach when simulating brain circuits.

Data and code describing brain activity are not shifted back and forth over large distances during simulation. This leads to a large advantage in energy consumption per basic operation. Such basic operations are the generation of an action potential or a synaptic transmission. On a logarithmic scale, the energy gap between the biological brain and a detailed simulation on a supercomputer is as large as 14 orders of magnitude. Using simplified models in supercomputer simulations reduces this gap to 10 orders of magnitude. Existing operational neuromorphic systems with comparable model complexity operate about 4 to 6 orders of magnitude above the brains energy consumption [\[71\]](#page-502-0) or with the same distance to traditional computing. There are no known systems or even concepts to reach this performance with traditional supercomputers. Conceptual studies for a future exascale machine may reduce the energy consumption per fundamental operation only by a factor 2-5 [\[13\]](#page-498-1) to reach a power consumption of 20-30 MW for such system.

Massive parallelism also affects the speed of brain simulations on neuromorphic systems [\[71\]](#page-502-0). Traditional very large-scale supercomputer based simulations with cell-level precision execute 100 to 1000 times slower than biological real-time. This makes them unsuitable for interfacing with physical robotic devices, and even more for the study of the dynamics that drives learning and development. Neuromorphic systems simulate brain activity at least at biological real-time. This is a considerable advantage when interfacing them with robotic systems. Specific implementations can even deliver considerable acceleration above realtime, up to a factor 10.000. This provides the only known method to study the dynamics of learning and development, covering time scales from biological milliseconds to years, or to explore large network parameter spaces.

The massive parallelism makes neuromorphic systems tolerant against failures of individual components. Like the brain, which loses about one living cell per second, neuromorphic

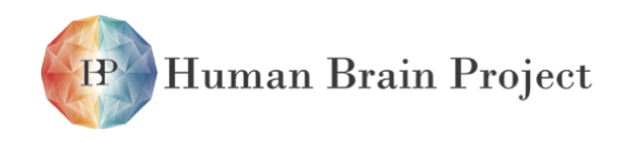

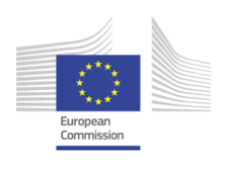

systems can cope with failing components through graceful degradation rather than catastrophic failure. This resilience will be a prerequisite for constructing future, very large neuromorphic systems made from unreliable components like memristors.

In addition to the technical advantages described above, there are several fundamental open research questions related to neuromorphic computing. The biological brain operates with noisy and diverse components. It is not deterministic but inherently stochastic. Understanding these features and exploiting them for a fundamentally new way of computing requires a large-scale and fully configurable research platform like the one under construction in HBP. Here, it is particularly important to grant access to scientists that have not contributed to the design and construction, but rather use the platform as a user facility, very much like scientists already use traditional generic computers. This service is arguably the most significant contribution of the Neuromorphic Computing Platform in the HBP.

Finally, there may exist a formal theory of the brain based on fundamental insights from mathematics or theoretical physics. Examples for such insights are analytical topology or topological field theories. Although still rather speculative, such a fundamental theory would need to be validated by controlled experiments. Neuromorphic systems on artificial substrates may well provide the only viable experimental access.

## <span id="page-17-0"></span>**What are the key features of the HBP Neuromorphic Computing Platform?**

The HBP delivers neuromorphic computing with key features that are summarized in this section.

**Complementarity:** The platform provides access to two different and complementary neuromorphic computing technologies.

The mixed-signal PM (physical model) system (figure [.1\)](#page-18-0) initially consists of 4 million analog neurons and 1 billion synapses implemented on 20 8-inch silicon wafers. Biological and electronic parameters of the cells, as well as the network topology, are user configurable. The biological model for the neurons is the Adaptive-Exponential-Integrate-and-Fire Model (AdEx), synapses have 4-bit precision weights and feature short-term and long-term plasticity. The system is accelerated and runs at 10.000 times biological real-time.

The digital MC (many-core) system (figure [.2\)](#page-18-1) initially consists of 500.000 ARM968 processor cores. A single chip contains 18 cores running integer arithmetics at 200 MHz, a shared system RAM and a router for address and package based spike transmission. Each chip has 6 bi-directional links capable of transmitting 6 million spikes per second. A 128 Mbyte DRAM is stacked on the chip die. The system runs at biological real-time.

**Configurability:** In view of the exploratory phase of neuromorphic computing it is essential that the systems under construction are as unconstrained as possible given the chosen technological approaches. Both HBP systems offer a very high degree of configurability with respect to the network architecture and the local models used for neurons, synapses and plasticity. The PM system uses cross-bar switches, analog floating gates and SRAM cells for this purpose. The MC system is based on programmable ARM cores connected by bi-directional links. Both systems are capable of performing a wide spectrum of experiments ranging from biological reverse-engineered circuits to highly abstract networks, which may be as extreme as random

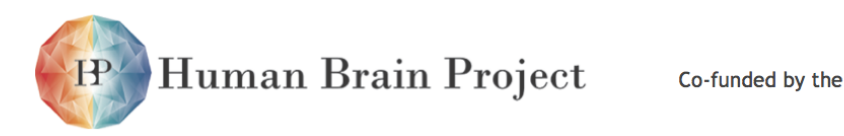

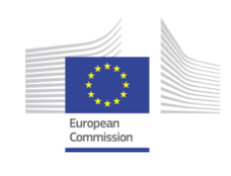

<span id="page-18-0"></span>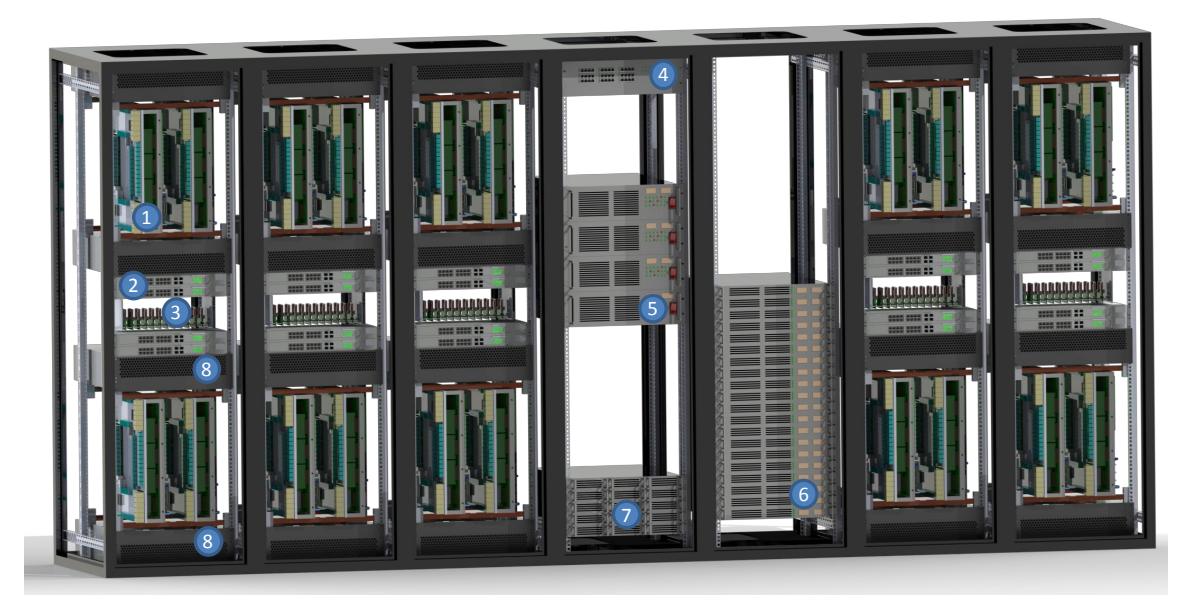

Figure .1: Rendered View of the [NM-PM1](#page-510-0) system (for explanations see page [55\)](#page-56-0)

<span id="page-18-1"></span>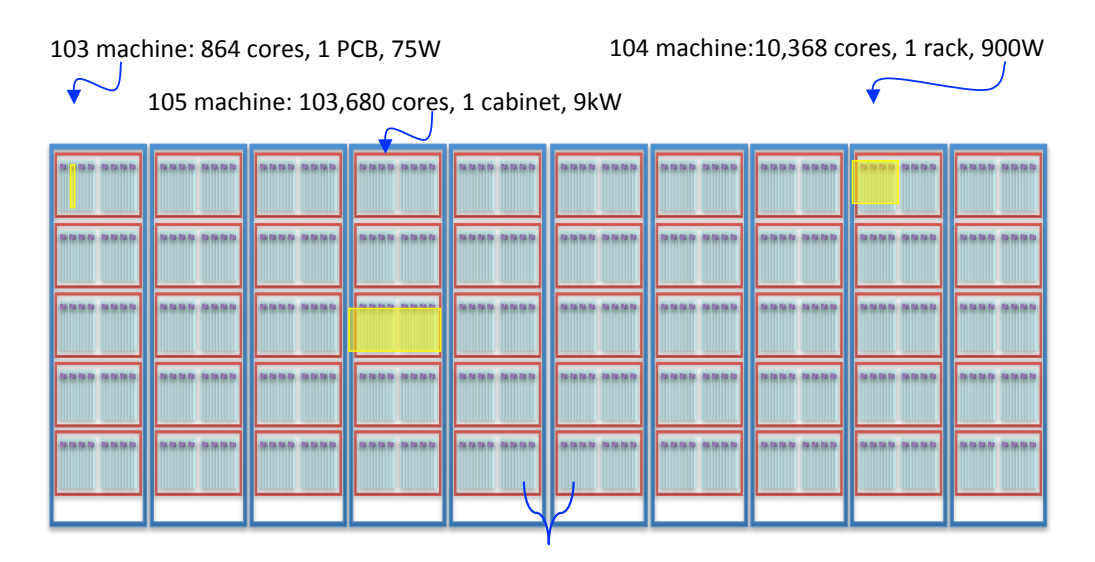

106 machine: 1M cores, 10 cabinets, 90kW

Figure .2: Concept view of the NM-MC1 system

connectivity.

**Low Energy and High Speed:** Both HBP NM systems offer several orders of magnitude advantages over traditional simulation computers in terms of their energy consumption and simulations time. The energy gap in performing a single synaptic transmission between the

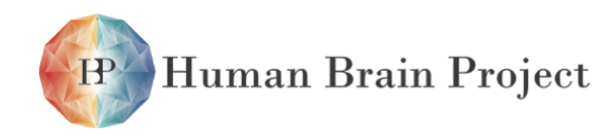

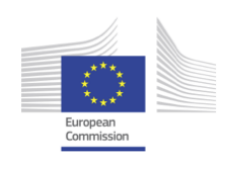

biological brain and a detailed computer simulation is as large as 14 orders of magnitude, corresponding to 10 fJ in the former case and 1J in the latter. Simplified models executed on traditional computers lead to a reduction to 0.1 mJ, which is still 10 orders of magnitude worse than biology. The NM systems of HBP are consuming 10.000 pJ and 100 pJ for the MC and the PM systems, respectively. It is essential to note, that these numbers are not obtained from isolated lab samples but rather from fully functional systems including all overheads from control systems, losses in power supplies and similar effects.

Simulations of large networks on traditional computers typically run 100 to 1000 times slower than biological real-time. This renders a real-time link to physical robots or a study of slow learning and developmental processes impossible. In this respect the complementarity of the two HBP systems is very evident. The MC system operates at biological real-time, making it an ideal candidate to connect to physical robots with vision and sound sensors as well as mechanical moving parts and actuators. The PM system, with the large acceleration factor of 10.000, can compress a day of development into 10 seconds. This provides the only known access to slow learning and developmental processes with an effective biological timing precision in the sub-millisecond regime, where processes like STDP drive the dynamics of synapses. The large acceleration factor even allows to explore evolutionary time-scales in experiments lasting several days or even months.

**Scalability:** The scale of both phase 1 systems is entirely determined by the financial funds available for their construction. For growth of up to a factor 10 the cost for larger systems will simply scale with the growth factor. No fundamentally new technological approaches would have to be developed. This is an important feature of the massively parallel approach and it should be exploited whenever extra funding becomes available. For even larger systems the costs will start to grow faster than linear because of costs for more advanced infrastructure like space, power and cooling. Also, new assembly technologies like 3D-integration and automated manufacturing would drive the costs. At this point, upgradability will become an important feature (see below).

**Hybrid Operation:** Although there are early experiments that need to be performed with stand-alone neuromorphic systems, the important new insights will only arise once those systems interact with data or the environment, and once learning and development is driven by those interactions. In the case of the real-time MC system, closed external perceptionaction loops can be implemented using physical robots. For the accelerated PM system this is not feasible. Here, the external data will be provided by an nearby high performance computer operating in a closed loop with the NM system (figure [.3\)](#page-20-1). This so-called hybrid operation of an NM system with a traditional computer is also required for other purposes like functional simulations of larger brain areas for a multi-scale approach, or for performing the mapping and routing of reverse engineered biological networks to the hardware substrate. For this reason the PM system will operate a 5 TFlop machine in close physical proximity to the NM system.

**Non-Expert User Access:** The application of NM systems has so far been restricted to users with very detailed knowledge about the specific underlying hardware system and the dedicated software package provided to operate the system. This is very different from traditional computers, where established software packages allow efficient use with very little training effort. The HBP NM Platform systems will provide a unified software suite that

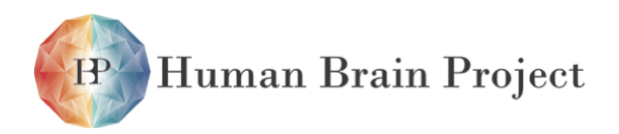

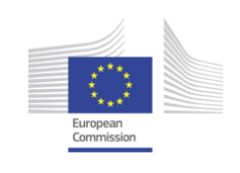

<span id="page-20-1"></span>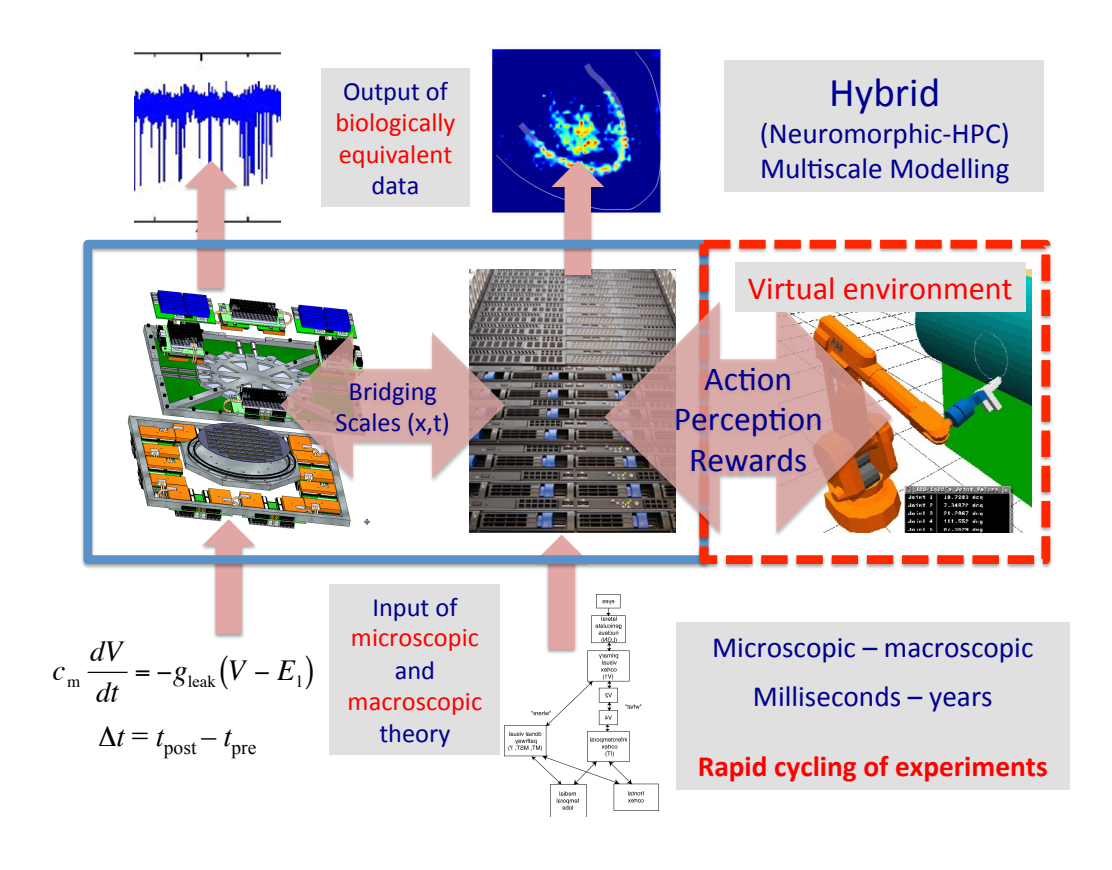

Figure .3: Hybrid operation

enables access by non-expert users. A typical example are neuroscientists running experiments implementing reverse engineered circuits. The software suite contains a description language for networks (PyNN), the mapping and routing from biology or a theoretical model to the hardware substrate, a simulation and verification tool, and tools for the storage and the analysis of the produced data. As a whole, the NM software suite will be integrated into the HBP Unified Portal, allowing for an integration with the Neuroinformatics Platform, the brain simulations and the neurorobotics simulation environment.

<span id="page-20-0"></span>**Upgradability:** It is expected that data integration and simulation in HBP will deliver a clearer idea of which aspects of neural circuits are essential for computation. This new knowledge will most likely require the design of new and improved electronic circuits, including the necessary new chip design. Also, device and VLSI technologies will develop and more advanced process nodes are likely to become accessible to neuromorphic computing. The groups in the NM Subproject are therefore already developing concrete plans to upgrade their systems. In this context, "upgradability" is very important. Infrastructure elements like power supplies, cooling, racks, control boards, readout- and monitoring systems, and the software tools will be transferred to and reused by the new hardware generations in order to reduce the development time.

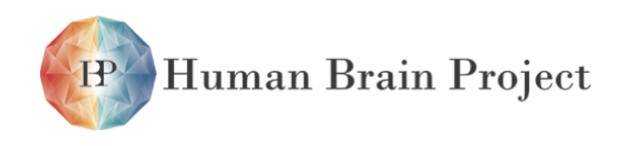

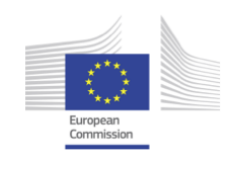

## **How will the NM Platform be used?**

The high degree of configurability and the requirement to allow for the use by non-experts require the set-up of an integrated user concept. It is planned to provide training session for prospective users. In the training session the hardware architectures and software tools will be described and hands-on exercises will be offered to gain experience with this new type of computing. New users should initially work very closely with the experts in the NM subproject. After gaining some initial experience, users will be able to access the NM systems remotely from their home labs. The operation of the systems will be carried out through a web based interface and a sharing of the system resources by a scheduling system. On-call experts will be available to support remote and local users.

## <span id="page-21-0"></span>**Integration of the NM Platform into the HBP Platform Ecosystem**

The NM platform is an integral part of the HBP platform ecosystem. It will be operated through the HBP Unified Portal which offers access to all users of the HBP infrastructure.

<span id="page-21-1"></span>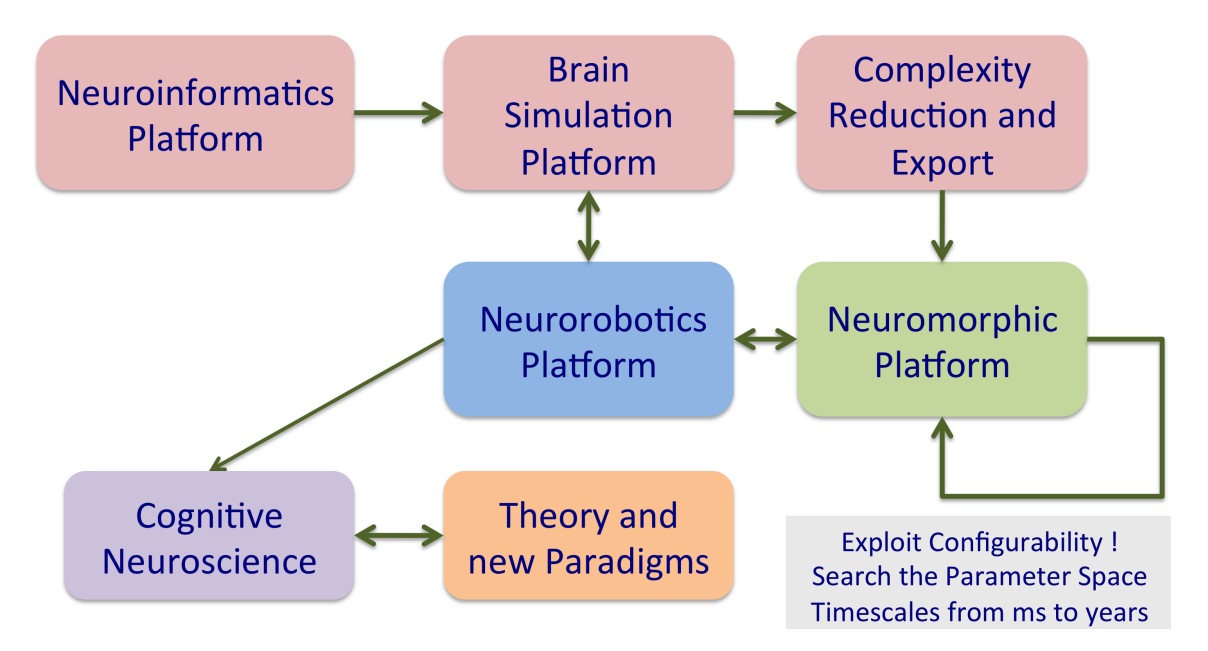

Figure .4: Integration of the Neuromorphic Computing Platform into the HBP Platform Ecosystem

The HBP integration of the NM platform is visualized in figure [.4.](#page-21-1) Neuroscience data is aggregated by the Neuroinformatics Platform and then used as a basis for circuit building and simulation performed by the Brain Simulation Platform. The simulations run on high performance computers, which offer a very high degree of flexibility but are not very energy efficient and operate typically 100-1000 times slower than biological real-time. The simulations do interact with the Neurorobotics Platform, which offers the possibility to run closed loop simulations with virtual sensors, actuators and environments.

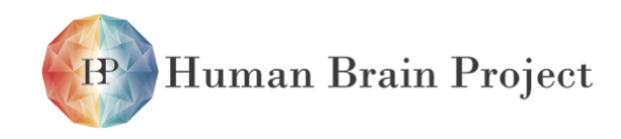

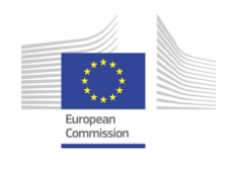

The detailed cell models used by the Brain Simulation Platform will then be reduced in complexity. In a first approach, point neurons will be used as an extreme case of complexity reduction. The reduced circuits can be transferred to and executed on the machines of the NM Platform with a large energy and speed advantage. In particular the physical model machine can execute emulations 10.000 times faster than biological real-time. In that system a day of learning and development can be reduced to an effective wall clock time of 10 seconds. Also, the accelerated operation allows to scan large parameter regimes for a systematic study of model variations. The large exploratory power of the NM Platform should also guide theoretical studies. The Platform is therefore closely integrated with the European Institute for Theoretical Neuroscience (EITN) in Paris.

Finally, the NM Platform machines will be part of the overall computing infrastructure in HBP. The high performance computers may be used to perform placing and routing for the neuromorphic machines, and the experience with the construction of the neuromorphic machines can also give guidance to the design of future, energy efficient high performance computers.

## <span id="page-22-0"></span>**The purpose of this document**

This specification document is primarily written for regular consultation by researchers. It provides hardware and software developers and the user community with a technically detailed, comprehensive and quantitative description of the systems under construction. It also allows administrators to monitor the progress through a set of high-level "key-performanceindicators (KPIs)".

As construction of the first phase systems proceeds and upgrade concepts evolve, the document will be continuously updated. It will be available in the HBP document repository as a living document accessible to all developers and users.

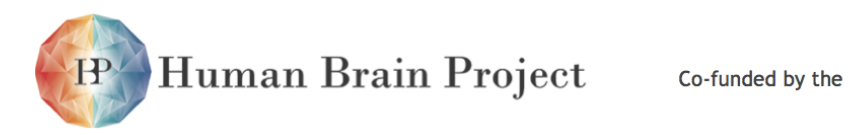

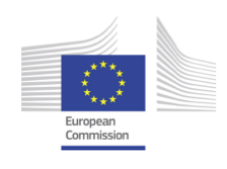

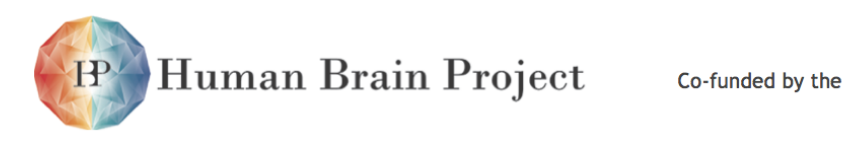

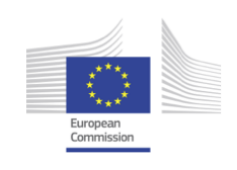

## **Part 1**

# <span id="page-24-0"></span>**User interface to the Neuromorphic Computing Platform**

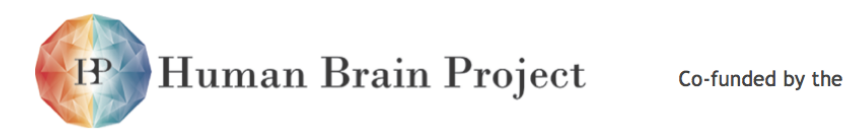

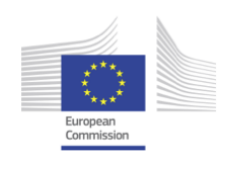

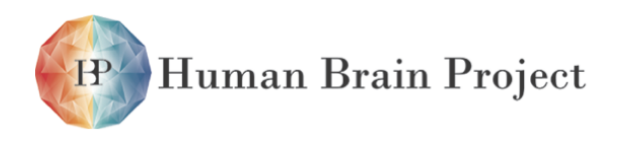

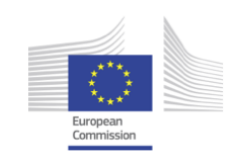

# <span id="page-26-0"></span>**1.1 Overall goals**

The Neuromorphic Computing Platform will enable users to run simulation/emulation experiments on the two neuromorphic computing systems, the Heidelberg system ("Neuromorphic Computing with Physical Emulation of Brain Models", part [2](#page-52-0) and the Manchester system ("Neuromorphic Computing with Digital Many-core implementation of Brain Models", part [3\)](#page-278-0).

This part of the specification addresses the user interface to the Platform, both direct access by users and interactions with other HBP platforms.

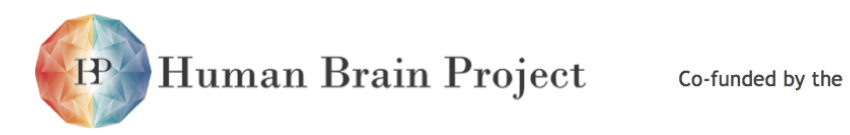

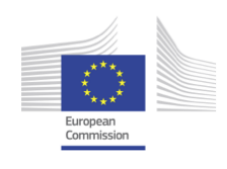

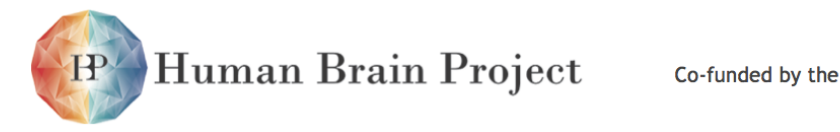

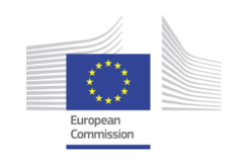

## <span id="page-28-0"></span>**1.2 Use cases**

We expect that a user may wish to interact with the Platform in one of three ways:

- direct interaction through a web page
- interaction via the HBP Portal
- scripted interaction

For the Heidelberg system, there may be three types of experiments:

- 1) single runs (potentially long-running, using plasticity);
- 2) parameter sweeps or other batch-mode experiments;
- 3) closed-loop experiments involving interaction with a virtual environment.

For the Manchester system, the same three types of experiment are possible, plus closed-loop experiments with a real environment, through interaction with the Neurorobotics platform.

## <span id="page-28-1"></span>**1.2.1 A single run of a simple network model**

*Primary actor* Bill, a computational neuroscientist

*Description* Bill has created a network model with point neurons and short-term synaptic plasticity using the PyNN API. He has simulated the model using the NEST and NEURON simulators, and now wishes to check that the results from neuromorphic hardware are comparable.

*Preconditions* The model and experiment description are in a single Python script on Bill's laptop.

#### *Success scenario*

- 1) In a web browser, Bill navigates to the home page for the Neuromorphic Computing Platform and logs in to his user page.
- 2) Bill can see a list of previous jobs he has run on the Platform.
- 3) Bill clicks a button to request a new job.

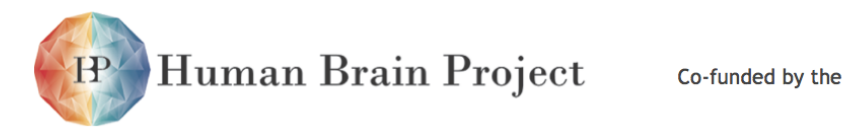

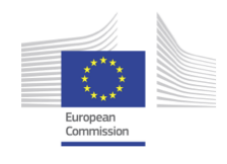

- 4) Bill copies the content of the Python script from his text editor and pastes it into the appropriate text box.
- 5) Bill selects the Manchester system.
- 6) Bill submits the job request.
- 7) Bill is returned to his user page, where he can see that his new job has been added to the list of jobs with the status "in queue".
- 8) When the job is complete, Bill receives an e-mail containing a link to the job detail page.
- 9) Bill clicks on the link, which opens the job detail page in his browser. This page shows that the job has successfully completed, and contains links to download the log and output data files generated by the experiment.
- 10) Bill downloads the data files and compares the results to his NEST simulations.

#### *Alternate scenarios*

- 1) There is a syntax error in Bill's script.
	- a) when Bill submits the job request, he is taken back to the job submission page, where a traceback of the error appears.
	- b) Bill corrects the error and resubmits the job.
- 2) There is an error in the output data-handling section of Bill's script, after the simulation section.
	- a) Bill receives an e-mail informing him that the job was unsuccessful, and containing a link to the job detail page.
	- b) The job detail page shows the error traceback and contains a link to download the log file, enabling Bill to debug his script.

## <span id="page-29-0"></span>**1.2.2 A scripted run of a complex network model with input data and parameter files**

*Primary actor* Carol, a computational neuroscientist

*Description* Carol has developed a detailed model of a sensory system, which uses spiketiming-dependent plasticity and receives naturalistic stimulation. Even on a traditional HPC computer, the simulation takes several days to run. Carol wishes to take advantage of the large acceleration factor of the Heidelberg system to bring the run time down to a few minutes, so that she can study the effect of parameter variations. Since she expects to submit many jobs with different parameters, she wishes to script the job submission process rather than click through a website.

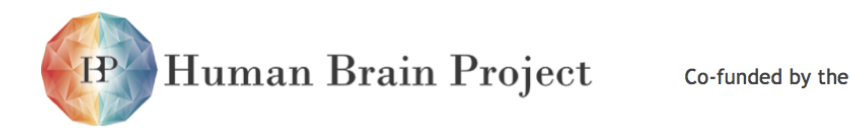

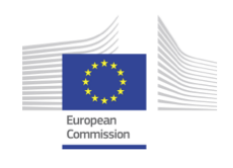

*Preconditions* The model and experiment descriptions are written using the PyNN API and are in separate Python files in a public Git repository. The repository also contains parameter files, a file containing data used to construct the sensory stimuli, and a main script which reads all these files, launches the simulation and then handles the output data processing.

#### *Success scenario*

- 1) Carol downloads a Python client for the Neuromorphic Computing Platform job submission REST API.
- 2) Using the client library, she writes a short script to submit a job to the Neuromorphic Computing Platform and retrieve the results.
- 3) The job request script includes the name of the system (the Heidelberg system in this case), the URL of the Git repository, the path to the main script within the repository, and the list of arguments (parameter file name, etc.) required by the script.
- 4) After submitting the job request, the script receives a URL that returns a document indicating the job status.
- 5) The script polls the job status URL repeatedly until the job is complete, at which point the job status document contains the URLs of the output data files and the log file.
- 6) the script downloads the output data files and saves them to the local disk.

#### *Alternate scenarios*

- 1) There is an error somewhere in Carol's code
	- a) the job status document indicates there has been an error, and contains the error traceback and the URL of the log file
- 2) The public Git repository is unavailable
	- a) the job status document indicates there has been an error, and indicates the cause of the problem
- 3) Carol cancels the job submission script, or reboots her computer, after the job has been submitted but before the job has completed.
	- a) the job remains in the queue
	- b) when the job completes Carol receives an e-mail containing a link to the job detail page.
- <span id="page-30-0"></span>4) after submitting the job but before it has completed, Carol realizes she has made a mistake.
	- a) Carol uses the Python client for the Neuromorphic Computing Platform job submission REST API to cancel the job.

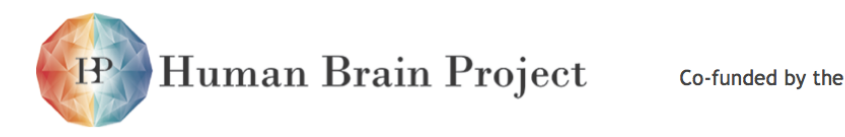

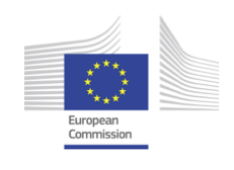

## **1.2.3 Using the Neuromorphic Computing Platform through the Unified Portal and Brain Simulation Platform**

*Primary actor* Dennis, a neuroscientist.

*Description* Dennis has used the Brain Builder component of the Brain Simulation Platform to create a network model of a brain region, using point neurons. He has successfully executed a simulation of the model on the HPC Platform using the NEST simulator, and now wishes to execute the model on the Manchester hardware preparatory to beginning a collaboration with the Neurorobotics sub-project. Dennis is not comfortable with Python coding, and wishes to use the Unifying Portal to perform his simulations.

*Preconditions* Dennis' model is available in the Unifying Portal.

*Success scenario* Using the Unifying Portal:

- 1) Dennis selects and executes a task that exports a Brain Builder model in a format suitable for execution on the Neuromorphic Platform (PyNN).
- 2) He configures a Neuromorphic simulation job, selecting the Manchester hardware.
- 3) He launches the job, which is then queued and executed when time is available on the hardware.
- 4) About an hour later, Dennis receives an e-mail telling him his job has completed successfully.
- 5) Dennis returns to the Unifying Portal, from where he can access the data files generated by his simulation, as well as provenance information about the execution, e.g. what version of the hardware system was used.

#### *Alternate scenarios*

- <span id="page-31-0"></span>1) Dennis' model contains features that are not supported by the Neuromorphic Computing Platform.
	- a) The export task fails, with a clear error message indicating which features are not supported.
	- b) Dennis consults the documentation for the Neuromorphic Computing Platform and modifies his model so that it will run on Neuromorphic Hardware.
	- c) He runs simulations with the modified model on the HPC Platform, and finds that the results are qualitatively unchanged.
	- d) He now submits a new job for the Neuromorphic Computing Platform, using the modified model, which successfully runs to completion.

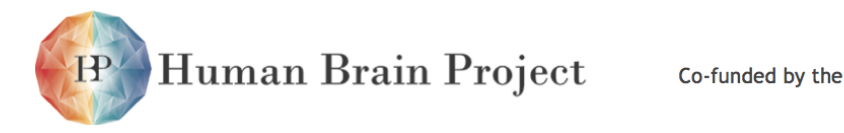

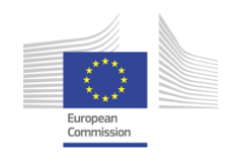

## **1.2.4 Parameter sweeps**

*Primary actor* Esin, a computational neuroscientist

*Description* Esin wishes to explore the parameter space of her network model. Due to its long run time, she needs to make use of the large acceleration factor of the Heidelberg system.

*Preconditions* The model and experiment descriptions are written using the PyNN API in a single Python file in a public Git repository.

#### *Success scenario*

- 1) Esin writes a batch configuration file. This provides values for those parameters that will be varied across runs. She commits this to the Git repository.
- 2) Esin downloads a Python client for the Neuromorphic Computing Platform job submission REST API.
- 3) Using the client library, she writes a short script to submit a job to the Neuromorphic Computing Platform and retrieve the results.
- 4) The job request script includes the name of the system (the Heidelberg system in this case), the URL of the Git repository, the path to the model script within the repository, and the path to the batch configuration file.
- 5) After submitting the job request, the script receives a URL that returns a document indicating the job status.
- 6) The script polls the job status URL repeatedly until the job is complete, at which point the job status document contains the URLs of the output data files and the log files from all of the runs in the batch.
- 7) the script downloads the output data files and saves them to the local disk.

#### *Alternate scenarios*

- 1) One of the parameter sets in the batch run contains values outside the valid range for the Neuromorphic hardware.
	- a) The invalid run is skipped, and a warning is written to the log file.

### <span id="page-32-0"></span>**1.2.5 Closed-loop experiment involving a virtual environment**

*Primary actor* Fumiko, a roboticist.

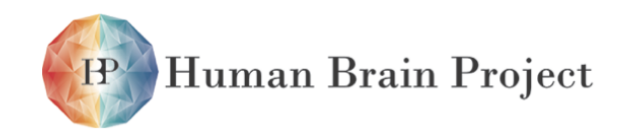

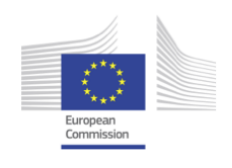

*Description* Fumiko has developed a robot simulation within a virtual environment. The robot perceives its environment via a model retina, and acts upon its environment through actuators. Communication from the retina to the robot brain model and from the brain to the actuators is via spikes. The retina, actuators and virtual environment are implemented as a C++ application.

*Preconditions* Working with the developers of the Neuromorphic Computing Platform, Fumiko has successfully installed the virtual environment software on the Platform, working via remote shell access. The Python code for the brain model is in a Git repository, which has been checked out on the platform.

#### *Success scenario*

- 1) Fumiko writes a Python script which connects the brain model with the retina and actuators, using a PyNN extension that connects spike-emitting and spike-receiving ports (for example, using the MUSIC interface).
- 2) Using the REST API, Fumiko launches the job, which runs until the robot completes a pre-defined task, or until a pre-defined time limit is reached.
- 3) When the job is complete, Fumiko receives an e-mail that contains a URL for the job status.
- 4) Fumiko accesses this URL through the REST API and downloads the data and log files generated by the job.

Human Brain Project

Co-funded by the

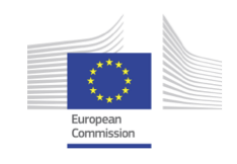

# <span id="page-34-0"></span>**1.3 Functional requirements**

## <span id="page-34-1"></span>**1.3.1 Model and experiment descriptions**

- 1) Model descriptions must be written as Python scripts using the PyNN API.
- 2) To the extent supported by PyNN and the neuromorphic hardware, scripts may read all or part of the model description from NineML or NeuroML files.
- 3) Model scripts may read parameter values from external files.
- 4) The name of the simulator or hardware platform to use must be provided as a commandline argument, not within the script.
- 5) Up until the first internal release of the Platform, PyNN API versions 0.7 ([http:](http://neuralensemble.org/trac/PyNN) [//neuralensemble.org/trac/PyNN](http://neuralensemble.org/trac/PyNN)) and 0.8 ([http://neuralensemble.org/](http://neuralensemble.org/docs/PyNN/) [docs/PyNN/](http://neuralensemble.org/docs/PyNN/)) shall be supported.
- 6) After the first internal release, older versions of the API will be deprecated as new versions are released.
- 7) Experiment descriptions must be written as Python scripts using the PyNN API.
- 8) The model and experiment descriptions may be combined in the same script, or as separate Python scripts; in the latter case there must be a main script which launches the experiment.
- 9) Scripts should avoid performing data analysis or visualization; rather the recorded data should be saved to file for later analysis and visualization.
- 10) The Platform shall provide one or more Tasks for the Task Repository of the Unifying Portal which export a Network level model constructed using the Brain Builder as a PyNN script.

## <span id="page-34-2"></span>**1.3.2 Job control interface**

1) Users and other Platforms will access the Neuromorphic Computing Platform by submitting jobs to a job queue server and retrieving results from the server.

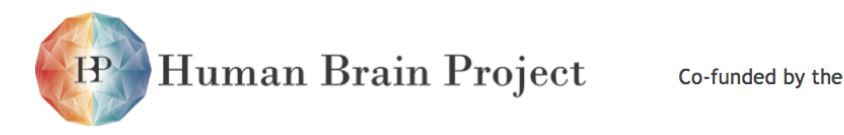

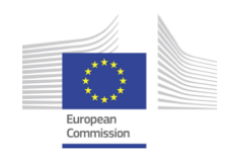

- 2) The job queue server shall provide a REST API so that job submission, monitoring and retrieval of results can be performed by scripts and by other Platforms.
- 3) The REST API shall provide the following functionality:
	- a) submission of jobs to be run on the neuromorphic hardware systems.
	- b) the ability to select which neuromorphic hardware system (Heidelberg or Manchester) to use.
	- c) the ability to provide model and experiment description scripts directly within the submission or by specifying an external version control repository.
	- d) the ability to specify a project to which the job belongs.
	- e) the ability to monitor job status (e.g. queued, being processed, completed successfully, incomplete due to errors).
	- f) the ability to retrieve information about completed jobs or about errors. The information will include URLs for all files produced by the simulation.
- 4) During development, the Platform shall provide a web portal for job submission and monitoring. Use of the portal will be phased out once all of its functionality can be provided by the Unifying Portal.
- 5) The Platform shall provide a Python client library for the job queue server API.

#### <span id="page-35-0"></span>*1.3.2.1 Batch mode*

- 1) Where single runs provide one model description and one experiment description, a batch job provides a single model but multiple experiments.
- 2) Each batch-mode job shall receive a single identifier, and the results shall be transmitted as a whole, rather than separately for each experiment within the batch.
- 3) Batch jobs shall be controlled by a configuration file, indicating the parameter set to use for each run within the batch.
- 4) For the Heidelberg hardware, parameters to be varied during parameter sweeps may not affect the network structure, since this would require re-mapping, and the benefit of the time acceleration would be lost.

## <span id="page-35-1"></span>**1.3.3 Data handling**

- 1) The Neuromorphic Computing Platform will not provide long-term file storage, but shall make use of resources provided by the Neuroinformatics Platform (Dataspace) and possibly the HPC Platform.
- <span id="page-35-2"></span>2) All data files generated by the Neuromorphic Computing Platform shall have a unique URI.
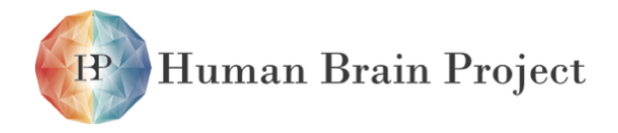

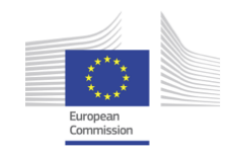

## **1.3.4 Closed-loop experiments**

- 1) By closed-loop experiments, we refer to experiments in which a neuronal network simulation interacts with an environment, either real or virtual, using sensors and actuators.
- 2) Sensors must generate, and actuators be controlled by, spike events.
- 3) An interface shall be defined to connect spike producers/consumers to neuronal network models (an example of such an interface that could be used is MUSIC [Djurfeldt, 2010])
- 4) This interface shall be accessible through Python, enabling the entire closed-loop experiment to be defined in a single Python script.
- 5) Closed-loop experiments that use virtual environments, sensors and actuators shall be submitted using the same job submission system as open-loop experiments.
- 6) Closed-loop experiments that use real robots and real environments shall require reservation of a block of time on the relevant hardware platform, since a real-time, more interactive mode of operation is required.

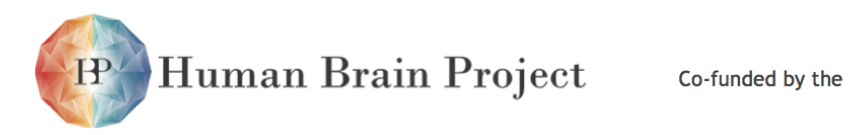

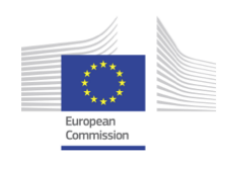

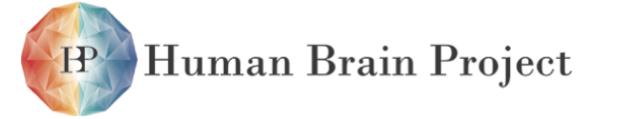

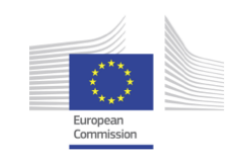

# **1.4 Non-functional requirements**

## **1.4.1 Sharing**

Unless the results of a job are explicitly deleted, they will continue to be accessible by the user on the server. A mechanism is needed to enable access by someone other than the person who submitted the job. One possibility is to assign each job to a project, and then allow access by any user who is a member of that project.

## **1.4.2 Authentication and Authorization**

- 1) Only authenticated and authorized users may submit jobs to the Platform.
- 2) Only the user who submitted a job, or an administrator, may cancel.
- 3) Access control to in-process and completed jobs shall be based on projects: all users who are members of the project associated with the job may access it.
- 4) Only an administrator may delete a job; other users with access may hide it.
- 5) No later than the first public release of the Platform, the Neuromorphic Platform shall use the central HBP user directory and authentication workflow.
- 6) In the initial, development phase, a local database will be used for authentication and authorization.

## **1.4.3 Security**

Since the model and experiment definition format is Python code, there is an evident security risk. To mitigate this risk:

- 1) only authenticated and authorized users will be able to submit jobs (see previous section)
- 2) use of certain Python modules and functions will not be allowed (e.g. detected through static code analysis)
- 3) scripts will first be executed with a "mock" hardware backend in a sandboxed Python environment before being run on the neuromorphic hardware.

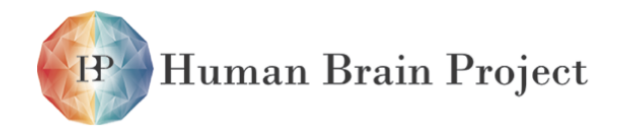

Co-funded by the

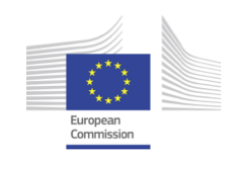

## **1.4.4 Accounting**

The Neuromorphic computing systems are a limited resource. Although it may not be necessary in the initial development stage to ration access, a quota system shall be implemented by the time of the first public release of the Platform.

## **1.4.5 Efficiency and user volumes**

The job queue system shall not put any further constraints on the number of simultaneous users and on job throughput beyond those imposed by the resource limitations of the hardware backends, i.e. the neuromorphic hardware shall not be kept waiting by the user interface.

## **1.4.6 Reliability**

The job queue server is expected to have regular (1 / month) scheduled maintenance windows. Each maintenance window will be no more than 60 minutes long.

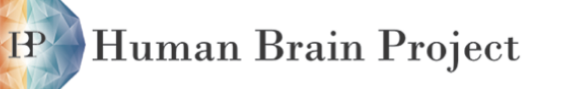

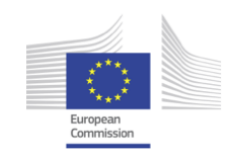

# **1.5 Architectural overview**

## **1.5.1 Job submission API**

### *1.5.1.1 Overview*

Whichever interaction method is used, the workflow for single runs will be as follows:

- the user provides a model and experiment description in the form of a Python script using the PyNN API. The script could be provided by uploading, or by giving the reference to a database entry or software repository (e.g. as a URI).
- the user provides any necessary parameter and/or data files. Again, these could be uploaded or references to databases given.
- the user selects the hardware platform and configuration to be used.
- the central server verifies that the model and experiment description are valid and suitable for the hardware. For a PyNN script, this could involve running the script with a mock/dummy backend in a sandboxed environment.
- the job is placed on a queue. The user is provided with a URL that can be checked/polled for job status.
- when available for new jobs, each individual hardware platform regularly polls the queue. When a job for that platform is found, all files are transferred to the local system and the experiment executed. This may consist of several stages (e.g. mapping followed by execution), in which case the job status can be modified accordingly after each stage.
- all data and log files generated by the experiment are transferred from the local workspace, either to the central server or to a database/distributed file system (e.g. the INCF Dataspace).
- the job status is set to "complete" (or "error", as appropriate), an e-mail is sent to the user.
- the user can retrieve the data/log files from the central server, together with any relevant metadata (e.g. provenance information). The central server could also directly notify other systems (e.g. in the case of the HBP Portal).

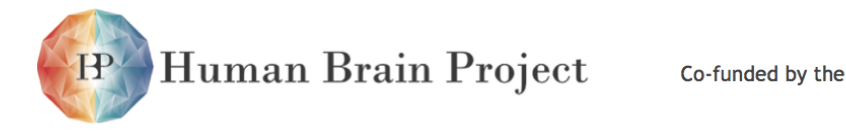

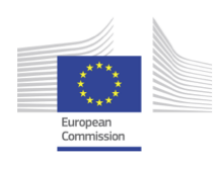

## *1.5.1.2 Endpoints*

This is an initial proposal, which will be modified as necessary during development to ensure all functional and non-functional requirements are satisfied.

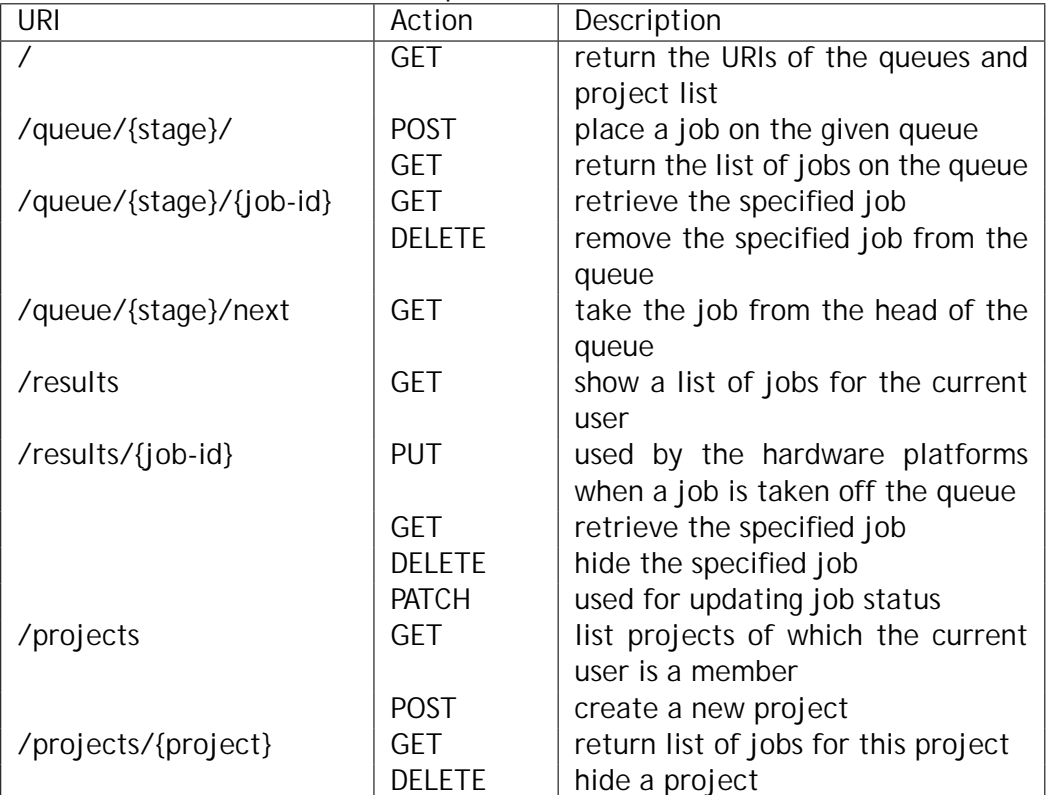

{stage} may be "submitted" or "validated". This may not be needed if validation is sufficiently quick. Other stages (e.g. "mapped") could be used if needed. By "retrieve a job" we mean obtain a representation of a Job resource (see below); the job is not removed, a separate deletion step is necessary.

### *1.5.1.3 Resource descriptions*

The API will return and accept the following resources, encoded as JSON. For each resource we give its name and the names and types of its attributes. "[{*type*}]" indicates that the attribute contains a list of items of the given type.

```
resource Job
   experiment_description - text
   input_data - [DataItem]
   hardware_platform - HardwarePlatform
   user - User
   project - Project
   timestamp_submission - timestamp
   timestamp_completion - timestamp
   status - ("submitted", "validated", "mapped", "finished", "error")
```
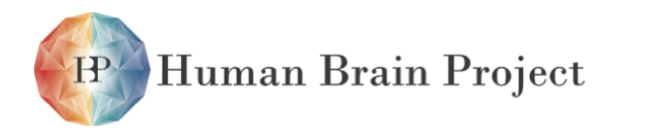

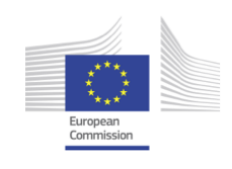

```
output_data - [DataItem]
    logs - [DataItem]
resource User
   username - text
    full_name - text
   e_mail - text
resource Project
   short_name - text
    full_name - text
   members - [User]
resource DataItem
   uri - text
   mime-type - text
   contents - text
resource HardwarePlatform
   name - text
    configuration - dictionary containing strings and numbers
```
### *1.5.1.4 Serializations and allowed document types*

Resource serializations will use the JSON format with UTF-8. We plan to use vendor-specific mimetypes to provide versioning.

## *1.5.1.5 Physical architecture*

There are no particular requirements for the location of the central server. This could be in Heidelberg, Manchester, Gif-sur-Yvette or run on a cloud service.

## **1.5.2 Python client for REST API**

The Python client is intended to make the REST API easier to use, by providing utility functions to simplify authentication, job monitoring, batch-job submission, data handling. The client will contain two main sub-modules, one for Platform users, and one for use at the hardware sites in Manchester and Heidelberg, to simplify the task of linking the central job queue server to local resource management software such as SLURM (see below).

## **1.5.3 Model/experiment verification**

For reasons of efficiency and responsiveness it is best to catch errors in submitted Python scripts as early as possible. We therefore plan to introduce an initial verification step,

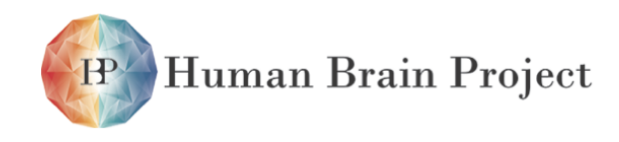

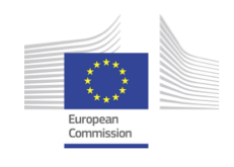

performed on the job queue server, before a job is accepted onto the queue. This verification may involve static code analysis, and will almost certainly involve running the script with a "mock" PyNN back-end.

The requirement that Platform users be authenticated and authorized to submit jobs renders the risk of users submitting malicious code minimal. Nevertheless, to minimise inadvertent side-effects of running jobs, the verification step will be run in a sandboxed environment probably based on Linux containers (e.g. using Docker).

## **1.5.4 Resource management software in Heidelberg and Manchester**

The central queue server is a front-end to the entire Neuromorphic Computing Platform. Each of the hardware sites, Heidelberg and Manchester, will implement a system to take jobs from the queue, execute the job, and perform error- and data-handling. Most of this work can be done by the Python client for the REST API, possibly working with local resource management software such as SLURM.

## **1.5.5 Tools for exporting Brain Builder model descriptions as PyNN descriptions**

Simplifying brain models produced by the Brain Simulation Platform so that they can run on the Neuromorphic Hardware Platform is the job of Task 9.3.2. This is a research project, in collaboration with the Theory sub-project, and so the tools cannot be specified at this time.

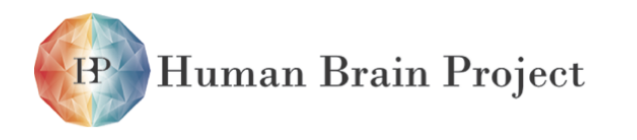

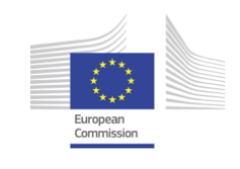

# **1.6 Interfaces to other platforms**

## **1.6.1 Services required from other Platforms**

- 1) Data storage Neuroinformatics and HPC Platforms
- 2) Authentication Unifying Portal
- 3) Provenance tracking Unifying Portal
- 4) Execution of complex mapping tasks HPC Platform (?)

## **1.6.2 Services provided to other Platforms**

1) Execution of network simulation/emulation experiments on neuromorphic hardware.

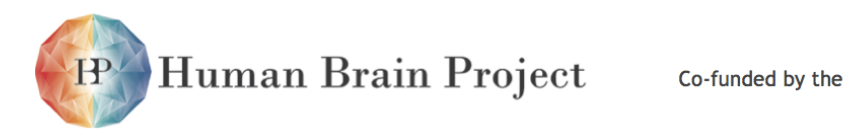

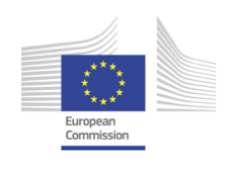

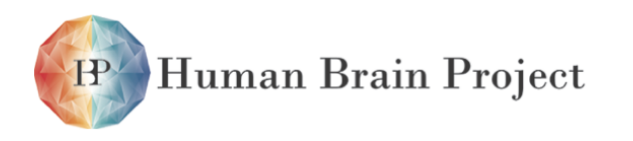

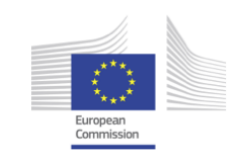

# **1.7 Key performance indicators and Function blocks**

To enable monitoring the progress of the user interface to the Neuromorphic Computing Platform, the following "Functions" have been defined. A numerical measure of the overall progress may be obtained by counting the number of Functions that have been implemented.

<span id="page-46-0"></span>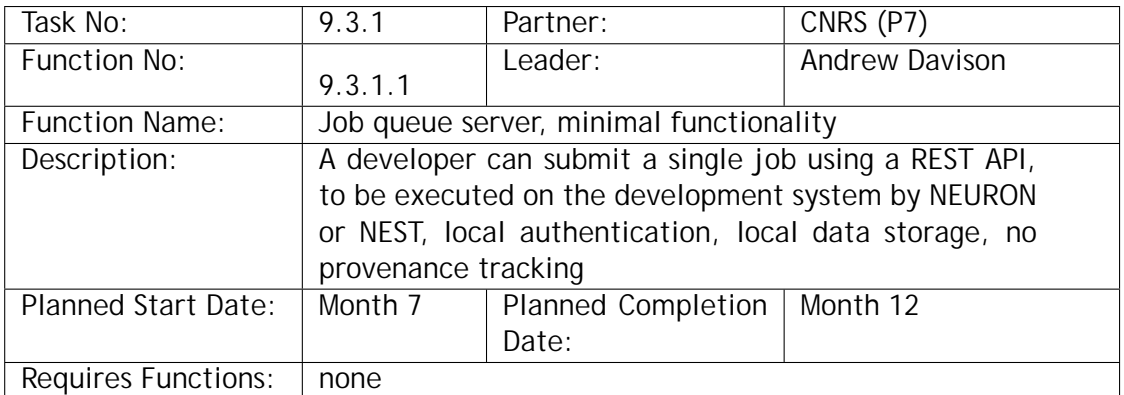

<span id="page-46-1"></span>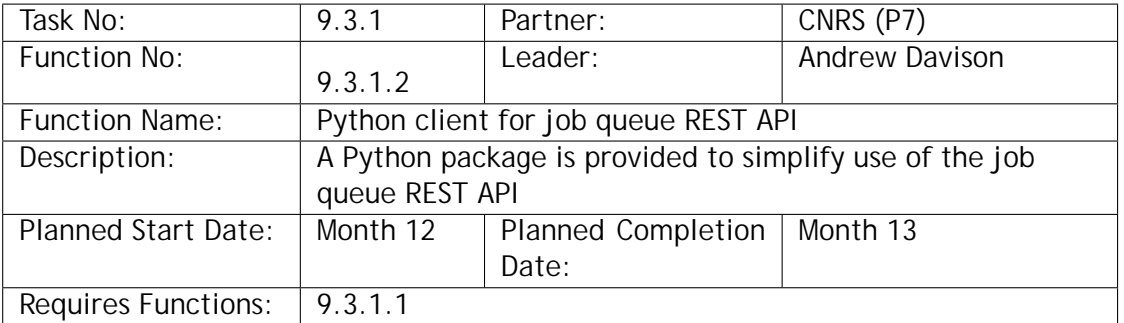

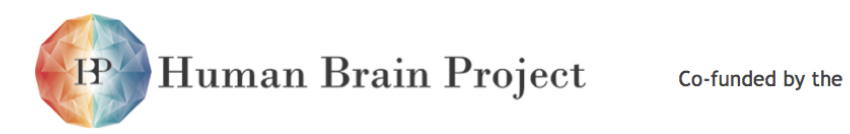

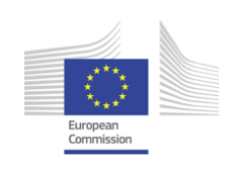

<span id="page-47-1"></span>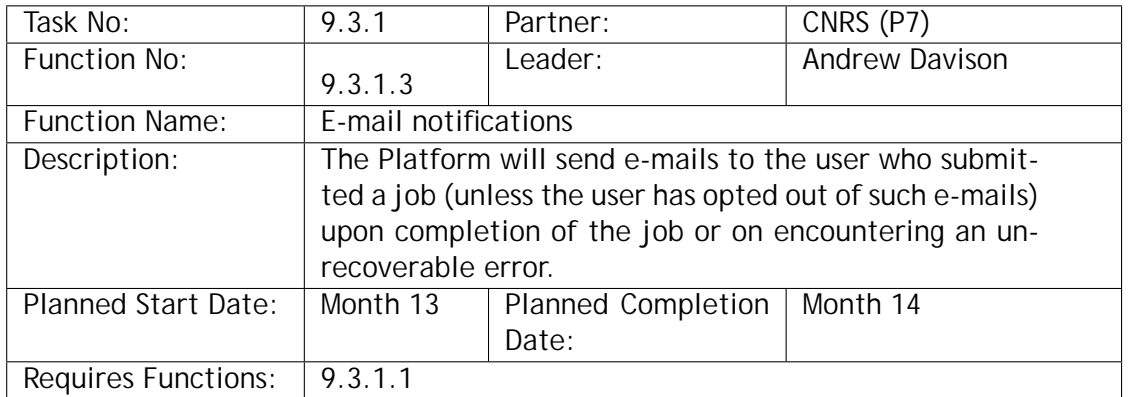

<span id="page-47-2"></span>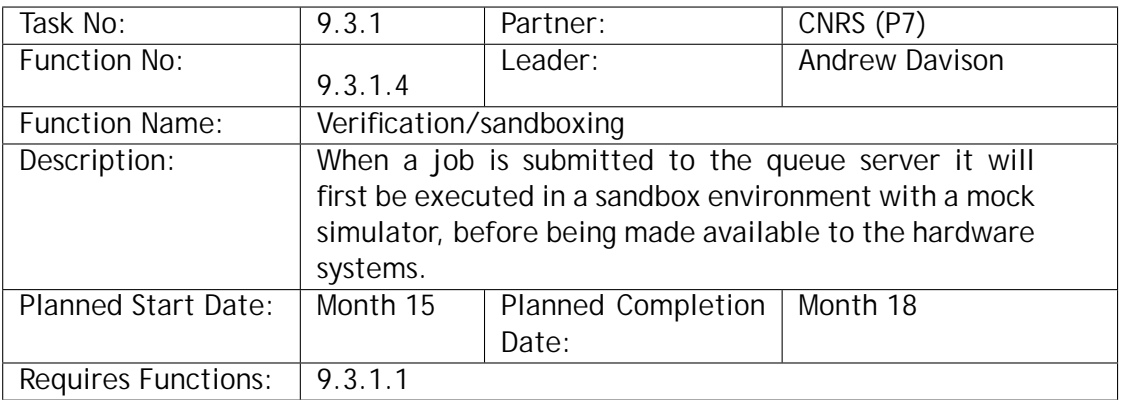

<span id="page-47-3"></span>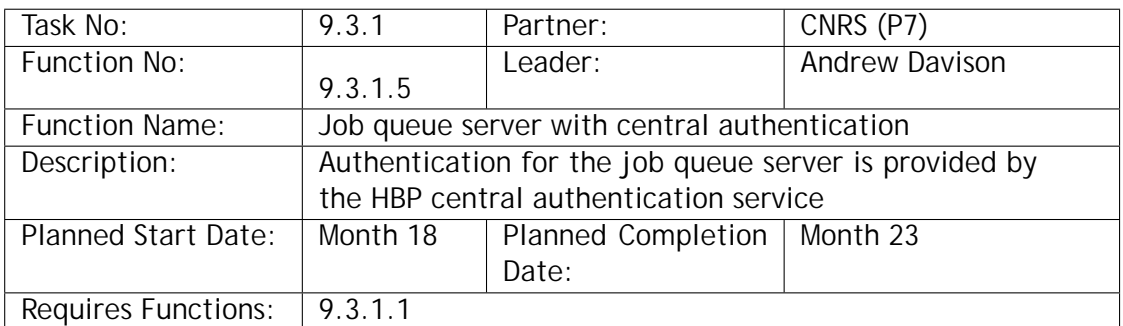

<span id="page-47-0"></span>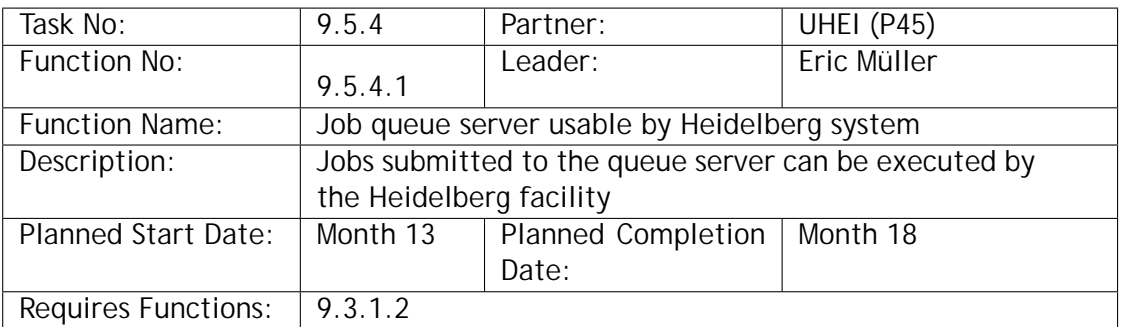

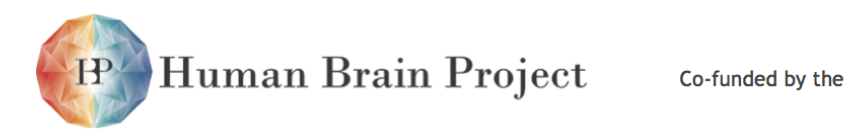

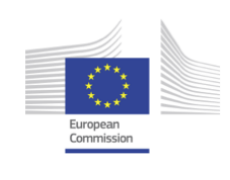

<span id="page-48-3"></span>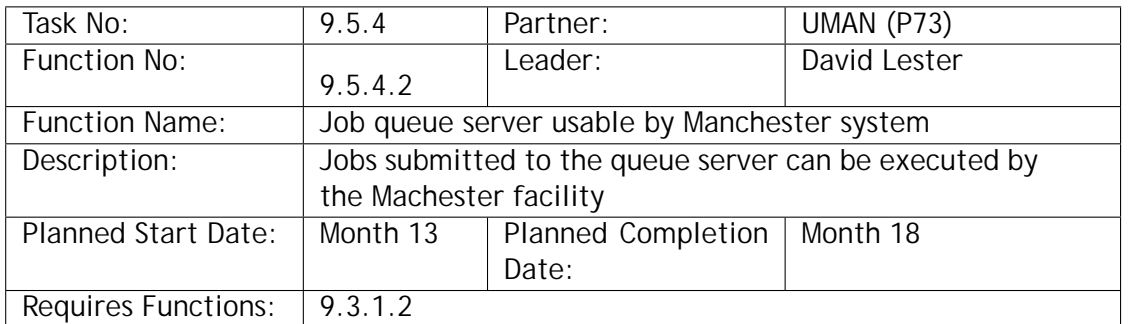

<span id="page-48-0"></span>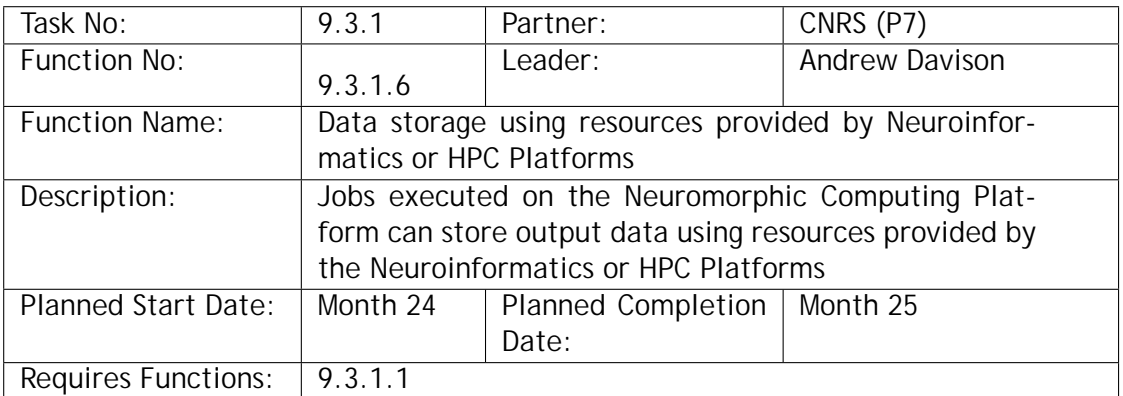

<span id="page-48-2"></span>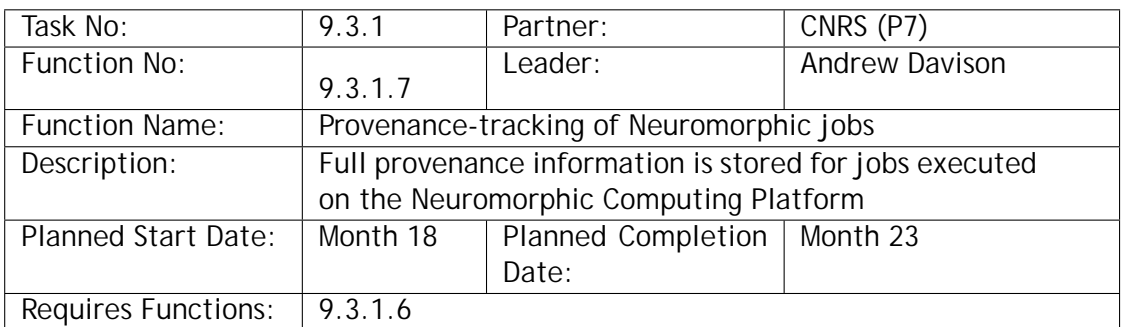

<span id="page-48-1"></span>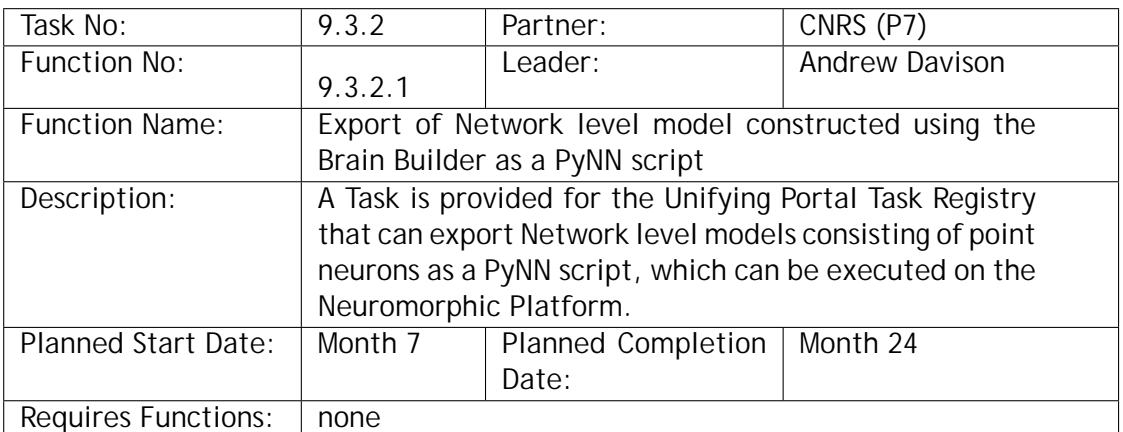

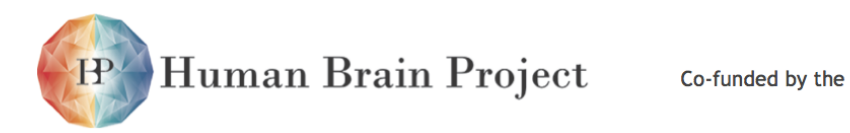

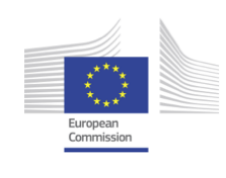

<span id="page-49-2"></span><span id="page-49-1"></span><span id="page-49-0"></span>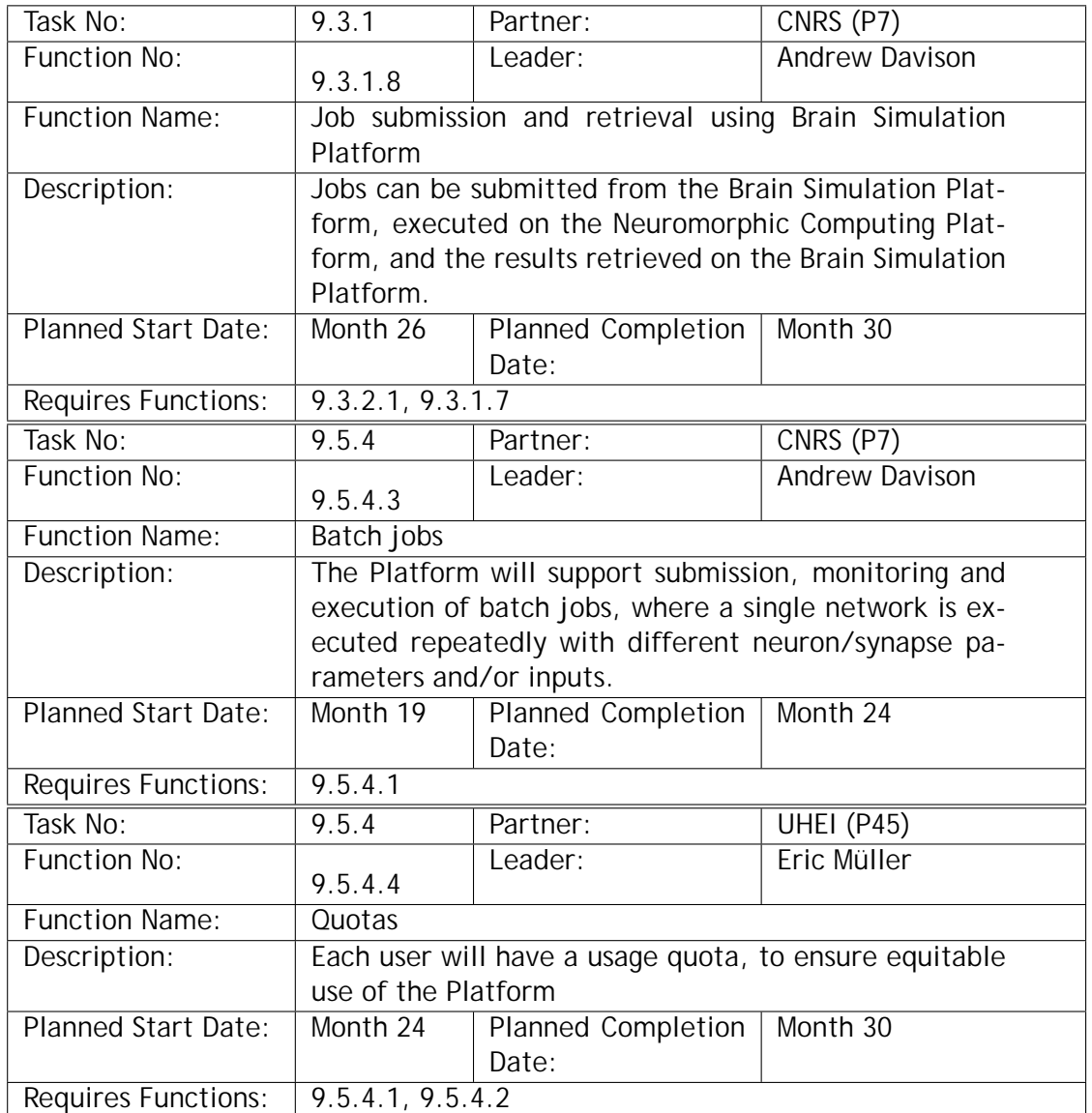

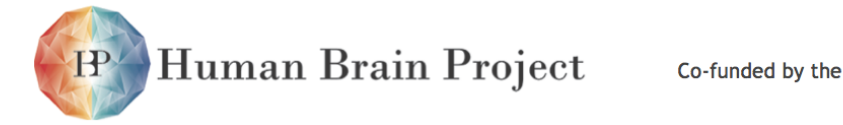

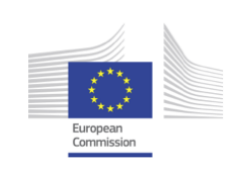

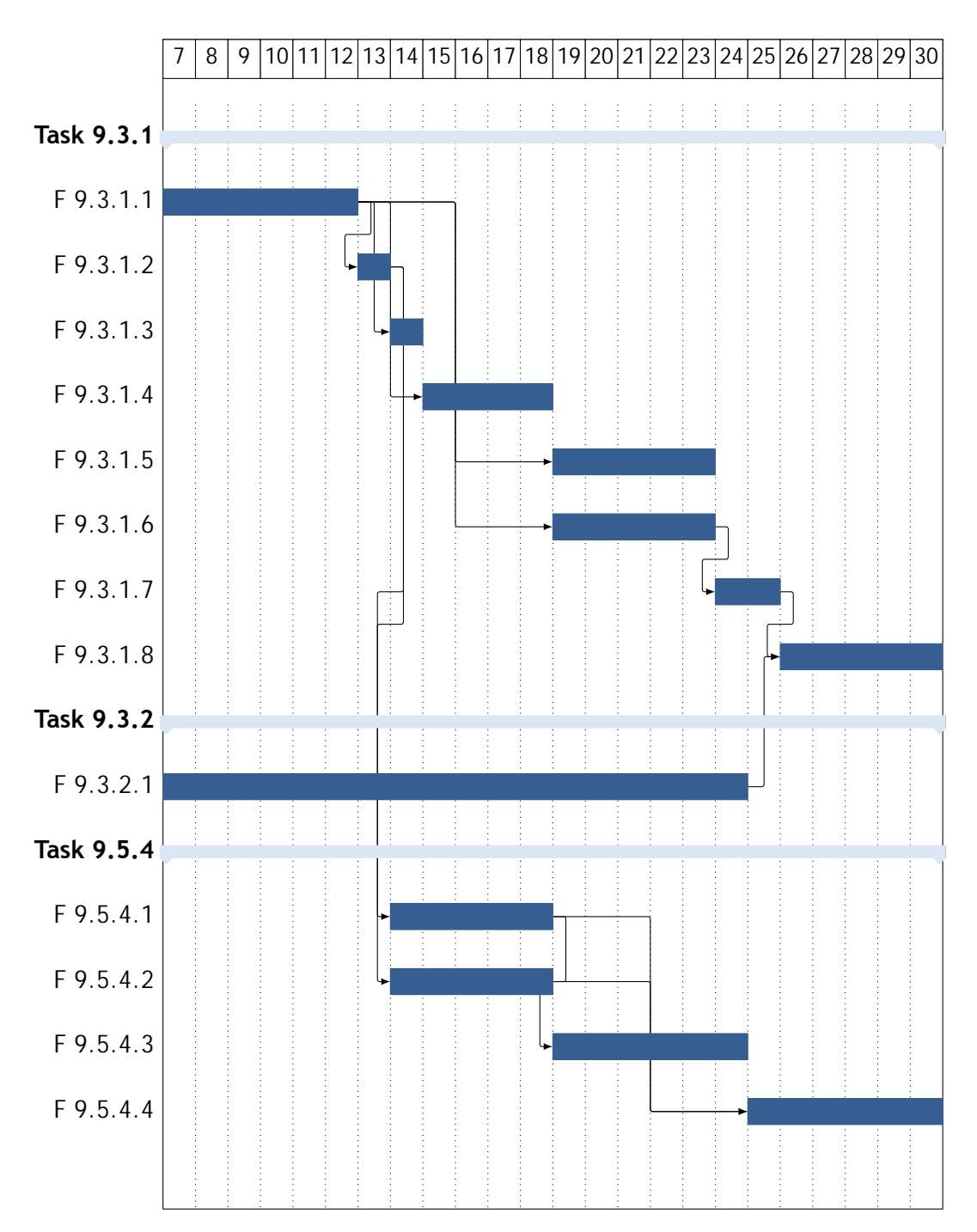

Figure 1.7.1: Scheduling of Functions to be implemented in building the user interface to the Neuromorphic Computing Platform. The numbers in the top row refer to project months. Month 7 is April 2014, Month 30 is March 2016.

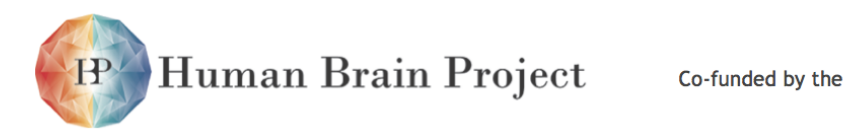

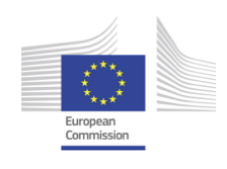

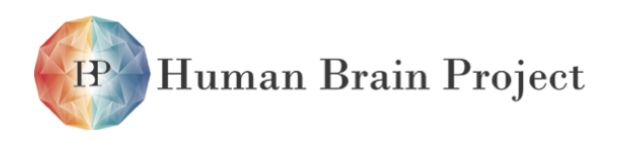

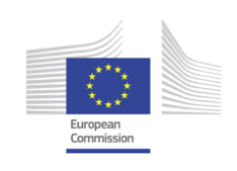

## **Part 2**

# **Neuromorphic Computing with Physical Emulation of Brain Models**

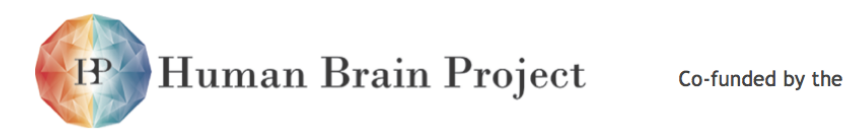

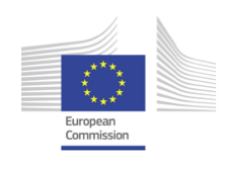

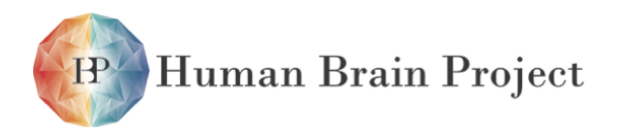

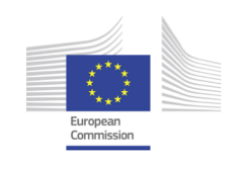

# **2.1 Physical Model Platform: NM-PM**

This part of the SP9 specification covers all hardware and software aspects related to the task termed "Neuromorphic Computing with Physical Emulation of Brain Models" in the HBP project. The first chapter gives an introduction to the physical system as it will be constructed as part of the SP9 platform. The second chapter introduces the individual components and how they relate to each other. The remaining chapters of this documentation cover all components in detail. The overall structure is a bottom-up approach, starting with the mechanical and electrical aspects of the hardware in chapters [2.5](#page-124-0) to [2.9,](#page-180-0) then moving up to the communication protocols and software interfaces tying all components together (chapters [2.10](#page-198-0) and [2.11\)](#page-238-0). Chapters [2.12](#page-248-0) and [2.13](#page-250-0) document the different software libraries necessary to access the hardware components and to translate biological network descriptions into the configuration data for the hardware. Finally, chapter [2.2](#page-60-0) presents a high-level view of the system as it will be seen by the scientist who plans to use the system for her or his research.

## <span id="page-54-0"></span>**2.1.1 Neuromorphic Physical Model**

The part of the SP9 platform implementing "Neuromorphic Computing with Physical Emulation of Brain Models" is based on a hardware system termed [Neuromorphic Physical Model](#page-510-0) [\(NM-PM\).](#page-510-0) It consists basically of a custom hardware system which implements the physical emulation of brain models and a conventional compute cluster to interface the custom part to the user and to execute parts of the model in synchrony to the physical models. These hybrid models are essential for all tasks involving motor feedback to the environment, since the physical model is limited to modelling neurons and synapses.

Fig. [2.1.1](#page-55-0) shows the main components of the [NM-PM](#page-510-0) system. The core of the custom hardware implementing the physical models is an electronic assembly called a [Wafer Module](#page-513-0) [\(Wafer Module\).](#page-513-0) It consists of a 20cm silicon wafer mounted on top of a large printed circuit board. The wafer is manufactured in 180nm [Complementary Metal-Oxide-Semiconductor](#page-505-0) [\(CMOS\)](#page-505-0) technology from the Taiwanese micro electronics contract manufacturer UMC. It contains 384 identical [Application Specific Integrated Circuits \(ASICs\)](#page-505-1) named [High-Input Count](#page-507-0) [Analog Neuronal Network Chip \(HICANN\),](#page-507-0) implementing the physical models of up to 512 neurons and 114688 synapses each. Therefore, a [Wafer Module](#page-513-0) has a total modelling capacity of up to 44 million synapses and 200k neurons. The first version of the SP9 platform will consist of 20 wafer modules for a total capacity of up to 4 million neurons and 0.88 billion synapses.

The most important features of the physical model implemented in the [HICANN](#page-507-0) chip are the large number of inputs which can be connected to a single neuron, 14336, and the

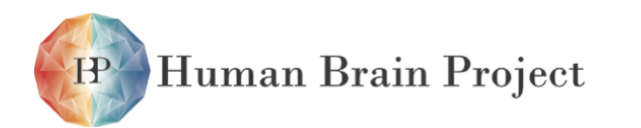

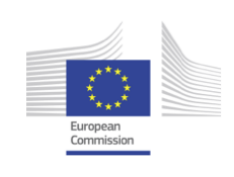

<span id="page-55-0"></span>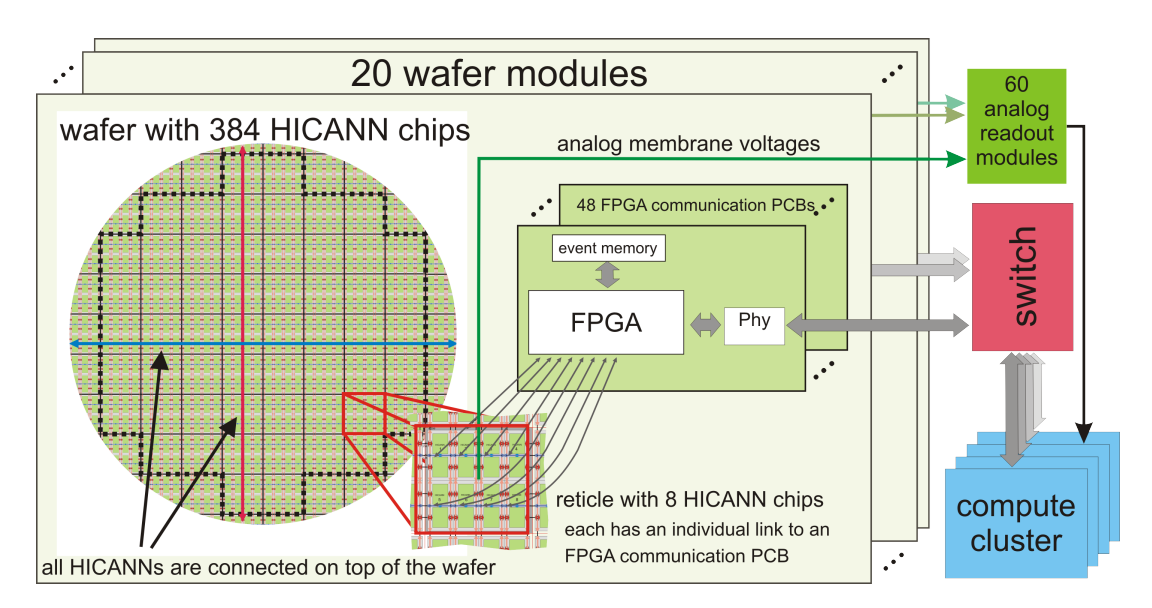

Figure 2.1.1: Simplified overview of the [NM-PM1](#page-510-1) system.

acceleration factor of the emulation compared to wall time, which is typically  $10<sup>4</sup>$ .

In addition to the [HICANN Wafer,](#page-508-0) the [Wafer Module](#page-513-0) hosts 48 [FPGA Communication PCBs](#page-507-1) [\(FCPs\),](#page-507-1) as well as power supply and interface submodules. The [Wafer Module](#page-513-0) needs only a single -48V telecommunications supply. A separate single-board computer controls the operation of a [Wafer Module](#page-513-0) and communicates via a standard Ethernet link with the compute cluster. Thus, the [Wafer Module](#page-513-0) is completely software controlled, including power sequencing and initialization.

The [Wafer Modules](#page-513-0) are distributed across five industry-standard 19" racks. Fig[.2.1.2](#page-56-0) shows a computer generated image of the planned arrangement. In addition to the [Wafer Modules](#page-513-0) each rack contains 12 [Analog Readout Modules \(AnaRMs\)](#page-505-2) to digitize the analog membrane voltages of the neurons located on the [HICANN Wafer.](#page-508-0)

The communication between the [Wafer Module](#page-513-0) and the compute cluster is mediated by the [FPGA Communication PCBs](#page-507-1) [\(FCPs\)](#page-507-1), which are connected by 48 Gigabit-Ethernet links to one standard Ethernet switch per [Wafer Module.](#page-513-0) These [Wafer Module](#page-513-0) switches provide a 10 Gigabit uplink to a central 48 port [Top-of-Rack](#page-512-0) [\(ToR\)](#page-512-0) 10 Gigabit switch.

The compute cluster consists of 20 four-core diskless workstations, one per wafer module, each equipped with a 10 Gigabit [Remote Direct Memory Access \(RDMA\)-](#page-511-0)capable network interface. Four additional cluster nodes serve as dedicated storage nodes, connected to the central switch by 40 Gigabit Ethernet.

## **2.1.2 Constitutent Parts of the [NM-PM1](#page-510-1)**

This section contains a full list of all individual parts of the [NM-PM1](#page-510-1) hardware. It is provided for reference. A detailed specification of all components is given in the respective chapters of this document.

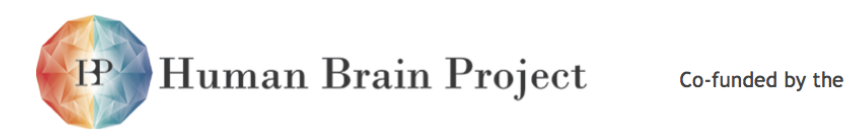

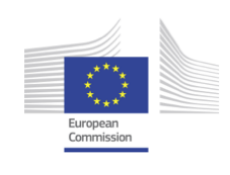

<span id="page-56-0"></span>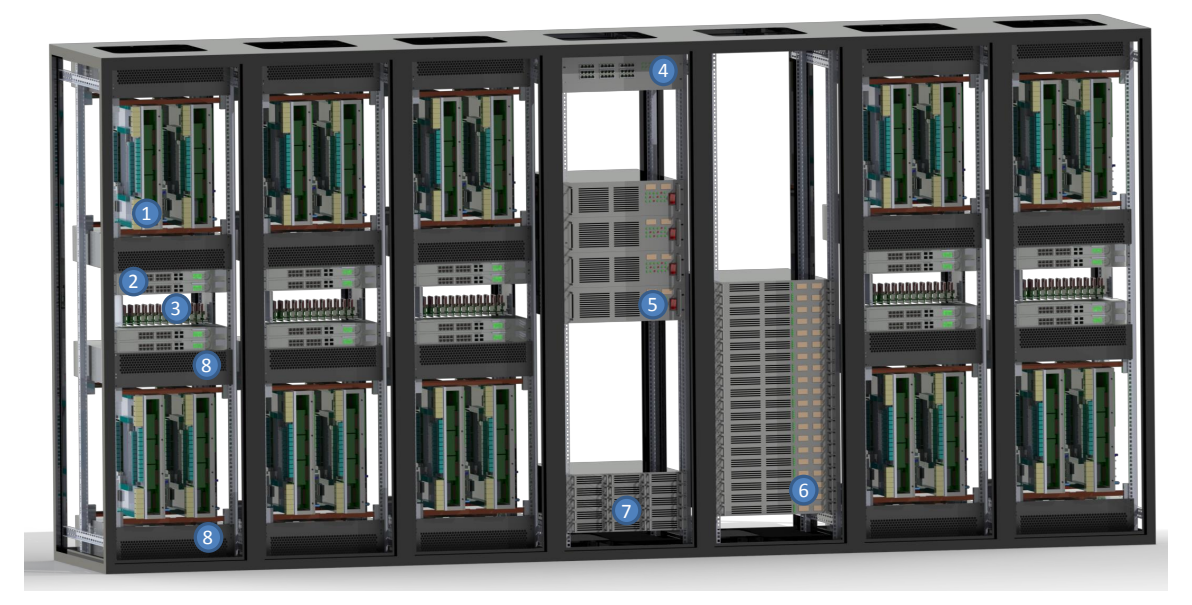

Figure 2.1.2: Rendered View of the [NM-PM1](#page-510-1) system.  $(1)$  [Wafer Module,](#page-513-0)  $(2)$  [Wafer Module](#page-513-0) network switch, 3 analog readout subsystem, 4 [ToR](#page-512-0) 40Gbit network switch, 5 storage server node, 6 computer server node, 7 [Wafer Module](#page-513-0) power supply,  $\circledR$  top and bottom fan units for [Wafer Module](#page-513-0)

### **Main components of the [NM-PM:](#page-510-0)**

**[Wafer Module](#page-513-0)** 20 modules distributed across 5 industry standard 19" racks

**[Compute Cluster](#page-505-3)** 20 1U compute server nodes and four 3U [Input/Output \(I/O\)](#page-508-1) server nodes

- **Analog Readout Subsystem** five rack mountable assemblies, one per wafer module rack, each containing 12 [Analog Readout Modules](#page-505-2) [\(AnaRMs\)](#page-505-2).
- **Wafer Power Supply** Industry standard -48V supplies. Three 2kW units capable of current sharing are mounted together in one 1U case. Five of these 6kW assemblies are mounted at the bottom of the central network rack. Each supplies one rack with four [Wafer](#page-513-0) [Modules.](#page-513-0)
- **[Wafer Module](#page-513-0) network switch** One 48-port [Gigabit Ethernet \(GbE\)](#page-507-2) aggregation switch per [Wafer Module](#page-513-0) incorporating two [10-Gigabit Ethernet \(10GbE\)](#page-504-0) uplink ports per switch.
- **[Top-of-Rack](#page-512-0) network switch** 48-port [10GbE](#page-504-0) switch with four additional [40-Gigabit Ethernet](#page-504-1) [\(40GbE\)](#page-504-1) ports. All ports use electrical interfaces based on [Small Form-Factor Pluggable](#page-512-1) [\(SFP+\)](#page-512-1) or [Quad SFP \(QSFP\)](#page-511-1) standards, respectively.

### **Components of the compute cluster:**

**Compute/Wafer Node** 20 1U compute server nodes with one single-socket high-end Desktop CPU (Intel® Core™ i7-4770), 16 GiB RAM, and one low-latency [10GbE](#page-504-0) network interface card.

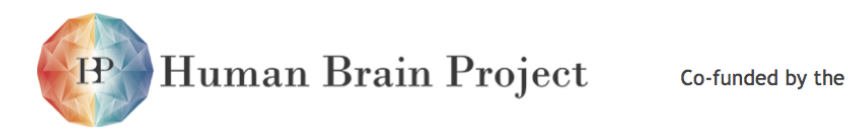

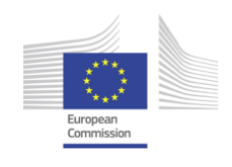

- **Storage Node** Configured as the [Compute Node.](#page-505-4) Additional components are [Solid-state Disks](#page-512-2) [\(SSDs\)](#page-512-2) connected via [Peripheral Component Interconnect Express \(PCIe\)](#page-510-2) bus and conventional [Hard disk drives \(HDDs\).](#page-507-3)
- **Network** Connectivity is provided by the [ToR](#page-512-0) network switch and a [GbE-](#page-507-2)based control network (cf. wafer module components).

### **Components of the wafer module:**

- **[HICANN Wafer](#page-508-0)** A 20cm silicon wafer containing the neuromophic circuits, distributed across 384 [HICANN](#page-507-0) [ASICs](#page-505-1) and connected to each other on the wafer surface.
- **[Wafer Module Main PCB \(MainPCB\)](#page-509-0)** The [MainPCB](#page-509-0) connects to the wafer by 384 elastomeric connectors. It contains [Power Field-Effect Transistors \(Power-FETs\)](#page-511-2) to individually switch all supplies to the wafer. Power can be controlled on a per-reticle basis (8 [HICANN](#page-507-0) chips).
- **[FPGA Communication PCB](#page-507-1) [\(FCP\)](#page-507-1)** 48 [FCP](#page-507-1) boards plug into the [MainPCB](#page-509-0) and connect directly to the communication links of the wafer.
- **[Wafer I/O PCB \(WIO\)](#page-514-0)** Four interface boards sit on top of the [FCPs,](#page-507-1) housing the 48 Gigabit-Ethernet connectors and Phy-circuits. They come in a horizontal and a vertical variant, termed [Horizontal Wafer I/O PCB \(WIOH\)](#page-514-1) and [Vertical Wafer I/O PCB \(WIOV\),](#page-514-2) respectively.
- **[PowerIt Main Power Supply PCB \(PowerIt\)](#page-511-3)** A 2kW main power supply board providing electrical insulation and down-conversion of the -48V input to an intermediate 10V supply used by the auxilliary power supplies and the [Field-Programmable Gate Array \(FPGA\)](#page-507-4) boards. It also contains the point-of-load converters for the main wafer supply voltages (two times 1.8V, 400A each). An on-board [Microcontroller Unit \(MCU\)](#page-509-1) provides electronic switching of all power supplies and on-board monitoring of all voltages and currents.
- **[Auxiliary Power Supply PCB \(AuxPwr\)](#page-505-5)** Two [AuxPwrs](#page-505-5) provide miscellaneous supply voltages.
- **[Analog Breakout PCB \(AnaB\)](#page-504-2)** Two breakout boards to connect the analog readout channels from the wafer to the respective cabeling.
- **Single-Board Control Computer** One Raspberry-Pi [\[10\]](#page-498-0) is used as a control computer allowing full system control via one Ethernet link. It communicates by [I2C](#page-508-2) with the power supplies and the power control and monitoring boards.
- **[Monitoring and Control PCB for Reticles \(Cure\)](#page-505-6)** Six small boards which plug in directly into the [MainPCB.](#page-509-0) They provide monitoring of all wafer voltages and control the array of [Power-FETs](#page-511-2) on the main board.
- **[Wafer Module](#page-513-0) Mechanical Assembly** The mechanical assembly provides mechanical mounting for the main pcb and the main power supply boards. It fixates and protects the wafer and generates the mechanical pressure for the elastomeric connectors.

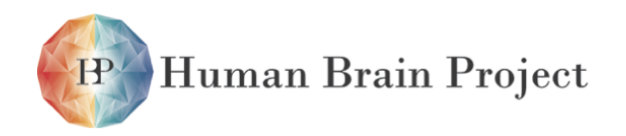

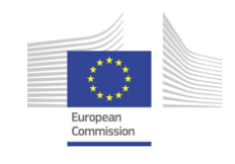

### **Components of the analog readout subsystem:**

- **[Flyspi FPGA PCB \(Flyspi\)](#page-507-5)** 12 small data aquisition [Printed Circuit Boards \(PCBs\)](#page-510-3) containing a fast [Analog-to-Digital Converter \(ADC\),](#page-504-3) an [FPGA](#page-507-4) and 512MiB [Dynamic Random Access](#page-506-0) [Memory \(DRAM\)](#page-506-0) memory.
- **[Analog Frontend PCB \(AnaFP\)](#page-504-4)** Each [Flyspi](#page-507-5) carries one [AnaFP](#page-504-4) containing multiplexers and one pre-amplifier to connect the analog readout channels from the [Wafer Module](#page-513-0) to [Flyspi.](#page-507-5)
- **[Flyspi Breakout PCB \(FsBo\)](#page-507-6)** 12 small mechanical adapter boards for mounting the [Flyspis.](#page-507-5)
- **Control Computer** Intel [Next Unit of Computing \(NUC\)\[](#page-510-4)[9\]](#page-498-1) based Linux system provides the [Universal Serial Bus version 2.0 \(USB 2.0\)](#page-513-1) resources for connecting the [Analog Readout](#page-505-2) [Modules](#page-505-2) [\(AnaRMs\)](#page-505-2) to the [Compute Cluster.](#page-505-3)
- **Analog Readout Mechanical Assembly** 3U rack-mount for the 12 [Flyspis,](#page-507-5) the Control Computer and four [USB 2.0](#page-513-1) hubs.

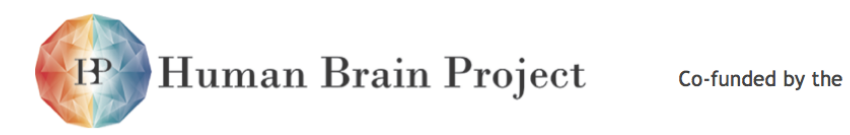

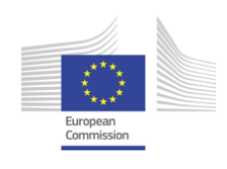

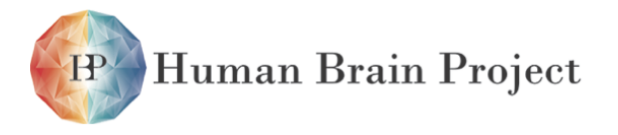

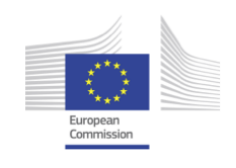

# <span id="page-60-0"></span>**2.2 Users view of the [NM-PM](#page-510-0) system**

This chapter describes the user's view of the [NM-PM.](#page-510-0) Each section characterizes a class of tasks that can be accomplished with the [NM-PM,](#page-510-0) as well as the required tools and, where appropriate, a recommended workflow to accomplish the task. These tasks encompass the use of the hardware system as a neuroscientific modeling tool as well as the evaluation of hardware performance.

Here, neuroscientific modeling stands for the creation and investigation of mathematical models of spiking neural networks. The [NM-PM](#page-510-0) allows the user to emulate such a model on a large-scale, parallel hardware device with a high acceleration (section [2.1.1\)](#page-54-0), provided the model is compatible with the provided feature set. This type of usage is outlined in sections [2.2.1](#page-60-1) to [2.2.3.](#page-62-0)

The evaluation whether the model is compatible with the provided feature set is detailed in section  $2.2.4$ 

## <span id="page-60-1"></span>**2.2.1 Usage of the NM-PM as a modeling back-end**

The central part of the user interface of the [NM-PM](#page-510-0) is the [PyNN \(PyNN\)](#page-511-4) [Application Pro](#page-505-7)[gramming Interface \(API\)](#page-505-7) (section [2.13.3,](#page-275-0) [\[16,](#page-498-2) [19\]](#page-499-0)). It provides an abstraction layer for the Physical Model alongside conventional software simulators for spiking neural networks such as NEST and NEURON. This abstraction layer exposes the configuration of spiking neural networks at a level of individual, configurable neurons and synaptic connections between them. In the case of the [NM-PM](#page-510-0) it hides the complexity of hardware configuration (fig. [2.2.1\)](#page-61-0). This includes the mapping (section [2.13.2\)](#page-253-0), which computes a hardware configuration which represents the network topology given by the user, and the calibration (section [2.13.1\)](#page-250-1), which translates the user-defined neuron and synapse parameters to hardware-specific settings for the analog components (e.g. section [2.3.3.3\)](#page-81-0). The mapping uses the Hardware Abstraction Layer, (section [2.11.2\)](#page-239-0) as the interface to the hardware system as well as to the hardware [Executable System Specification \(ESS\)](#page-506-1) (section [2.11.4\)](#page-244-0).

The most basic use case for the [NM-PM](#page-510-0) consists in the creation of a [Python](#page-511-5) script which defines a spiking neural network using [PyNN](#page-511-4) . The utilized neuron and synapse models have to be compatible with those implemented on the [NM-PM,](#page-510-0) i.e. a leaky integrate-and-fire neuron and conductance based synapses with an exponential kernel (IF\_cond\_exp in [PyNN](#page-511-4) notation) or an adaptive exponential leaky integrate-and-fire neurons and conductance based synapses with an exponential kernel ([\[15\]](#page-498-3), EIF\_cond\_exp\_isfa\_ista in [PyNN](#page-511-4) notation). The ranges for neuron, synapse and connectivity parameters are limited by the hardware

<span id="page-61-0"></span>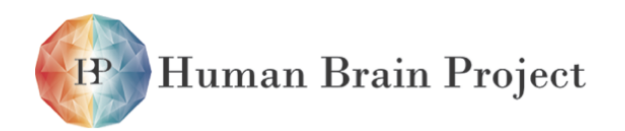

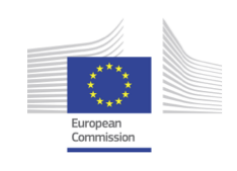

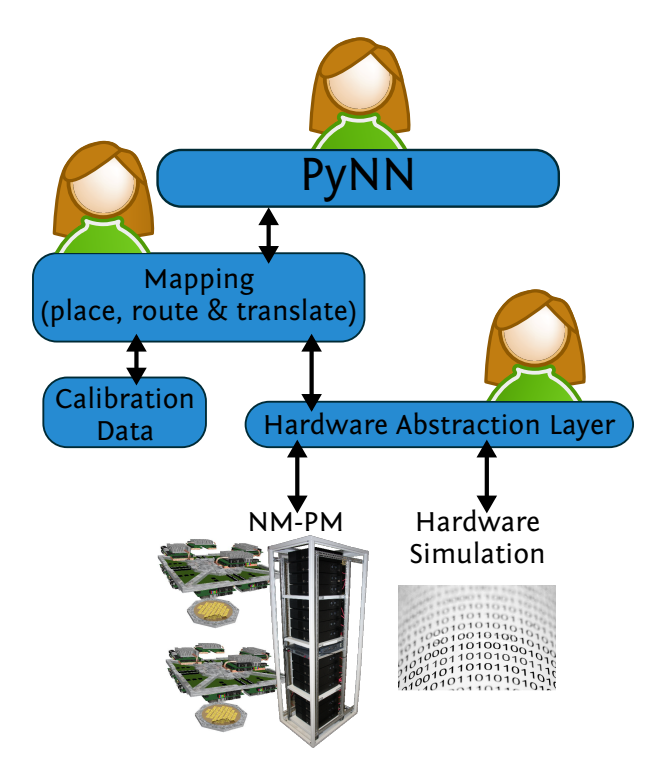

Figure 2.2.1: [PyNN](#page-511-4) is the main user interface for the [NM-PM.](#page-510-0) It hides the mapping and calibration steps from the end-user. Expert users can still access the hardware abstraction layers directly.

implementation.

The results of the simulation can be obtained using the [PyNN](#page-511-4) [API](#page-505-7) with limitations only due to bandwidth constraints (section [2.6.3.6\)](#page-166-0) and, for analog voltage recording, the limitations of concurrent voltage recording given by the hardware system (chapter [2.7\)](#page-170-0).

## **2.2.2 Low-level user access**

The [PyNN](#page-511-4) interface to the [NM-PM](#page-510-0) provides the user with a view of the neuromorphic device which limits the configuration capabilities to a level of abstraction that is shared between neuromorphic and conventional simulators for spiking neural networks. In the case of the [NM-PM,](#page-510-0) the most important features that are not accessible from the level of PyNN are the translation of topology and parameters between the biological model and its representation on the hardware device. For instance, [PyNN](#page-511-4) provides no way to specify which analog circuit on the Physical Model will represent a given logical neuron. The software components that are responsible for this abstraction are the [Mapping](#page-509-2) (section [2.13.2\)](#page-253-0), which handles the topological translation, and the [Calibration](#page-505-8) (section [2.13.1\)](#page-250-1) that performs the transformation of analog parameters.

There are several scenarios in which the user wants to query information from the mapping or control its behavior:

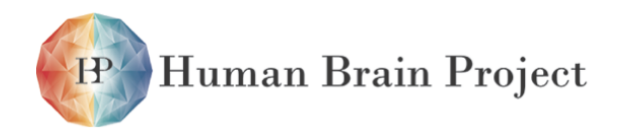

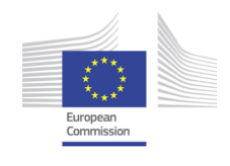

- 1) The neural network topology can not be fully realized and the user wants to know the number or exact location of unrealized synapses.
- 2) The placement algorithm provides a suboptimal solution, and a better solution is known.
- 3) Some components should not be used, e.g., because the tolerance for analog deviations required by the user is lower than the deviation of a specific component.

Equivalently, the calibration output may need to be examined or controlled:

- 1) The calibration results for a given component need to be assessed.
- 2) A different calibration method needs to be used for a given use case. Example: synaptic time constants are calibrated by measuring the decay time course of the membrane potential in one voltage range, while the user requires to tune the firing rate for a given stimulus protocol.

Finally, a direct access to the neuromorphic chip is occasionally required. One example would be an evaluation of the influence of a technical parameter on an emulated network, or low-level debugging which still utilizes the mapping and calibration software to create a quick starting point. These tasks can be accomplished using the low level interfaces [Hardware Abstraction Layer Backend \(HALbe\)](#page-507-7) (section [2.11.2\)](#page-239-0) and Stateful Hardware Abstraction Layer (StH (section [2.11.3\)](#page-242-0), giving the user access to the same level of control that is utilized by the mapping and calibration software.

## <span id="page-62-0"></span>**2.2.3 Real-time interaction with the NM-PM**

The [NM-PM](#page-510-0) allows for an operation mode in which the accelerated emulation on the neuromorphic hardware platform interacts with a concurrent, real-time simulation that runs on a conventional computing platform (section [2.8.1\)](#page-176-0). Thus, the simulation of the full model is distributed between neuromorphic and conventional devices. This operation mode differs from the one outlined in [2.2.1:](#page-60-1) there, experiment results are queried by the software after experiment completion. The need for a separate operation mode arises, because the high acceleration factor in the [NM-PM](#page-510-0) is necessarily shared with the software part of the simulation. This requires an efficient implementation of this software part with as few indirection layers between computation and communication with the hardware device as possible.

fig. [2.2.2](#page-63-1) shows the use case for a simulation that requires real-time interaction. A model of a system is defined which contains a spiking neural network and (in general) a non-spiking component, for example a neural system that interacts with a physical environment. The interaction is specified in terms of spikes. This means that, e.g., the computation of firing rates is part of the non-spiking component.

The [NM-PM](#page-510-0) is used to simulate the model as follows: The user provides a description of the emulated neural network in the form of a hardware configuration, e.g., using a [PyNN](#page-511-4) script, and implements the conventional part of the simulation as a software program. The latter uses the real-time [API](#page-505-7) provided by [HALbe](#page-507-7) (see section [2.11.2.1\)](#page-241-0).

On the hardware side, external spikes are configured to be sent to the [Compute Node](#page-505-4) skipping the large spike recording buffers. On the [Compute Node,](#page-505-4) spikes are delivered

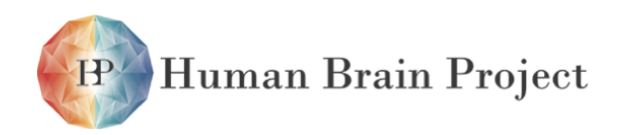

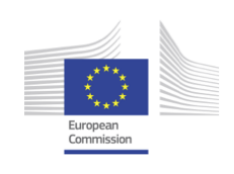

<span id="page-63-1"></span>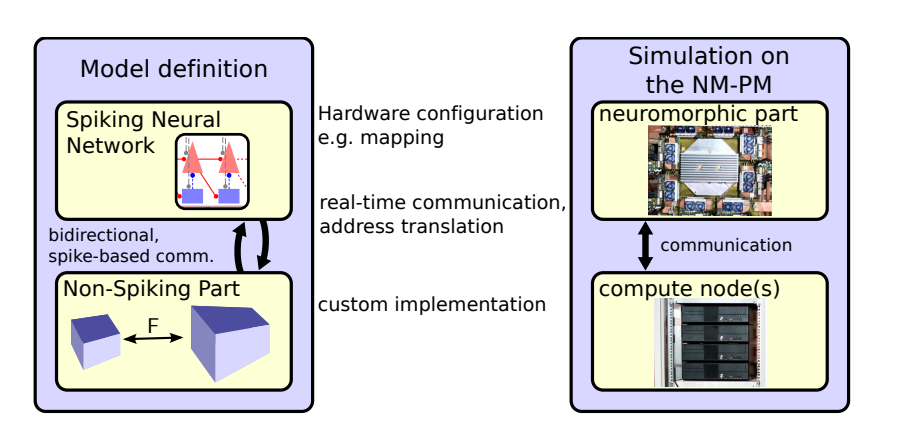

Figure 2.2.2: Hybrid simulation on the [NM-PM.](#page-510-0) A system that consists of a neural network and a non-spiking part (left) is being simulated on the hybrid neuromorphic-classical device (right). The neural network is emulated on the neuromorphic part while the remaining part of the system is simulated in real-time, synchronously and with the same speed-up on a conventional compute node. The communication, which is defined on a spike level in the simulated model, is accomplished via real-time communication between the computational devices. The address translation is taken care of in the software part of the simulation.

to the software implementation, which handles a potentially required translation between hardware and local neuron addresses. Similarly, the custom executable emits spikes that are sent to the hardware device using a low-latency communication channel. Due to the strong latency requirements this operation mode requires exclusive access to all hardware components taking part in the simulation, i.e., no other experiments should run utilize the Compute Nodes, Wafer Modules or network devices partaking in the simulation.

## <span id="page-63-0"></span>**2.2.4 Evaluation Workflow**

The gains in emulation speed that arise from the use of an accelerated-time, analog neuromorphic network emulator come at the cost of limitations with respect to neuron parameters, parameter variation, connectivity and communication bandwidths. While the system has been specified to accommodate typical parameter ranges that are employed in models of cortical neural systems [\[48,](#page-501-0) 3.12.1], a given model can exceed at least one of those ranges. For instance, a model can require a neuron parameter outside of the supported range or specify the recording of more neurons with a high firing rate than can be accommodated by the allotted communication channels. Thus, a user usually needs to evaluate her model before running it on the [NM-PM,](#page-510-0) e.g., in a large-scale sweep over a parameter range. Simple parameter limits can be checked and enforced at the time of the model definition. Several of the limitation types – e.g., bandwidth limitations of an individual component – depend on the dynamics of a given network model together with the case-specific mapping assignment. For these limitations, a validation on a system simulation level is required instead, which is accomplished with the [ESS](#page-506-1) (section [2.11.4\)](#page-244-0).

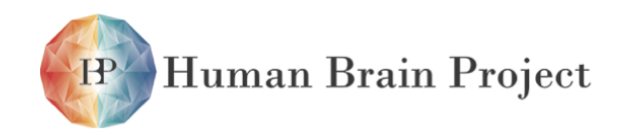

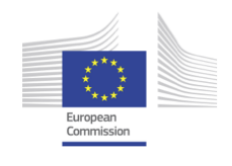

Hardware developers profit from the [ESS](#page-506-1) as well, because it can be used as a software system validation tool. Because it uses the output of the mapping, it can detect several classes of logic and configuration errors, such as faulty routing or incorrect settings for switches, repeaters, synapse drivers, synapse addresses, mergers etc.

The possible distortions that can occur when the specified operation range of the hardware device is exceeded, can be classified as follows:

- **Parameter Limitation** A neuron or synapse parameter is required by the model, which lies outside of the supported range on the hardware device. Example: The axonal delay does not correspond to the transmission delay on the hardware device.
- **Parameter Variation** The variation of a parameter is larger than required by the model. Example: the membrane time constant of all neurons is required to be precisely equal, while it differs in the analog circuit due to fixed pattern noise.
- **Topological Limitation** The topology of the model network can not (in principle, or practically) be mapped to the available hardware system. This leads to a network in which a number of synapses has not been realized. Example: An all-to-all connectivity is required for a network that uses all neurons on a single wafer (chapter [2.5\)](#page-124-0).
- **Bandwidth Limitation** The bandwidth of a component that transmits spikes to, from or within an emulated network, is exceeded. Example: Each neuron in a large network receives background stimulus with a high firing rate.
- **Model Mismatch** The neuron or synapse model that is provided by the hardware device, does not correspond to the one required by the network model. Example: The network is defined as a network of leaky integrate-and-fire neurons with current-based synapses, while the hardware device provides conductance based synapses.

An elaborate workflow exists that allows to approach these distortions in the context of a given network model, which is shown in Figure [2.2.3.](#page-65-0)

The user starts with his network model, or, in the case of the hardware maintainer, with a benchmark library. In addition to each model, a set of performance evaluation measures is defined, which allows to discriminate between successful and unsuccessful execution of the model.

This allows to investigate the distortions listed above individually as well as simultaneously. Individually, distortions are modeled by approximating the distortion mechanism in the [PyNN](#page-511-4) description directly and using a conventional software simulator. A view of the system dynamics is obtained using the [ESS](#page-506-1) to model the dynamic behavior of the hardware system.

A demonstration of this approach with descriptions of possible countermeasures can be found in [\[17\]](#page-499-1).

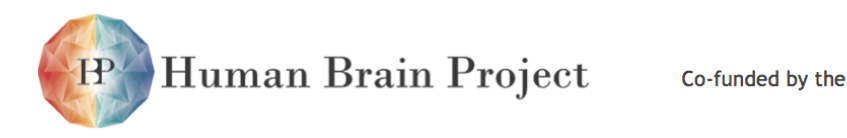

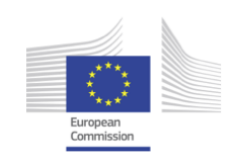

<span id="page-65-0"></span>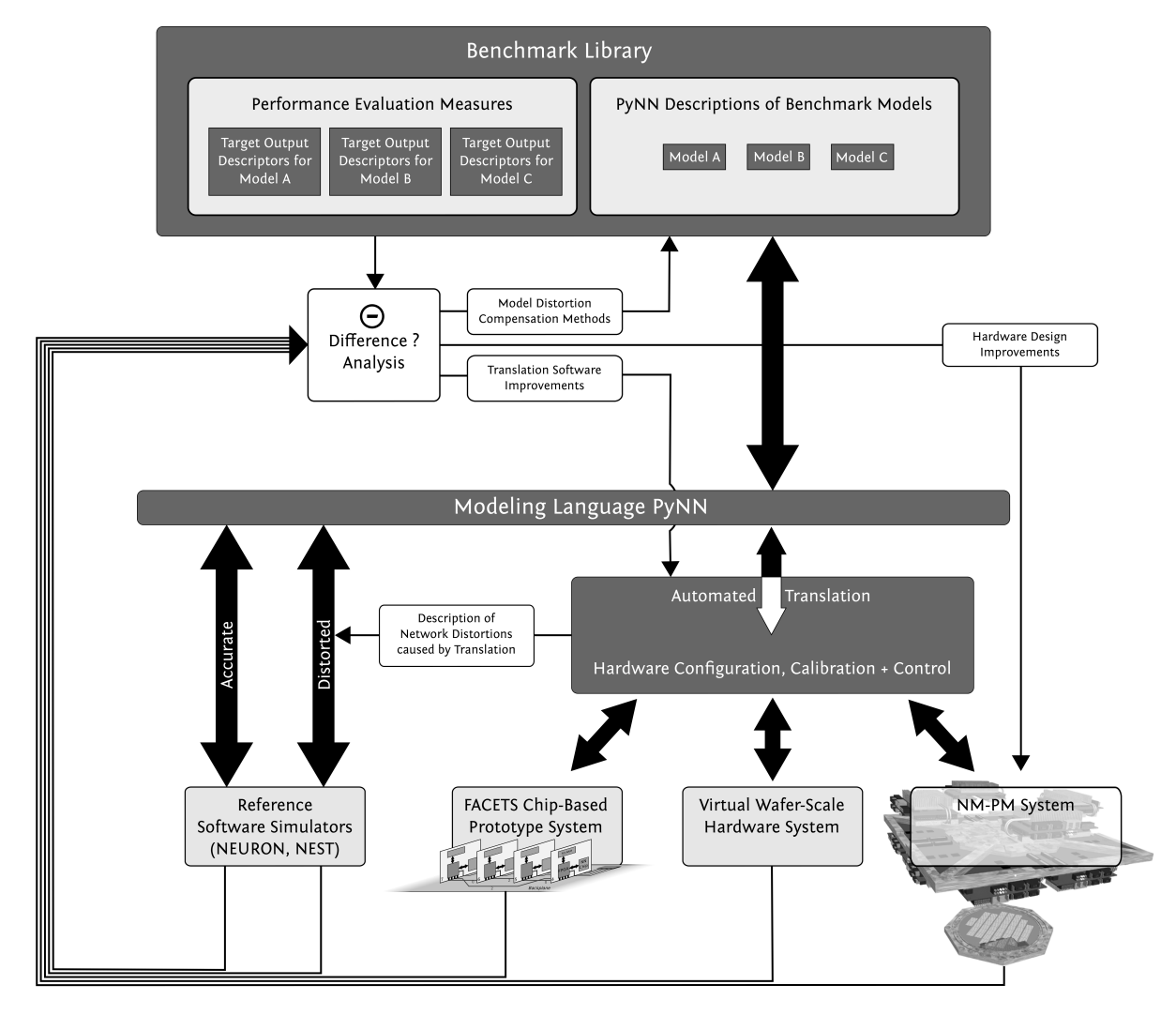

Figure 2.2.3: Hardware and Model evaluation workflow. Description in section [2.2.4.](#page-63-0) This figure has been adapted from [\[17\]](#page-499-1).

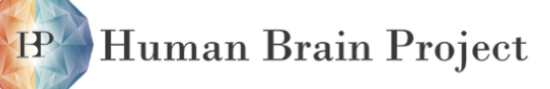

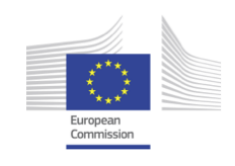

# **2.3 Neuromorphic Circuits**

## **2.3.1 Overview**

The [High-Input Count Analog Neuronal Network Chip](#page-507-0) [\(HICANN\)](#page-507-0) is the primary building block for hardware emulation of brain models. It contains the mixed-signal neuron and synapse circuits as well as the necessary support circuits and the host interface logic. Eight [HICANN](#page-507-0) chips are integrated on a single reticle. The size of the [HICANN](#page-507-0) chip is chosen to be 5x10 mm<sup>2</sup>. This allows to fully qualify the [HICANN](#page-507-0) in silicon using [Multi Project Wafer \(MPW\)](#page-510-5) prototyping only, thus limiting cost.

The individual reticles are connected directly on the wafer by depositing and structuring an additional metal layer on top of the whole wafer. The necessary pitch of this postprocessing is about 10 $\mu$ m for single layer respectively 20 $\mu$ m for dual layer metal, allowing for a connection density of 103 wires/mm between adjacent edges of neighboring reticles (containing multiple [HICANN](#page-507-0) chips). This will accommodate the maximum connection density existing at the short edges of the [HICANN](#page-507-0) die, where 512 wires need to be interconnected to 256 differential bus lanes. More details of these [Direct Wafer-to-Wafer Connectionss \(DCONs\)](#page-506-2) can be found in chapter [2.4.](#page-112-0)

In Fig. [2.3.1](#page-67-0) the main functional blocks can be identified. The largest one is the [Analog](#page-505-9) [Neuronal Network Core \(ANNCORE\)](#page-505-9) which contains 115k synapses and up to 512 neurons. The interconnects between the [HICANN](#page-507-0) chips run vertically and horizontally through the chip, with crossbar switches at their intersections. Additional switch blocks give the ANNCORE access to these signals.

Eight [HICANN](#page-507-0) dies are combined to form the individual reticle of the wafer-scale system. Fig. [2.3.2](#page-68-0) shows the connections between adjacent reticles which are created by postprocessing the wafer. The reticle is larger than the area occupied by eight [HICANN](#page-507-0) dies (grey border) to accommodate the contact pad windows for the post-processing. Inside the reticle the L1 bus signals of the [HICANN](#page-507-0) dies are edge connected by the topmost metal layer<sup>1</sup>. To achieve the fault tolerance necessary for wafer scale integration each reticle has individual power supplies, JTAG and clock connections to the [MainPCB](#page-509-0) of the [Wafer Module.](#page-513-0) Each [HICANN](#page-507-0) has an individual high-speed serial link to one of the [FCP](#page-507-1) on the [MainPCB](#page-509-0) for fast host communication and packet based event routing. These connections are also realized by post-processing which rearranges the pads of the eight [HICANN](#page-507-0) dies into regular spaced contact rows inside the reticle.

<sup>&</sup>lt;sup>1</sup>The reticle layout contains small routing structures in between the [HICANN](#page-507-0) dies where edge connection is impossible.

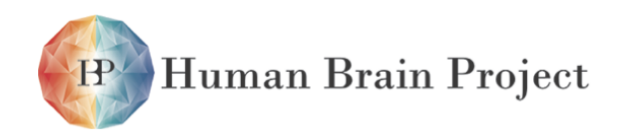

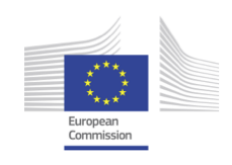

<span id="page-67-0"></span>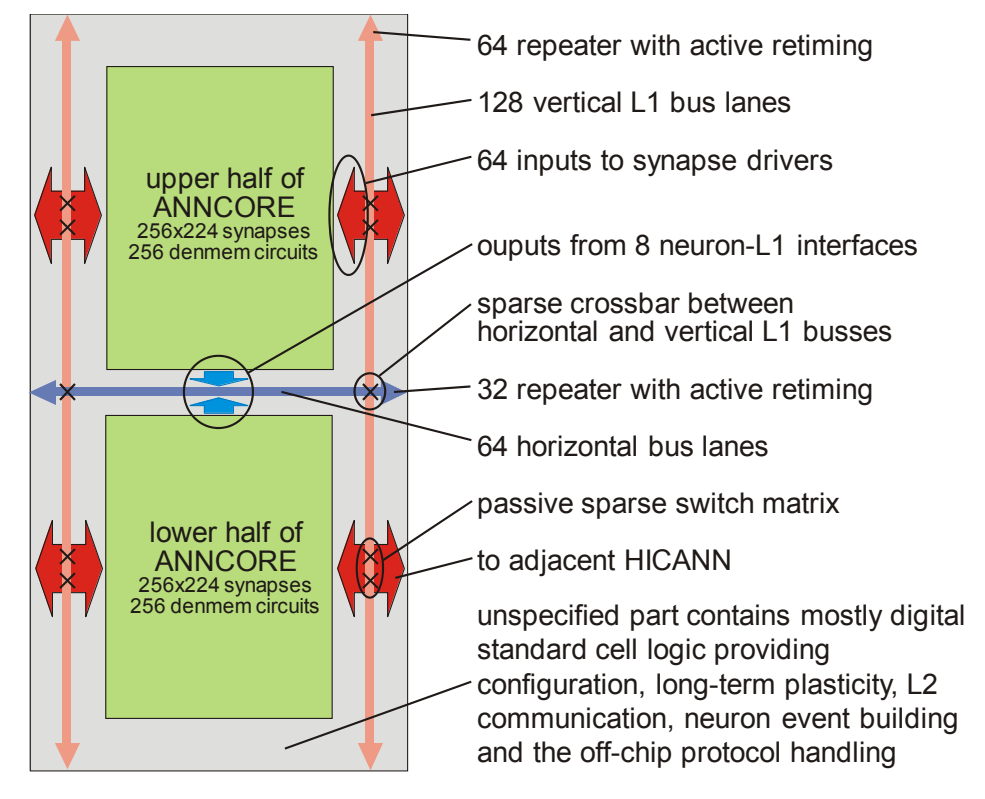

Figure 2.3.1: Block diagram of a [HICANN](#page-507-0) chip.

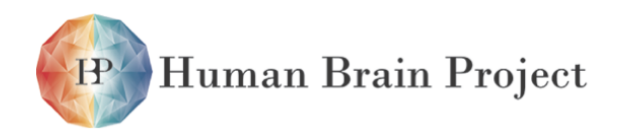

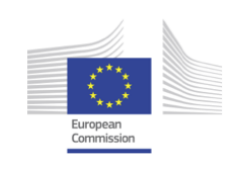

<span id="page-68-0"></span>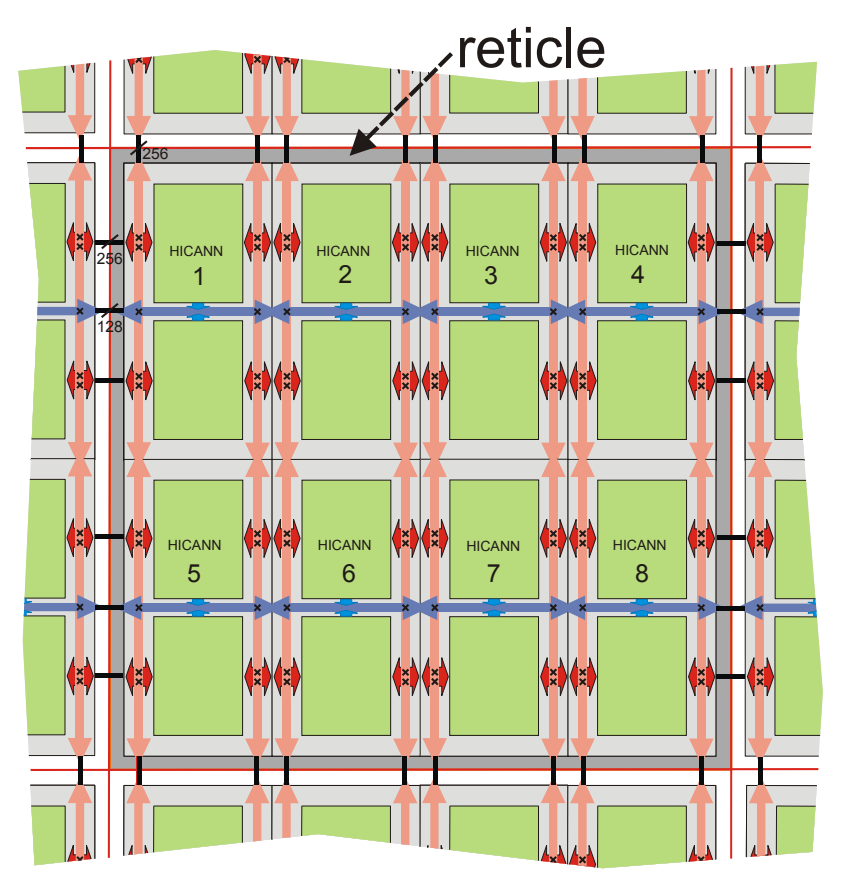

Figure 2.3.2: Wafer-scale connections of a reticle.

<span id="page-68-1"></span>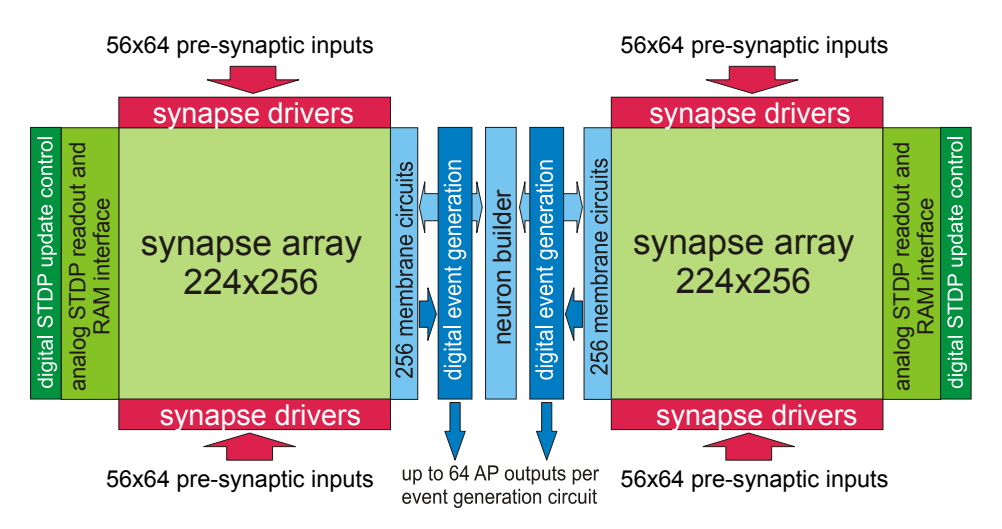

Figure 2.3.3: Block diagram of the analog network core.

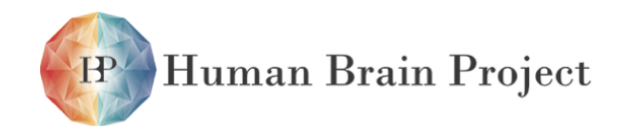

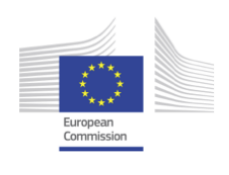

Fig. [2.3.3](#page-68-1) shows the main elements of the [ANNCORE.](#page-505-9) Its geometry is optimized for a maximum input count of 14k for a single neuron. To allow different neuron sizes, the neurons are built from a set of membrane circuits, each containing full neuron functionality. Each membrane circuit receives input from 224 synapse circuits. By a set of configuration bits up to 64 membrane circuits can be connected together, resulting in a neuron with 14k synpases. The number of realizable neurons of an [ANNCORE](#page-505-9) ranges therefore from 512, using 224 synapses per neuron, down to eight, using only maximum sized neurons. Any combination in-between is also possible. These high number of input signals needs an excessive bandwith: considering the case of a mean firing rate of 10Hz, the maximum acceleration factor of  $10<sup>5</sup>$ and 16k inputs this equals to an average event rate of 164 Gigaevents/s, easily crossing the Teraevent/s barrier in periods of bursty neural activity. Using traditional digital coding techniques an event packet would use about 16 to 32 bit, containing target address and delivery time. To make this communication demand feasible the ANNCORE uses a combination of space and time multiplexing. Due to the high density of the [DCONs](#page-506-2) between the reticles and the on-die wiring between the [HICANN](#page-507-0) chips inside the reticle a large number of signals can be multiplexed spatially. The actual implementation uses 1k wires running alongside the synapse drivers (see Fig.  $2.3.1$ )<sup>2</sup>.

To reach the necessary numbers, each of these wires carries the events from 64 pre-synaptic neurons by utilizing a time-multiplexing serial protocol. For historic reasons, this protocol is called the [Layer 1](#page-508-3) [\(L1\)](#page-508-3) routing, as opposed to the non-multiplexed local connections used inside previous generation neuromophic chips from Heidelberg which were called [Layer 0](#page-508-4) [\(L0\).](#page-508-4) Subsequently, [Layer 2](#page-508-5) [\(L2\)](#page-508-5) is the discreet-time event based inter-chip communication layer used between [HICANN](#page-507-0) and the FPGA subsystem.

To further reduce the complexity at the sender as well as the receiver side the event is transmitted in continuous time, i.e. the time of an pre-synaptic event is determined by the moment of its arrival at the synapse driver. The drawback here is the potential timing error introduced in the case of heavy simultaneous firing. The average probability of such a collision happening is determined by the duration of the transmission for an event, the acceleration factor, the number of neurons sharing a wire and the joint firing probability of these neurons. The user can always adjust the first three parameters in a way to accommodate his requirements.

The L1 events are converted into pre-synaptic signals in the synapse drivers located at both edges of the synapse array (see Fig. [2.3.3\)](#page-68-1). The synapse drivers connect to the presynaptic inputs of two rows of synapses. Each synapse can decode part of the L1 address to allow synapses connected to different membrane circuits to respond to different pre-synaptic neurons.

The fire outputs of the membrane circuits feed eight output busses running along the central column of the ANNCORE. 64 membrane circutis share one bus.

<sup>&</sup>lt;sup>2</sup>The wires running vertically are shared between two adjacent [HICANNs](#page-507-0), therefore each [HICANN](#page-507-0) has access to 1k wires (carrying 512 signals) while implementing only one half of it.

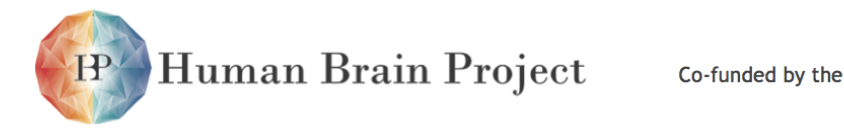

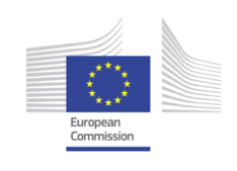

## **2.3.2 Continuous-Time Layer 1 Communication**

<span id="page-70-0"></span>This section gives an overview of the components related to the [Layer 1 \(L1\)](#page-508-3) communication system within the [HICANN](#page-507-0) chip. Fig. [2.3.4](#page-70-0) shows a single serial [L1](#page-508-3) data frame. To transmit the events from up to 64 pre-synaptic neurons an event is encoded using two frame bits and 6 data bits.

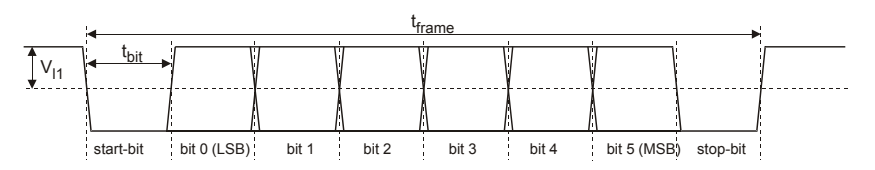

Figure 2.3.4: Timing of a serial 11 data frame. Shown is the differential signal  $V_{11-p0s}-V_{11-pe0}$ .

<span id="page-70-1"></span>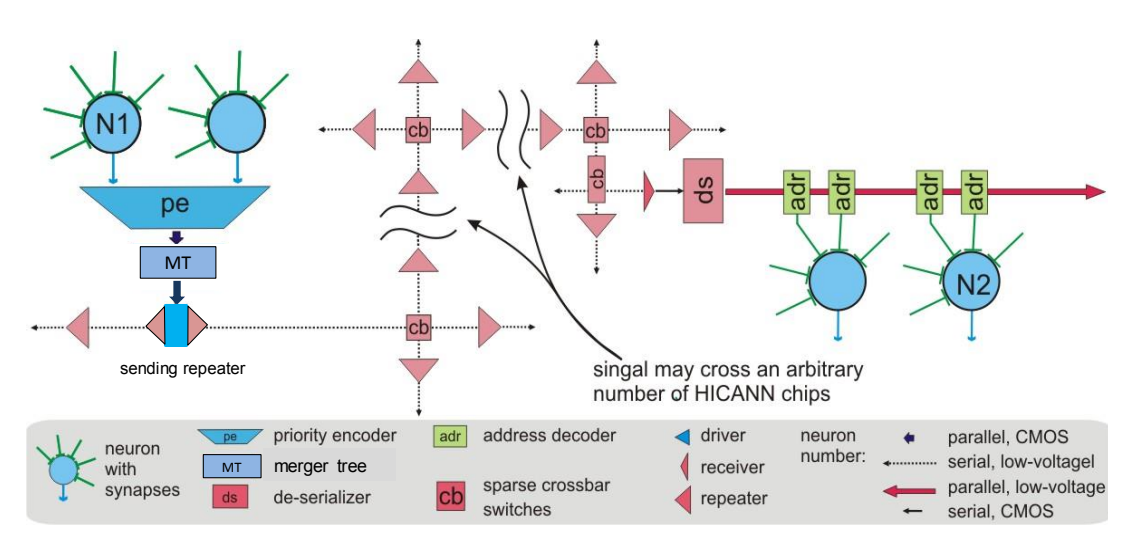

Figure 2.3.5: Schematic diagram of the [L1](#page-508-3) routing across several [HICANN](#page-507-0) chips.

Fig. [2.3.5](#page-70-1) shows how an event is routed across several [HICANN](#page-507-0) boundaries via the [L1](#page-508-3) routing network. Fig. [2.3.1](#page-67-0) depicts the spacial location of the indiviual componetns of the [L1](#page-508-3) network:

**Serial [L1](#page-508-3) Sender (sending repeater)** converts the events generated in the ANNCORE neuron circuits to a serial [L1](#page-508-3) frame and drives them on a horizontal [L1](#page-508-3) bus lane

**Synapse Driver** receives [L1](#page-508-3) frames and converts them to the pre-synaptic signals

**Repeater** restores the timing of the [L1](#page-508-3) signals at the [HICANN](#page-507-0) chip boundary

- **Crossbar Switch** programmable interconnect between horizontal and vertical [L1](#page-508-3) lanes or vertical lanes and synapse driver inputs
- **L1 bus lanes** horizontal and vertical wires distribute the [L1](#page-508-3) signals

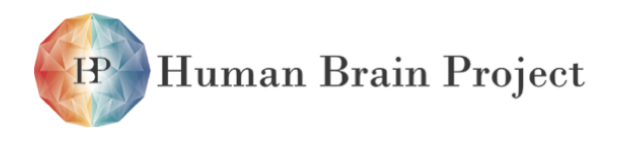

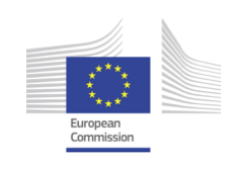

### *2.3.2.1 Technical Implementation of the Layer 1 Communication*

### **Differential Signalling and Electrical Considerations**

The length of a wire traversing a [HICANN](#page-507-0) die is about 10 mm. This wire will see a total capacitance to its surrounding of about 2  $pF<sup>3</sup>$ . If this load is driven with the full [CMOS](#page-505-0) swing of 1.8 Volts each wire needs a power of *<sup>C</sup> · <sup>V</sup>*<sup>2</sup> *· Events/ <sup>s</sup>*W (considering a simple square pulse as code for an event). For an acceleration factor of  $10<sup>5</sup>$  and a mean firing rate of 10 Hz this equals to 6.5 $\mu$ W. If one scales this up to a whole wafer containing 200k Neurons on about 400 [HICANN](#page-507-0) chips the total power is 1.5kW for the transmission of the neural event signals alone [4.](#page-0-0) Clearly this is no feasible solution. Therefore, to limit the power consumption a serial event uses a low-voltage differential wire *l1*, consisting of *l1\_pos* and *l1\_neg*.

The timing parameters for the typical process corner are:  $t_{frame}$ =4ns,  $t_{bit}$ =500ps and the differential DC amplitude  $V_{11}=150$ mV. The average number of transitions per event is 5.5, a rounded number of 6 will be used in further discussions. This reduces the total power consumption to 5 Watt (in the case of a differential voltage swing of 100mV). This is a 300-fold reduction compared to the parallel [CMOS](#page-505-0) case.

The resistance of such a wire is  $36m\Omega/sq \times 20$  ksq =  $720\Omega$  and the time constant therefore  $\tau$  =  $RC/2$  = 0.7*ns* <sup>5</sup>. To reach a bit rate of 2GBit/s a certain amount of overdrive is needed. The overall geometry of the l1 buses in the [HICANN](#page-507-0) chip show that the effective length is much more than 10 mm. If repeaters are placed along the edges of the chip the worst case for an unbuffered l1 line is 5 mm vertical up to the central crossbar, 5 mm horizontal and 5 additional mm vertical after the crossbar plus two times about 3 to 4mm input lines to the ANNCORE (see Fig. [2.3.1](#page-67-0) for reference), branching off the vertical segments. To reduce the total RC-time constant of such a network to a value that can sustain 2 GBit/s the metal width must be increased from the previous example. Simulations have shown that a metal width and spacing of 1.2 $\mu$ m using the thick (2.2 $\mu$ m) metal 6 process option gives satisfactory results for all process corners and worst case routing scenarios. Only one additional provision has to be made: the total parasitic capacitance of de-selected switches in the central crossbars as well as the synapse driver switch matrices must be limited. Therefore these structures are only sparsely populated with switch transistors. See section [2.3.2.6](#page-75-0) for further details of the switch arrangement.

### **Serial Layer 1 Line Driver**

The serial data stream is send through a driver using strong pre-emphasis to overcome the large RC time constant. To conserve energy both differential lines are shorted to equalize their potential before the new differential voltage is applied. If the data stream is constant for more than one bit period it is connected to a differential voltage of 100 to 150mV and a common mode voltage of about 750mV. The common mode voltage can be adjusted by the

 $3$ The considered metal lines had the following parameters: 500 nm width, 800 nm spacing, metal 6, metal 5 orthogonal and only sparsly used, full coupling to metal 4. The dominating capacitance is the coupling capacitance within the layer which accounts for more than 90% of the total capacitance.

<sup>&</sup>lt;sup>4</sup>In this calculation an event bus uses 6 address bits and 1 strobe bit, the address bits toggle with half the frequency of the strobe signal.

 $5$ Using a simple model which distributes the total wire capacitance equally at both end of the wire.
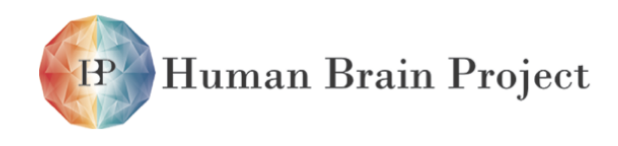

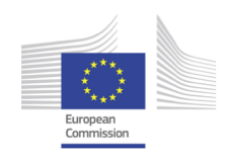

external [L1](#page-508-0) power supply to compensate any [PMOS](#page-511-0)[/NMOS](#page-510-0) imbalance introduced by process variations. This assures that the effective common mode applied by the pre-emphasis driver is the same than the common mode in the dc case.

# *2.3.2.2 Serial Layer 1 Sender - Sending Repeater*

There are two possible sources for an [L1](#page-508-0) bus: L2→L1 converter or a neuron block. Both use the same circuit as a [L1](#page-508-0) serializer and sender, called a 'sending repeater'. These sending repeaters are normal [L1](#page-508-0) repeaters (see below) with the additional functionality of a parallel input.Eight sending repeaters are located in the right horizontal repeater block, therefore, each [HICANN](#page-507-0) can drive [Layer 2 \(L2\)](#page-508-1) or neuron events on up to eight horizontal [L1](#page-508-0) buses.

The digital controller of the [HICANN](#page-507-0) uses a clock frequency of 1*/t*frame generated by an internal [Phase-Locked Loop \(PLL\)](#page-510-1) from the external reference clock. A [Delay-Locked Loop](#page-506-0) [\(DLL\)](#page-506-0) in each sending repeater generates the frame timing by dividing the clock period into eight bit periods. The build-in serializer uses the time bins generated by the [DLL](#page-506-0) to produce the bit stream from the neuron number, adding start and stop bits to the data frame.

Since the neurons fire asynchronously, it is not as easy to get the timing reference for the sender [DLL.](#page-506-0) The currently employed solution synchronizes the neuron output to the reference clock. This limits the time-resolution of a neuron to  $t_{frame}$ , which results in  $40\mu s$ at an acceleration factor of  $10^4$  and  $t_{frame} = 4$ ns. These synchronous event are send to the digital controller which contains some additional [FIFO](#page-507-1) and mixing stages, called [Merger Tree](#page-510-2) [\(MTREE\),](#page-510-2) to allow a flexible allocation of the eight sending repeaters. The L2→L1 converter is part of the [MTREE](#page-510-2) structure.

## <span id="page-72-0"></span>*2.3.2.3 Synapse Driver*

Every two synapse rows share an [L1](#page-508-0) receiver circuit. Since they are alternately mounted left and right from the synapse array, there is one [L1](#page-508-0) input every four rows, totaling in 56 inputs per side and block.

To implement dynamic synapses a capacitor bank with 64 individual capacitors is implemented within the synapse driver. For each of the 64 possible pre-synaptic neurons of the [L1](#page-508-0) bus connected to the synapse driver the capacitor stores a voltage which is equivalent to the so-called *recovered partition*. See [\[59\]](#page-501-0) for more details. The facilitation or depression of the synapse is mediated by the modulation of the default pulse width of the enable signal in accordance with the current value of the *recovered partition*.

Each [L1](#page-508-0) receiver consists of a differential amplifier restoring [CMOS](#page-505-0) levels from the serial [L1](#page-508-0) signal. Since this receiver is the only circuit consuming a significant amount of static bias current without an[yL1](#page-508-0) activity it is optimized for a minimum power consumption with a positive input  $(V_{11\text{ pos}} > V_{11\text{ neg}})$ , which is the inactive line level of the [L1](#page-508-0) bus. Simulations show that in this case its current consumption stays below  $100\mu A$  at a speed still sufficient for 2 Gbit/s. This is a crucial detail of the [L1](#page-508-0) implementation since the number of receivers on a wafer is about 220k!

The single ended [CMOS](#page-505-0) [L1](#page-508-0) signal is used as an input to six dynamic data capture latches and a [DLL.](#page-506-0) The [DLL](#page-506-0) captures the frame timing by aligning the delayed falling edge of the start bit with the original rising edge of the stop bit, thereby dividing the frame in 16 time

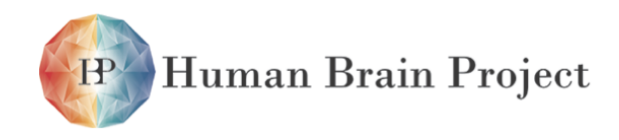

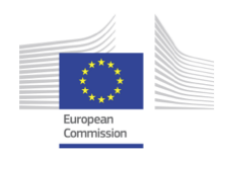

bins. For each data bit there is a time bin which lies exactly in the middle of its data eye and is used to trigger the capture latch. After the setup time of bit 6 has passed the data capture latches contain the parallel data word. Any later time bin can be used to trigger further processing in the synapse driver. The [DLL](#page-506-0) signals also allow to produce enable pulses for the synapses with controlled pulse widths. This is necessary for the synapse operation as explained in section [2.3.3.1.](#page-77-0)

The training phase of the receiver [DLL](#page-506-0) is divided in two phases. A special input circuit masks all transition of the reference signal, which is the original data, outside of an expectation window around the rising edge of the stop bit derived from the [DLL.](#page-506-0) Therefore, in the locked case, the [DLL](#page-506-0) can compensate small timing variations caused by temperature drift or leakage from the control voltage storage capacitor without being disturbed by the additional transitions in the signal caused by the random data payload of the frame.

To achieve the initial lock the data frame must be free of these data transitions. After initialization of the [L1](#page-508-0) routing topology it is therefore necessary to send a certain amount of dummy events containing only neuron number zero. This is accomplished by digital background generation circuits which are part of the [MTREE](#page-510-2) in the digital control logic [2.3.4.4.](#page-99-0) In addition to providing the necessary initialization signals for all the [DLLs](#page-506-0) in the [L1](#page-508-0) signal paths, they can be reused during network operation to provide Poisson distributed background stimuli to the network.

# <span id="page-73-0"></span>*2.3.2.4 Repeater*

A repeater is used to compensate for the loss in signal amplitude and timing precision the [L1](#page-508-0) signal suffers on its way across a [HICANN](#page-507-0) die. At each crossing from one die to another, whether its by edge connection or *direct connect*, a repeater is inserted. It consists of a combination of a receiver similar to the one used in the synapse driver and the serializer and driver circuits.

The [L1](#page-508-0) re-timing repeater is located at the end of every second vertical and horizontal [L1](#page-508-0) bus. If two [HICANN](#page-507-0) chips are edge or wafer-scale connected each bus gets a repeater inserted, the odd numbered buses have their repeaters at the right respectively top [HICANN,](#page-507-0) the even ones at the left respectively bottom [HICANN.](#page-507-0)

Repeaters are bidirectional an can be configured to drive either the off-chip or the on-chip part of the [L1](#page-508-0) bus they are connected to. Each repeater contains eight SRAM bits to configure data direction, crosstalk compensation, power down and debug modes.

The repeater re-samples the data to its own [DLL](#page-506-0) before retransmitting it. This allows the [L1](#page-508-0) signal to retain its signal quality across the whole wafer. The main source for the degradation of the edge positions is crosstalk from neighboring [L1](#page-508-0) buses. Two techniques are used to limit its deteriorating effect. First, every second [L1](#page-508-0) bus is twisted at two locations. The twist is done identically for every affected [L1](#page-508-0) bus between horizontal [L1](#page-508-0) lane number 54 and 55 in each synapse switch matrix (see section [2.3.2.6\)](#page-75-0). In a first order approximation, this cancels the crosstalk since the positive and the negative [L1](#page-508-0) line of the aggressor run in parallel to the victim for the same length.

Each repeater includes two crosstalk cancellation capacitors (FEXT) which can be inserted between adjacent [L1](#page-508-0) buses. Theses crosstalk cancellation capacitors reduce crosstalk in neighboring receivers. This is essential to allow an arbitrary data direction for each [L1](#page-508-0) link.

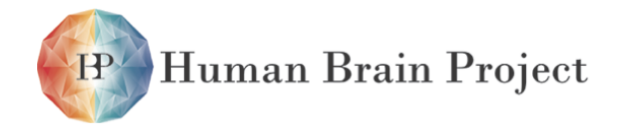

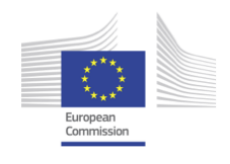

A necessity to group [L1](#page-508-0) buses by data direction would put an additional burden on the already complex mapping algorithms.

To achieve the necessary bi-directionality each repeater consists of a receiver with an input multiplexer and a driver circuit with duplicated output stages which can be individually enabled or disabled. Disabling both switches off the total repeater circuit, removing quiescent power from all components. Enabling just one is correlated with the input multiplexer and configures the repeater for one data direction.

Depending on data direction FEXT capacitors are either switched between *pos\_self* and *neg\_neighbour* or *pos\_neighbour* and *neg\_self*. [6](#page-0-0) They can also be disabled altogether. They provide a FEXT compensation by coupling the aggressor signal into the receiver's opposite (non-victim) line. Thereby converting most of the crosstalk from a harmful differential to benign common mode crosstalk.

The repeater's configuration SRAM is always powered. The debug mode works as follows: if enabled, the repeater's intermediate parallel data path is split and connected to two 7 bit debug buses running along the chip periphery. To check crosstalk immunity, two sets of 14 debug data lines are used, connected to the repeaters in a modulo two fashion. The digital control of the chip can receive and send data on these buses with a rate of 250 MHz, which is minimum [L1](#page-508-0) period as well as the clock frequency of the digital control. Small memories are used within the digital control block to test short [L1](#page-508-0) sequences without relying on DNC data transfer. This debug feature allows full testing of the [L1](#page-508-0) routing on the wafer.

The location of the six repeater blocks can be seen in figure [2.3.6.](#page-76-0) The four blocks at the top and bottom of the chip contain 64 repeaters each, the blocks at the left and right edge contain 32 repeaters each. The addressing in each block follows the counting direction of the connected [L1](#page-508-0) buses. Address 0 is located at the chip outer edge for the top and bottom blocks, respectively and at the bottom of the horizontal (crossbar) repeater blocks.

## <span id="page-74-0"></span>*2.3.2.5 Neuron to Layer 1 and Layer 2 Interfaces*

All L2**!**L1 interfaces use a two-stage design: the DNC-interface converts the [L2](#page-508-1) packets into a synchronous, parallel [L1](#page-508-0) event (spL1, 6 bit parallel data plus a valid bit synchronized to the clock). The spL1**!**L1 converters are implemented by using eight special repeater circuits located in the left horizontal repeater block (sending repeaters). Their addresses in the left repeater block are 0, 4, 8, etc. and the connectivity to the [L1](#page-508-0) signals is shown in figure [2.3.6.](#page-76-0)

The digital part of the interface circuit, called the merger tree, can be programmed to insert events into the spL1 $\rightarrow$ L1 converters which have not been originating in the AN-NCORE. *Background Generators* generate [L1](#page-508-0) events either with a fixed frequency or a Poissondistribution, their neuron number is always 0.

The test input port of these repeaters serves a[sSynchronous Parallel Layer 1 \(SpL1\)i](#page-512-0)nput. The synchronously-generated valid signal is used as test clock input for the repeater; automatically supplying the necessary [L1](#page-508-0) timing reference.

To keep the [DLLs](#page-506-0) of all repeaters locked the *Background Generators* are enabled, their neuron number 0 makes sure that every [DLL](#page-506-0) in the [L1](#page-508-0) path can lock to the signal.

<sup>6</sup>Alternatively, the FEXT compensation capacitors can be connected between *pos\_self* and *pos\_neighbour* or *neg\_neighbour* and *neg\_self*.

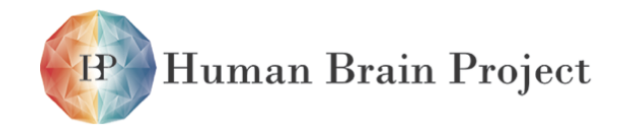

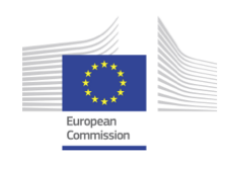

The neuron→spL1 interface generate[sSpL1d](#page-512-0)ata packets from the asynchronous fire events of the neuron circuits. 32 adjacent neurons on the upper and the lower half respectively share one neuron
ightarrace circuit. It consists of a 64 bit priority encoder, selecting a single neuron and generating the according binary number (which is programmable by a six bit SRAM) together with the valid signal. Neurons with lower priority store their requests and are served after the serializer has send the higher priority one. A two stage flip-flop bank synchronizes the parallel signals for further processing as [SpL1d](#page-512-0)ata. The maximum event rate is 125MHz. The resulting time-resolution in biological real-time is  $40\mu s$ .

# <span id="page-75-0"></span>*2.3.2.6 Crossbar and Synapse Driver Switch Matrices*

Only odd-numbered horizontal [L1](#page-508-0) lanes can be connected to SPL1 repeaters in one row of [HICANNs](#page-507-0) on the wafer. The layout of the crossbar switch matrices is organized in a way that even-numbered lanes on a [HICANN](#page-507-0) in a different row can be used for horizontal distribution o[fL1](#page-508-0) signals in the according [HICANN](#page-507-0) row if they are connected by a vertical [L1](#page-508-0) bus.

Fig. [2.3.6](#page-76-0) shows the [L1](#page-508-0) connectivity of two edge-connected [HICANNs.](#page-507-0) Vertical connectivity is established by direct stacking of two such rows. Switch transistor positions are shown as block dots. The switches on even-numbered horizontal [L1](#page-508-0) lanes can be used to horizontally distribute [L1](#page-508-0) signals that originate on a vertically adjacent [HICANN.](#page-507-0) The location and indexing of nets/ports is identical to the physical implementation in [HICANN.](#page-507-0) The dark grey boxes are: Crossbar switch matrix (5): left, (2): right. Synapse switch matrix (1): top right, (3): bottom right, (4): top left, (6): bottom right. Repeater block (A): top right, (B): bottom right, (C): center right, (D): center left, (E): top left, (F): bottom left. One repeater is denoted as lighter or darker rectangle (containing one driver and one pass-through) in the repeater blocks. Note: In the [HICANN](#page-507-0) chip, one of the two permutation lines is located at the top, the other a the bottom. Similarly, instead of two permutations lanes at the right edge, one is located at the left and the other at the right side, respectively. The figure does not reflect this fact, since it is transparent to the user and does not affect connectivity.

The permution of a single line only cannot be implemented using the [L1](#page-508-0) repeater circuits driving every second [L1](#page-508-0) lane per chip edge (see section [2.3.2.4\)](#page-73-0).

Figures [2.3.7,](#page-78-0) [2.3.8](#page-79-0) and [2.3.9](#page-80-0) show the switch locations within the crossbars and synapse switch matices.

- **Crossbar** Each 128 lane vertical block contains 4 equally spaced switches per horizontal lane resulting in a step size of 32 lanes. Each vertical lane has two switches per crossbar connecting an even-numbered and the according odd-numbered horizontal lane. I.e. transistors are located at positions 0, 32, 64, 96 in horizontal [L1](#page-508-0) line 0 and 1 and at positions 1, 33, 65, 97 in horizontal [L1](#page-508-0) line 2 and 3. The configuration is read/written row-wise: Each access writes/reads 4 bit (transistor set(1) or unset (0)) with bit 0 corresponding to the lowest vertical lane number.
- **Synapse Driver** The synapse driver switch matrices connect the vertical [L1](#page-508-0) lanes to horizontal lanes which are connected to local synapse drivers and to lanes connected to the adjacent [HICANN](#page-507-0) (see Figure [2.3.6\)](#page-76-0). The switch transistor layout for local and adjacent [HICANN](#page-507-0) is identical for two horizontal lanes at a time. Local and adjacent connectivity

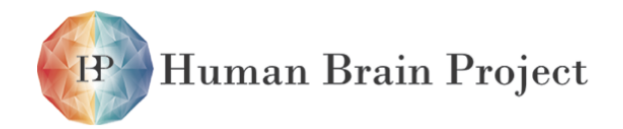

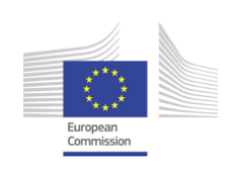

<span id="page-76-0"></span>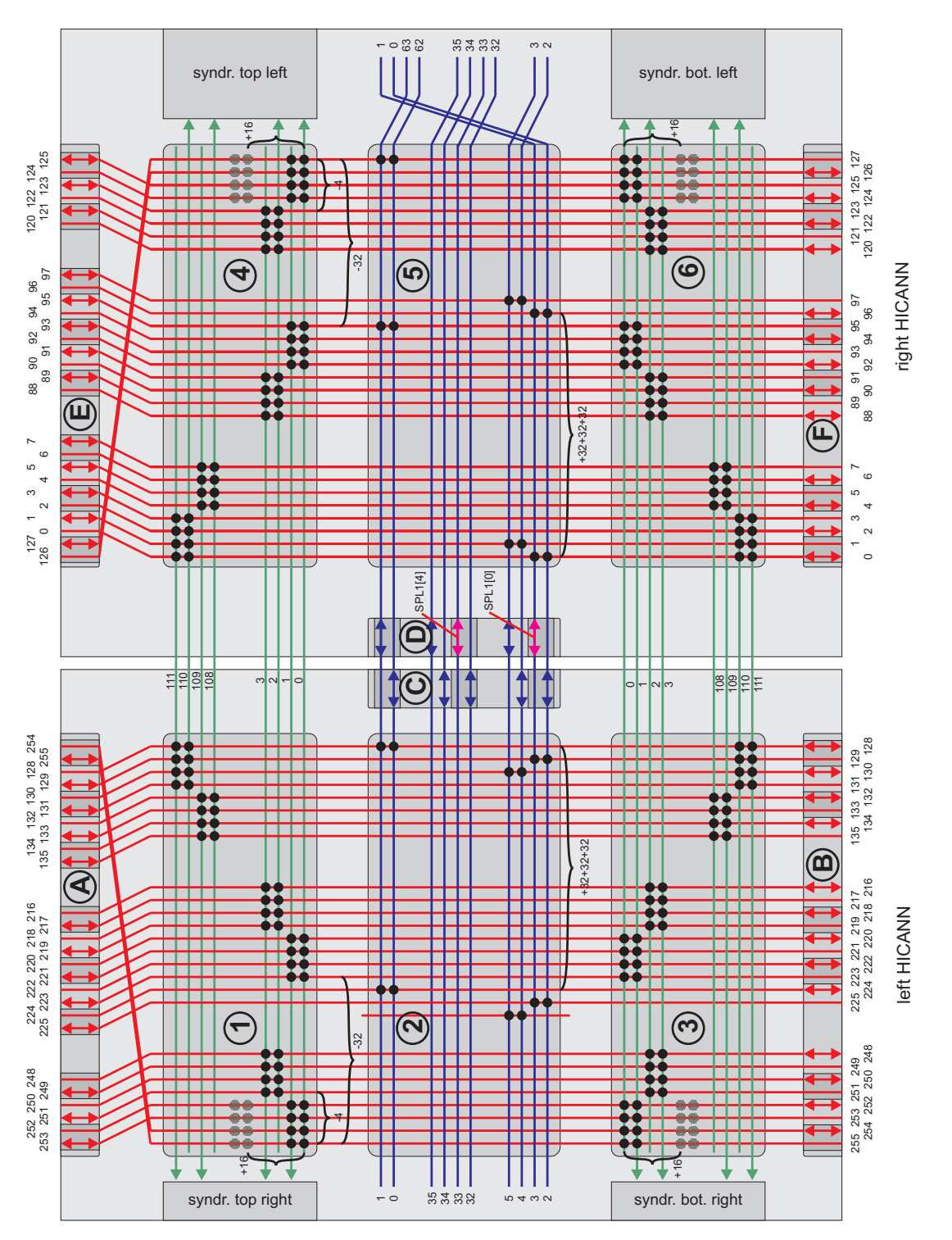

Figure 2.3.6: L1 connectivity of two edge-connected [HICANNs](#page-507-0). See text for detailed description.

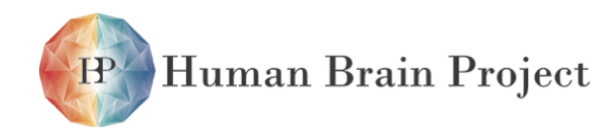

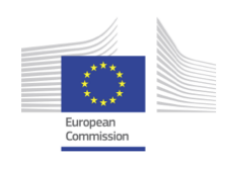

is swapped between left and right side: Horizontal lane 0 connects to the local driver in the top left synapse driver switch matrix and to the adjacent [HICANN](#page-507-0) in the top right switch matrix. In each block of 32 vertical [L1](#page-508-0) bus lanes, a synapse driver can connect to four consecutive lanes. With each synapse driver row, the position is incremented by four. This results in the following pattern (see Figure [2.3.6\)](#page-76-0): synapse driver row 0 (in terms of fc\_anncore) connects to vertical columns  $0-3$ ,  $32-35$ ,  $64-67$ ,  $96-99$ ; row 1 connects to vertical columns 4-7, 36-39, 68-71, 100-103 and so on. The configuration is again written row-wise: Each access writes/reads 16 bit (transistor set(1) or unset (0)) with bit 0 corresponding to the lowest vertical lane number. The number of row addresses (112 per synapse block and side) is twice the number of synapse drivers since two rows address local and adjacent connections as described above. These two rows can be configured independently.

**Inter[-HICANN-](#page-507-0)connections** In figure [2.3.6](#page-76-0) the permutation scheme for the [L1](#page-508-0) connections at the [HICANN](#page-507-0) boundaries is shown. By permuting the whole vertical and horizontal buses by two lanes all lanes are equally accessible on the wafer scale despite the fixed connection schemes used in the individual [HICANN](#page-507-0) chips.

# *2.3.2.7 L1 Pinout of the HICANN Chip*

The pinout of the [HICANN](#page-507-0) chip follows the [L1](#page-508-0) lane numbers illustrated in Figure [2.3.6.](#page-76-0) Note the flip of the two highest-value lanes in the vertical and right blocks due to the permutation of these lanes inside the [HICANN](#page-507-0) chip. Therefore, it can be directly edge-connected in the reticle without additional routing.

Differential pinout: At the top and bottom edge, the signal lines facing the edge of the chip are the positive signals of the differential [L1](#page-508-0) pairs. At the left and right edge the lowermost signals are the positive signals of the differential [L1](#page-508-0) pairs.

# **2.3.3 Analog Neural Network Core (ANNCORE) circuits**

# <span id="page-77-0"></span>*2.3.3.1 Synapse drivers*

The synapse drivers are the interface between the serialized event data and the synapse array (see Fig. [2.3.3\)](#page-68-0). They contain the deserializer and data capture circuits described in subsubsection [2.3.2.3.](#page-72-0)

The lower four bit of the sampled neuron address are subsequently transmitted into the synapse array. The upper two are compared to stored addresses for a set of strobe lines for the synapse address decoders. The length of these strobe pulses encode for the momentary value of the so called *recovered partition R* [\[59\]](#page-501-0) that controls the magnitude of the synaptic transconductance if it is modulated by short term plasticity mechanisms (short term depression or facilitation: STDF). The circuit used here resembles the one in [\[59\]](#page-501-0) with the major exception that the storage capacitor for *R* needs to be replicated 64 times, since the value of *R* is independent for each pre-synaptic neuron.

The [DLL](#page-506-0) provides the necessary timing information to reliably control the strobe pulse length. The length of the strobe pulse is limited to a [L1](#page-508-0) frame period since only one

<span id="page-78-0"></span>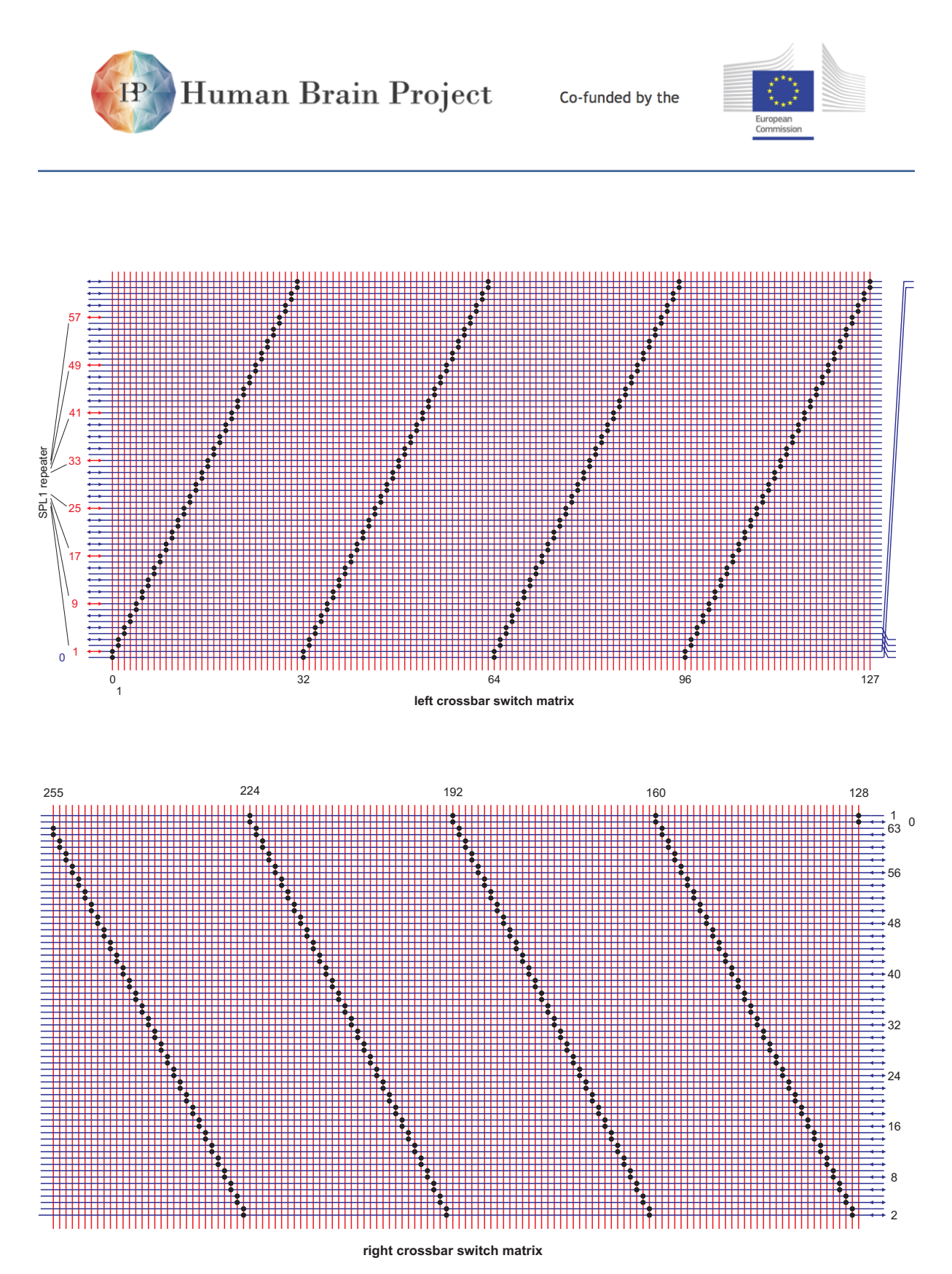

Figure 2.3.7: Left and right crossbar switch matrix in [HICANN.](#page-507-0) Note the numbering of the horizontal lanes and the permution.

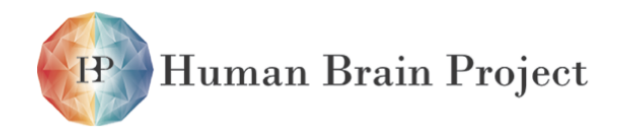

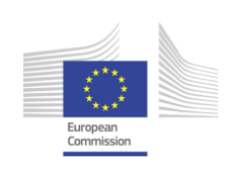

<span id="page-79-0"></span>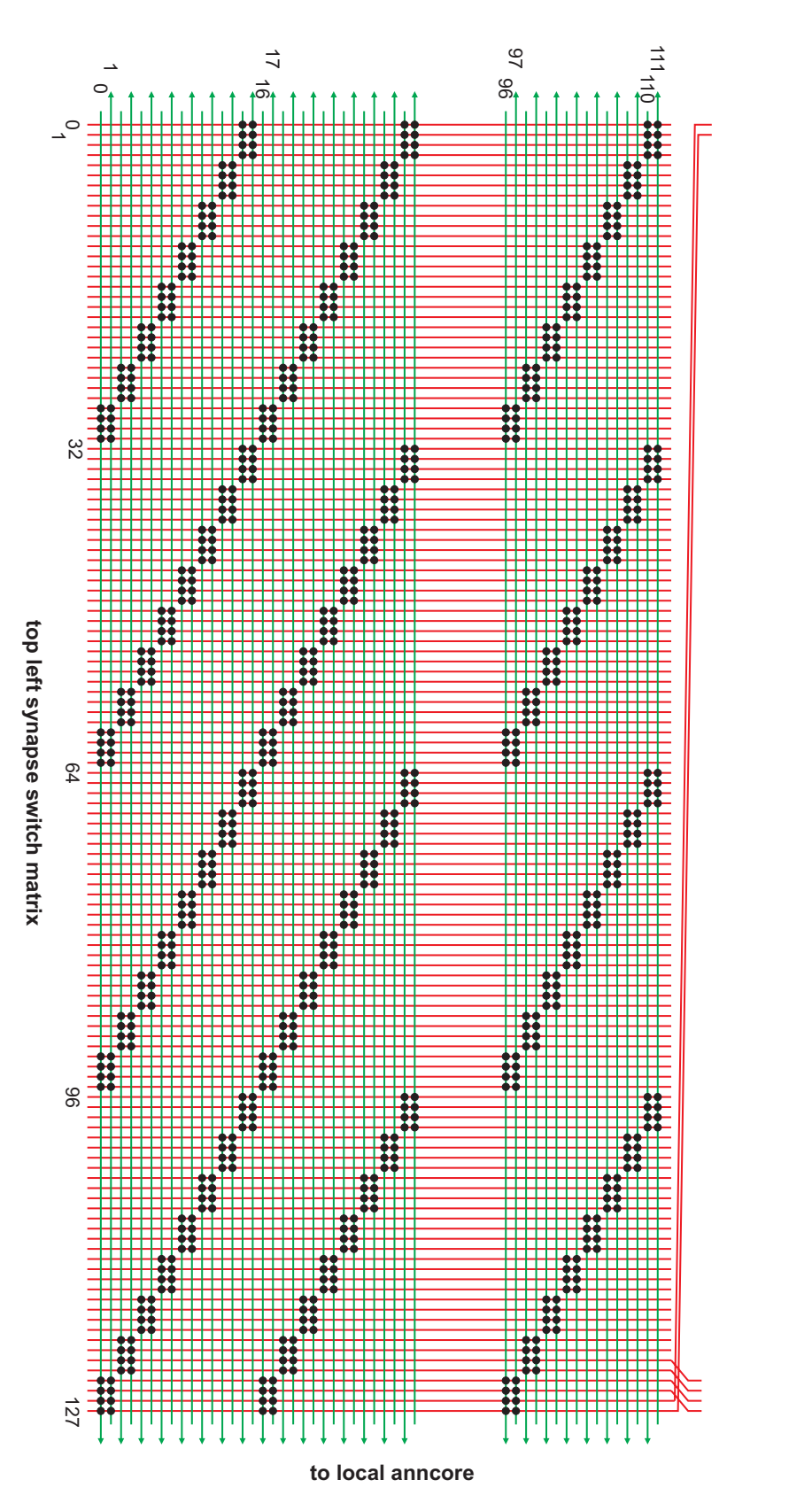

Figure 2.3.8: Top left synapse switch matrix in [HICANN.](#page-507-0) The bottom left synapse switch matrix is an exact copy mirrored on the horizontal axis.

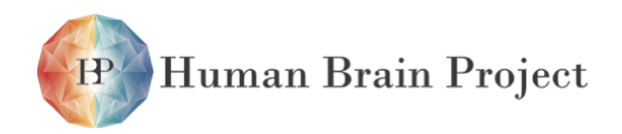

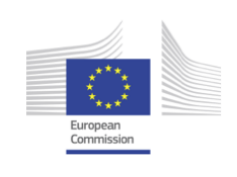

<span id="page-80-0"></span>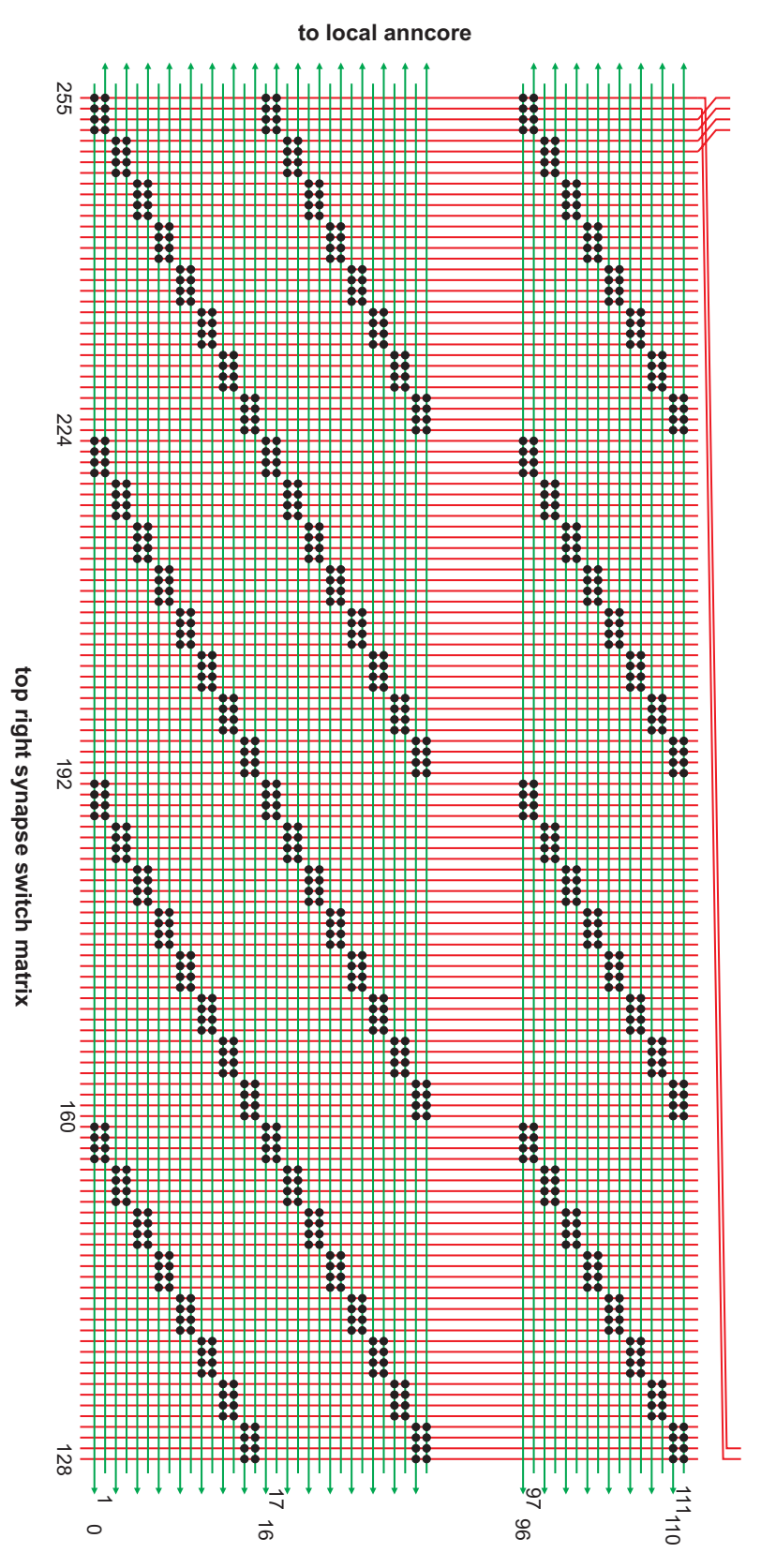

Figure 2.3.9: Top right synapse switch matrix in [HICANN.](#page-507-0) The bottom right synapse switch matrix is an exact copy mirrored on the horizontal axis.

<span id="page-81-0"></span>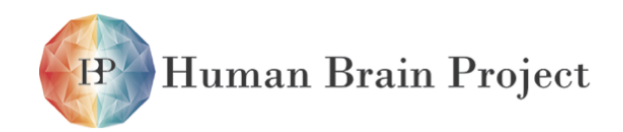

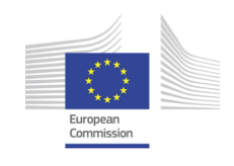

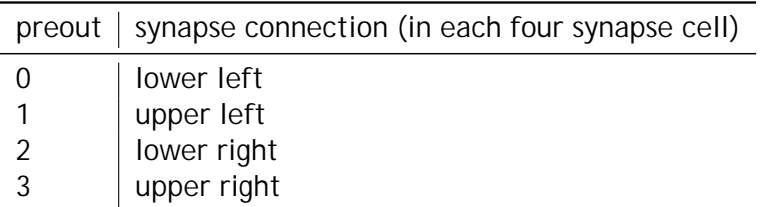

Table 2.3.1: Mapping of syndriver pre-out signals

concurrent pulse can be transmitted into the synapse array.

To limit the power consumption and crosstalk of the parallel [L1](#page-508-0) data a reduced voltage swing of 1/2 Vdd (0.9V) is used inside the synapse array. The lower four address bits will be decoded in the synapses. They are therefore transmitted pseudo-differentially which also reduces crosstalk significantly.

To control the capacitive loading of the vertical [L1](#page-508-0) busses only a certain number of switches and activated connections to the Syndrivers is allowed. To share these signals between adjacent Syndriver rows, neighbouring Syndrivers have a bypass switch between their inputs, allowing to form vertical chains of syndrivers sharing one common connection to the vertical [L1](#page-508-0) busses.

# <span id="page-81-1"></span>*2.3.3.2 Synapses*

The synapse circuits are an enhanced version of the ones reported in [\[60\]](#page-501-1). The major change is the inclusion of a four bit address decoder replacing the single pre-synaptic signal used previously. Each synapse has a fixed connection to one of the strobe signals from the synapse driver and a programmable four bit address. Table [2.3.1](#page-81-0) lists the mapping of the syndriver pre-out signals to the synapse array.

This allows for a much higher mapping efficiency in the case of sparsely connected random networks. The fixed maximum conductance *gmax* for the synapse [Digital-to-Analog Converter](#page-505-1) [\(DAC\)](#page-505-1) can still be set row wise by a programmable analog parameter. The output signal of a synapse in the case of an input event matching its address is as follows: a square current pulse with the amplitude weight  $\times$   $g_{max}$  and the length  $\tau_{STDF}$ .

## *2.3.3.3 Membrane Circuits*

A neuron is formed by connecting together up to 64 [Dendrite Membrane Circuit \(DenMem\)](#page-506-1)  $circ$  Each [DenMem](#page-506-1) contains a set of ion-channel emulation circuits connected to the membrane capacitance. These ion-channel circuits represent the following membrane currents:

- Excitatory synapses
- Inhibitory synapses

 $7$ This section is only a short summary of the neuron implementation. For a more detailed description please reference either [\[49\]](#page-501-2) or [\[48\]](#page-501-3).

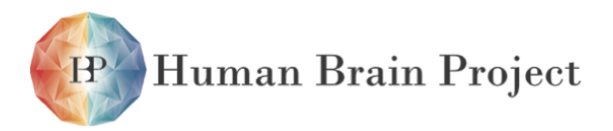

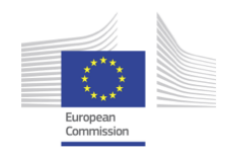

- Leakage
- Adaptation
- Spike generation (exponential behavior of membrane potential)

A generic ion-channel circuit was developed that is used for the first four mentioned classes of membrane currents. The exponential is build using an operational amplifier as it is no direct conductance. These circuits allow the implementation of the *adaptive exponential integrate and fire* model [\[15\]](#page-498-0).

Neighbouring [DenMem](#page-506-1) circuits can be tied together by shorting their membranes' potential. The spike detection circuit is enabled in one selected [DenMem](#page-506-1) only and its output signal propagates to all interconnected [DenMems](#page-506-1) of the neuron. As this pulse is transmitted back into the synapse array for *STDP*, it could be understood as a model of a back propagatin action potential, but as there is no correlation between the propagation delay in biology and the delay caused by digital transmission, this is only an artifact. It is planned to add a controlled back propagating action potential delay in the future as part of a multi-compartment neuron implementation.

The digital spike pulse is not only transmitted to the synapse array, but also to the priority encoder located in the digital event generation circuits in the center of each [HICANN](#page-507-0)<sup>8</sup>. It is possible to enable or disable this transmission for each [DenMem](#page-506-1)[9.](#page-0-0)

## *2.3.3.4 Additional Features of the Denmem-Block*

Each [HICANN](#page-507-0) includes two analog readout channels. Within each [DenMem](#page-506-1) circuit an operational amplifier with output-enable is located. Every second denmem connects to one of two common output lines. This setup allows the simultaneous recording of any pair of adjacent [DenMem](#page-506-1) membrane voltages. Two 50 $\Omega$  output buffers drive these signals off the [HICANN](#page-507-0) die.

One [DenMem](#page-506-1) circuit per [HICANN](#page-507-0) can be connected to a test current generator. This facilitates neuron characterization. It reuses resources from the floating gate parameter storage and allows the replay of short time-varying current patterns.

## *2.3.3.5 Single-Poly Floating Gate Analog Parameter Storage*

The principle of the single-poly floating gate analog paramter storage is covered in the report "Analog Floating Gate Memory in a 0.18µ Single-Poly CMOS Process". This subsubsection will specify the integration in the [HICANN](#page-507-0) chip. The following analog parameters are required in the [HICANN](#page-507-0) system:

- 1) neuron parameters
- 2) STDP parameters

<sup>&</sup>lt;sup>8</sup>Eight asynchronous priority encoder with 64 inputs each determine which action potential is transmitted back into the network (see section [2.3.2.5\)](#page-74-0).

<sup>&</sup>lt;sup>9</sup>In future implementations a variable delay could be implemented at this point. This would allow emulating the transmission delay observed in biology at long range axonal connections. Each neuron could have as many different delays as the number of denmem circuits it consists of.

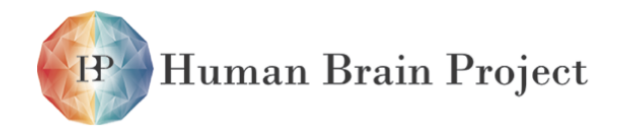

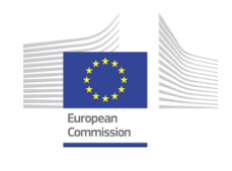

- 3) synapse driver parameters
- 4) global parameters outside the [ANNCORE](#page-505-2) (repeaters, off-chip buffers, etc)

Only the neurons (i.e. the [DenMem](#page-506-1) circuit) get individual parameters. Four floating gate parameter storage blocks are located beneath the [DenMem](#page-506-1) circuits. Each block consist of 129 columns with 24 storage cells each. While columns 1 to 128 generate the bias currents and voltages of one half of an [DenMem](#page-506-1) block, column 0 generates the parameters used for STDP, synapse drivers and global purposes called *global parameters* below. A custom rail-to-rail buffer has been developed to drive these signals.

As there are two mirrored floating gate arrays for the upper respectively the lower half of the [HICANN](#page-507-0) while there is only one [DenMem](#page-506-1) block symmetry is broken. Right and left floating gate arrays need a dedicated mapping to the neuron parameters. Table [2.3.3](#page-85-0) and [2.3.4](#page-86-0) show the mapping of floating gate parameters to neuron and global parameters.

All bias inputs use the same current range:  $100nA$  to  $2\mu A$ . The floating-gate cells can cover this range for all process corners. In the typical case the maximum current is about  $2.5\mu A$ . The programming logic provides 10 bits of resolution for the nominal  $2.5\mu A$  range and at least 8 bit precision<sup>10</sup>. All current cells are current sources. To generate the dedicated biasing currents, current mirrors are used for parameter mapping.

The voltage cells can provide the full 1.8 Volt swing by using a readout transistor connected to the floating gate as source follower. The bias current used by the source follower is set to 1µA. The offset of the source follower is compensated automatically, since the programming logic uses the same source follower to read back the cell's voltage while programming.

To allow fast parameter changes all cells providing the same current/voltage in one floating gate block, i.e. the cells located in the same line, can be programmed in parallel. Also all four floating gate blocks are independent of each other and can therefore be programmed at the same time.

<sup>10</sup>The maximum error is always smaller than 4nA, which is about 1*/*2 LSB at 8 bits.

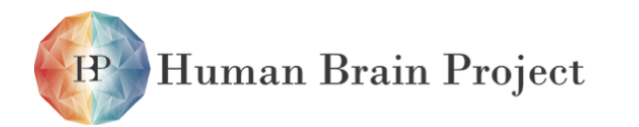

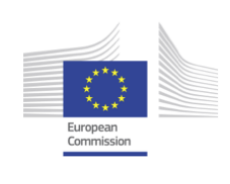

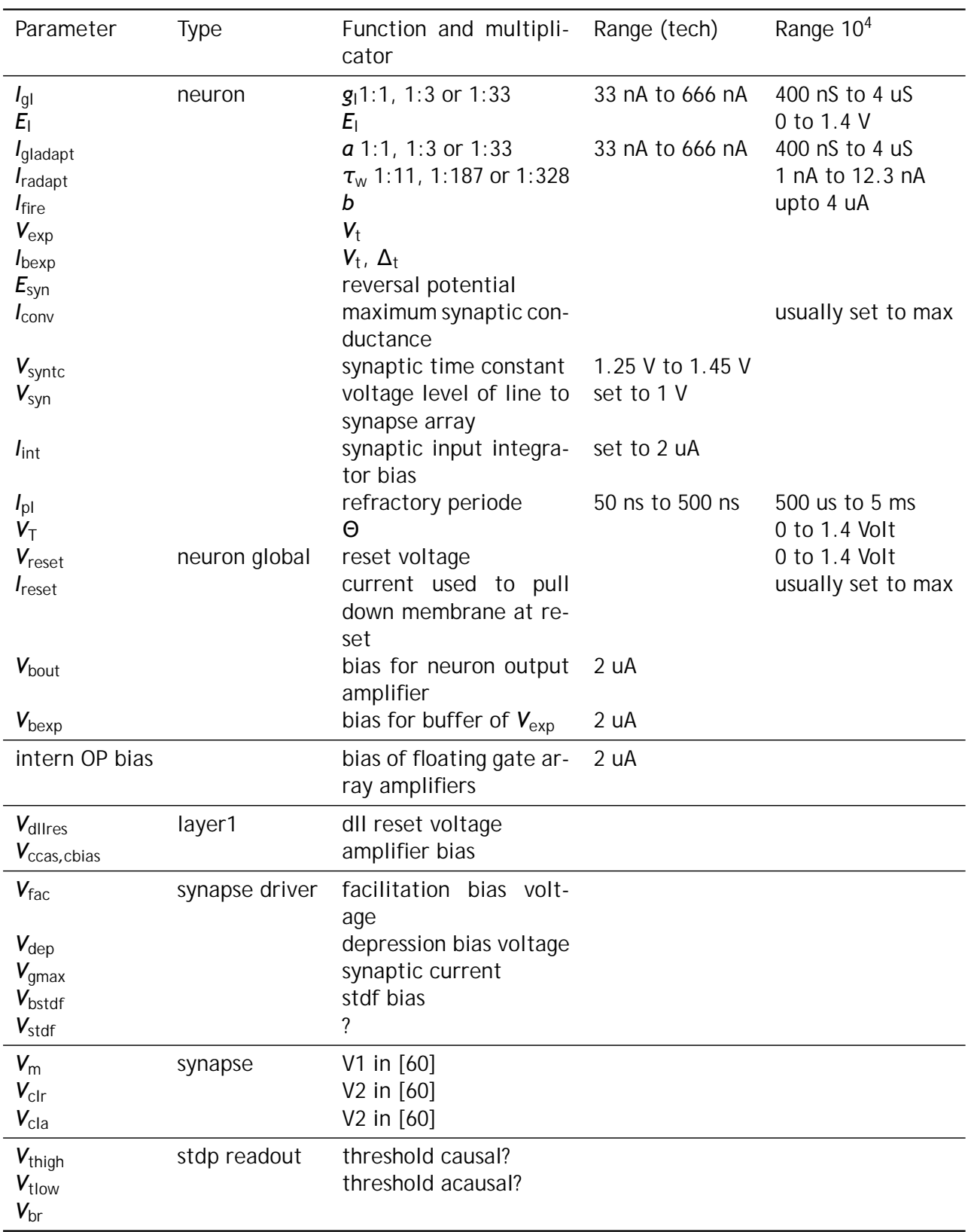

Table 2.3.2: Floating gate parameter description summary

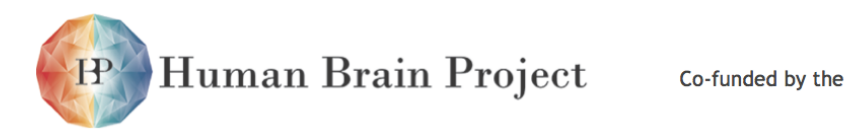

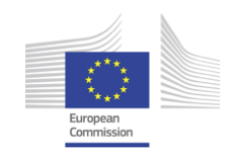

<span id="page-85-0"></span>

| line                    | fg parameter | global parameter          | neuron parameter      |
|-------------------------|--------------|---------------------------|-----------------------|
| 0                       | voltage0     | $V_{\text{reset}}$ (even) | not connected         |
| 1                       | current0     | intern OP bias            | $I_{\text{bexp}}$     |
| $\overline{2}$          | voltage1     | Vdllres                   | not connected         |
| 3                       | current1     | $V_{\text{bout}}$         | $I_{\text{convi}}$    |
| $\overline{\mathbf{4}}$ | voltage2     | $V_{fac}$                 | not connected         |
| 5                       | current2     | <i>I</i> breset           | $I_{\text{spikeamp}}$ |
| 6                       | voltage3     | $V_{dep}$                 | $E_{\rm l}$           |
| 7                       | current3     | $I_{\text{bstim}}$        | $I_{fire}$            |
| 8                       | voltage4     | $V_{\text{thigh}}$        | $V_{syni}$            |
| 9                       | current4     | $V_{\text{gmax}}$ < 3 >   | <i>I</i> gladapt      |
| 10                      | voltage5     | <b>V</b> <sub>tlow</sub>  | $V_{\text{syntci}}$   |
| 11                      | current5     | $V_{\text{gmax}} < 0$     | $I_{\text{gl}}$       |
| 12                      | voltage6     | $V_{\text{clra}}$         | $V_{t}$               |
| 13                      | current6     | $V_{\text{gmax}}$ < 1 >   | $I_{\text{pl}}$       |
| 14                      | voltage7     | $V_{\text{stdf}}$         | Vsyntcx               |
| 15                      | current7     | $V_{\text{qmax}}$ < 2 >   | <i>I</i> radapt       |
| 16                      | voltage8     | $V_m$ shared              | $E_{\text{synx}}$     |
| 17                      | current8     | $V_{\text{bstdf}}$        | $I_{\text{convx}}$    |
| 18                      | voltage9     | not connected             | $E_{syni}$            |
| 19                      | current9     | $V_{dtc}$                 | $I_{\text{intbbx}}$   |
| 20                      | voltage10    | not connected             | $V_{\rm exp}$         |
| 21                      | current10    | $V_{\rm br}$              | $l_{\text{intbbi}}$   |
| 22                      | voltage11    | not connected             | $V_{synx}$            |
| 23                      | current11    | $V_{ccas}$ , $V_{cbias}$  | $I_{\sf rexp}$        |
|                         |              |                           |                       |

Table 2.3.3: Floating gate parameter mapping for left side

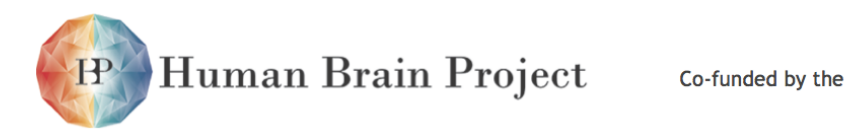

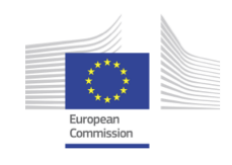

<span id="page-86-0"></span>

| line                    | fg parameter | global parameter         | neuron parameter      |
|-------------------------|--------------|--------------------------|-----------------------|
| 0                       | voltage0     | $V_{reset}$ (odd)        | $E_{\text{synx}}$     |
| 1                       | current0     | intern OP bias           | $I_{\text{convi}}$    |
| $\overline{2}$          | voltage1     | Vdllres                  | $E_{syni}$            |
| 3                       | current1     | $V_{\text{bexp}}$        | $I_{\text{convx}}$    |
| $\overline{\mathbf{4}}$ | voltage2     | $V_{fac}$                | $V_{\text{exp}}$      |
| 5                       | current2     | <i>I</i> breset          | $I_{\text{intbbx}}$   |
| 6                       | voltage3     | $V_{dep}$                | $V_{synx}$            |
| 7                       | current3     | $I_{\text{bstim}}$       | $l_{\text{intbbi}}$   |
| 8                       | voltage4     | $V_{\text{thigh}}$       | $V_{\text{syntci}}$   |
| 9                       | current4     | $V_{\text{gmax}}$ < 3 >  | $I_{p1}$              |
| 10                      | voltage5     | <b>V</b> <sub>tlow</sub> | $V_{syni}$            |
| 11                      | current5     | $V_{\text{gmax}} < 0 >$  | <i>I</i> gladapt      |
| 12                      | voltage6     | $V_{\text{clrc}}$        | Vsyntcx               |
| 13                      | current6     | $V_{\text{gmax}}$ < 1 >  | $I_{\text{rexp}}$     |
| 14                      | voltage7     | $V_{\text{stdf}}$        | $V_{\rm t}$           |
| 15                      | current7     | $V_{\text{gmax}}$ < 2 >  | $I_{\text{bexp}}$     |
| 16                      | voltage8     | $V_m$ shared             | $E_{\rm 1}$           |
| 17                      | current8     | $V_{\text{bstdf}}$       | $I_{\text{spikeamp}}$ |
| 18                      | voltage9     | not connected            | not connected         |
| 19                      | current9     | $V_{dtc}$                | $I_{\text{fireb}}$    |
| 20                      | voltage10    | not connected            | not connected         |
| 21                      | current10    | $V_{\rm br}$             | $I_{q1}$              |
| 22                      | voltage11    | not connected            | not connected         |
| 23                      | current11    | $V_{ccas}$ , $V_{cbias}$ | <i>I</i> radapt       |
|                         |              |                          |                       |

Table 2.3.4: Floating gate parameter mapping for right side

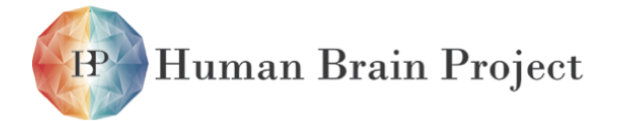

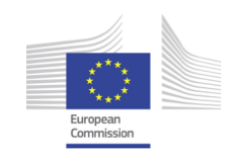

# **2.3.4 Digital Control**

The top level HICANN digital control consists of the following parts:

- General system control
- [Layer 2](#page-508-1) [\(L2\)](#page-508-1) event handling circuits
- Link protocol handling for the high-speed serial links to the [FPGA Communication PCB](#page-507-2) [\(FCP\)](#page-507-2)
- Configuration Interface (with internal bus fabric)
- Configuration Modules (connected to the bus fabric)

# *2.3.4.1 General system control*

The general system control portion of the digital part covers reset handling, clock generation and system time counter control, as well as slow control access by means of a [Joint Test](#page-508-2) [Action Group \(JTAG\)](#page-508-2) interface.

## **JTAG Interface**

The physical [JTAG](#page-508-2) interface is connected to a standard [JTAG](#page-508-2) [Test Access Port \(TAP\)-](#page-512-1)controller that is capable of receiving instructions and shifting data in and out. All available instructions, together with a functional description, are listed in table [2.10.26.](#page-232-0) Two types of instructions can be distinguished:

- Control instructions: These are for example used to set up clock frequencies, the system time counter, or for high-speed link initialization. Parts of the design like each individual [Automatic Repeat Request \(ARQ\)](#page-505-3) instance can also be reset via [JTAG.](#page-508-2) All control registers have [JTAG](#page-508-2) reset values which are described in section [2.10.5.](#page-232-1)
- Debug instructions: These include read back of [\(Cyclic Redundancy Check \(CRC\)\)](#page-505-4) error or timeout counters or other status values. There is also a possibility to inject or read back configuration or pulse data payload into/from the 64 bit data buses of the [Digital Network Chip Interface \(DNC Interface\).](#page-506-2) This way communication with the [HICANN](#page-507-0) is possible, even without a correctly working high-speed connection. Since [JTAG](#page-508-2) communication has no deterministic timing, pulse communication is only reasonably possible with time stamp processing disabled (see section section [2.3.4.2\)](#page-89-0).

Within one 8[-HICANN](#page-507-0) reticle, the [JTAG](#page-508-2) ports of the chips are daisy-chained as described in section [2.4.2.1.](#page-118-0) With each [HICANN](#page-507-0) having a 6 bit instruction register, this results in a 48 bit wide instruction register on each reticle.

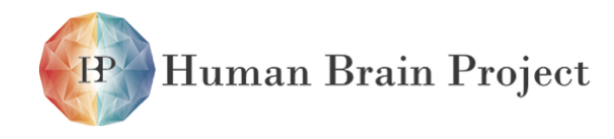

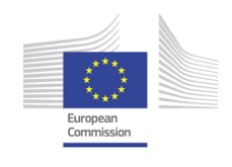

#### **Clock Generation and System Time Counter**

[HICANN](#page-507-0) has a differential clock input EXT\_CLK\_(P/N) that must be driven with a 50 MHz clock signal that adheres to the [Low-Voltage Differential Signaling \(LVDS\)](#page-508-3) signaling standard. Two [PLLs](#page-510-1) are present on the chip and receive input from this external clock signal. One [Custom](#page-507-3) [Phase-Locked Loop \(FC-PLL\)](#page-507-3) and an off-the-shelf [PLL](#page-510-1) which is called [Faraday Phase-Locked](#page-507-4) [Loop \(F-PLL\).](#page-507-4) It is provided with the digital standard cell library that has been used for the digital part of [HICANN](#page-507-0) ([\[25,](#page-499-0) [26\]](#page-499-1)). Operation of both [PLLs](#page-510-1) can be disabled and controlled by the according [JTAG](#page-508-2) instructions in table [2.10.26.](#page-232-0)

One output of the [FC-PLL](#page-507-3) provides a 250 MHz clock with a fixed ratio of 5:1 wrt. the input clock. This clock is used to run a 15 bit wide system time counter that is present in each [HICANN.](#page-507-0) Together with a counter in the [FPGA](#page-507-5) that is derived from the same global clock source, these counters are the time base for pulse delivery and recording. The [FC-PLL](#page-507-3) also provides clock outputs that drive the high-speed interface logic. These can be switched between low-speed (1 Gbit  $s^{-1}$ ) and high-speed mode (2 Gbit  $s^{-1}$ ) using the [JTAG](#page-508-2) commands in table [2.10.26.](#page-232-0)

The reminder of the [HICANN](#page-507-0) is clocked by the [F-PLL.](#page-507-4) While its single output can be tuned to a wide frequency range using [JTAG](#page-508-2) commands from table [2.10.26,](#page-232-0) the allowed clock frequency range is 100 MHz to 250 MHz. Two clocks are derived from this output:

- An 1:1 version that drives the on-wafer pulse communication circuitry and all logic related to the digital pulse transport without time stamps (see section [2.3.2\)](#page-69-0). The clock frequency can be set lower than the target value of 250 MHz in order to increase the reliability of the on-wafer communication.
- An 1:4 version (up to 62*.*5 MHz) that drives all the remaining core logic.

Asynchronous [First-In First-Outs \(FIFOs\)](#page-507-1) are used to transfer data between the different clock domains. These [FIFOs](#page-507-1) are located directly behind the resp. ports of the [DNC Interface](#page-506-2) logic.

#### **Reset Handling and Counter Synchronization**

The [HICANN](#page-507-0) has a low-active reset input RESET\_N that mainly serves as a power-up reset and must be kept low (i.e. active) during power up. All internal [Finite State Machines \(FSMs\)](#page-507-6) are reset by this signal to their idle state and the chip will leave idle state only upon external input. Data path and configuration registers are not necessarily cleared. Reset values of registers that are being cleared by this reset are given in the resp. sections. A second reset mechanism ist the test logic reset signal of the chip's [JTAG](#page-508-2) controller. Reset values of relevant control registers are given in section [2.10.5.](#page-232-1)

*System time counter start* The RESET\_N input also clears the value of the system time counter to zero. This counter is then armed and waits for the global SYS\_START signal to be toggled. This signal needs to be toggled at all [HICANNs](#page-507-0) that are part of a large neural network within one EXT CLK period in order to have their counters synchronized. Since the SYS START signal is shared with the [JTAG](#page-508-2) TMS signal on one [HICANN](#page-507-0) pin (see section [2.4.2.1\)](#page-118-0),

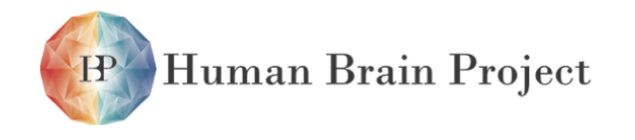

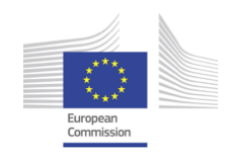

it has to be assured that no [JTAG](#page-508-2) activity takes place before issuing SYS\_START. The correct (power-up) reset sequence is described in the following paragraph.

*Reset and synchronization sequence* Since the [JTAG](#page-508-2) reset resets the [FC-PLL](#page-507-3) and [F-PLL](#page-507-4) (thus, core clock frequency) to default values and disables all high-speed communication there is a strong interdependency between [JTAG](#page-508-2) reset and the design reset. Together with the system time counter start requirements described in the previous paragraph, the following power-up reset sequence can be identified:

- 1) Power on with reset active, or activate reset in case a reset cycle is carried out.
- 2) Issue [JTAG](#page-508-2) reset
- 3) Set [F-PLL](#page-507-4) clock frequency
- 4) Release reset
- 5) Toggle SYS\_START at **all** [HICANNs](#page-507-0) in the system

After this sequence, the chip has been correctly reset and all counters are running synchronously. All further initialization can then be done according to the actual use case.

## <span id="page-89-0"></span>*2.3.4.2 DNC interface and Layer 2 circuits*

#### **Overview**

The Layer 2 circuits on the HICANN are responsible for the communication with the [FPGA](#page-507-2) [Communication PCB](#page-507-2) [\(FCP\)](#page-507-2) and also for the access to the external world. All Layer 2 circuits are grouped in a module named *DNC interface* which might be used a synonym for the Layer 2 circuits throughout this section.

The transmission provides two different packet formats to be able to transport pulse event data and configuration data. A block diagram in fig. [2.3.10](#page-90-0) presents the setup of the Layer 2 Communication circuits.

Incoming configuration data is forwarded to the on-chip bus fabric based on the [Open](#page-510-3) [Core Protocol \(OCP\)](#page-510-3)<sup>[11](#page-0-0)</sup> bus which targets the [ARQ](#page-505-3) protocol (described in section [2.3.4.3\)](#page-93-0). Incoming pulse events are handled by the "Layer 2 to Layer 1 interface" (l2tol1\_if for short), where the events are delayed up to the target release time and finally released on the target Layer 1 bus. The opposite module l1tol2\_if can also receive events from Layer 1. It generates packets containing the address and the time stamp and forwards this packet to the transmission protocol. Answer packet from the [ARQ](#page-505-3) control block are also transmitted towards the DNC interface for external control functionality.

It is possible to control all communication data between Layer 1, HICANN configuration and [FCP](#page-507-2) over the JTAG test interface. This allows for detailed verification access to observe the functionality of all components and allows fast measurement stimuli insertion without having the whole communication system available. The following subsections present the communication modules on the HICANN chip in more detail. A detailed specification can also be found in [\[22\]](#page-499-2).

<sup>11</sup>*Open Core Protocol Specification 2.2* [\[3\]](#page-498-1)

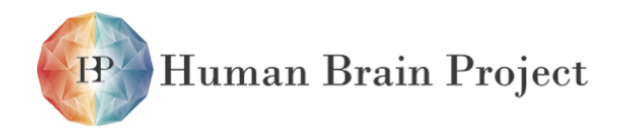

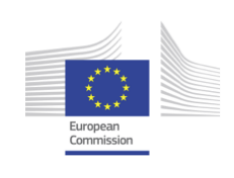

<span id="page-90-0"></span>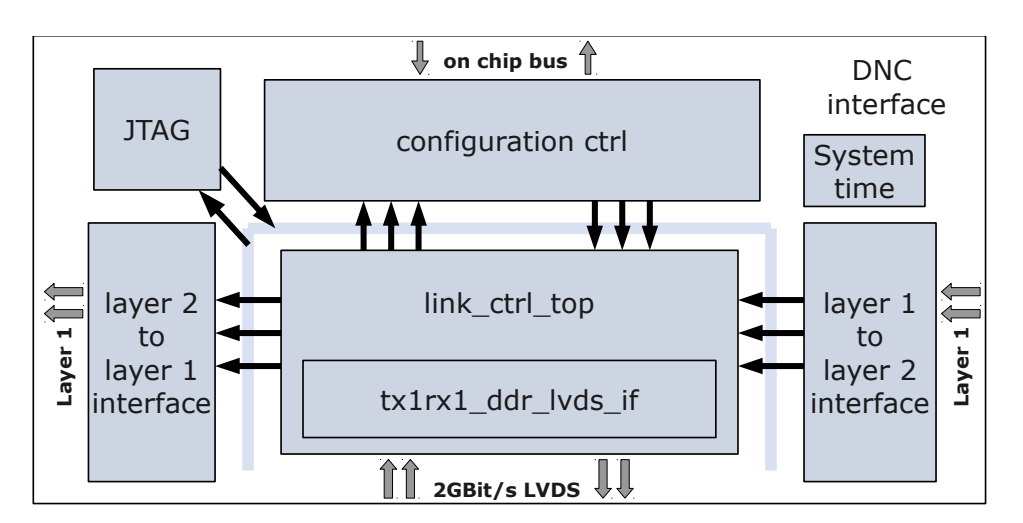

Figure 2.3.10: Block diagram of the layer 2 HICANN connection

## **Layer 2 packet communication – link\_ctrl\_top**

The link\_ctrl\_top module contains all required components to establish the bidirectional 2GBit/s connection with the [FCP,](#page-507-2) to hold the communication line in a ready state and to handle different types of data packets.

The communication is established using a master-slave control. The FPGA on the [FCP](#page-507-2) is the master, that controls the process of initialization and the dnc\_if of the HICANN is the slave, that waits for signals of the master. The second difference is the layout of the communication macro tx1rx1\_ddr\_lvds\_if. It contains all required full custom components for the LVDS connection. It requires a special layout to be adapted to the special floorplan of the HICANN ASIC. The detailed description of the packet communication mechanisms can be found in chapter [2.6.](#page-152-0)

The Layout of the hicann\_tx1rx1\_ddr\_lvds\_if has to fulfil several constraints in order to fit into the physical design of the HICANN. Since Layer 1 connections of the HICANN were diagonally routed above the hicann\_tx1rx1\_ddr\_lvds\_if macro on top metal layer (Metal6) (see HICANN layout) and because of signal integrity reasons, the signal routing inside the macro should be limited to three metal layers. As an exception power/ground and quasistatical nets (i.e. JTAG signals) can be routed on Metal4. The macro is placed with its pads heading to the inner core, thereby easing the connection to the post processing pads for the final design. The final layout of the macro is pictured in fig. [2.3.11.](#page-91-0)

## **Layer 1 access – l1tol2\_if, l2tol1\_if**

The layer 1 to layer 2 (l1tol2\_if) interface captures the 6 bit neuron identifier of eight available layer 1 buses. In parallel the current system time with a size of 15 bit is stored. Together with the number of the layer 1 bus, a digital event of 24 bit is created, that is forwarded to the digital wide range communication layer. To handle burst occurrence of neural events first-in-first-out (fifo) buffers are used at the output of each layer 1 connection. It is possible to transmit one event in a Layer 2 packet or two events in one packet. Depending

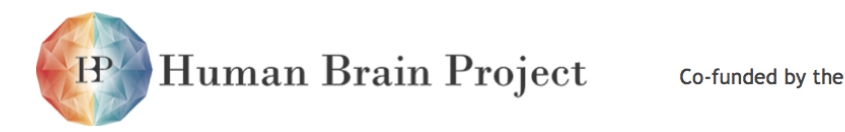

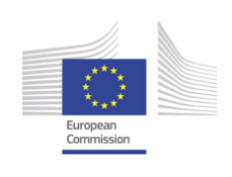

<span id="page-91-0"></span>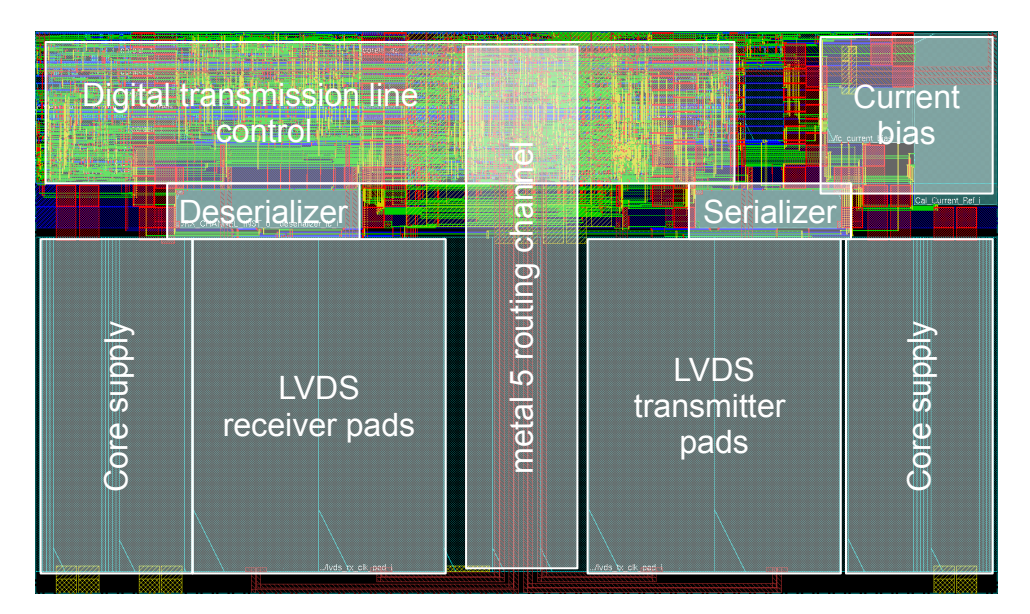

Figure 2.3.11: Layout view of the hicann tx1rx1 ddr Ivds if macro. The metal 5 routing channel can be seen in den middle.

on the pulse rate of the neurons, the required packet is generate automatically. A block diagram of the l1tol2\_if interface can be found in fig. [2.3.12.](#page-92-0)

In the direction from Layer 2 packet communication towards the Layer 1 buses (l2tol1\_if), buffer elements are required to delay the pulse events until their release time is reached. The HICANN offers two event storages in the current release, in future releases up to 16 buffers are available to be able to release neural events timely very close to each other. The lower 5 bit of the 15 bit event timestamps are compared with the current system time and released exactly at the required time. If two events needs to be released at the same time, one of them is delayed and released at the next possible time. The upper 10 bit of the time stamp were previously handled in the FPGA on the [FCP,](#page-507-2) so that we have a reduced hardware complexity in the HICANN. The 5 bit of the time stamp equals 1.28 ms of biological time. The corresponding block diagram can be found in fig. [2.3.13](#page-92-1) for the final version with 16 storage elements.

A detailed description of the Layer 1 interface can be found in [\[22\]](#page-499-2).

All Layer1 events going that have to be transmitted to the PCS are sent through the Serial Parallel Layer 1 Interface (abbreviated spl1\_if). This module communicates with the l2tol1\_if and the l1tol2\_if modules.

The dnc\_if and the spl1\_if have their own configuration address. Table [2.10.22](#page-222-0) contains the possible settings.

## **Configuration packet handling**

As described in the next subsection, the configuration of the [HICANN](#page-507-0) is done using the [ARQ](#page-505-3) protocol. The required data is received by the Layer 2 connection in a 64 bit configuration data vector. It is directly forwarded to the  $dnc_if$  and handled there as described above.

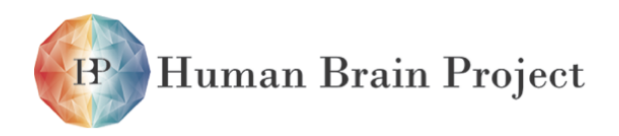

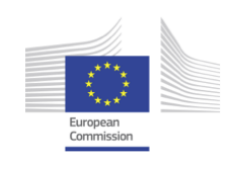

<span id="page-92-0"></span>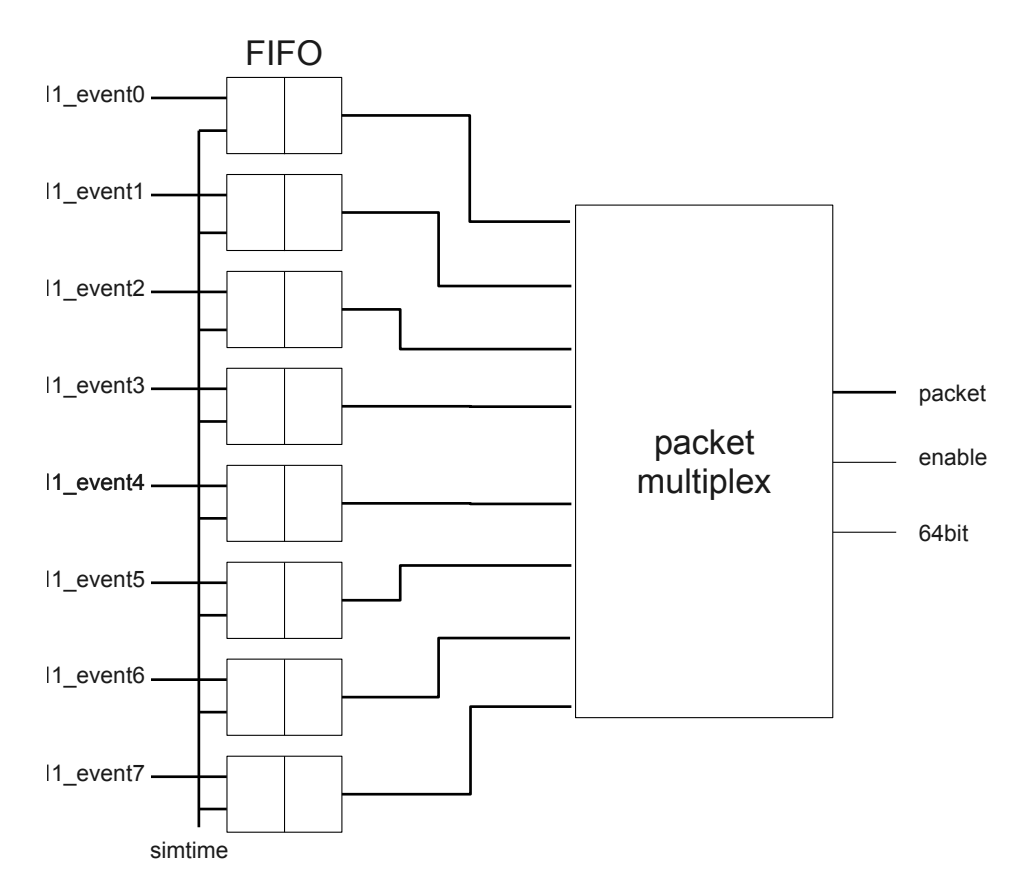

Figure 2.3.12: Block diagram of the l1tol2\_if interface with fifo buffers and packet generator.

<span id="page-92-1"></span>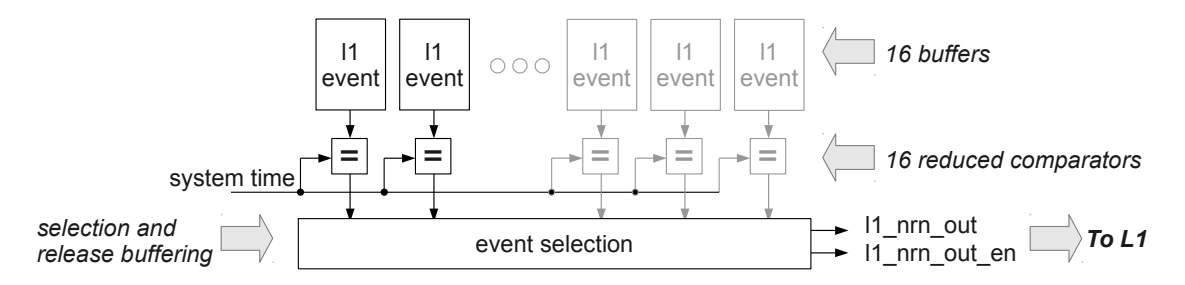

Figure 2.3.13: Block diagram of the l1tol2 interface with fifo buffers and packet generator.

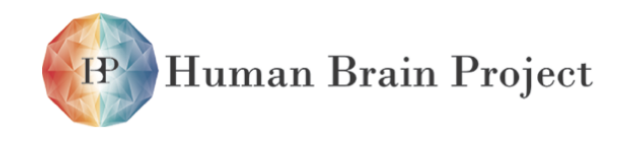

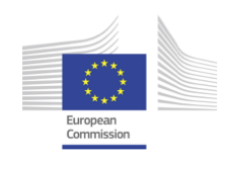

The protocol also generates packets that are required at the host control. Therefore the dnc\_if has a receiving bus fabric connection, whose data is transmitted as a configuration packet of the Layer 2 connection towards the [FCP,](#page-507-2) where it is also forwarded to the connected host control. To handle burst transfers of configuration data buffers are used at the transmit and receive side of the on-chip bus fabric.

## **Bus fabric DNC interface**

The bus fabric DNC interface consists of an RX- (DNC interface to bus fabric) and a TX-Port with the following configuration (see [OCP](#page-510-3) Specification [\[3\]](#page-498-1) page 64 for default values of the parameters not listed below):

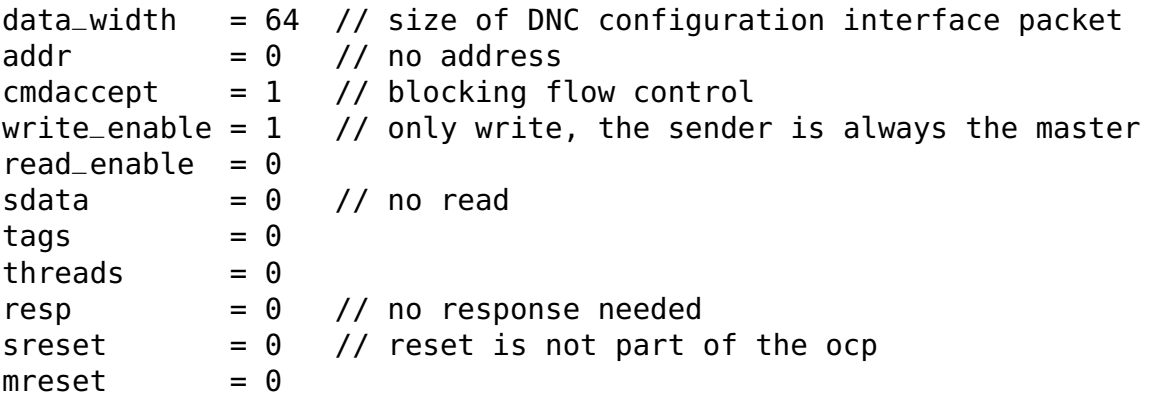

The RX-port always accepts the maximum packet rate while the DNC interface as the slave of the TX-port uses SCmdAccept to block the master if the link is busy. As stated above, packets received through the RX-port might get discarded in the bus fabric due to FIFO full conditions.

# <span id="page-93-0"></span>*2.3.4.3 Configuration Interface*

The configuration interface implements the bus fabric connecting all digital modules with the host computer. The host communication is part of the data transported by the [FCP.](#page-507-2) While the digital event communication is handled within the DNC interface the configuration data has to be distributed throughout the [HICANN](#page-507-0) to all digital modules. This is done by a bus fabric based on the [OCP.](#page-510-3) It has independent up- and downlinks, therefore two bus fabric links connect the DNC interface with the bus fabric. The [FCP](#page-507-2) uses a packet-based transfer scheme with a fixed packet size of 64 bits for the configuration data. An internal CRC ensures that the data is unaltered. Due to the protocol overhead<sup>12</sup> the packet rate is 22 MHz at a link data rate of 2 GBit/s, resulting in a maximum data rate of 176 MByte/s per direction. If the network is working, the majority of the link traffic will be digital event data, substantially reducing the effective configuration data rate.

The host data is first sent via GBit-Ethernet to one of the FPGAs on the [HICANN](#page-507-0) system board. The FPGA-based network is subsequently used to carry it to its destination [HICANN.](#page-507-0)

<sup>&</sup>lt;sup>12</sup>A packet including CRC data uses 80 bits plus some additional frame bits.

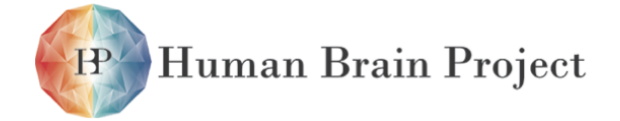

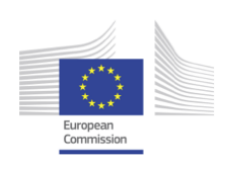

<span id="page-94-0"></span>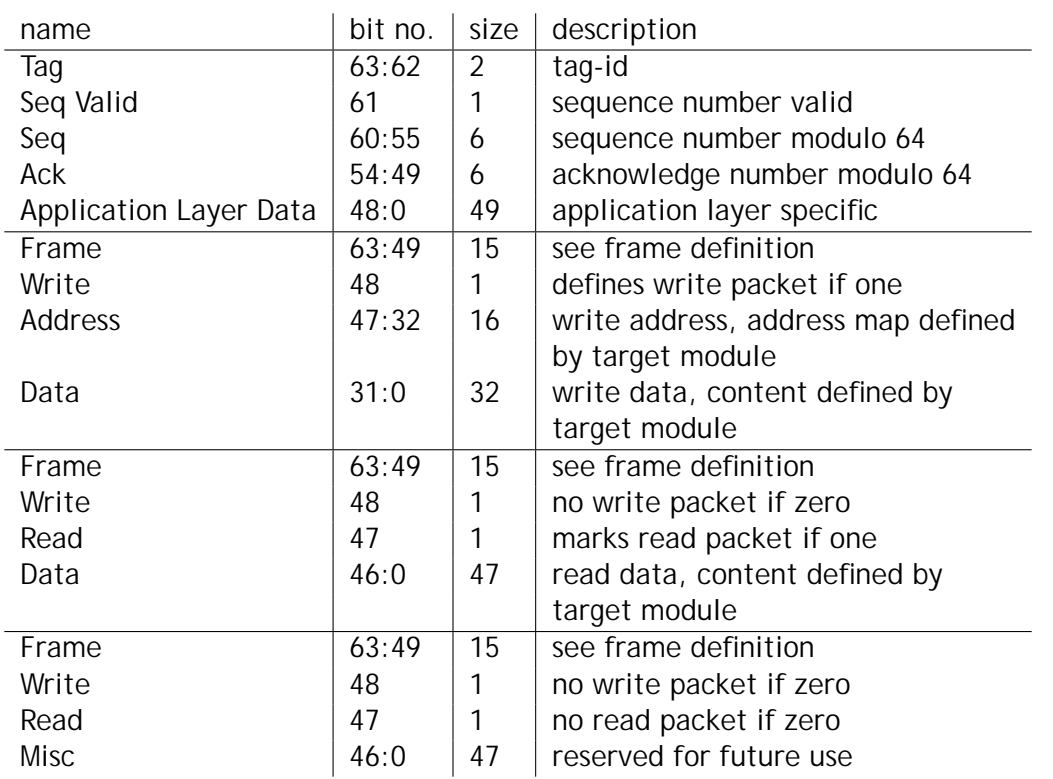

#### Table 2.3.5: configuration interface link layer (top) and application layer write, read, misc (bottom three)

Two things can happen on this way: packets may get lost or packets may be reordered. Therefor a data link layer is necessary to ensures a correct transmission. To keep the resource usage within the [HICANN](#page-507-0) chips low the host handles most of the link layer complexity.

#### **Configuration Data Link Layer Protocol**

Since the individual functional units within the HICANN chip differ vastly in speed, multiple virtual connections can be established between the HICANN and the host. For every virtual connection there is a fixed connection tag assigned to it, that is placed at the beginning of the configuration interface link layer packet. Table [2.3.5](#page-94-0) illustrates the different packet formats. The number of virtual connections implemented in HICANN is 2, one for the synapse memories and one for the rest. This allows for independent control accesses while transferring large amounts of synaptic weights. While all packets within one virtual connection are strictly in sequence, no order is imposed concerning packets from different virtual connections. The host sends all request packets with a certain tag with strictly increasing sequence numbers. After the DNC interface the packets are routed to as many independent link layer controllers. A simple fixed priority scheduler multiplexes the transmit data from the different link layer controllers into the TX-fifo of the DNC interface.

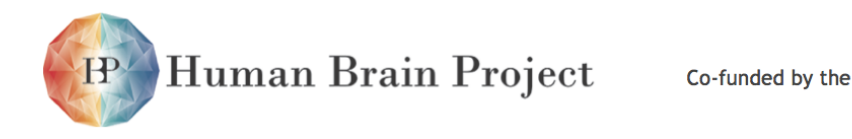

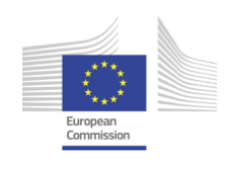

The link layer implements the AR[Q13](#page-0-0) protocol with *selective repeat error recovery* as specified in  $[54]^{14}$  $[54]^{14}$ . The link layer uses a six bit sequence number. Acknowledge packets are merged within the normal packet stream of the opposite direction using a six bit field for the acknowledge number in each packet. If the packet contains only an acknowledge, the sequence number valid bit is false. This also implies that the application layer data is non-existent. The buffer size is 16 packets per direction and tag id, resulting in a total memory size of 512 Byte.

The advantage of this implementation is that the link never fails, it just gets slower if there are a lot of dropped packages. So no error handling is necessary in the application layer within HICANN. The pipeline depth between the input FIFO and the response FIFO of the application layer interface is known for each virtual connection. If the number of empty entries in the response FIFO is equal to the maximum number of requests in the pipeline, the input FIFO does not get popped any more. This has the advantage that a FIFO full condition of the response FIFO, which is usually caused by too much event traffic on the [FCP](#page-507-2) link, translates itself eventually to a FIFO full condition on the input FIFO. This leads to a buffer full condition at the host, which can then wait with the next request unit the congestion is over or throttle down the request rate to match the effective link capacity.

# <span id="page-95-0"></span>*2.3.4.4 Configuration Modules*

- Layer 1 switch control
- Universal SRAM controller module
- Neuron builder control and [DenMem](#page-506-1) configuration
- Analog output configuration
- Floating gate controllers
- Spl1 output merger
- Background event generators
- Repeater controllers and test pattern generators

#### **Layer 1 switch control**

Control of the Layer 1 switch transistors is performed by six independent control modules: crossbar left, crossbar right, synapse driver top left, top right, bottom left and bottom right (see section [2.3.2.1\)](#page-70-0). For crossbar configuration, only the four lowest bits are valid, for synapse driver switch matrices 16 bits are valid. For the crossbars bit 0 is corresponding to the lowest vertical lane number, whereas for the synapse switch matrices, bit 0 is corresponding to the highest vertical lane number. The address corresponds directly to the vertical/horizontal line number as depicted in fig. [2.3.6.](#page-76-0) Configuration is stored in latches

<sup>13</sup>Automatic Repeat Request

<sup>&</sup>lt;sup>14</sup>In the nomenclature of the referred report it uses full duplex mode with tiny packets.

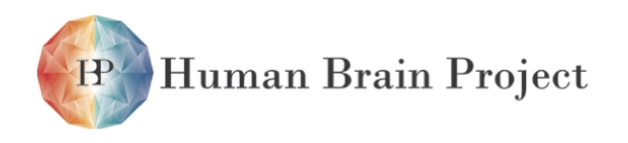

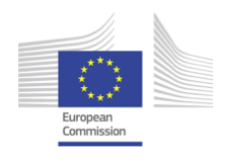

that are located in the digital part. These latches are cleared to zero by the external reset, i.e. no connection is enabled after power-up reset.

#### **SRAM control (sramctrl.sv)**

The SRAM control module generates the timing for the full custom SRAM blocks located in the synapse drivers, the synapses, the neuron spl1 output circuits, the denmem circuits and the repeaters. To support configurable timing as well as an easy interface for additional module specific IO, the SRAM module uses an address field one bit wider than the addressable SRAM. The uppermost address bit selects between configuration address space (address MSB = 1) and SRAM address space (address MSB = 0). The configuration space contains the timing control registers as well as a user selectable number of static register ports. The output ports use storage registers located in the SRAM module while the input ports always reflect the state of the respective input lines of the SRAM module. The generic version of the SRAM controller is instantiated with the following parameters described in table [2.10.2a.](#page-215-0)

The timing control registers are organized as described in table [2.10.2b.](#page-215-1)

The content of IO data is defined by the module instantiating the SRAM controller.

#### **Neuron builder control (neuronbuilder.sv)**

The neuron builder control module consists of the SRAM controller for the full custom neuron output, neuronbuilder and denmem circuits located in the center of the ANNCORE macro block. The SRAM controller settings that are used in this module are listed in table [2.10.3.](#page-215-2)

It instantiates two output and one input registers, as described in table [2.10.4.](#page-215-3) The bit fields in the output registers are defined as in table [2.10.5.](#page-216-0) The controlled RAMs are used as described in table [2.10.6.](#page-216-1) The maximum address is 511. The addressing scheme for the neuron builder SRAM is also depicted in fig. [2.3.14.](#page-97-0)

See section [2.3.4.4](#page-97-0) for a description of the meaning of the nmem and nb bits.

#### **Denmem configuration**

Additionally to the analog parameters, sourced by the floating gate array, several digital parameters are used to control a denmem and to generate complex neurons of several denmem circuits. These bits are set in the neuron builder control module (c.f. section [2.3.4.4\)](#page-95-0).

The switch bigcap enables the larger neuron membrane capacitance for for the upper or lower block.

The slow and fast bits are used to switch the multiplication factors for current parameters. The upper three and lower three (0 to 2) bits of these fields belong to the upper and lower HICANN half, respectively.

Fast and slow bit 0 control the current mirror for the *I<sub>radapt</sub>* parameter of a denmem. The next bits control *I*gladapt and *I*gl, respectively.

Additionally to these global configuration bits, 8 SRAM bits can be programmed in each pair of denmems. Starting with address 3, these bits can be accessed with every fourth address of the neuronbuilder ram. Table [2.10.8](#page-217-0) describes the function of the bits. The configuration of the input/output bits is described in table [2.10.8b.](#page-217-1) The neurons have separate current input and analog output lines.

<span id="page-97-0"></span>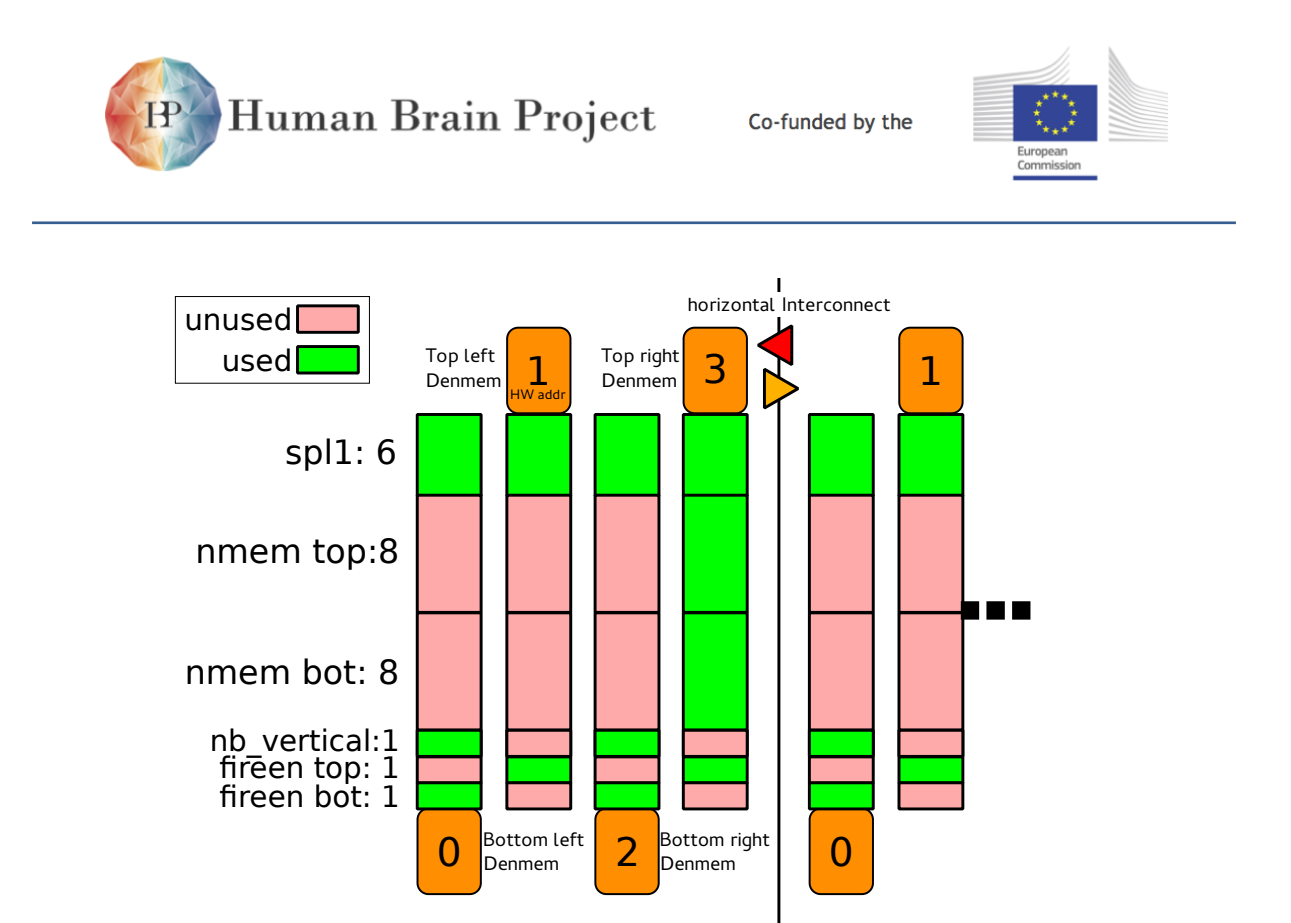

Figure 2.3.14: Overview of the denmem configuration

Even address numbers from the neuron builder RAM are used to access the neuronbuilder bits to connect bottom neurons to SPL1 and to interconnect bottom and top membrane, while odd addresses are used, when accessing bits connecting the upper neurons to SPL1.

## **Analog output configuration**

The two analog outputs are controlled in neuron builder control (section [2.3.4.4\)](#page-95-0). At reset, both amplifier outputs are set to high impedance and the calibration current from the DNC interface is connected to the output pad of the upper analog output.

The input of each output amplifier can be chosen by a ten-fold analog multiplexer, as described in table [2.10.9.](#page-217-2)

## **Floating gate control(unit::fgateContol)**

Each floating gate array is controlled by an individual instance of fgateControl, being responsible for parameter programming, analog parameter readout of floating gate cells and current stimulation of neurons.

An fgateControl consists of three parts, an interface to the on-chip bus fabric, a programming state machine and a dual port latch memory with two banks to enable memory update while the floating gates are programmed.

Numbering of fgateControl instances is as follows: top left=0, top right=1, bottom left=2 and bottom right=3.

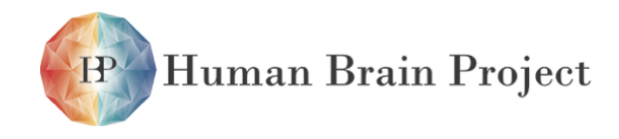

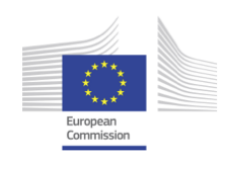

*Programming state machine* The fgateControl programming state machine can be controlled by six different commands (table [2.10.10\)](#page-218-0). The command read sets the floating gate in read out mode and connects a cell to the analog output. This analog value can be read until another command is executed. After reset, the state machine is ready for calibration - it is set to readout mode, but no parameter is connected to the output.

writeUp and writeDown do the actual cell programming for a floating gate line. At first, the values of the individual cells are compared to the values in the memory and only the cells with values below respectively above the desired value will be programmed. In the second step, the cells are programmed, followed by another comparison step. The last two steps are repeated until all cells reached their values or the maximum number of cycles has been reached. While the controller is active, a busy flag is set. If not all cells could be written to the proper value, an error flag is set and the column address of the first cell which did not reach its value can be read out (see table [2.10.15\)](#page-221-0). To get the next wrong programed cell, the instruction getNextFalse is used. Once no further wrong programmed cell is available, the error flag will go down.

The instructions stimulateNeurons and stimulateNeuronsContinuous use the programming memory and the DAC in the floating gate array to stimulate a neuron by a changing current. The first one replays the RAM values only once, while the second one starts at the beginning when the last ram address is reached.

Several parameters of the programming state machine can be set to optimize programming (table [2.10.11\)](#page-219-0). The parameter maxcycle is the maximum number of cycles allowed in a programming process. currentwritetime and voltagewritetime are the respective lengths of a writing pulse. Depending on the aimed value, these parameters are very critical for writing precision. When the values are controlled during a write process, the controller waits a certain number of intern clock cycles after a cell has been accessed as the readout line needs to be loaded. A small value will shrink precision, a large value will cause long writing times.

As the effect of a writing pulse for voltage cells gets smaller the higher the actual voltage on a floating gate is, longer writing pulses are a good choice for higher values. To allow longer writing pulses for higher voltages, the write times can be doubled during a write process. The parameter acceleratorstep gives the number of programming cycles after which the write time is doubled. This doubling of the actual write time happens every acceleratorstep cycles. The counter register that holds the write time is therefore 9 bits wide although it can initially only be set to a 6 bit wide value (that from table [2.10.11\)](#page-219-0). The doubling only stops if the 8th bit of the write time register (actualWriteTime[7]) is set, i.e. the actually applied write time cannot become larger than 254 cycles.

As the floating gate programming is in the order of magnitude of milliseconds, the slow HICANN clock is multiplied by fq\_pulselength+1 to be able to use smaller counters. Setting fg\_pulselengh can also be used to setup the speed of the neuron stimulation. If set too maximum, the maximum period of the neuron stimulus is 32 ms at normal HICANN clock speed.

Given a clock period of 40 ns (i.e. 100/4 MHz) and maximum values for all parameters including maxcycle we get a write time per block of 34.98 seconds. For all parameters set to maximum value and acceleratorstep set to 1 we get 35.28 seconds. These results have been

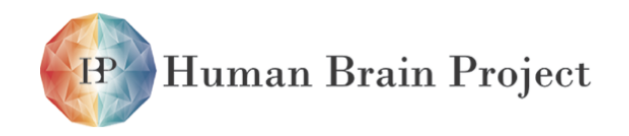

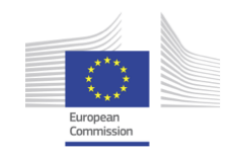

calculated with the python code in the following listing. With the currently used default settings in HALbe, the programming time should be 21.96 seconds. The used parameters (in the order as used in the following listing) are (15,9,255,63,9).

```
def progtime_per_row(writetime,pulselength,maxcycles,readtime,accstep):
        total_clock_cycles = 0 # cycles
        last\_double = 0for cnt in range(maxcycles+1):
                if cnt == (last_double+accstep) and writetime < 128:
                        last_double = cntwritetime=writetime*2
                total_clock_cycles += writetime*(pulselength+1)
                total\_total\_cycles += (readtime+4.6)*(pulselength+1)*129
```
**return** total\_clock\_cycles

<span id="page-99-0"></span>Reading out the error flags after programming can take as much as 615 ms (as measured on Wafer 2) per row (i.e. 14.76 seconds in total). This number was not included in the previous calculations. The number was measured when programming with minimal programming parameters and with every column in every row showing an error flag.

*Programming memory* The latch based programming memory has two banks of 65 20 bit words and two ports for interfacing - one for the control interface which can be directly accessed via the on-chip bus and one for the programming state machine. The port of the programming interface is read only and has only ten bits data width so every word is split at this port. The memory has been designed this way to allow a better bus utilization.

*Control interface* The control interface is the top level unit of fgateControl and gives access to the state machine and ram. Access to [Random Access Memory \(RAM\)](#page-511-1) is directly gained if bus address bit 8 is 0.

The state machine can be controlled if bus address bit 8 is set. The

biasRegister (table [2.10.12\)](#page-219-1) can be accessed if address bit 3 is set. Here groundvm shorts  $V_m$  to ground and calib connects the current measurement resistor in the array to the calibration current source.

If bit 1 is active, the so called operationRegister (table [2.10.13\)](#page-220-0) can be writteni or read.

If address bit 0 is active, the addressInstructionRegister (table [2.10.14\)](#page-220-1) is written and a request signal is send, switching the programming state machine into the instruction decode state.

The register slaveAnswerData (table [2.10.15\)](#page-221-0) can be accessed if 2 is set. This register is the only digital feedback from the programming state machine accessible. error is set if a value was not reached during programming. The column address of this value can be found in slaveAnswer than. When busy is set, the programming state machine is active and not ready for other instructions. When using fgateControl busy has to be polled to see when the controller is finished.

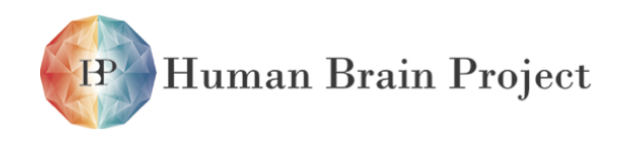

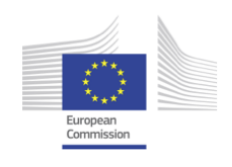

*Calibration* If the calib option(see table [2.10.11\)](#page-219-0) is set, the calibration current from the DNC interface is connected to the current measurement resistor in floating gate array and the voltage drop-out can be measured at the analog output of the floating gate array.

#### **SpL1 output merger (neuronctrl.sv)**

The [SpL1](#page-512-0) output merger connects the eight [SpL1](#page-512-0) output buses from the [ANNCORE](#page-505-2) with the DNC interface and the [SpL1](#page-512-0) driving repeaters. Its general structure is shown in fig. [2.3.15.](#page-101-0) Each merger module in the tree is depicted by a multiplexer symbol and has two input and one output registers. An event appearing at an input is transmitted to the output register. If the output register is full, the event is stored in the according input register. Sending of a non-empty input register always precedes an input event on the other channel. A chain of merger modules acts like a fifo since the output register is only transmitted to the next merger module in the chain if the input of the merger it connects to can accept an event. If a merger at the top of the tree can not accept an input event the event is dropped. Each merger module supports the configuration bits that are listed in table [2.10.16.](#page-218-1)

The mergers have two modes of operation. If their enable bit is set to 1, they merge both input streams into successive cycles of the output stream. If their enable bit is set to 0, they statically output only one input stream as selected by their select bit. If the slow bit is set to 1, the merger outputs events at most every second clock cycle. After an event has been sent in this mode the merger waits for one clock cycle before transmitting a possible next event. This has been implemented to guarantee that the sending repeaters only emit one event every second cycle.

By programming the mergers to be either static or mergers, two, four, six or eight neuron [SpL1](#page-512-0) channels can be merged into one [SpL1](#page-512-0) output data stream. The possible combinations and the utilized outputs can be deduced from fig. [2.3.15.](#page-101-0) The eight outputs from the different tree levels pass through a last row of mergers that merge the input from the DNC interface into the event stream coming from the neurons or the background event generators. For testing purposes, eight additional tri-state buffer groups at the outputs of this last row of mergers allow for the re-direction of the event stream to a neighbouring output register. Table [2.10.17](#page-219-2) lists all configuration addresses for the [SpL1](#page-512-0) output merger module. The data-width is 16 bits.

The top of the tree is formed by the background event mergers. They combine the neuron [SpL1](#page-512-0) output with the output from eight background event generators. The neuron number of a background event generator can be individually configured if the background event generator is used in non-random mode.

The data from the neuron [SpL1](#page-512-0) outputs can be sampled either at the rising (phase=0) or falling (phase=1) edge of the 250MHz sysclk.

All registers are initialized to zero. After reset, the dnc mergers (lowest row) are configured as static muxes (enablednc=0). Their input can be selected by the dncen bits, which act as the select input for the mergers (select dnc=1 switches to dnc input). Making use of the merger feature of the dnc mergers is similar to configuring the merger tree: set enable=1 for the respective dnc merger. If the [SpL1](#page-512-0) repeater output is going to be used, the slow-bit must be set to one as well. The slow bits can be set to zero everywhere else in the merger hierarchy.

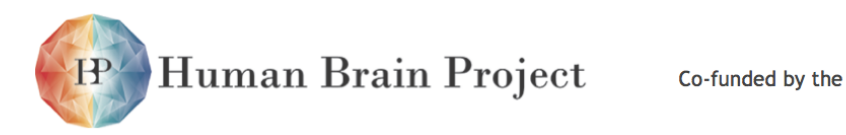

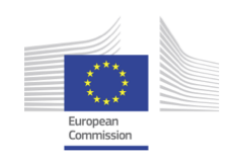

<span id="page-101-0"></span>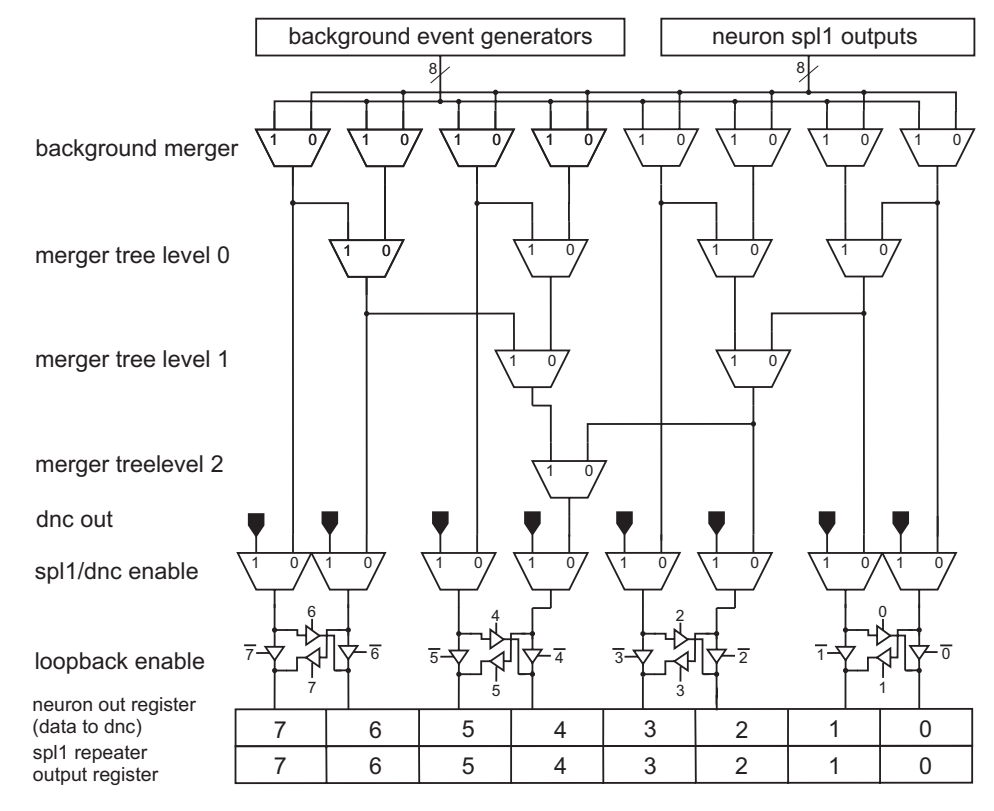

Figure 2.3.15: Block diagram of the spl1-merger tree.

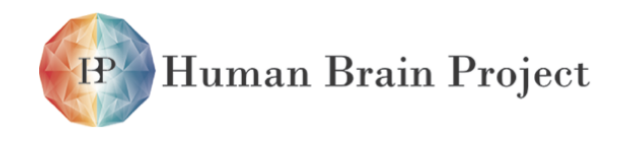

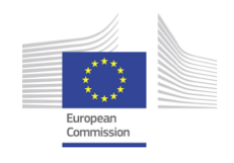

To use the individual neuron number feature of the background generators, the neuron number has to be written into the appropriate register before enabling the background generator. Additionally, the background event generator has to be set to non-random periodic mode.

#### **Background Event Generators**

There are 8 background event generators, which can produce regular or pseudo-random spiketrains. Each background generator has the configuration parameters defined in ta-ble [2.10.18.](#page-220-2) The configuration is written to the registers in the neuronctrl module that also holds the configuration for the merger tree. The location of the background event generator configuration in this module is listed in table [2.10.17.](#page-219-2)

In random mode the spikes are generated with a 16-bit linear feedback shift register(LFSR) with tap configuration: 16, 14, 13, 11, which implements a maximum length polynomial for 16 bit.  $15$  At each clock cycle the bits are shifted towards the MSB, the LSB is set as following:

$$
LSFR[0] = LSFR[15] \oplus LSFR[13] \oplus LSFR[12] \oplus LSFR[10]
$$

with  $\oplus$  meaning an XOR, and the right hand side of the equation holding the values of the previous cycle. The value in the LFSR register is compared to the PERIOD value. If LFSR is bigger than PERIOD and in the cycle before LFSR was not bigger than PERIOD, then a spike is generated. Hence, the minimal inter-spike-interval is 2 clock cycles. The register cycles through the maximum number of 65535 states, which means that the spike sequence is repeated every 3.28 s assuming 5ns sysclk and a speedup factor of 104.

In non-random mode, spikes are generated every period + 1 cycles.

#### **Repeater control**

Each instance of the repeater control module is in charge of one of the six repeater blocks. It has the following functions:

- Control the static configuration signals of a repeater block
- SRAM controller for the SRAM built into the repeaters
- two light-weight test pattern generators (TDO) and two receivers (TDI) to access the parallel debug ports of a repeater block

The SRAM controller settings are as follows:<sup>16</sup>

IO address map of the reapeter block's SRAM controller can be found in table [2.10.21.](#page-222-1)

Table [2.10.20](#page-221-1) shows the function of the repeater SRAM bits.

Recen and touten are set to zero with the HICANN reset. In the sending repeater, also dir is cleared. If touten and tinen are activated simultaneously, no data is visible at the tdo-data

<sup>&</sup>lt;sup>15</sup>The LFSR in the HICANN is exactly the same as Fibonacci LFSR example on wikipedia: [http://en.wikipedia.](http://en.wikipedia.org/wiki/Linear_feedback_shift_register#Fibonacci_LFSRs) [org/wiki/Linear\\_feedback\\_shift\\_register#Fibonacci\\_LFSRs](http://en.wikipedia.org/wiki/Linear_feedback_shift_register#Fibonacci_LFSRs)

<sup>&</sup>lt;sup>16</sup>Due to an error in the HICANN V1 the address bits are permuted: bit 0 → bit 6, bit 1 → bit 5 etc. There is also a wrong comment in the repeaterctrl.sv source code: rep\_adrw is 7 not 6! All addresses in this paragraph assume a correct bit ordering, the software will swap them transparently.

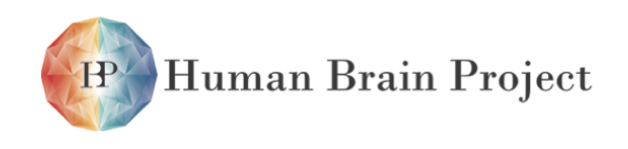

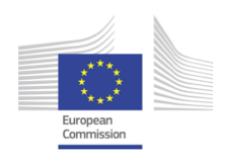

outputs, but the DLL-output can be still monitored with the tclko-pin. For the TDI pattern receiver this looks like receiving patterns with neuron number zero (see below).

*TDO operation* After setting the corresponding tinen bits in the receivers, the TDO pattern generator allows sending of up to three [SpL1](#page-512-0) events to the receiver parallel test data in port. If the receiver is configured for serial ouput, it transmits these events on the corresponding L1 line. The pattern generator is started by setting start to one. After waiting the number of sysclk cycles specified in the entry 0 time field, it generates a [SpL1](#page-512-0) event with the neuron number of entry 0 at the receiver test port. Afterwards it proceeds with entry 1 and 2. If start is still one after entry 2 has been transmitted, the pattern generator repeats the sequence. The repeater locks onto sysclk if tinen is active.

*TDI operation* The test data receiver gets its input from the repeater with activated touten. Only two repeaters per block can have touten enabled: one with odd address and one with even address! The moment its start bit is set, an internal counter starts counting sysclk cycles starting by one. Each time an [SpL1](#page-512-0) event is present at the test data out port of the repeater block, it is stored in a test\_data\_in entry together with the current counter value in gray code format. After entry 3 has been written no further data is stored and the full bit in the config register is set to one. If the 10 bit counter wraps around to zero counting is stopped to mark the overflow condition. Setting start to zero resets the full flag.

# *2.3.4.5 Digital synapse control*

[Digital Synapse Control \(DSC\)](#page-506-3) is the digital controller for the analog synapse array. Two instances of this block are implemented on one [HICANN:](#page-507-0) one for each synapse array block. [DSC](#page-506-3) is used for three tasks:

- 1) Read and write synapse weights and decoder addresses.
- 2) Read and write synapse driver configuration memory.
- 3) Perform [Spike Timing Dependent Plasticity \(STDP\)](#page-512-2) during network operation.

For tasks 1 and 3, the basic mode of operation is for the user to write to configuration, control, and data registers only. A state machine then performs the actual access to the synapse array in response to certain command codes given in one of the registers. Task 2 is implemented by passing the request on the internal bus to an instance of the sramCtrl module (Section [2.3.4.4\)](#page-95-0).

The [DSC](#page-506-3) was designed as part of [\[29\]](#page-500-0). A more detailed description of the implementation can be found there.

## **Pipelined connectivity**

The module is connected on Tag 1 of the internal bus using a pipelined interconnect. A request - either read or write - can be made in every clock cycle of the bus. It will then take 6 cycles to reach one of the [DSC](#page-506-3) blocks, where it is processed within one cycle. Then, the response is returned again with 6 cycle delay.

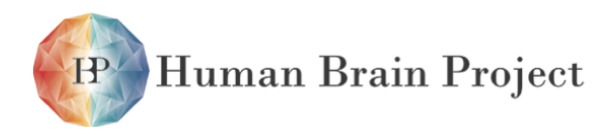

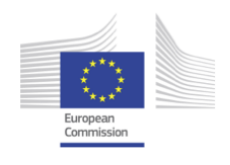

#### **STDP**

For the realization of [STDP,](#page-512-2) [DSC](#page-506-3) has to evaluate the analog correlation measurement performed in the synapse circuit itself (Section [2.3.3.2\)](#page-81-1). The synapse circuit maintains two analog accumulation voltages  $a_{+}$ ,  $a_{-}$  reflecting the timing and number of recent spike pairs at the synapse. Here, *a*<sup>+</sup> reflects the accumulation of seemingly causal pairs, where pre-synaptic firing precedes post-synaptic action potentials (pre-before-post). Inversely,  $a$  represents seemingly anti-causal pairs (post-before-pre).

For the automatic weight update, these voltages are converted by an evaluation circuit to a single correlation bit. This is done two times with different configurations  $p_0$  and  $p_1$  of the evaluation circuit to produce two bits  $C^0$  and  $C^1$  as input to the weight computation.

*Evaluation* The following description is given in [\[29\]](#page-500-0):

For the evaluation of the local accumulation capacitors, the evaluate block is used. The syn\_encrb signal triggers readout of the capacitors to a temporary storage location in the evaluation unit. The sca/scab pair of control signals for one and scc/sccb for the other capacitor control whether both, one, or none of them are stored. The 4 bit pattern control the evaluation operation. With csen a digital bit is generated from the analog evaluation result and presented on the corrin bus, which is multiplexed as for the synapse bitlines. A low-active reset bus corresetb is split to the selected columns to reset both accumulation capacitors.

The evaluation block in Figure [2.3.16](#page-106-0) implements a generic evaluation function  $E^H$  ([...]). It is configured by an evaluation pattern *p* with bits  $p = (e_{aa}, e_{ac}, e_{ca}, e_{cc})$ that control the evaluation operation. Two analog parameter voltages  $V_{th}$ ,  $V_{tl}$  are provided from the global parameter storage. The accumulation trace *a*(*t*) [. . . ] is represented using the dual capacitor value with a positive "causal" capacitor with value  $a_+(t)$  and a negative "acausal" one with value  $a_-(t)$ . The combined trace is then given by  $a(t) = a_+(t) - a_-(t)$ . The temporal storage locations  $V_c$ ,  $V_a$ in the evaluation block are set depending on whether scc or sca is asserted:

$$
V_c \leftarrow a_+(t) \text{ if } \sec = 1 \land \operatorname{sccb} = 0 \tag{2.3.1}
$$

$$
V_a \leftarrow a_{-}(t) \text{ if } \text{sca} = 1 \land \text{scab} = 0 \tag{2.3.2}
$$

If neither scc nor sca is set,  $V_c$  and  $V_a$  remain unchanged. The evaluation function is described by

<span id="page-104-0"></span>
$$
E^{H}(V_{tl}, V_{th}, p, V_{c}, V_{a}) = \begin{cases} 1 & \text{if } \frac{V_{tl} + e_{ac}V_{c} + e_{ca}V_{a}}{1 + e_{ac} + e_{ca}} > \frac{V_{th} + e_{cc}V_{c} + e_{aa}V_{a}}{1 + e_{cc} + e_{aa}} \\ 0 & \text{else.} \end{cases}
$$
(2.3.3)

*Weight computation* With the two result bits

$$
C^0 = E^H (V_{\text{tl}}, V_{\text{th}}, p_0, V_c, V_a)
$$
 (2.3.4)

$$
C^1 = E^H(V_{\text{tl}}, V_{\text{th}}, p_1, V_c, V_a), \qquad (2.3.5)
$$

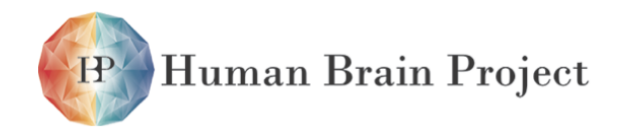

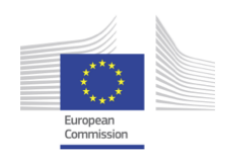

and the current weight of the synapse w, a new weight w' is computed using a look-up table *L*<sup>C</sup><sup>0</sup><sup>*C*</sup>. This look-up table provides the 4 bit value of *w*<sup>*i*</sup> for every possible *w* and combinations of *C*<sup>0</sup> and *C*1, where at least one is set:

$$
w' = L_w^{C^0 C^1}
$$
 (2.3.6)

*Iteration* The automatic weight update controller will perform the following algorithm, when started:

```
1: repeat
```

```
2: r \leftarrow \text{CREG}.\text{ad}r<br>3: s \leftarrow 03: s \leftarrow 0<br>4: for r \le4: for r \leq CREG. lastadr do<br>5: for s < 8 do
              5: for s < 8 do
 6: SYNOUT ← ReadWeights(r, s)<br>7: SYNCORR ← ReadCorrelation
 7: SYNCORR ← ReadCorrelation(r, s)<br>8: SYNIN ← LookupWeights(SYNIN.
 8: SYNIN 
SYNIN LookupWeights(SYNIN, SYNCORR)<br>
9: WriteWeights(r. s. SYNIN)
                   9: WriteWeights(r, s, SYNIN)
10: ResetCorrelation(r, s, SYNCORR)
11: s \leftarrow s + 1<br>12: end for
              end for
13: r \leftarrow r + 1<br>14: end for
          end for
```

```
15: until CREG.continuous = 0
```
The functions ReadWeights(), ReadCorrelation(), WriteWeights(), and ResetCorrelation() are symbolic representations for the operations described in Section [2.10.4.10.](#page-222-2) Lookup-Weights() describes the weight computation mechanism described in Section [2.3.4.5.](#page-104-0) The field CREG.continuous (Register [2.10.4\)](#page-0-0) controls if the iteration is repeated or not. See Section [2.10.4.10](#page-222-2) for all register definitions.

## **Implementation**

Figure [2.3.16](#page-106-0) schematically shows all signals of the synapse array analog block that are controlled by [DSC.](#page-506-3)

Figure [2.3.17](#page-107-0) shows a block diagram of the internal organization of [DSC.](#page-506-3)

#### *Analog interface timings This section is taken from [\[29\]](#page-500-0):*

*Reading weight or decoder address* Figure [2.3.18](#page-107-1) shows a timing diagram for a read access to a synapse weight. The timing for reading decoder bits is identical, but instead of syn\_ensynb the syn\_endecb signal is used. Every constraint that applies to syn\_ensynb mentioned below also applies to syn\_endecb. Synapses are addressed in one 128 bit *column set*. The column set is selected by presenting an address on the syn a and syn ab address bus, side selection on syn\_en, and an enable pattern on en. A typical enable pattern would be en = 0*x*80808080

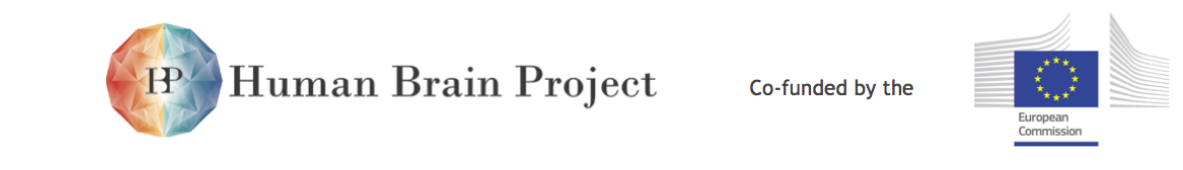

<span id="page-106-0"></span>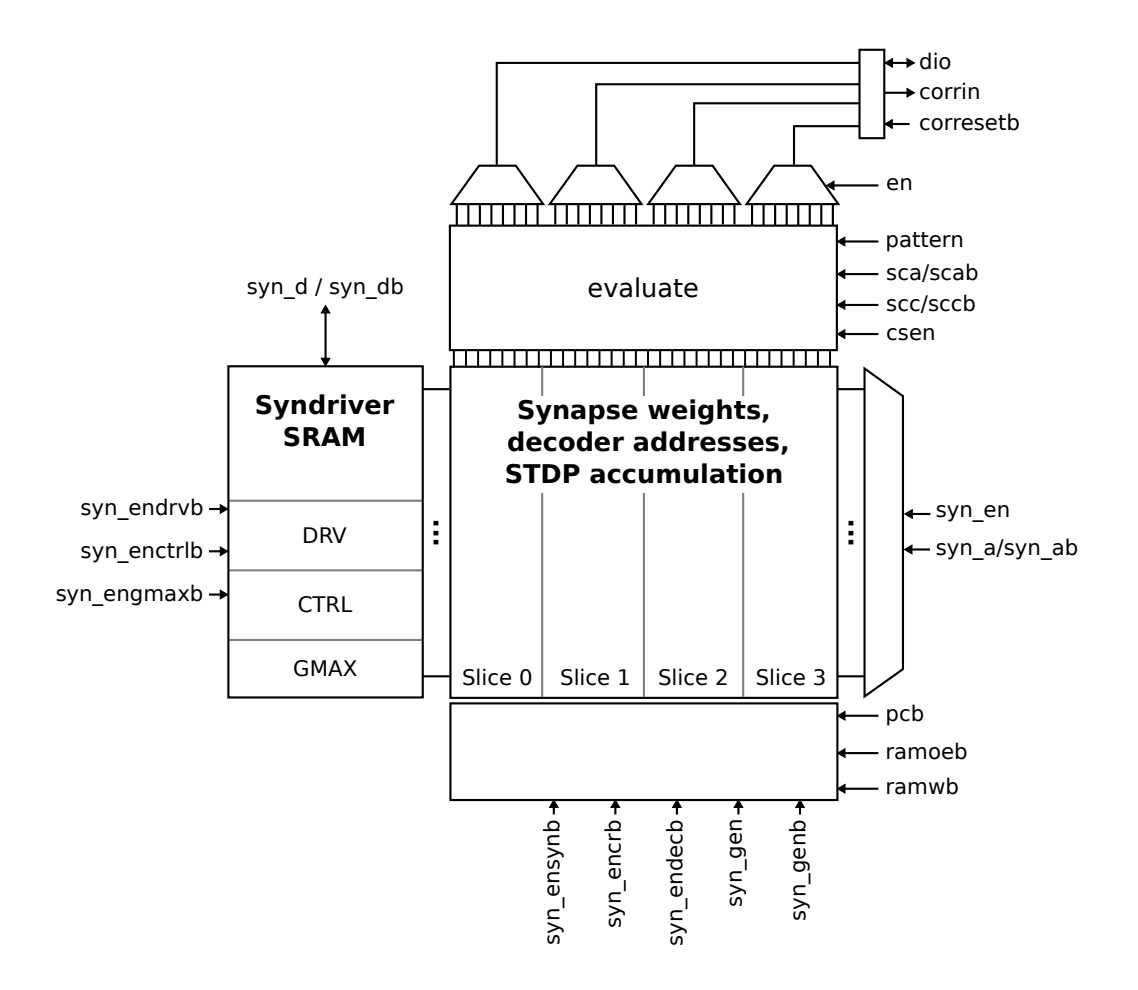

Figure 2.3.16: Overview of the synapse array organization and the signals controlled by the [DSC.](#page-506-3) (Figure taken from [\[29\]](#page-500-0) with permission.)

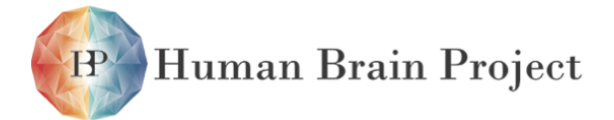

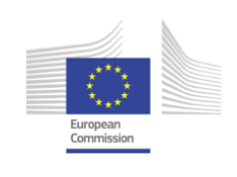

<span id="page-107-0"></span>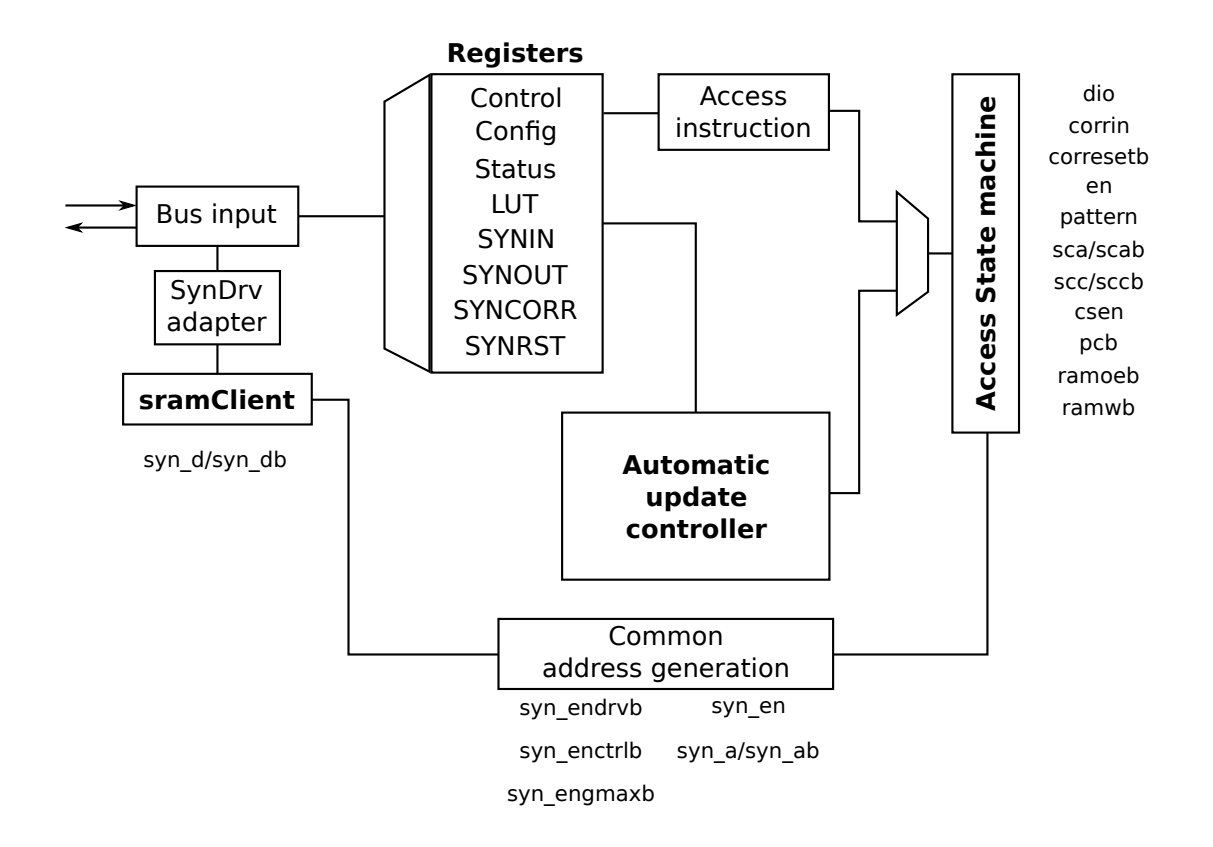

<span id="page-107-1"></span>Figure 2.3.17: Overview of the implementation of the [DSC](#page-506-3) module showing the main components and registers. (Figure taken from [\[29\]](#page-500-0) with permission.)

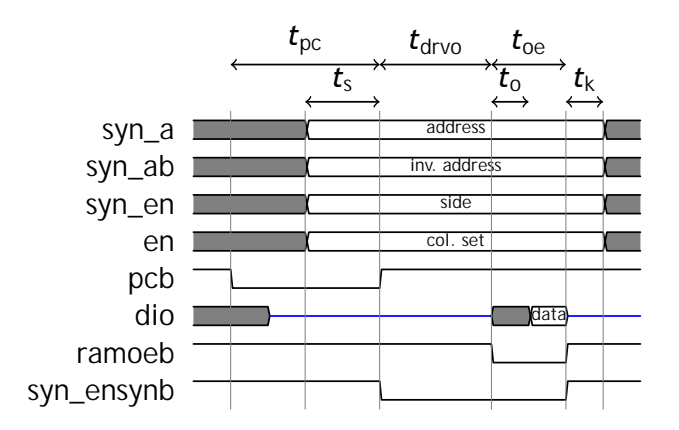

Figure 2.3.18: Timing diagram of a synapse array read operation. Signals not shown are at their inactive level. (Figure taken from [\[29\]](#page-500-0) with permission.)
<span id="page-108-0"></span>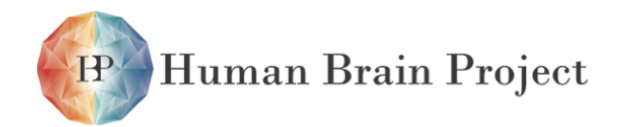

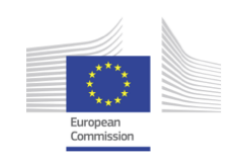

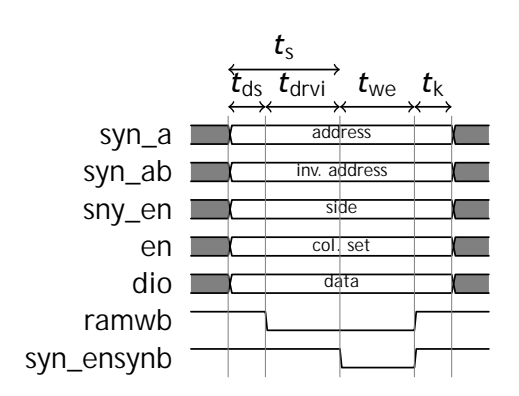

Figure 2.3.19: Timing diagram of a synapse array write operation. Signals not shown are at their inactive level. (Figure taken from [\[29\]](#page-500-0) with permission.)

to select the first 32 bit from every slice. Each byte of en configures one multiplexer and only one bit per byte may be set.

When syn\_ensynb is active, the wordline for synapse weights of the currently selected row is activated. Therefore, the address decoder must have settled before syn\_ensynb is active and the address lines must stay stable while it is active. This safety margin between syn\_a/syn\_ab and syn\_ensynb is described by the settling time  $t_s$  and the keep time  $t_k$ . The [Static Random Access Memory \(SRAM\)](#page-512-0) bitlines are pre-charged for a time  $t_{\text{pc}}$  by activating pcb. Afterwards, the wordline is activated for a time  $t_{\text{drvo}}$  to drive the stored bit value onto the bitlines. Activating ramoeb for time *t*oe enables the dio output driver to present the result to user logic. The output is stable after time *t*o.

*Writing weight or decoder address* Figure [2.3.19](#page-108-0) shows timing of a write access to a synapse weight. The same timing is used for decoder address writing by exchanging syn\_ensynb with syn\_endecb. Again, the address decoder settling and keep times  $t_s$  and  $t_k$  have to be satisfied. Additionally, after presenting the write data on dio and selecting the demultiplexer configuration with en, the user must wait for a settling time  $t_{ds}$  until the demultiplexer has settled. Then, the bitlines are driven for a time  $t<sub>drvi</sub>$  by activating ramwb. When they have reached a stable state the wordline is activated for the selected row by activating syn\_ensynb for duration  $t_{we}$ .

*Accumulator readout and evaluation* The timing diagram for a readout and evaluation sequence of the local accumulators in the synapse is shown in Figure [2.3.20.](#page-109-0) Settling and keep times *t*s*, t*<sup>k</sup> have to be satisfied between syn\_a/syn\_ab and syn\_encrb. While syn\_encrb is active, the accumulation circuit drives the readout lines for time  $t_{\text{cro}}$ . The temporal storage capacitors  $V_c$  and  $V_a$  are set by activating scc and sca, respectively<sup>17</sup> for time  $t_{sc}$ . Asserting the 4 bit evaluation pattern *p* triggers the evaluation operation as described in Section [2.3.4.5.](#page-103-0) The pattern may not overlap with activation of sca and scc, which is accounted for by the waiting time  $t_{scw}$ . The pattern is kept for time  $t_{e}$ . When the analog

<sup>&</sup>lt;sup>17</sup>Not shown in the figure: sccb and scab are the inverted versions of scc and sca

<span id="page-109-0"></span>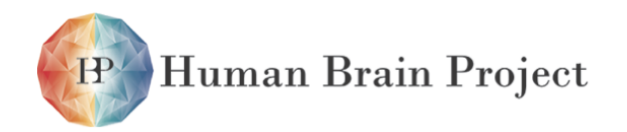

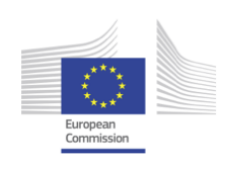

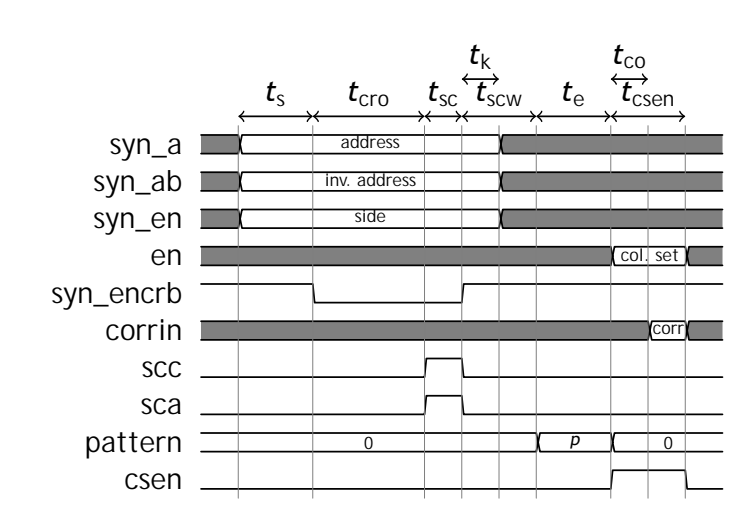

Figure 2.3.20: Timing diagram of readout and evaluation of the local accumulation capacitors. Signals not shown are at their inactive level. (Figure taken from [\[29\]](#page-500-0) with permission.)

comparison is finished, activation of csen for a time  $t_{\text{c,sen}}$  generates a digital bit from the result and drives it to the corrin port as selected by the multiplexer configuration en. The output is stable after time  $t_{\rm co}$ .

*Accumulator reset* The accumulator reset clears the local capacitors to zero. The corresetb bus controls which of the synapses are reset in a column set. The reset at the accumulation circuit is enabled by the weight word line. Therefore, syn\_ensynb must be activated for a reset. This implicates, that accumulation can only be reset during a synapse weight read or write sequence. Figure [2.3.21](#page-110-0) shows timing for reset during a write access. This is the most likely case for the STDP application: After reading weights and evaluating accumulation, new weights are written and the accumulators reset. Two additional timing parameters are relevant: the settling time of the corresetb multiplexer  $t_{\text{cs}}$  and the time needed for reset by the cell  $t_{\text{cri}}$ . In a combined write/reset cycle, syn\_ensynb needs to be pulled down for the larger of the times  $t_{we}$  and  $t_{cri}$ .

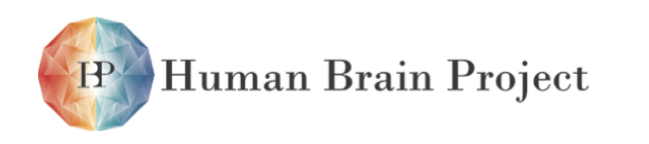

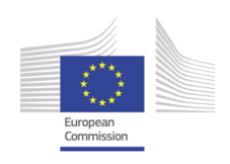

<span id="page-110-0"></span>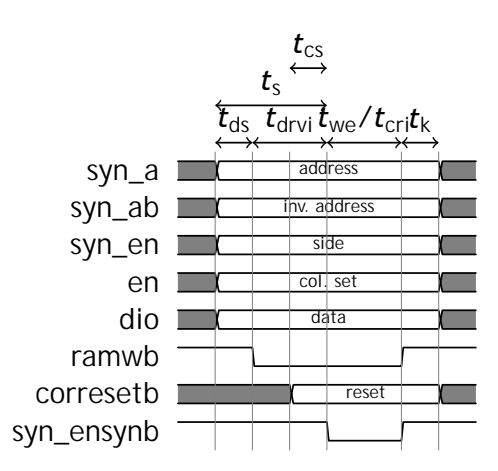

Figure 2.3.21: Timing diagram of reset to zero of the local accumulation capacitors. Signals not shown are at their inactive level. (Figure taken from [\[29\]](#page-500-0) with permission.)

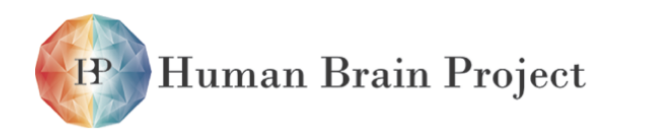

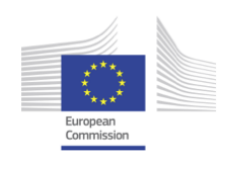

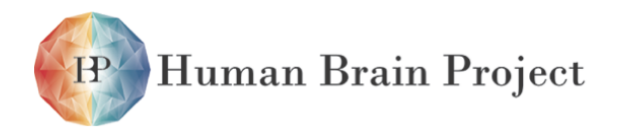

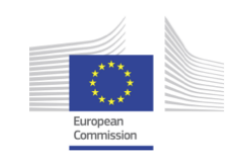

# **2.4 Wafer-Scale Integration**

[HICANN](#page-507-0) is designed in a way that the horizontal and vertical [L1](#page-508-0) busses can be driven to adjacent [HICANNs](#page-507-0) by the [L1](#page-508-0) repeater cells that are located at the chip edges (see section [2.3.2\)](#page-69-0). As a consequence, [L1](#page-508-0) connectivity over several chips can be obtained by placing chips next to each other on the silicon wafer. This edge-connectivity cannot be extended over the whole wafer because the lithography steps that are carried out during manufacturing introduce a maximum area of approx. 2 cm  $\times$  2 cm that can be exposed at a time. This area is called a reticle and is stepped repeatedly over the whole wafer with a constant pitch. Eight edge-connected [HICANNs](#page-507-0) in two rows of four chips are placed within one reticle. Reticles cannot be edge-connected because the manufacturer reserves gaps between reticles for placing process monitoring structures. In order to bridge these gaps, i.e. to establish full-wafer connectivity, a post-processing method has been developed in cooperation with Fraunhofer IZM [\[39\]](#page-500-1). Post-processing also forms the mating pad structures for connection to the [MainPCB](#page-509-0) via elastomeric stripe connectors (see section [2.5.3.4\)](#page-128-0). It will be described in section [2.4.1.](#page-112-0) The design of one reticle is described in section [2.4.2.](#page-116-0) An introduction to the wafer-scale integration idea is given in section [2.3.1](#page-66-0) and figure [2.3.2.](#page-68-0)

## <span id="page-112-0"></span>**2.4.1 Post-Processing Procedure**

The post-processing procedure has been developed within the FACETS and the BrainScaleS projects. Some documentation on the development can be found in the specification document of the 1st version wafer-scale hardware [\[35\]](#page-500-2). Only the actually used procedure will be described in the following. It is a slight modification of method B described in [\[35\]](#page-500-2).

Figure [2.4.1](#page-113-0) shows a cross-section of the post-processing. Three conducting routing layers are available: First, the fine-pitch routing that is used for inter-reticle connections only. Second, the intermediate routing which is being used to re-distribute signals. Both finepitch and intermediate routing are fabricated on top of layer [Benzo Cyclo Butene \(BCB\)](#page-505-0) (2) in different process steps due to their different feature sizes (see below). The third routing layer is the top layer which is exclusively used to form the large contact pads that are connecting to the stripe connectors, which in turn connect to the [MainPCB.](#page-509-0) Cu-studs form the contacts between the top metal layer of the silicon wafer and both fine-pitch and intermediate routing. The via contacts from intermediate to top layer routing need to be drawn but do not require a separate processing step (see below). The stripe connector pads have deepenings above these vias to the subjacent intermediate routing. These vias should therefore only be placed at the edges of the stripe connector pads in order to provide a flat

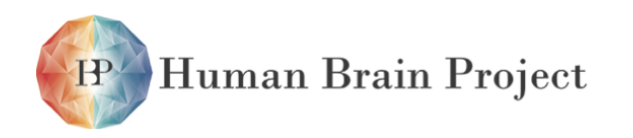

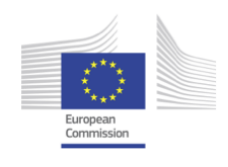

support for the [Elastomeric Stripe Connectors \(ElCos\)](#page-506-0) within the relevant pad area (please refer to section [2.4.2](#page-116-0) for details).

<span id="page-113-0"></span>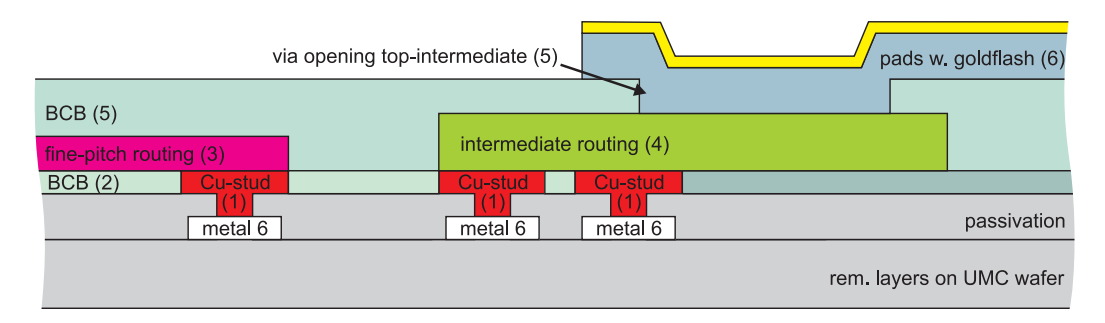

Figure 2.4.1: Schematic cross-section of post-processing layers. Note that the openings for vias between intermediate routing and contact pads are generated during step

- (5). The via material itself is deposited together with the large pads in step
- (6). As a consequence, the large pads have deepenings above the vias.

The following process steps are carried out during post-processing; steps with production layers are marked with numbers that correspond to the layer numbers in figure [2.4.1.](#page-113-0)

- sputtering of plating base TiW/Cu
- lithography with photoresist for electro-plating mask of Cu-studs
- (1) electro-plating of Cu-studs
	- strip photoresist
	- wet chemical etching of plating base
- (2) deposition of a planarizing polymer layer [\(BCB\)](#page-505-0)
	- lithography with photoresist for electro-plating mask of via openings
	- dry etching of via openings
	- strip photoresist
	- sputtering of plating base TiW/Cu
	- lithography with 5 µm photoresist for electro-plating mask of fine pitch inter-reticle connections
- (3) electro-plating of fine pitch wires (thickness 2 *...* 5 µm)
	- strip photoresist
	- lithography with 10 µm photoresist for electro-plating mask of intermediate on-reticle routing
- (4) electro-plating of intermediate routing wires (thickness 3 *...* 4 µm)
	- strip photoresist
	- wet chemical etching of plating base
- (5) deposition and structuring of a planarizing polymer layer [\(BCB\)](#page-505-0)
	- sputtering of plating base TiW/Cu
	- lithography with photoresist for electro-plating mask of large contact pads
- (6) electro-plating of Ni with goldflash of top layer (stripe connector pads, thickness 4 *...* 6 µm)
	- strip photoresist
	- wet chemical etching of plating base

The planarizing [BCB](#page-505-0) layers equalize the comparably bumpy surface of the wafer and provide a plain surface for the subsequently manufactured conducting structures. An illustrated photograph of a post-processed wafer, as it will be used for [NM-PM1](#page-510-0) is shown in figure [2.4.2.](#page-114-0)

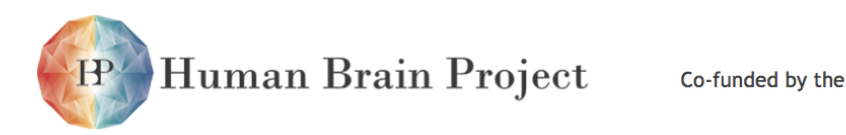

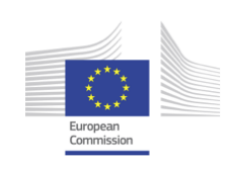

<span id="page-114-0"></span>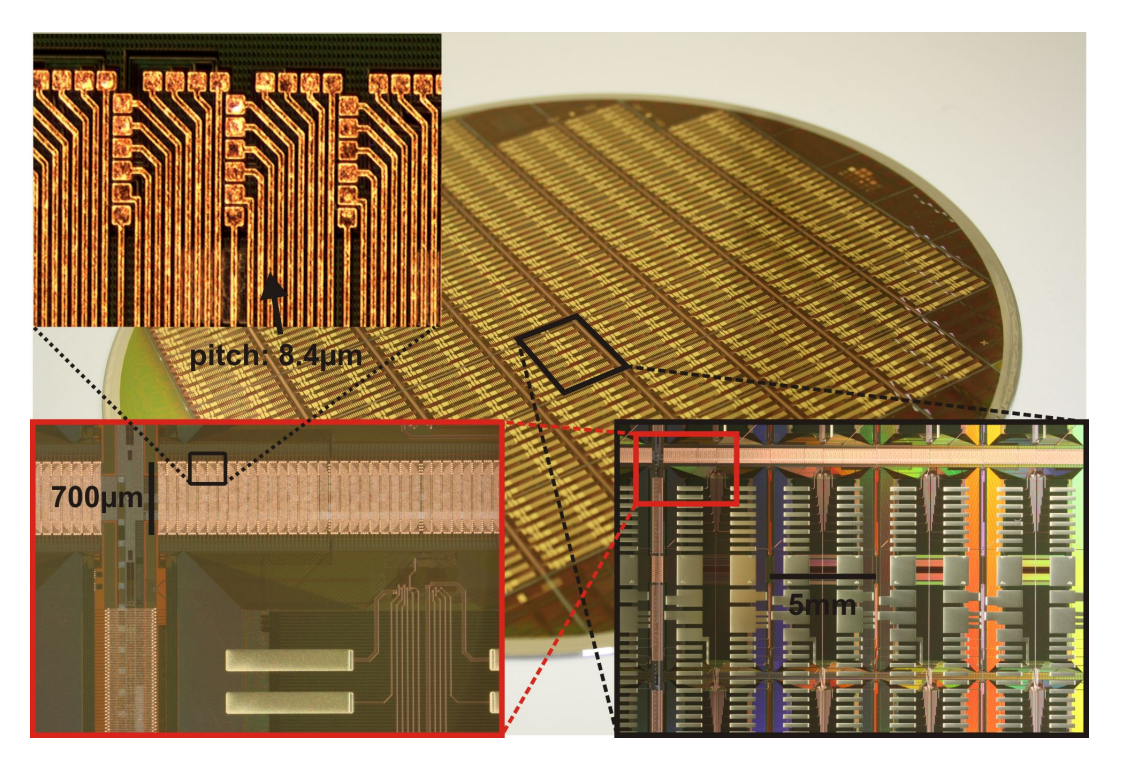

Figure 2.4.2: Photograph of the post-processing structures on an [NM-PM1](#page-510-0) wafer at various zoom levels.

### *2.4.1.1 Post-Processing Design Rules*

All required post-processing design rules are collected in table [2.4.1](#page-115-0) and illustrated in figure [2.4.3.](#page-115-1) Only one size of passivation opening is allowed in order to guarantee a homogeneous quality of the wafer contacts on the whole surface. These passivation openings must be overlapped by the Cu-studs by 5 µm on each side, while [United Microelectronics Corporation](#page-512-1) [\(UMC\)](#page-512-1) standard design rules apply for top metal. Arrays of these contacts must be formed to allow for large in/egress currents on power signals. Minimum fine-pitch spacing is allowed between Cu-studs in arrays.

Fine pitch routing is only used for inter-reticle connectivity and cannot be contacted by any other routing. Intermediate routing is used for connecting Cu-studs to top-layer contact pads, with corresponding overlap constraints on Cu-studs and the vias to the contact pads, respectively. Cu-studs, intermediate routing and top layer pads can be stacked as can be seen in figure [2.4.1.](#page-113-0) This can for example be used to place large contact arrays directly underneath top layer pads. In case minimum spacing is not required, lines should always be equally spaced as far apart as possible.

When put next to each other, Cu-studs have a larger pitch than the fine-pitch routing. Since the minumum pitch of the fine-pitch routing is required over the full width of the top and bottom edge of a reticle, Cu-studs are arranged in an L-shaped manner that is illustrated in figure [2.4.3a](#page-115-1)). These structures are used in all situations that require minimum pitch fine-pitch routing.

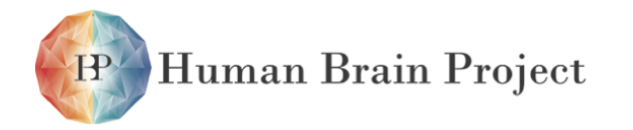

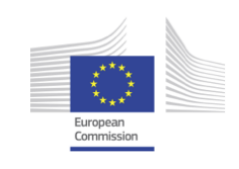

<span id="page-115-1"></span>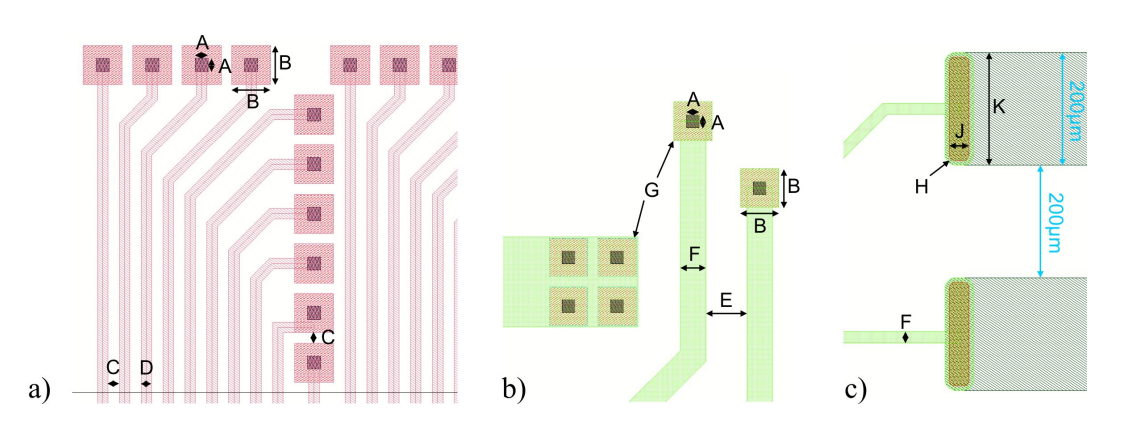

Figure 2.4.3: Illustration of PP design rules. a) fine-pitch routing with coverage of Cu-studs. b) intermediate routing with coverage of Cu-studs. c) intermediate routing with vias to top layer contact pads.

<span id="page-115-0"></span>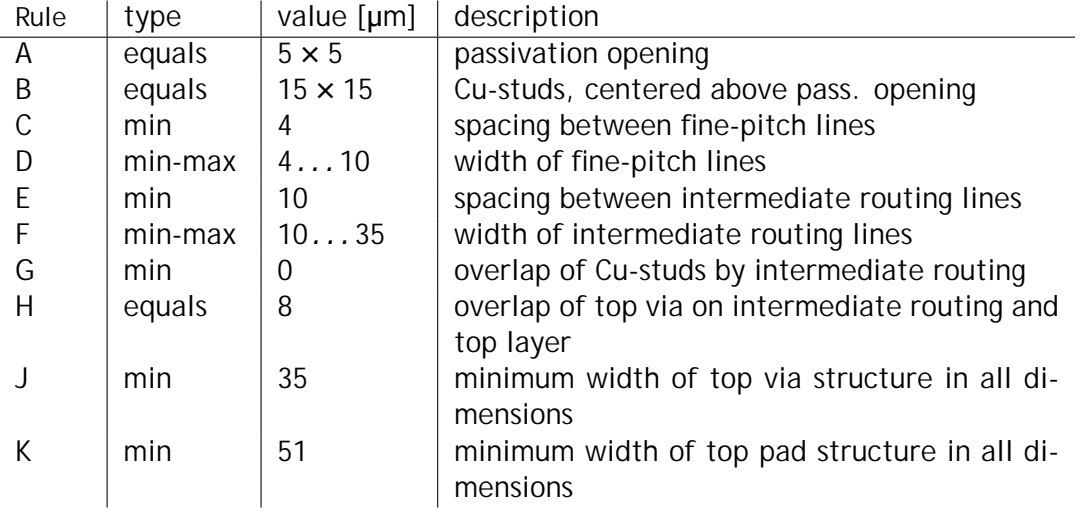

Table 2.4.1: post-processing design rules

#### *2.4.1.2 Integration of PP Layers into ASIC Design Flow*

All post-processing geometries are drawn in the Cadence DFII design environment, which is also used for designing the [HICANN](#page-507-0) chip. This way, the layout can be drawn as an exact overlay of the [UMC](#page-512-1) structures. Unused design kit layers are used to draw the post-processing geometries. They are listed in table [2.4.2.](#page-116-1)

A patched extraction rule file is available for [Layout Versus Schematic \(LVS\)](#page-509-1) checking<sup>1</sup>. Together with a Verilog description of the reticle's connectivity (see section [2.4.2\)](#page-116-0), [LVS](#page-509-1) checking can be performed on the full reticle, including post-processing structures. [Design](#page-506-1) [Rule Checks \(DRCs\)](#page-506-1) cannot be performed automatically, since the according rule files have not been patched, yet. However, all required checking can be done at IZM and potential [DRC](#page-506-1)

 $1$ The rule file is located in the [HICANN](#page-507-0) full-custom repository:

ncf-hicann-fc/units/reticle/signoff/calibre/rules/icpro\_lvs\_m7.rules

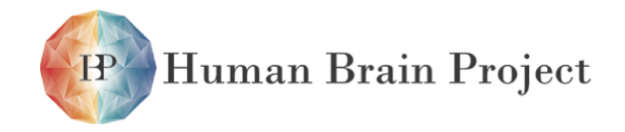

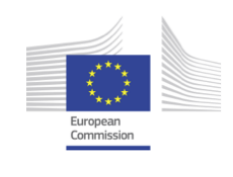

<span id="page-116-1"></span>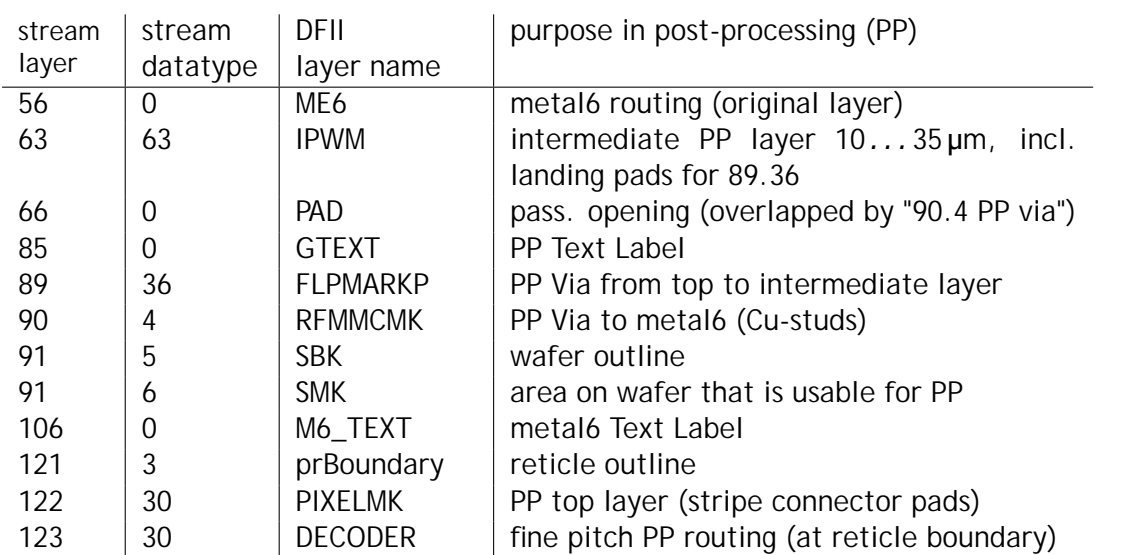

Table 2.4.2: Assignment of [UMC](#page-512-1) design kit layers that have been used to draw post-processing structures. Fraunhofer IZM uses stream layer number only to identify the layers.

<span id="page-116-0"></span>errors would require iterating with IZM.

## **2.4.2 Reticle Design**

A schematic layout drawing of a reticle including the on-wafer [L1](#page-508-0) network is illustrated in figure [2.3.2.](#page-68-0) The reticle design in particular covers the connections between adjacent [HICANNs](#page-507-0) within the reticle, as well as their connections to [HICANNs](#page-507-0) on adjacent reticles and their connection to the stripe connector pads. A schematic description is not available, but rather a Verilog structural netlist that instantiates 8 [HICANNs](#page-507-0) and defines all required intra-reticle connections and the reticle's pinout.

*Inter-HICANN and Inter-Reticle Connections* Adjacent [HICANNs](#page-507-0) have mutual connections on the un-post-processed wafer via the [L1](#page-508-0) buses, only. Logical connectivity is identical for each two adjacent [HICANNs](#page-507-0) and is described in section [2.3.2.7](#page-77-0) and figure [2.3.6,](#page-76-0) respectively. The [L1](#page-508-0) repeaters are arranged in a way that corresponing pins are facing each other with the exception that positive and negative signal of a differential pair are swapped due to symmetries in the repeater layout. This swap needs to be reverted for each inter[-HICANN](#page-507-0) connection; it is not present in the netlist and needs to be done in the layout between each two [HICANNs.](#page-507-0) P/N swaps are also drawn at the bottom and left edge of the reticle layout for correct inter-reticle connectivity. The space required for these swaps, together with the Lshaped pad layout for the fine-pitch inter-reticle connections give the final reticle dimension of 20145 um  $\times$  20048.2 um, which is also illustrated in figure [2.4.4.](#page-117-0)

*Connections to Stripe Connector Pads* The used elastomeric stripe connectors are described in section [2.5.3.4.](#page-128-0) They offer alternating, vertically conducting and isolating slices with a

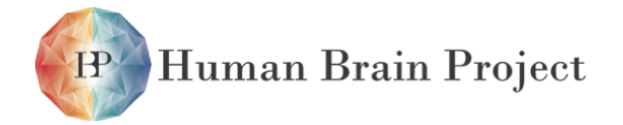

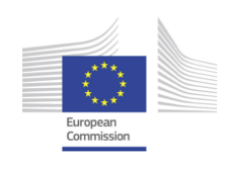

<span id="page-117-0"></span>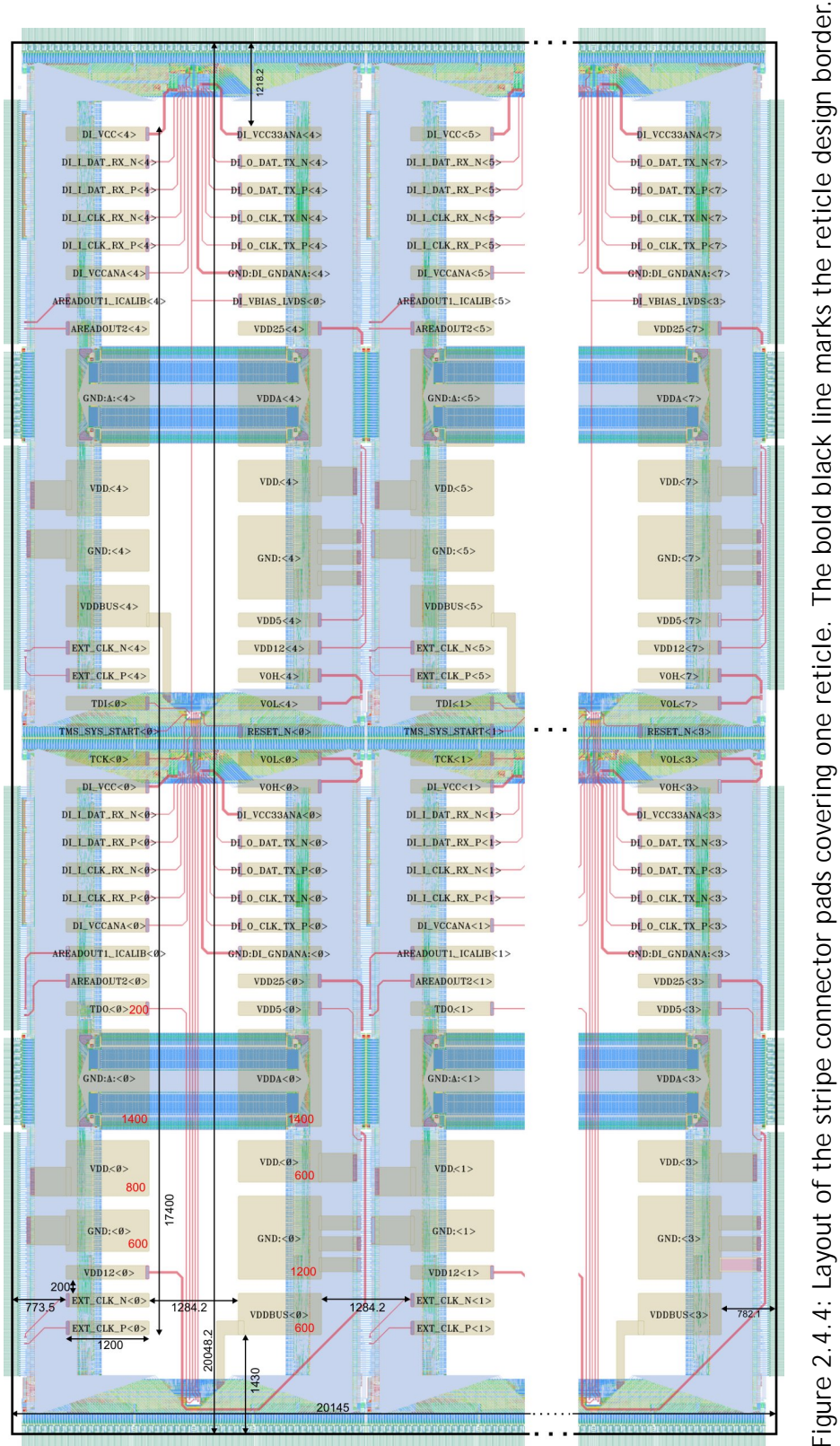

Indices in signal names only have technical relevance and can be ignored. Actual indexing of HICANN pad. Indices in signal names only have technical relevance and can be ignored. Actual indexing of [HICANN](#page-507-0) Yellow: stripe connector pads. Pink: intermediate routing. The numbers in red identify the height of the resp. Yellow: stripe connector pads. Pink: intermediate routing. The numbers in red identify the height of the resp. chips is described in section [2.4.2.1.](#page-118-0) chips is described in section 2.4.2. pad.

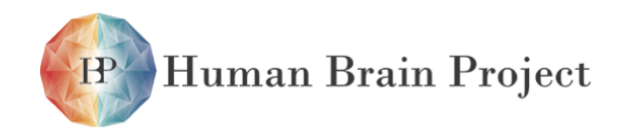

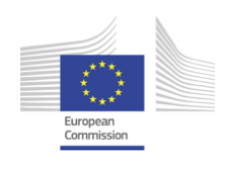

width of 50 µm each. For reliable connectivity and avoidance of shorts, the minimum pad width and spacing was therefore decided to be 200  $\mu$ m, allowing for at least two conducting slices per pad and two spacer-slices for isolation between pads. Pad length has been set to 1200 um to accomodate the width of a connector of roughly 1000 um with some headroom. This pad size, together with mechanical constraints for holding the stripe connectors (see section [2.5.3.3\)](#page-127-0), led to the pad layout that is illustrated in figure [2.4.4,](#page-117-0) which has two columns of pads (i.e. two stripe connectors) per two vertically adjacent [HICANNs.](#page-507-0) Power pads carrying large currents need to be wider due to the limited current rating of single conducting slices. For that reason, the size of all power pads has been set as an initial constraint for the stripe connector pad arrangement. All pads are shown in figure [2.4.4,](#page-117-0) including their dimensions. For information on power consumption on the different supply voltages, please refer to table [2.9.1.](#page-181-0)

*Stripe Connector Pinout* Pad positions on the post-processing have been chosen such that access to the corresponding top metal passivation openings could be achieved with as short as possible intermediate routing distance. The resulting stripe connector pinout of one reticle is shown in figure [2.4.5.](#page-119-0)

Analog power and ground pads for top and bottom [HICANN](#page-507-0) are placed near the vertical center of each chip and simultaneously supply top and bottom chip half. Not every signal port of the [HICANN](#page-507-0) chips can be connected to a dedicated stripe connector pad due to the number of usable pads being limited by the size of the power pads and the usable height inside the reticle. For that reason, some ports have to be multi-purpose and some signals have to be shared between two [HICANNs:](#page-507-0)

- Multi-purpose pins
	- **–** AREADOUT1\_ICALIB: Analog readout line 1, and if analog readout is disabled inside the [HICANN](#page-507-0) chip, current input for calibration of internal resistors. Present on each [HICANN.](#page-507-0)
	- **–** TMS\_SYS\_START: Digital input. Starts the system time counter on its positive edge when toggled after power-up or reset. Otherwise, serves as Test Mode Select (TMS) pin of the chip's [JTAG](#page-508-1) interface.
- Shared pins
	- **–** RESET\_N: Low-active reset pin of both [HICANNs.](#page-507-0)
	- **–** TMS\_SYS\_START: Is also shared, besides being multi-purpose.
	- **–** TCK: Clock signal of the chip's [JTAG](#page-508-1) interface.
	- **–** DI\_VBIAS\_LVDS: Common mode voltage of the [LVDS](#page-508-2) transmitter circuits on both upper and lower [HICANN.](#page-507-0)

<span id="page-118-0"></span>Additionaly, the [JTAG](#page-508-1) TDO pin of the top [HICANN](#page-507-0) is connected to the [JTAG](#page-508-1) TDI pin of the bottom [HICANN](#page-507-0) via intermediate routing, effectively chaining the two vertically adjacent [HICANNs](#page-507-0) together. As a consequence, only the TDI pin of the top [HICANN](#page-507-0) and the TDO pin of the bottom [HICANN](#page-507-0) are present on the stripe connector pads.

<span id="page-119-0"></span>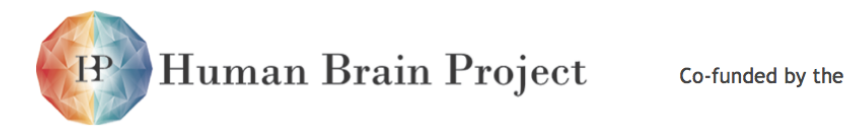

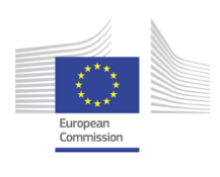

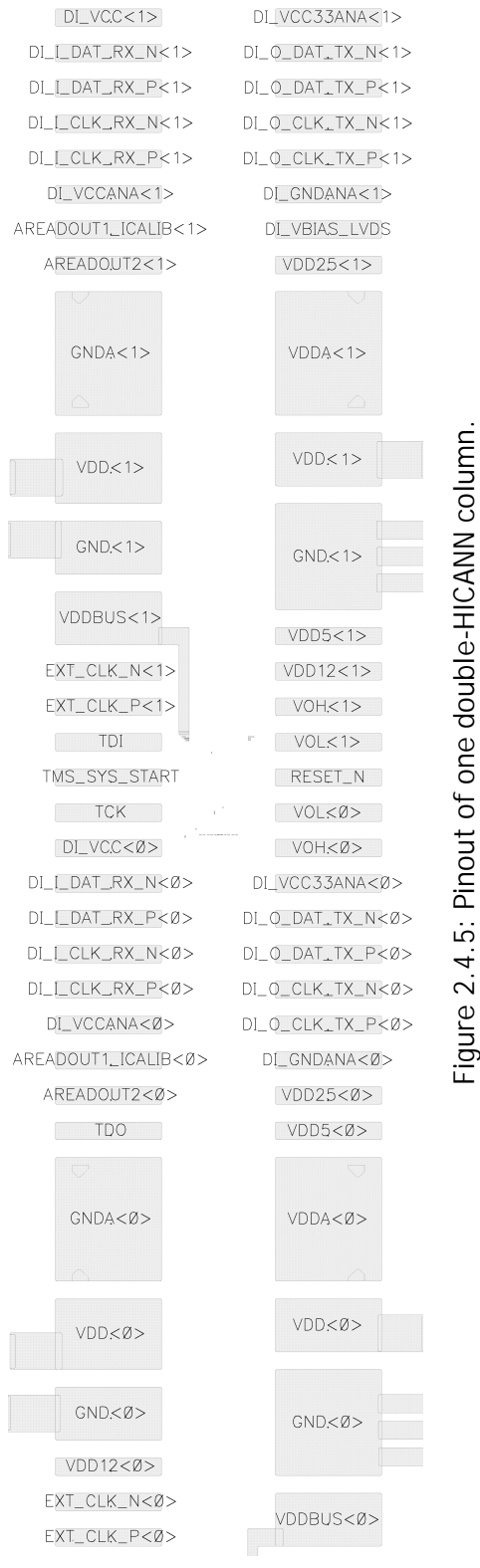

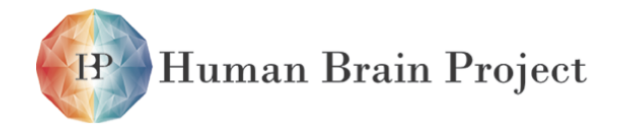

Co-funded by the

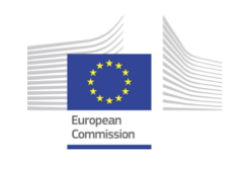

#### *2.4.2.1 Pinout and HICANN Indexing*

The pinout of one reticle is given in table [2.4.3.](#page-120-0) Only 4 TDI and TDO pins are present, respectively due to the TDO-TDI connection within one column of two [HICANNs.](#page-507-0) TDI and TDO pins of adjacent columns within one reticle need to be interconnected on the [MainPCB](#page-509-0) to form the reticle's [JTAG](#page-508-1) chain.

All power signals are global for one reticle and shall be shorted on the [MainPCB.](#page-509-0) The signals EXT\_CLK\_(P/N), RESET\_N, TMS\_SYS\_START, TCK and DI\_VBIAS\_LVDS are global for one reticle as well and shall also be shorted on the [MainPCB.](#page-509-0)

<span id="page-120-0"></span>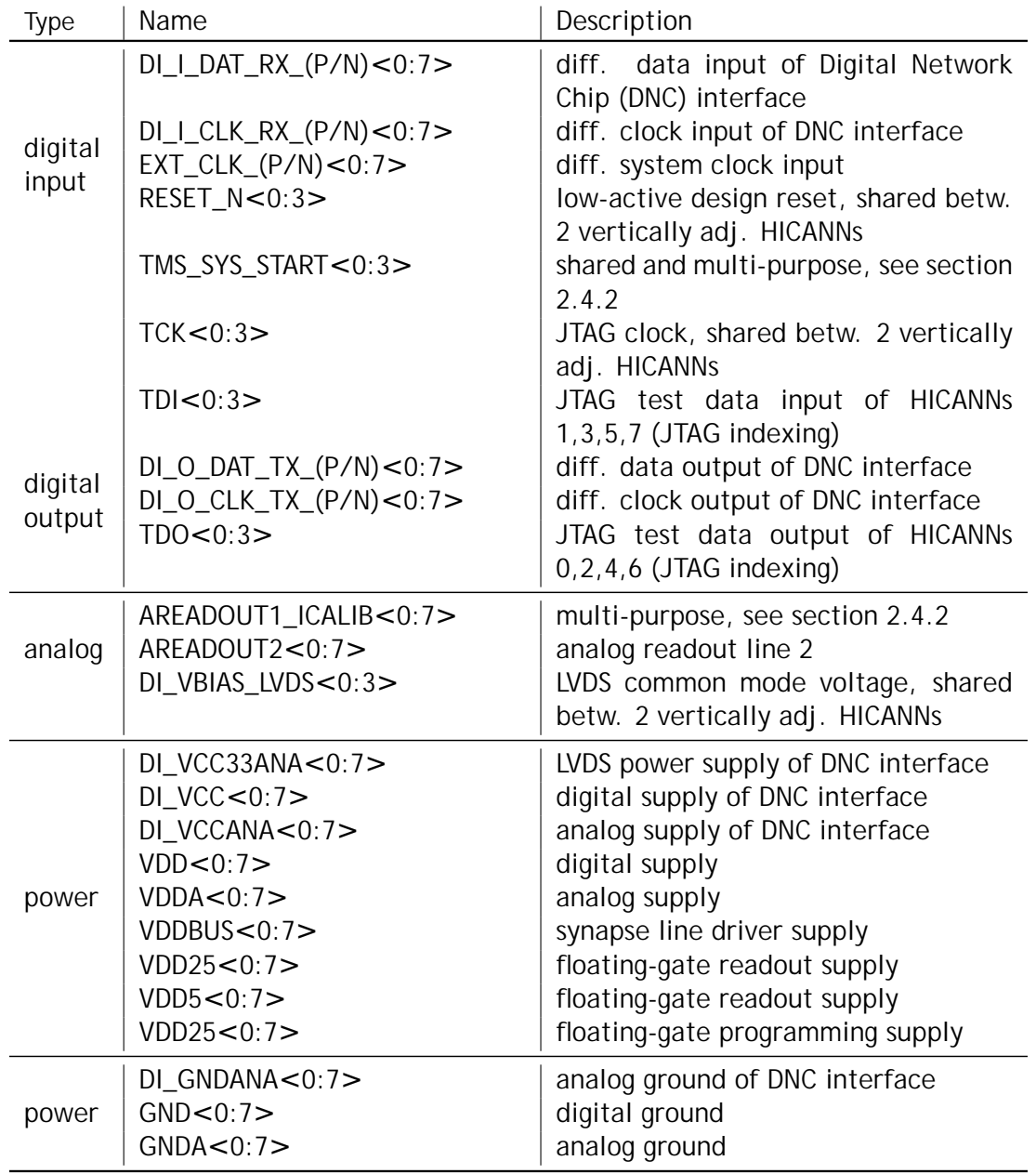

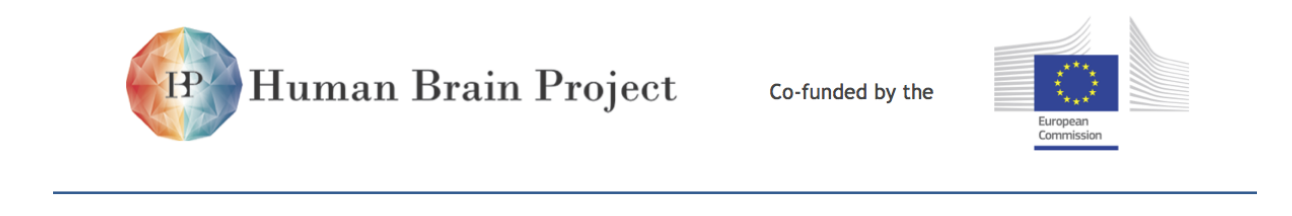

Table 2.4.3: Pinout description of an 8[-HICANN](#page-507-0) reticle.

All DI\_\* differential input pin pairs are 3*.*3 V tolerant and conform to the [LVDS](#page-508-2) standard. The differential EXT\_CLK input is 1*.*8 V tolerant and accepts standard [LVDS](#page-508-2) input with a common mode of 1*.*25 V. All other digital pins are 1*.*8 V tolerant and have a single ended signal level of 1*.*8 V (both inputs and outputs).

The system-wise relevant indexing of [HICANN](#page-507-0) chips 0 to 7 inside the reticle follows the channel indexing in the [FPGA](#page-507-1) firmware on the corresponding [FCP.](#page-507-2) This is identical to the indexing on the formerly used [DNC,](#page-506-2) which has been used in an earlier revision of the specified system. This is inverse to the [JTAG](#page-508-1) indexing that automatically results from the [JTAG](#page-508-1) chain connectivity. Both channel indexing and [JTAG](#page-508-1) indexing are illustrated in figure [2.4.6.](#page-121-0)

<span id="page-121-0"></span>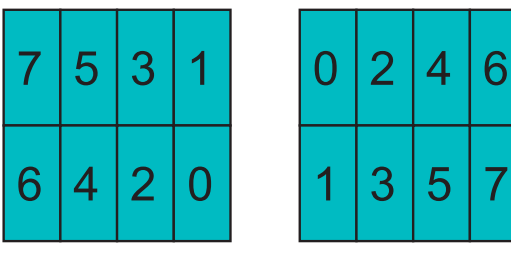

JTAG-Numbering

**DNC-Numbering** 

Figure 2.4.6: Indexing of [HICANN](#page-507-0) chips inside one reticle for the given scenarios.

## **2.4.3 UMC Wafer Map and Post-Processing Masks**

The position of reticles on the wafer can be determined by means of the wafer map in figure [2.4.7.](#page-122-0) The total size of one reticle, including process monitoring structures at its edges, is 20 395 um  $\times$  20 468.2 um and has been set by [UMC,](#page-512-1) with the die size given in section [2.4.2](#page-116-0) as a basis. How to read the map: The center of the reticle with coordinate (5,5) has an *x*-offset of 0 µm with respect to the wafer center and a *y*-offset of 10 234 µm.

Eight reticles that are touching the effect diameter of the [UMC](#page-512-1) wafer map cannot be completely post-processed since the effect diameter of the post-processing procedure is smaller (in particular: X2/Y2, X3/Y1 and the point symmetric ones). The masks still cover all 56 reticles that have been marked good by [UMC](#page-512-1) in order to have the post-processing structures distributed over the wafer as homogeneous as possible. However, these eight reticles are not being contacted by the [MainPCB](#page-509-0) which results in a total of 48 reticles that are accessible by the [FCPs.](#page-507-2) The complete drawing of the post-processing layout including all mask data is shown in figure [2.4.8.](#page-123-0)

In addition to the post-processing structure that contact the active reticles, the masks contain mechanical and electrical alignment structures that are required for a correct positioning of [wafer](#page-513-0) and [MainPCB](#page-509-0) with respect to each other. The position of the strucures relative to the [Wafer](#page-513-0) center are as follows:

• Mechanical alignment: Geometrical center of structure:

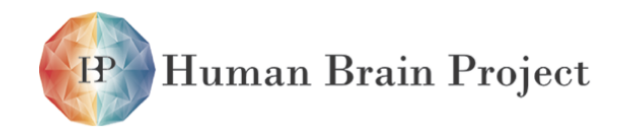

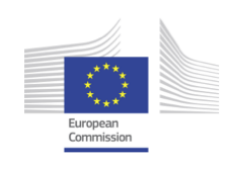

<span id="page-122-0"></span>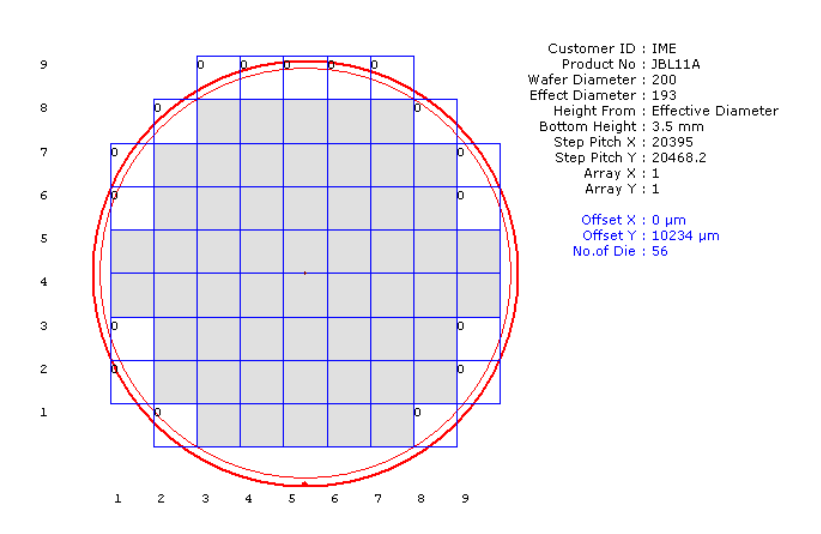

Figure 2.4.7: Wafer map of the [NM-PM1](#page-510-0) wafer.

- **–** top right: (*x, y*) = (65 231 µm*,* 65 231 µm)
- $-$  bottom left:  $(x, y) = (-65231 \,\text{\mu m}, -65231 \,\text{\mu m})$
- Electrical alignment: The origin of the drawn structure is at its bottom left corner. Coordinates of the origins:
	- **–** top left, left: (*x, y*)=(67 589 µm*,* 62 266*.*3 µm)
	- **–** top left, top: (*x, y*)=(72 984 µm*,* 54 298*.*1 µm)
	- **–** bottom right, right: (*x, y*) = (72 975*.*4 µm*,* 54 506*.*5 µm)
	- **–** bottom right, bottom: (*x, y*) = (67 589 µm*,* 62 474*.*7 µm)

Please refer to chapter [2.5](#page-124-0) for a description of the alignment and the usage of these structures.

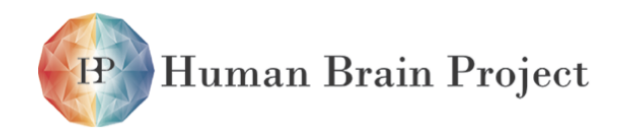

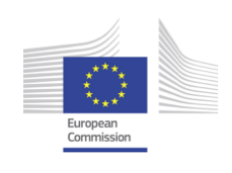

<span id="page-123-0"></span>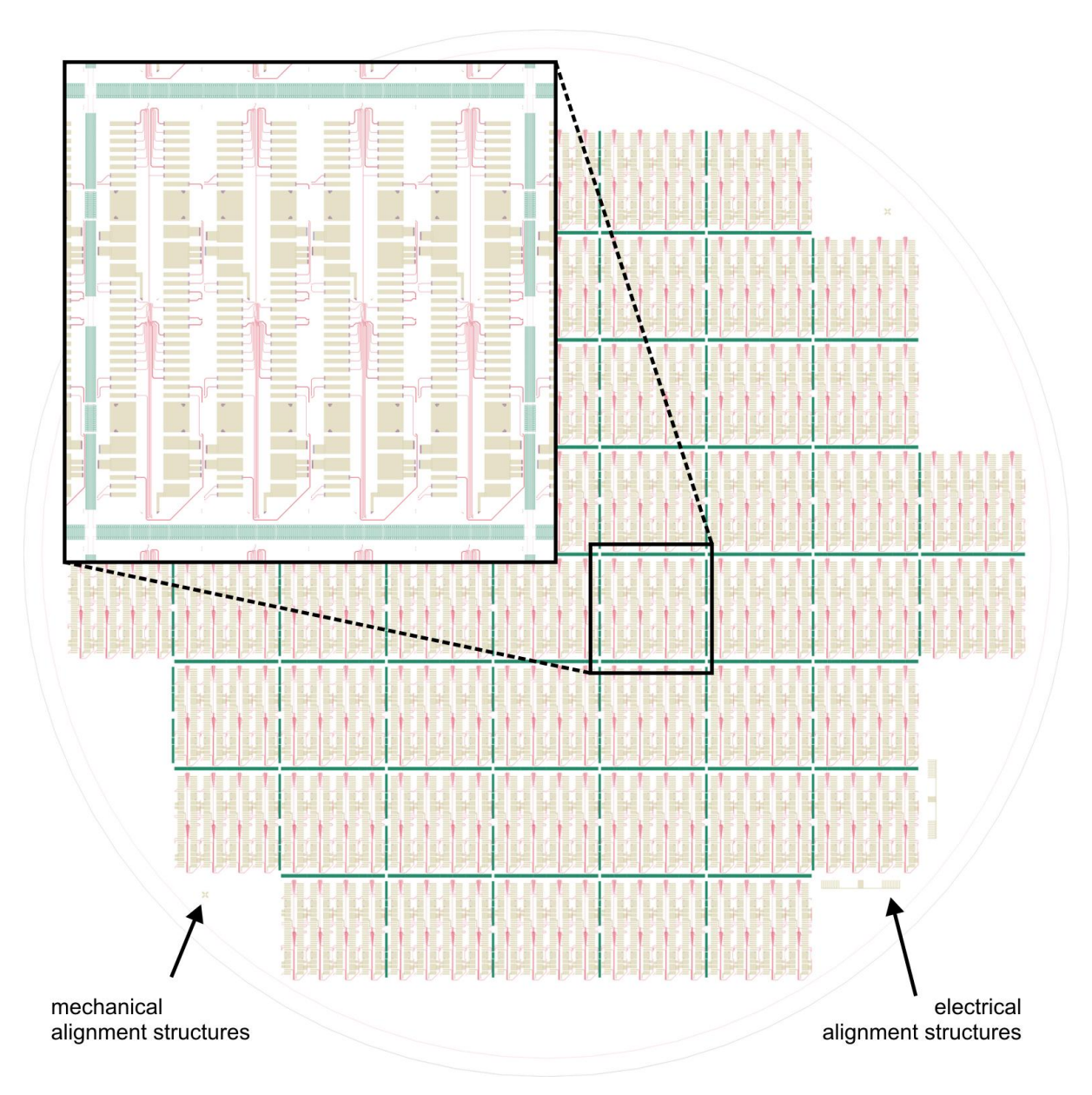

Figure 2.4.8: Full mask layout data of the post-processing structures applied to the [NM-PM1](#page-510-0) wafer. The zoomed in area shows one reticle with its surrounding fine-pitch connections to the adjacent reticles.

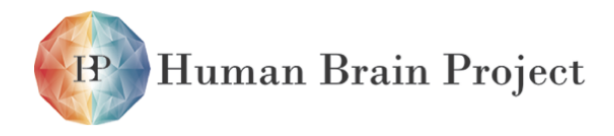

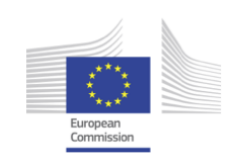

# <span id="page-124-0"></span>**2.5 Wafer Module**

# **2.5.1 Overview**

The main functional unit of the [Neuromorphic Physical Model version 1](#page-510-0) is the [Wafer Module.](#page-513-1) This unit consist of the [HICANN Wafer](#page-508-3) and all its supporting components. These components are electric devices as well as mechanical components. Altogether one [Wafer Module](#page-513-1) will consists of 68 [PCBs](#page-510-1) and more than 16 mechanical components. These components such as power supply boards and communication and monitoring devices have to be fitted into a small form factor to allow scalability. The [Wafer Module](#page-513-1) has only one central power supply point which supplies it with -48 V. All the internally used voltages are generated by the [Wafer](#page-513-1) [Module](#page-513-1) itself. Further connections to the outside of the [Wafer Module](#page-513-1) are the communication channels and the analog readout signals.

## **2.5.2 Wafer Module Composition**

This section describes the composition of the [Wafer Module.](#page-513-1) The construction of such a complex system with a large number of inter depending components leads to the necessity of using a 3D CAD program. This helps solving conflicts due to component placing and helps visualizing the interplay between components. The 3D CAD program Solid Works [\[69\]](#page-502-0) is used for that purpose. The mechanical components can be therefore directly produced by the mechanical workshop.

The main parts with their needed quantity for one [Wafer Module](#page-513-1) are:

- [Wafer Bracket](#page-514-0) for mechanical fixation and cooling of the wafer [\(WBr\)](#page-514-0) (quantity: 1)
- Post processed [Wafer](#page-513-0) (quantity: 1)
- Sealing rings to keep wafer under nitrogen atmosphere (quantity: 2)
- [Positioning Mask for the Elastomeric Stripe Connectors](#page-510-2) for positioning of the [Elastomeric](#page-506-0) [Stripe Connectors](#page-506-0) [\(PMk\)](#page-510-2) (quantity: 1)
- [Elastomeric Stripe Connector](#page-506-0) (quantity: 384)

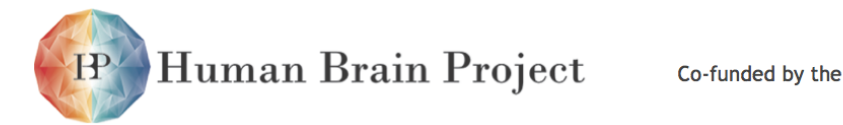

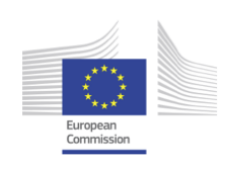

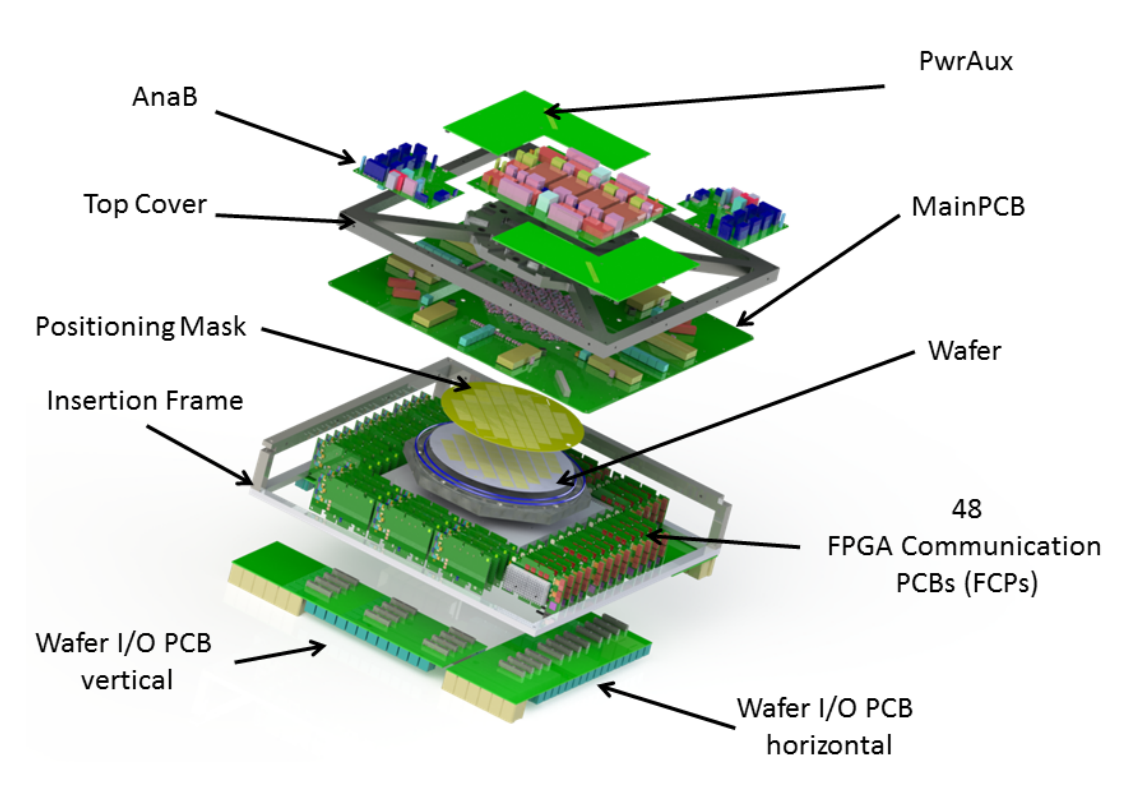

Figure 2.5.1: Exploded view of the design drawing of the [Wafer Module](#page-513-1)

- Printed circuit board with a height of 430 mm and a width of 430 mm [\(MainPCB\)](#page-509-0) (quantity: 1)
- [FPGA](#page-507-1) based communication PCBs [\(FCP\)](#page-507-2) (quantity: 48)
- Physical-layer and communication connector boards with horizontal orientation [\(WIOH\)](#page-514-1) (quantity: 2)
- Physical-layer and communication connector boards with vertical orientation [\(WIOV\)](#page-514-2) (quantity: 2)
- Breakout boards for the analog readout signals of the [Wafer](#page-513-0) [\(AnaB\)](#page-504-0) (quantity: 2)
- Main system control unit [\(MaCU\)](#page-509-2) (quantity: 1)
- Main Power supply board delivering the main 1.8 V wafer supply and the 10 V intermediate power supply [\(PowerIt\)](#page-511-0) (quantity: 1)
- [Auxiliary Power Supply PCB](#page-505-1) for the remaining supply voltages [\(AuxPwr\)](#page-505-1) (quantity: 2)
- [Top Cover](#page-512-2) for the mechanical stability of the system [\(ToCo\)](#page-512-2) (quantity: 1)

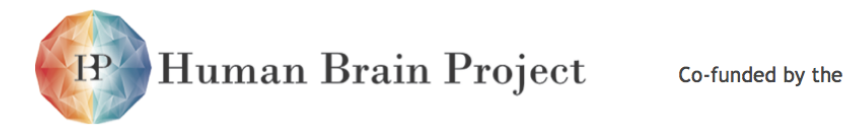

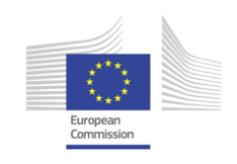

• [Insertion frame for mounting of additional PCBs \(InFra\)](#page-508-4) (quantity: 1)

# **2.5.3 Mechanical Specification of Components**

This section provides a description of all used components in the [Wafer Module](#page-513-1) and the connectors between them. The mechanical sizes and other important production details such as screw holes can be found in the appendix [A](#page-516-0)

### *2.5.3.1 Wafer Bracket (WBr)*

The [Wafer Bracket \(WBr\)](#page-514-0) is an equilateral octagon made out of a planarized aluminum plate. The space between two opposite parallel edges of this octagon is 250 mm. The thickness of the plate is 15 mm. On the left side of fig. [2.5.2](#page-126-0) the top view of the [WBr](#page-514-0) is shown. The large round cavity in the middle of the octagon is for the placement of the [Wafer.](#page-513-0) The two coaxial flutes surrounding this cavity are for the sealing rings that guarantee air tightness. In between these flutes different holes in a circular pattern are visible. The holes with the largest diameter are for distance plates to adjust the distance between wafer and [MainPCB.](#page-509-0) This is used to adjust the maximal compression length for the [Elastomeric Stripe Connectors](#page-506-0) and to balance possible differences in [Wafer](#page-513-0) thickness.

<span id="page-126-0"></span>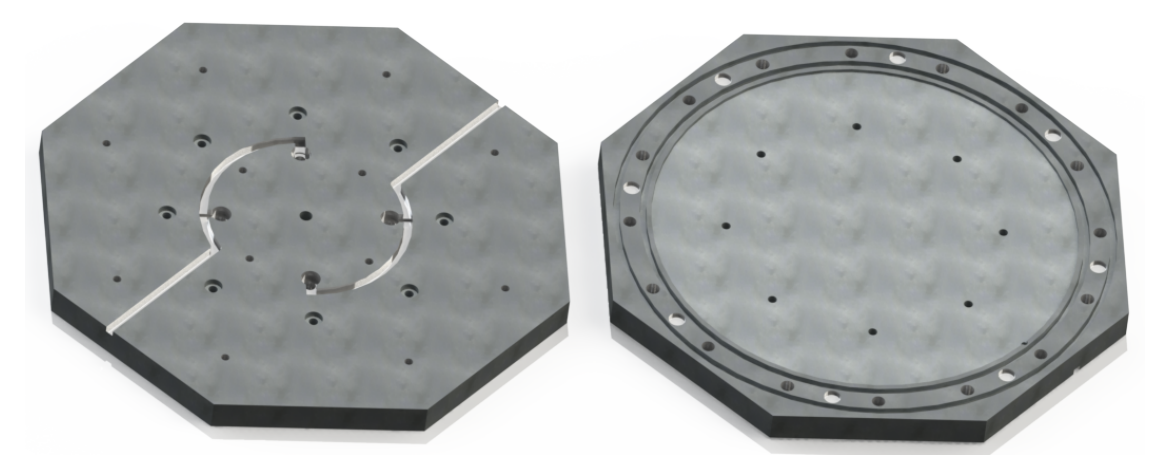

Figure 2.5.2: Top and bottom view of the [Wafer Bracket.](#page-514-0)

The smaller holes without the thread of screw are for springs which are used during the alignment process of the system. These springs make sure that the [MainPCB](#page-509-0) is kept in a determined distance above the [Wafer](#page-513-0) surface. In this position the [Elastomeric Stripe Con](#page-506-0)[nectors](#page-506-0) are not touching the wafer and the adjustment procedure can be performed. In the other stud holes are inlaid *Heli-Coils*[1](#page-0-0) which are used to screw the [Top Cover](#page-512-2) against the [Wafer Bracket.](#page-514-0)

<sup>1</sup>Heli-Coil inserts are precision formed screw thread coils of stainless steel wire having a diamond shaped cross-section thread inserts

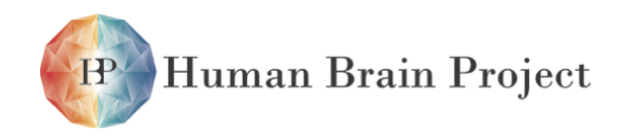

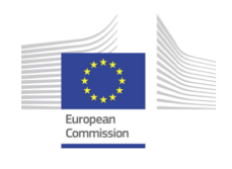

A concentric round cavity with a diameter of 200.2 mm and a depth of 1.325 mm is milled around the center of the plate. In this cavity the [Wafer](#page-513-0) will be placed. The diameter of the milling is greater than the [Wafer](#page-513-0) diameter to balance the differences due to thermal expansion. The cavity is about 0.8 mm deeper than the thickness of the [Wafer](#page-513-0) with the post processing above (about 0.75 mm). The free space will be covered by the [ElCos.](#page-506-0)

To avoid contact problems between the wafer and the Main-PCB produced by oxidation the clearance is filled with nitrogen. For the necessary air tightness a sealing ring has to be placed between the [WBr](#page-514-0) and the [MainPCB.](#page-509-0) To avoid mechanical strain during the assembly process two sealing rings instead of one are used. They are placed on both sides of the screw holes. These sealing rings are placed into two round gaps with inner diameters of 205 mm and 230 mm. The gaps will have a thickness of 3 mm and a depth of 2.5 mm.

In the left side of figure [2.5.2](#page-126-0) the bottom view of the [WBr](#page-514-0) is shown. The hole in the center is used to place the Wafer-bracket into the adjustment facility. The drill holes with the counter sunk are for the insertion of a mechanical tool which is used to push out a placed wafer. In order to keep the system airtight these holes will be closed by screws with a silicon inlay.

The two channels ending in two holes each are used to place temperature sensors and their belonging cabling. These sensors are placed close to the backside of the [Wafer](#page-513-0) and so temperature profiles can be recorded.

### *2.5.3.2 Sealing Rings*

The [Wafer](#page-513-0) should be kept under nitrogen atmosphere after the system is assembled. Therefore sealing rings are placed between the [WBr](#page-514-0) and the [MainPCB.](#page-509-0) They have diameters of 205 mm and 230 mm and a diameter of the cross section of 3 mm. These sealing rings will make sure that no air can enter from the sides.

To guarantee that no air can enter from the top, the [MainPCB](#page-509-0) has to be hermetically sealed. The material of the [MainPCB](#page-509-0) is FR4<sup>[2](#page-0-0)</sup> which is not airtight by default. The used vias should not be drilled through. Therefore only blind or micro vias are used inside the covered area.

#### <span id="page-127-0"></span>*2.5.3.3 Positioning Mask for the Elastomeric Stripe Connectors (PMk)*

The [Positioning Mask for the Elastomeric Stripe Connectors \(PMk\)](#page-510-2) is a 0.51 mm thick mask made of a non-conducting composite material. Good results were achieved using 0.5 mm thick FR4 material which is used in the [PCB](#page-510-1) production process. It is used for the positioning and fixation of the [ElCos.](#page-506-0)

The mask is connected with 4 countersunk head screws which sunk-in the mask and which are screwed through the [MainPCB](#page-509-0) into the [Top Cover \(ToCo\).](#page-512-2)

Figure [2.5.3](#page-128-1) shows the distribution of the cut-outs which match the position of the [ElCos.](#page-506-0) The shown mask has 388 cut-outs, one for each [ElCo.](#page-506-0) The shape of a cut-out is not a perfect

 ${}^{2}$ FR-4 is a composite material composed of woven fiberglass cloth with an epoxy resin binder that is flame resistant (self-extinguishing).

<span id="page-128-1"></span>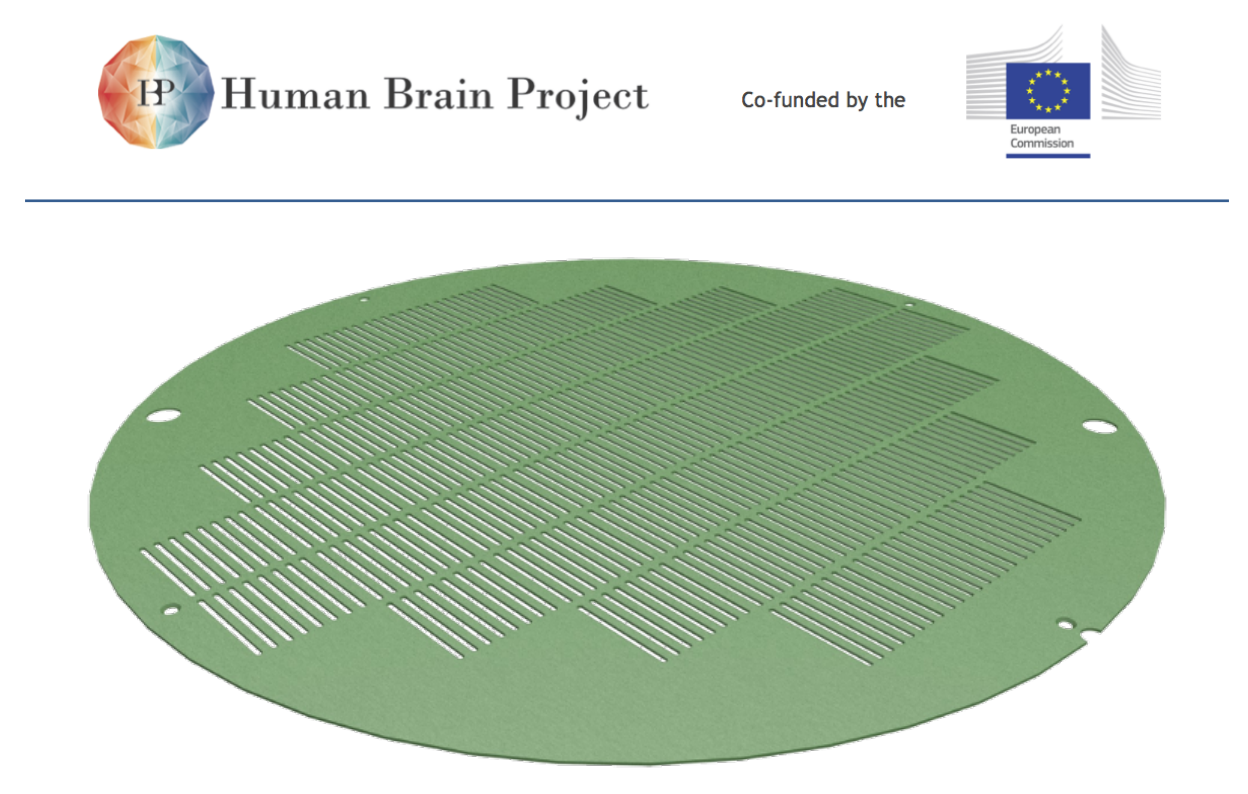

Figure 2.5.3: Angular view of the [Positioning Mask for the Elastomeric Stripe Con](#page-510-2)[nectors](#page-510-2) out of SolidWorks.

rectangle. Figure [2.5.4](#page-128-2) shows a detailed view of one cut-out. The circular arcs on the short sides of the cut-out have a diameter of 1.1 mm. This is a result of the usage of a 1.1 mm milling cutter. To give additional space to the [ElCos](#page-506-0) during compression the long sides of the cut-out are not milled straight but are following an arc with a radius of 400 mm. Because of these arcs the smallest gap in the longer direction is 1.1 mm and the widest gap is 1.2 mm.

<span id="page-128-2"></span>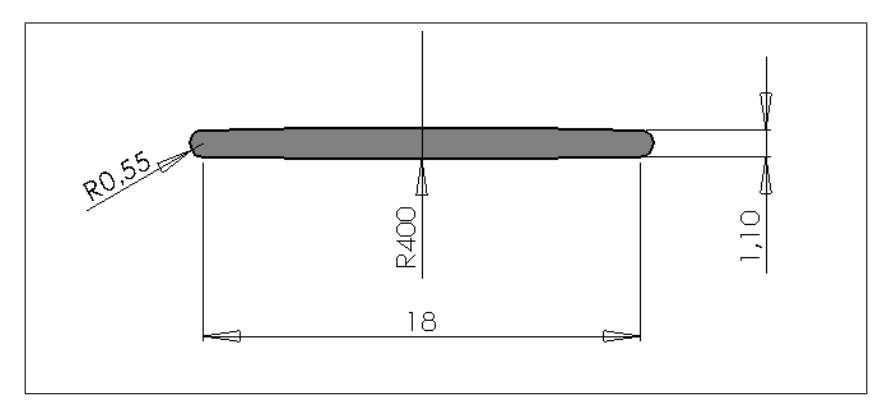

Figure 2.5.4: Dimensioned drawing of one cut-out of the [Positioning Mask for the Elastomeric](#page-510-2) [Stripe Connectors.](#page-510-2)

<span id="page-128-0"></span>For the optical alignment and for the filling with nitrogen the 6.4 mm holes are needed. The smaller holes are used for screwing the mask through the [MainPCB](#page-509-0) to the [ToCo.](#page-512-2)

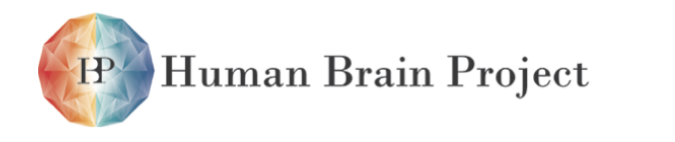

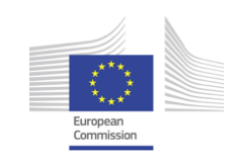

#### *2.5.3.4 Elastomeric Stripe Connectors (ElCo)*

<span id="page-129-0"></span>The wafer will be electrically connected to the [MainPCB](#page-509-0) by using flexible [Elastomeric Stripe](#page-506-0) [Connectors](#page-506-0) from the *Zebra Silver* series from Fujipoly [\[37\]](#page-500-3).

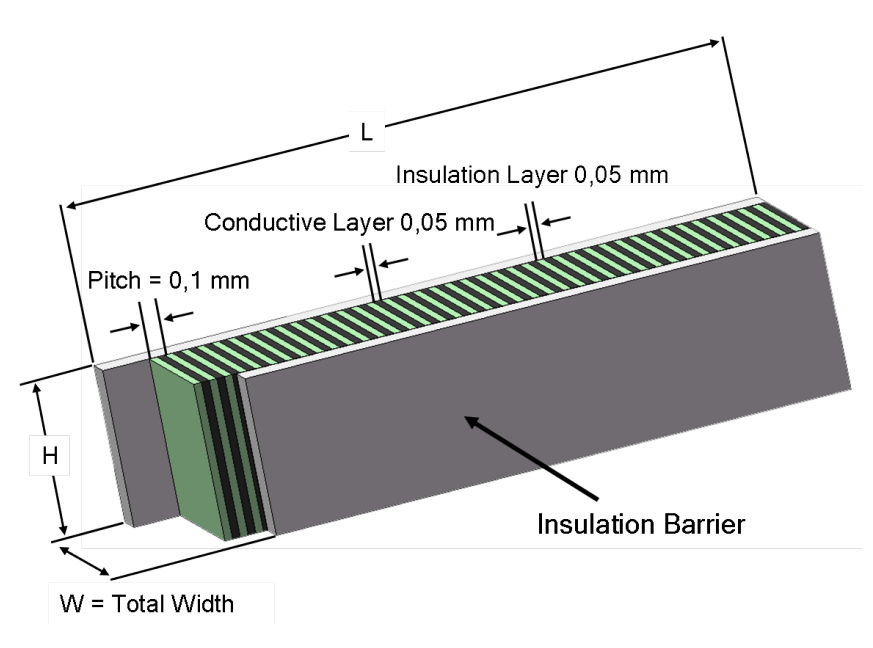

Figure 2.5.5: Close-up view of an [Elastomeric Stripe Connector](#page-506-0)

The length of the connectors is 18 mm, their height is 1 mm and their width is 1 mm. The [ElCos](#page-506-0) are made of two alternating layers of non-conducting silicon and silicon that is made conductive by interlaced silver balls. The contact pitch is 0.1 mm. Figure [2.5.5](#page-129-0) shows a close-up view of such a connector.

Due to the fine pitch a connector of 1 cm length has 100 contact planes. Combining several contacts can help balancing the tolerances in the length direction (see b of fig. [2.5.6\)](#page-130-0). The contact areas made by the post processing (see section [2.4.1\)](#page-112-0) on the [Wafer](#page-513-0) have a width of 0.2 mm and there will be a space of 0.2 mm between two adjacent ones. This method guarantees the usage of at least two contact surfaces. With the used pitch of 400 µm the total number of 180 contacts per stripe is reduced to one fourth and therefore to 45 contacts per cm stripe. Because of the uncertainty in positioning the connector only 43 contacts will be used. The power connections are spread over several contact areas and the space between the contact areas is in this case filled. The tolerance in the crosswise direction of the [ElCo](#page-506-0) can be equated by using wider contact pads on the wafer and the board (see a) of fig. [2.5.6\)](#page-130-0). This limits only the number of usable connectors. But even with a space of 1 mm between two adjacent connectors 10 of these can be placed on each reticle.

To compensate the tolerances in the height a more complicated consideration has to be done. The resistance of the connectors is almost constant in a range of 10% up to 40% compression. If a connector of 1 mm height is used the range will be from 0.9 mm down to 0.6 mm. This can cover a variation in the z-direction of 0.3 mm as shown in c) of fig. [2.5.6.](#page-130-0)

The volume resistivity of the connectors is  $R_V = 10^{-5}$  Qm. The formula for the calculation

<span id="page-130-0"></span>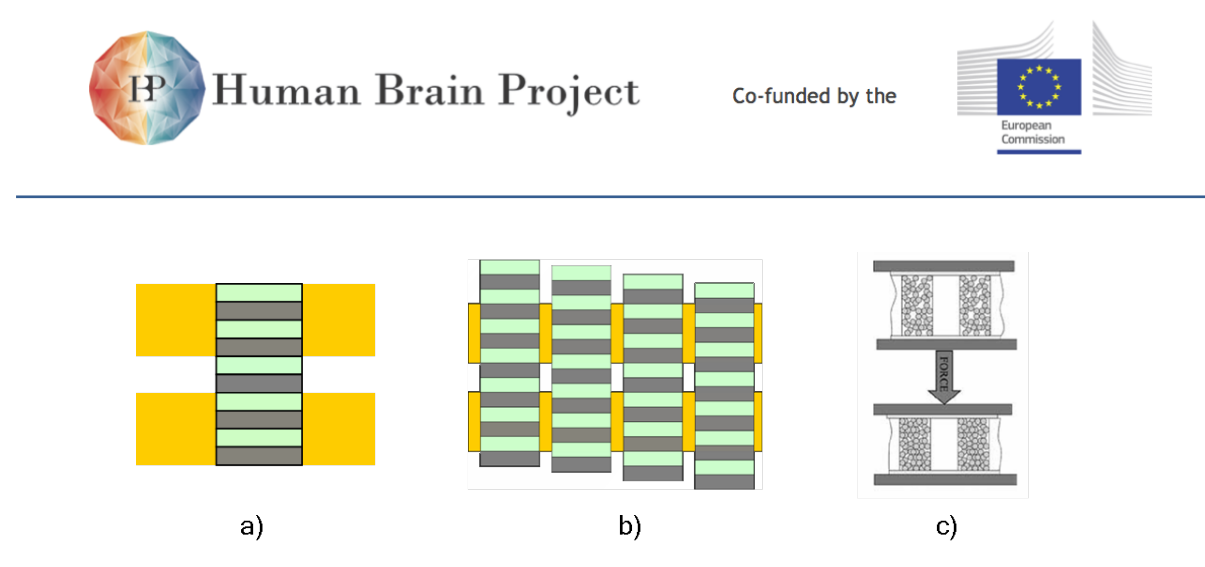

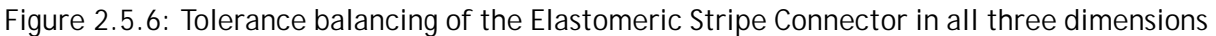

of the resulting resistance is  $R = \frac{R_V \times H}{A}$  (A is the area of the cross-section).

The resulting resistance for each contact is:

 $R = \frac{10^{-5} \Omega m \cdot 10^{-3}}{0.05 \cdot 10^{-3} m \cdot 10^{-3} m} = 200 \text{ m}\Omega.$ 

The necessary pressure for a compression of 10% is for one [ElCo](#page-506-0) is about 0.4 N. For a compression of 40% it rises to 1.5 N.

To reach a medium compression of about 25% 0.8 N is needed for each connector.

#### **Number of contacts and necessary force in dependence of the number of Elastomeric Stripe Connectors**

The number of connectors determines the force needed to assemble the whole system. The number of usable contacts for each [HICANN](#page-507-0) is depending on the number of connectors. As already mentioned one fourth of the contacts of a connector can be used for signals. For power or ground connections the contacts on the [Wafer](#page-513-0) can be stretched over several contacts without gaps.

Table [2.5.1](#page-131-0) shows the number of usable signals per [HICANN](#page-507-0) depending on the number of used connectors and the percentage of pins for power or ground. It also shows the resulting cumulative force needed.

### *2.5.3.5 Wafer Module Main PCB (MainPCB)*

The main component for the integration of the [Wafer](#page-513-0) into an electrical and mechanical framework is a printed circuit board called [MainPCB.](#page-509-0) This [MainPCB](#page-509-0) has to distribute the supply voltages to the [HICANN](#page-507-0) chips on the wafer. It has also to distribute the power supply to the [FPGA Communication PCBs](#page-507-2) (see section [2.9.1\)](#page-180-0). Besides that it has to fan out the differential signals to the connectors of the [FCP](#page-507-2) (see section [2.6.2.1\)](#page-153-0).

The size of the wafer and the complexity of the requirements leads to a board size of 430 x 430 mm<sup>2</sup> with a thickness of 2.1 mm. Figure [2.5.7](#page-131-1) shows the top side of the [MainPCB.](#page-509-0)

Two different areas on the surface of the PCB can be spot. The first one is the inner part of the PCB which shows a regular pattern of little squares. These squares are the equivalent to the reticles on the [Wafer.](#page-513-0) To avoid destructions on the wafer the voltage supply of each reticle is monitored and can be switched on and off individually (see chapter [2.9\)](#page-180-1). The pads of the necessary components for this task such as [Power Field-Effect Transistors](#page-511-1) and blocking

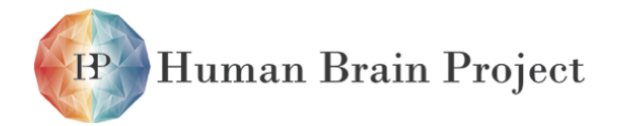

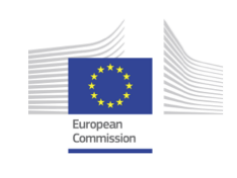

<span id="page-131-0"></span>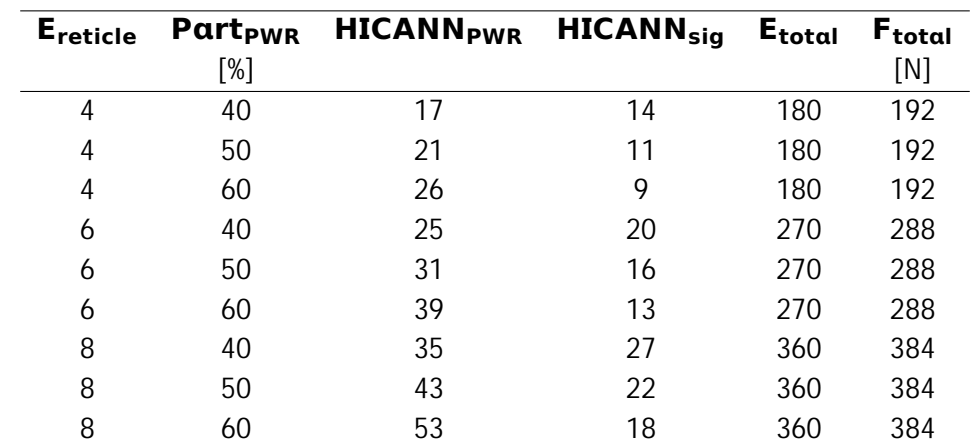

Table 2.5.1: **E**reticle: [ElCos](#page-506-0) per reticle, Part<sub>PWR</sub>: percentage of power and ground pins, **HCANNPWR**: power pins per [HICANN,](#page-507-0) **HCANNsig**: signal pins per [HICANN,](#page-507-0) **Etotal:** total number of connectors,  $\mathbf{F_{total}}$ : cumulative force for all connectors

<span id="page-131-1"></span>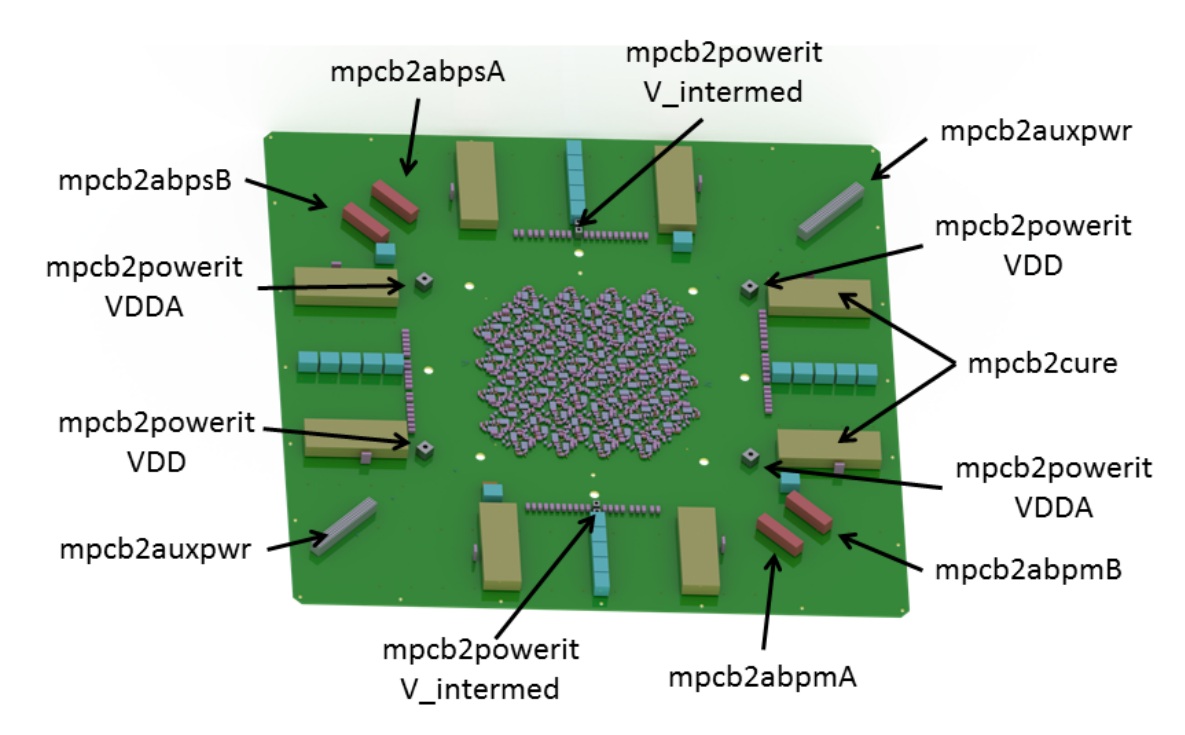

Figure 2.5.7: Angular view of the top side of the [MainPCB](#page-509-0) with the connectors marked

capacities are forming the visible pattern. Each [HICANN](#page-507-0) chip has 12 different supply voltages which should be monitored and switched on and off separately. But the total amount of 384 [HICANNs](#page-507-0) on the [Wafer](#page-513-0) together with the high number of voltages affords a trade-off. Not each [HICANN,](#page-507-0) but each reticle (8 [HICANNs\)](#page-507-0) can be switched on or off individually. This monitoring task is done by 8 daughter boards [\(Cures\)](#page-505-2). These boards are connected to the [MainPCB](#page-509-0) using 8 sodimm-connectors placed on the four edges. The pin-out of these [Sodimm](#page-509-3)

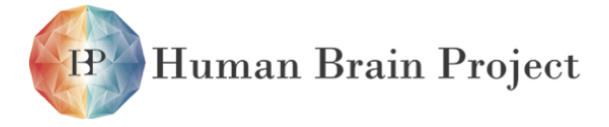

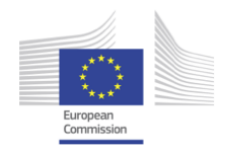

[connector between MainPCB and Cure PCBs \(MainPCB to Cure PCB connectors\)](#page-509-3) connectors is shown in figure [2.5.17](#page-142-0)

At the right-bottom and the top-left corner of the [MainPCB](#page-509-0) four connectors are visible which are rotated by 315 degrees. On top of these connectors the [AnaBs](#page-504-0) will be placed. These [PCBs](#page-510-1) will be split into one master and one slave module. The master module will be placed at the right-bottom corner of the [MainPCB.](#page-509-0)

At each corner of the inner reticle area the connectors for the main power supply of the [Wafer](#page-513-0) are placed. In the upper-left and in the lower-right corner [1.8 V analog power supply](#page-513-2) [voltage for the Wafer \(1.8 V\)](#page-513-2) is fed in. In the upper-right and in the lower-left corner [1.8 V](#page-513-3) [digital power supply voltage for the Wafer \(1.8 V\)](#page-513-3) is fed in.

The other four smaller power connectors are for the [intermediate voltage for the Wafer](#page-513-4) [Module \(7-13.5 V\).](#page-513-4) This power supply is directed through the [MainPCB](#page-509-0) to the [FCPs.](#page-507-2)

Two more connectors with a rotation of 45 degrees are visible in the corners. These [120](#page-509-4) [pin PC104plus power connector for the auxilary power supply of the MainPCB and the Wafers](#page-509-4) are used to supply the [Wafer](#page-513-0) with the additional voltages. The pin-out of these connectors is shown in fig. [2.5.8](#page-133-0)

The [AnaB](#page-504-0) PCB which is located on the right-bottom corner of the [MainPCB](#page-509-0) (see fig. [2.5.7](#page-131-1) is called master.

The electrical connection of the [MainPCB](#page-509-0) and the [Wafer](#page-513-0) will be formed over 384 [ElCos](#page-506-0) (see section [2.5.3.4\)](#page-128-0) placed on the bottom side of the [PCB.](#page-510-1) The connection is organized in pairs of [Elastomeric Stripe Connectors.](#page-506-0) Therefore two [HICANNs](#page-507-0) stacked by their short side are connected via one connector pair called [connector pair between MainPCB and Wafer](#page-509-5) [\(MainPCB to Wafer connector pair\).](#page-509-5) The configuration of this connector pair can be found in section [2.4.2.](#page-116-0) Figure [2.5.11](#page-136-0) shows the layout of the bottom side of the [MainPCB.](#page-509-0) In the middle a pattern with the pads for those connectors is visible. The wider contacts are for the supply voltages and the smaller ones are for data and control signals. The figure shows also that the reticles are turned through 45 degrees. This is done in order to gain more routing area. Each reticle has 32 impedance controlled differential pairs to be routed to the side of the board. The impedance for each pair should be 100 ohms. With a good signal-to-noise ratio this results in a space necessity of about 750 um per pair. The number of staggered reticles and the limited number of layers on the [PCB](#page-510-1) prohibits the usage of more than one layer for this routing. Without the turning of the wafer the routing space has a maximum of 20 mm. 32 pairs with 750 µm each are dissipating at least 24 mm of space. With the 45 degree turn of the wafer the routing area can be increased by a factor of 1.4 up to 28 mm.

The production method of the [MainPCB](#page-509-0) and the system requirements let to constraints for the layout of the [MainPCB.](#page-509-0)

- The tolerances in the thickness of the board over the whole area are usually about *±*10 %. This would lead to a tolerance of *±*0*.*21 *mm*. The tolerances are mainly determined by the proportion of metalized and non-metalized areas. Therefore a highly symmetric layout was chosen to minimize the thickness variations. Another influence is the thickness of the [Carbon fiber reinforced plastic CFRP \(PrePreg\)](#page-511-2) layers. With a careful layout the tolerances should be about *±*0.1 mm.
- Gas-tightness of the board area on top of the wafer can be achieved by using only blindand buried-vias in this region.

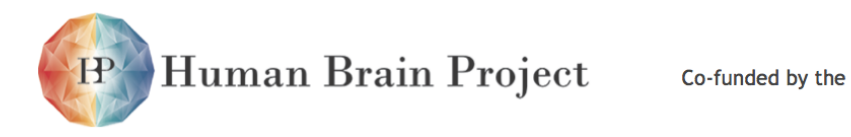

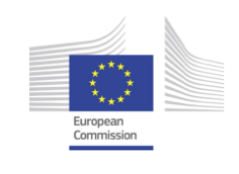

<span id="page-133-0"></span>

|                                           | 1                                            |                                                     |
|-------------------------------------------|----------------------------------------------|-----------------------------------------------------|
| <b>I2C Power SDA</b>                      | $\boxplus \otimes \otimes \oplus$            | I2C_Power_SCL                                       |
|                                           | $\ominus \otimes \otimes \ominus$            |                                                     |
| <b>VDDBUS</b>                             | $\ominus \otimes \otimes \ominus$            |                                                     |
|                                           | $\ominus \otimes \otimes \ominus$            |                                                     |
|                                           | $\ominus \otimes \otimes \ominus$            | <b>VDDBUS</b>                                       |
|                                           | $\ominus \otimes \otimes \ominus$            |                                                     |
|                                           | ⊖⊗⊗⊖                                         |                                                     |
|                                           | $\ominus \otimes \otimes \ominus$            |                                                     |
|                                           | $\ominus \otimes \otimes \ominus$            |                                                     |
| Sense GND VDDBUS                          |                                              | <b>● ⊗ ⊗ e</b> Sense_GND_VOL                        |
| <b>SENSE VDDBUS</b>                       |                                              | ⊕⊗⊗  ⊗ Sense_VOL                                    |
|                                           |                                              | <b>1</b> ⊗ ⊗ ● Sense_GND_VOH                        |
| VDD25                                     |                                              | <b>1</b> ⊗ ⊗ ● Sense_VOH                            |
|                                           |                                              | 1 ⊗ ⊗ ● Sense_GND VDD25                             |
|                                           |                                              | $\mathbb{O}\otimes \mathbb{O}$ $\Theta$ Sense VDD25 |
| VOL                                       | ⊖⊗⊗⊜∣                                        |                                                     |
|                                           | ⊖⊗⊗⊜                                         | VDD <sub>25</sub>                                   |
|                                           | $\ominus \otimes \otimes \ominus$            |                                                     |
|                                           | $\oplus \otimes \otimes \oplus$              | DI VCCANA                                           |
|                                           | $\oplus \otimes \otimes \oplus$              |                                                     |
|                                           | $\oplus \otimes \otimes \oplus$              |                                                     |
|                                           | $\mathbb{Q} \otimes \mathbb{Q} \oplus$       | <b>VOH</b>                                          |
|                                           | $\mathbb{Q} \otimes \mathbb{Q} \oplus$       |                                                     |
| DI VCC                                    | $\oslash \oslash \oslash \oslash$            |                                                     |
|                                           | $\mathbb{Q} \otimes \mathbb{Q} \oplus$       |                                                     |
|                                           | $\oslash \oslash \oslash \oslash$            |                                                     |
|                                           | $\oslash \oslash \oslash \oslash$            |                                                     |
| GND<br>$\otimes$                          | $\circledcirc$<br>$\otimes \otimes \odot$    | DI_VCC33ANA                                         |
| DI VBIAS<br>⊛                             | $\otimes \otimes \ominus$<br>$^\oslash$      |                                                     |
| VDD <sub>5</sub><br>$\mathbb{D}$<br>VDD12 | $\oplus \circledast \circledast \circledast$ |                                                     |
|                                           | 30                                           |                                                     |

Figure 2.5.8: Pinout of the [AuxPwr](#page-505-1) connector

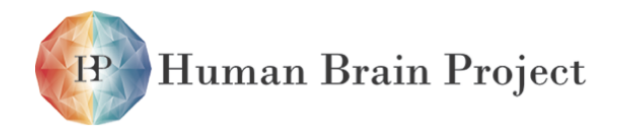

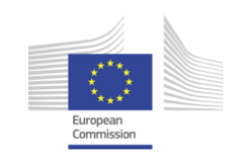

<span id="page-134-0"></span>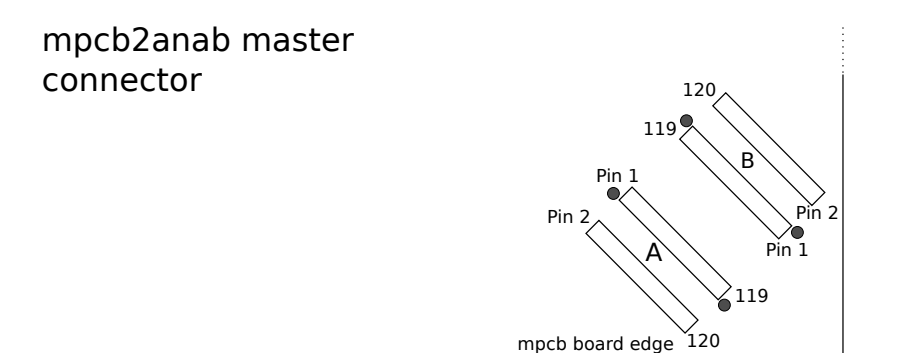

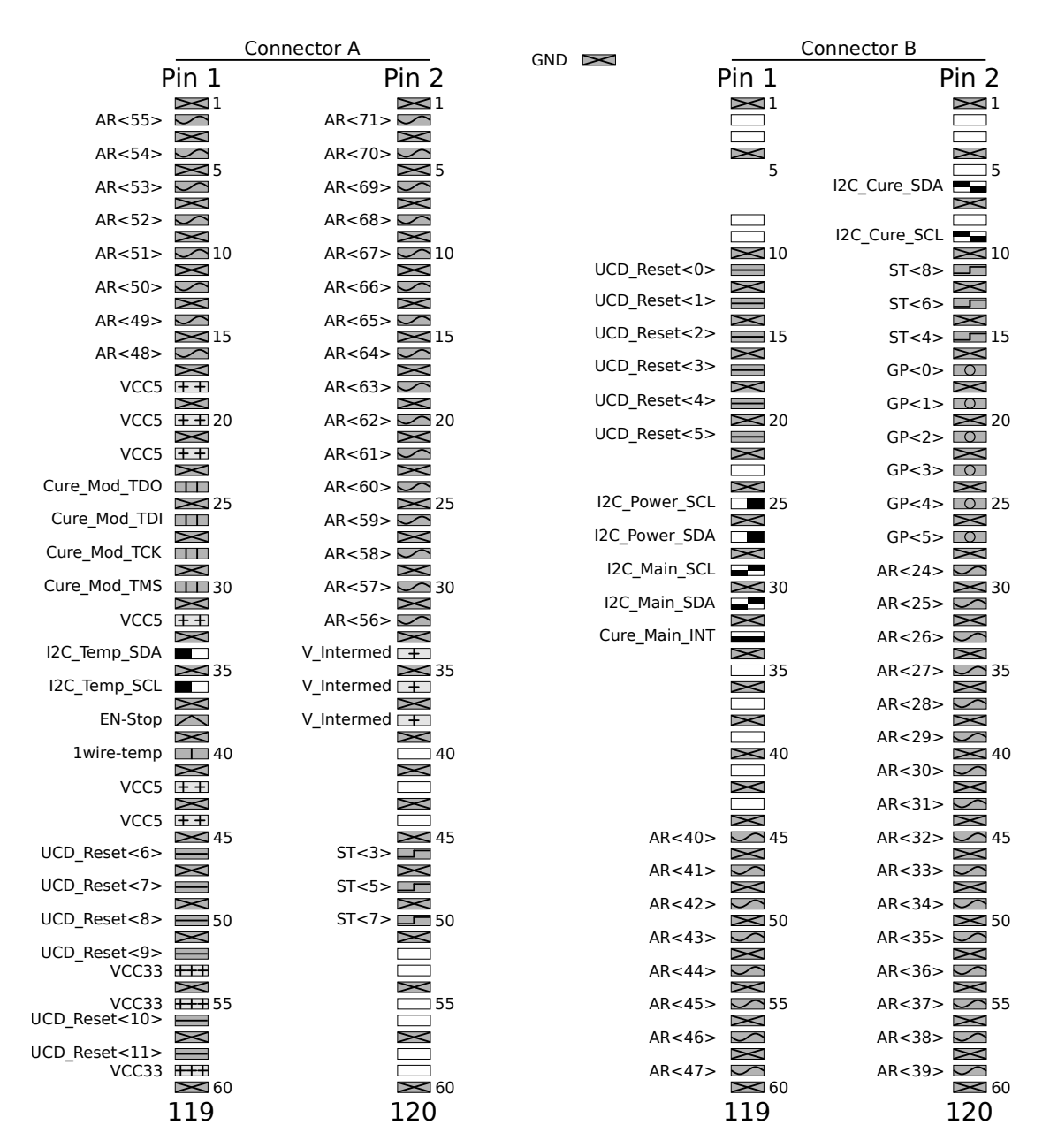

Figure 2.5.9: Pin-out of the [MainPCB to AnaB-Master connector A](#page-509-6) and [MainPCB to AnaB-Master](#page-509-7) [connector B](#page-509-7)

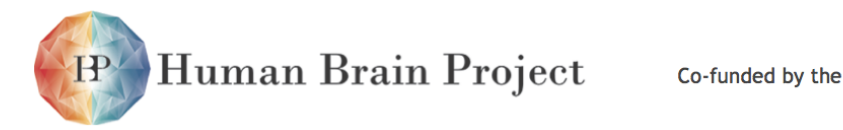

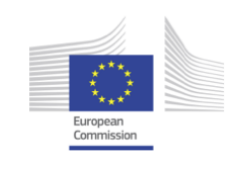

 $\leq$ 

5

 $\geq$ 10

 $\overline{\phantom{1}}$ 15

 $\sim$  $\widetilde{\mathbb{F}}$ 

 $\bowtie$ 

 $\sim$ 

 $\sim$ 

 $\mathbf{\times}$ 

 $\bowtie$ 

 $\geq$  20

<span id="page-135-0"></span>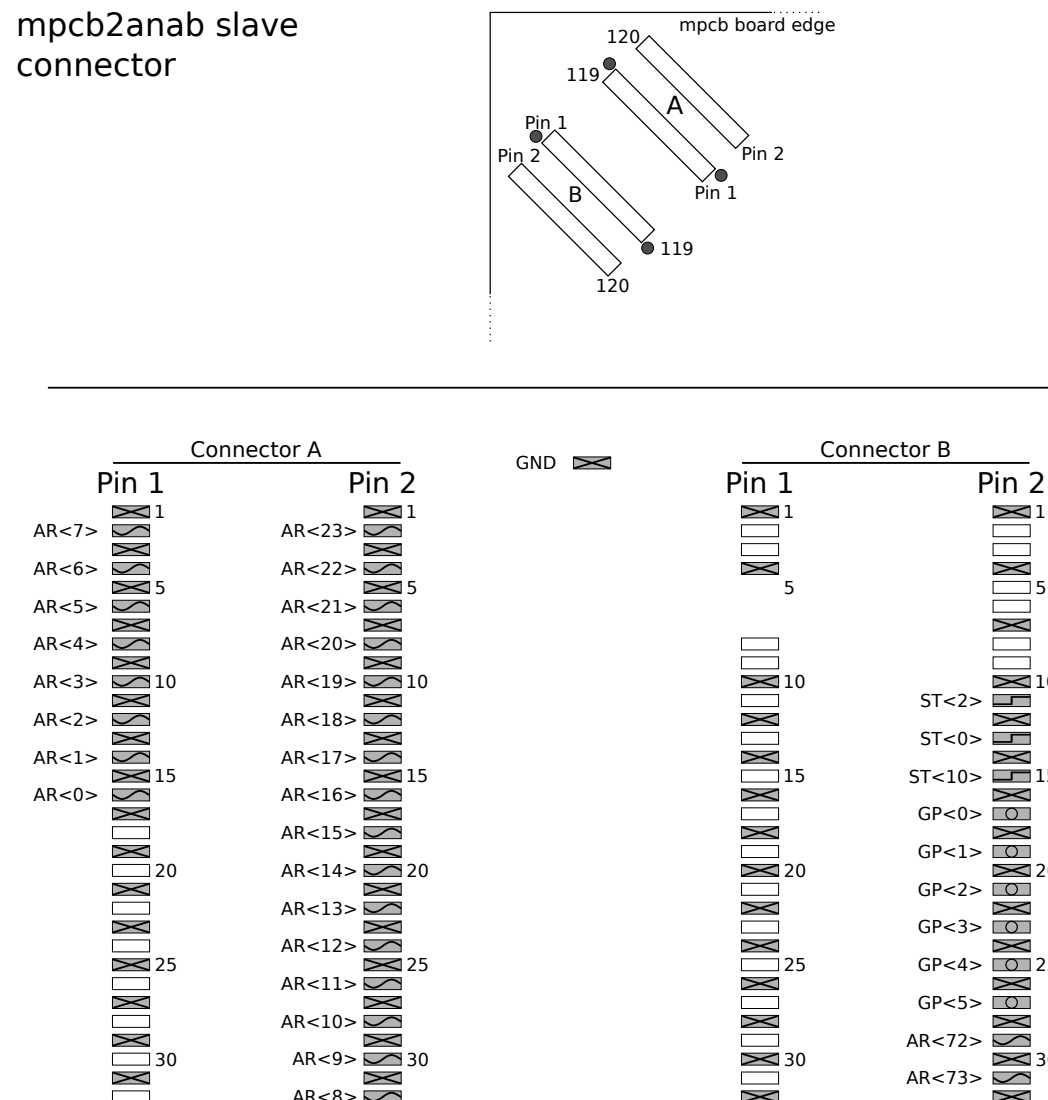

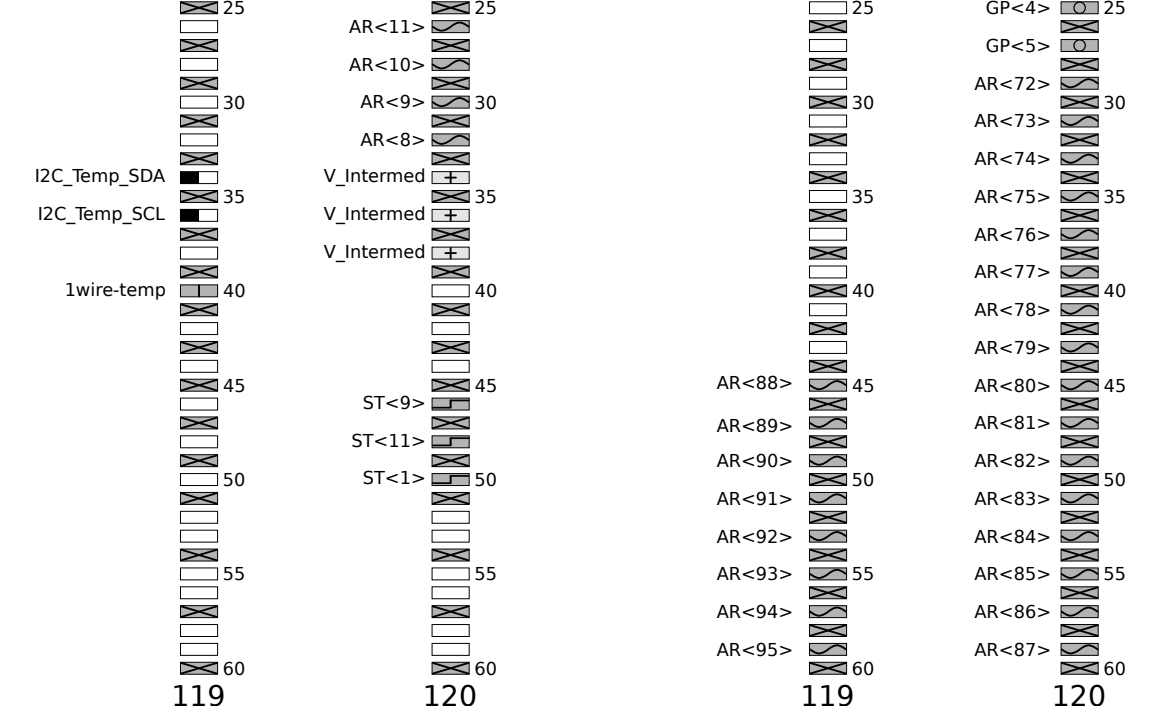

Figure 2.5.10: Pinout of the [MainPCB to AnaB-Slave connector A](#page-509-8) and [MainPCB to AnaB-slave](#page-509-9) [connector B](#page-509-9)

<span id="page-136-0"></span>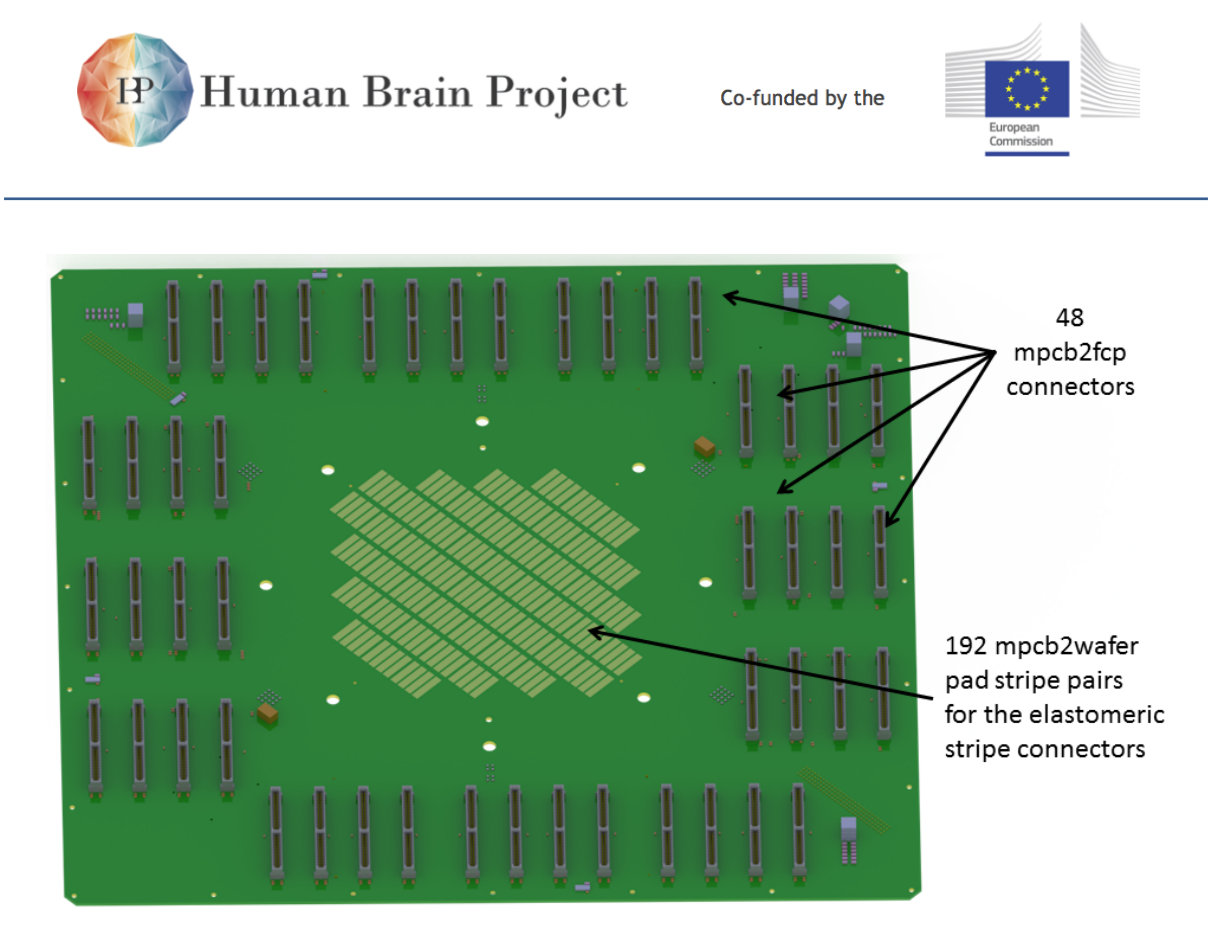

Figure 2.5.11: Angular view of the bottom side of the [MainPCB](#page-509-0)

#### **Layer structure and via stack**

The high signal-density and the large amount of supply power needed leads to the necessity of a multi-layer fine pitch board. From the inner part of the [MainPCB](#page-509-0) more than 1500 differential pairs and 400 monitoring signals have to be routed to the connectors at the edges. The differential pairs have to be impedance controlled with an impedance of 100 ohms. To achieve these requirements and to keep an acceptable signal-to-noise ratio a lot of routing space is needed. Therefore all the differential pairs of a reticle have to be routed in one routing layer. The reticles behind (closer to the center) are also needing the full reticle space for routing which efforts the usage of laser drilled micro-vias. These micro-vias are connecting a layer only with its directly underlying layer and therefore they are not visible in the layer beneath that underlying layer.

The usage of this kind of micro-vias appoints to a certain layer thickness and a special manufacturing method. The board has 14 layers with two cores in the middle which results in a total thickness of 2.1 mm. Figure [2.5.12](#page-137-0) shows the layer structure and the usage of the different layers. The starting point of the production is a four layer board with the layers grouped symmetrically around two cores. Through this base only mechanical drilled vias can be used. They are visible on all the 4 layers. Now five identical production steps are following. In each step two foils will be glued on both sides of the PCB. Then the copper structure of this layers will be developed and the foils will be fixed on the board using an operation with high pressure and high temperature. Now the micro-vias on the both outside layers can be drilled with a laser using a diameter of 0.15 mm. The problem with this

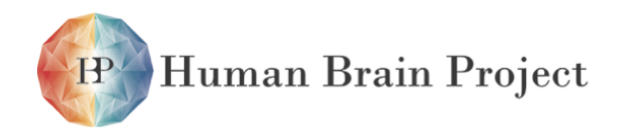

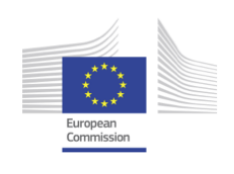

<span id="page-137-0"></span>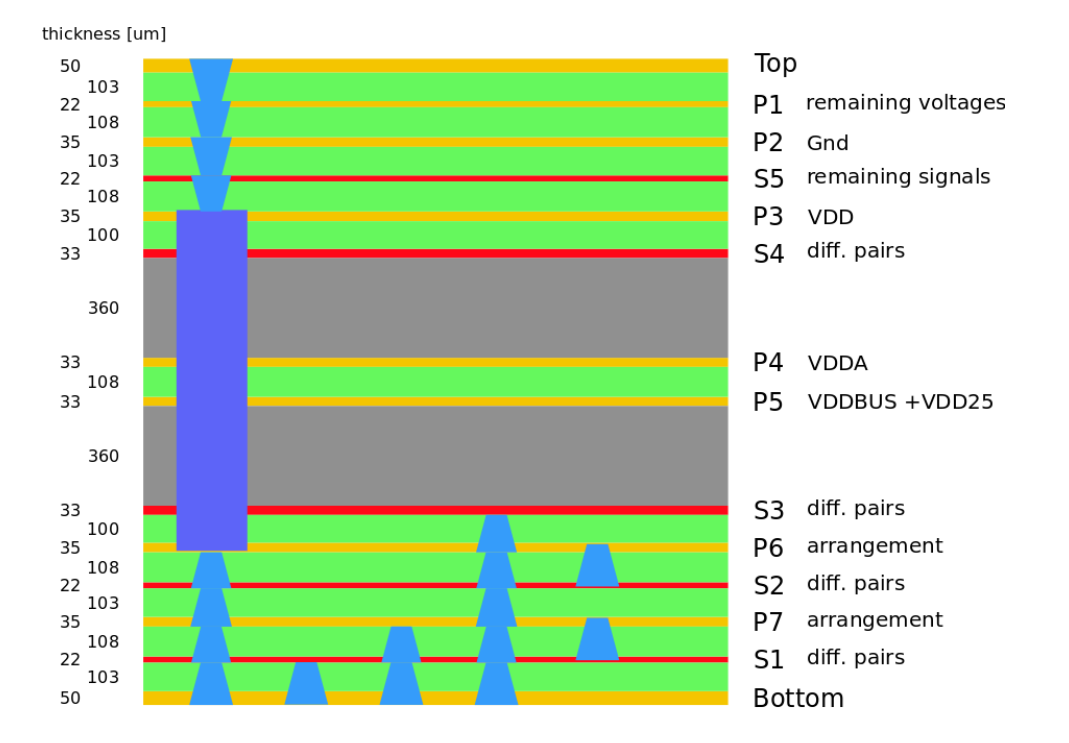

Figure 2.5.12: Layer structure and via stack of the [MainPCB.](#page-509-0)

method is that the material gets more and more brittle with each production step. In normal production only 4 of these steps are allowed. A cautious handling of these processes with an accurate monitoring after each step allows the extension to 5 pressing operations. This leads to the maximum of 14 layers for the [MainPCB.](#page-509-0)

### *2.5.3.6 Main power supply board (PowerIt)*

To minimize the necessary cabling into and inside the [Wafer Module](#page-513-1) there is only one power supply entry point into the [Wafer Module.](#page-513-1) This point is located at the [PowerIt Main Power](#page-511-0) [Supply PCB.](#page-511-0) The board width is 250 mm and the height is 240 mm. Figure [2.5.13](#page-138-0) shows a computer-generated picture of the top side of the board.

The input voltage of the [PowerIt](#page-511-0) is [main input voltage of the Wafer Module \(-48 V\).](#page-513-5) The [PowerIt](#page-511-0) will generate 4 voltage supplies out of this input voltage.

- The first voltage supply is the [1.8 V analog power supply voltage for the Wafer \(1.8 V\).](#page-513-2)
- The second voltage supply is the [1.8 V digital power supply voltage for the Wafer \(1.8](#page-513-3) [V\).](#page-513-3)
- The third voltage supply is the [intermediate voltage for the Wafer Module \(7-13.5 V\).](#page-513-4)
- The fourth voltage supply is the [5 V standby supply voltage for the Wafer Module](#page-513-6) which will supply the [Main System Control Unit.](#page-509-2) This voltage will only be switched of in case

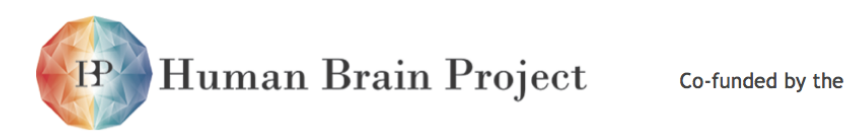

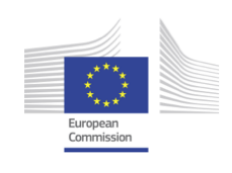

<span id="page-138-0"></span>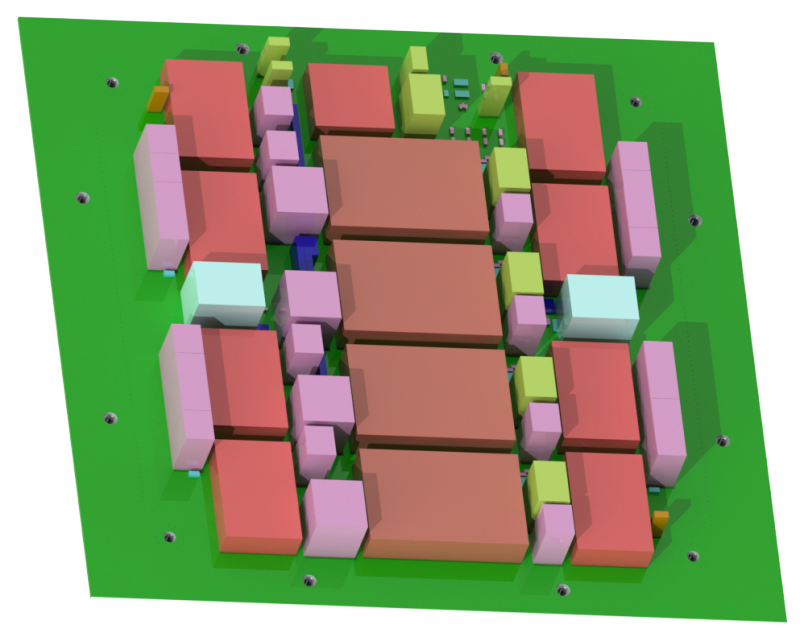

Figure 2.5.13: Top view of the [PowerIt Main Power Supply PCB.](#page-511-0) Computer-generated picture made with SolidWorks

of a power failure (such as input over-voltage) of the [PowerIt](#page-511-0) itself.

The intermediate voltage will be used as a supply for different components of the [Wafer](#page-513-1) [Module.](#page-513-1) A detailed description of the power distribution can be found in section [2.9.1](#page-180-0) and is illustrated in figure [2.9.1.](#page-181-1)

- Power supply of the 48 [FPGA Communication PCBs.](#page-507-2)
- Power supply of the 4 [Wafer I/O PCBs](#page-514-3)
- Power supply of the 2 [Auxiliary Power Supply PCBs.](#page-505-1)
- Power supply of the 2 [Analog Breakout PCBs.](#page-504-0)

### *2.5.3.7 Auxiliary Power Supply PCB (AuxPwr)*

The remaining voltages of the [Wafer](#page-513-0) are produced by two [Auxiliary Power Supply PCB.](#page-505-1) The width of the [Auxiliary Power Supply PCB](#page-505-1) is 208 mm and the height is 208 mm. To fit into the [Wafer Module](#page-513-1) the board will have a rectangular cut-out with a width of 116 mm and a height of 116 mm. The input voltage of these [AuxPwrs](#page-505-1) is the intermediate voltage generated by the [PowerIt](#page-511-0) board. The boards are placed in the upper right and in the bottom left corner of the [MainPCB](#page-509-0) and each board supports one half of the wafer. Figure [2.5.7](#page-131-1) shows top view of [MainPCB](#page-509-0) with the two [AuxPwrs](#page-505-1) visible. In fig. [2.5.14](#page-139-0) a bottom view of the [AuxPwr](#page-505-1) is shown. The [120 pin PC104plus power connector for the auxilary power supply of the MainPCB and](#page-509-4)

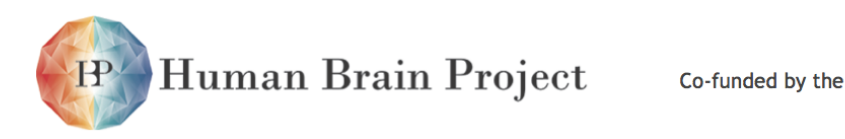

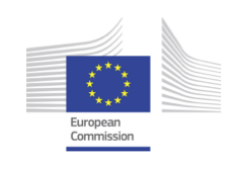

<span id="page-139-0"></span>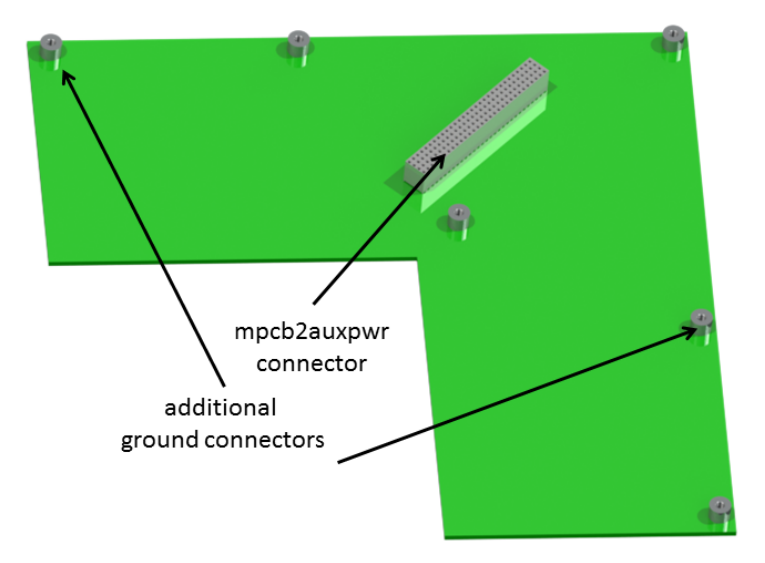

Figure 2.5.14: Angular view of the back side of the [Auxiliary Power Supply PCB.](#page-505-1) Computergenerated picture made with SolidWorks.

[the Wafer](#page-509-4) and some additional ground connectors are visible. The fact that the rest of the PCB remains empty is due to the fact that the [AuxPwr](#page-505-1) is still under development.

The 10 voltages generated by the [AuxPwr](#page-505-1) are:

- 1) [VDDBUS: synapse line driver supply \(VDDBUS\)](#page-513-7)
- 2) [VDD25: floating-gate programming supply \(VDD25\)](#page-513-8)
- 3) [DI\\_VCCana: analog supply of DNC interface \(DI\\_VCCana\)](#page-506-3)
- 4) [V\\_OL: lower voltage level for the Layer 1 signaling \(V\\_OL\)](#page-513-9)
- 5) [V\\_OH: upper voltage level for the Layer 1 signaling \(V\\_OH\)](#page-513-10)
- 6) [DI\\_VCC: digital supply of DNC interface \(DI\\_VCC\)](#page-506-4)
- 7) [DI\\_VCC33ana:LVDS power supply of DNC interface \(DI\\_VCC33ana\)](#page-506-5)
- 8) [LVDS common mode voltage \(DI\\_Vbias\)](#page-506-6)
- 9) [VDD5: floating-gate readout supply \(VDD5\)](#page-513-11)
- 10) [VDD12: floating-gate programming voltage \(VDD12\)](#page-513-12)

All the generated voltages are monitored by a micro-controller placed on the [AuxPwr.](#page-505-1) In case of voltage problems it will shut down the output voltages and send a message to the [Main System Control Unit.](#page-509-2)

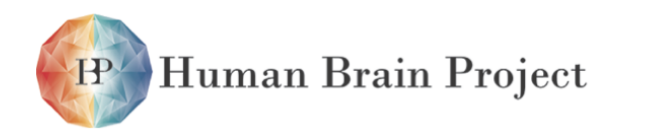

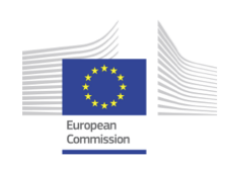

<span id="page-140-0"></span>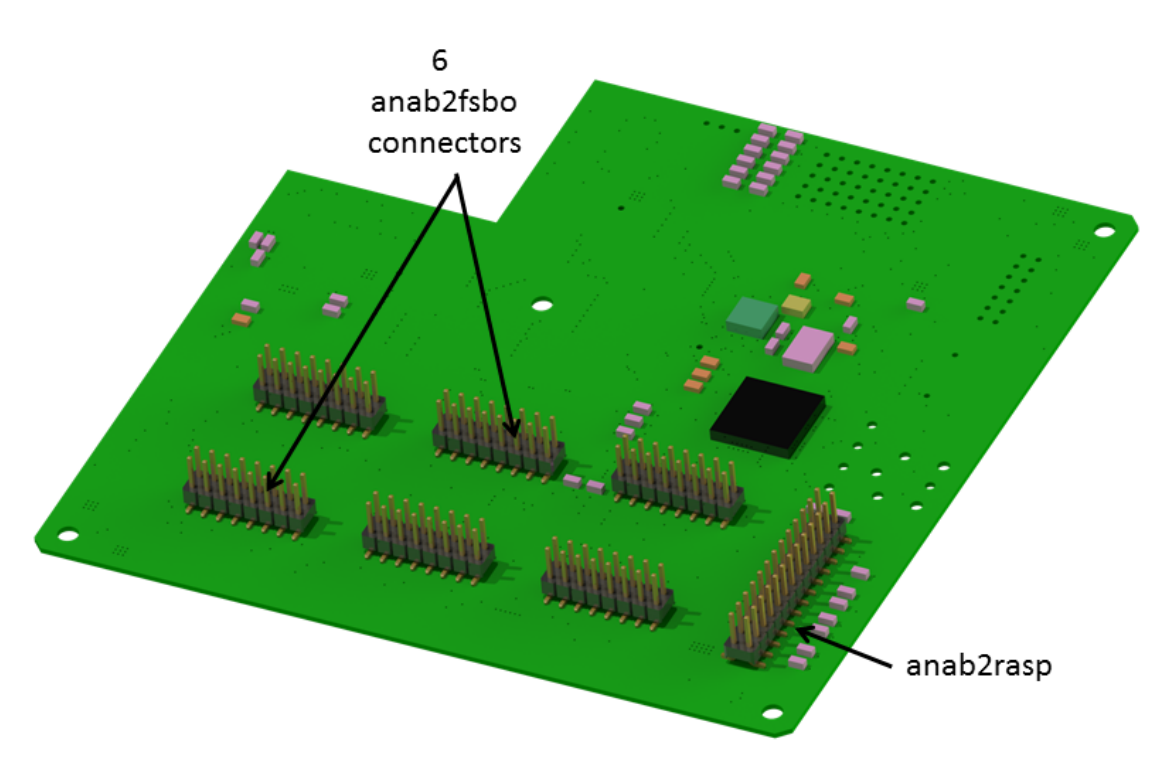

Figure 2.5.15: Angular top view of the [Analog Breakout PCB.](#page-504-0)

### *2.5.3.8 Breakout PCBs for analog readout signals of the Wafer (AnaB)*

Each of the 48 reticles of the [Wafer](#page-513-0) delivers 2 analog signals which sums up to 96 signals for the [Wafer.](#page-513-0) These signals are routed as 50 ohm terminated single ended lines to the corners of the [MainPCB](#page-509-0) which are not occupied by the [AuxPwrs.](#page-505-1)

Each of the two [AnaB](#page-504-0) PCBs collects 48 analog readout and 6 trigger signals from the 24 [FCPs.](#page-507-2) Always four adjacent [FCPs](#page-507-2) are sharing one trigger signal. These signals are then delivered to the boards via 2 fine pitch connectors. The pin-out of these connectors is shown in the figures [2.5.9](#page-134-0) and [2.5.10.](#page-135-0) The [AnaB](#page-504-0) PCB which is located on the right-bottom corner of the [MainPCB](#page-509-0) (see figure [2.5.7](#page-131-1) is called master. This PCB connects the [MainPCB](#page-509-0) to the [Main System](#page-509-2) [Control Unit \(MaCU\).](#page-509-2) The connection to the [MaCU](#page-509-2) is established via the [26 pin connector for](#page-504-1) [the connection of Analog Breakout PCB with Raspberry Pi \(AnaB to Rasperry Pi connector\)](#page-504-1) connector using a ribbon cable. It passes the [5 V standby supply voltage for the Wafer Module](#page-513-6) to the [MaCU](#page-509-2) and the it generates the 5 V supply voltage for the [Monitoring and Control PCB](#page-505-2) [for Reticles.](#page-505-2) It also handles all the [Inter-Integrated Circuit Link \(I2C\)](#page-508-5) buses for power and temperature control of the system (see section [2.9.2.1\)](#page-184-0). Each [AnaB](#page-504-0) collects the analog signals of 24 reticles and distributes them to 6 standard 16 pin SMD pin header connectors marked as [16 pin connector for the connection of Analog Breakout PCB with Flyspi Breakout](#page-504-2) [PCB \(AnaB to FsBo connector\)](#page-504-2) in the fig. [2.5.15.](#page-140-0) Each of these connectors will deliver 8 analog signals together with one trigger signal via a shielded ribbon cable to the farm of [Analog Readout Module](#page-505-3) placed outside the [Wafer Module.](#page-513-1)

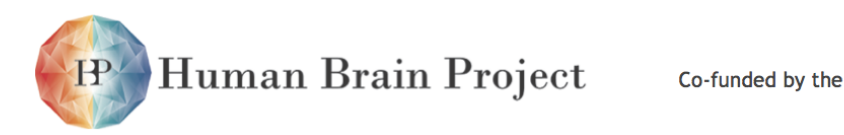

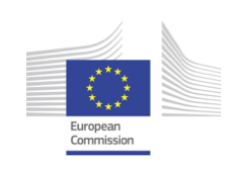

<span id="page-141-0"></span>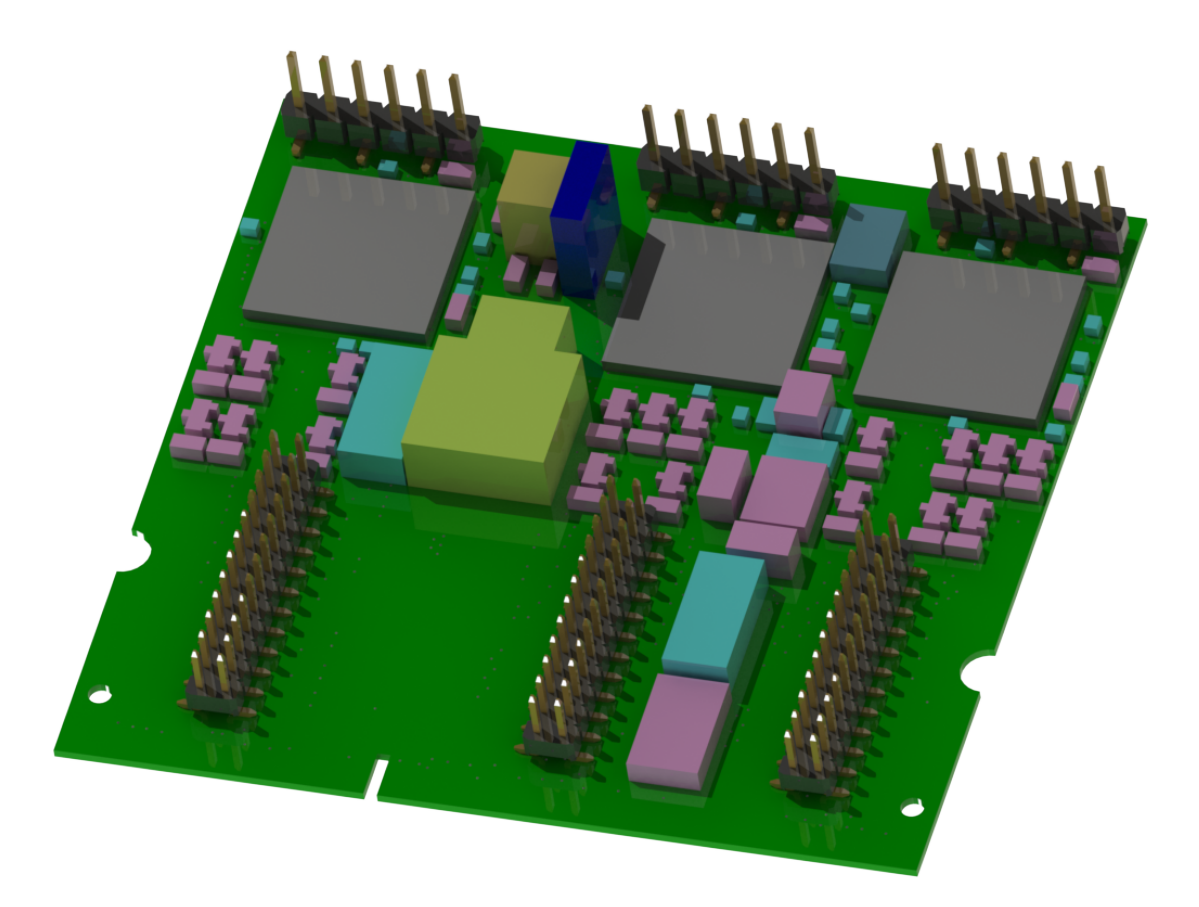

Figure 2.5.16: Angular top view of the [Monitoring and Control PCB for Reticles.](#page-505-2) Computergenerated picture made with SolidWorks

## *2.5.3.9 Monitoring and Control PCB of Reticles (Cure)*

To avoid defects resulting of voltage problems like power-shorts or over-voltages all the voltages of all 48 reticles on the [Wafer](#page-513-0) are monitored. In case of a problem the affected voltage on the affected Reticle can be switched off individually (see section [2.9.2.4\)](#page-189-0). Each [Cure](#page-505-2) will monitor and control the voltage supply of 6 Reticles. This task is done stand alone by micro-controllers on the [Cure](#page-505-2) in order to avoid latency and non reacting due to [I2C](#page-508-5) connection problems. The [Cures](#page-505-2) are controlled by the [MaCU.](#page-509-2) In fig. [2.5.16](#page-141-0) the top side of the [Cure](#page-505-2) is shown. At the front side the cut-outs for the board edge connector which connects the board to the sodimm-connectors on the [MainPCB](#page-509-0) are visible. The pads are not shown in the picture. At the back side the programming connectors for the micro-controllers in front of them are placed. The other pin headers which are placed vertically allow a direct connection to the voltage measuring points of the belonging Reticles (see fig. [2.5.18\)](#page-143-0).

The pin-out of these [MainPCB to Cure PCB connectors](#page-509-3) connectors is shown in figure fig. [2.5.17](#page-142-0)

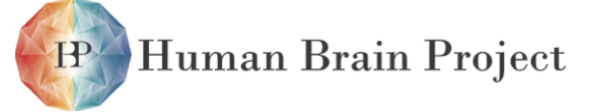

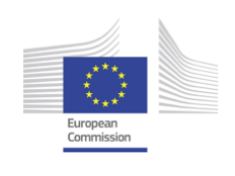

<span id="page-142-0"></span>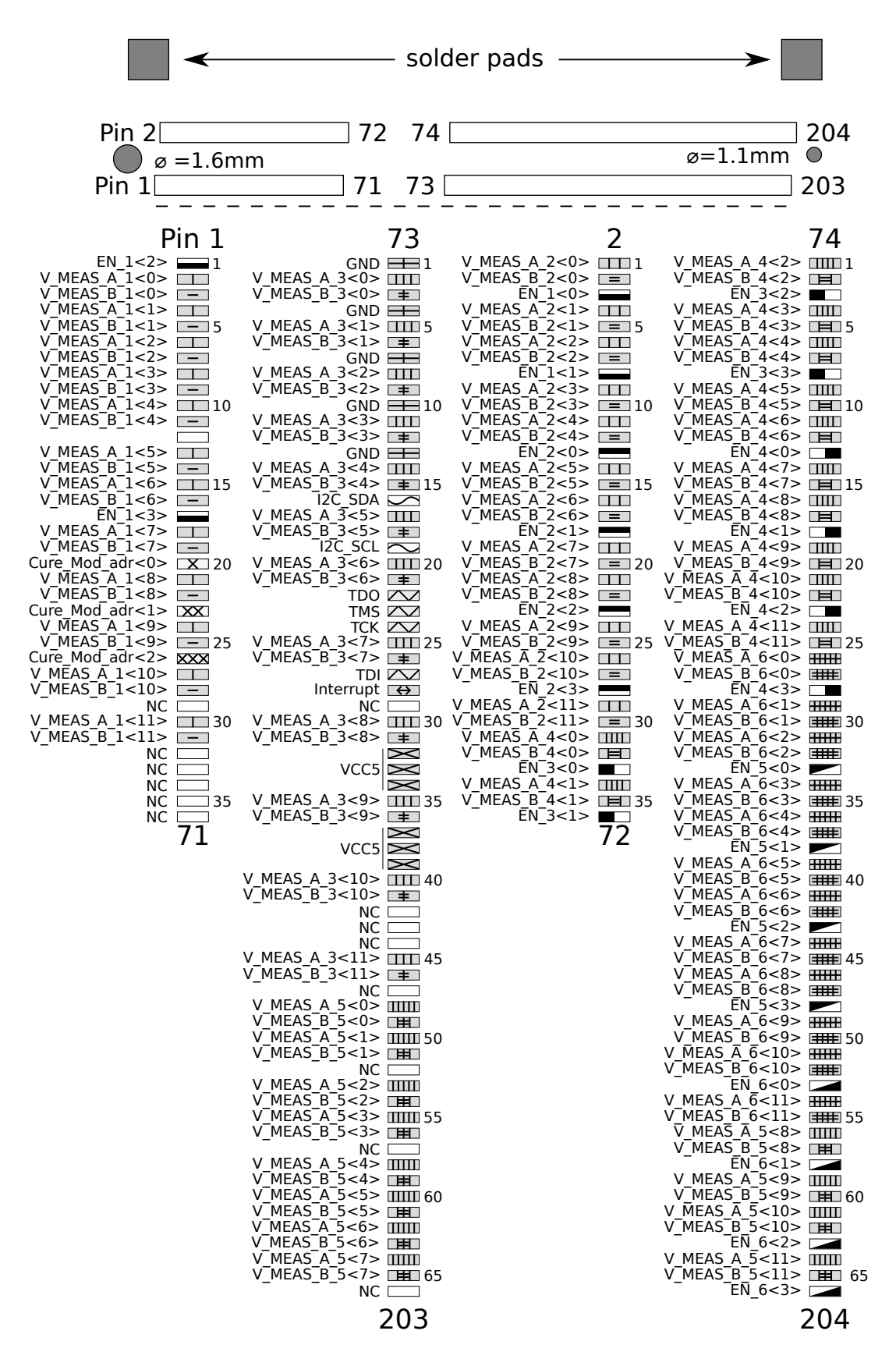

Figure 2.5.17: Pinout of the [MainPCB to Cure PCB connector](#page-509-3) connector

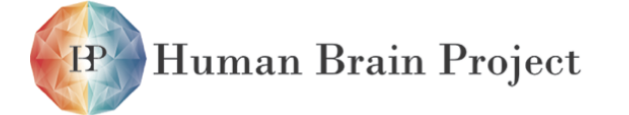

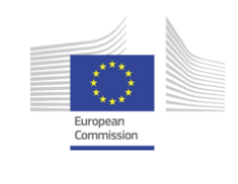

<span id="page-143-0"></span>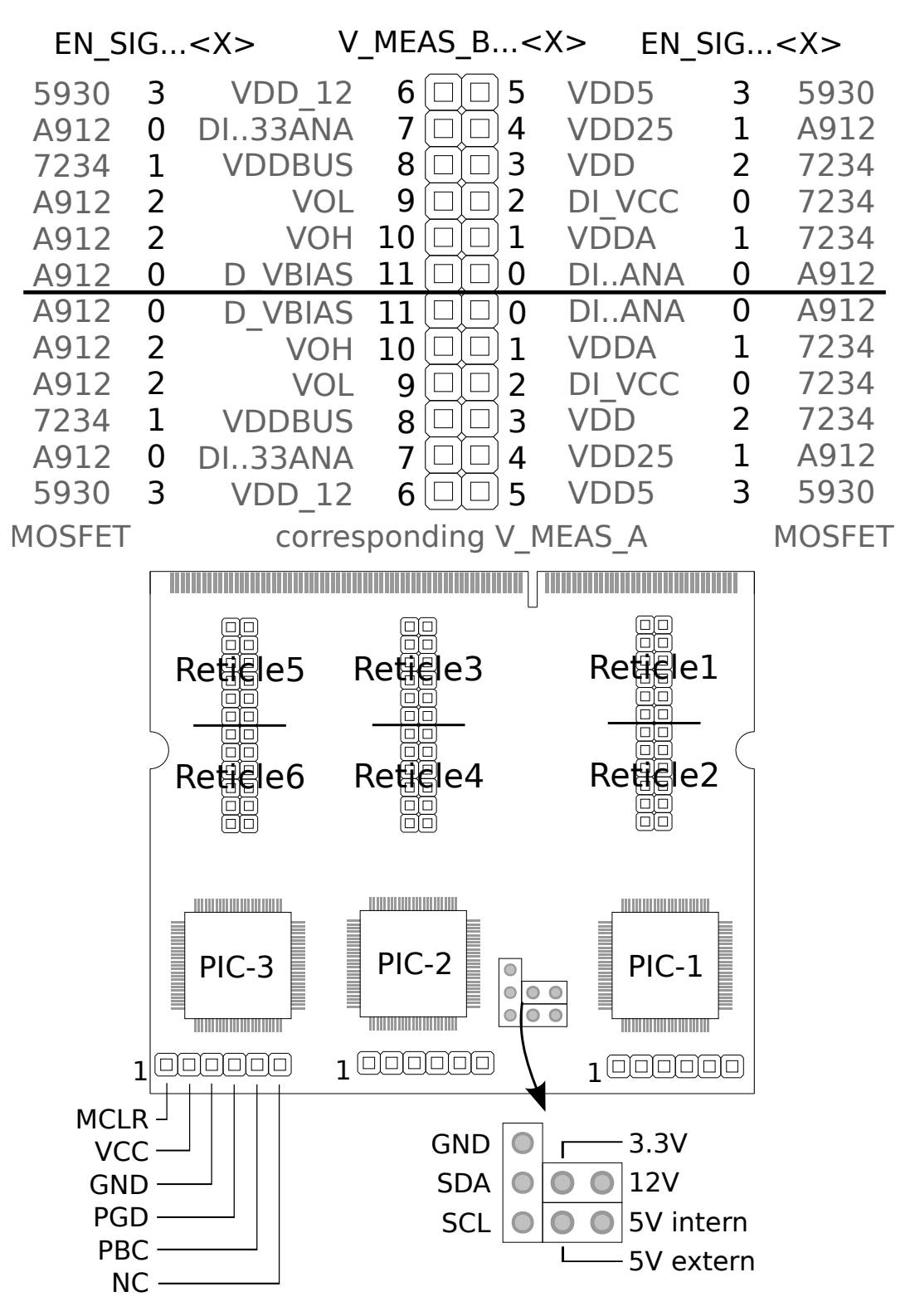

Figure 2.5.18: Pinout of the connectors on the [Cure](#page-505-2) board
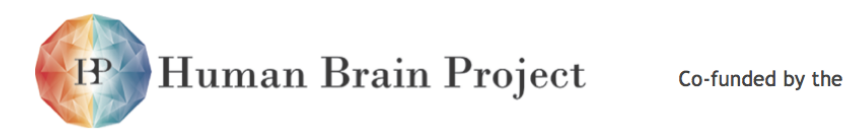

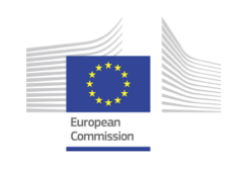

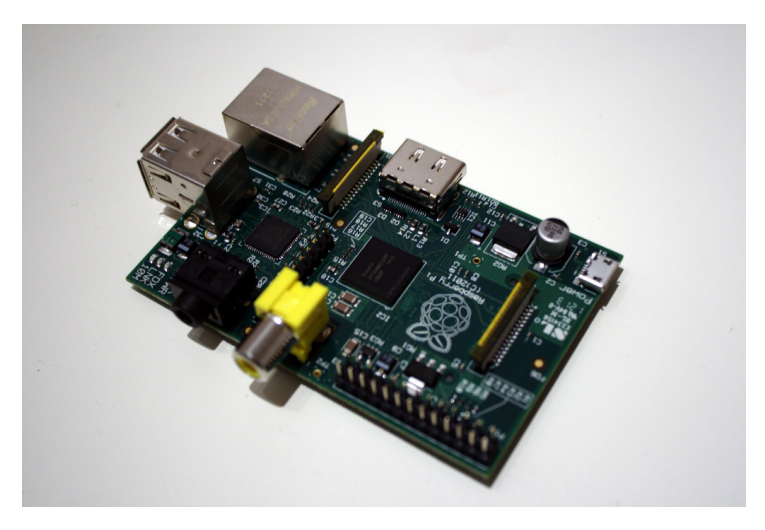

Figure 2.5.19: Top side of the Raspberry Pi

## *2.5.3.10 Main System Control Unit (MaCU)*

The [Main System Control Unit](#page-509-0) is realized by a standard Raspberry Pi [\[58\]](#page-501-0) as control computer of the [Wafer Module.](#page-513-0) It allows full system control via one Ethernet link. The [Raspberry Pi](#page-511-0) [\(Raspberry Pi\)](#page-511-0) communicates using [I2C](#page-508-0) with the control units placed on the power supplies and the [Monitoring and Control PCB for Reticless.](#page-505-0) It also collects all the temperature information of the system. The [Raspberry Pi](#page-511-0) is connected using a ribbon cable to the [AnaB](#page-504-0) on the right bottom side of the [MainPCB.](#page-509-1) More detailed information is given in section [2.9.2.3.](#page-185-0)

## *2.5.3.11 Top Cover (ToCo)*

Top and bottom view of the [Top Cover](#page-512-0) is shown in fig. [2.5.21.](#page-146-0) The [ToCo](#page-512-0) is milled out of a 20 mm thick planarized aluminum plate with a hight of 440 mm and a width of 440 mm. The inner structure is formed by an equilateral octagon which is merged over the diagonals to the outer frame. The distance between two sides of this octagon is 242 mm.

The [ToCo](#page-512-0) does not only increase the stability of the system but is also used to fix peripheral electronic units described in section [2.5.3.5.](#page-130-0) In the bottom view of the [ToCo](#page-512-0) a pattern of stamps in the middle of the octagon is shown. This stamps have three important functions.

- The first function is the constant distribution of the back pressure from the [Wafer](#page-513-1) over the [Elastomeric Stripe Connectors](#page-506-0) onto the [MainPCB](#page-509-1) over the wafer-area.
- As the second function they work as a heat conductor. Because of its size the solid [ToCo](#page-512-0) can absorb a large amount of heat and because of its high surface area it can be cooled easily.
- The third function of the stamps is their function as a current sink. Both the [ToCo](#page-512-0) and the [WBr](#page-514-0) are connected to electrical ground. To relieve the ground planes inside the [MainPCB](#page-509-1) the stamps of the [ToCo](#page-512-0) are electrical connected to the ground pads upon

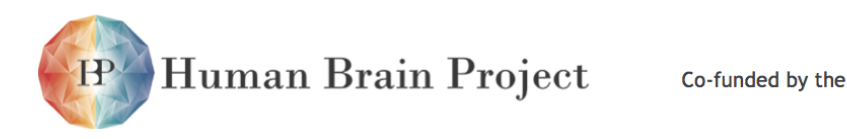

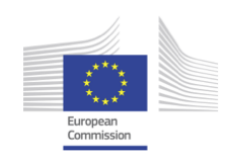

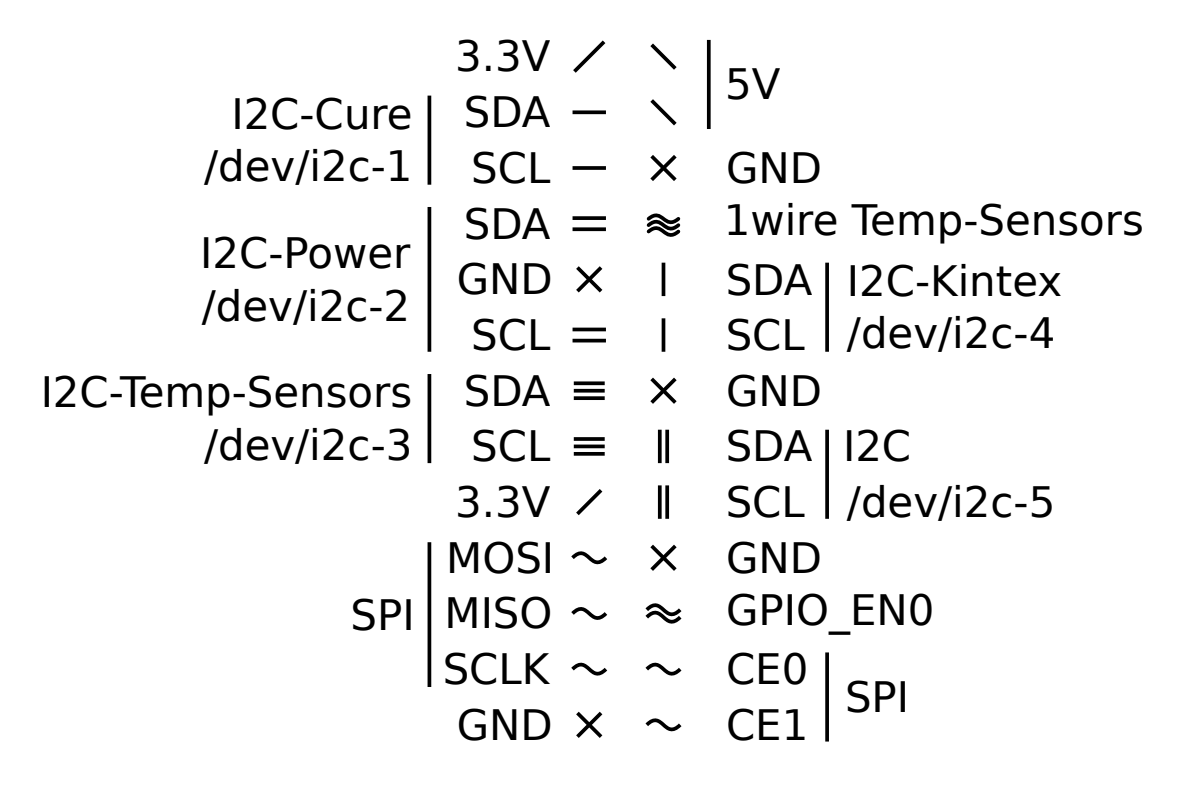

Figure 2.5.20: Pinout of the [AnaB to Rasperry Pi connector](#page-504-1)

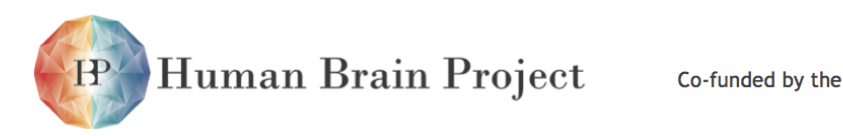

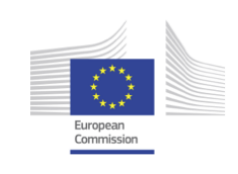

<span id="page-146-0"></span>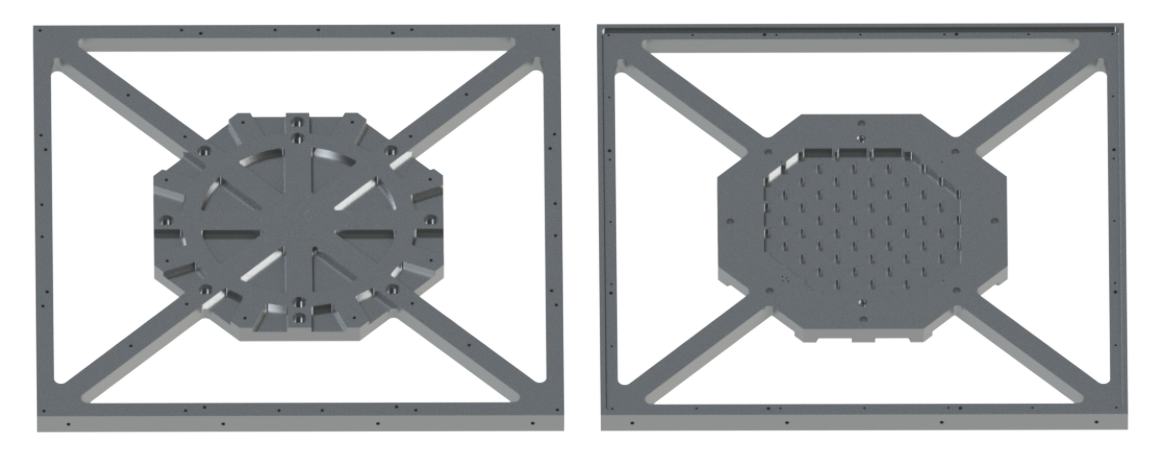

Figure 2.5.21: Top view of the [Top Cover](#page-512-0)

the [MainPCB.](#page-509-1) To achieve a good thermal and electrical conduction the [ToCo](#page-512-0) is electro silvered.

## *2.5.3.12 Insertion Frame for mounting of additional PCBs (InFra)*

The [InFra](#page-508-1) is screwed to the [ToCo](#page-512-0) in order to allow the insertion of the assembled [Wafer](#page-513-0) [Module](#page-513-0) into the rack. It is also used to mount the [Wafer I/O PCBs.](#page-514-1) Figure [2.5.22](#page-146-1) shows a computer-generated picture of the [InFra.](#page-508-1) Mechanical details such as screw hole positions can be found in appendix [A.](#page-516-0)

<span id="page-146-1"></span>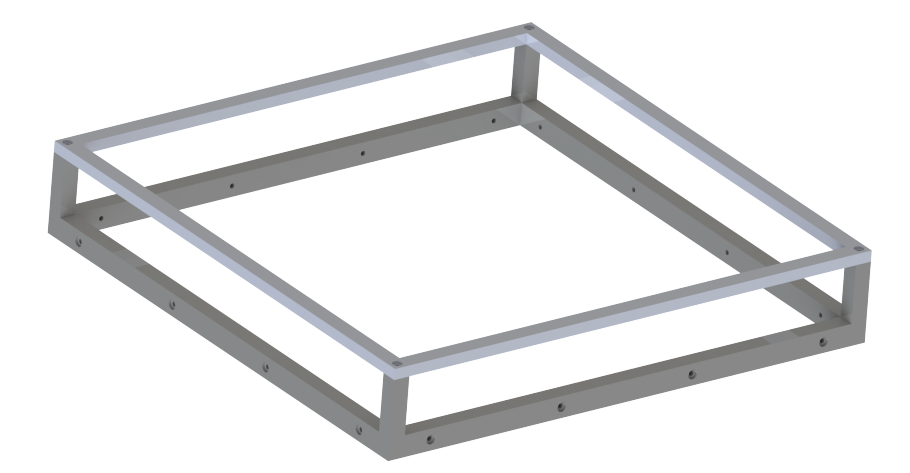

Figure 2.5.22: Angular view of the [Insertion frame for mounting of additional PCBs](#page-508-1)

## *2.5.3.13 FPGA Communication PCB (FCP)*

The configuration, the monitoring and the pulse stimulation of the [HICANNs](#page-507-0) on the [Wafer](#page-513-1) is done on daughter boards. These boards are called [FCP](#page-507-1) and they are placed vertically

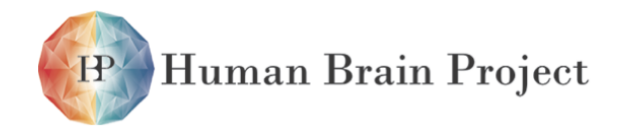

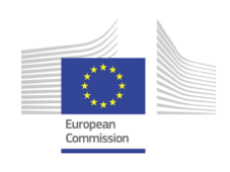

<span id="page-147-0"></span>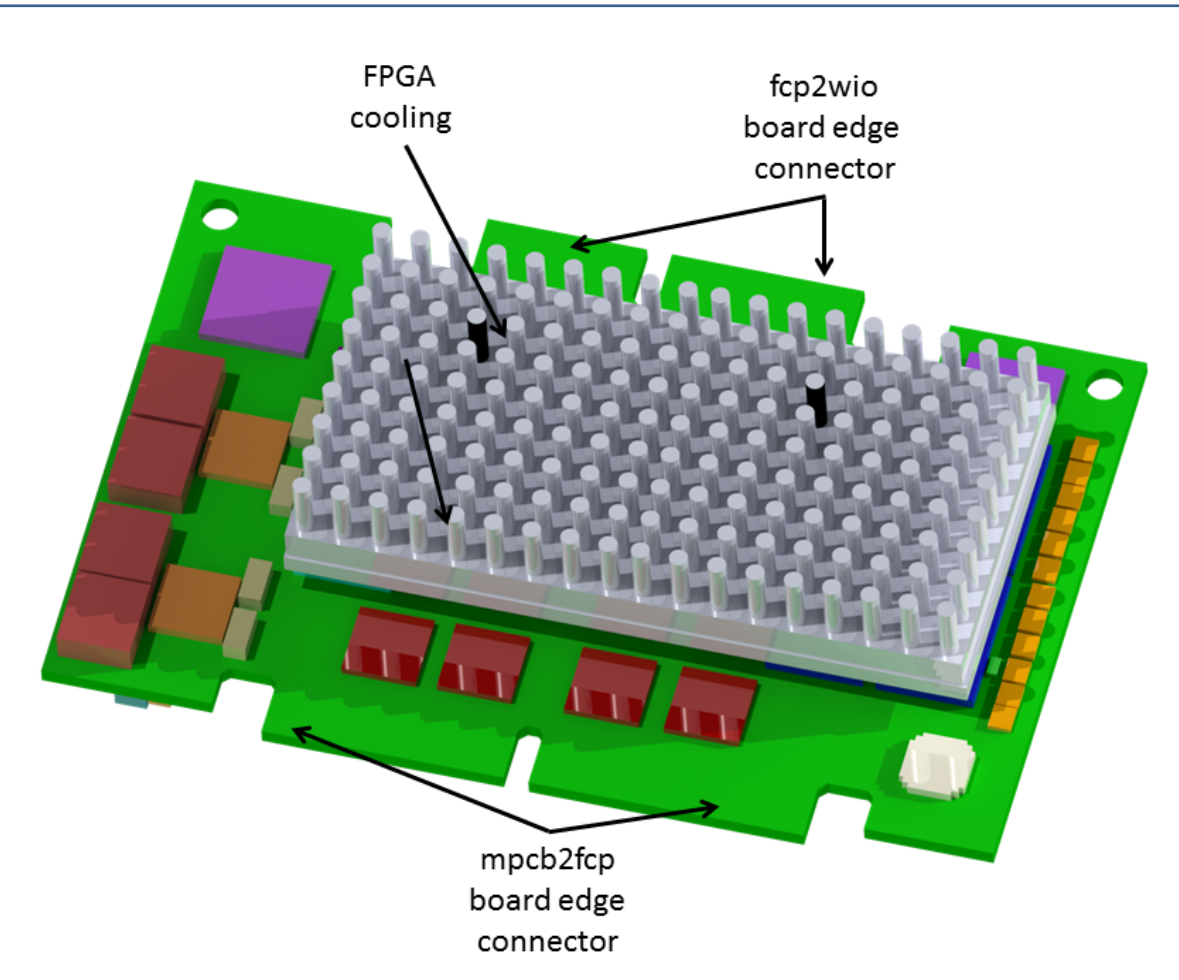

Figure 2.5.23: Angular top view of the [FPGA Communication PCB.](#page-507-1) Computer-generated picture made with SolidWorks

on the [MainPCB](#page-509-1) (see fig. [2.5.11\)](#page-136-0). Each of these [FCPs](#page-507-1) is responsible for 8 [HICANNs](#page-507-0) that are placed on one Reticle. This sums up to 48 board whick are placed on the bottom side of the [MainPCB.](#page-509-1) In fig. [2.5.11](#page-136-0) the 48 connectors placed on the bottom side of the [MainPCB](#page-509-1) are visible. Figure [2.5.23](#page-147-0) shows a computer-generated picture of the top side of the [FPGA Communication](#page-507-1) [PCB.](#page-507-1) More details and a picture of the prototype can be found in section [2.6.2.1.](#page-153-0)

## *2.5.3.14 Wafer I/O PCB (WIO)*

For the data exchange between the [FCPs](#page-507-1) on the same or on different [Wafer Modules](#page-513-0) the [FCPs](#page-507-1) are requiring additional components. These components such as Gbit Ethernet PHYs and RJ45 Gigabit and USB3.0 connectors are placed on larger [PCBs](#page-510-0) placed on top of the [FCPs.](#page-507-1) Each of this so called [Wafer I/O PCBs](#page-514-1) will provide the necessary components for 12 [FCPs.](#page-507-1) This sums up to 4 [WIOs](#page-514-1) for one [Wafer Module.](#page-513-0) The necessity of cooling the current consuming components (specially the [FPGAs\)](#page-507-2) on the [FCPs](#page-507-1) restricts the placement options of the [FCPs](#page-507-1) on the [MainPCB](#page-509-1) to one direction. This is the vertical upwards direction because the airflow in the [Wafer Module](#page-513-0) is from bottom to top. Therefore two different types of [WIOs](#page-514-1) have to

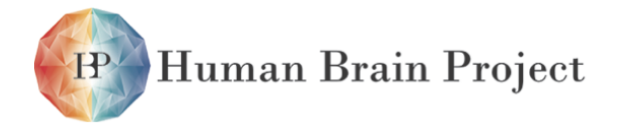

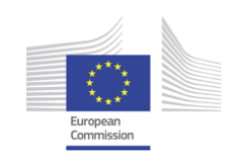

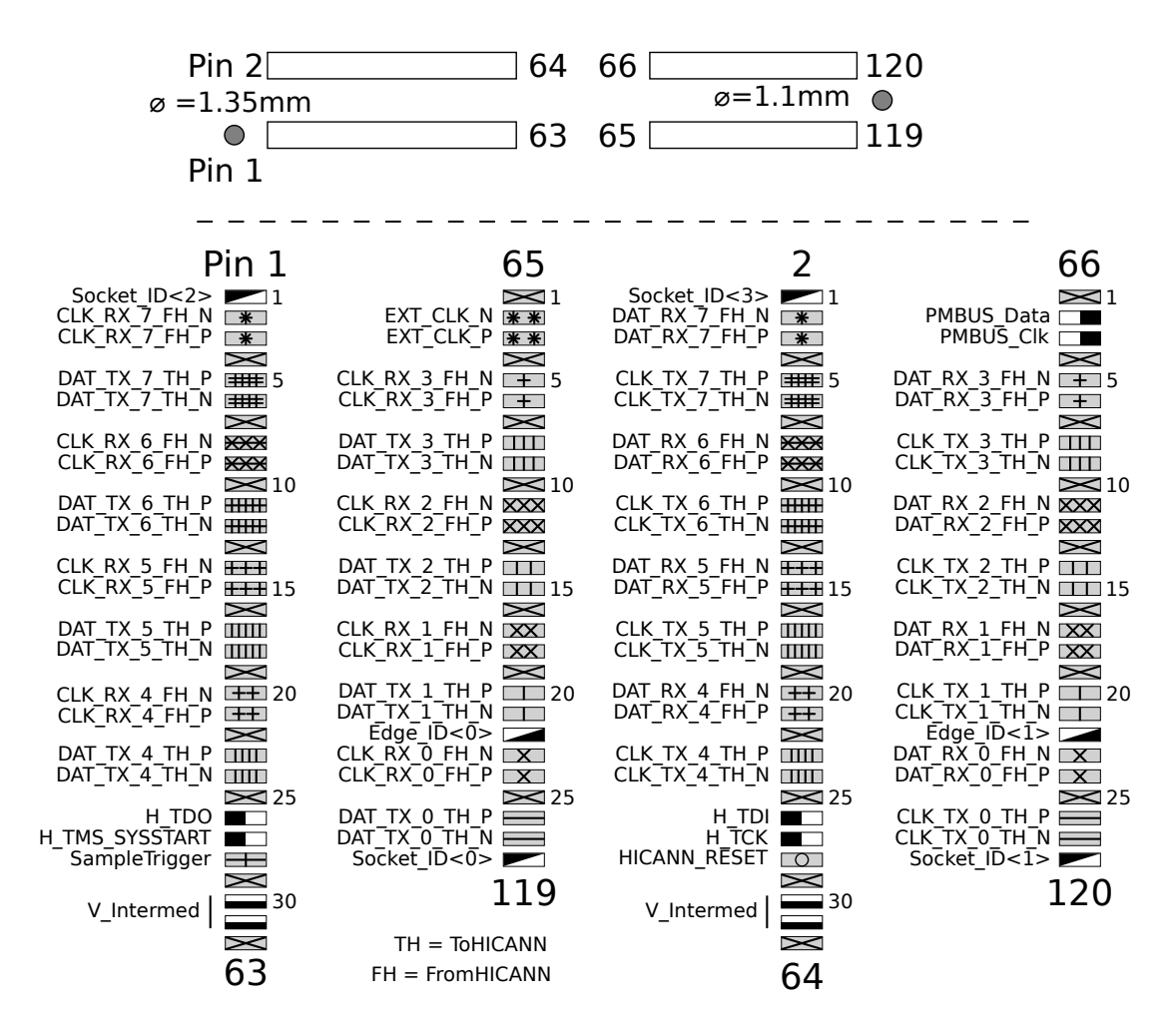

Figure 2.5.24: Pinout of the [MainPCB to FCP connector](#page-509-2) connector

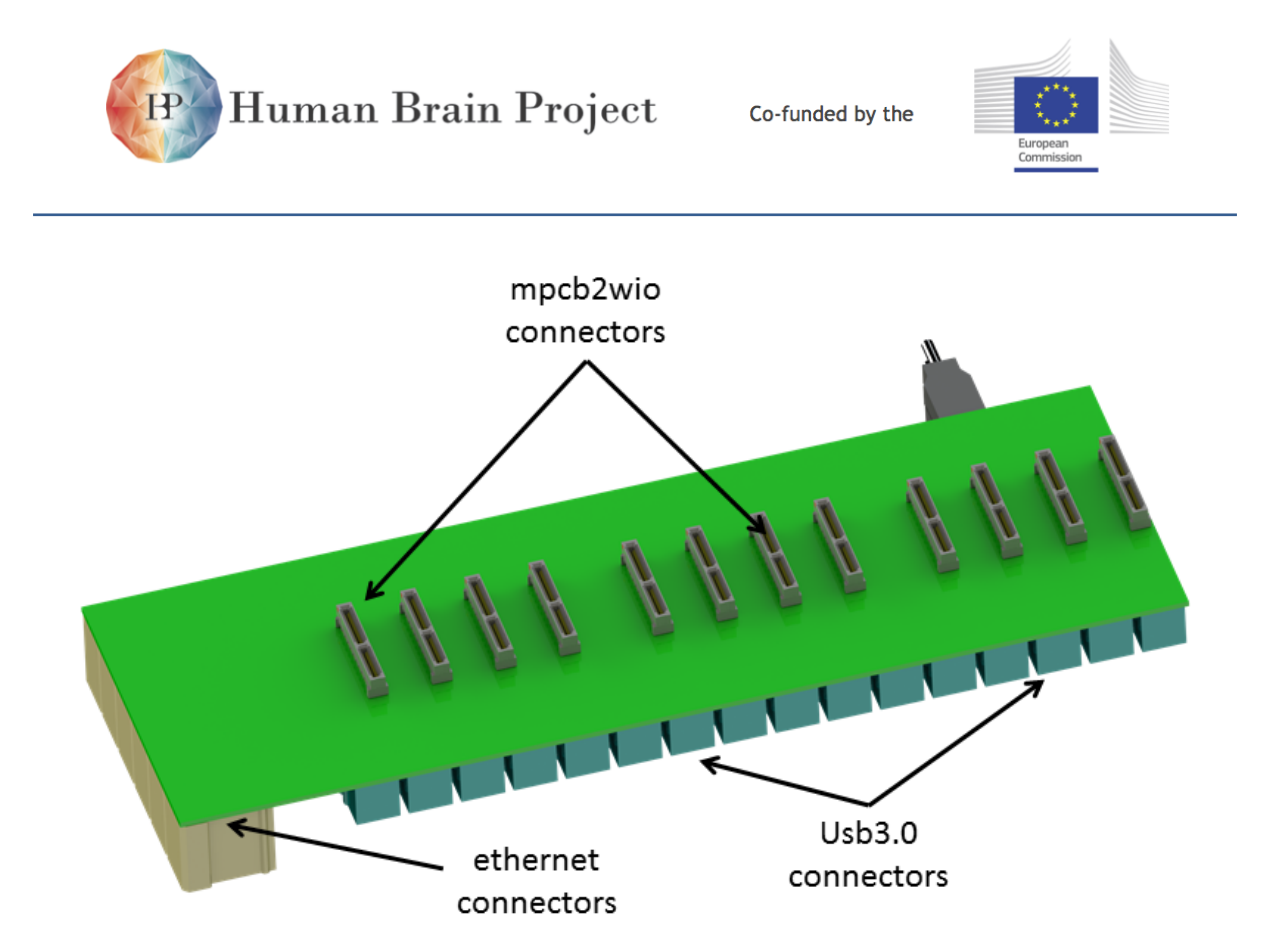

Figure 2.5.25: Computer-generated picture of the bottom side of the [WIOH](#page-514-2)

be built which are called [WIOH](#page-514-2) and [WIOV](#page-514-3) referring their direction into the system. Detailed description about these [PCBs](#page-510-0) can be found in section [2.6.2.2.](#page-156-0)

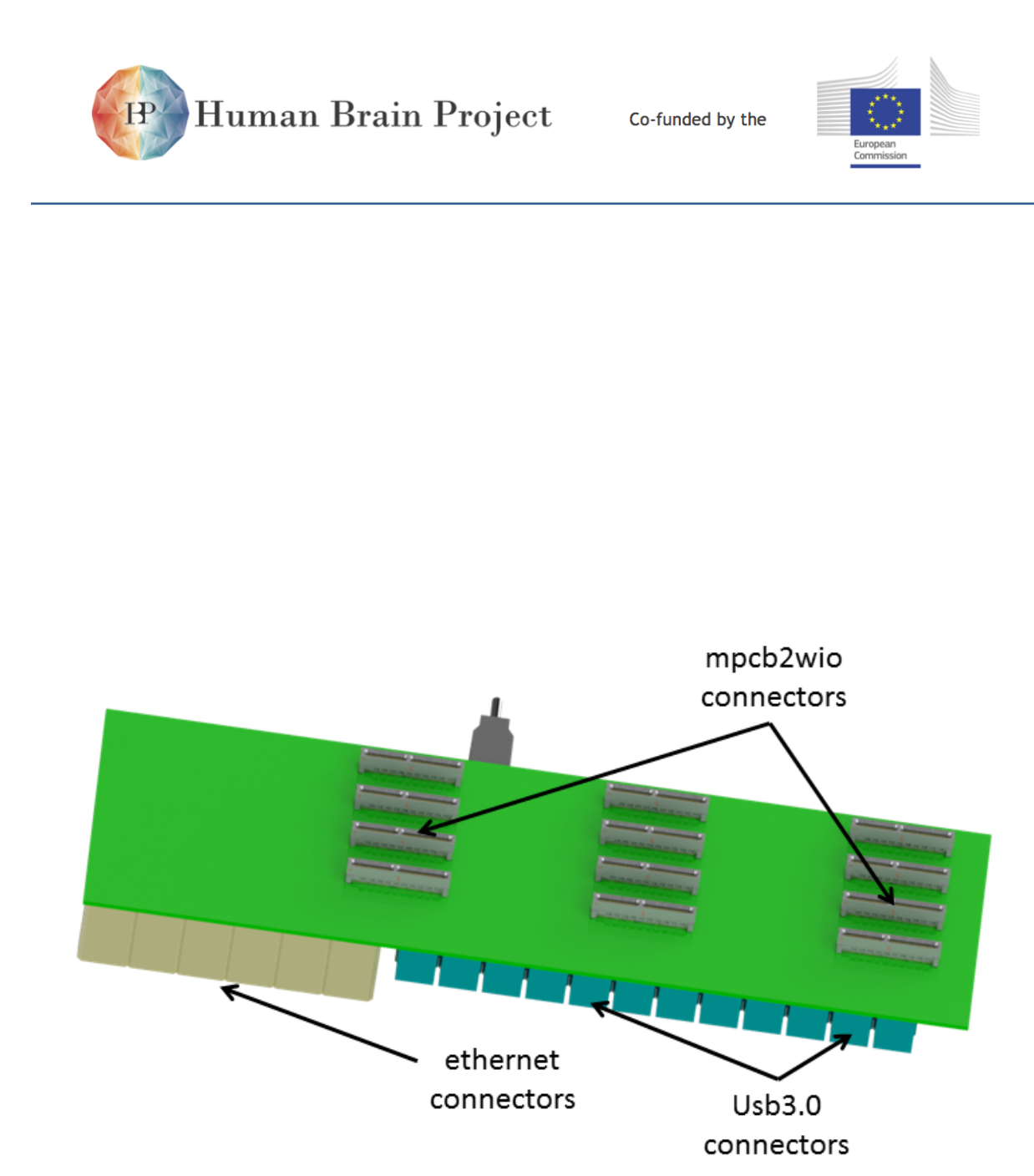

Figure 2.5.26: Computer-generated picture of the bottom side of the [WIOV](#page-514-3)

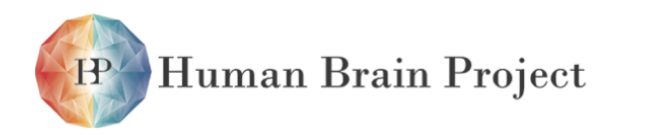

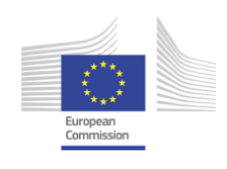

Human Brain Project

Co-funded by the

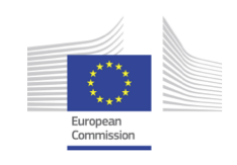

# **2.6 Communication Modules**

## **2.6.1 Overview**

Configuration of the [HICANNs,](#page-507-0) pulse stimulation and monitoring, and communication between wafers is done on [FCPs,](#page-507-1) see Fig. [2.1.1.](#page-55-0) These boards contain a Xilinx Kintex7 [FPGA](#page-507-2) (Part no. XC7K160T-1FFG676C) that executes the above tasks [\[74\]](#page-502-0).

The interfaces of the [FCP](#page-507-1) are shown in Fig. [2.6.1.](#page-152-0) One [FCP](#page-507-1) is connected to eight [HICANNs](#page-507-0) on the wafer. Communication is done via one [LVDS](#page-508-2) interface per [HICANN,](#page-507-0) which is a custom design on the [HICANN](#page-507-0) and uses [LVDS](#page-508-2) pins with standard serializer/deserializer modules on the [FPGA](#page-507-2) side. The interface to the host uses one Gbit-Ethernet port. Seven [Xilinx Gigabit](#page-507-3) [Transceiver protocol \(GTX\)](#page-507-3) transceivers are available for pulse communication with other [FCPs.](#page-507-1) From these, three links are used for connecting other [FCPs](#page-507-1) on the same wafer module. The [FCPs](#page-507-1) are arranged in groups of four, and the local inter[-FCP](#page-507-1) links are used for realizing full connectivity between the [FCPs](#page-507-1) in one group. The remaining inter[-FCP](#page-507-1) links are employed for inter-wafer pulse communication.

Besides the communication interfaces, the [FCP](#page-507-1) contains three [Double Data Rate \(DDR\)3](#page-506-1) memory interfaces. One of them is used as frame buffer for Ethernet communication, the other two are employed for pulse storage. One of the pulse memories is used as playback memory, storing pulses for stimulation. The other one is used as trace memory, storing pulse activity during an experiment, which can be read out afterwards by the host.

<span id="page-152-0"></span>The following sections describe the design of the [FCP](#page-507-1) and the firmware development for

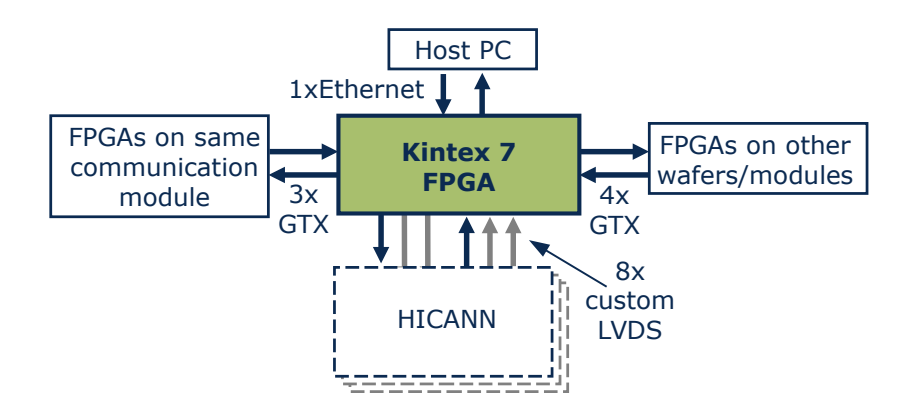

Figure 2.6.1: Communication channels and partners of the Kintex7 [FPGA](#page-507-2)

<span id="page-153-1"></span>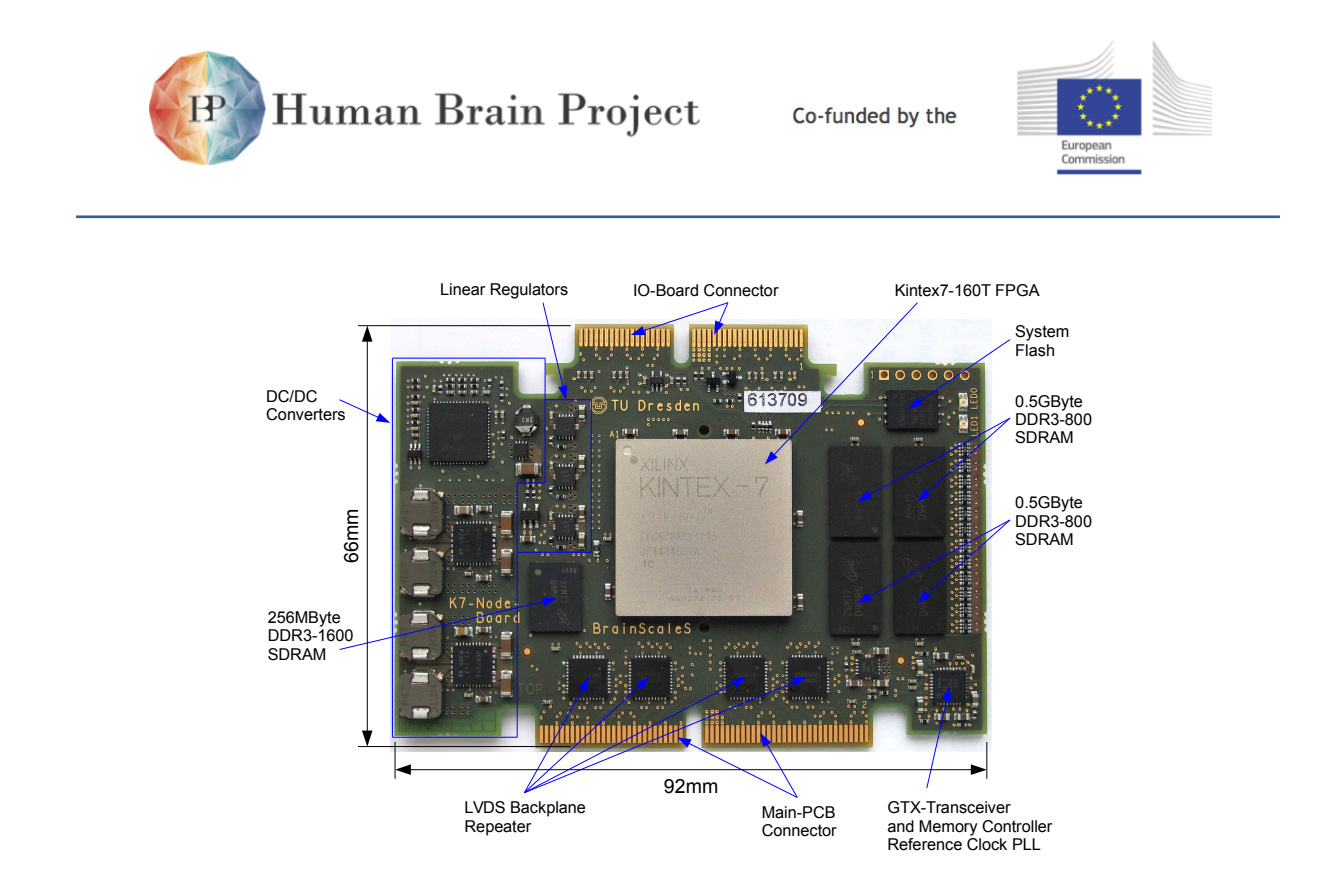

Figure 2.6.2: Photograph of the [FCP.](#page-507-1)

the Kintex7 [FPGA.](#page-507-2)

# **2.6.2 Board Design**

## <span id="page-153-0"></span>*2.6.2.1 Kintex7 board*

Each [FPGA](#page-507-2) board, as shown in Fig. [2.6.2](#page-153-1) includes a Xilinx Kintex 7 [FPGA](#page-507-2) as its core component, which is responsible for interfacing to eight [HICANNs](#page-507-0) on the wafer, communication to the host via Gbit Ethernet and transmission of pulses to other [FPGA](#page-507-2) boards via seven [GTX](#page-507-3) transceivers. Furthermore, it provides external storage for Ethernet frames, stimulation pulses and pulse tracing. To achieve the maximum possible throughput the storage tasks are separated onto three independent [DDR3](#page-506-1) memories.

The board features the following components:

- Kintex7 [FPGA](#page-507-2) speed grade 1
- 512MB [DDR3](#page-506-1)-800 SDRAM for playback data (two 2Gbit chips, 32bit interface, 400MHz)
- 512MB [DDR3](#page-506-1)-800 SDRAM for trace data (two 2Gbit chips, 32bit interface, 400MHz)
- 256MB [DDR3](#page-506-1)-1600 SDRAM for Ethernet (one 2Gbit chip, 8bit interface, 800MHz)
- 32MB SPI Flash memory for multiple [FPGA](#page-507-2) firmware images
- Card edge connector to Wafer-IO-Board with 80 pins (J1)
- 8 GTX transceiver connections via J1 used for

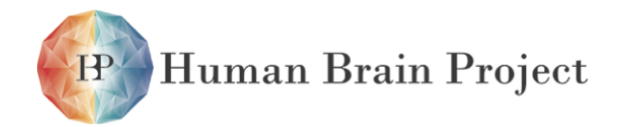

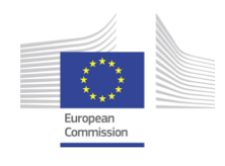

- **–** [Serial Gigabit Media Independent Interface \(SGMII\)](#page-512-1) link to Gigabit Ethernet PHY (1.25Gbit)
- **–** three connections to adjacent K7-Node-Boards (6.25 Gbit)
- **–** four links to USB3.0 connectors high-speed signal pair for inter-wafer communication hosted by Wafer-IO-Board (6.25 Gbit)
- Card edge connector to Main-PCB with 120 pins (J2)
- 8 [HICANN](#page-507-0) connections via J2 buffered by back-plane [LVDS](#page-508-2) transmitters with optional +6dB pre-emphasis
- On-board power supply with an input voltage of 6-13V
- Board power control by PMBus commands (default is power OFF)
- PMBus access to board status (voltages, PGOOD signals, currents and temperatures)
- Power Good and Done LED
- Socket-ID[3:0], Edge-ID[1:0] and PMBus addresses defined by slot on Main-PCB
- Wafer-ID[7:0] is provided via PMBus command
- Reference clock PLL for [GTX](#page-507-3) transceivers (125MHz) and memory controllers (200MHz)
- 3.3V debug/GPIO header
- Two debug LEDs
- On-board 50MHz system reference clock generation for stand alone test (without Wafer-IO-Board) of [HICANN](#page-507-0) connections
- Wired OR sample trigger signal generation

*PMBus groups, Socket- and Edge-IDs* Figure [2.6.3](#page-155-0) depicts the Wafer-Module from the bottom side, showing the PMBus groups and the Edge- and Socket-ID predefinition. Within each PMBus group, the addresses of the UCD9246 power controllers and [FPGAs](#page-507-2) are made unique, by determining them from Socket-ID bits [1:0]. All the identification bits together up to the Wafer-ID are used to calculate system wide unique MAC and IP addresses.

*Power-up* The [FCP](#page-507-1) by default is switched off after the input supply voltage rises above 6V. To enable the board, all OPERATION registers inside the UCD9246 digital power controller must be written by a broadcast command. This causes the digital power controller to synchronously ramp up the four DC/DC converter controlled supply domains. The downstream placed linear regulators will ramp up the analog domains too, right after their internal power up circuit detects high enough supply voltage for proper operation. If all DC/DC domains are regulated within their limits the UCD9246 generates it's power good signal which causes the [FPGA](#page-507-2) to load the firmware image from the 32MB SPI Flash. If a valid image was loaded the Done LED

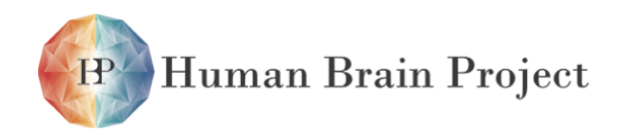

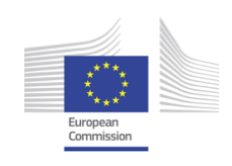

<span id="page-155-0"></span>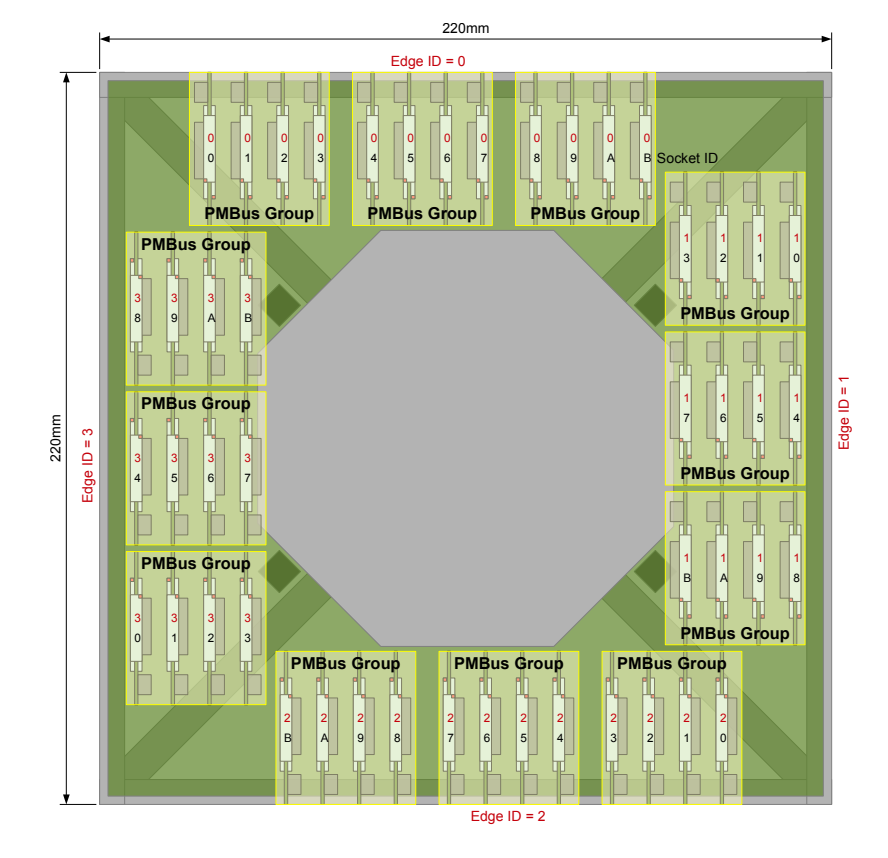

Figure 2.6.3: PMbus group, Edge- and Socket-ID predefinition.

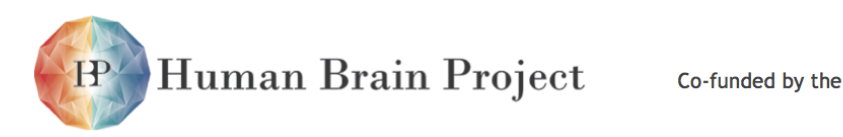

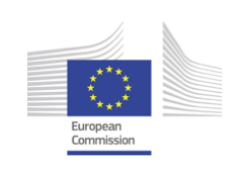

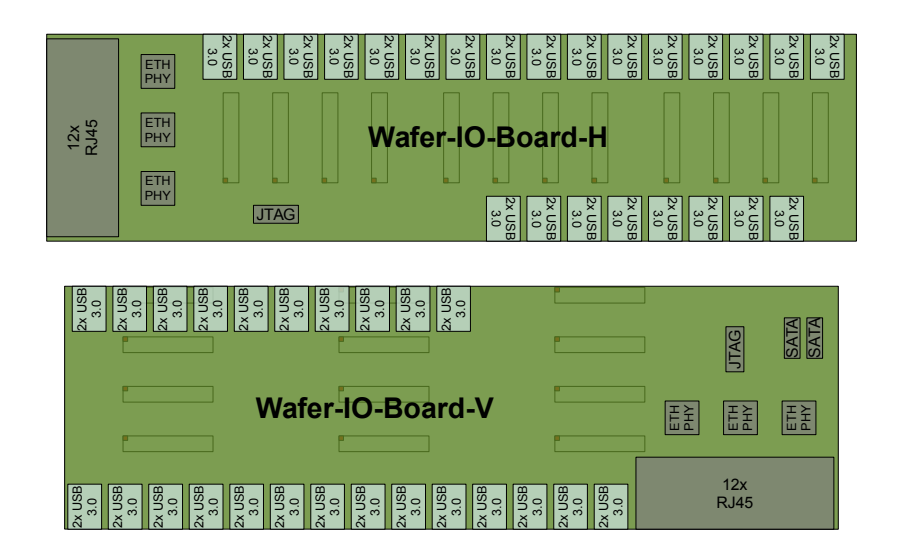

Figure 2.6.4: Board layout of the wafer IO boards.

lights up and the [FPGA](#page-507-2) firmware starts operation. Towards this point the [FPGA](#page-507-2) is reachable via PMBus, showing that it's up. The next step is to read out the [FPGA](#page-507-2) status register (on-board PLL configured and locked) using the PMBus and writing the Wafer-ID into the corresponding register. After a valid Wafer-ID is detected by the [FPGA](#page-507-2) firmware it calculates the MAC and IP address and initializes the Ethernet PHY. This process finalizes the start-up sequence.

## <span id="page-156-0"></span>*2.6.2.2 Wafer IO boards*

The Wafer-IO-Boards are designed to host all IO connectors of the 12 [FCPs](#page-507-1) placed on one edge of the Wafer-Module. In addition to the connectors the three quad Gbit Ethernet PHYs are placed on the board too, supporting one SGMII MAC connection for each [FCP.](#page-507-1)

The IO boards host the following components:

- 12 RJ45 Gigabit Ethernet connectors with integrated magnetics integrated as one 12x dual row connector block
- Three quad [SGMII](#page-512-1) Gbit Ethernet PHYs
- 48 USB 3.0 ports realized as 24 stacked double connectors (the one 3.0 high-speed signal pair is directly connected to one [GTX](#page-507-3) transceiver of a [FCP\)](#page-507-1)
- One free [FPGA](#page-507-2) programmable LED per USB 3.0 port
- 50MHz system reference clock input connector and clock tree circuitry
- SYS\_START signal input connector and distribution circuitrry
- Connector and circuitry to make each [FCP](#page-507-1) reachable by JTAG
- Small PMBus debug header

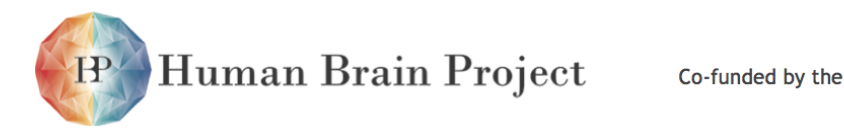

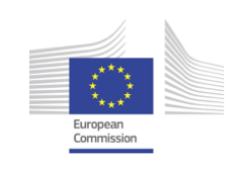

<span id="page-157-0"></span>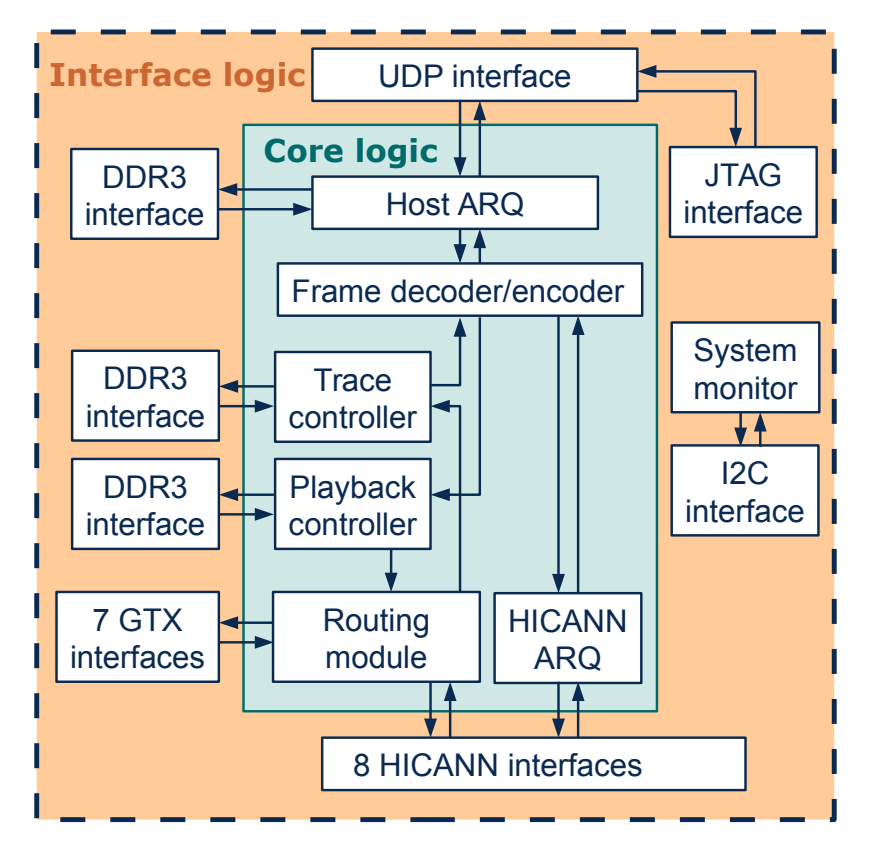

Figure 2.6.5: Main modules of the Kintex7 [FPGA](#page-507-2) firmware

• On-board power supply for all active components with an input voltage of 6-13V

# **2.6.3 FPGA Firmware**

## *2.6.3.1 Overview*

The structure of the Kintex7 [FPGA](#page-507-2) firmware is shown in Fig. [2.6.5.](#page-157-0) Its modules are split into interface logic and core logic.

The interface modules provide simple interfaces to the respective communication partners and encapsulate details of the interface control like generation of special clocks or instantiation of dedicated Xilinx [Intellectual Property \(IP\)](#page-508-3) blocks. There are separate interfaces to the three [DDR3](#page-506-1) memories and seven separate [GTX](#page-507-3) interfaces. Ethernet communication is provided by a custom designed [User Datagram Protocol \(UDP\)](#page-512-2) interface. The eight [HI-](#page-507-0)[CANN](#page-507-0) interface modules not only provide access to the [LVDS](#page-508-2) communication lines, but also contain arbitration and protocol handling for pulse and configuration packets. They also encapsulate pulse buffering and sorting functionality for pulses sent to the [HICANNs,](#page-507-0) to ensure their release at a defined target time. The firmware also provides a [UDP-](#page-512-2)[JTAG](#page-508-4) adapter for enabling low-level access to the [HICANN.](#page-507-0) A system monitor module reads out the [FPGA](#page-507-2) device temperature and different supply voltages. It can be accessed from outside via a [I2C](#page-508-0)

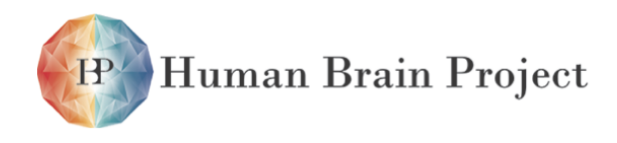

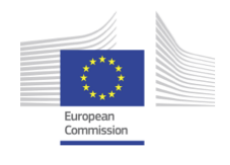

interface.

The core logic is responsible for processing and routing of the data from the different interfaces. A variant of the [ARQ](#page-505-1) protocol is used for safe data transmission between host PC cluster and [FPGA.](#page-507-2) Data for the host communication are handled and distributed by a frame decoder/encoder module. A trace controller manages writing of pulses to be traced in the dedicated [DDR3](#page-506-1) memory, and reading-out of the memory content to the host. The playback controller allows for release of pre-stored pulses and [HICANN](#page-507-0) configuration packets from the corresponding [DDR3](#page-506-1) memory. A routing module handles inter[-FPGA](#page-507-2) routing of pulses. Finally, safe transmission of [HICANN](#page-507-0) configuration data is ensured by a separate module implementing another variant of the [ARQ](#page-505-1) protocol.

In the following sections, the main modules are described in more detail.

## *2.6.3.2 Low-level interfaces*

#### **UDP interface**

Ethernet communication in the Kintex7 [FPGA](#page-507-2) is done via a custom-designed [UDP](#page-512-2) interface. It implements the main features of [UDP](#page-512-2) in a relatively light-weight design. The [SGMII](#page-512-1) protocol is used to connect the [FPGA](#page-507-2) to an external Ethernet physical layer chip. The [UDP](#page-512-2) module was designed for Gbit-Ethernet usage, but is compatible with 100Mbit and 10Mbit modes as well.

The interface of the [UDP](#page-512-2) module to the core logic is frame-based: Start-of-frame and end-of-frame signals are sent before and after the actual frame data. The receiving side does not wait when providing data of a frame. The core logic has to process it immediatly or implement a buffer. The same signals as for the receiving side are used for the interface on the sending side, but with different timing requirements. The core logic requests sending of a frame by a start-of-frame signal. In turn, the [UDP](#page-512-2) module prepares the frame header. Afterwards, it provides a ready-signal, notifying that the next data word can be sent. The actual sending of the frame is initiated with the end-of-frame signal provided from the core logic.

#### **DDR3 interfaces**

Three independent memory controller interfaces have been implemented to access the external [DDR3](#page-506-1) memory chips [\[40\]](#page-500-0):

- 256MiB [DDR3](#page-506-1) Memory for Ethernet frame buffering
- 512MiB [DDR3](#page-506-1) Memory for playback
- 512MiB [DDR3](#page-506-1) Memory for tracing

A [Memory Interface Generator \(MIG\)](#page-509-3) [IP](#page-508-3) provided by Xilinx was used to implement each memory controller interface. The toplevel of the [IP](#page-508-3) block was modified to reduce the number of hierarchy levels and to allow easy configuration for the different external memory chips with different physical interface widths. The memory interfaces provide a [FIFO-](#page-507-4)like user interface instead of the Xilinx [Advanced Extensible Interface \(AXI\)](#page-505-2) standard to maximize Human Brain Project

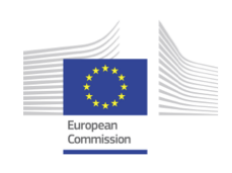

<span id="page-159-0"></span>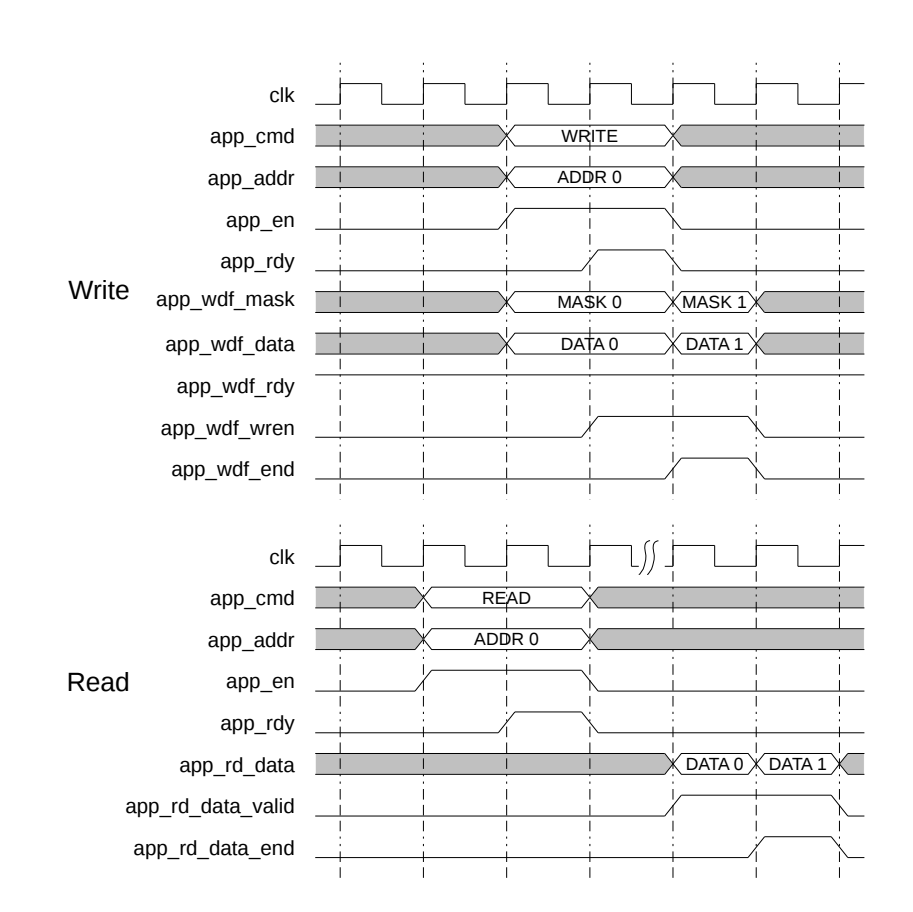

Figure 2.6.6: Address handling for the playback and trace memory interfaces

throughput. They both follow the specification in [\[75\]](#page-502-1). The Ethernet frame buffer uses a clock frequency ratio of 4:1, which is fully covered by this document. The other two memories use a 2:1 ratio, for which the address handling is not specified. Figure [2.6.6](#page-159-0) shows the employed address handling scheme, which has been developed from the behavioural memory models provided by Xilinx. It has been successfully verified in simulation and tests on the [FPGA.](#page-507-2)

#### **GTX transceivers**

The [GTX](#page-507-3) transceiver modules are used for inter[-FPGA](#page-507-2) pulse communication on one wafer and between wafers. It implements the Xilinx Aurora 8b/10b streaming interface. Currently, a raw data rate of up to 6.25Gbps is supported. The module provides a [FIFO-](#page-507-4)like user interface in both directions.

#### **System monitor**

The system monitor periodically reads the [FPGA](#page-507-2) device temperature. This value is provided to the [DDR3](#page-506-1) memory interfaces for internal calibration purposes. Furthermore, the [FPGA](#page-507-2) device temperature can be read out via the [I2C](#page-508-0) interface. The system monitor also provides

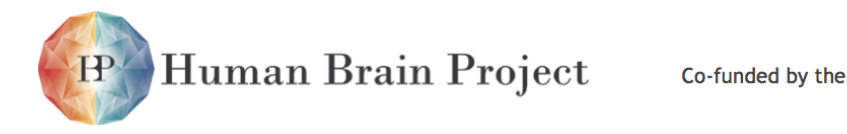

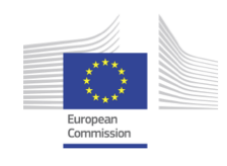

several measured voltage levels, which can also be accessed by [I2C.](#page-508-0) The 13 register values to be read out are:

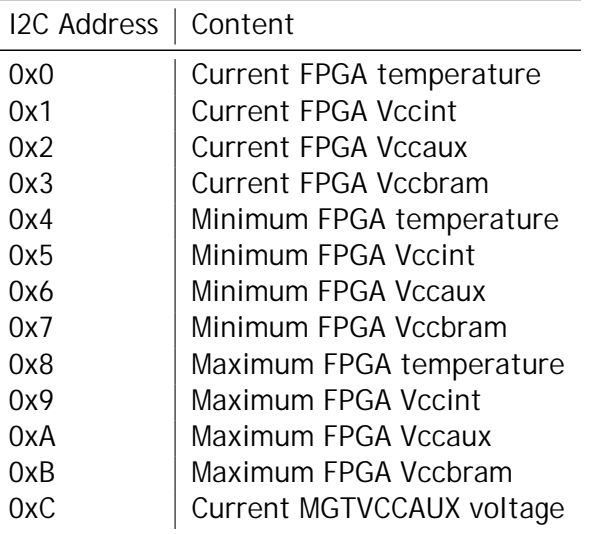

The fixed-point conversion is already done in the [FPGA.](#page-507-2) It has the format:

- Temperature: 10.6 format
- Voltage: 4.12 format

The system monitor is only operational if the initialization logic has detected a successful lock of the external PLL.

#### **I2C interface**

The [I2C](#page-508-0) interface has been implemented to be SMBus compatible, including Read/Write Word and Read/Write Byte commands. It is operational shortly after initial [FPGA](#page-507-2) configuration has completed. The [I2C](#page-508-0) slave address is configured to 0x28 + ( SOCKET\_ID & 0x3 ) through the initialization logic. The following registers are available:

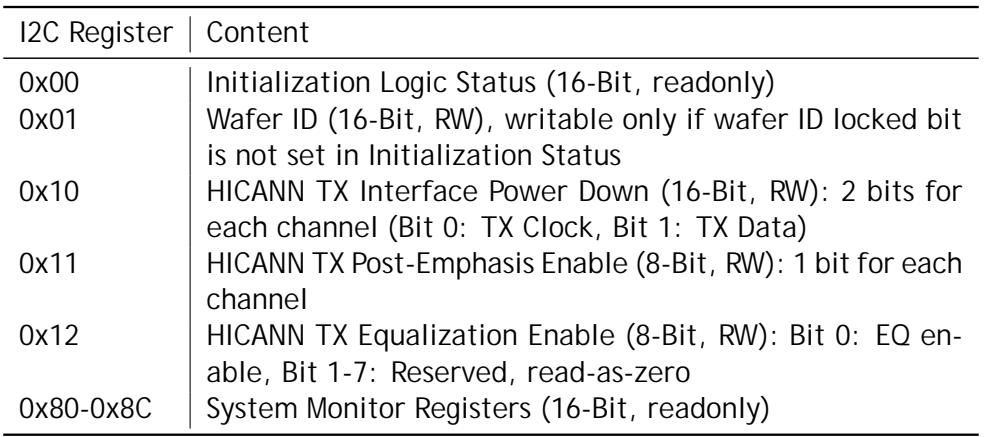

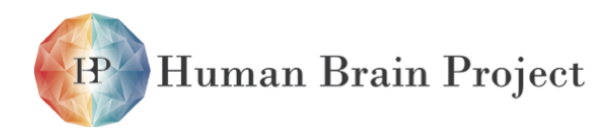

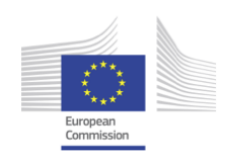

## *2.6.3.3 Layer 2 HICANN interface*

#### **Overview**

The [HICANN](#page-507-0) interface was initially designed in the [DNC](#page-506-2) [\[61\]](#page-501-1) [\[63\]](#page-502-2). As the current system structure merged functionalities of the [DNC](#page-506-2) into the [FPGA,](#page-507-2) its low-level communication components are adapted to run in the selected [FPGA.](#page-507-2) The [HICANN](#page-507-0) transmission control can be found 8 times in the [FPGA](#page-507-2) design, one for each [HICANN.](#page-507-0) It schedules the packet transmission towards the [HICANN](#page-507-0) and modifies the received pulse packet events in their timestamps. A detailed block diagram can be found in figure [2.6.7.](#page-163-0) Transmission and receiving of packets and the configuration of one [HICANN](#page-507-0) channel is presented in the following chapters. To ensure fast interaction with all connected [HICANNs](#page-507-0), each of these channels is completely independent from the other ones in all packet routing mechanisms.

One [HICANN](#page-507-0) connection has 8 [RAM](#page-511-1) cells, each with 64x24bit memory, corresponding with the [L1](#page-508-5) channels in the [HICANN.](#page-507-0) So each neuron on the eight available busses has one entry in the memories. The [RAM](#page-511-1) cells are dual port memories for speedup of the sorting algorithm that is used for timestamp prioritized routing [\[62\]](#page-502-3). The channel supports different packet types: two different event packets for different numbers of events, one communication packet for [HICANN](#page-507-0) configuration and different control packets for flow control. The low level communication interface consists of two transmit [LVDS](#page-508-2) [\[65\]](#page-502-4) cells for clock and data and a serializer that generates the bitstream for transmission. On the receiving side, there are two [LVDS](#page-508-2) cells, also for clock and data and a deserializer for bitstream to parallel data conversion. Each direction offers 1 Gbit/s data rate. Transmission is assured by error detecting, [CRC,](#page-505-3) and optional error correction mechanism via acknowledge-resend packets.

The eight [RAM](#page-511-1) cells need to be allocated to the receiving or the transmitting direction. This is done in the configuration phase and corresponds with the configuration of [HICANNs](#page-507-0) [L1](#page-508-5) channels. For each [L1](#page-508-5) channel, one [RAM](#page-511-1) block is available. If the [FPGA](#page-507-2) transmits towards a [L1](#page-508-5) channel, the [RAM](#page-511-1) block is in sorting heap mode to buffer and sort the event from the [FPGA.](#page-507-2) If the [FPGA](#page-507-2) receives events from a [L1](#page-508-5) channel, the corresponding [RAM](#page-511-1) block is used as [Look Up Table \(LUT\)](#page-508-6) for timestamp data that is required for time-based event routing.

#### **Transmission towards the HICANN**

The transmission towards the [HICANN](#page-507-0) can be split into the handling of pulse event packets and of configuration data [\(ARQ](#page-505-1) packets). Both packet types need to be buffered in [FIFO](#page-507-4) memories at the input, to allow reordering via scheduling mechanisms. The reordering is done using a custom developed heap sorting memory (see [\[62\]](#page-502-3)). The target [L1](#page-508-5) channel is determined and the corresponding heap memory is prioritized selected. The memory orders all events in a heap tree structure so the top element always contains the next closest event in time. The top elements of all down-way configured heap memories are compared with the current system time. The event is released to the [HICANN,](#page-507-0) if the difference of both is smaller than a preconfigured limit value. This combination of buffering and scheduling reduces the demand on buffering capabilities on the [Wafer,](#page-513-1) where the focus is on analog neural structures. The limit for releasing can be set in increments of 32 clock cycles. This setting must account for the link delay down to the Hicann, which is dependent on the link traffic, i.e. on the number of neuron-neuron connections routed via this [HICANN](#page-507-0) channel.

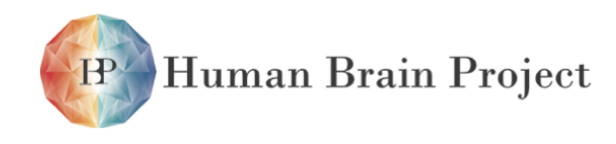

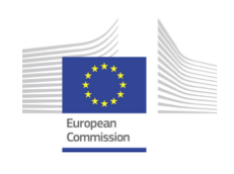

Configuration [ARQ](#page-505-1) packets are not modified in their contents or controlled via a timestamp mechanism. They are forwarded to the [HICANN](#page-507-0) immediately when the link is idle (i.e. no event packet is scheduled for transmission). So pulse events are privileged in submission before configuration [ARQ](#page-505-1) packets to ensure timing requirements for neural connections.

#### **Receiving from the HICANN**

Incoming packets from the [HICANN](#page-507-0) are immediately forwarded without further processing, reordering, etc. The event packets arriving from the [HICANN](#page-507-0) contain the timestamp of the release time and a 9 bit wide identifier for the source neuron. The further packet handling is done with source-based addresses routing and target-based prioritization via the timestamp. The packet is forwarded towards the target by using the source identifier. At each communication point a [LUT](#page-508-6) is used to generate one packet for each required connection. So the bandwidth requirement is reduced as the new packets are generated as late as possible depending on the source address. The time-based prioritization uses the target timestamp. Each packet contains the timestamp of the next closest release time. The sorting of the pulse events prioritizes the next required packets. When new packet copies are generated at crossing points, the new packet gets a modified timestamp with the next target release time. As one packet always contains the next release timestamp in time for all possible target points, the new release time is generated by simply adding a delta time to the existing time.

For further routing, when a event from the [HICANN](#page-507-0) is received, containing the occurrence time, the timestamp of the release time at the next target in time is required. Each neuron-synapse connection is defined with a constant duration for transmission. The smallest duration of all target paths is added to the received timestamp. The value is contained in the routing memory of the [L1](#page-508-5) channel that has offered this event on the [HICANN.](#page-507-0) The [LUT](#page-508-6) uses the source neuron identifier. After correction of the timestamp the event is forwarded. If two event packets arrive at the same time, the second one is delayed until the first packet is modified and then processed itself. Further routing of the event packets can be done in the [FPGA](#page-507-2) towards the targets via the source neuron id and prioritized by the timestamp via the calculated target timestamp as described before. Configuration [ARQ](#page-505-1) packets are simply forwarded towards the [FPGA](#page-507-2) without modification.

#### **Configuration of a HICANN channel**

For proper operation of routing mechanisms, the [HICANN](#page-507-0) channel needs to be configured. One of the most important configuration registers is the one for the direction of the [L1](#page-508-5) channels. It defines whether a [L1](#page-508-5) channel of the [HICANN](#page-507-0) is configured for sending towards the [FPGA](#page-507-2) or for receiving data from the [FPGA.](#page-507-2) Depending on this, the eight [RAM](#page-511-1) cells need to be assigned to their functionality, either the heap sorted buffer for sorting events and sending them to [FPGA,](#page-507-2) or the [LUT](#page-508-6) for modifying the timestamp of a received event. In the transmission section of the channel, for the sorted events the start time towards the [HICANN](#page-507-0) is defined by the difference between the event timestamp and the current system time. If this difference goes below a configurable limit, the event is released. The limit is set via a configuration register. The last required information before the experiment can start is the content of the look up memories for modifying the event occurrence time into the release

<span id="page-163-0"></span>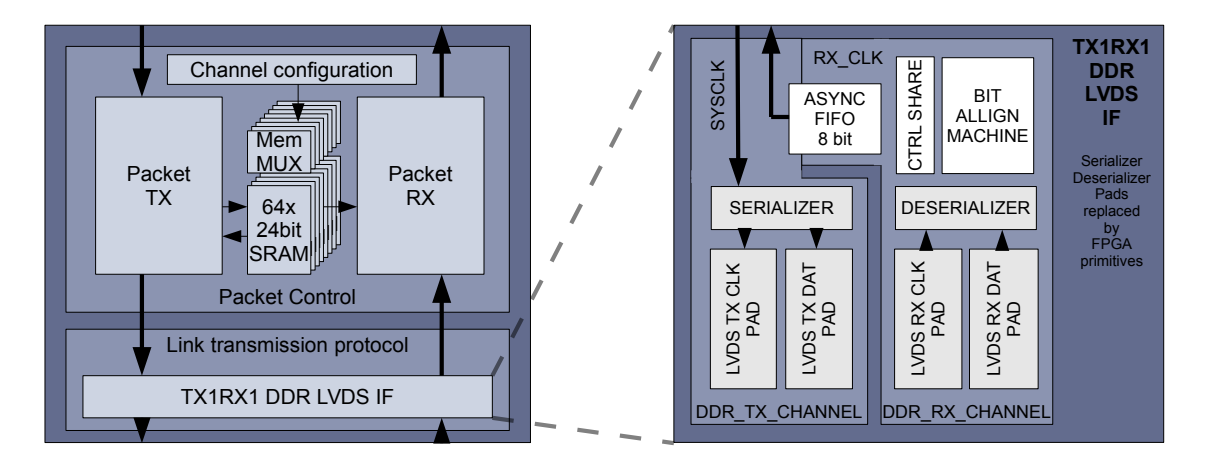

Figure 2.6.7: Block diagram of the [L2](#page-508-7) [HICANN](#page-507-0) connection in the [FPGA](#page-507-2)

time at the target [HICANN.](#page-507-0)

All configuration data is transmitted by the host control to the [FPGA.](#page-507-2) Each [HICANN](#page-507-0) channel requires separate configuration data. For debug and testing purposes, all configuration data can also be set using the [JTAG](#page-508-4) [\[1\]](#page-498-0) interface. The implemented JTAG registers are presented in table [2.10.34.](#page-236-0)

## *2.6.3.4 Core logic*

As shown in Fig. [2.6.5,](#page-157-0) the core logic contains all modules that are not directly related to the [FPGA](#page-507-2) interfaces. They are divided into the [Host ARQ protocol \(HostARQ\)](#page-508-8) module, which implements the [ARQ](#page-505-1) protocol for safe date transmission between host and [FPGA,](#page-507-2) and the remaining modules, which constitute the Application Layer for the host[-FPGA](#page-507-2) communication.

## **Playback module**

The playback module decodes the content of the playback memory and releases the stored pulses and configuration packets to the [HICANN](#page-507-0) interfaces at the defined release times. It also writes the playback memory entries directly from the host interface to the playback memory, using the format defined in section [2.10.2,](#page-199-0) but with frame type header stripped. The playback memory is read block-wise with maximum burst size to optimize throughput. The [FPGA](#page-507-2) release time of the next pulse group is continuously compared to the 15bit system time counter that is continuously running in the [FPGA.](#page-507-2) Release of pulses is started when the release time is reached. The, pulses in the pulse group are sent to the addressed [HICANN](#page-507-0) interface, one per clock cycle. In the current implementation, the playback module needs 6 clock cycles for reading and decoding of a pulse group with one pulse. This constitutes the minimum distance between [FPGA](#page-507-2) release times. Long inter-spike intervals are handled via special waiting entries. Upon reading of such an entry, the playback module waits for a number of system time counter periods, defined in the entry.

After an experiment start trigger is received, the playback module waits for one overflow of the system time counter before releasing any pulses. By this, the starting time of the experiment is made reproducible. After releasing the last spike, the module automatically

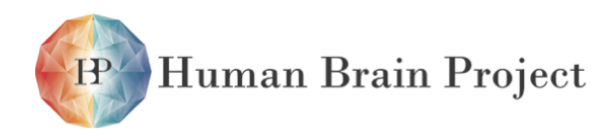

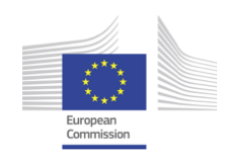

goes into its idle state, being ready for the next experiment.

**Trace module**

The trace module is responsible for writing received spikes from the [HICANNs](#page-507-0) to the trace memory, and sending the trace memory content to the host upon request. The module only starts writing pulses when it receives a start signal from the playback module, which the latter sends after it has waited for an initial overflow of the system time counter. By this, both playback and trace modules start operating synchronously after an experiment start. The trace module can receive four pulses in one clock cycle. An internal arbitration logic combines the incoming pulses to memory entries. One 64bit entry can be written to the memory in each clock cycle, which stores two pulses. For correctly handling spike intervals longer than one system time counter period, the trace module writes a special control word to the memory each time the system time counter overflows. Tracing of pulses is stopped via a control packet from the host.

## *2.6.3.5 HICANN ARQ*

The [FCP](#page-507-1) connects via a single [DNC Interface](#page-506-3) to up to 8 HICANNs. All ARQ links are encapsulated in a module called the dnc\_arq. It resides between the [Application Layer \(AL\)](#page-504-2) and the [DNC](#page-506-3) [Interface.](#page-506-3) [Figure 2.6.8](#page-165-0) shows the top level view and the word formats on both sides. The dnc\_arq is capable of receiving and transmitting one configuration word per clock cycle in both directions assuming sufficient network bandwidths. The additional header information at the DNC interface for the transport layer functionality is added and processed internally which explains the difference in the interface widths.

<span id="page-165-0"></span>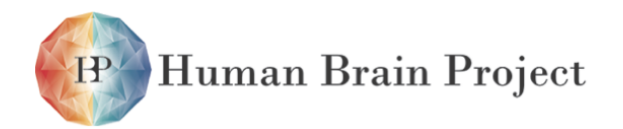

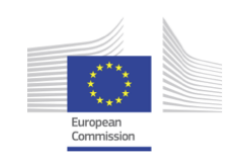

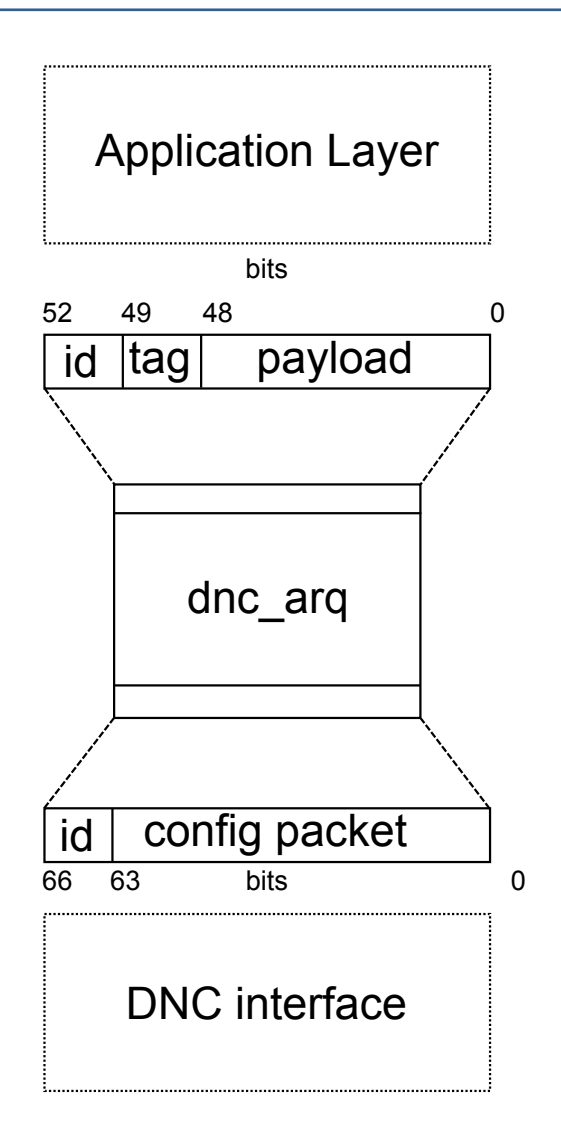

Figure 2.6.8: Top level view of the dnc\_arg module acting as a buffer between the AL and [DNC Interface](#page-506-3) in the [FPGA](#page-507-2) of the [FCP.](#page-507-1) The payload and tag fields at the [AL](#page-504-2) side are encapsulated in the configuration packet, the ID field denotes which [HICANN](#page-507-0) the packet belongs to.

## *2.6.3.6 HostARQ*

The top level module host\_arq\_top implements the Transport Layer functionality between host PC and [FCP](#page-507-1) over [GbE.](#page-507-5) Subsection [2.10.1.1](#page-198-0) gives a high-level overview of the protocol, a more detailed description can be found in [\[42\]](#page-500-1). Figure [2.6.9](#page-166-0) shows a block schematic with the neighboring modules. The module serves as a bridge between the [AL](#page-504-2) and the [UDP](#page-512-2) layer providing full duplex data transfers which look as [FIFO-](#page-507-4)like as possible to the [AL.](#page-504-2) It runs at a single clock frequency of 125MHz synchronously to the [UDP](#page-512-2) and [AL](#page-504-2) modules. For the detailed interfaces and timing diagrams see [Figure 2.6.3.6.](#page-166-0) Sending and receiving data is handled separately in two submodules called rx\_link and tx\_link with minimal non-

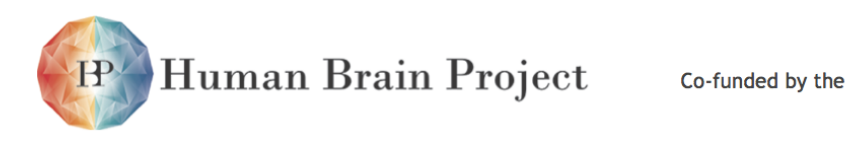

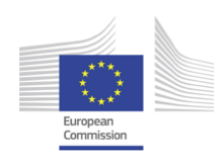

<span id="page-166-0"></span>blocking communication between them to ensure independent functionality and thus fullduplex capability.

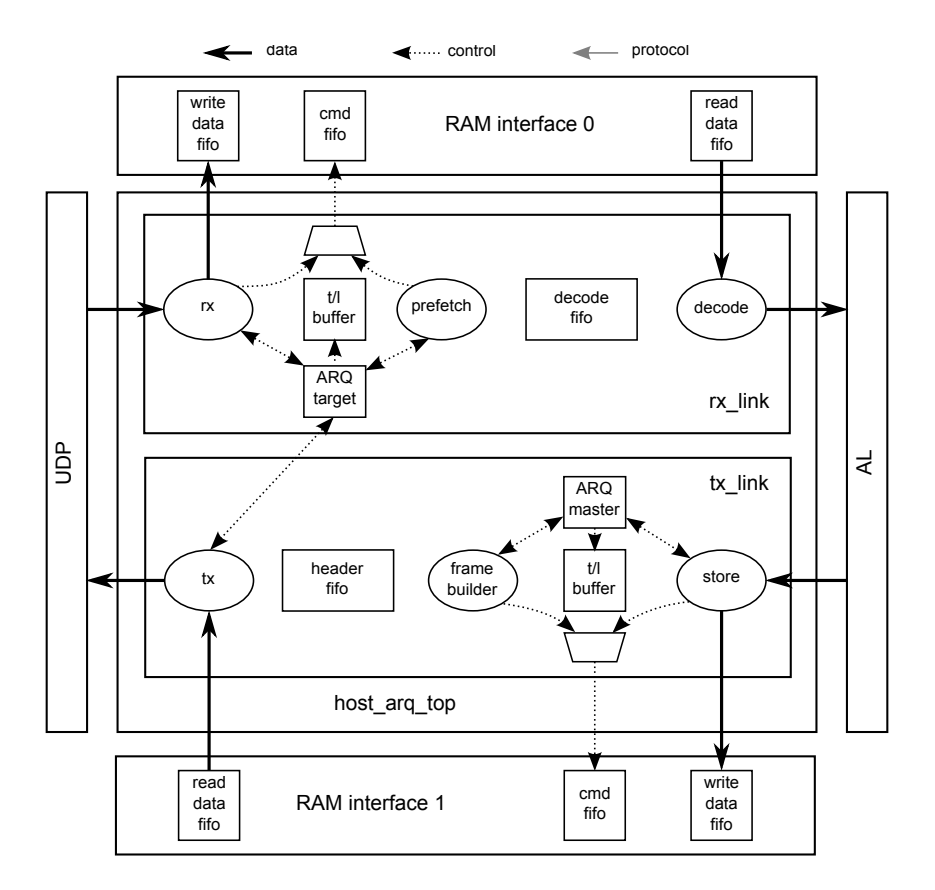

Figure 2.6.9: Structure of the host\_arq module in context of its neighboring modules.

*[DRAM](#page-506-4) frame storage* The ARQ window is implemented in the DDR3 DRAM available on the [FCP.](#page-507-1) This enables configurable buffer sizes in the Megabyte range which relaxes timing requirements for the software. The tx\_link and rx\_link submodules manage their own memory spaces, that hold their respective windows, which they access via dedicated Xilinx MPMC ports. The [DRAM](#page-506-4) access times dominate the protocol latency in the FPGA due to a prefetching scheme in the module implementation.

#### **Interfaces**

*[UDP](#page-512-2) rx side* The start and end of a packet is announced via separate flags with data being marked as valid by raising a valid flag. Note that in the current implementation of the [UDP](#page-512-2) layer the frame will be read out as a 32 bit word every two clock cycles which yields an effective bandwidth of 2 Gbit/s.

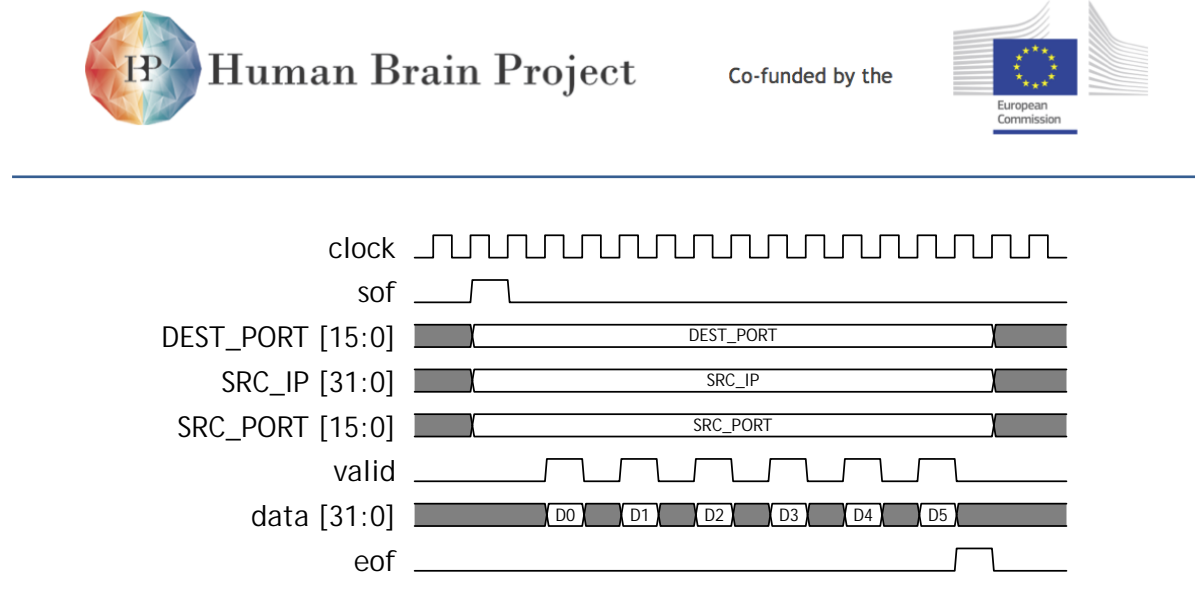

Figure 2.6.10: Timing diagram depicting the rx interface of the [UDP](#page-512-2) module. The shown transmission is consistent with an ARQ packet that carries a single 64-bit payload word

*[Application Layer](#page-504-2) read interface* The AL-read interface has been designed to look as [FIFO](#page-507-4)like as possible. The ARQ implements full flow control which means that the AL can stall for arbitrary periods of time between popping payload without loss of data. The decoder FSM shown in the rx\_link module in [Figure 2.6.9](#page-166-0) takes care of pairing the payload words with their corresponding type. Figure [2.6.11](#page-167-0) shows some examples for reading data to the [AL.](#page-504-2) Signals with the suffix  $*_{i}$  denote input signals from the rx\_link's point of view, signals marked with \*\_o are output signals driven by rx\_link.

<span id="page-167-0"></span>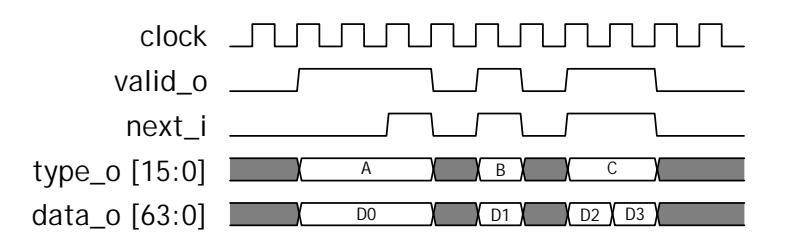

Figure 2.6.11: Timing diagram showing several examples of reading data to the [AL](#page-504-2) from rx\_link's point of view. First, a single word transaction with type *A* where the [AL](#page-504-2) responds after a delay. Second, a single word transaction with type *B* where the [AL](#page-504-2) acknowledges the data in the same clock period. Lastly, a two-word back-to-back transfer with type *C*

*[Application Layer](#page-504-2) write interface* Writing data to the tx\_link is very similar to the read interface as discussed earlier. A data word is presented to the tx\_link by the [AL](#page-504-2) together with its type by raising the al\_write\_valid flag. The tx\_link will acknowledge the reception of that word by raising the al\_write\_next flag which completes the handshake. This handshake is necessary because it depends on many factors whether a data word can be stored in memory at a particular time. Figure [2.6.12](#page-168-0) shows some example writes.

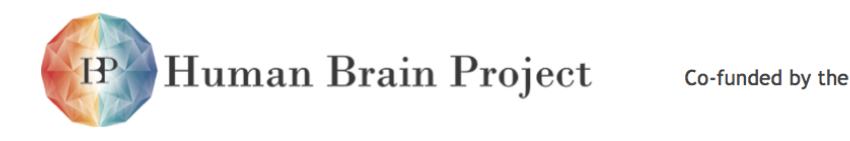

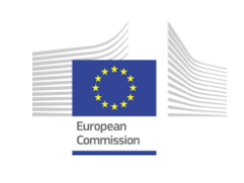

<span id="page-168-0"></span>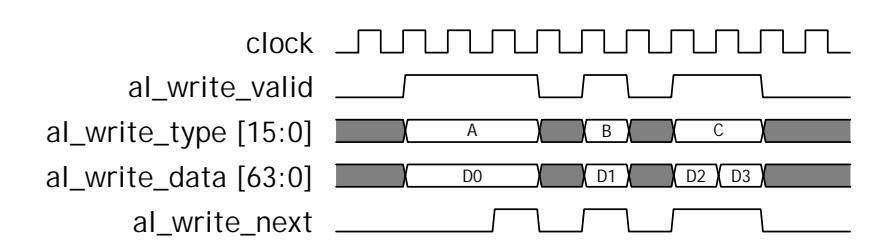

Figure 2.6.12: Timing diagram showing several examples of writing data to the tx\_link. Depending on the situation data can be written within a single clock, back to back or after a certain delay.

*The [UDP](#page-512-2) tx interface* Transmitting a frame through the [UDP](#page-512-2) requires two handshakes where the [UDP](#page-512-2) acknowledges both with the ready flag. The first handshake represents the request to send a frame which is indicated through raising the sof flag. After the [UDP](#page-512-2) responded by raising the ready flag the frame data can now be pushed into the [UDP](#page-512-2) with the push flag. To end a frame the tx link raises the sof flag after the last data word has been pushed. Note that the current implementation of the [UDP](#page-512-2) module buffers the frame entirely before it is sent to the Ethernet MAC, thus there are no timing requirements on the length of the pause between two pushes of data. This is useful because while the ARQ header data is quickly available to be pushed into the [UDP](#page-512-2) there is a significant delay before the payload data is returned from memory. However, the tx FSM can be modified to adhere to more strict timings which would require a maximum delay between two pushes if necessary. An example timing diagram is shown in [Figure 2.6.13.](#page-168-1)

<span id="page-168-1"></span>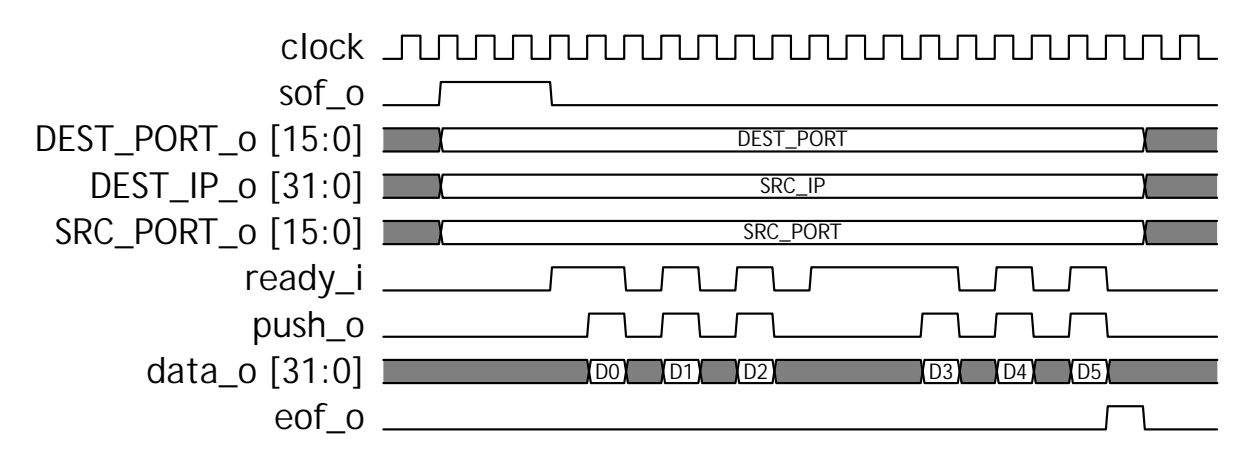

Figure 2.6.13: Timing diagram demonstrating the interface between the tx\_link and the [UDP](#page-512-2) module.

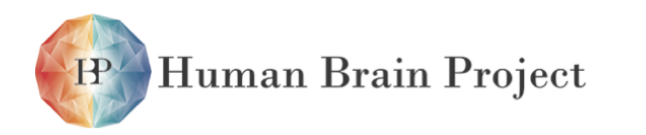

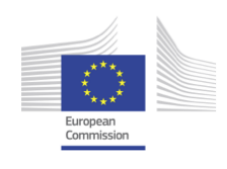

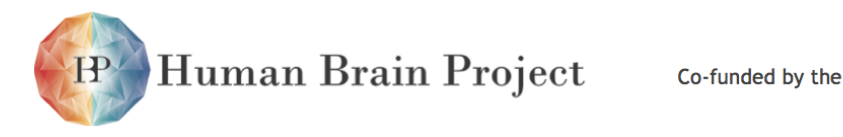

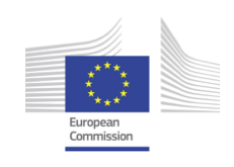

# **2.7 Analog Read-Out**

The [Analog Readout Modules](#page-505-4) [\(AnaRMs\)](#page-505-4) are used to sample the membrane voltages of select neurons on the [Wafer Module.](#page-513-0) Every reticle on a [Wafer Module](#page-513-0) has two analog outputs (c.f. [2.4.2\)](#page-116-0). A [Wafer](#page-513-1) with 48 reticles thus provides a maximum of 96 membrane voltage signals. Each [AnaRM](#page-505-4) has eight inputs, which are multiplexed to the input of its [ADC.](#page-504-3) In the [NM-PM1](#page-510-1) each rack with four [Wafer Modules](#page-513-0) will contain one analog readout subsystem with 12 [AnaRMs.](#page-505-4) This allows to connect all analog outputs from one [Wafer Module](#page-513-0) to an [AnaRM](#page-505-4) input and sample 12 voltages simultaneously. The input multiplexers on the [AnaRM](#page-505-4) support a switching frequency of 20MHz. The analog bandwith of the [AnaRM](#page-505-4) is greater than 300MHz.

Cables run from every [Wafer Module](#page-513-0) to the analog readout subsystem. The inputs of the 12 [AnaRMs](#page-505-4) can be freely configured by plugging in the appropriate cables.

The [Flyspi](#page-507-6) is described in section [2.7.1](#page-170-0) and the [AnaFP](#page-504-4) is described in section [2.7.2.](#page-171-0) The follwing enumeration lists all components involved in the analog read-out system:

- **[Analog Readout Module](#page-505-4) [\(AnaRM\)](#page-505-4)** 12 [AnaRMs](#page-505-4) are connected to the [Wafer Modules](#page-513-0) mounted in the same rack.
- **Control Computer** Intel [NUC](#page-510-2) based Linux system provides the [USB 2.0](#page-513-2) resources for connecting the [AnaRMs](#page-505-4) to the [Compute Cluster.](#page-505-5)
- **Mechanical Assembly** 3U rack-mount for the 12 [Flyspis,](#page-507-6) the Control Computer and four [USB](#page-513-2) [2.0](#page-513-2) hubs.

Each [AnaRM](#page-505-4) consists of three [PCBs:](#page-510-0)

- **[Flyspi FPGA PCB](#page-507-6) [\(Flyspi\)](#page-507-6)** small data aquisition [PCBs](#page-510-0) containing a fast [ADC,](#page-504-3) an [FPGA](#page-507-2) and 512MiB [DRAM](#page-506-4) memory.
- **[Analog Frontend PCB](#page-504-4) [\(AnaFP\)](#page-504-4)** Each [Flyspi](#page-507-6) carries one [AnaFP](#page-504-4) containing multiplexers and one pre-amplifier to connect the analog readout channels from the [Wafer Module](#page-513-0) to [Flyspi.](#page-507-6)

# <span id="page-170-0"></span>**2.7.1 [Flyspi FPGA PCB](#page-507-6) [\(Flyspi\)](#page-507-6)**

The analog readout is based on a small custom [FPGA](#page-507-2) board designed in Heidelberg. Its main components can be seen in Fig. [2.7.1:](#page-171-1)

**[FPGA](#page-507-2)** Spartan 6 [FPGA](#page-507-2) providing the necessary logic resources

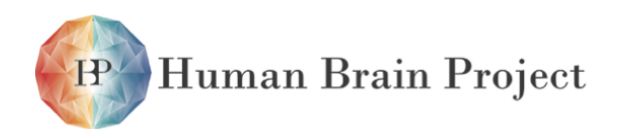

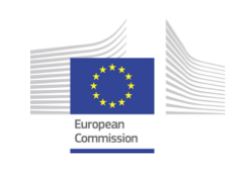

<span id="page-171-1"></span>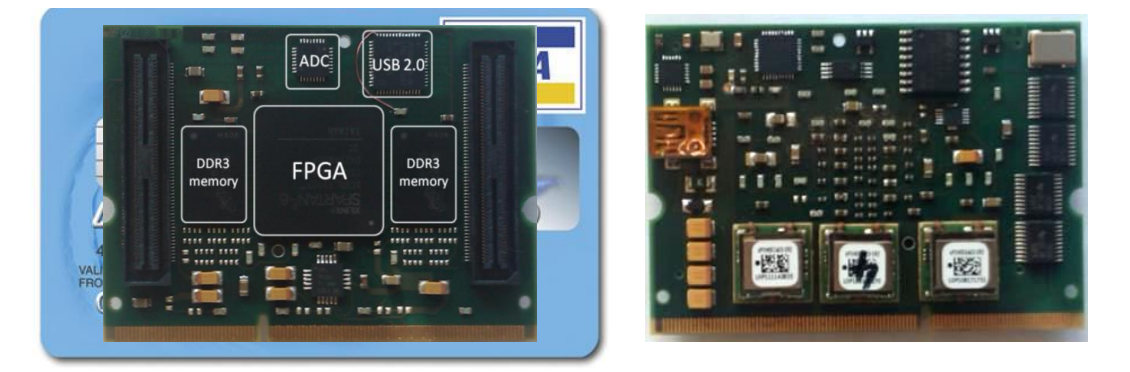

Figure 2.7.1: Photographs of top (left) and bottom (right) side of the [Flyspi FPGA PCB](#page-507-6) [\(Flyspi\)](#page-507-6).

- **[ADC](#page-504-3)** 12bit [ADC](#page-504-3) with 125MHz sampling rate (Texas Instruments ADS6125).
- **[DRAM](#page-506-4)** 512MiB memory, sufficient to store 7.5hours of membrane voltage traces with full sampling rate in biological model time using an acceleration factor of 10<sup>4</sup>.
- **[USB 2.0](#page-513-2) controller** The [USB 2.0](#page-513-2) controller can sustain up-to 40MB/s transfer rate to the host. The [USB 2.0](#page-513-2) cable also supplies power to the [AnaRM.](#page-505-4)

# <span id="page-171-0"></span>**2.7.2 Analog Front End Board**

The analog front end board contains an analog front end for the Spartan6 [FPGA](#page-507-2) board. An analog front end comprises signal multiplexing, signal termination and pre-amplification to match the ADC's input voltage range. The front end board described here is connected to the Spartan6 [FPGA](#page-507-2) board via two Samtec BTH-060-02-L-D-A (0.5 mm pitch) connectors.

Basically, this board selects one out of eight analog input signals, connects the selected signal to ground via a  $50\Omega$  termination and pre-amplifies the signal to match the ADC's input voltage range.

The input signal voltage range at the input of the pre-amplifier (after termination) is specified to be between 0 V and 0.9 V. The input signal is connected to the front end board via an 8x2 male pin header with a pitch of 2*.*54 mm. Three multiplexers with three inputs each can select one out of three input signals. Their outputs are connected to drive one common net that is connect to the input of the pre-amplifier and the termination resistor. The signal assignment for controlling the multiplexers from the point of view of the [FPGA](#page-507-2) can be found in section [2.10.3.](#page-204-0)

The pre-amplifier circuit is a modified version of the one that is shown in the data sheet of the [ADC](#page-504-3) (Texas Instruments ADS6125, Figure 95 in revision A, March 2008). It has been adopted to match the 2 V differential input voltage range of the ADS6125 with a single ended input voltage range of 0 V to 0.9 V.

According to the data sheet of the ADS6125 both input signals of the differential input the [ADC](#page-504-3) should be changed between -0.5 V and 0.5 V around a common mode voltage of 1.5

<span id="page-172-0"></span>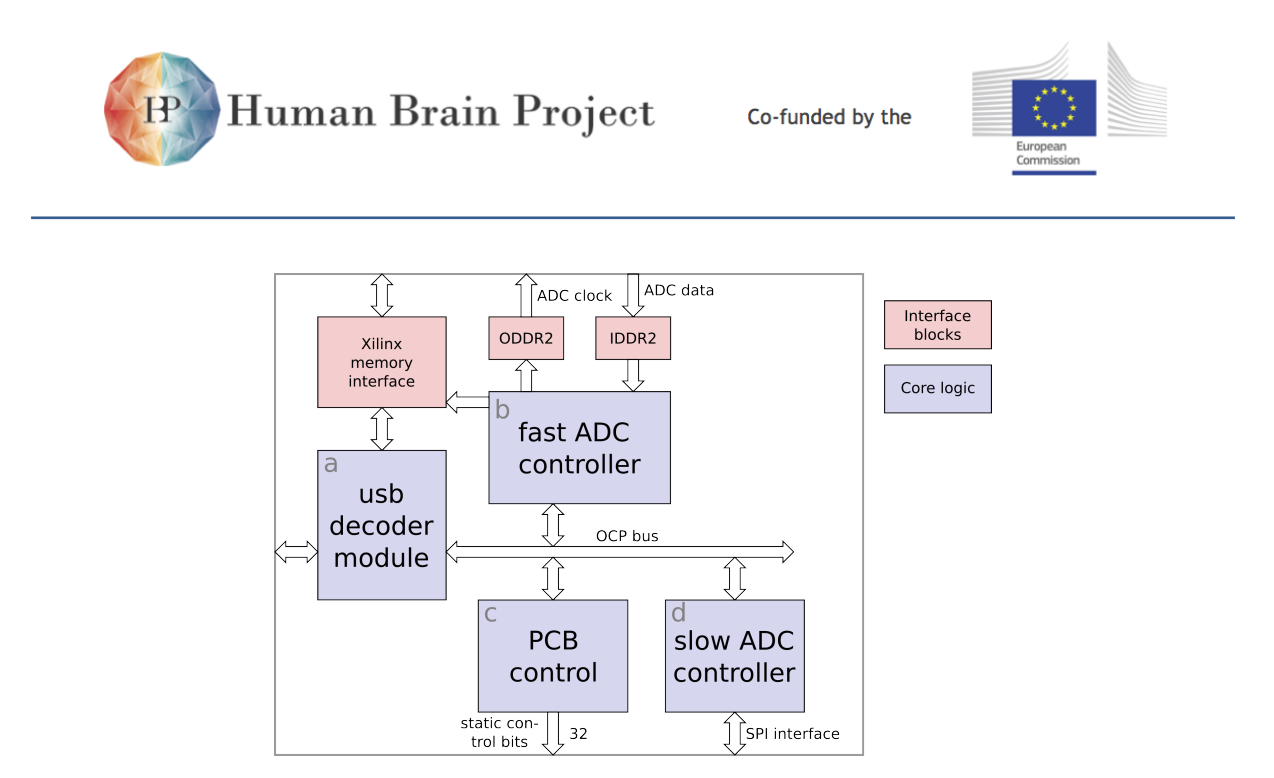

Figure 2.7.2: block diagram of the [FPGA](#page-507-2) firmware for the analog readout board

V. This results in a peak-to-peak voltage rangen of  $2V_{pp}$ . This input voltage range is then mapped to the 12 bit digital output range between 0 and 4095.

In the case of the pre-amplifier used here, this results in a conversion between digital output of the ADC and a single-ended input voltage as described in the following equation, where ADC stands for a 12 bit unsigned integer value.

$$
V_{inp} = 2.0 - 6.6 \cdot 10^{-4} \cdot \text{ADC} + 5.7 \cdot 10^{-9} \cdot \text{ADC}^2 \tag{2.7.1}
$$

# **2.7.3 FPGA Firmware and Software interface**

The [FPGA](#page-507-2) firmware consists of 4 modules that are depicted in figure [2.7.2](#page-172-0) and will be described in subsection [2.7.3.1.](#page-172-1) The user's view on the configuration of the analog readout module will be described in subsection [2.7.3.2.](#page-173-0)

## <span id="page-172-1"></span>*2.7.3.1 FPGA Firmware*

All data to and from the analog readout board are sent via a USB interface in the [FPGA](#page-507-2) firmware (module a on figure [2.7.2\)](#page-172-0). This module can read and write data from and to the DDR memory on the Spartan6 board. It can also send write and write commands via the on-chip bus fabric that is based on the  $OCP<sup>1</sup>$  $OCP<sup>1</sup>$ . The other modules which are described from here on are connected to the USB decoder via this on-chip bus. The bus has an address with of 16 bits and a data width of 32 bits. An overview of the base address of the different modules that are discussed in this section can be found in section [2.10.3.](#page-204-0)

A sampling run comprises the recording of endaddr-startaddr samples from the ADC and the storage of the resulting 12 bit data words to the DDR memory. A sampling run can

<sup>1</sup>Open Core Protocol, http://www.ocpip.org

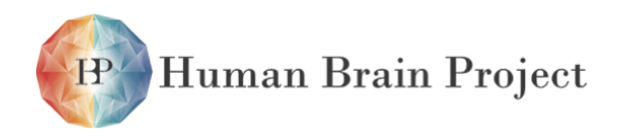

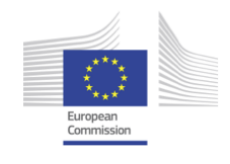

be started by:

- a trigger signal that is connected to the analog readout [FPGA](#page-507-2) and the Wafer-scale neuromorphic system or by
- an asynchronous start signal that can be sent via USB to the [FPGA.](#page-507-2)

To start a sampling run, the [FPGA](#page-507-2) and the ADC itself have to be configured. This configuration comprises three steps (all register definitions for these steps can be found in subsection [2.10.3\)](#page-204-0):

- 1) To enable the power supply and to set the multiplexer on the analog front end board (c.f. section [2.7.2\)](#page-171-0) several static control signals have to be set. These signals are controlled by control module c on figure [2.7.2.](#page-172-0)
- 2) To configure the actual ADC chip, there is an ADC controller module (module d in figure [2.7.2\)](#page-172-0). This module sends configuration data via the SPI interface in order to set the internal reference, and to select the default analog input (or for debugging purposes the internal test pattern generator). Since this is a generic SPI module the details for this configuration step can be looked up in the data sheet of the Texas Instruments ADS6125.
- 3) Module b in figure [2.7.2](#page-172-0) controls the sampling frequency of the ADC, reads back the parallel data stream from the ADC and writes it into the DDR memory via the Xilinx memory interface. This module is called "fast ADC controller" in this section and also controls the start and end time of every sampling run. Before starting a sampling run, the length of the sampling run (in terms of number of start address in memory and end address in memory) has to be set in the fast controller. Furthermore, the trigger configuration has to be set. There are two trigger input pins to the [FPGA](#page-507-2) of which one can simultaneously be selected and which can be set to de-activated, always active or as single pass triggers.

## <span id="page-173-0"></span>*2.7.3.2 Software Interface*

To configure the Analog Readout Board, the user first has to acquire an object of the type Handle::ADCHw. This object can be initialized without parameters to acquire the first board in the list that libusb returns that matches the manufacturer and product ID. If the object is initialized with a Coordinate::ADC object as a parameter the handle tries to acquire a board with the given serial number.

All configuration information (for all three configuration steps explained above) is held in an object of type ADC:: Config. This information comprises the trigger channel (Coordinate::TriggerOnADC), one out of eight measurement channels (Coordinate::ChannelOnADC) and the number of samples that the [FPGA](#page-507-2) should store during one sampling run.

To prepare the board for measurement it first has to be configured by calling ADC::config(Handle::ADCHw,ADC::Config). The ADC::Config object holds the trigger channel as Coordinate::TriggerOnADC, the measurement channels as

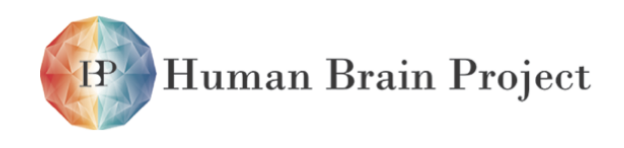

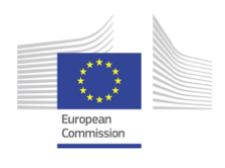

Coordinate::ChannelOnADC and the number of samples that the [FPGA](#page-507-2) should store during one sampling run.

Now the trigger can be activate by calling ADC::prime or recording can be started immediately by calling ADC::trigger\_now. The recorded data can be read by calling ADC::get\_trace. Calling ADC::get\_trace does not ensure that valid data is in the ADC memory. The user can check if the trigger has been activated by calling ADC::get\_status or, when using ADC:: trigger\_now, has to wait an appropriate time. It can be read arbitrarily times without reconfiguring.

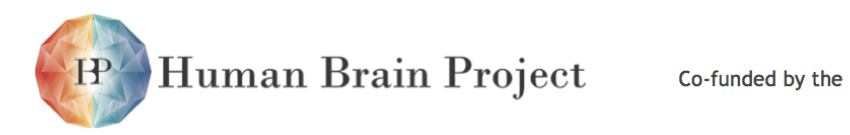

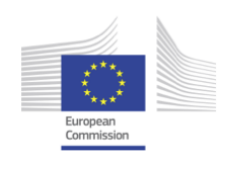

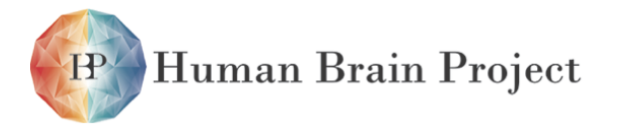

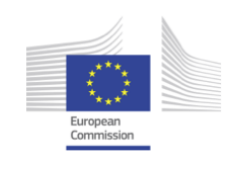

# **2.8 Compute Cluster and Networking**

Author: Eric Müller

For configuration purposes, data analysis and execution of closed-loop experiments (cf. section [2.2.3\)](#page-62-0) a conventional compute cluster complements the [NM-PM](#page-510-4) system. Due to the nature of the [NM-PM](#page-510-4) system experiment execution speed mainly depends on configuration and runtime data (i.e. spike or membrane traces) throughput. Maximizing experiment throughput is one of the major goals for compute node and network design. Another key feature is low-latency capability for closed-loop operation of the neuromorphic system and one or multiple cluster nodes.

# **2.8.1 Node architecture**

During both, configuration and experiment execution phase, a single compute node handles up to 48×1[-GbE](#page-507-5) [\[33\]](#page-500-2) data streams<sup>1</sup> section [2.10.1.1](#page-198-0) to a single [Wafer Module.](#page-513-0) To achieve acceptable performance within the financial budget, as many desktop computer components as possible are deployed. At present, the Intel® Core™ i7-4770 CPU offers state of the art single-thread performance at reasonable cost. Per CPU a LINPACK benchmark performance of approximately 180 GFlops can be reached.

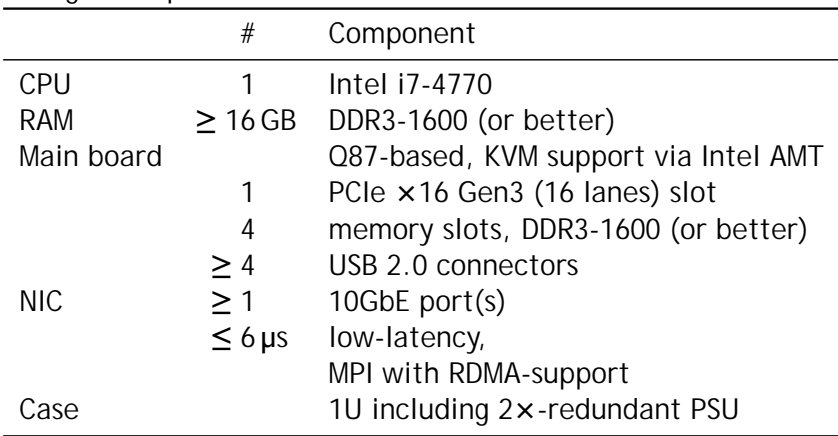

A single compute node consists of:

One or more [I/O](#page-508-9) nodes additionally contain [40GbE](#page-504-6) [PCIe-](#page-510-6)based [Network Interface Con](#page-510-5)[trollers \(NICs\),](#page-510-5) 2TB (or more) fast storage [\(SSD-](#page-512-3)backed), 20 TB (or more) [HDD-](#page-507-7)backed cluster

<sup>&</sup>lt;sup>1</sup>one data stream per [FCP](#page-507-1)

<span id="page-177-0"></span>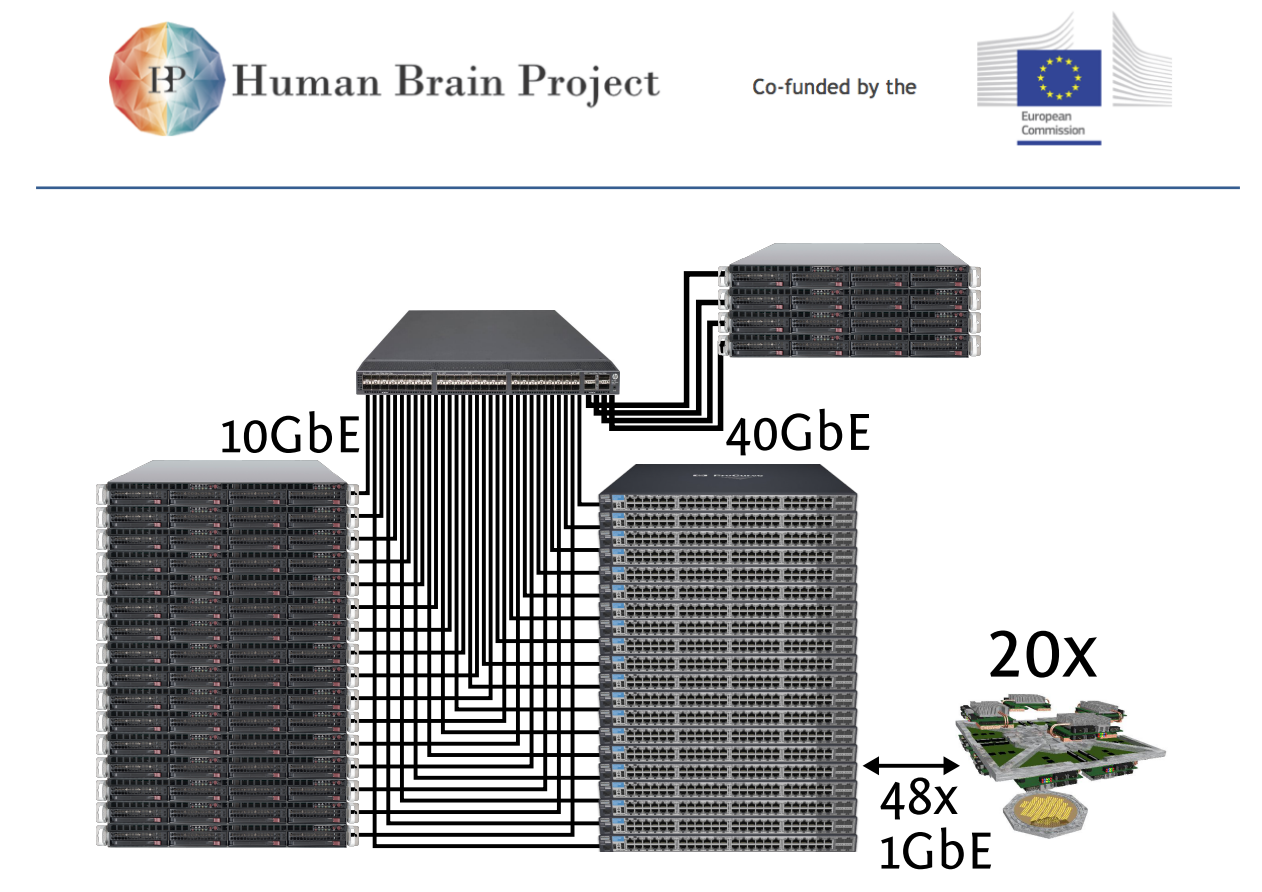

Figure 2.8.1: The network topology of the [NM-PM1](#page-510-1) system: 20 [Wafer Modules,](#page-513-0) 20 [Compute](#page-505-6) [Nodes](#page-505-6) and one (or more; 4 are shown) [I/O Nodes](#page-508-10) communicate via multiple switches. The [Compute Nodes](#page-505-6) are directly connected to the central switch via [10GbE.](#page-504-5) The [I/O Nodes](#page-508-10) are connected via [40GbE.](#page-504-6) 48 x [GbE](#page-507-5) connections from each [Wafer Module](#page-513-0) to the central [ToR](#page-512-4) switch are aggregated into [10GbE.](#page-504-5)

storage.

# **2.8.2 Network architecture**

Connectivity between wafers systems and hosts is established using multiple Ethernet standards. The [FCPs](#page-507-1) controlling the neuromorphic system support a single [GbE](#page-507-5) connection each. This sums up to  $48 \times 1$ [-GbE](#page-507-5) upstream connections. An aggregation switch combines all connections into one (or more) [10GbE](#page-504-5) (cf. [\[36\]](#page-500-3)) connections. Together with the [10GbE](#page-504-5) host links, all aggregated wafer connections are switch in a single [ToR](#page-512-4) switch. This network topology can be upgraded to a complete fat-tree network. Control connections between frontend/ login and compute nodes are performed on a dedicated [GbE](#page-507-5) network. Figure [2.8.1](#page-177-0) shows the network topology.

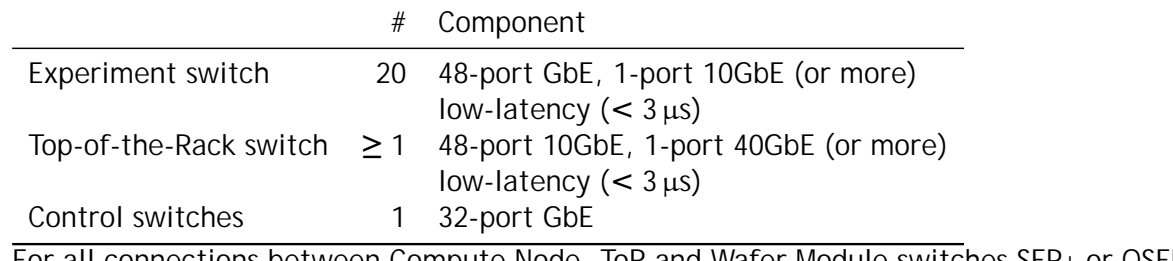

For all connections between [Compute Node,](#page-505-6) [ToR](#page-512-4) and [Wafer Module](#page-513-0) switches [SFP+](#page-512-5) or [QSFP](#page-511-2)

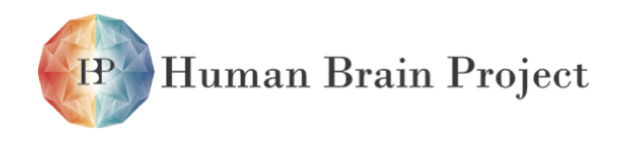

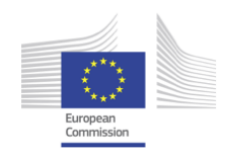

direct-attach copper cables are used. External connectivity for the [NM-PM1](#page-510-1) system is provided by one or more fiber-based [\(10GBASE-SR\)](#page-504-7) links to the [Kirchhoff-Institute for Physics](#page-508-11) [\(KIP\).](#page-508-11)

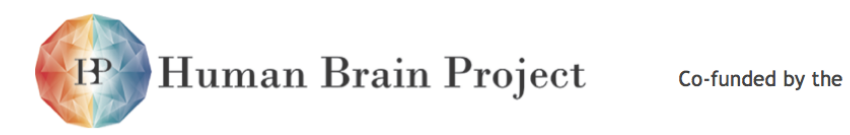

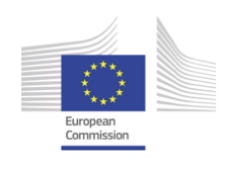
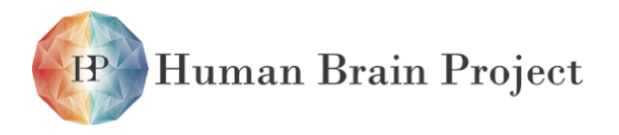

Co-funded by the

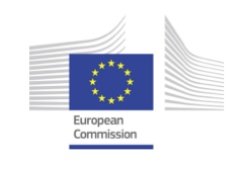

# **2.9 System Control and Power Supply Infrastructure**

This section has been written by Maurice Güttler.

It is not feasible to use a neuromorphic hardware platform, when the user has to think about turning the power on or handling hardware errors. These tasks have nothing to do with the experiment and have to be hidden from the user. Therefore a control system is developed, which works in the background.

# **2.9.1 Power Supply**

The complete [Wafer Module](#page-513-0) is supplied from the [main input voltage of the Wafer Module](#page-513-1) [\(-48 V\) \(V\\_MainIn\).](#page-513-1) [V\\_MainIn](#page-513-1) is only connected with the [PowerIt](#page-511-0) board. On the [PowerIt](#page-511-0) the [V\\_MainIn](#page-513-1) generates the [intermediate voltage for the Wafer Module \(7-13.5 V\) \(V\\_intermed\),](#page-513-2) which is the main supply voltage in the [Wafer Module.](#page-513-0) The flow diagram of the system is illustrated in fig. [2.9.1.](#page-181-0)

5 V *Standby voltage* The [V5\\_Stby](#page-513-3) is immediately turned on with the [V\\_MainIn](#page-513-1) voltage and cannot be turned off. The only component supplied by the [V5\\_Stby](#page-513-3) voltage is the [Raspberry](#page-511-1) [Pi.](#page-511-1) The [Raspberry Pi](#page-511-1) is the master control unit, which has to be powered at first.

# *2.9.1.1 HICANN Voltages*

The [HICANN](#page-507-0) voltages are generated on the [PowerIt](#page-511-0) and the [AuxPwr](#page-505-0) boards and only supply the [Wafer.](#page-513-4) The voltage regulators for the [1.8 V digital power supply voltage for the Wafer](#page-513-5) [\(1.8 V\) \(VDD\)](#page-513-5) and [1.8 V analog power supply voltage for the Wafer \(1.8 V\) \(VDDA\)](#page-513-6) are on the [PowerIt](#page-511-0) board. All other voltages are created on the [AuxPwr](#page-505-0) boards.

<span id="page-180-0"></span>The [VDD](#page-513-5) and [VDDA](#page-513-6) voltages from the [PowerIt-](#page-511-0)Board supply the wafer as a whole, whereas, the voltages of the [AuxPwr](#page-505-0) only supply one half of the [Wafer](#page-513-4) ( see fig. [2.9.2](#page-182-0) ). This way no current sharing between the voltage regulators on the [AuxPwr](#page-505-0) boards is needed, therefore, the complexity of the boards and the failure proneness is reduced.

<span id="page-181-0"></span>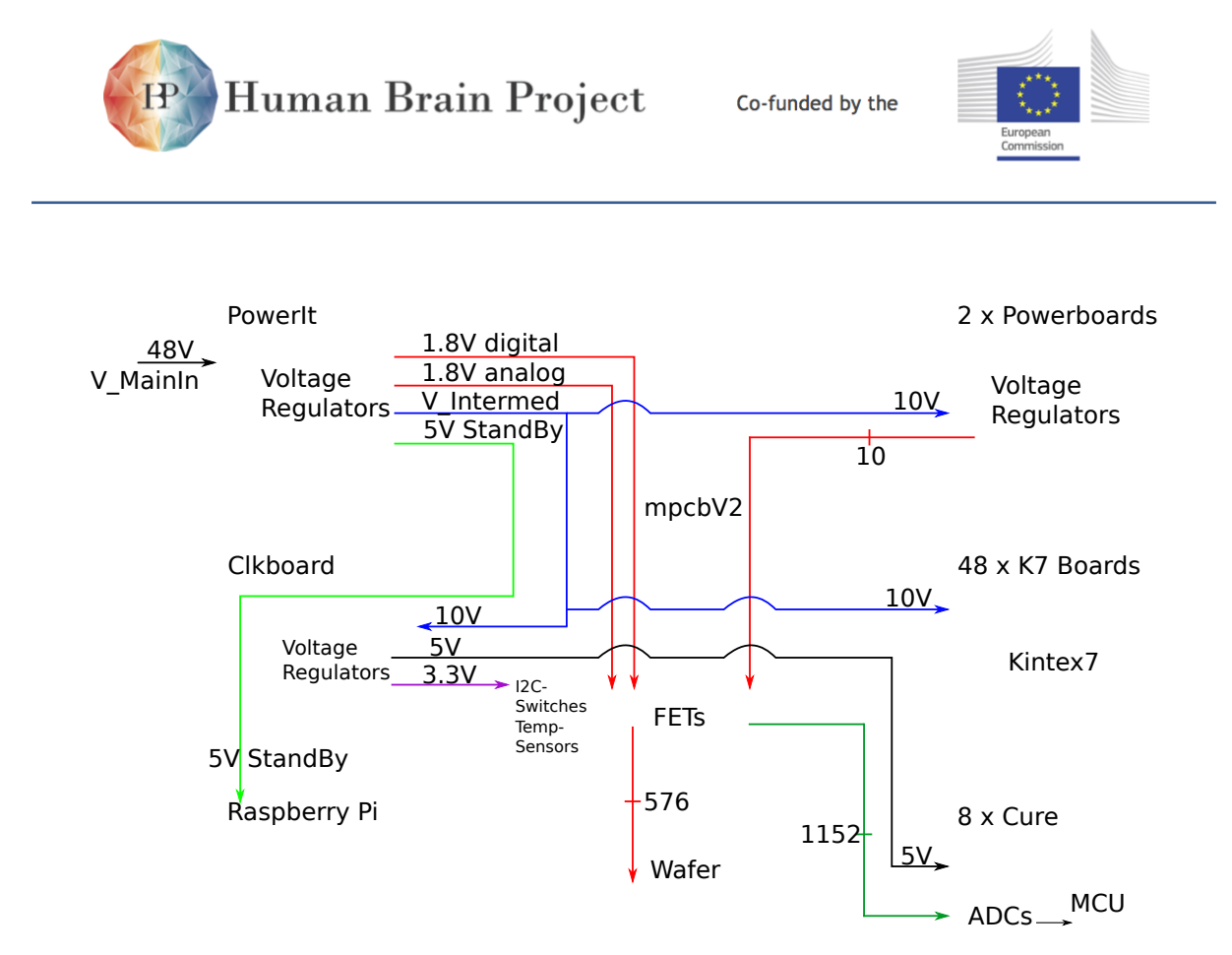

Figure 2.9.1: Power infrastructure of the Wafer-Scale Integration System, red lines represent the wafer power supply, the [V5\\_Stby](#page-513-3) voltage(green) is reserved for the [Rasp](#page-511-1)[berry Pi,](#page-511-1) the [V\\_intermed](#page-513-2) voltage(blue) supplies the [FCP,](#page-507-1) [AuxPwr](#page-505-0) and the [AnaB](#page-504-0) boards

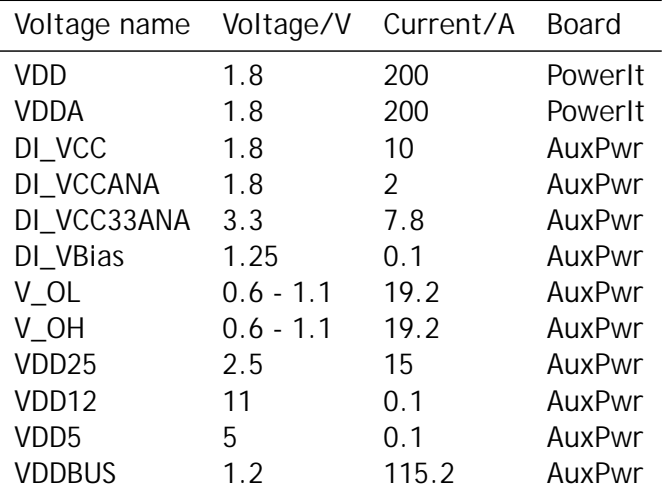

Table 2.9.1: List of the [HICANN](#page-507-0) voltages with voltage and current values. The current values represent the consumption of the entire [Wafer.](#page-513-4)

<span id="page-182-0"></span>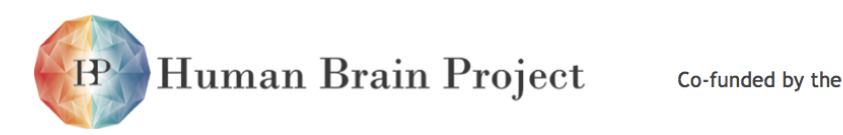

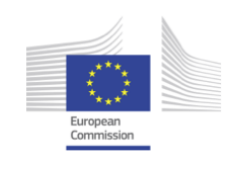

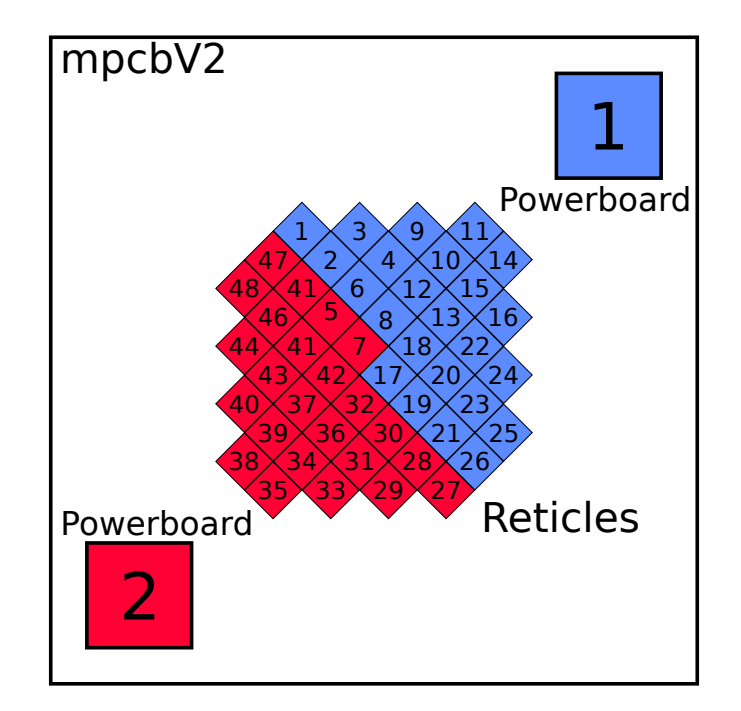

Figure 2.9.2: Reticle power supply from the two [AuxPwr](#page-505-0) boards

# *2.9.1.2 Reticle Power Supply*

Each reticle on the [Wafer](#page-513-4) can be switched individually. This is done by using [Power-FETs](#page-511-2) on the [MainPCB](#page-509-0) as High Side Switches. Figure fig. [2.9.3](#page-183-0) shows the schematic of one [Power-FET.](#page-511-2) On the [MainPCB](#page-509-0) three different [Power-FETs](#page-511-2) from Vishay Siliconix are used. The Si5903DC [\[7\]](#page-498-0) is a p-channel [Power-FET,](#page-511-2) which is needed to switch [VDD12](#page-513-10) and [VDD5.](#page-513-11) The other [Power-FETs](#page-511-2) are the SiA912DJ [\[6\]](#page-498-1) and the Si7234DP [\[5\]](#page-498-2), both are n-channel [Power-FETs.](#page-511-2) The [Power-FET](#page-511-2) gate is controlled by the [Cure](#page-505-1) board. The 12 voltages are divided into four groups, so one Enable-line goes to several gates. The following list shows the four groups with the corresponding voltages:

- 1) DI\_VCC, DI\_VCCANA, DI\_VCC33ANA, [DI\\_VBias: LVDS common mode voltage \(DI\\_VBias\)](#page-506-0)
- 2) VDDA, VDD25, [VDDBUS](#page-513-9)
- 3) [VDD,](#page-513-5) [V\\_OL,](#page-513-7) [V\\_OH](#page-513-8)
- 4) VDD5, VDD12

Furthermore, there are certain dependencies between voltages, for example, between [VDD12](#page-513-10) and [VDD5.](#page-513-11) The floating gate cells on the [Wafer](#page-513-4) could be destroyed by turning [VDD12](#page-513-10) on without [VDD5.](#page-513-11) So using one enable line for both voltages, makes the wafer handling easier and safer.

<span id="page-183-0"></span>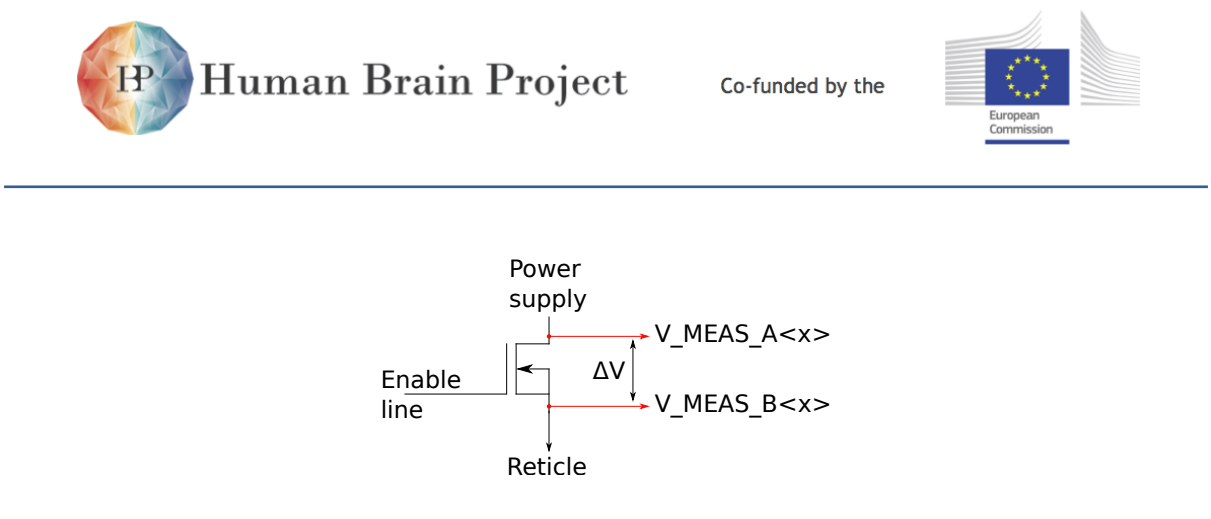

Figure 2.9.3: An example of a [Power-FET](#page-511-2) on the [MainPCB.](#page-509-0) The drain is connected with the power supply, the Source pin goes to the [Wafer](#page-513-4) and the gate and the V\_MEAS lines are connected to a [Cure](#page-505-1) board.

To measure the current flowing into the wafer, there are additional measuring lines(V\_MEAS\_A and V MEAS B) before and after the [Power-FET.](#page-511-2) The measuring lines are routed to the [Cure](#page-505-1) boards. The current measuring method is described in section [2.9.2.4](#page-189-0) later.

# **2.9.2 Control System**

The concept of the control system consists of small low-level components and one highlevel [MaCU.](#page-509-1) The low-level components, e.g. the [Cure](#page-505-1) boards, are only responsible for a specific function and a spatial part of the system. They follow a command from the system control unit, but can also act on their own under certain circumstances. Whereas the [MaCU](#page-509-1) is coordinating the low-level components and gathering all system parameters, like temperatures, power supply state etc.

# *2.9.2.1 Communication Channels*

The system has three types of communication channels. Figure [2.9.4](#page-184-0) shows all communication buses. There are four [I2C](#page-508-0) buses, one 1wire bus and one [JTAG](#page-508-1) chain.

*1-wire* The [1-wire \(1-wire\)](#page-504-1) bus is only used for [1-wire](#page-504-1) temperature sensors, which are placed in the [WBr.](#page-514-0) The advantages of 1-wire is, that it only needs three lines VCC, GND and Data[\[2\]](#page-498-3).

*[JTAG](#page-508-1)* A [JTAG](#page-508-1) chain on the [MainPCB](#page-509-0) board links all [Cure](#page-505-1) boards together. So it is possible to debug or program the microcontrollers on the [Cure](#page-505-1) boards within the system. The programming time increases with the chain length. But the programming time is negligible, since it happens not very often.

# **I2C**

This section describes the structure and tasks of the [I2C](#page-508-0) chains in the [Wafer Module.](#page-513-0) For a technical description of the [I2C](#page-508-0) Bus see [\[52\]](#page-501-0).

The system components communicate over several [I2C](#page-508-0) buses. For every chain the [Raspberry](#page-511-1) [Pi](#page-511-1) is the [I2C-](#page-508-0)master.

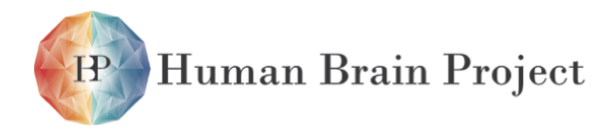

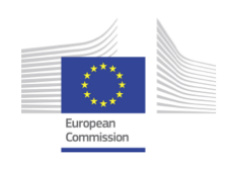

<span id="page-184-0"></span>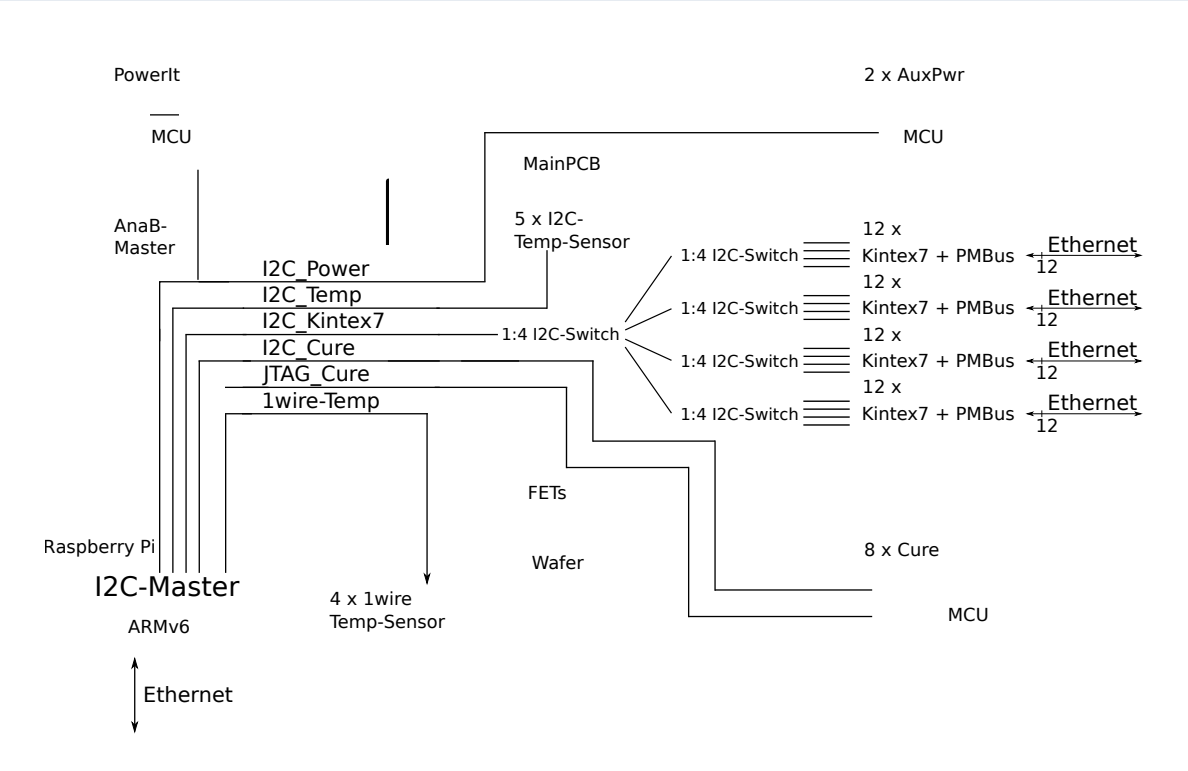

Figure 2.9.4: Communication Channels in the [Wafer Module](#page-513-0)

The buses are separated, because it increases the system reliability. If one [I2C](#page-508-0) slave spontaneously stops working and blocks the bus by pulling down the lines, the other buses are not affected. Thus allowing the [Raspberry Pi](#page-511-1) to bring the system in a state, where a defect cannot damage more parts.

The following list contains the [I2C](#page-508-0) chains and the components they are connect to.

- **[I2C\\_](#page-508-0)Power** : [PowerIt,](#page-511-0) [Auxiliary Power Supply PCB](#page-505-0)
- **[I2C\\_](#page-508-0)Temp** : [I2C-](#page-508-0)Temperature sensors
- **[I2C](#page-508-0)[\\_FCP](#page-507-1)** : [FPGA Communication PCB](#page-507-1)
- **[I2C](#page-508-0)[\\_Cure](#page-505-1)** : [Monitoring and Control PCB for Reticles](#page-505-1)

*[I2C](#page-508-0)* FCP The I2C FCP bus is different from the other three buses. The bus is used to communicate with [FCP](#page-507-1) boards.

On each of the [FCP](#page-507-1) boards is a [Power Management Bus \(PMBus\)](#page-510-0) controller. Unfortunately, the [PMBus](#page-510-0) controller has a limited address region, there are only four [I2C](#page-508-0) addresses available. So not more than four [FCP](#page-507-1) boards can be attached to a [I2C](#page-508-0) bus at the same time.

Instead of creating 12 different [I2C](#page-508-0) buses, [I2C](#page-508-0) multiplexer[\[4\]](#page-498-4) are used to divide the bus into separate parts. The [I2C](#page-508-0) multiplexer splits one bus into four buses. With two stages of multiplexers it is possible to reach every [FCP](#page-507-1) board over one [I2C](#page-508-0) bus ( see fig. [2.9.4](#page-184-0) ).

The [Raspberry Pi](#page-511-1) has to know the routing table to all [FCP](#page-507-1) boards. From the [Raspberry Pis](#page-511-1) point of view the multiplexers are ordinary [I2C](#page-508-0) devices, which are controlled via the [I2C](#page-508-0) bus.

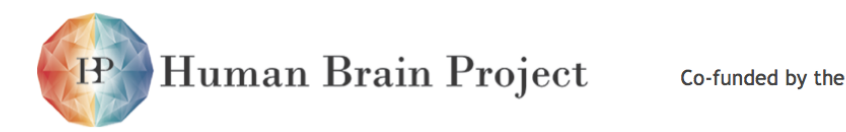

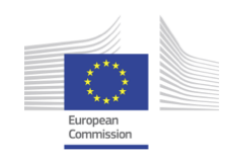

| I2C-Temperature Sensor I2C-Address |      |
|------------------------------------|------|
|                                    | 0x38 |
| 2                                  | 0x98 |
| 3                                  | 0xB8 |
|                                    | 0xF8 |
| 5                                  | 0xD8 |
|                                    |      |

Table 2.9.2: [I2C-](#page-508-0)Addresses of the temperature sensors, see also Figure fig. [2.9.5](#page-186-0)

Hence, the [I2C-](#page-508-0)master has to configure the [I2C](#page-508-0) multiplexers, before he can communicate with one of the [FCP](#page-507-1) boards.

### *2.9.2.2 System Monitoring*

The System uses three physical measurands to determine its current state. These are temperature, voltage and current. Each of them gets measured at certain locations in the system. In addition to these measurands the system checks the availability of the components at regular intervals.

*Temperature Measurement* The [WBr](#page-514-0) contains four 1wire temperature sensors [\[2\]](#page-498-3). The sensors measure almost the correct [Wafer](#page-513-4) temperature, because there is only 2*.*68 mm of aluminium between the [Wafer](#page-513-4) and the sensors. Each 1wire temperature sensor has a unique address, which has to be readout before the placement in the [WBr.](#page-514-0)

Furthermore there are five [I2C-](#page-508-0)temperature sensors [\[47\]](#page-501-1) on the bottom side of the [MainPCB](#page-509-0) ( see fig. [2.9.5](#page-186-0) ). Each of these sensors can measure an extra temperature with an external diode. The extra diodes are used to measure the temperature under the [ToCo.](#page-512-0) The circles in fig. [2.9.6](#page-187-0) mark the positions of the measurements. The gathering of the data is done by the [Raspberry Pi\(](#page-511-1)see section [2.9.2.3\)](#page-185-0).

*Voltage and Current Measurement* The voltages and currents get measured on two different system levels. On the top level the [PowerIt](#page-511-0) and the [AuxPwrs](#page-505-0) measure the voltages and currents, before they flow into the [MainPCB.](#page-509-0) This represents the global power consumption of the entire system.

On the reticle level, the power consumption of a single reticle is measurable. This is possible, because of the dual use of the [Power-FETs](#page-511-2) on the [MainPCB](#page-509-0) (see section [2.9.1.2\)](#page-180-0). The main purpose is to use them as switches, to turn the reticle on or off. Furthermore, the voltage before and after the [Power-FETs](#page-511-2) is measured. The subtraction of the two values returns the voltage drop over the [Power-FET](#page-511-2) and with the Drain-Source On-State resistance, the current flowing through the PowerFET can be calculated.

<span id="page-185-0"></span>The measurement and calculation is done on the [Cure](#page-505-1) board (see section [2.9.2.4\)](#page-189-0).

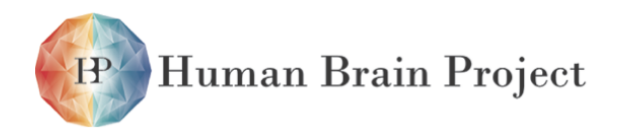

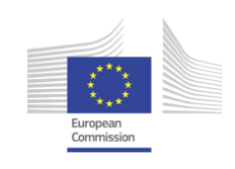

<span id="page-186-0"></span>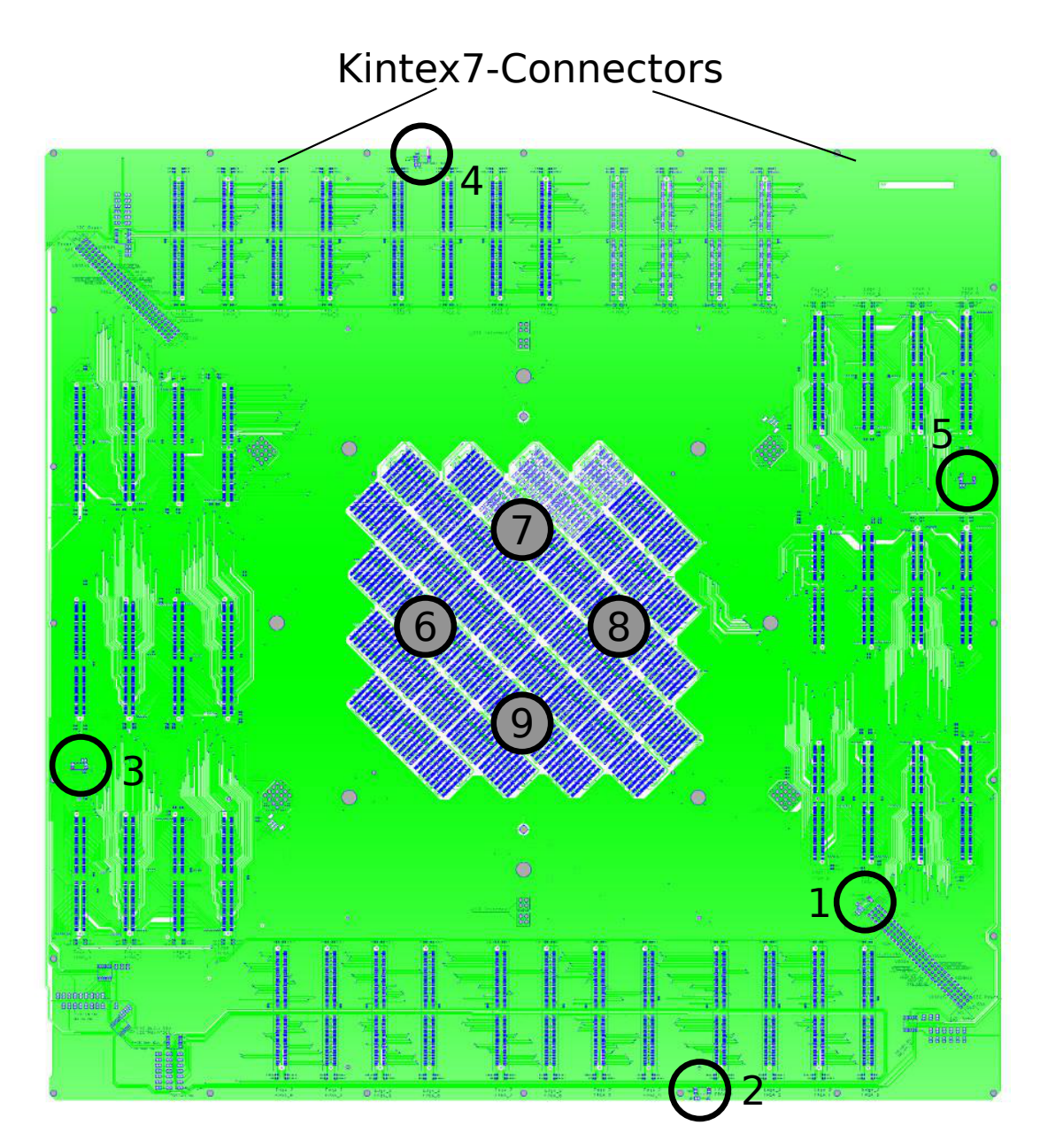

Figure 2.9.5: Position of the temperature sensors on the bottom side of the [MainPCB.](#page-509-0) The [I2C](#page-508-0) temperature sensor are at the board edges ( no. 1-5 ). The 1wire temperature sensor are placed in the [WBr\(](#page-514-0)not visible in this image) (no. 6-9).

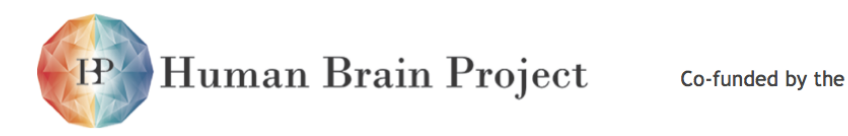

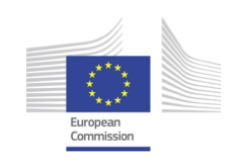

<span id="page-187-0"></span>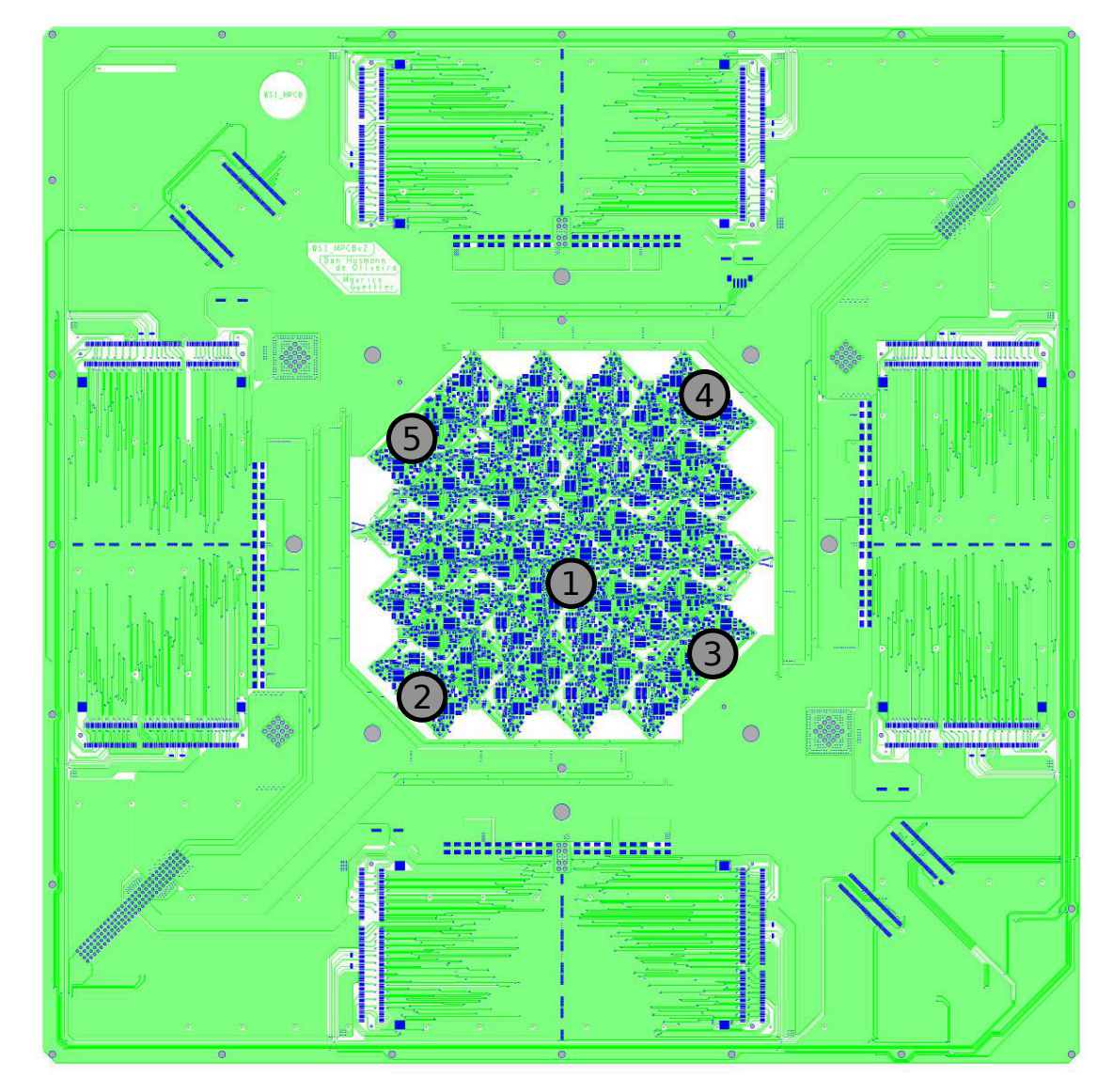

Figure 2.9.6: Temperature sensor under the Top-Cover. The numbers correspond to the [I2C](#page-508-0)temperature senors on the bottom side(no. 1-5)

<span id="page-188-0"></span>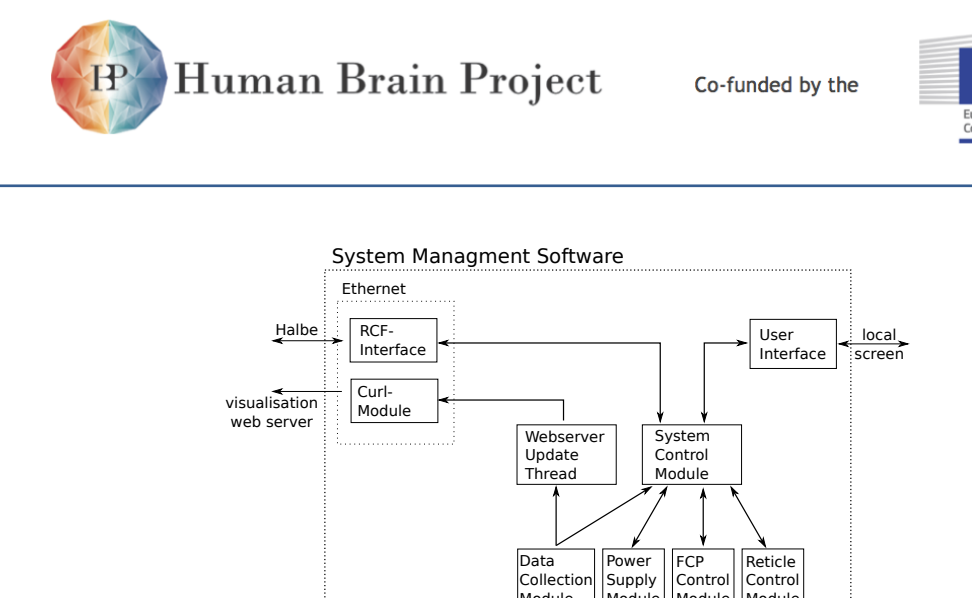

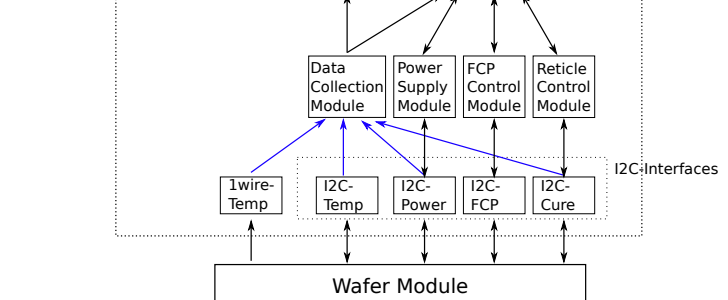

Figure 2.9.7: Internal structure of the [System Managment Software](#page-512-1)

# *2.9.2.3 Raspberry Pi - Main System Control Unit*

The [Raspberry Pi](#page-511-1) is the central control unit of a [Wafer Module.](#page-513-0) It has a standard Ethernet connector for the communication with the computer hosts and additionally, there are enough communication channels to the [Wafer Module](#page-513-0) available. Its low price and big user community make it the ideal interface between the hosts and the [Wafer Module.](#page-513-0)

The connector definition with the [Wafer Module](#page-513-0) can be found in section [2.5.3.10.](#page-141-0) This section looks into the software on the System Control Unit.

On the [Raspberry Pi](#page-511-1) runs a linux operation system, called raspbian [\[58\]](#page-501-2). The underlying operating system handles the hardware control and presents an user-friendly [API.](#page-505-2) Thus, the development of the [System Managment Software \(SMS\)](#page-512-1) is easier and more independent from the actual hardware platform.

The [SMS](#page-512-1) is a C++ program, which handles incoming commands from the [HALbe,](#page-507-2) the readout of temperature sensors, the web server updates, the communication with different [I2C](#page-508-0)devices and automated tasks like power up. In fig. [2.9.7](#page-188-0) the internal structure of the [SMS](#page-512-1) is illustrated.

There are only two ways of interaction with the program. The primary access goes over the [HALbe/](#page-507-2)[Remote Call Framework \(RCF\)-](#page-511-3)interface. Over this interface the correct usage of the [Wafer Module](#page-513-0) is granted. Whereas, the interaction over the local screen is less restricted. It is designed for debug and maintenance purpose only and not for continuous operation.

For the monitoring of the [Wafer Module](#page-513-0) there is the web server update thread. It gathers the information from the components, like temperature or current, and sends them via the "Curl-module" to the web server.

Another important module of the software is the "system control module". It is responsible for the coordination of system-wide tasks, e.g. the system shutdown. In section [2.9.2.5](#page-191-0) the sequence plans for the power up and shutdown can be found. In addition the module works

<span id="page-189-1"></span>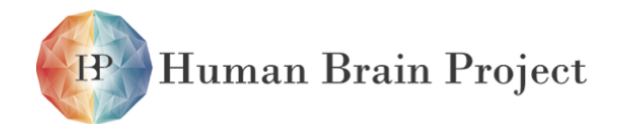

Co-funded by the

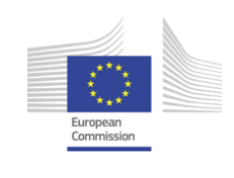

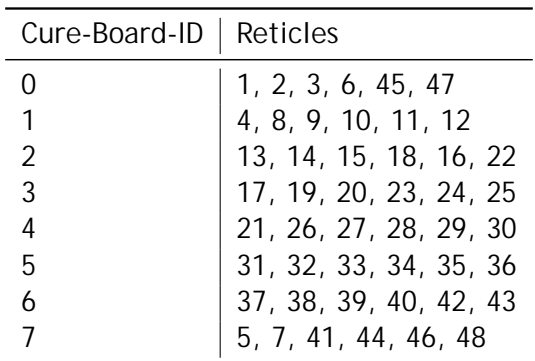

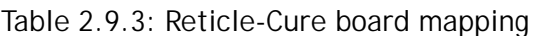

<span id="page-189-2"></span>

| Cure-Board | Socket-IDs          |              |            |                  | I2C-address      |                  |
|------------|---------------------|--------------|------------|------------------|------------------|------------------|
|            | $\langle 2 \rangle$ | $\langle$ 1> | $<\Omega>$ | PIC <sub>1</sub> | PIC <sub>2</sub> | PIC <sub>3</sub> |
| O          | 0                   | 0            | 0          | 0xC2             | 0xC4             | 0xC6             |
| 1          | 0                   | 0            | 1          | 0xF2             | 0xF4             | 0xF6             |
| 2          | 0                   | 1            | 0          | 0xD2             | 0xD4             | 0xD6             |
| 3          | 0                   |              | 1          | 0xF2             | 0xF4             | 0xF6             |
| 4          | 1                   | 0            | 0          | 0xCA             | 0xCC             | 0xCF             |
| 5          | 1                   | 0            | 1          | 0xFF             | 0xF0             | 0xF2             |
| 6          | 1                   | 1            | 0          | 0xDA             | 0xDC             | 0xDF             |
|            |                     |              | 1          | 0xFA             | 0xFC             | 0xFF             |
|            |                     |              |            |                  |                  |                  |

Table 2.9.4: [I2C-](#page-508-0)addresses of the microcontrollers on the [Cure](#page-505-1) boards

as a security layer, which checks the correct usage of the system. For example, the module only allows to turn the reticles on, if the power supplies and [Cure](#page-505-1) boards are running.

Another security feature is the regular availability check of all system components. If a component has a problem and is not responding, the module has to prevent the others from being affected or damaged. A detailed description of the emergency plans is in section [2.9.2.6.](#page-191-1)

# <span id="page-189-0"></span>*2.9.2.4 Monitoring and Control PCB for Reticles - Cure*

One [Cure](#page-505-1) board monitors and controls six reticles on the [MainPCB.](#page-509-0) It has 24 enable lines and 144 voltage measuring lines from 72 [Power-FETs](#page-511-2) (see fig. [2.9.3\)](#page-183-0). Obviously, this number of lines can not be handled with one microcontroller. Therefore, three Microchip dsPic33FJ microcontrollers [\[8\]](#page-498-5) are placed on the [Cure](#page-505-1) board, so that every microcontroller is responsible for two reticles. Table [2.9.3](#page-189-1) shows the reticle[-Cure](#page-505-1) board mapping.

Every microcontroller has a 7-bit [I2C](#page-508-0) address, which is a combination of fixed bits, a [Cure](#page-505-1) board number and a microcontroller number. In table table [2.9.4](#page-189-2) all microcontroller [I2C-](#page-508-0)addresses are listed.

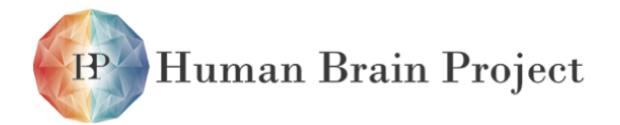

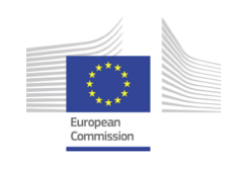

<span id="page-190-0"></span>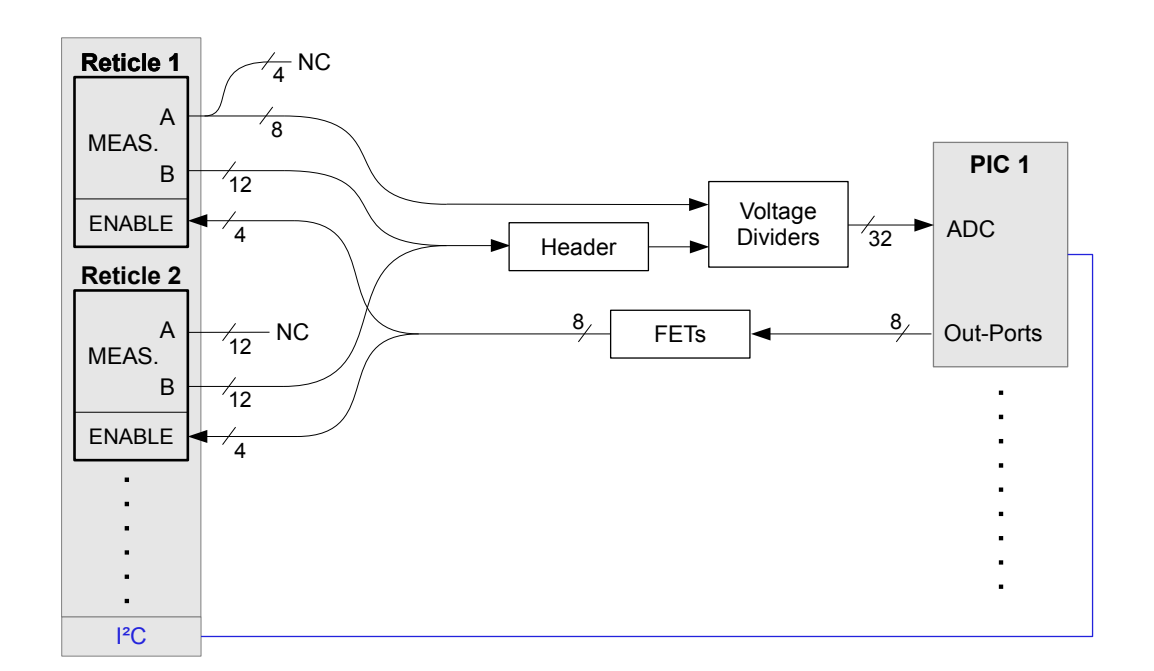

Figure 2.9.8: Block diagram of the [Cure](#page-505-1) board. Image created by Joscha Ilmberger.

*Current measuring* Every microcontrollers has two [ADCs](#page-504-2) with 16 [ADC](#page-504-2) inputs each. So in total there are 96 inputs. However, this is not enough to digitize all the 144 measuring lines from the reticles.

The voltage after the [Power-FETs](#page-511-2) has to be measured by the microcontroller. Because only with these voltages it is possible to determine, if the reticle receives the applied voltage and if the [Power-FET](#page-511-2) is working properly. As a result, this leaves only eight free inputs at each microcontroller.

The first and third microcontroller use the free inputs to measure eight voltages before the [Power-FETs](#page-511-2) from one reticle. These voltages are [VDD,](#page-513-5) [VDDA,](#page-513-6) [V\\_OL,](#page-513-7) [V\\_OH,](#page-513-8) [VDDBUS,](#page-513-9) DI\_VCC, DI\_VCC33ANA and VDD25. The second microcontroller measures the supply voltages VCC33, VCC5, VCC12 and the [ADC](#page-504-2) reference voltage. Figure [2.9.8](#page-190-0) shows schematically the routing of the measuring lines for the first microcontroller.

Although only one third of the [HICANN](#page-507-0) supply voltages are measure before and after the [Power-FETs,](#page-511-2) the current flowing through the [Power-FETs](#page-511-2) can be estimated. The voltage values before the [Power-FET](#page-511-2) are replace by the values from the [PowerIt](#page-511-0) and the [AuxPwrs](#page-505-0) boards. The value of the Drain-Source On-State resistance, which is needed for the calculation, is taken from the datasheet (see  $[7]$ ,  $[6]$ ,  $[5]$ ).

<span id="page-190-1"></span>
$$
I = \frac{U_{\text{pwrboad}} - U_{\text{pwrfet}}}{R_{ds\_on}}
$$
 (2.9.1)

Of course, the current value received from eq. [\(2.9.1\)](#page-190-1) is not very precise. It does not consider

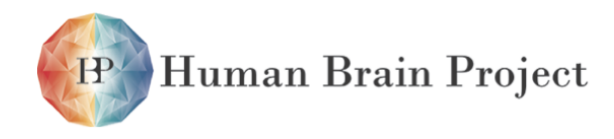

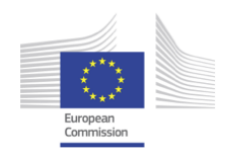

the voltage drop from the power boards to the [Power-FET,](#page-511-2) which means the calculated current is always higher than the actual value. Nevertheless, this offset does not affect the overcurrent protection. It only means, that the threshold for overcurrent has to be set higher.

# <span id="page-191-0"></span>*2.9.2.5 System Sequence Plans*

#### **Power up sequence**

The power up sequence is split into two steps. At first the wafer module gets the [V\\_MainIn](#page-513-1) voltage, which initiates all the components needed for a controlled system start, e.g. the [Raspberry Pi.](#page-511-1) Afterwards the systems waits for the command to power up everything else.

*Initialisation Phase* When the 48V power supply is turned on, the [Raspberry Pi,](#page-511-1) the [AuxPwr](#page-505-0) boards , the [Cure](#page-505-1) boards and the [PMBus](#page-510-0) controller on the [FCP](#page-507-1) boards start and run a series of self-tests. Figure [2.9.9](#page-192-0) shows this process. The results of the self-tests are evaluated with the [SMS](#page-512-1) on the [Raspberry Pi.](#page-511-1) Only if all tests pass, the system can proceed with the next phase.

*PowerUp Phase* After the initialisation phase is finished, the system waits for the start command from the user. When the start command is received, the system follows the PowerUp-Sequence shown in fig. [2.9.10.](#page-193-0)

The first modules to start are the [AuxPwr](#page-505-0) [PCBs.](#page-510-1) The microcontrollers on the [AuxPwr](#page-505-0) boards turn the voltage regulators on one by one and start monitoring immediately. If a problem with one of the regulators occurs, the microcontroller stops the start-up sequence and turns off all regulators. Then the master controller detects the error and sends the command to turn off all voltages on the second [AuxPwr](#page-505-0) too.

After all voltage regulators on the [AuxPwr](#page-505-0) boards are on, the [VDD](#page-513-5) and [VDDA](#page-513-6) are the next voltages to be turned on.

The last step is to turn on the [FCP](#page-507-1) modules. Each [FCP](#page-507-1) checks itself for proper operation. If every test is passed, the system is ready and reticles can be turned on.

#### **Power down sequence**

The shutdown of the system is in general the power up sequence in reversed order. It is not recommended to shutdown the system at once. Because there can be reverse currents with high voltage peaks, which could damage sensitive electronics. Therefore, the reticles are turned off one by one with a small delay.

# <span id="page-191-1"></span>*2.9.2.6 Error Management*

Although, all components are tested before the assembly of a [Wafer Module,](#page-513-0) it is possible that an error occurs during the system operation. Therefore, the [System Managment Software](#page-512-1) and the low-level components have integrated error handling routines.

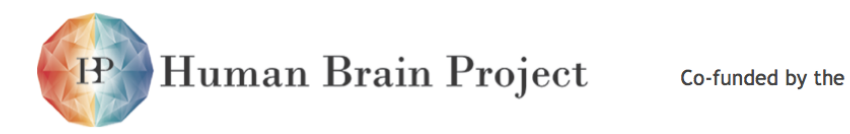

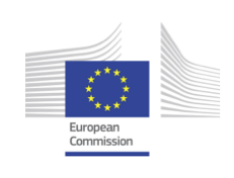

<span id="page-192-0"></span>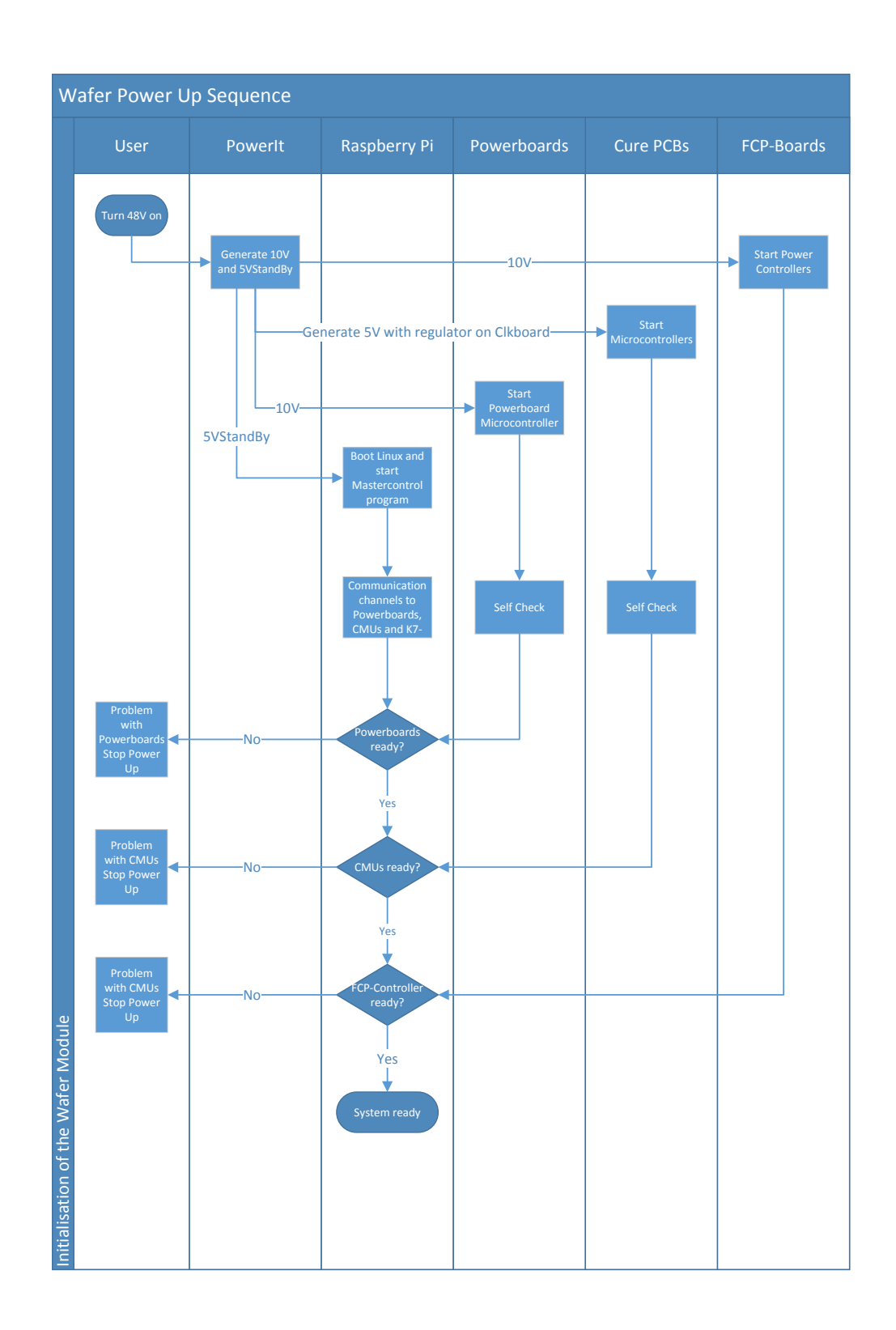

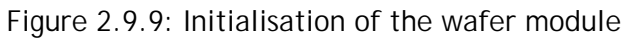

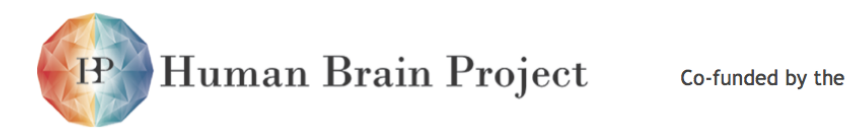

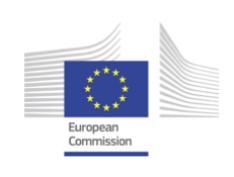

<span id="page-193-0"></span>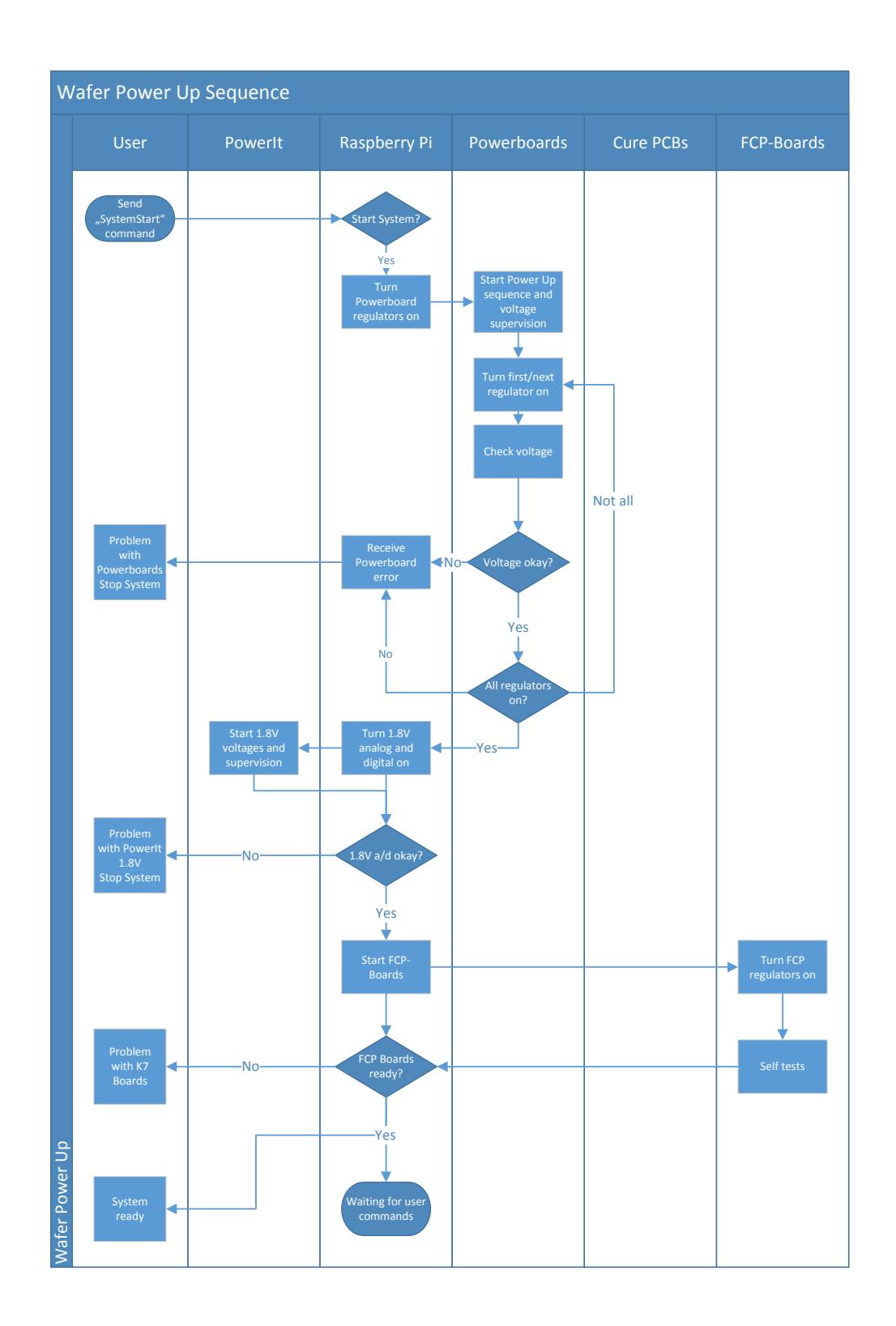

Figure 2.9.10: Power up the wafer module

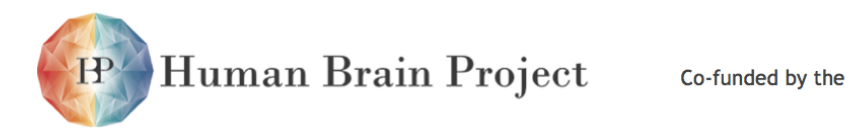

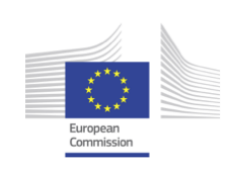

<span id="page-194-0"></span>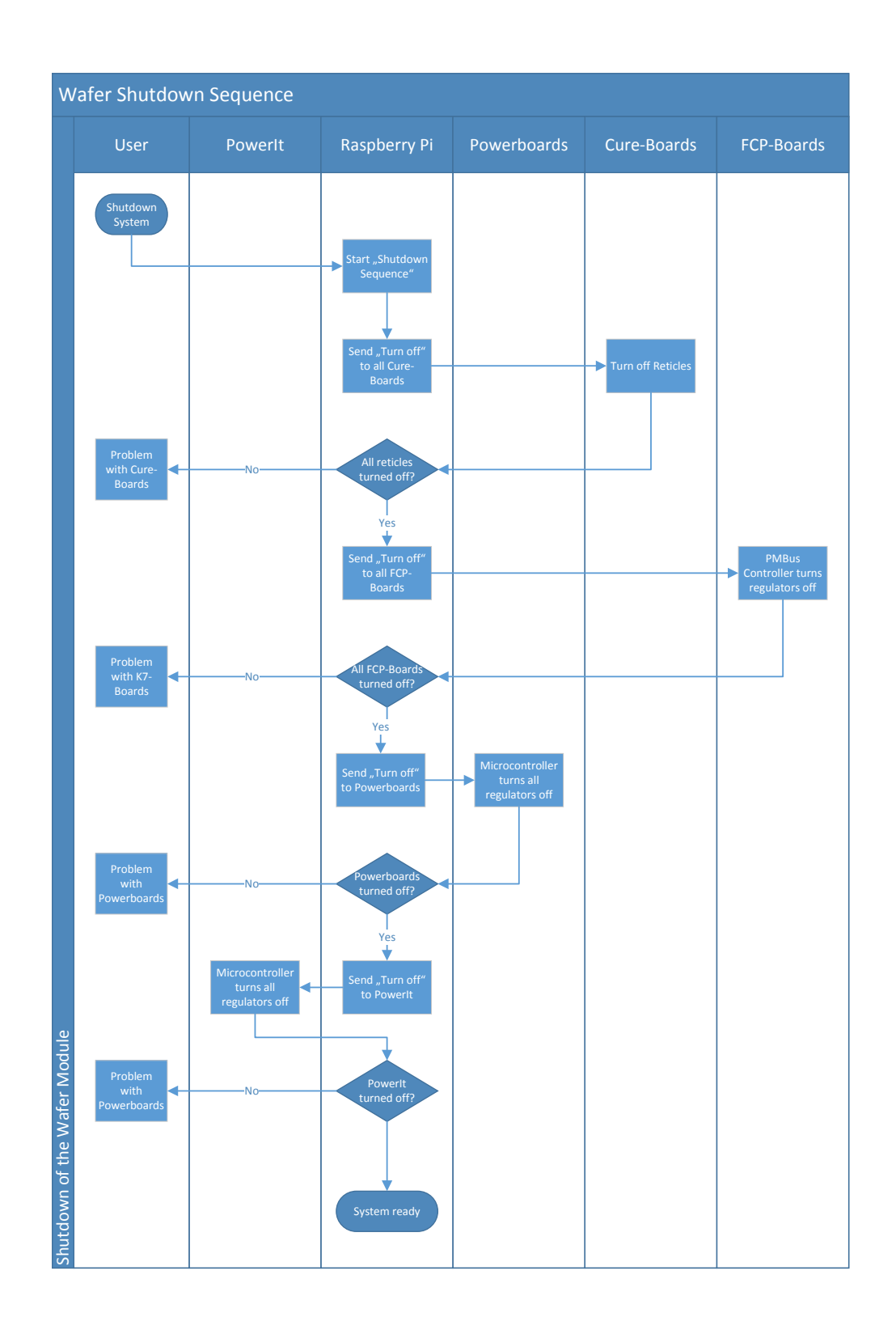

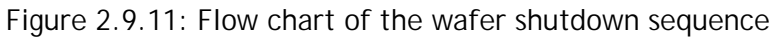

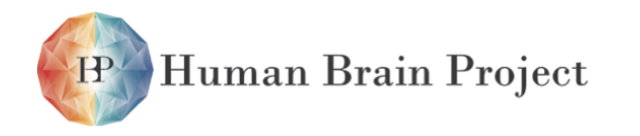

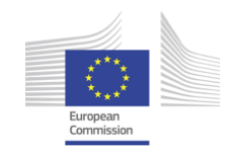

#### **Overcurrent problem - Reticle level**

**Parts:** [Monitoring and Control PCB for Reticles](#page-505-1)

**Problem:** A [Cure](#page-505-1) board detects one or more voltages with a current value above a defined threshold

#### **Sequence plan:**

- Turn off all [Power-FETs](#page-511-2) of the reticle
- Set Overcurrent-Flag for this reticle

A problem with one reticle does not require a shutdown of the entire system. This way other experiments, which are using other reticles, are not disturbed and can finish their run.

#### **Over-/undervoltage problem - Reticle level**

**Parts:** [Monitoring and Control PCB for Reticles](#page-505-1) **Problem:** One or more [HICANN](#page-507-0) voltages are not in their correct working region. **Seqence plan:**

- Turn off the voltages of this reticle
- Set OV/UV-Flag

The [Power-FETs](#page-511-2) cannot regulate the [HICANN](#page-507-0) voltages, they only act as switches (see section [2.9.1.2\)](#page-180-0). Therefore, the problem is either on the [Wafer](#page-513-4) or on the [PowerIt](#page-511-0)[/AuxPwr](#page-505-0) boards. Nevertheless, for safety reasons the reticle is turned off.

#### **Overcurrent problem - Power supply level**

**Parts:** [PowerIt Main Power Supply PCB,](#page-511-0) [Auxiliary Power Supply PCB](#page-505-0) **Problem:** One or more voltage regulators exceed a user-defined current threshold. **Sequence plan:**

- Turn off all reticles
- Turn off all [HICANN](#page-507-0) voltages, but keep the other supply voltages on
- Set Overcurrent-Flag of the voltage regulator

#### **Over-/undervoltage problem - Power supply level**

**Parts:** [PowerIt Main Power Supply PCB,](#page-511-0) [Auxiliary Power Supply PCB](#page-505-0) **Problem:** One or more voltages are not in their correct working region. **Sequence plan:**

- Turn off all reticles
- Turn off all power supplies
- Send e-mail to hardware maintenance mailing list

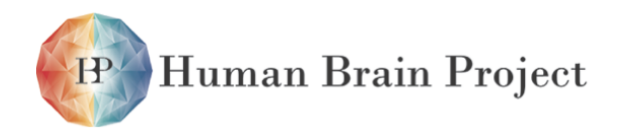

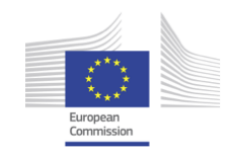

#### **Overtemperature problem (soft limit)**

**Parts:** 1wire Temperature sensor in the [Wafer Bracket,](#page-514-0) [I2C](#page-508-0) Temperature sensor on the [Wafer](#page-509-0) [Module Main PCB](#page-509-0)

**Problem:** The temperature of one or more sensors is above a user-defined soft limit. **Sequence plan:**

• Send e-mail with system information to the hardware maintenance mailing list

The soft limit is not a critical point for the system. Nevertheless the hardware maintenance group should look for possible defects, like a failure of the air-conditioning system.

#### **Overtemperature problem (hard limit)**

Parts: 1wire Temperature sensor in the waferbrackt, [I2C](#page-508-0) Temperature sensor on the [Wafer](#page-509-0) [Module Main PCB](#page-509-0)

**Problem:** One or more temperature sensors measure values above a user-defined hard limit **Sequence plan:**

- Turn off all reticles
- Turn off all [HICANN](#page-507-0) voltages
- Send e-mail with information about system status to the hardware maintenance mailing list

In this case, the temperature has risen above a threshold, where a hardware damage is imminent. Therefore, the system ends its operating phase and goes into a state, where only the [Raspberry Pi,](#page-511-1) the [Cure](#page-505-1) boards and the microcontroller on the power supply boards are running.

#### **Level-1 component not reachable**

Parts: [PowerIt Main Power Supply PCB,](#page-511-0) [Auxiliary Power Supply PCB,](#page-505-0) [FPGA Communication](#page-507-1) [PCB](#page-507-1)

**Problem:** A component is not responding to any request. **Sequence plan:**

- Shutdown the system, like in Figure fig. [2.9.11](#page-194-0) However, the sequence is not interrupted, if an error occurs.
- Send e-mail with information to the hardware maintenance mailing list

Level-1 components are essential parts for the system operation, like the [PowerIt](#page-511-0) and the [Cures](#page-505-1) boards. The [Raspberry Pi](#page-511-1) tests in regular intervals the communication channels to these Level-1 components. If an error occurs, the system gets shutdown down immediately.

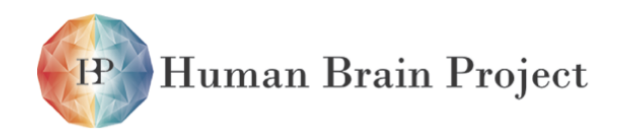

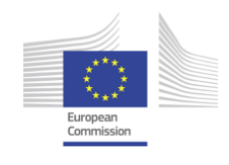

#### **Level-2 component not reachable**

Parts: 1wire Temperature sensor in the waferbrackt, [I2C](#page-508-0) Temperature sensor on the [Wafer](#page-509-0) [Module Main PCB](#page-509-0)

**Problem:** A temperature sensor returns no data anymore. **Sequence plan:**

- Remove the sensor from data acquisition list
- Send e-mail to hardware maintenance mailing list

Level-2 components are not important for the system operation. Only if all temperature sensors of the [Wafer Module](#page-513-0) are not responding, the [Raspberry Pi](#page-511-1) turns the system down.

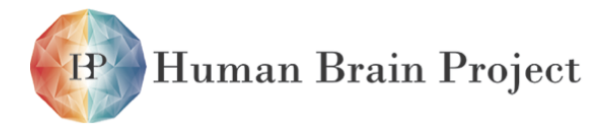

Co-funded by the

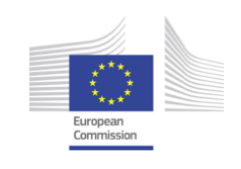

# **2.10 Hardware-Software Interface**

# **2.10.1 Host to FCP Communication**

This section specifies the packets used for the communication between Host computers and [FCPs.](#page-507-1) This communication channel utilizes Ethernet, UDP/IP and a custom [ARQ-](#page-505-3)style protocol. For a specification of the latter see section [2.10.1.1.](#page-198-0) Different data types (e.g., configuration data, routing and pulse data) are specified in application layer (cf. section [2.10.2\)](#page-199-0).

As the Ethernet frames, which belong to the Link Layer (cf. [\[38\]](#page-500-0)), are handled by the [FCP'](#page-507-1)s [Media Access Controller \(MAC\)](#page-509-2) unit these are omitted. For a specification of the utilized standard packet headers (i.e. Ethernet, [Internet Protocol version 4 \(IPv4\)](#page-508-2) and [UDP](#page-512-2) headers) see [\[24,](#page-499-0) [56,](#page-501-3) [55\]](#page-501-4).

# <span id="page-198-0"></span>*2.10.1.1 Transport Layer Protocol*

Within the OSI model [\[38\]](#page-500-0) the transport layer provides end-to-end communication channels. The protocols can be further separated into connection-oriented or connection-less models. Error detection and correction, flow control and ordering of data are additional features of transport layer protocols.

The [NM-PM1](#page-510-2) contains many concurrent data streams per wafer unit: 48 [FCPs](#page-507-1) connected to the cluster node via 48 [GbE](#page-507-3) links, multiple [Analog Readout Modules](#page-505-4) [\(AnaRMs\)](#page-505-4) (cf. chapter [2.7\)](#page-170-0) are connected via their intermediate control computers using [USB 2.0](#page-513-12) and [GbE.](#page-507-3) Requirements are high throughput and reliable communication channels for system configuration and most operational modes (i.e. all operation modes except for real-time communication, cf. section [2.2.3\)](#page-62-0).

A simple protocol implementing the requirements is the [ARQ](#page-505-3) protocol realizing the goback-N packet-based sliding window method [\[70\]](#page-502-0). Messages, i.e. data frames, carry one sequence number identifying the packet itself and one acknowledge number confirming the successful reception of remote data. Packets that have not been acknowledged by the remote endpoint will eventually, after timing out, be resent to the remote endpoint. Incoming data is handled in order; missing packets interrupt data handling until the corresponding resends will resume the data stream handling.

An easy measure to estimate the required memory or window size given a protocol delay is the bandwidth-delay or throughput-delay product:

 $T \times D = C$ 

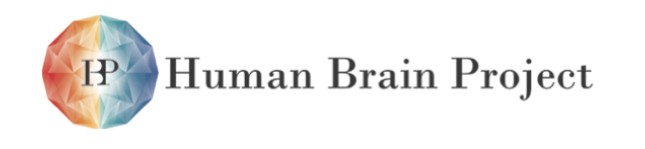

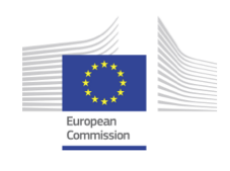

The link capacity *C* represents the bits-in-flight. The delay *D* comprises mostly protocol handling times but also link delays (wire, network hardware). Typical software delays (without real-time constraints) are in the order of milliseconds. Thus:

 $10$  GBit/s  $\times$  1 ms =  $10 \cdot 10^6$  Bits  $\approx$  1.2 MiB

Assuming standard-sized Ethernet frames (i.e. 1500 Bytes) this yields approximately a window size of 1*.*19 MiB*/*1500 **⇡** 800 frames distributed over 48 streams. The [FPGA](#page-507-4) firmware uses 512 frames per connection by default.

The packet format (omitting Ethernet, IP and UDP headers) looks like this:

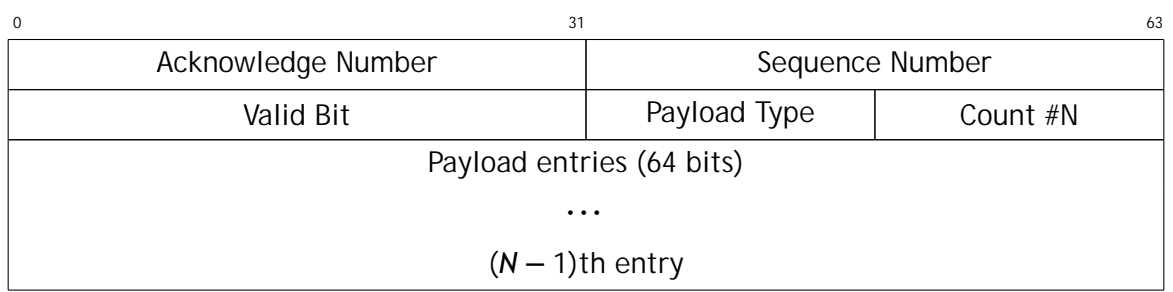

The sequence field marks the packet number within the sender's window. The acknowledge field indicates the last successfully received packet from the communication partner. Packets carrying a non-zero valid-field are valid data packets if the length field indicates a size *>* 0. Payload type and the number of payload entries are stated in the 16-bit type/length fields.

# <span id="page-199-0"></span>**2.10.2 Host to FCP Payload Data Formats**

All payload data types are listed in Table [2.10.1.](#page-199-1) The payload data is aligned to 64 bit for more efficient handling. It can have a maximum length of 1456 Byte (maximum IP frame length minus IPv4, UDP and [ARQ](#page-505-3) headers).

<span id="page-199-1"></span>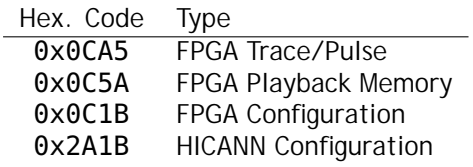

Table 2.10.1: Application Layer Packet Types

# *2.10.2.1 FPGA Trace / Pulse Data*

**Payload Type:** 0x0CA5 **Format:**

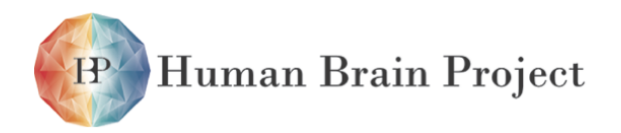

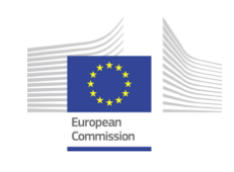

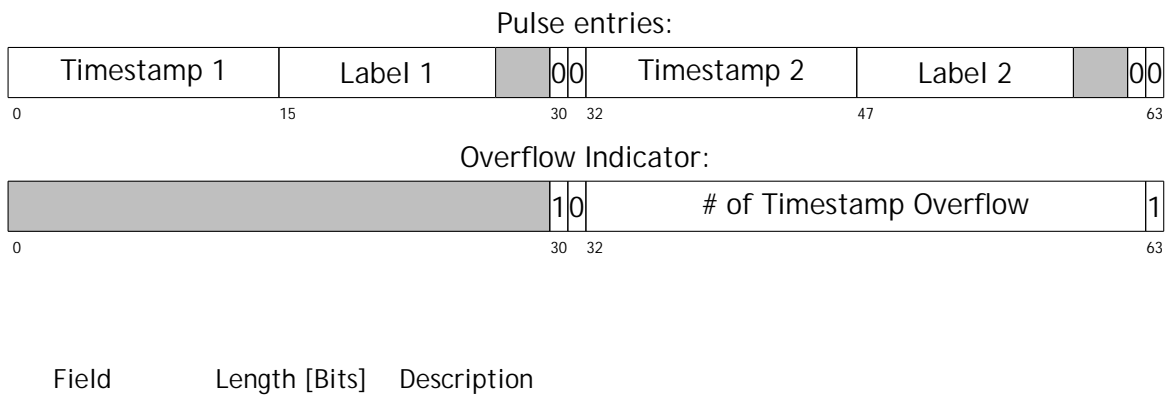

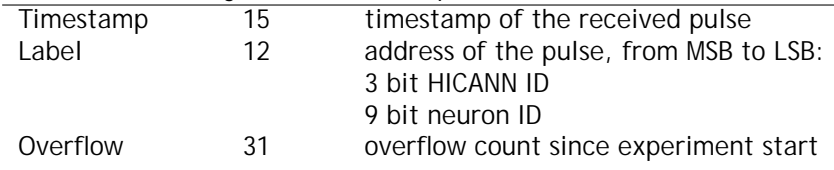

#### **Description:**

This frame is used for sending pulses stored in the trace memory to the host. In principal, the layout of the frame (except for the frame header) is the same as in the trace memory.

#### **Handling:**

The timestamp, the HICANN ID and the neuron ID is contained in the pulse packet coming from the [HICANN.](#page-507-0) Overflows in the timestamp counter of the [FPGA](#page-507-4) are stored as separate trace memory entries with a leading 'high' bit. Such an entry is generated always at an timestamp overflow. Due to the higher width of memory entries (currently 64bit), an empty pulse entry may be following an overflow indicator, denoted by MSBs '01'. Once the host requests the reading of the trace memory via an [FPGA](#page-507-4) configuration packet, frames with the above format are generated in the [FPGA](#page-507-4) and sent to the host.

#### *2.10.2.2 FPGA Playback Data*

**Payload Type:** 0x0C5A

**Format:**

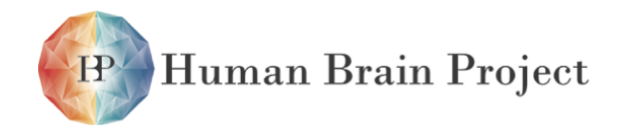

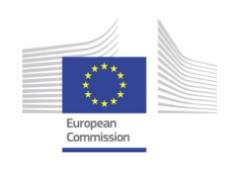

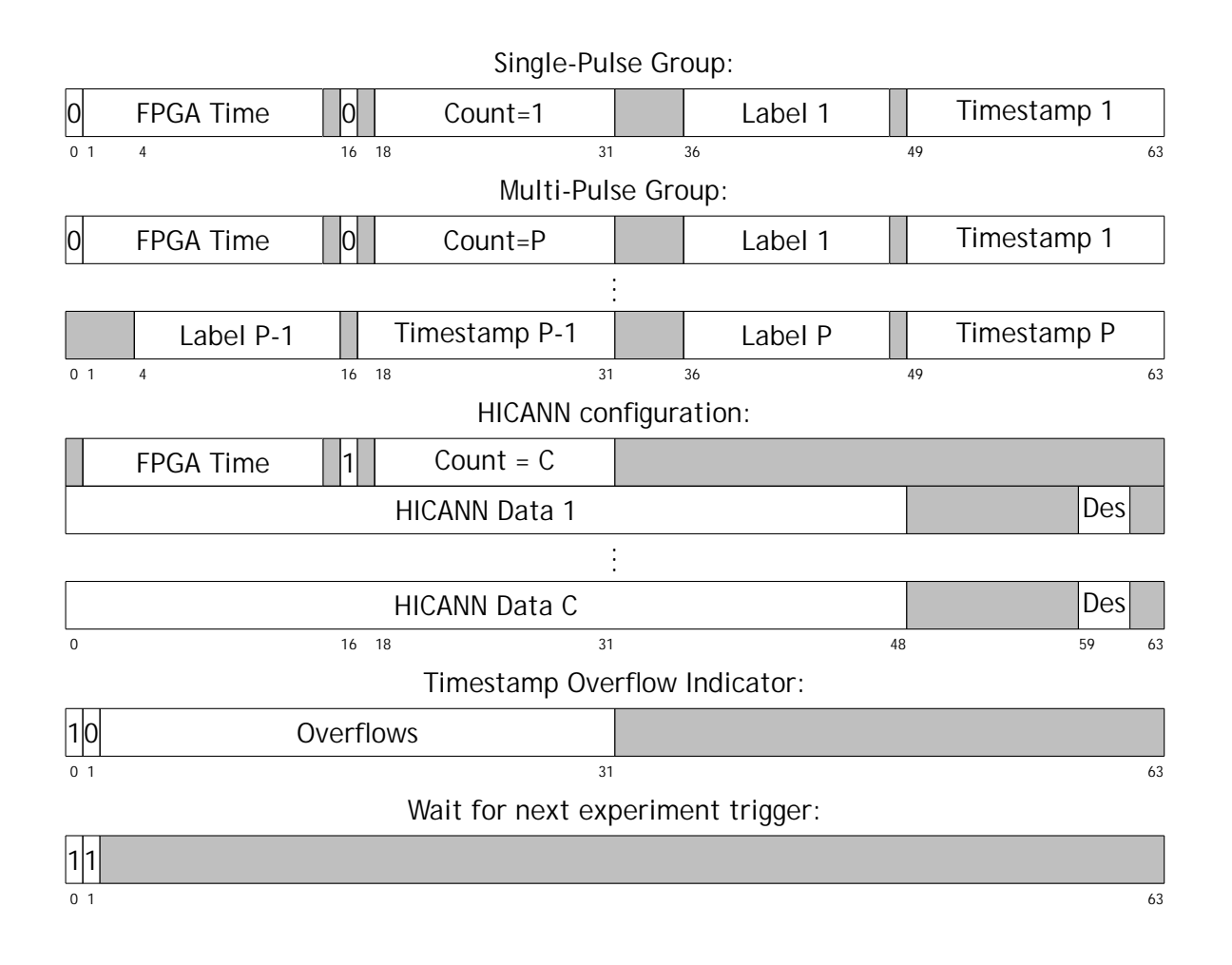

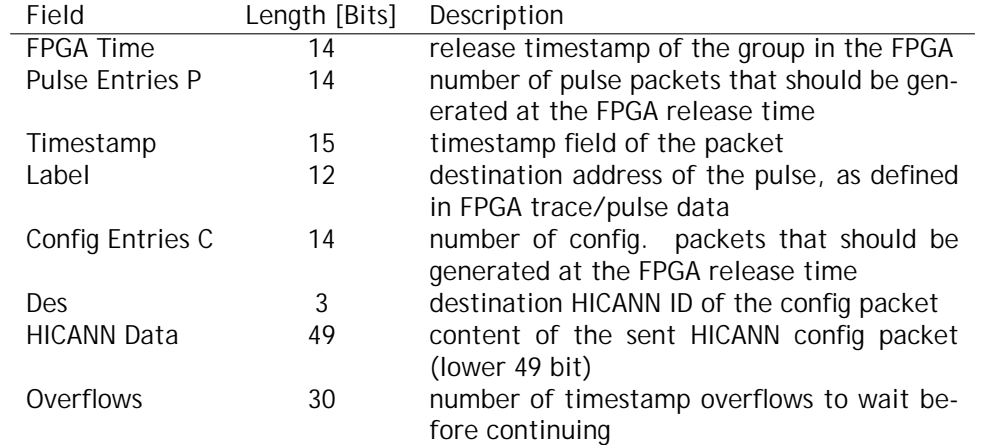

#### **Description:**

This packet type is used for transmitting stimulus data to the playback memory of the [FPGA.](#page-507-4) It can carry both spike data and [HICANN](#page-507-0) configuration data, allowing for synchronisation between the two. A 'high' bit at position 48 in the next entry indicates a control command

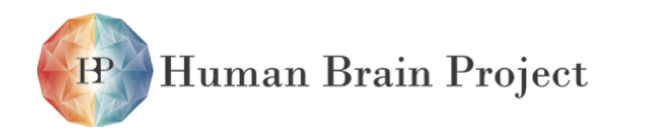

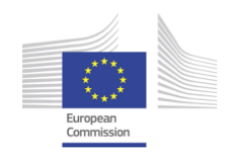

for the playback state machine. Currently, there are two such commands, separated by the following select bit (position 15):

- **select='low'** The execution should be stopped until the specified number of timestamp overflows occured. This is required for correct release of packets that are separated by more than half the time span of a timestamp counter cycle.
- **select='high'** The execution should be stopped until the next global experiment start signal is received (via an [FPGA](#page-507-4) configuration packet). This command is used to synchronize the beginning of an experiment run over the whole system.

#### **Handling:**

All packets of this type are forwarded directly to the playback memory of the [FPGA](#page-507-4) and stored there consecutively. Once an experiment start signal is received via an [FPGA](#page-507-4) configuration packet, the content of the playback memory is read out and pulses or configuration packets sent to the [HICANN.](#page-507-0) This process is only stopped when all stored entries have been played back or when a wait command in the playback memory is read. In both cases, the playback state machine waits for the next experiment start signal. Additionally, if the end of the stored entries has been reached, the read and write addresses for the memory are reset.

# *2.10.2.3 FPGA Configuration*

**Payload Type:** 0x0C1B **Format:**

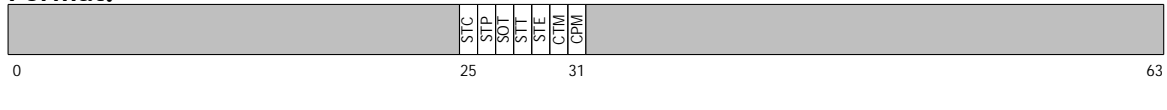

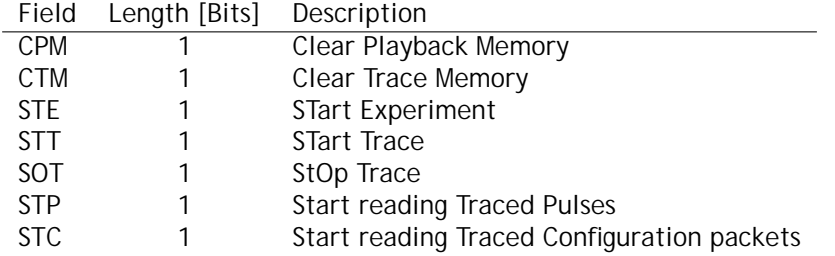

#### **Description:**

This packet is used for global settings in the [FPGA](#page-507-4) and for controlling its behaviour. Most importantly, it contains a set of control flags that control the execution of an experiment and the handling of traced pulses and configuration data.

#### **Handling:**

The above control flags are directly stored in hold registers that are connected to the correspondent inputs of the playback and trace control modules.

#### *2.10.2.4 HICANN Configuration Data*

**Payload Type:** 0x2A1B

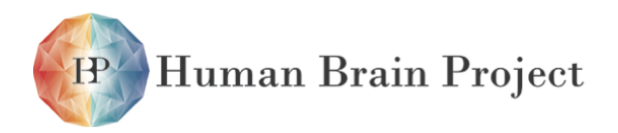

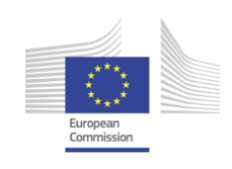

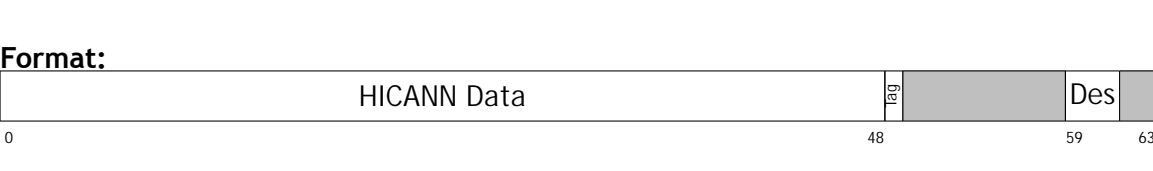

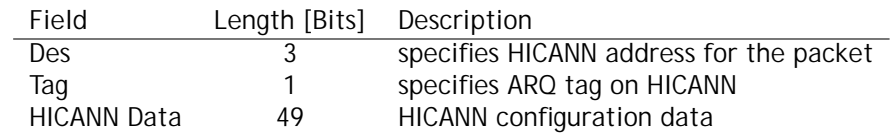

#### **Description:**

This frame type is used for providing a single packet of raw [HICANN](#page-507-0) configuration data to the ARQ modules in the [FPGA.](#page-507-4)

#### **Handling:**

[HICANN](#page-507-0) configuration data is forwarded to the [HICANN](#page-507-0) [ARQ](#page-505-3) module.

# *2.10.2.5 Sideband Data*

For low-level control of the [FPGA,](#page-507-4) [UDP](#page-512-2) packets with 32bit payload have been defined that are sent to a specific [UDP](#page-512-2) target port on the [FPGA.](#page-507-4) Two types are defined, system time counter start/stop trigger, and [FPGA](#page-507-4) reset and reprogramming. These are defined in the following.

#### **System Time Counter Control**

#### **Port:** 1800

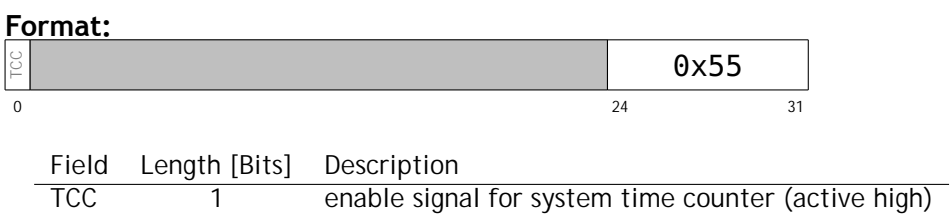

#### **Description:**

The TCC flag in the packet is stored in a register in the [FPGA](#page-507-4) whose output enables counting of the system time counter in the [FPGA.](#page-507-4) If the register is activated, i.e. set from 0 to 1, the system time counter is reset to 0, a trigger pulse on the sys\_start output is generated to start the system time counters on the [HICANNs](#page-507-0) and the [FPGA](#page-507-4) system time counter starts running. If the TCC flag is set back to 0, the [FPGA](#page-507-4) system time counter stops.

#### **FPGA Soft Reset and Reprogramming**

**Port:** 1801 **Format:**

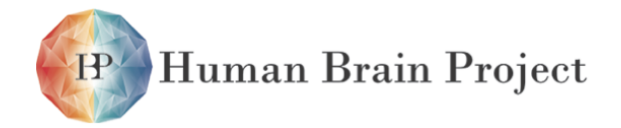

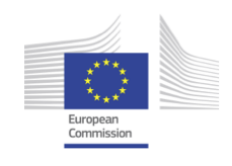

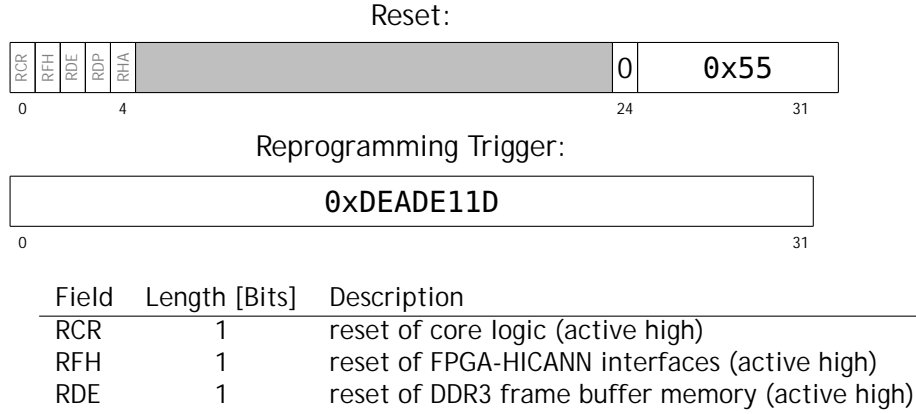

RDP 1 reset of [DDR3](#page-506-1) pulse memories (active high) RHA 1 reset of [HICANN](#page-507-0)[-ARQ](#page-505-3) module (active high)

#### **Description:**

Each reset flag in the reset packet is stored in an internal [FPGA](#page-507-4) register. Each register output is merged with the global reset from the external reset pin via an OR-gate and connected to the reset input of the corresponding modules.

The reprogramming trigger packet stops operation of the [FPGA](#page-507-4) immediatly and induces a re-load of the [FPGA](#page-507-4) firmware from the external Flash memory.

# **2.10.3 Analog Readout**

#### *2.10.3.1 Host-to[-Analog Readout Module](#page-505-4) USB protocol*

The [AnaRM](#page-505-4) is connected to the host PC via a USB connection. This section describes the commands that can be sent to the [Flyspi](#page-507-5) of the [AnaRM.](#page-505-4) There are 11 different commands for which their packet structure is depicted in the following figures.

Except for the commands READBURST, WRITEBURST and WRITEOCPBURST, all commands use a fixed packet size of 512 bytes. The following register diagrams only show the first 16 bytes of these packets and further bytes of the packet are irrelevant unless otherwise stated. The first row in each diagram contains the most significant bits of the data stream, continuing to less significant bits in the lower rows.

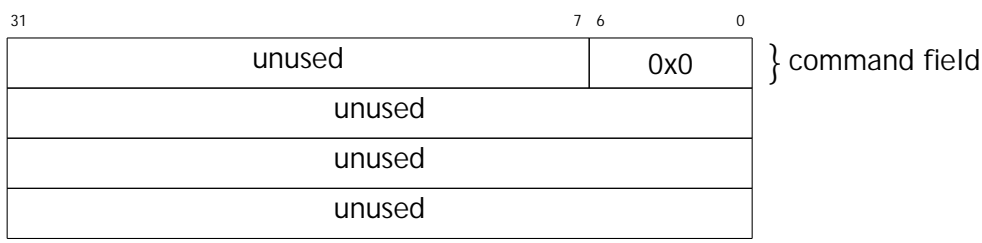

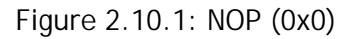

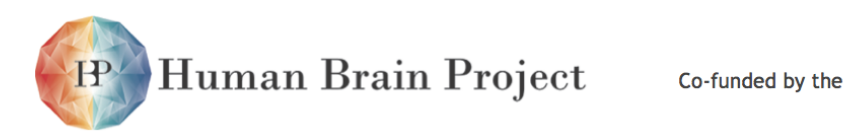

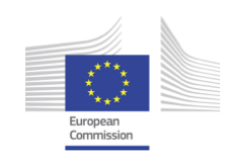

 $\text{Request}_{\text{7} 6}$  0 unused  $0x1$ command field memory address unused unused

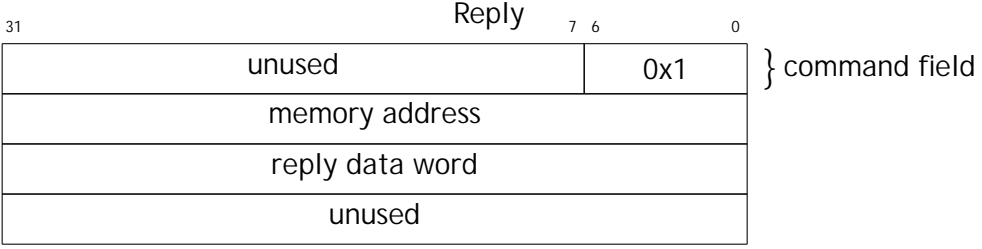

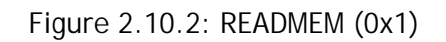

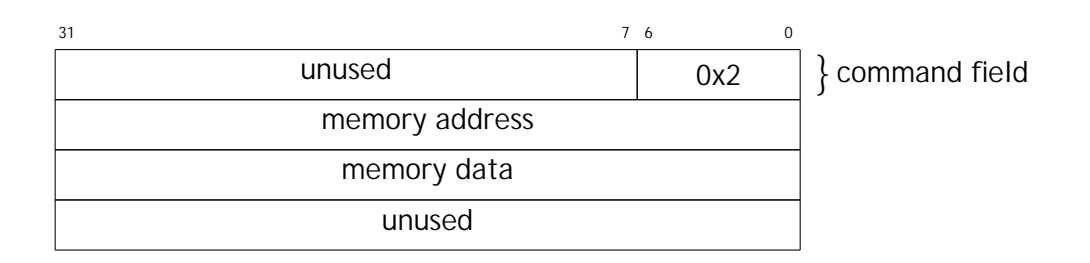

Figure 2.10.3: WRITEMEM (0x2)

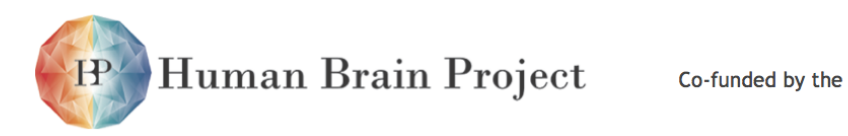

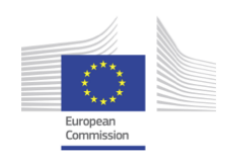

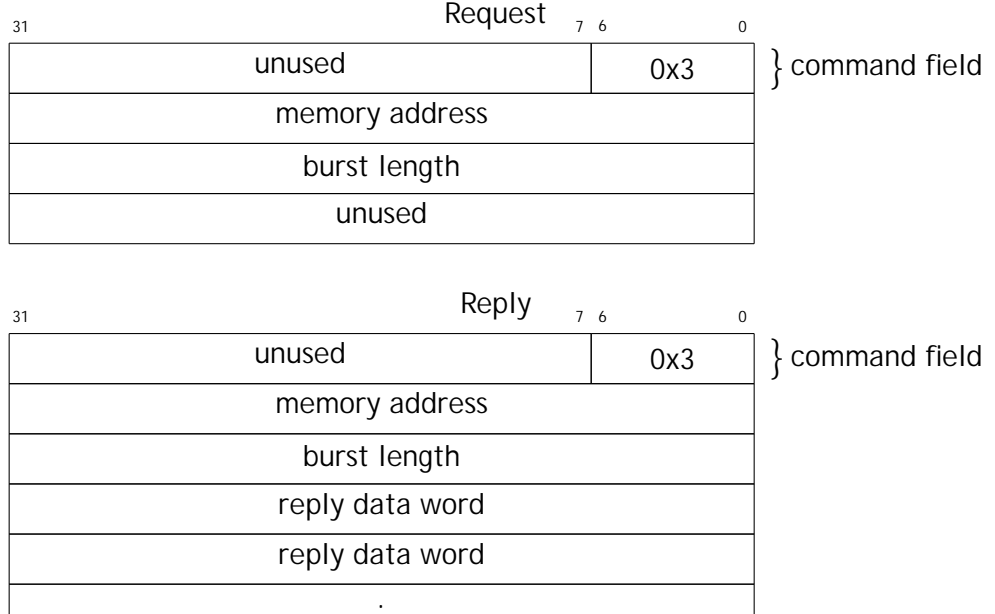

Figure 2.10.4: READBURST (0x3)

. .

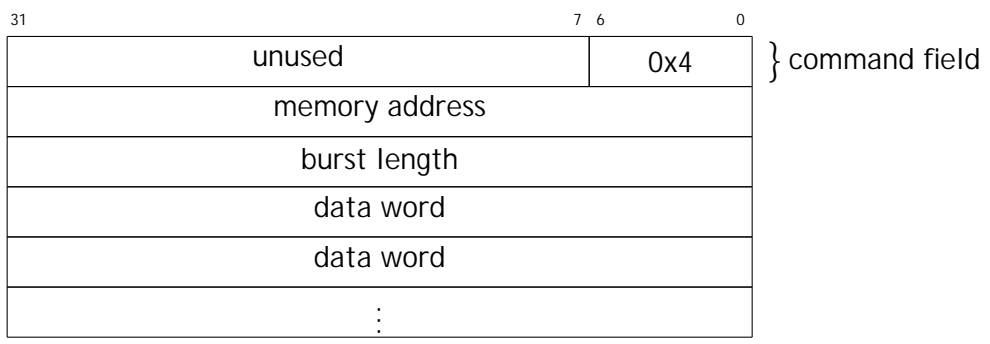

Figure 2.10.5: WRITEBURST (0x4)

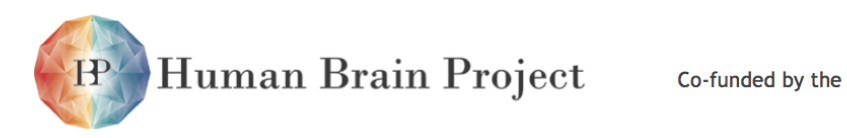

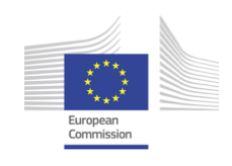

 $\text{Request}_{\text{7} 6}$  0 unused 0x5 command field unused unused unused

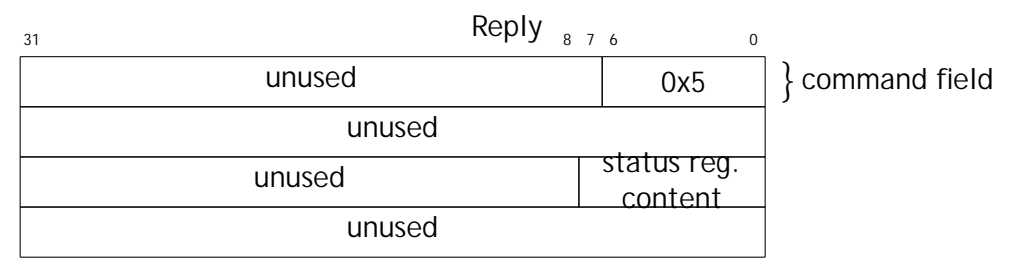

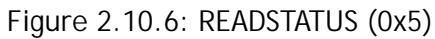

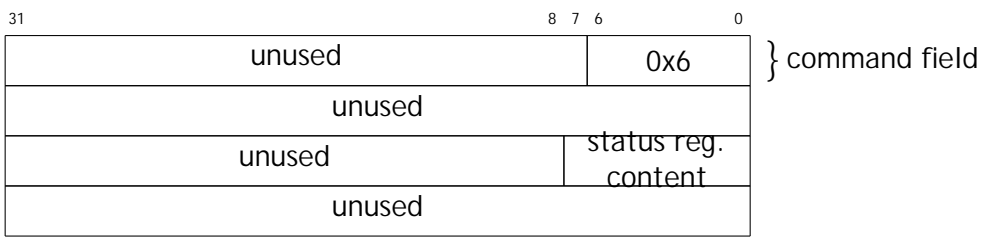

Figure 2.10.7: WRITESTATUS (0x6)

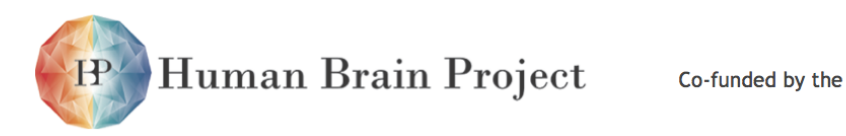

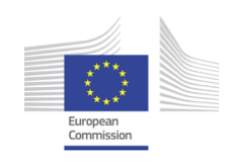

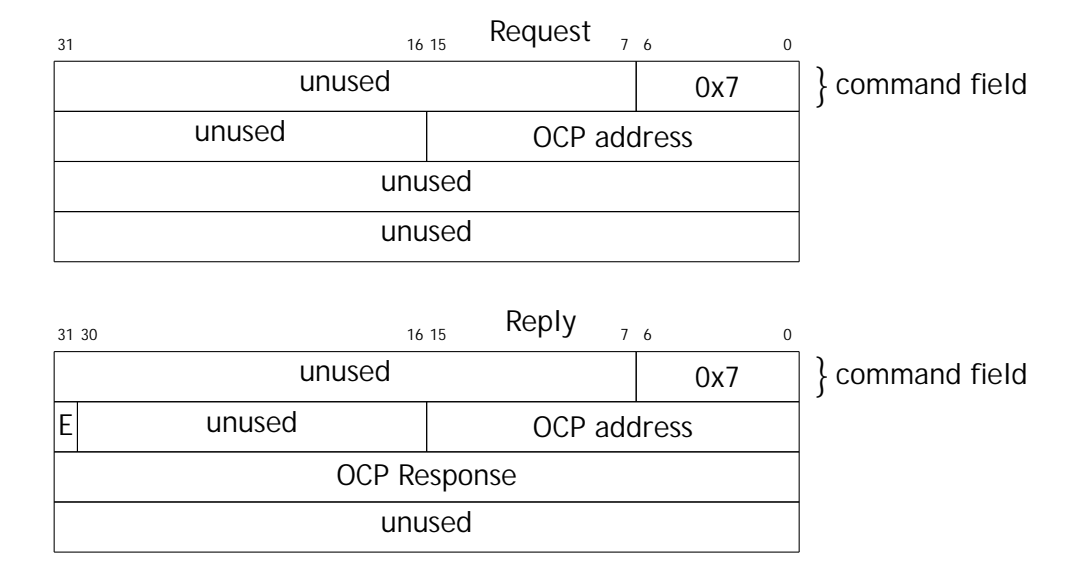

Figure 2.10.8: READOCP (0x7), here the field 'E' indictes whether the on-chip bus fabric FIFO was empty after the OCP request

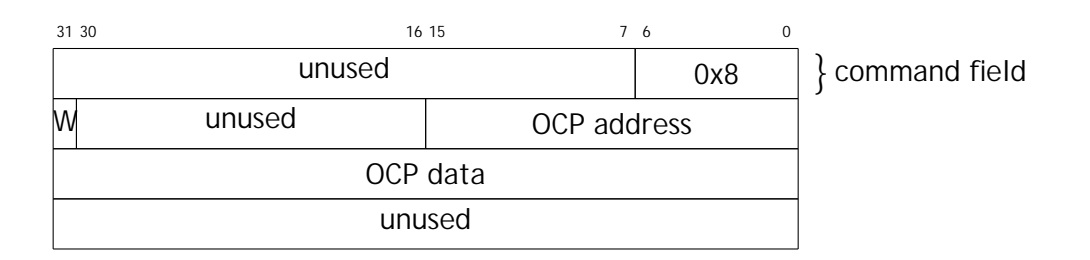

Figure 2.10.9: WRITEOCP (0x8), here the field 'W' selects whether the OCP request is a write request (1) or a read request (0).

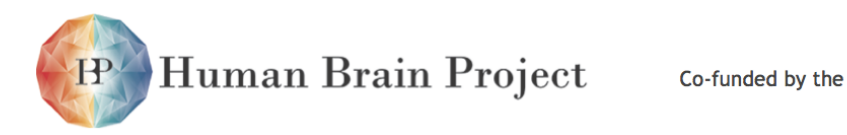

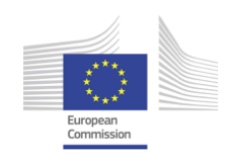

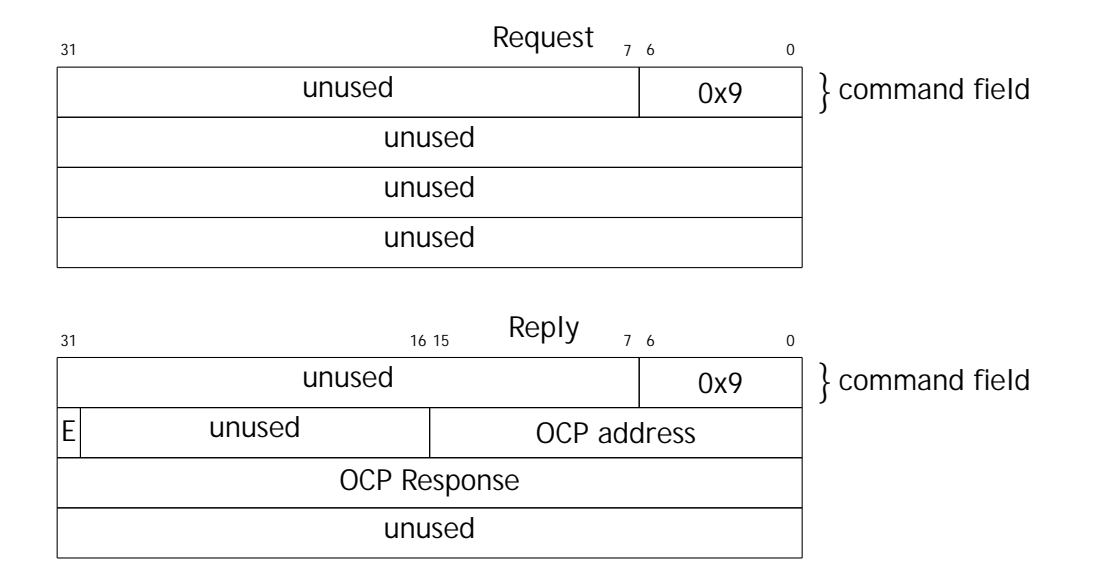

Figure 2.10.10: READOCPFIFO (0x9), here the field 'E' indicates whether the on-chip bus fabric FIFO was empty after the OCP request

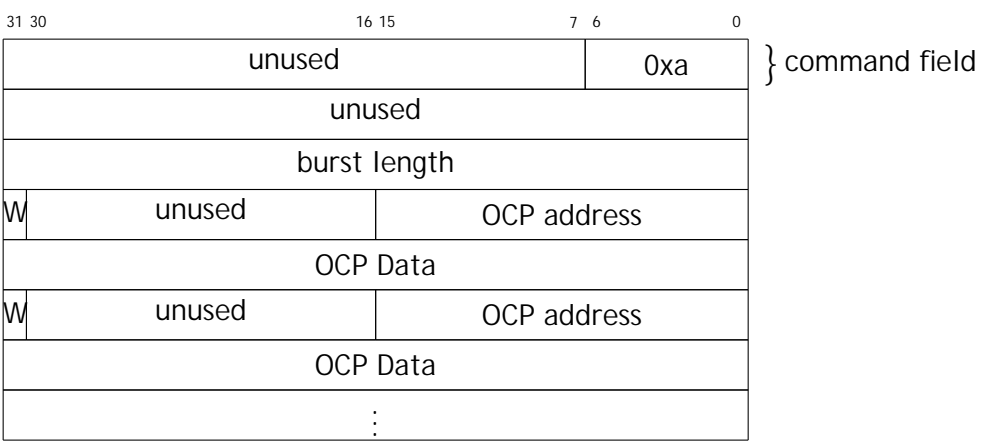

Figure 2.10.11: WRITEOCPBURST (0xa), here the field 'W' selects whether the OCP request is a write request (1) or a read request (0).

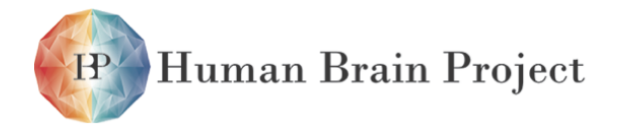

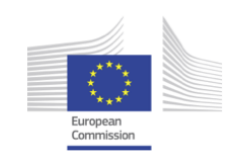

# *2.10.3.2 Pin assignment for analog input header*

<span id="page-210-0"></span>The input signal to the [AnaFP](#page-504-3) is connected via an 8x2 male pin header with a pitch of 2*.*54 mm. The configuration of this pin header is depicted in figure [2.10.12.](#page-210-0) The individual signals can be selected via a multiplexer on the [AnaFP](#page-504-3) whose configuration is described in the next subsection.

| <b>GND</b> |            | <b>GND</b> |            | <b>GND</b> | TRG0 |
|------------|------------|------------|------------|------------|------|
| <b>GND</b> | <b>GND</b> |            | <b>GND</b> |            | TRG1 |

Figure 2.10.12: Configuration of the analog signal pin header on the [AnaFP](#page-504-3)

# *2.10.3.3 FPGA registers for ADC board configuration*

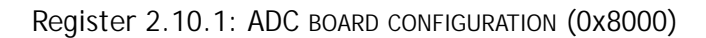

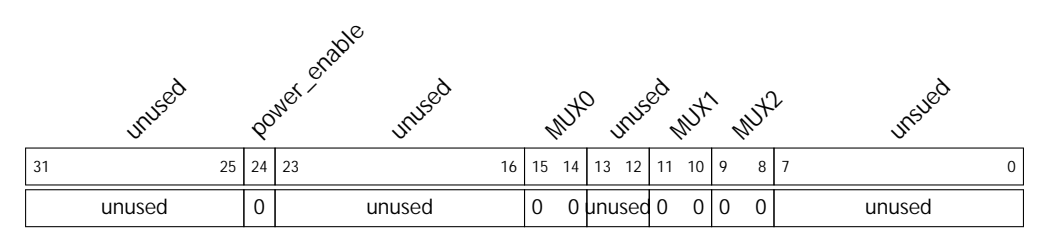

- **MUX0** switches between analog channels 0, 1 and 2. Both 0 means Mux 0 is in high output impedance mode.
- **MUX1** switches between analog channels 3, 4 and 5. Both 0 means Mux 1 is in high output impedance mode.
- **MUX2** switches between analog channels 6 and 7 and local ground input. Both 0 means Mux 2 is in high output impedance mode.
- **power\_enable** switches linear power regulators on the analog frontend board.

# *2.10.3.4 FPGA registers for Fast ADC controller*

Successive registers starting at on-chip bus address 0x3000.

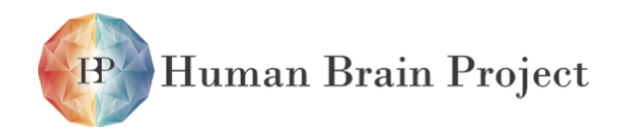

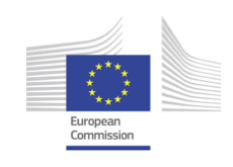

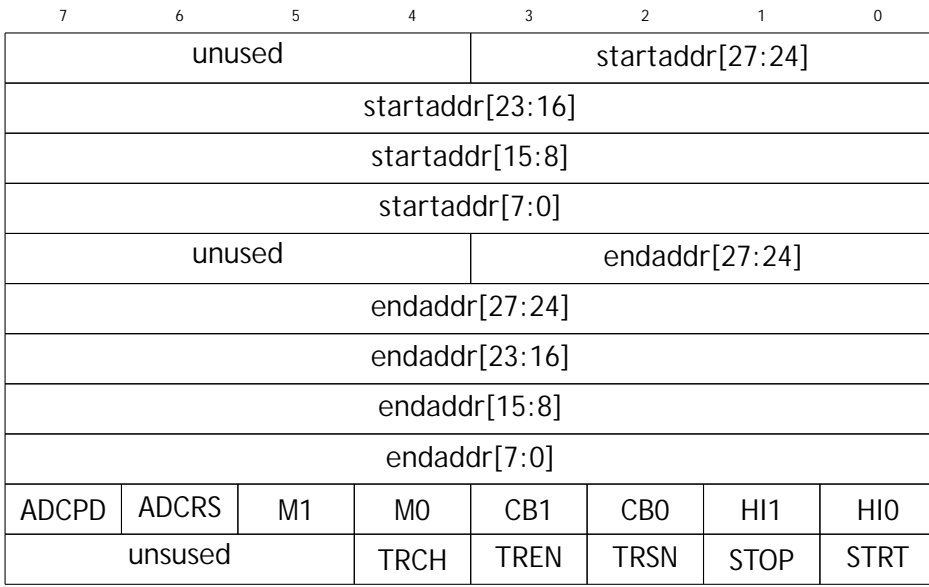

**ADCPD Invertedly** connected to physical power-down pin of ADC.

- **ADCRS Invertedly** connected to physical reset pin of ADC.
- **M1** Controls in which order the single words that are sampled from the double data rate bus of the ADC are stored in the internal registers.
- **M0** Controls whether the clock phases that are sampled via the IDDR2 clock receiver should be written into the bit positions directly after the ADC data that are written to memory.
- **CB1** Controls the bit value that is applied in the first phase of the clock output to the ADC that is generated with an ODDR2.
- **CB0** Controls the bit value that is applied in the second phase of the clock output to the ADC that is generated with an ODDR2.
- **HI1** Most significant bit that will be written to memory together with a single ADC sample.
- **HI0** Second-to-most significant bit that will be written to memory together with a single ADC sample.
- **TRCH** Selects one of two trigger channels that are physically connected to the board.
- **TREN** Selects whether the FPGA listens for a trigger signal at its input pins. 1=enabled.
- **TRSN** Selects whether the FPGA should only trigger once and then not listen for trigger signals any longer. 1=single trigger mode.
- **STOP** Asynchronously stops an ADC sampling run. Normally the sampling run stops when endaddr is reached.

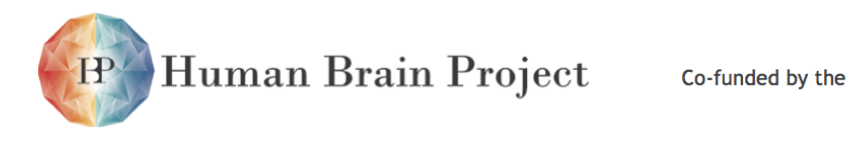

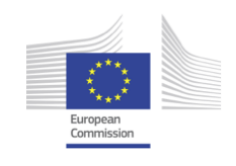

**STRT** Asynchronously starts an ADC sampling run. If the sampling run stops because the endaddr has been reached and this signal is still enabled, the controller will start another sampling run.

# *2.10.3.5 FPGA packet format for SPI-based ADC controller*

The SPI configuration to the ADS6125 can according to the part's data sheet can be set via on-chip bus commands to the FPGA. The module uses only the lower 8 bits of the bus data field but can make use of the lower 8 bits of the address field.

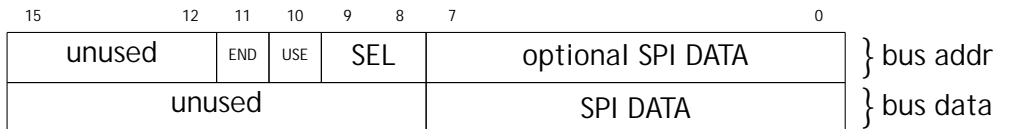

- **USE** selects whether the optional SPI DATA field in the lower 8 bits of the bus address field should be prepended to the SPI DATA field in the lower 8 bits of the bus data field.
- **END** defines whether the SPI chip select signal should be de-asserted after the SPI transfer. If the signal is set to 0, multiple requests to this bus address can be combined to build larger concatenated SPI transfers.
- **SEL** Controls which of four chip select signals should asserted during the SPI transfer. One module instantiation of the on-chip-bus-to-SPI converter in the FPGA firmware can control up to four different chips via SPI.

# *2.10.3.6 FPGA bus base addresses*

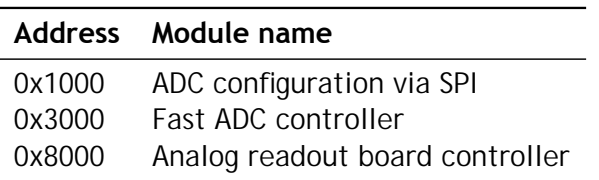

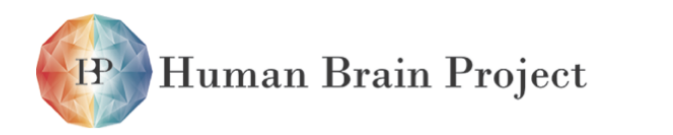

Co-funded by the

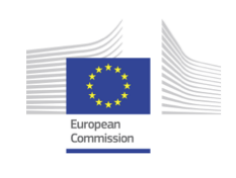

<span id="page-213-0"></span>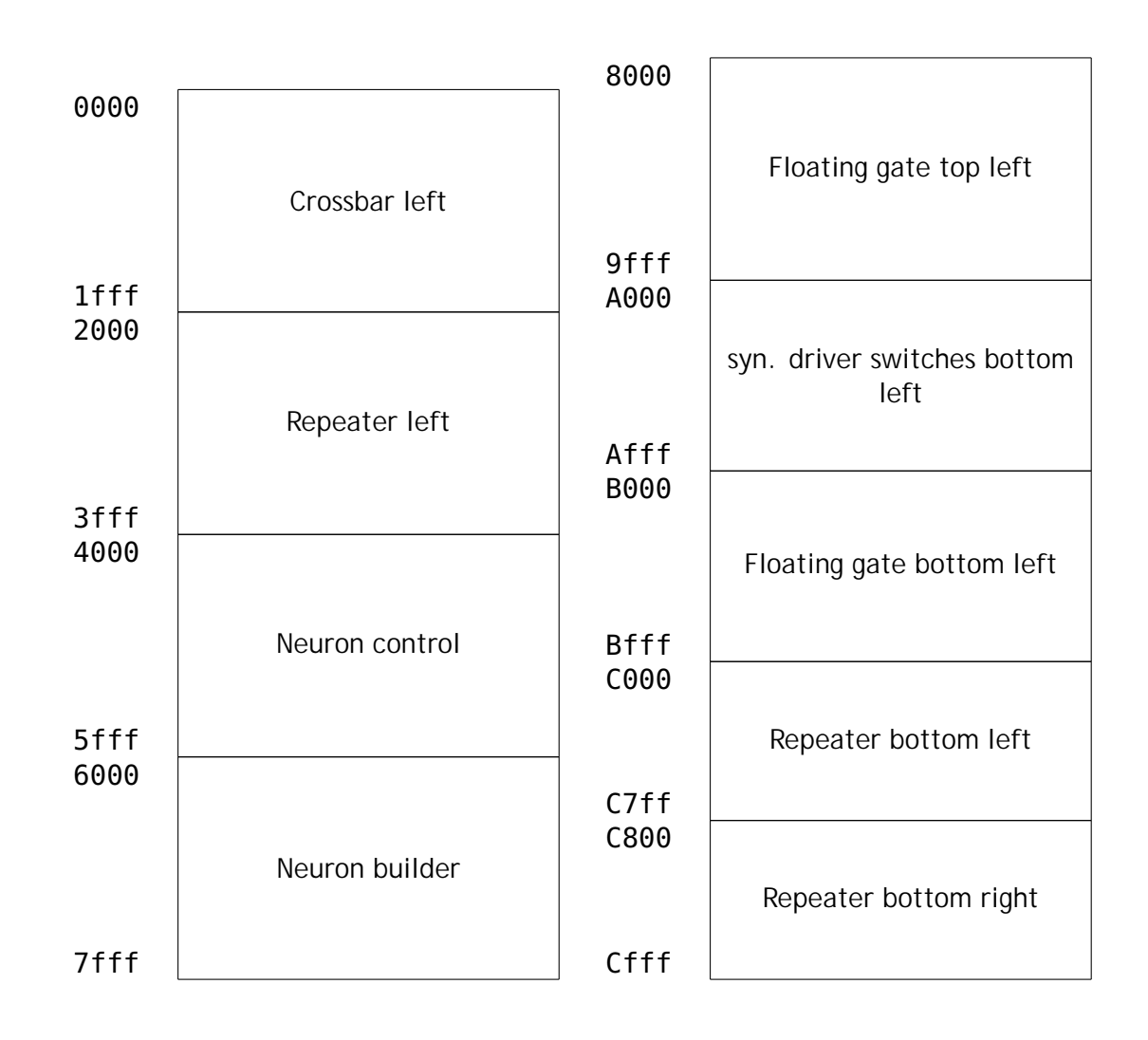

Figure 2.10.13: Address map of [HICANN](#page-507-0) configuration registers (Part 1 of 2).

# **2.10.4 HICANN Configuration Registers**

Figures [2.10.13](#page-213-0) and [2.10.14](#page-214-0) given an overview of the address space of the internal hicann bus. Not all addresses in the designated spaces are necessarily valid. Refer to the documentation of the module in the following sections for the actual used addresses.

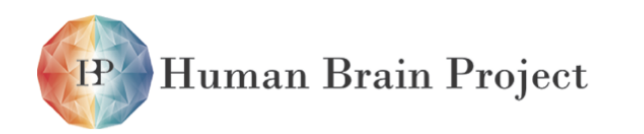

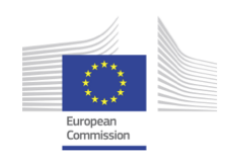

<span id="page-214-0"></span>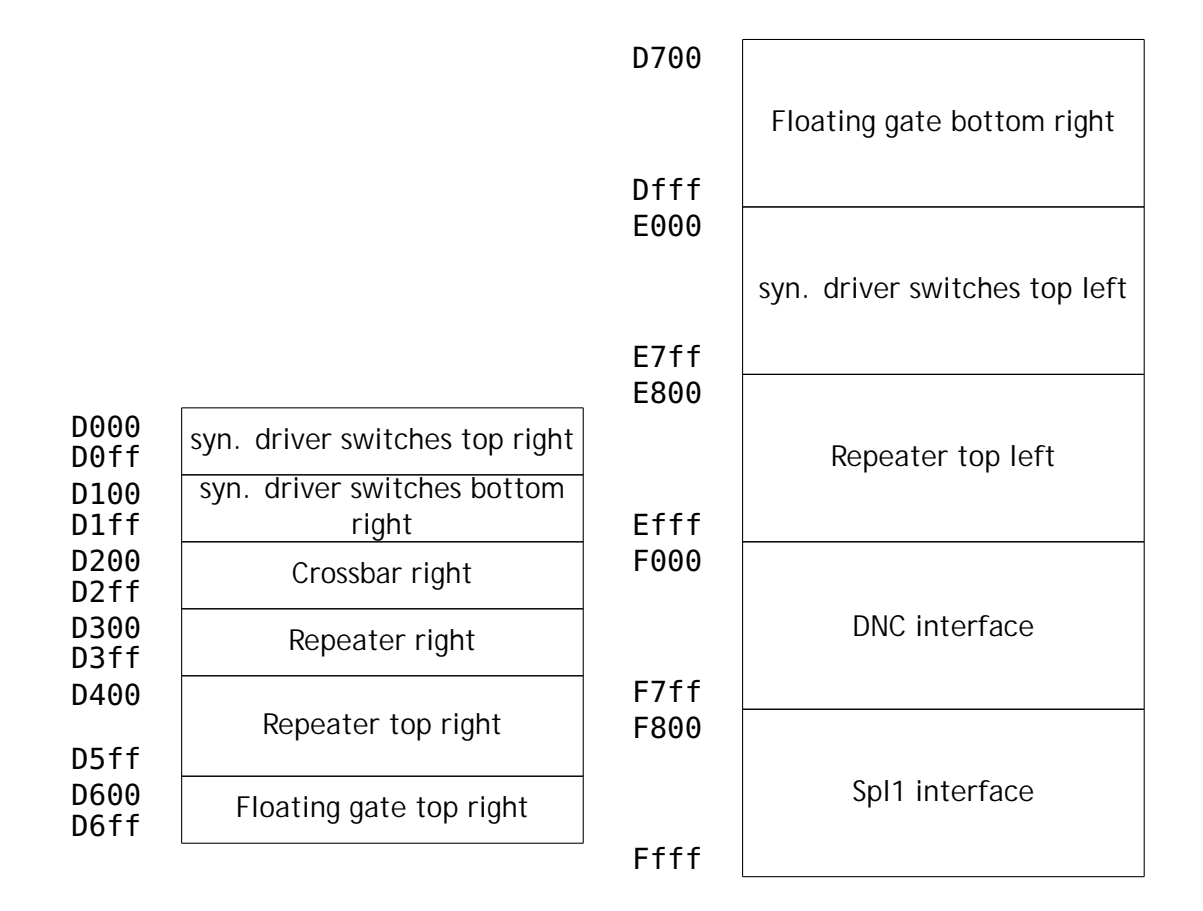

Figure 2.10.14: Address map of [HICANN](#page-507-0) configuration registers (Part 2 of 2).

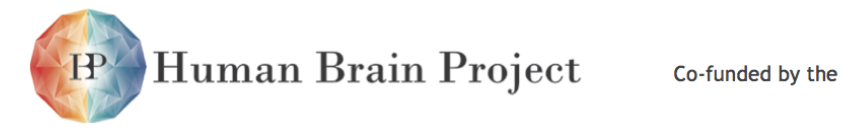

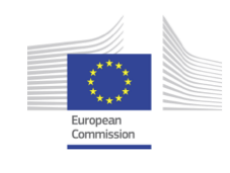

### *2.10.4.1 Hicann SRAM controller*

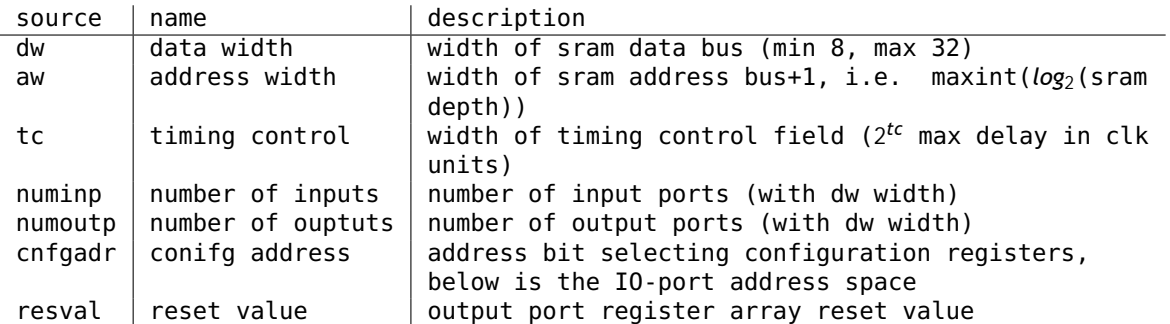

(a) Parameters of the SRAM controller module. These parameters can only be controlled a compile time during Verilog instantiation. They are listed here because the SRAM controller is instantiated multiple times on the HICANN with different parameter settings for these values.

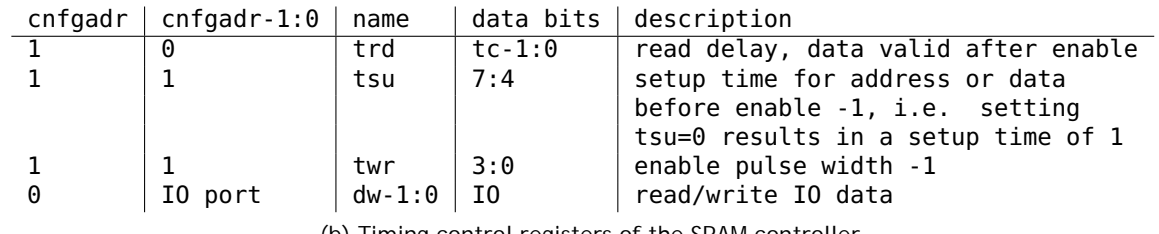

(b) Timing control registers of the SRAM controller

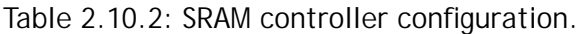

#### *2.10.4.2 Hicann neuron builder*

| name    | value           |
|---------|-----------------|
| ub      | 25              |
| aw      | 10              |
| numinp  | 3               |
| numoutp | 2               |
| cnfgadr | $^{\prime}$ h10 |
| resval  | A               |

Table 2.10.3: SRAM controller settings in neuronbuilder.sv

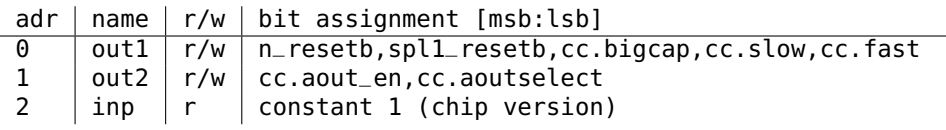

Table 2.10.4: SRAM controller static registers in neuronbuilder.sv
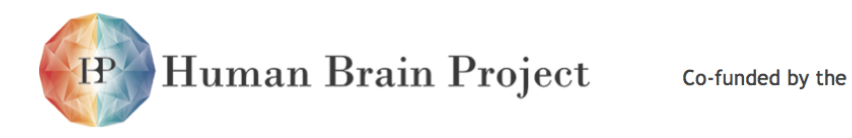

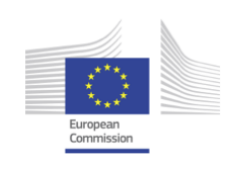

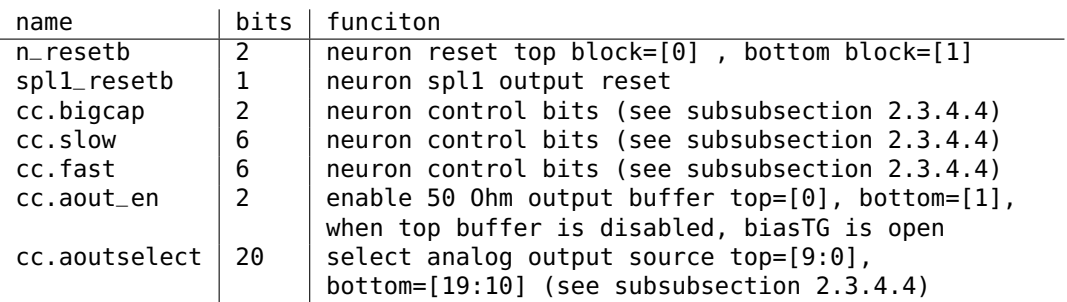

Table 2.10.5: Content of the static control and reset registers in neuronbuilder.sv

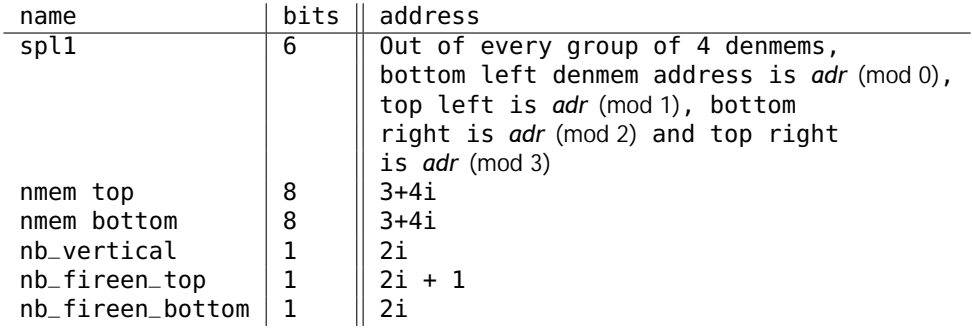

Table 2.10.6: Content of the bit lines controlled by the SRAM controller in neuronbuilder.sv

## *2.10.4.3 Hicann denmem configuration*

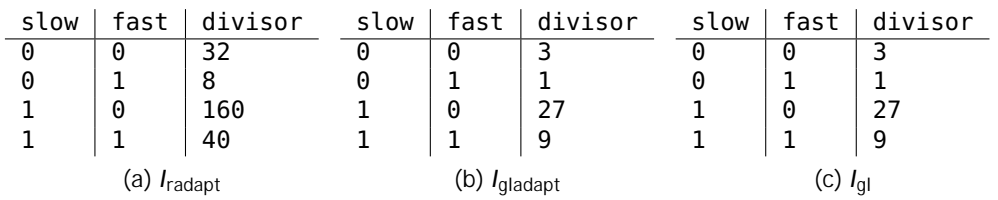

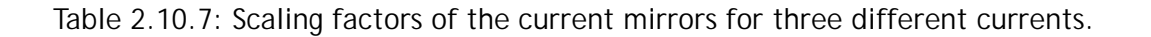

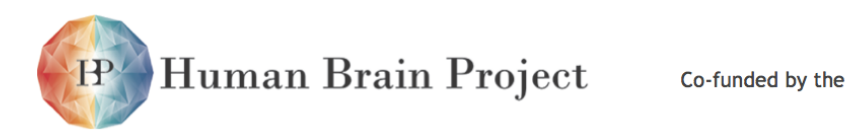

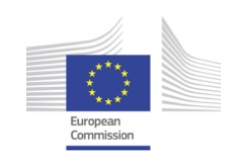

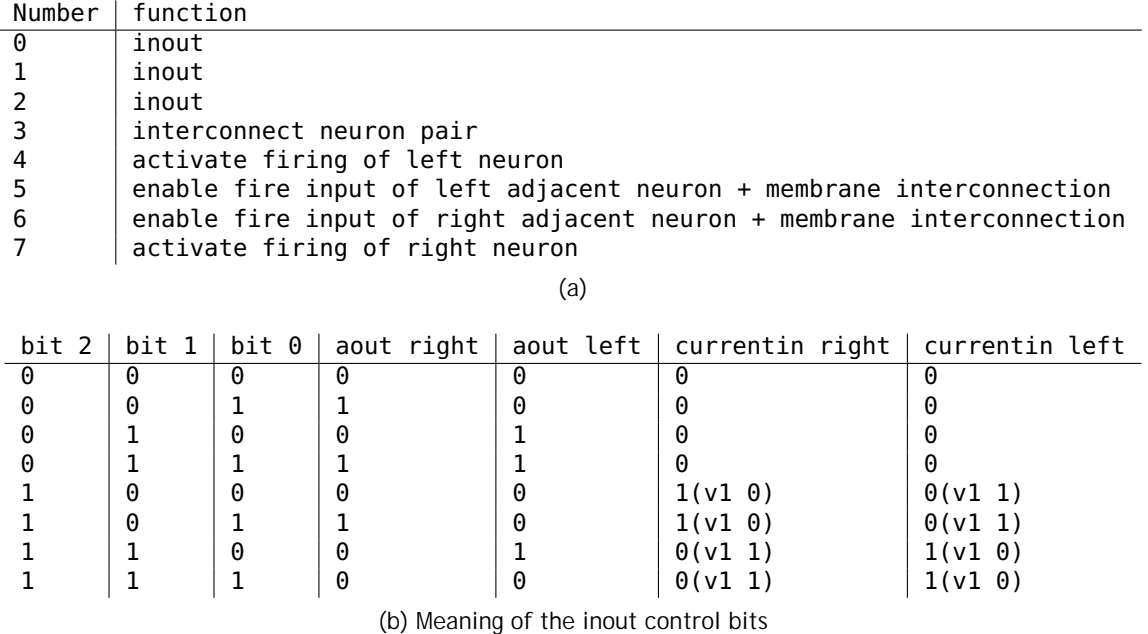

Table 2.10.8: SRAM control bits for denmem interconnect and analog output

## *2.10.4.4 HICANN analog output configuration registers*

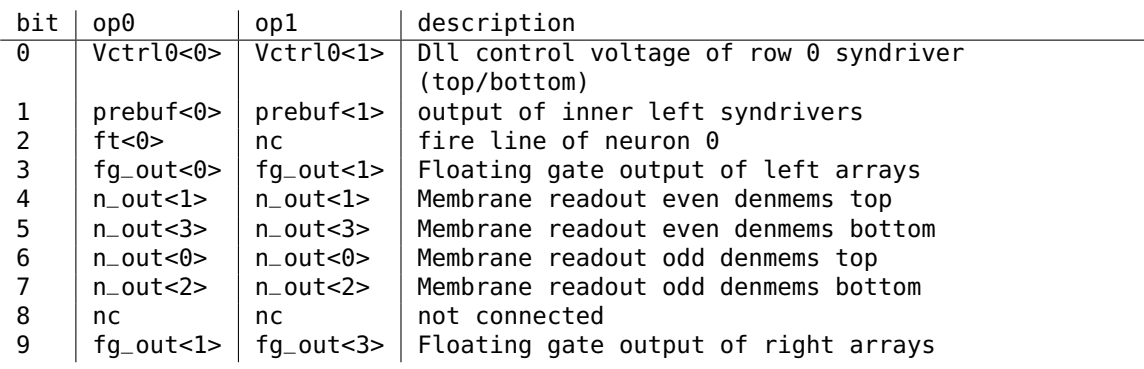

Table 2.10.9: Analog output multiplexer configuration

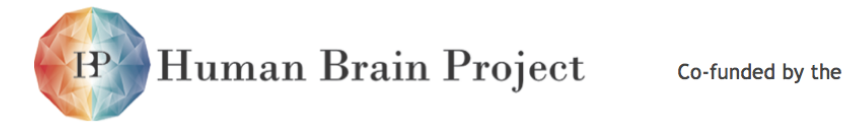

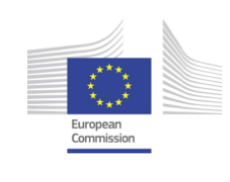

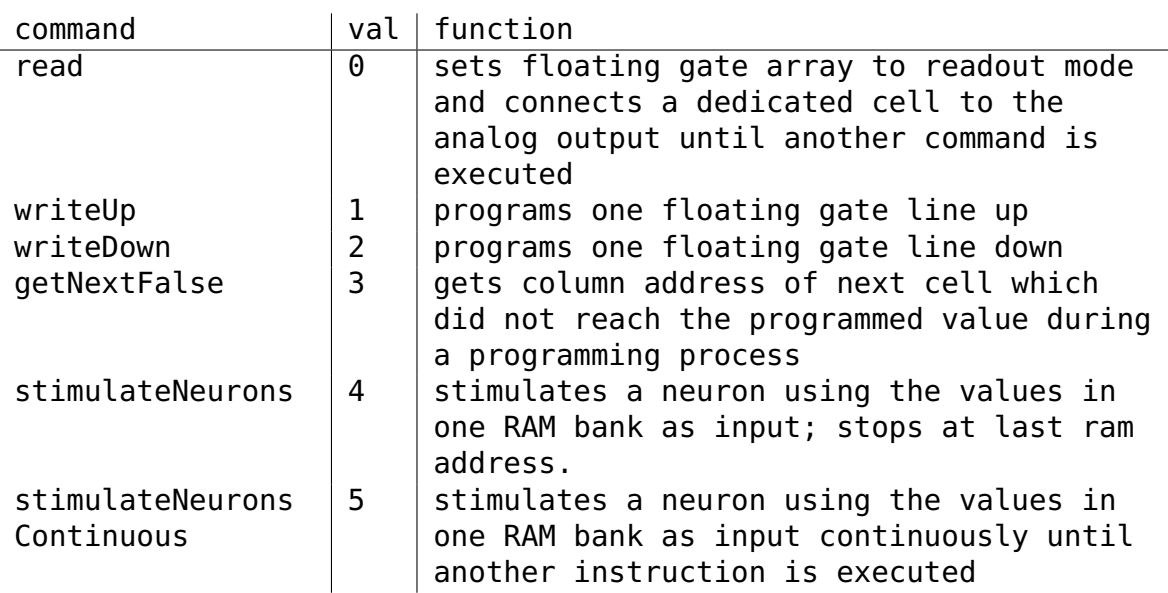

Table 2.10.10: Floating gate control instructions

## *2.10.4.5 HICANN floating gate controller instructions*

## *2.10.4.6 HICANN merger tree configuration*

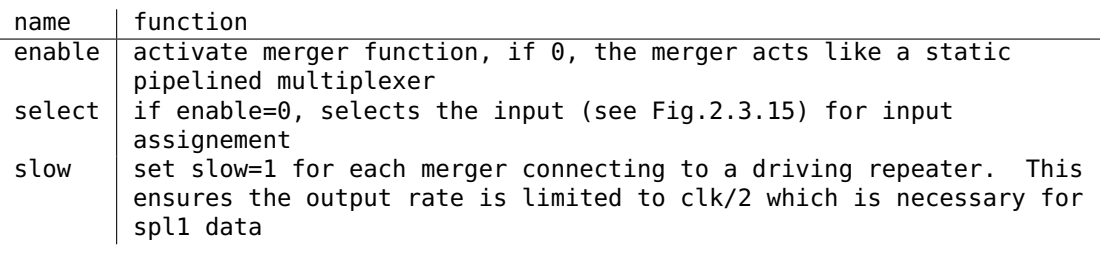

Table 2.10.16: Merger tree configuration signals

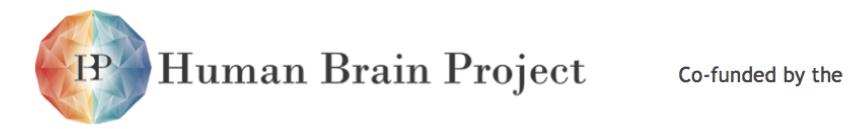

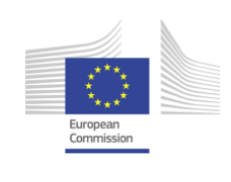

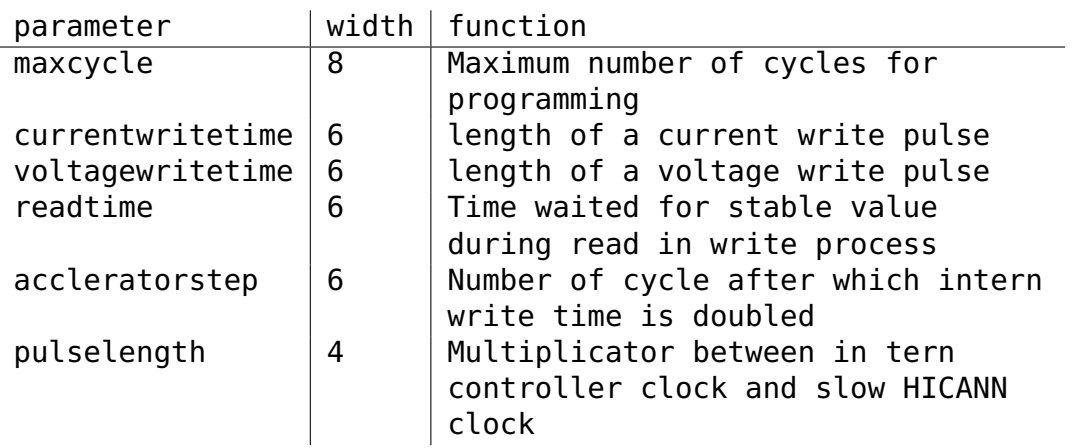

Table 2.10.11: Floating gate parameters

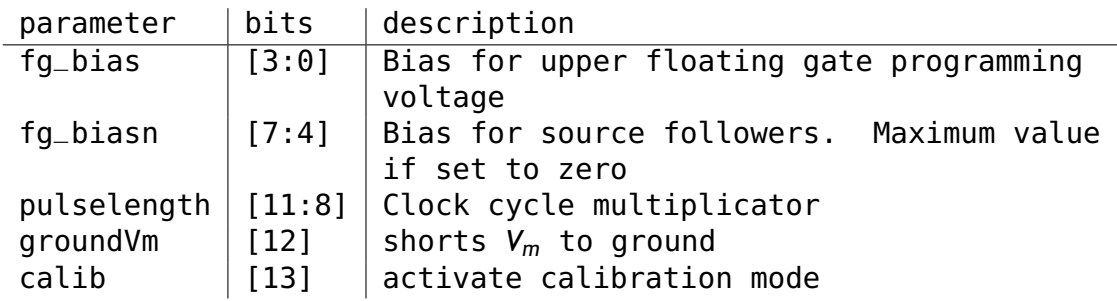

Table 2.10.12: Bit Configuration of biasRegister

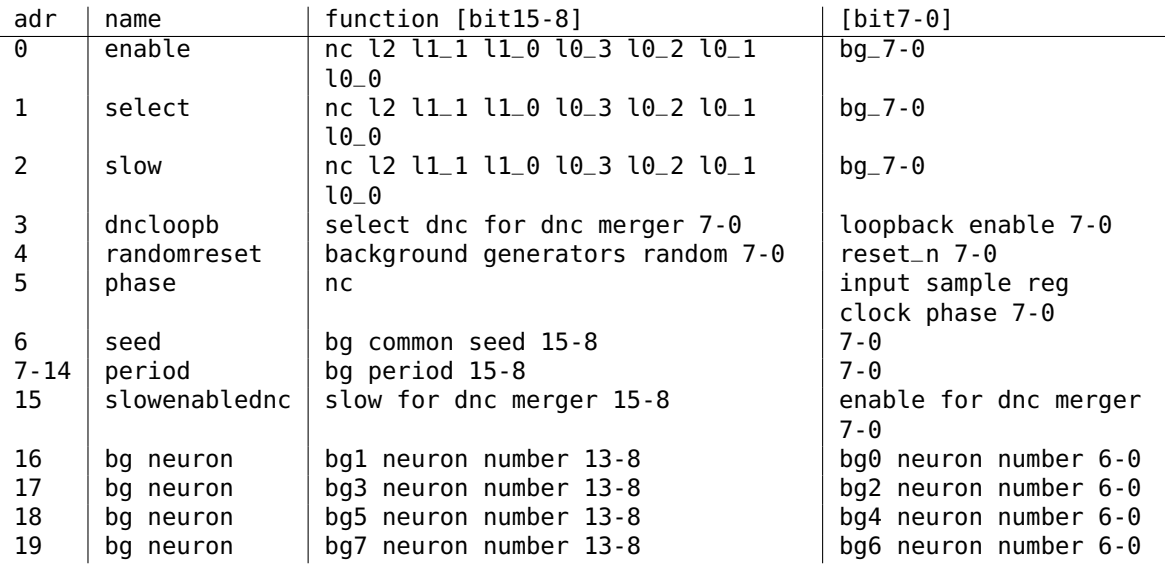

Table 2.10.17: Merger tree routing configuration

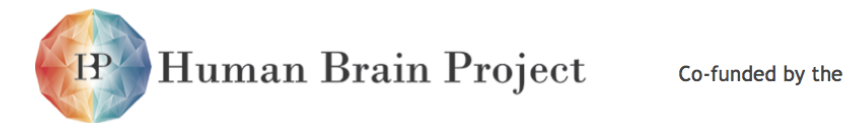

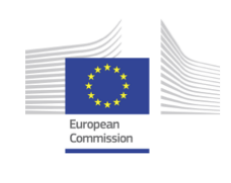

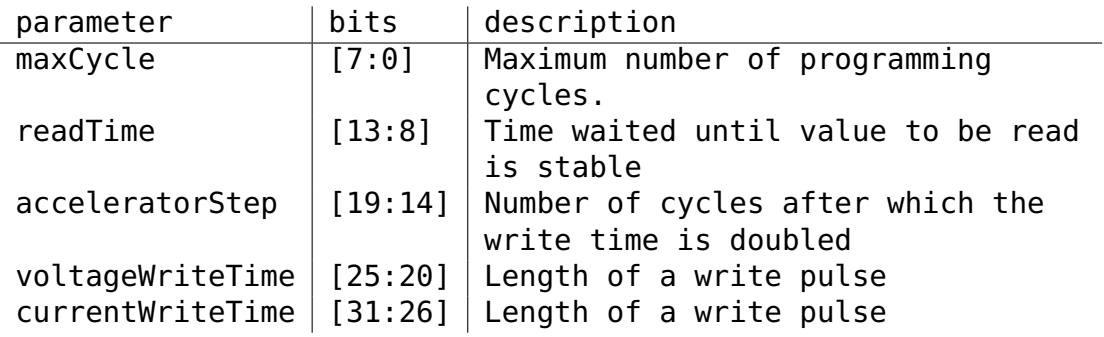

Table 2.10.13: Bit Configuration of operationRegister

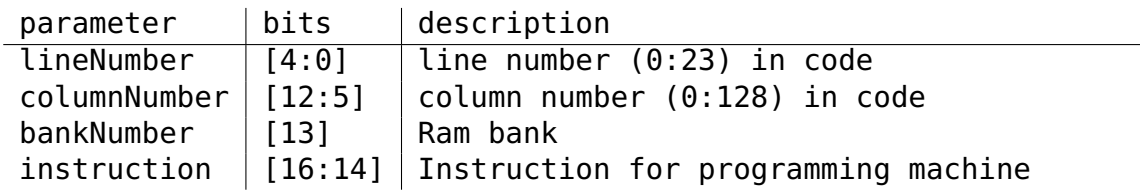

Table 2.10.14: Bit Configuration of addressInstructionRegister

## *2.10.4.7 HICANN background event generator configuration*

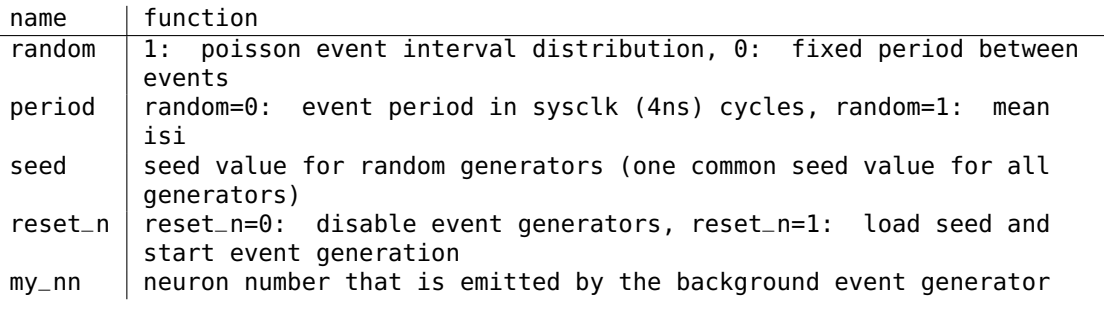

Table 2.10.18: Background event generator configuration signals

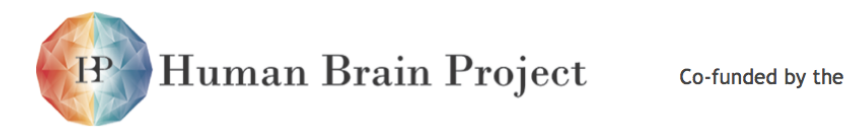

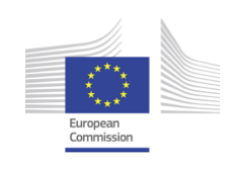

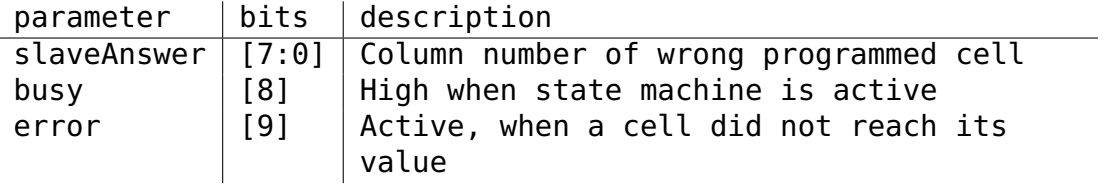

Table 2.10.15: Bit Configuration of slaveAnswerData

## <span id="page-221-0"></span>*2.10.4.8 HICANN reapeater SRAM controller configuration*

| name    | value |
|---------|-------|
| dw      | 8     |
| aw      | 8     |
| numinp  | 13    |
| numoutp | 13    |
| cnfgadr | 'h20  |
| resval  | A     |
|         |       |

Table 2.10.19: SRAM controller configuation in the Repeater Controller module

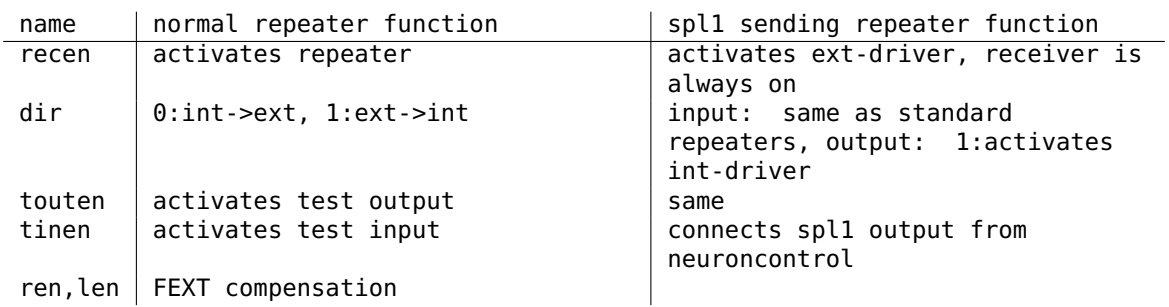

Table 2.10.20: Function of the static configuration registers of the SRAM controller in the Repeater Controller module

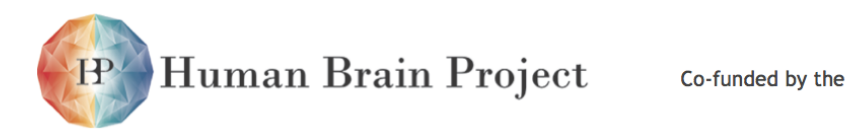

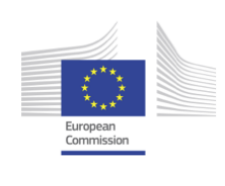

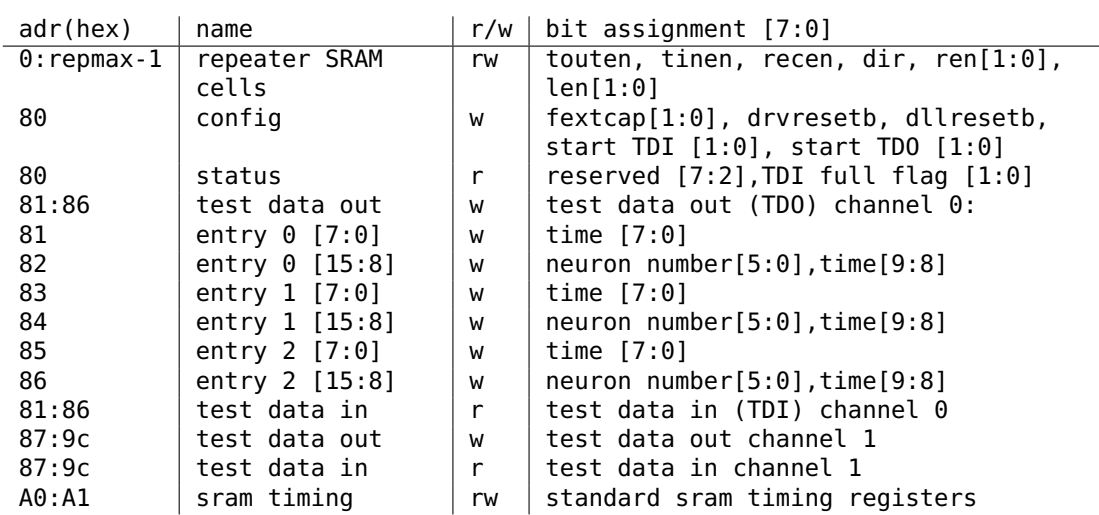

Table 2.10.21: Address map of the static configuration registers of the SRAM controller in the Repeater Controller module

## *2.10.4.9 HICANN DNC interface and Layer 2 circuit configuration*

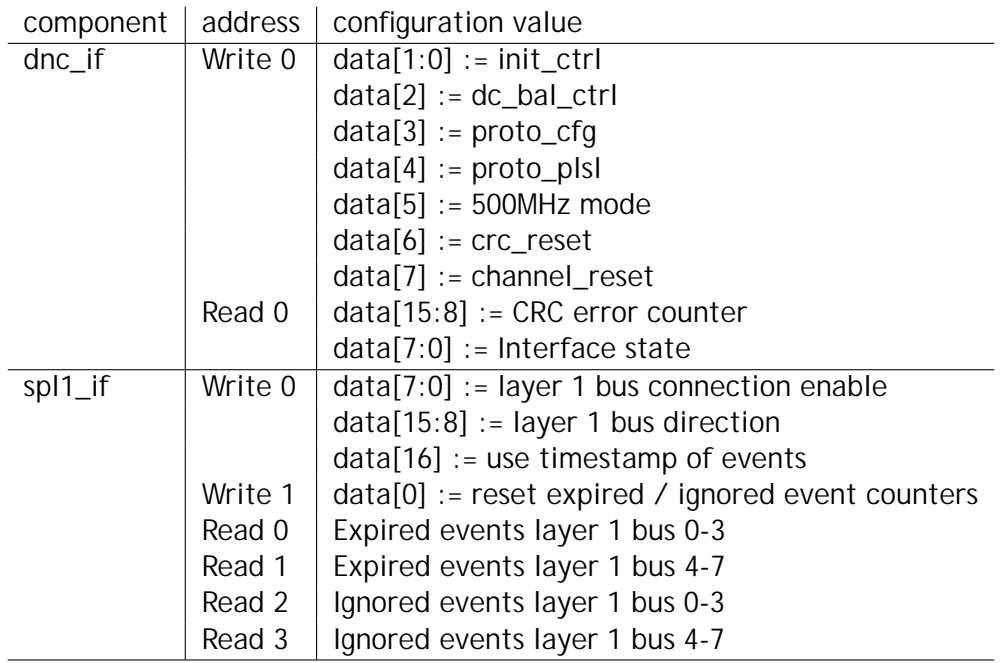

Table 2.10.22: Configuration address space of layer 2 components

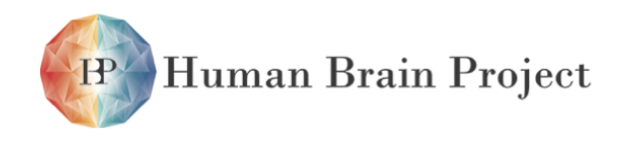

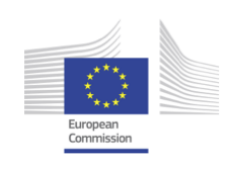

## *2.10.4.10 Digital Synapse Control*

The functionality and implementation of this module is described in Section [2.3.4.5.](#page-103-0) There are two instances of [DSC](#page-506-0) at the top and bottom of the chip. The memory range of the top block starts at address 0. The bottom block start at address 0x8000. All addresses given in this section are relative to these offsets. Both blocks are accessed using tag 1 of the internal bus.

#### **Reading and Writing of Synaptic Weights and Decoder Addresses**

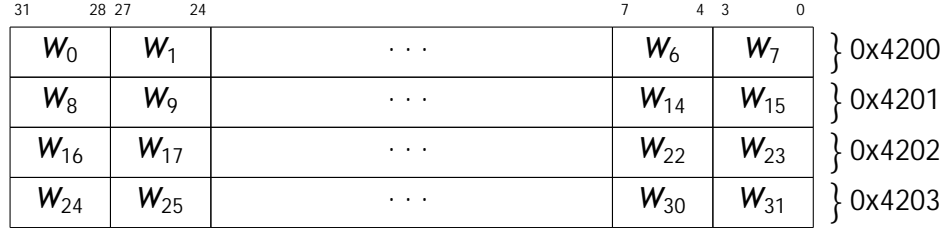

#### Register 2.10.2: SYNIN (0x4200)

Register 2.10.3: SYNOUT (0x4300)

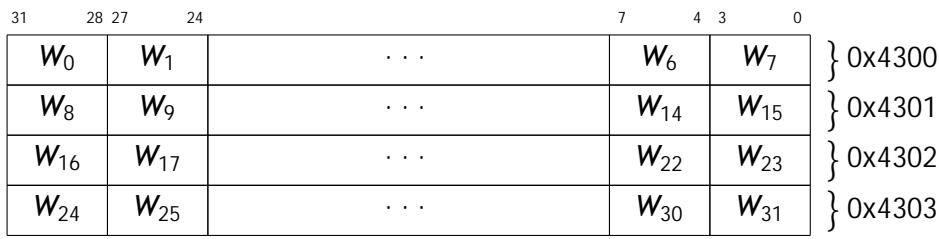

*Register definitions* The 128 bit registers SYNIN (Register [2.10.2\)](#page-0-0) and SYNOUT (Register [2.10.3\)](#page-0-0) are data registers used for the transfer of synaptic weights and decoder addresses into and out of the synapse array. Weights and decoder addresses are 4 bit in size and arranged in the registers from low to high.

#### Register 2.10.4: CREG (0x4000)

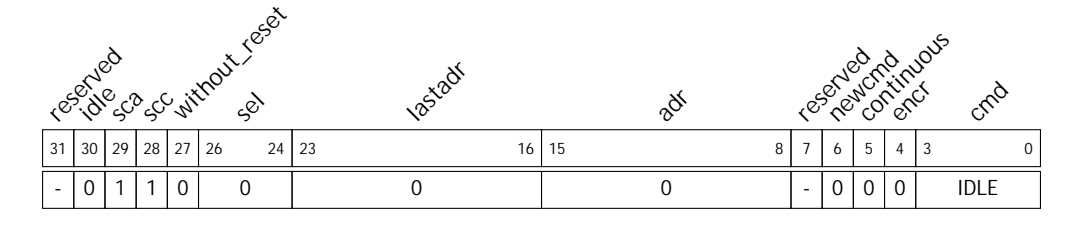

Human Brain Project

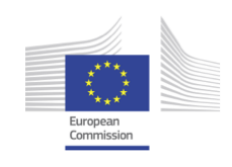

<span id="page-224-0"></span>

| Opcode       | Value (binary) | <b>Description</b>                                                    |
|--------------|----------------|-----------------------------------------------------------------------|
| <b>IDLE</b>  | 0000           | Do nothing                                                            |
| START_READ   | 0111           | Open one row for reading of synaptic weights                          |
| RFAD         | 0001           | Read weights from one column set into SYNOUT register                 |
| <b>WRITE</b> | 0011           | Write weights from SYNIN register into one column set                 |
| RST_CORR     | 1010           | Reset correlation capacitors according to the SYNRST<br>register      |
| START_RDEC   | 0010           | Open one row for reading of decoder addresses                         |
| <b>RDEC</b>  | 0110           | Read decoder addresses from one column set into SYN-<br>OUT register  |
| <b>WDEC</b>  | 0101           | Write decoder addresses from SYNIN register into one<br>column set    |
| CLOSE_ROW    | 1001           | Close current row after it was opend with START_READ<br>or START_RDEC |
| AUTO         | 0100           | Start the automatic weight update process                             |

Table 2.10.24: Valid opcodes for the cmd field of Register [2.10.4.](#page-0-0)

The 32 bit control register CREG (Register [2.10.4\)](#page-0-0) is used to trigger operations on the synapse array, such as writing weights or enabling [STDP.](#page-512-0) The field cmd contains one of the operation codes defined in Table [2.10.24.](#page-224-0)

Register 2.10.5: CFGREG (0x4001)

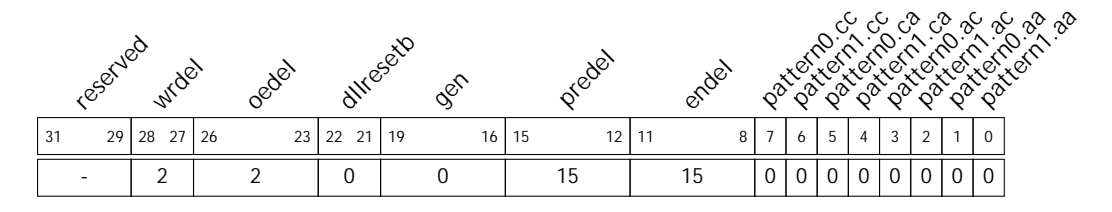

The 32 bit configuration register CFGREG (Register [2.10.5\)](#page-0-0) holds additional information for the operation of [DSC.](#page-506-0) The fields wrdel, oedel, predel, and endel configure the timing of synapse array operations. The [STDP](#page-512-0) evaluation patterns are given in fields pattern0 and pattern1. The bits from fields dllresetb and gen are directly given to the synapse array analog block.

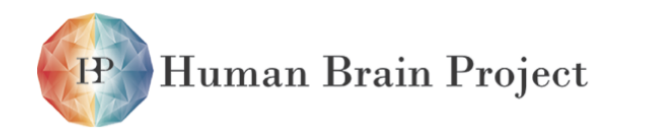

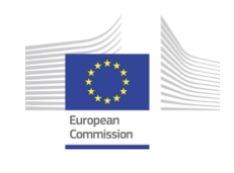

#### Register 2.10.6: STATUS (0x4002)

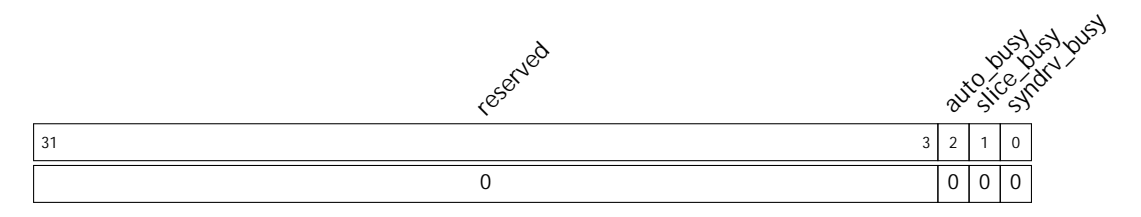

The read-only 32 bit register STATUS (Register [2.10.6\)](#page-0-0) provides monitoring information for the state of [DSC.](#page-506-0) The bits are set to 1, if the automatic weight update controller is active (auto\_busy), a synapse driver memory access in ongoing (syndrv\_busy), or an synpase array access operation is ongoing (slice\_busy).

*Configuring for operation* Reading and writing of synaptic weights and decoder addresses should be possible after reset with the default timings provided in Register [2.10.5.](#page-0-0) To improve performance, timing parameters can be set to smaller values until reading after a write returns incorrect data

*Access operations* There are four use cases:

- Read synaptic weights
- Write synaptic weights
- Read decoder addresses
- Write decoder addresses

For all of them the assignment of 4 bit fields in Registers [2.10.2](#page-0-0) and [2.10.3](#page-0-0) to synapses in the array is controlled by the contents of Register [2.10.4:](#page-0-0) Field CREG.adr selects the row of the synapse array. Field CREG.sel selects the column assignment according to the following mapping from the register index *i* to the column index *j*:

$$
s \leftarrow \text{CREG}.\text{sel} \tag{2.10.1}
$$

$$
i \in \{0, \ldots, 31\} \tag{2.10.2}
$$

$$
j \in \{0, \ldots, 255\} \tag{2.10.3}
$$

$$
j = f_{\text{colset}}(i, s) = \begin{cases} i + 8s & \text{for } 0 \leq i < 8 \\ i + 8s + 64 & \text{for } 8 \leq i < 16 \\ i + 8s + 128 & \text{for } 16 \leq i < 24 \\ i + 8s + 192 & \text{for } 24 \leq i < 32 \end{cases} \tag{2.10.4}
$$

The columns addressed by one configuration of CREG.sel

$$
\{f_{\text{colset}}(i, s = \text{CREG}.\,\text{sel}) \mid i \in \{0, \dots, 31\}\}\
$$
\n(2.10.5)

are referred to as column set of this configuration.

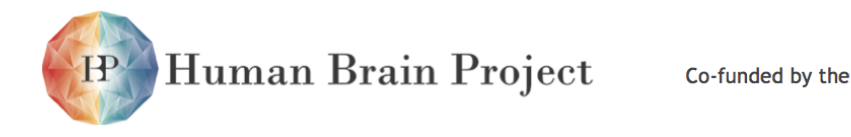

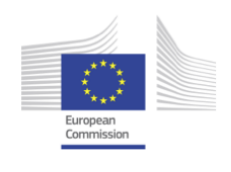

All accesses are performed by writing an operation code from Table [2.10.24](#page-224-0) to CREG.cmd. In order for hardware to execute the operation, CREG.newcmd must be set to 1.

For read operations the pre-charge of the [SRAM](#page-512-1) bitlines is separated from the read access. This means, that a row has to be "opened" before reading and "closed" before switching to a new row. Writes can be performed irrespective of whether the row is open or not.

**Writing synaptic weights** In the simplest case a write requires only one operation with opcode WRITE.

- 1: SYNIN  $\leftarrow$  weight data  $W_i$
- 2: CREG.adrrow address *r*
- 3: CREG.selcolumn set selection *s*
- 4: CREG.cmdWRITE
- 5:  $CREG.newcmd \leftarrow 1$
- 6: **repeat**
- 7:  $b \leftarrow$  STATUS
- 8: **until** *b* = 0

This will write the following weights of the synapse-array:

<span id="page-226-0"></span>
$$
\text{SYNARRAY}[r][f(i, s)] \leftarrow W_i \quad \text{for} \quad 0 \le i < 32 \tag{2.10.6}
$$

**Reading synaptic weights** For reading it is necessary to first open the row using the START\_READ operation and afterwards close it with CLOSE\_ROW.

- 1: CREG.adrrow address *r*
- 2:  $CREG.set \leftarrow column set selection s$
- 3: CREG.cmd ← START\_READ
- 4:  $CREG.newcmd \leftarrow 1$
- 5: **repeat**
- $6: b \leftarrow$  STATUS
- 7: **until**  $b = 0$
- 8: CREG.cmd  $\leftarrow$  READ
- 9: **repeat**
- 10:  $b \leftarrow$  STATUS
- 11: **until**  $b = 0$
- 12:  $W_i \leftarrow \text{SYNOUT}$
- 13: CREG.cmd ← CLOSE\_ROW
- 14: **repeat**
- 15:  $b \leftarrow$  STATUS
- 16: **until**  $b = 0$

This will read the following weights from the synapse-array:

$$
W_i \leftarrow \text{SYNARRAY}[r][f(i, s)] \quad \text{for} \quad 0 \le i < 32 \tag{2.10.7}
$$

**Reading and writing decoder addresses** Read and write operations on decoder addresses are identical to those on weights, but use different operation codes:

<span id="page-227-0"></span>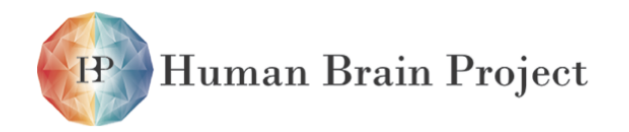

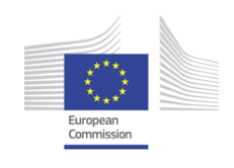

| <b>Operation</b> | Delay worst case |
|------------------|------------------|
| <b>WRITE</b>     | 8 cycles         |
| START READ       | 34 cycles        |
| RFAD             | 18 cycles        |
| <b>CLOSE ROW</b> | 3 cycles         |

Table 2.10.25: Worst case latencies for synapse array operations.

- START\_RDEC replaces START\_READ
- RDEC replaces READ
- WDEC replaces WRITE

**Operation timings** [DSC](#page-506-0) is clocked with the system-clock divided by four. So for a nominal system-clock frequency of 250 MHz, one clock cycle of [DSC](#page-506-0) is 16 ns long. The interface to the synapse array is operated at this frequency.

[DSC](#page-506-0) is connected to Tag 1 of the internal bus. This bus is fully pipelined and can take one read or write request in every cycle. The delay on this bus is 6 cycles for both the top and bottom controller <sup>1</sup>. A register access takes one cycle. Therefore, the total delay for a register access is  $2 \cdot 6 + 1$  cycles. For operations on the synapse array the additional delay is given by Table [2.10.25](#page-227-0)<sup>2</sup>. The delay can be configured by changing the timing parameters CFGREG.\*del in the configuration register.

#### **Reading and Writing of Synapse Driver Configuration Memory**

The synapse driver configuration memory is read and written by an sramCtrl module. The memory is separated into three regions: config, predrv, and gmax. The memory can be read and written. Due to the pipelined, non-blocking bus interface to [DSC,](#page-506-0) two read requests have to be sent in order to read a memory location. (Yes, I know this is stupid. I won't do it again.)

An address map of the configuration memory is shown in Figure [2.10.15.](#page-228-0)

*Reading* Reading synapse-driver configuration memory requires two consecutive reads on the same address. Only the second one will return valid data. The timing of the sramCtrl module is configured in its timing setup address section (Section [2.3.4.4\)](#page-95-0).

- 1:  $a \leftarrow$  configuration memory address
- 2:  $t_{\text{swndry}} \leftarrow$  duration of sramCtrl access
- 3:  $y \leftarrow SYNDRV[a]$
- 4: Wait(*t*syndrv)
- 5:  $y \leftarrow SYNDRV[a]$

<sup>&</sup>lt;sup>1</sup> Measured from port  $B$ ktin on the Tag1 FIFO adapter to the control register CREG.

<sup>&</sup>lt;sup>2</sup>The time measured is the duration during which the  $STATUS.slice_busy$  signal is asserted.

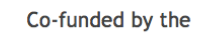

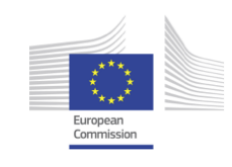

0x0000

Human Brain Project  $H<sup>2</sup>$ 

 $\sqrt{2}$ 

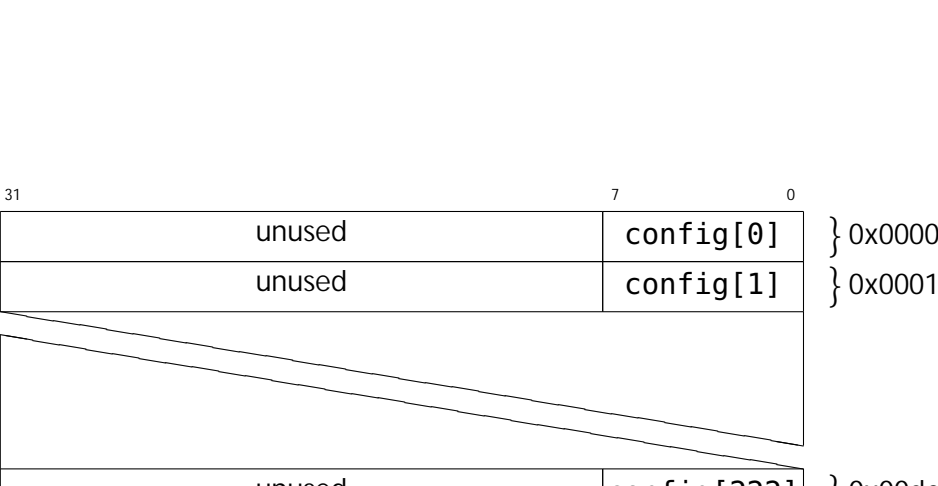

<span id="page-228-0"></span>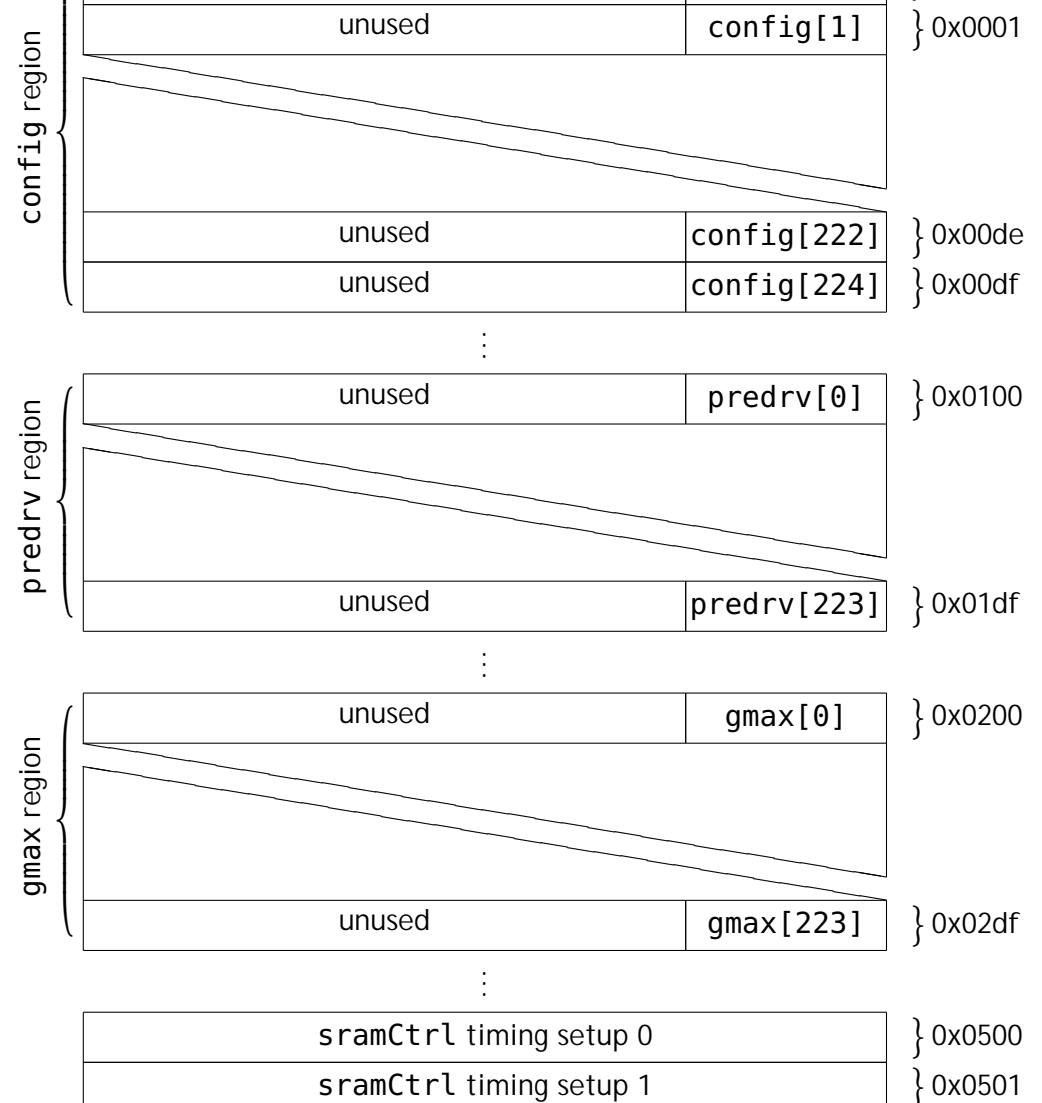

Figure 2.10.15: Memory map of the synapse driver configuration memory accessible through the sramCtrl module in [DSC.](#page-506-0)

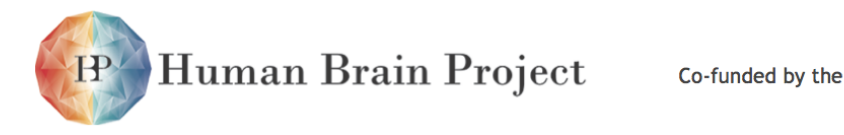

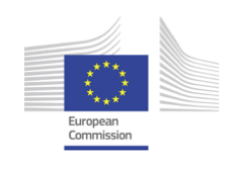

*Bit mappings* The syndriver-SRAM bits are mapped to the following syndriver control signals:

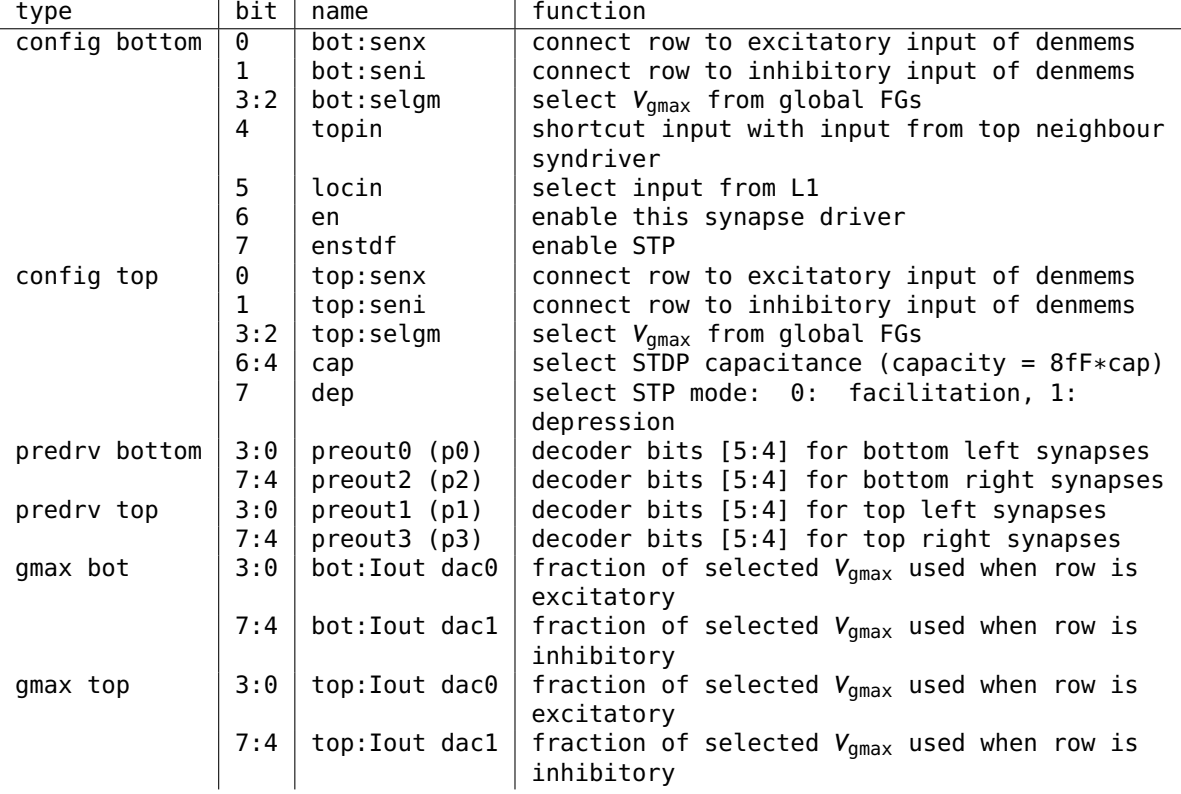

The functionality of the short term plasticity circuit is documented in [\[59\]](#page-501-0).

The four preout-signals are encoded from the upper two neuron address bits, na[5:4], and the static global enable bits gen[1:0]. The mapping, depending on the preout SRAM bits, preoutx[3:0] (or short px[3:0], with  $x \in \{0, \ldots, 3\}$ ), is as follows (only the case preout=1 is listed):

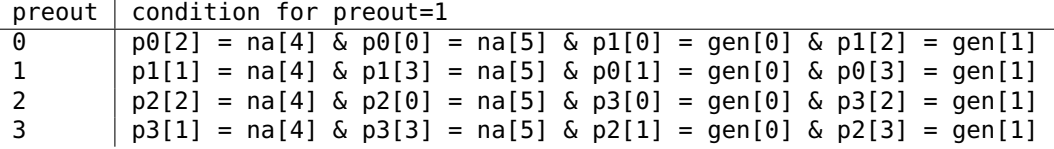

This table is interpreted as follows: a preout signal to the synpase array is active if the logical condition stated in the respective line is true. The global enable bits gen[0:3] are located in Reg. [2.10.5.](#page-0-0)

The global arrangement is as follows: left syndriver use databus bits 0:7, right use 8:15. Left are on even addresses, right on odd; row zero is at the center of the chip. Due to an mapping error the bit ordering of the syndriver data bus is swapped: left syndrivers (even addresses) use bit 8:15 of the ocp data bus (but in reverse order), right syndrivers 0:7 respectively.

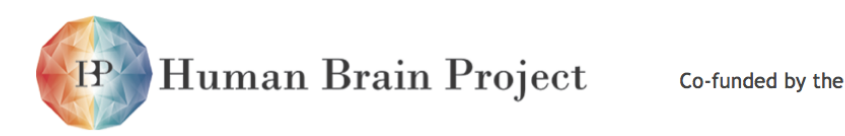

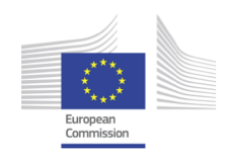

#### **Use of STDP**

For the realization of [STDP,](#page-512-0) [DSC](#page-506-0) covers three use cases:

- Reading correlation information from the [STDP](#page-512-0) circuit in the synapse.
- Resetting correlation information in the synapse.
- Automatic weight update during a network experiment.

The automatic weight update state machine iterates over the array, reads weights, evaluates correlation information, computes new weights, and writes them back to the synapses. The evaluation of weights is controlled by the two 4 bit evaluation configurations provided in CFGREG.pattern0 and CFGREG.pattern1. Each of these evaluations provides a single result bit  $C^0$  and  $C^1$ . Together they are used to compute a new weight w' for current weight *w* using a look-up table  $L_w^{C^0 C^1}$ :

$$
w' \leftarrow L_w^{C^0 C^1}.
$$
 (2.10.8)

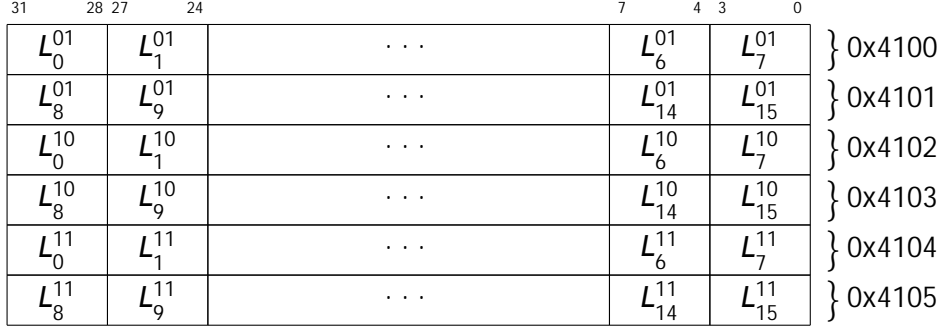

Register 2.10.7: LUT (0x4100)

*Register definitions* The 192 bit register LUT (Register [2.10.7\)](#page-0-0) contains three look-up tables  $(L^{01}, L^{10}, L^{11})$  for the automatic weight update mechanism.

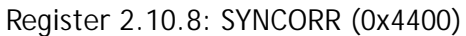

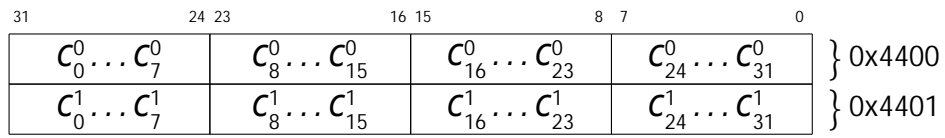

The 64 bit read-only register SYNCORR (Register [2.10.8\)](#page-0-0) is a data register for the correlation readout. It is written in read operations started by CREG.cmd = READ, for which CREG.encr is set to 1. Bits  $\mathcal{C}^0_i$  are produced by evaluation with configuration from code, while  $\mathcal{C}^1_i$  are produced using pattern 1.

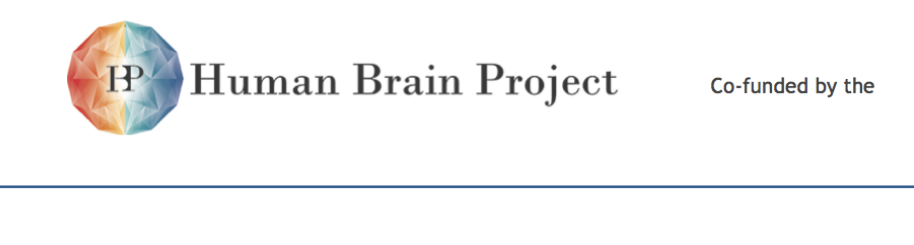

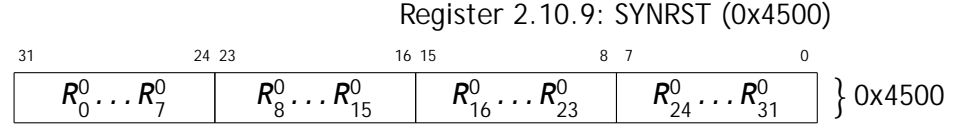

The 32 bit register SYNRST (Register [2.10.9\)](#page-0-0) controls for which columns in a column set the analog accumulation should be reset. The polarity is active-high.

*Configuring for operation* Reading and writing of synaptic weights must be correctly configured (Section [2.10.4.10\)](#page-0-0).

The digital configuration consists of setting registers LUT (Register [2.10.7\)](#page-0-0), SYNRST (Register [2.10.9\)](#page-0-0), CFGREG (Register [2.10.5\)](#page-0-0), and CREG (Register [2.10.4\)](#page-0-0).

#### *Operations*

**Reading correlation** The SYNCORR (Register [2.10.8\)](#page-0-0) register is updated with correlation data for read operations (Section [2.10.4.10\)](#page-226-0) where  $CREG.encr = 1$ ,  $CREG.sca = 1$ , and  $CREG.scc = 1.$ 

#### **Note:**

Analog storage times for the accumulated correlation information in the synapse, which are read out by this operation, are on the order of micro- to milliseconds. The user has to assure, that the correlation read operation is executed soon enough after the spike pairings that caused the correlation change.

**Resetting correlation** Correlation information in the synapse can be reset with the RST\_CORR command.

- 1: SYNRST  $\leftarrow$  reset bits  $R_i$
- 2: **CREG.adr** ← row address *r*
- 3: CREG.selcolumn set selection *s*
- 4: CREG.without\_reset<sup>0</sup>
- 5: CREG.cmdRST\_CORR
- 6:  $CREG.newcmd \leftarrow 1$
- 7: **repeat**
- 8:  $b \leftarrow$  STATUS
- 9: **until**  $b = 0$

This will reset the following synapses in the synapse-array:

Reset (SYNARRAY[r][ $f(i, s)$ ]) if  $R_i = 1$  for  $0 \le i < 32$  (2.10.9)

**Automatic weight update for STDP** The automatic weight update controller can be operated in continuous or non-continuous mode. This is controlled by CREG.continuous

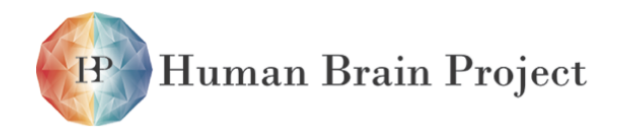

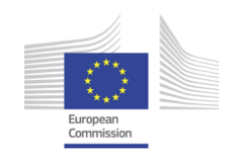

(Register [2.10.4\)](#page-0-0). In non-continuous mode (CREG.continuous = 1) the controller iterates from row CREG.adr to CREG. lastadr once. Otherwise it returns to CREG.adr after processing the last row.

Starting automatic weight updates:

- 1: SYNRST  $\leftarrow$  reset bits  $R_i = 1 \,\forall i$
- 2: CREG.adr  $\leftarrow$  first row address  $r_0$
- 3: CREG. lastadr  $\leftarrow$  last row address  $r_1$
- 4:  $CREG.$ encr  $\leftarrow$  1
- 5: **CREG.without\_reset** ← 0
- 6:  $CREG.sca \leftarrow 1$
- 7:  $CREG.scc \leftarrow 1$
- 8: CREG.sel 
ightarrow column set selection s
- 9: CREG.continuous  $\leftarrow$  operation mode *m*
- 10:  $CREG$ . cmd  $\leftarrow$  AUTO
- 11: CREG.newcmd  $\leftarrow$  1

While automatic weight updates are in progress no other access must be performed. The STATUS.auto\_busy (Register [2.10.6\)](#page-0-0) register is set to 1 during automatic weight updates. If continuous mode is used  $(m = 1)$ , automatic weight updates have to be explicitly stopped:

- 1:  $CREG.continuous \leftarrow 0$
- 2: **repeat**
- 3:  $b \leftarrow$  STATUS
- <span id="page-232-1"></span>4: **until**  $b = 0$

# **2.10.5 JTAG Access**

Both [HICANN](#page-507-0) and [FPGA](#page-507-1) provide backdoor JTAG access. One [FPGA](#page-507-1) and eight [HICANNs](#page-507-0) within the according reticle are connected in a [JTAG](#page-508-0) chain. Available [JTAG](#page-508-0) commands and their functionality are summarized in this section.

## *2.10.5.1 HICANN JTAG Access*

Table [2.10.26](#page-232-0) presents all [JTAG](#page-508-0) registers in the [HICANN.](#page-507-0) Registers marked with 'R' or 'W' (read or write) requires an amount of data shifts to get or set the internal registers. Registers marked with 'I' executes their function directely after IR UPDATE (see [\[1\]](#page-498-0)).

<span id="page-232-0"></span>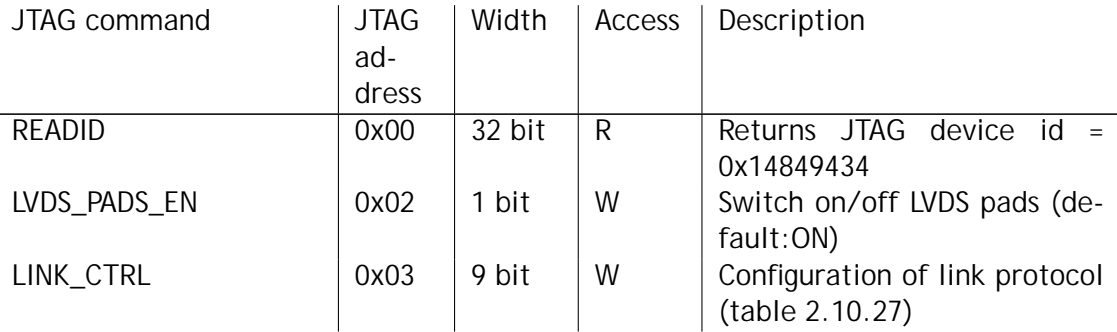

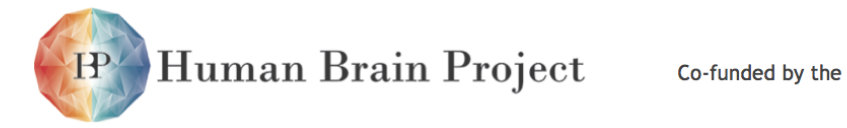

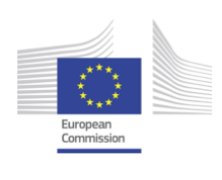

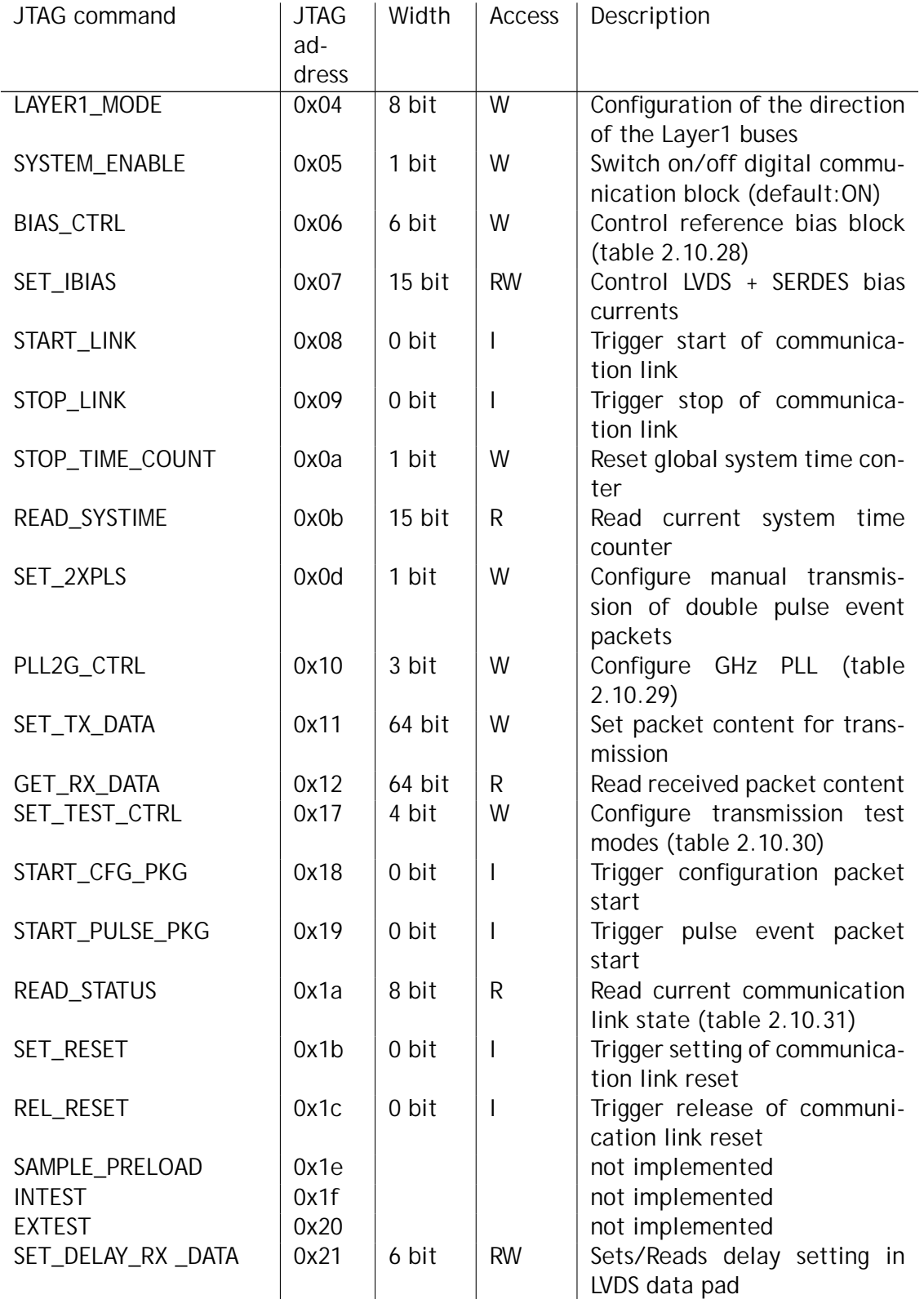

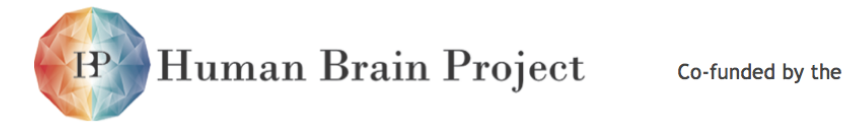

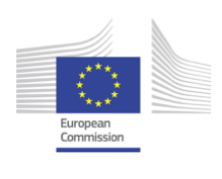

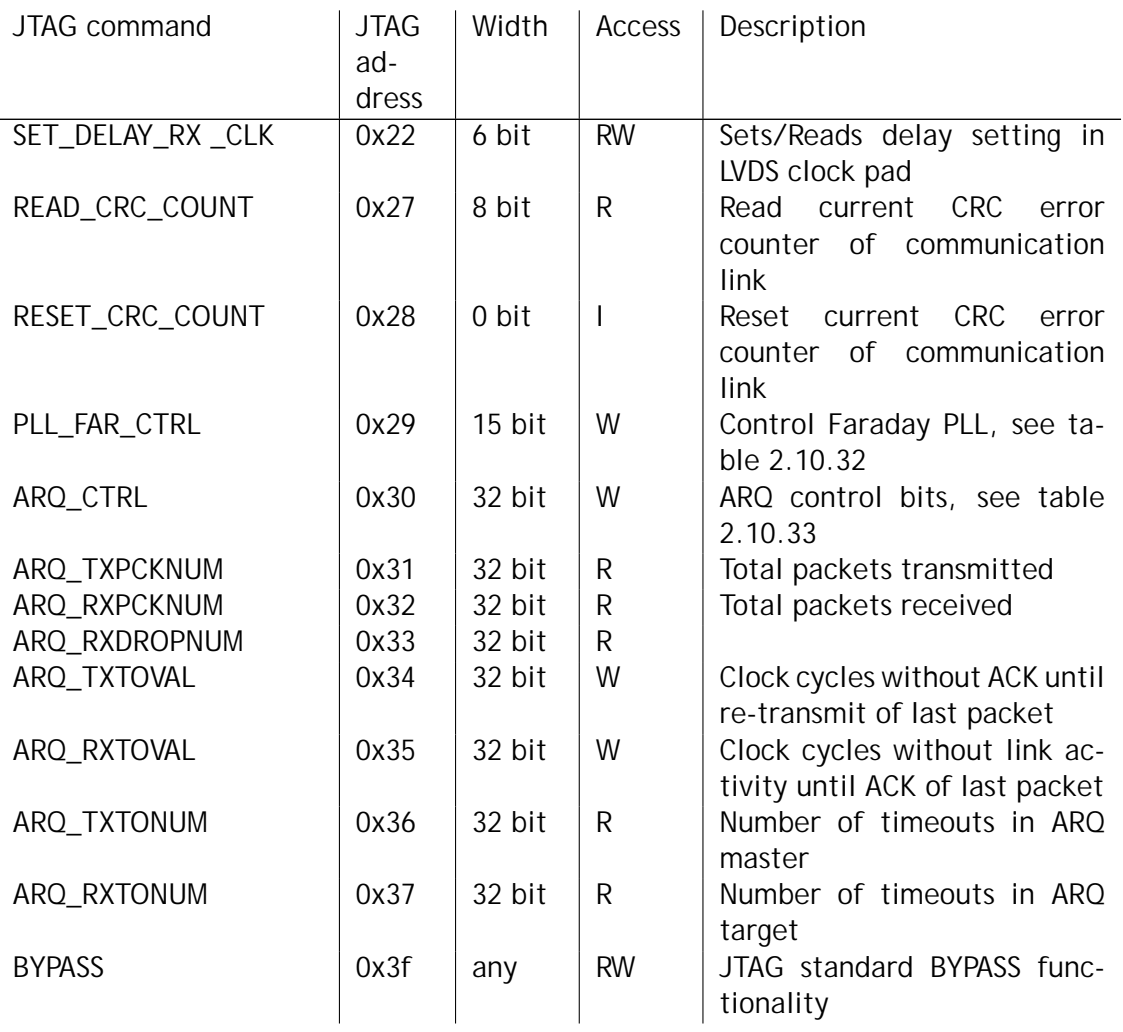

Table 2.10.26: Detailed list of all [JTAG](#page-508-0) registers in an [HICANN](#page-507-0)

<span id="page-234-0"></span>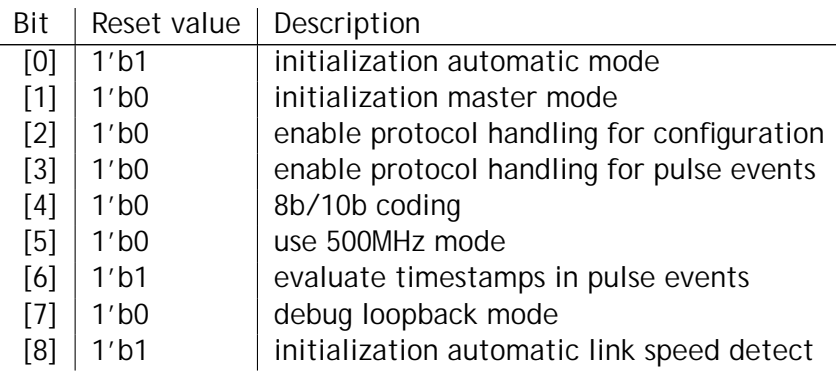

<span id="page-234-1"></span>Table 2.10.27: Detailed bit of LINK\_CTRL [JTAG](#page-508-0) register

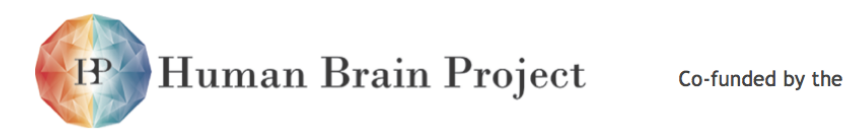

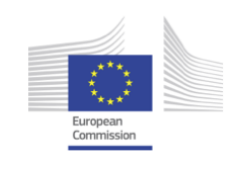

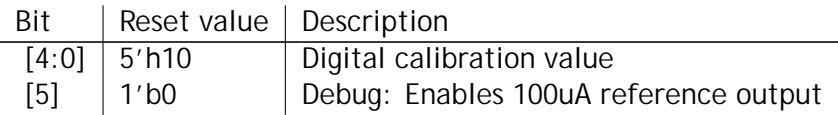

<span id="page-235-0"></span>Table 2.10.28: Detailed bit of BIAS\_CTRL [JTAG](#page-508-0) register

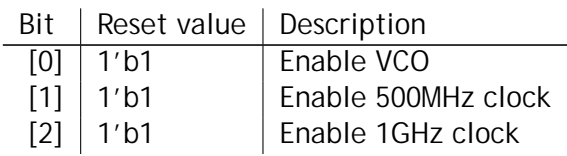

Table 2.10.29: Detailed bit of PLL2G\_CTRL [JTAG](#page-508-0) register

<span id="page-235-1"></span>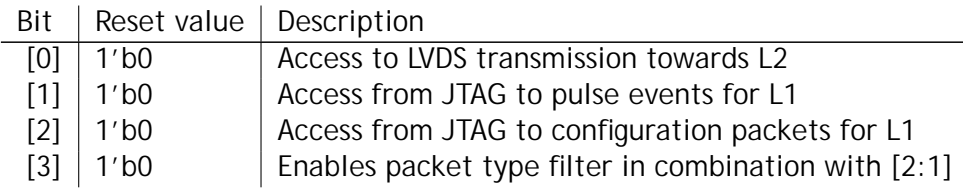

<span id="page-235-2"></span>Table 2.10.30: Detailed bit of SET\_TEST\_CTRL [JTAG](#page-508-0) register

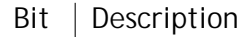

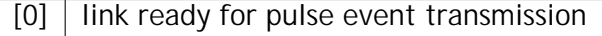

- [1] unitizialized
- [2] received CRC error
- $[3]$  500 MHz mode
- $[4]$  receiving configuration packet
- $[5]$  receiving pulse event packet
- [6] link ready for configuration packet transmission
- $[7]$  received pulse event packet contained two events

<span id="page-235-3"></span>Table 2.10.31: Detailed bit of READ\_STATUS [JTAG](#page-508-0) register

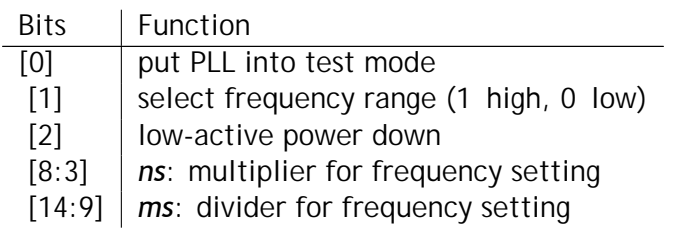

<span id="page-235-4"></span>Table 2.10.32: Control bits for Faraday [PLL.](#page-510-0) 15 valid bits need to be shifted for this register. Frequency is input frequency  $\times$ *ms/ns*.

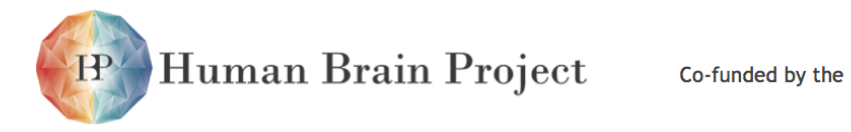

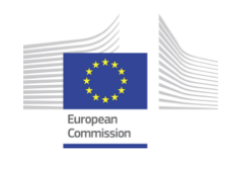

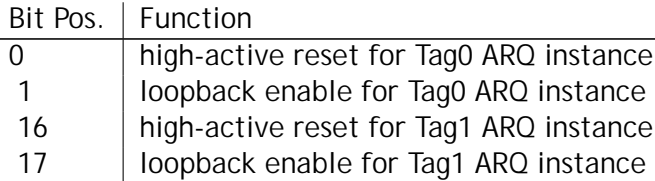

Table 2.10.33: [JTAG](#page-508-0) [ARQ](#page-505-0) control bits. 32 bit need to be shifted for this register.

## *2.10.5.2 FPGA JTAG Access*

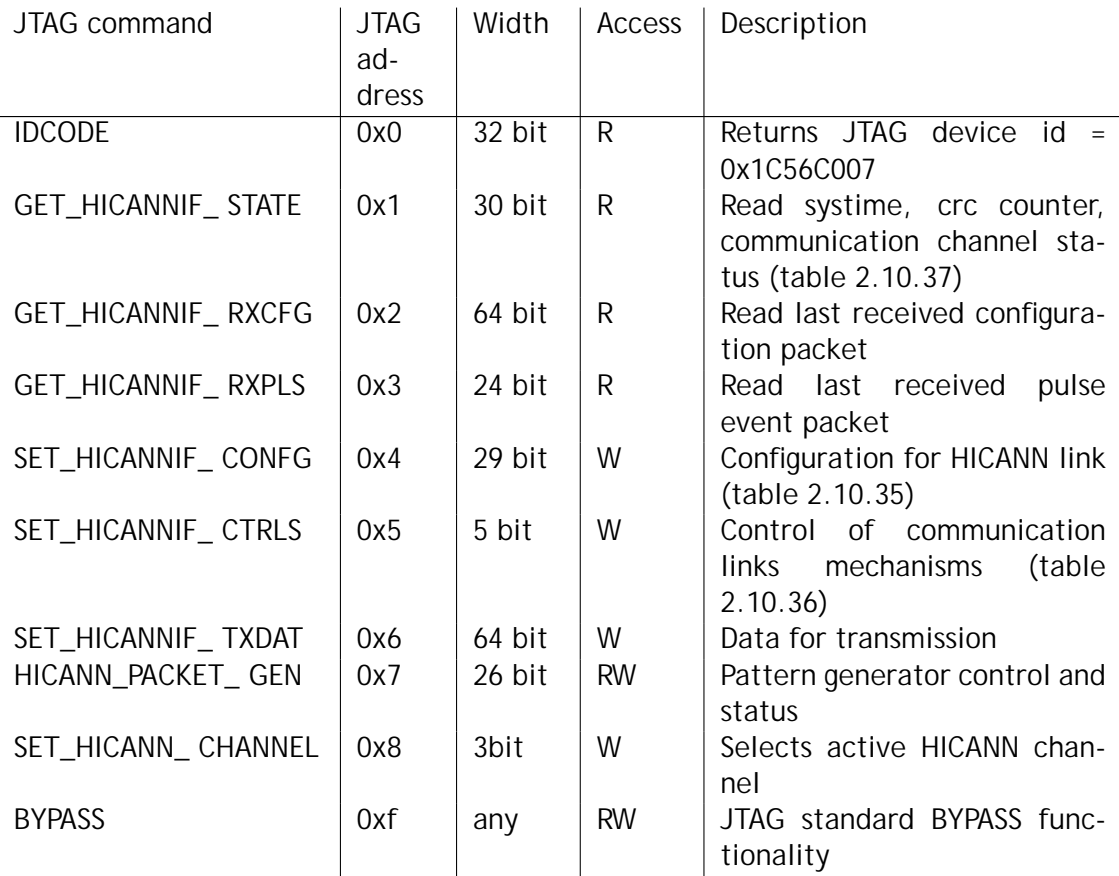

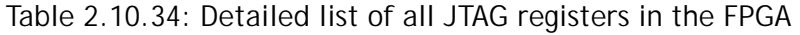

<span id="page-236-0"></span>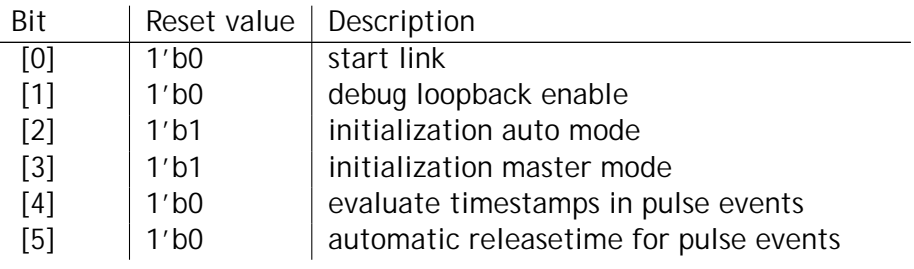

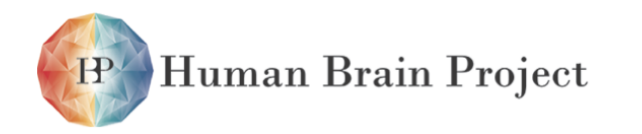

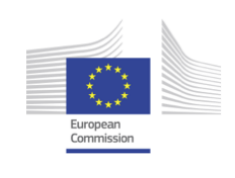

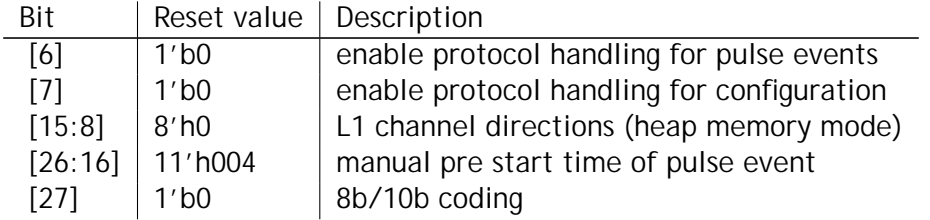

<span id="page-237-1"></span>Table 2.10.35: Detailed bit of HICANNIF\_CONFG [JTAG](#page-508-0) register

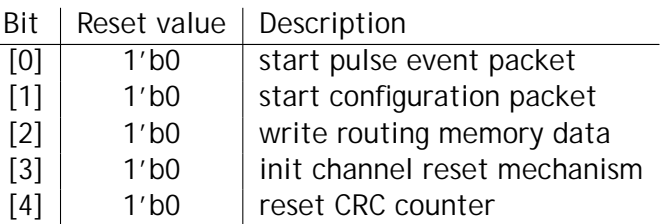

<span id="page-237-0"></span>Table 2.10.36: Detailed bit of HICANNIF\_CTRLS [JTAG](#page-508-0) register

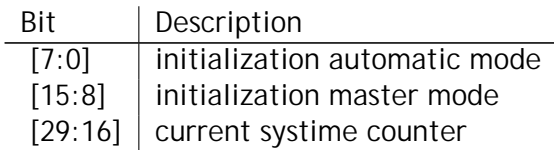

Table 2.10.37: Detailed bit of HICANNIF\_STATE [JTAG](#page-508-0) register

# **2.10.6 Experiment control**

An experiment run is controlled from the [FPGA](#page-507-1) via the different payload types defined in section [2.10.2.](#page-199-0) Especially, experiment execution is controlled via the [FPGA](#page-507-1) configuration packet. A typical experiment run is performed by the following sequence:

- 1) Reset playback and trace memories (packet: FPGA Config)
- 2) Configure [HICANN](#page-507-0) via [ARQ](#page-505-0) (packet: HICANN Config)
- 3) Write playback pulses (packet: FPGA Playback)
- 4) Write [HICANN](#page-507-0) configuration packets to playback memory, to be transmitted while experiment is running (packet: FPGA Playback)
- 5) Start playback and trace memories (packet: FPGA Config)
- 6) Stop trace memory (packet: FPGA Config)
- 7) Start readout of trace memory (packet: FPGA Config)
- 8) Receive traced pulses (packet: FPGA trace memory)

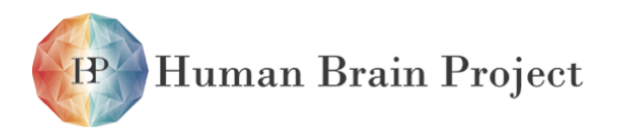

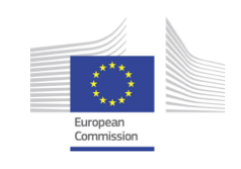

# **2.11 Hardware Abstraction Layer**

The deep hiearchy of configurable hardware components (cf. sections [2.10.3](#page-204-0) and [2.10.4\)](#page-213-0) and the amount of controllable parameters already suggest that hardware configuration is complicated. This makes a clear, simple and robust abstraction layer one key component in the [NM-PM](#page-510-1) software stack. Main elements of the [Hardware Abstraction Layer \(HAL\)](#page-507-2) are: a robust coordinate system (cf. section [2.11.1\)](#page-238-0), clear and consistent data structures representing configurable hardware entities, methods to access them (cf. section [2.11.2\)](#page-239-0), and a synthesis layer which combines all these components into a single configuration metholodogy (cf. section [2.11.3\)](#page-242-0).

# <span id="page-238-0"></span>**2.11.1 User Coordinate System**

This section has been written by Sebastian Jeltsch.

Conventional computers access memory and IO devices by mapping them into a single linear address space. Neuromorphic hardware devices on the other hand, implement small special purpose circuits with local memory. Using the immediate address space of the digital logic is complicated by the fact, that event the mapping of memory location to functionality varies across instances of the same analog circuit. Without random access memory, components have to communicate either via digital buses or physical coupling. The necessary connectivity is often defined by their relative orientation and position to one another. Thus, Unlike conventional computers, programming a neuromorphic hardware devices requires explicit knowledge about the topology. In fact, getting the connectivity right is one of the major obstacles when setting up experiments manually on a low-level. [HALbe](#page-507-3) consistently arranges components in a hybrid-Cartesian coordinate system that reflects the component inter-connections more naturally. The term coordinate system is used rather than address space, because the Exemplarily, some coordinates are outlined in Figure [2.11.1.](#page-240-0)

Component indices are counted up from left to right and top to bottom, according to the [HICANN](#page-507-0) orientation shown in Figure [2.11.1.](#page-240-0) Grid coordinates also support linear addressing by enumerating all instances in a row-first fashion. Moreover, sparse grids are supported, because not every grid point is necessarily assigned to actual hardware e.g. synapse drivers exist only every other switch row. Addressing invalid instances via *x, y* or enumeration yields an C++ and [Python](#page-511-0) exception, respectively.

Finally, coordinates implement convenient conversion functions wherever possible to derive coordinates of connected components, e.g. a select switch row is connected to a synapse driver.

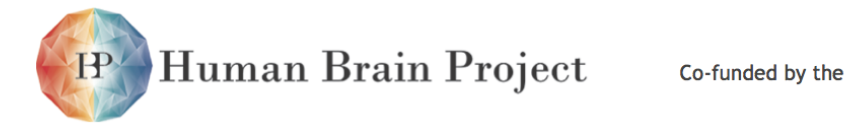

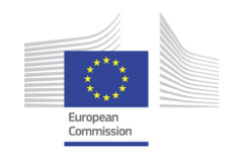

#### *2.11.1.1 Implementation*

The implementation is based on a ranged integer template library by the author. Any integer instance thereof, carries its valid value range as part of the type signature. In order to detect any violation, instances are sanitized during construction and compound assignment operations (e.g.  $+=$ ). Optionally, ranged integers can be reduced to their corresponding built-in type at compile time to diminish any overhead for production builds. Many other workflow components use them to implement rigorous, concise value sanitization. The following example illustrates its use:

```
typedef integral_range<unsigned, 64 /*max*/, 4/*min*/> type;
type a = 0; // raises exception
type b = 4;
a =>> 1; // raises exception (a=2)
```

```
void magic_fun(integral_range<uint8_t, 7, 0> const& v);
```
Note, that the function declaration, not definition, clearly states its expected parameter range. No extra documentation is necessary.

[HALbe](#page-507-3) coordinates are implemented on top of the ranged integer library as individual types. C++ inheritance simplifies implementing new coordinates. Sparse grids are implemented efficiently via CRTP [\[18\]](#page-499-0) callback functions, eliminating virtual function overhead and enabling code inlining. Here, an actual implementation of a sanitized neuron coordinate within a  $2 \times 2$  is presented to demonstrate how simple it is.

```
struct NeuronOnQuad :
    public GridCoordinate<NeuronOnOuad, XRanged<1, 0>, YRanged<1, 0>>
{
    NeuronOnQuad() = default;
    NeuronOnQuad(x_type const& x, y_type const& y) :
        self_type(x, y) {}
};
```
x\_type, y\_type and self\_type are defined by the base class. The base class also provides time common grid, enumeration, serialization and hash map interfaces. The new coordinate can be used as follows.

```
// ...
NeuronOnQuad a(X(1), Y(1));
NeuronOnQuad b(Enum(3)); // references same neuron via enum
NeuronOnQuad c = NeuronOnHICANN(Enum(0)).quad();
// ...
```
<span id="page-239-0"></span>The first two examples reference the same neuron in Cartesian coordinates and enumeration respectively. The third example presents a coordinate conversion, from a neuron on the [HICANN](#page-507-0) into a neuron within the 2*times*2 block.

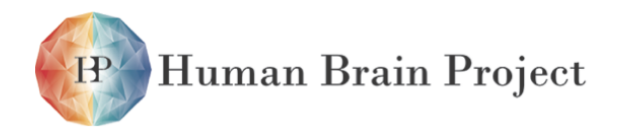

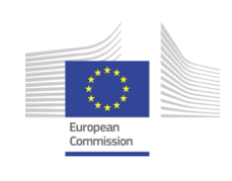

<span id="page-240-0"></span>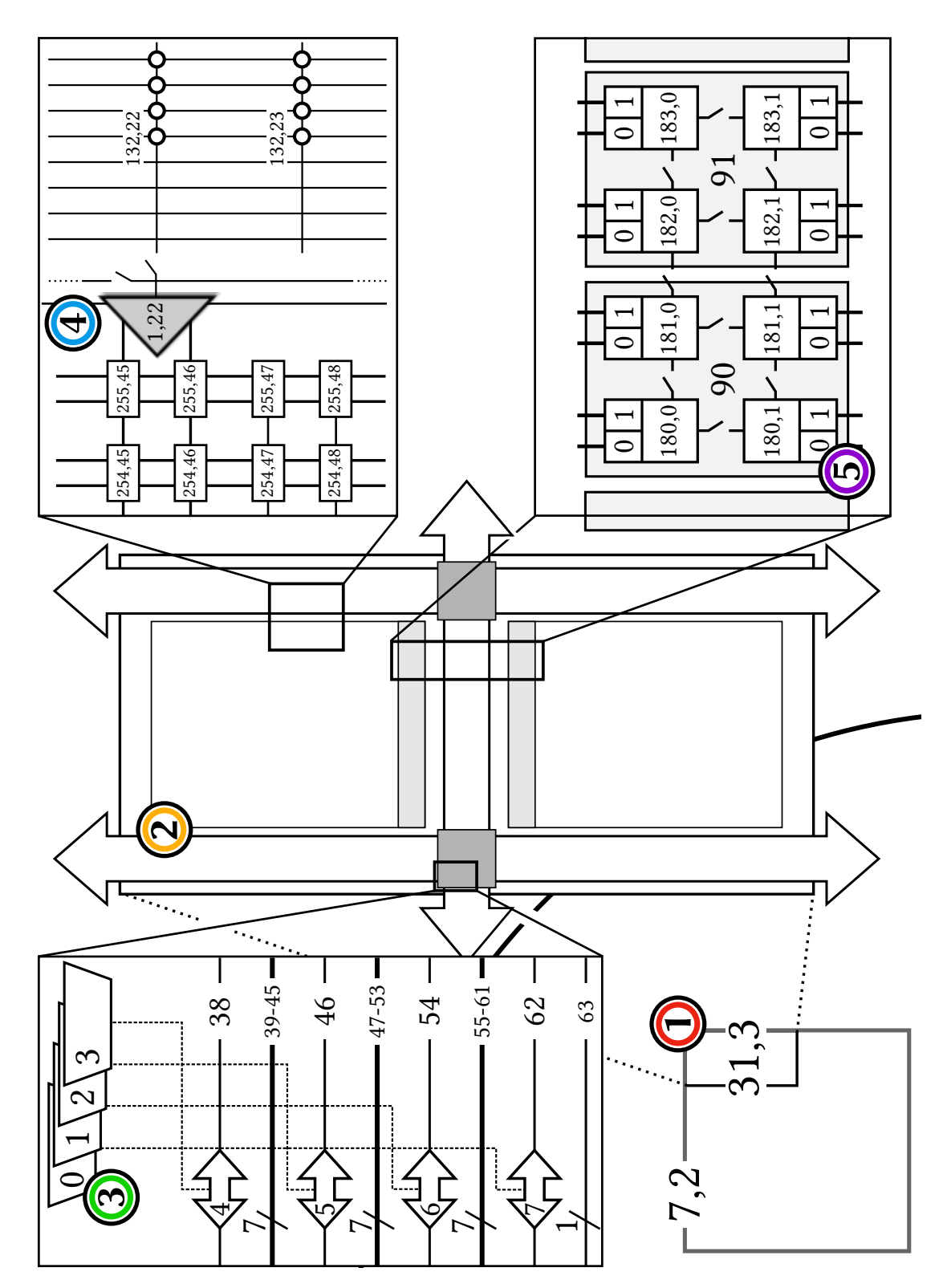

Figure 2.11.1: An illustration of [HALbe](#page-507-3) coordinates for [HICANN](#page-507-0) (30,3) **(2)** on reticle (7,2) **(1)**. Enumerations are given as plain indices and grids as combination of *x, y*. Item **(3)** shows the mapping of [DNC](#page-506-1) mergers to [SpL1](#page-512-2) repeaters. Note that merger *i* is merged to [SpL1](#page-512-2) repeater  $7 - i$ . A small area including synapses, a driver and select switches is presented at item **(2)**. Lastly, the neuron inter-connection topology across and within blocks of 2 x 2 neurons is illustrated at item (5).<br>Frigure by Sebastian<sub>3</sub>Jeltscho<sub>14</sub> (git 56b296e) 239

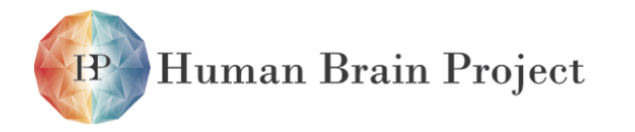

Co-funded by the

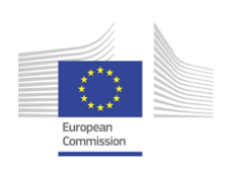

# **2.11.2 Stateless API**

Author: Eric Müller

The common configuration interface for all the user configurable hardware components is called [Hardware Abstraction Layer Backend](#page-507-3) [\(HALbe\)](#page-507-3). This [API](#page-505-1) uses the type-safe user coordinate system described in section [2.11.1](#page-238-0) and additionally defines data containers for all user-configurable hardware entities (cf. sections [2.10.3](#page-204-0) to [2.10.5\)](#page-232-1). The interface is based on free, stateless –from the user's perspective– functions taking a handle that identifies the communication channel to the corresponding hardware unit, and coordinates to identify a unit within the hardware entity. Functions writing to the hardware additionally take a third argument that contains the data to write; functions reading from the hardware return a non-void data container.

In the following code listing examples for write access (i.e. a setter) and read access (getter) are shown:

#### *// namespace HICANN*

```
void set_crossbar_switch_row(
       Handle::HICANN& h, // communication channel
       Coordinate::HLineOnHICANN const& y, // coordinate 1st part
       Coordinate::Side const& s, // coordinate 2nd part
       CrossbarRow const& switches // data container
);
// namespace ADC
```

```
raw_data_type get_trace(
        Handle::ADC & h
);
```
The implementation of the [API](#page-505-1) supports several backends: accessing the real [NM-PM,](#page-510-1) the simulated [ESS](#page-506-2) (cf. section [2.11.4\)](#page-244-0) and multiple debugging modes (e.g., to visualize low-level configuration data, or to assess neuron behavior, cf. section [2.11.5\)](#page-246-0). In case of the [NM-PM](#page-510-1) backend, the main objective is the translation between user-friendly coordinates and data containers on the one hand and low-level hardware commands accessing hardware entities on the other hand.

The [HALbe](#page-507-3) interface does not impose a specific configuration order. To tackle this problem, [API](#page-505-1) functions are annotated with configuration states. The order of state transitions is then checked by a [FSM](#page-507-4) –called [State Checking and Error Identification Framework \(Scheriff\)–](#page-511-1) to identify illegal transitions (e.g., reading before resetting a hardware unit). For a detailed description of the reset handling see section [2.3.4.1.](#page-87-0)

## *2.11.2.1 Real-time Access*

Executing closed-loop experiments on the [NM-PM](#page-510-1) requires a close interaction between [Wafer](#page-513-0) [Module,](#page-513-0) [FCP](#page-507-5) and [Compute Node.](#page-505-2) To support this operation mode a thin software layer, called [Virtual Environment for Closed-Loop Experiments \(VerCL\),](#page-513-1) is provided. This [API](#page-505-1) provides methods to communicate spikes between [FCP](#page-507-5) and [Compute Node](#page-505-2) at low latency.

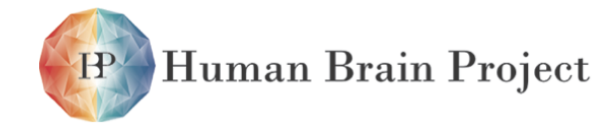

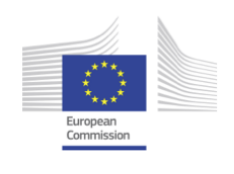

From the user's perspective, the software part of a experiment running in real-time requires additional precautions to eliminate unpredictable latency sources like page faults or call overhead. This makes it difficult to use convenience functions that are available for batch-style experiments; typically, the user code has to operate directly in the hardware value and time domain. During runtime, extended permissions are also needed to control real-time behavior of the operating system environment, and the custom network hardware (cf. section [2.8.1\)](#page-176-0).

# <span id="page-242-0"></span>**2.11.3 Low-level Stateful API**

This section has been written by Christoph Koke.

[StHAL](#page-512-3) is a C++ library that extends the functionality of [HALbe.](#page-507-3) While [HALbe](#page-507-3) is designed to be stateless and allows a fine granular access to every part of the [NM-PM,](#page-510-1) [StHAL](#page-512-3) provides access to the complete configuration and unified algorithms for common tasks. Also it handles low level runtime information as IP address, the assignment of [HICANNs](#page-507-0) to [FCPs,](#page-507-5) or the assignment of [AnaRM](#page-505-3) (see chapter [2.7\)](#page-170-0) to [HICANNs.](#page-507-0) This makes it also a convenient tool to write low level test programs for the hardware and for the calibration tools (see section [2.13.1\)](#page-250-0). All [StHAL](#page-512-3) functions and data structures are located in the namespace sthal.

[StHAL](#page-512-3) combines the data structures of [HALbe](#page-507-3) to represent the configuration state of the [NM-PM.](#page-510-1) This includes also runtime data, like spikes or analog traces. These data structure is simply a collection of the structures provided by [HALbe.](#page-507-3) To simplify the usage, the interface of [StHAL](#page-512-3) is centred around the [HICANN.](#page-507-0) Configurations that affect actually the [FCP](#page-507-5) are derived from the corresponding feature of the [HICANN](#page-507-0) and so completely hidden. This ensures that components are configure consistently. Where this is not possible, e.g. for spikes, they are mapped to the corresponding [HICANN.](#page-507-0) By using the [HALbe](#page-507-3) coordinate system (see section [2.11.1\)](#page-238-0), it gives the user intuitive access to the configuration data via the operator[]. The following example uses a [HICANN](#page-507-0) on the first wafer and enables all background generators:

```
sthal::Wafer wafer(Coordinate::Wafer(0));
sthal::HICANN & hicann = wafer[HICANNOnWafer(Enum(123))];
for( auto bg : iter_all<BackgroundGeneratorOnHICANN>)
        hicann.layer1[bg].enable(true);
```
Using operator<sup>[]</sup> allows to expose references to internal data structures easily in the [Python](#page-511-0) bindings. The [StHAL](#page-512-3) containers also support complete serialization, which is important for large scale experiment preparation and distribution.

Since [StHAL](#page-512-3) holds the complete configuration state of an experiment it can also provide more complex configuration routines. For example, the following method ensures, that only the selected neuron is connected to the [AnaRM:](#page-505-3)

```
hicann.enable_aout(NeuronOnHICANN(X(0), Y(0)), AnalogOnHICANN(0));
```
[StHAL](#page-512-3) manages the connection to the hardware and hides it almost completely from the user. It gets the required informations to run an experiment via an instance of the

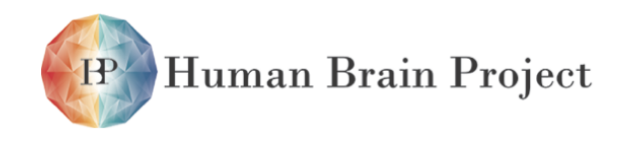

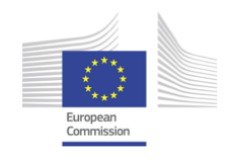

HardwareDatabase class. It provides an interface to gain all required runtime informations, like IPs, to setup an experiment on the hardware based on [HALbe](#page-507-3) coordinates. Connecting to the hardware is reduced to a single call:

#### wafer.connect(sthal::MagicHardwareDatabase());

The MagicHardwareDatabase is a placeholder for a real connectivity database that might come in future.

To write the complete configuration to the hardware the class HICANNConfigurator can be used. It provides a robust default configuration routine to be used by the Wafer class to write the current configuration state completely:

#### sthal::HICANNConfigurator cfg; wafer.configure(cfg);

The HICANNConfigurator takes all given constrains of the [HICANN](#page-507-0) configuration into account. If required, custom configuration methods can be easily achieved by overwriting the virtual methods of the HICANNConfigurator. The ExperimentRunner takes care of sending and receiving spike runtime data from the [NM-PM](#page-510-1) and to start and stop the experiment. Its virtual methods can also be overloaded to allow custom experiment design. The same concept is used to run the actual experiment. The following code will run an experiment of the duration of 1ms:

#### sthal::ExperimentRunner runner{1e-3}; wafer.start(runner);

Futher [StHAL](#page-512-3) simplifies the usage of the [AnaRM](#page-505-3) software (see section [2.7.3.2\)](#page-173-0). This is implemented in the class AnalogRecoder. It locks the boards, when it is constructed and frees it at destruction. It also automaticaly loads the calibration and returns traces in Volts. The class is not intended to be constructed manually, but by an HICANN instance. Traces can be recorded manually or by using the trigger of the readout board. An error will be thrown, when trace() is called, but no data has been recorded yet. The following example uses manually recording, in this case the record function will block until the recording has finished:

```
auto recorder = hicann.analogRecorder(AnalogOnHICANN(0));
recorder.record(1.0e-2)
auto trace = recorder.trace()
```
The trigger of the readout board will by activated by the FPGA, when the playback memory starts (see section [2.6.3.4\)](#page-163-0). In following example neurons are stimulated and the trigger is used to record the membrane in parallel:

```
std::vector<sthal::Spike> spikes;
for (size_t ii = 0; ii < 400; ++ii)
{
        spikes.emplace_back(L1Address(0), ii* 3e-6);
}
```
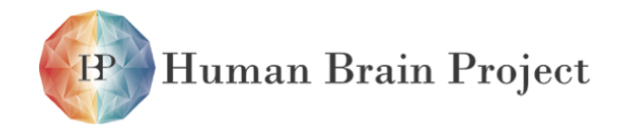

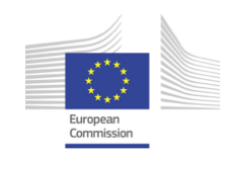

hicann.sendSpikes(GbitLink(0), spikes);

```
// ... SNIP ... (L1 routing stuff)
```

```
auto recorder = hicann.analogRecorder(AnalogOnHICANN(0));
recorder.activateTrigger(1e-3);
sthal::ExperimentRunner runner{1e-3};
wafer.start(runner);
auto trace = recorder.trace()
```

```
StHAL has complete Python bindings. Its the API documentation can be found at ta-
ble 2.10.19
```
# **2.11.4 Executable System Specification - Simulation Layer**

This section has been written by Bernhard Vogginger.

The [ESS](#page-506-2) is a software model of the [NM-PM](#page-510-1) hardware part. It contains functional models of all relevant units of the neuromorphic circuits (chapter [2.3\)](#page-66-0) and the communication modules (chapter [2.6\)](#page-152-0). The [ESS](#page-506-2) is fully executable and resembles how neural experiments will be run on the real system. It can be operated from [HALbe](#page-507-3) or [StHAL,](#page-512-3) so that any experiment for the hardware can be also executed with the [ESS.](#page-506-2) Being a software model, the [ESS](#page-506-2) is fully deterministic, e.g. compared to a produced wafer it does not suffer from transistor-level variations after manufacturing. It can therefore be used as a testbench for the software frontend to the system (chapter [2.13\)](#page-250-1) or as a simulation backend for neural modelers, who want to explore the capabilities of the [NM-PM](#page-510-1) platform or prepare their models for emulation on the real system.

## *2.11.4.1 Implementation*

The [ESS](#page-506-2) is a detailed simulation of the final [NM-PM](#page-510-1) platform and has been implemented in C++/SystemC ([\[73,](#page-502-0) [23,](#page-499-1) [17\]](#page-499-2)). It replicates its physical counterpart in all aspects regarding functionality and configuration space. Every module of the real hardware has its functional counterpart in the virtual device, where especially the interface and communication structures accurately correspond to the physical system. It implements all analog and mixedsignal modules such as [Adaptive Exponential Integrate-and-Fire \(AdEx\)](#page-504-0) neurons and dynamic synapses (section [2.3.3.2,](#page-81-0) as well as all units responsible for on-wafer and off-wafer communication (cf. section [2.3.2,](#page-69-0) rsp. chapter [2.6\)](#page-152-0). Compared to analog and [Register Transfer Level](#page-511-2) [\(RTL\)](#page-511-2) hardware simulations, this model is tuned towards simulation speed using behavioral models of all relevant functional components, e.g. the neuron circuits are just implemented by the differential equations of the [AdEx](#page-504-0) model. However, it is possible to replace individual modules by more sophisticated models, all the way down to simulating single wires on the chip.

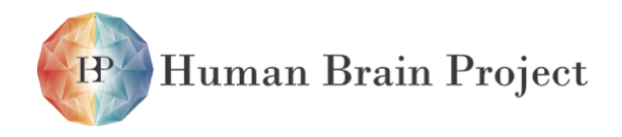

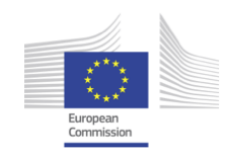

## *2.11.4.2 Comparison with real system*

The current implementation of the [ESS](#page-506-2) differs from the real hardware system in several aspects, which are listed below:

- [STDP](#page-512-0) (section [2.3.4.5\)](#page-103-0) is currently not implemented in the [ESS](#page-506-2)
- No distance-dependent delays on the wafer: The transmission latency of pulses in the [L1](#page-508-3) routing network, which mainly depends on the number of [L1](#page-508-3) repeaters of the routing path, is not considered in the [ESS](#page-506-2) for efficiency reasons. Instead, an average delay value is applied approximating this latency as well as the transmission delay in the [ANNCORE.](#page-505-4)
- Access to all states: The [ESS](#page-506-2) allows to trace states that are not accessible on the real system, e.g. all state variables of the neurons and synapses for many units, and not only the membrane potential of a selection of neurons.
- Logging of lost pulses: Pulses can get lost due to bandwidth limitations of the serial pulse transmission in the [HICANN](#page-507-0) or the off-wafer communication modules (chapter [2.6\)](#page-152-0). In the [ESS](#page-506-2) these lost events are logged and counted.
- Ideal neuron and synapse models: The [ESS](#page-506-2) directly implements the equations of the underlying neural models and not the equations of the physical implementation. Hence, hardware specifics like a limited dynamic range, leakage currents, crosstalk or thermal noise are not considered.
- No imperfections from manufacturing: Per default, every module on the [ESS](#page-506-2) works as designed, e.g. there is no transistor-level mismatch leading to a fixed variation of neuron or synapse parameters. However, the [ESS](#page-506-2) allows to artificially impose such distortions, e.g. one can specify a fixed-pattern noise for synaptic weights. Furthermore, one can load calibration data for neurons and synapse drivers.

Despite these differences the [ESS](#page-506-2) remains a proper replica of the [NM-PM](#page-510-1) hardware part providing equal functionality while not suffering from hardware-specific constraints like transistor-level imperfections from the manufacturing process. Offering the same configuration space and structure as its real counterpart, it is a perfect testbench for the software modules of the user interface to the system (chapter [2.13\)](#page-250-1).

Furthermore, the [ESS](#page-506-2) builds a useful tool for neural modelers who want to run their models on the [NM-PM](#page-510-1) platform. By running [ESS](#page-506-2) simulations, the modelers can analyze the effects of many hardware-specific constraints on their models, such as limited network connectivity, shared and discretized parameters, or activity dependent spike loss and spike time jitter, independently from hardware imperfections or missing calibration data.

## *2.11.4.3 Using the ESS*

For the [ESS](#page-506-2) there is an implementation of the [HAL](#page-507-2) for both the stateless [\(HALbe\)](#page-507-3) and the stateful [API](#page-505-1) [\(StHAL\)](#page-512-3). Here, we describe the use via [StHAL.](#page-512-3)

The setup and execution of an [ESS](#page-506-2) experiment follows the procedure for the real system (section [2.11.3\)](#page-242-0). Only two modification have to be made: First, as the hardware database

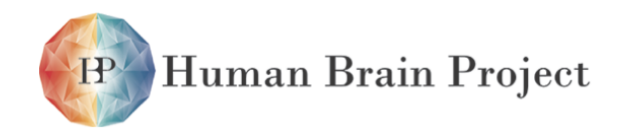

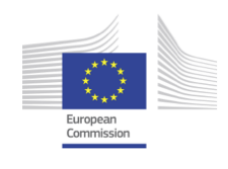

use a ESSHardwareDatabase, which further requires a directory path specifying the location for temporal data of the [ESS.](#page-506-2) Second, instead of the ExperimentRunner, use the ESSRunner.

Thus, a [StHAL](#page-512-3) [ESS](#page-506-2) experiment essentially looks as follows:

```
sthal::Wafer wafer(Coordinate::Wafer(0));
// ... SNIP ... (collect wafer configuration)
std::string ess_dir_path("./ess_dir")
wafer.connect(sthal::ESSHardwareDatabase(ess_dir_path));
// ... SNIP ... (configure ESS)
sthal::ESSRunner runner{1e-3};
wafer.start(runner);
```
## <span id="page-246-0"></span>**2.11.5 Hardware Simulations**

Author: Eric Müller

To assess hardware-specific neuron or synapse behavior detailed analog transistor-level simulations, are essential. Due to software licensing issues analog simulations are typically only available for chip developers. Furthermore, the simulation interfaces supplied by the analog circuit simulators are very generic and not optimized for neuronal network modelers.

Hence, an user-friendly interface to such an analog simulation is important. The [HALbe](#page-512-4) [backend for simulation of analog circuits](#page-512-4) [\(SimDenMem\)](#page-512-4) bridges exactly this gap. Synapse driver, synapses and neuron membrane circuit (cf. sections [2.3.3.1](#page-77-0) to [2.3.3.3\)](#page-81-1) are evaluated by an analog simulator.

[SimDenMem](#page-512-4) is a [HALbe](#page-507-3) (see section [2.11.2\)](#page-239-0) [API](#page-505-1) implementation targeting an [Inter-process](#page-508-4) [Communication \(IPC\)-](#page-508-4)based simulation backend. Coordinates and data containers are appropriately converted. For example, boolean values enabling or disabling transistors have to be converted into analog voltage levels (e.g., [VDD](#page-513-2) or 0 V) and a relevant subset (e.g., the neuron circuit parameters) of all analog parameters has to be extracted. A client-server-based software using [IPC](#page-508-4) transfers the simulation job onto a simulation server. The simulation server uses a proprietary analog circuit simulator to obtain results and returns the data to the [IPC](#page-508-4) client. In the last step result data is returned to the user and can now be visualized.

As long as user uses only one [DenMem](#page-506-3) the experiments can be executed on both, the [NM-PM](#page-510-1) system or the [HALbe backend for simulation of analog circuits \(SimDenMem\)](#page-512-4) backend.

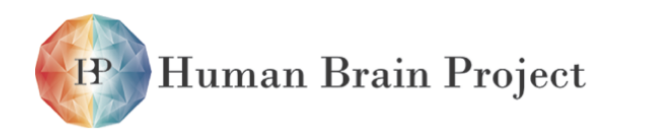

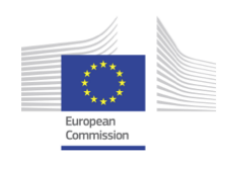

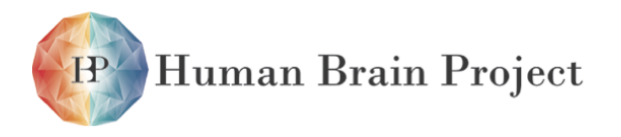

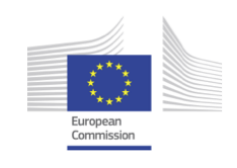

# **2.12 System Management Layer**

Author: Eric Müller

The operation of the [NM-PM](#page-510-1) system involves many resource management tasks. On front-end side, the user issues experiment jobs, on the back-end side many hardware entities have to be orchestrated. In particular, this includes assigning fractions of the [NM-PM](#page-510-1) system to jobs, post-job clean-up, keeping track of hardware usage, failures, user authentication/ authorization and maintaining fairness.

# **2.12.1 Cluster**

All network components [\(FCPs,](#page-507-5) [Power Management Units \(PMUs\),](#page-511-3) [Compute Nodes\)](#page-505-2) are located in a single Ethernet broadcast domain. Multiple IP networks split [Wafer Module/](#page-513-0)host pairs into logical communication domains. The compute nodes boot into a network-based, stripped-down Debian-based operating system – different kernel configuration options are available to focus on different operation modes (e.g., closed-loop experiments or data analysis, cf. chapter [1.2\)](#page-28-0). Local I/O operations are executed within an memory-backed overlay filesystem. This allows for sharing a common file-system root between all compute nodes. Cluster resources are managed by [Simple Linux Utility for Resource Management \(SLURM\)](#page-512-5) [\[45\]](#page-500-0), monitoring is handled by Ganglia [\[46\]](#page-501-1) and Nagios [\[12\]](#page-498-1) or equivalent tools. Fairness between users is ensured using the built-in [SLURM](#page-512-5) priority management capabilities. Multiple I/O nodes provide cluster storage for input and output data. This data is available on all frontend and compute nodes.

# **2.12.2 Hardware Resources**

As a first step the hardware resources are mapped one-to-one to cluster nodes. This not only involves Ethernet-based communication channels but also analog-readout assignments (cf. chapter [2.7\)](#page-170-0). The mapping between [Wafer Module](#page-513-0) power control (e.g., enabling parts of the wafer, monitoring power consumption, temperature and other operating paramaters) and [Compute Node](#page-505-2) is also statically mapped.

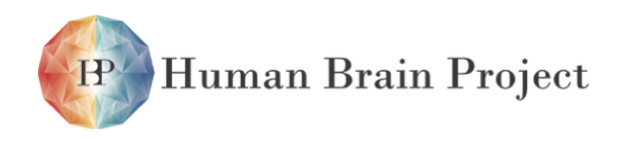

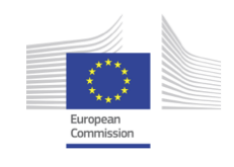

# **2.12.3 Users**

Local users (i.e. users having access to the cluster login nodes) are allowed to submit jobs for execution on the [NM-PM.](#page-510-1) Remote access is secured using X.509-based [\[11\]](#page-498-2) certificates. For the high-level description see section [1.4.2.](#page-38-0)

In the remote case a client-server-based software infrastructure handles user authentication/authorization and submits jobs into the same job queue as local users. The user interface is based on the [PyNN](#page-511-4) [API](#page-505-1) (cf. sections [1.3.2](#page-34-0) and [2.13.3\)](#page-275-0).

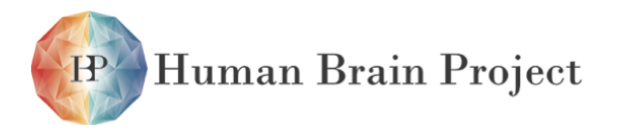

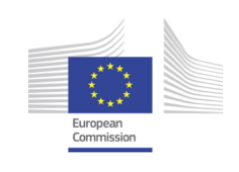

# <span id="page-250-1"></span>**2.13 PyNN Frontend and Translation Libraries**

This section describes software methods that are necessary to provide the user with a controllable, widly homogeneous system. Calibration of the neuromorphic computing substrate is covered in section [2.13.1.](#page-250-0) Section [2.13.2](#page-253-0) deals with the mapping between neuronal network descriptions and valid hardware configurations.

# <span id="page-250-0"></span>**2.13.1 Calibration**

Due to the analog nature of the neuron circuit, unavoidable variations in the fabrication lead to a slightly different behaviour for each [DenMem.](#page-506-3) The aim of the calibration is to reduce these neuron-to-neuron variations by extracting relationships between the input parameter space and individual neuron behaviour. This section will give an overview over the calibration of the [NM-PM.](#page-510-1) It will also explain the methods used to deduce neuron parameters from measured voltage traces. Finally, as an example, the calibration of the neuron resting potential will be described in more detail.

The parameterizability of the analog components of a neuron is realized by reading analog values from programmable floating gate memory cells, see section [2.3.3.5.](#page-82-0) Those floating gate memory cells provide either voltages or currents, with voltage ranges from 0 V to 1*.*8 V and current ranges from 0  $\mu$ A to 2.5  $\mu$ A. Both floating gate types are programmed via discrete 10 bit [DAC](#page-505-5) values. The translation from desired voltages and currents to DAC values is one of the tasks that is done by the calibration.

Since we are not able to directly measure parameters like time constants or conductances, it is required to deduce these parameters from measured membrane voltage traces.

The main task of the calibration is therefore to provide a lookup from analog hardware values to the programmable discrete floating gate parameters. In this step, the intrinsic neuron-to-neuron variations that stem from the hardware features outlined above are mitigated. The calibration software can also be used to report if a neuron shows behavior that makes it unsuitable to be used in networks, i.e. it is marked as defective. Both the calibration and the defects are stored in a database.

The speedup of hardware time compared to biological time is taken into account by these transformations. Required corrections due to transistor size mismatches and effects described below are applied as well.

There are several factors in the HICANNv2 neuron circuit which lead to deviations that the

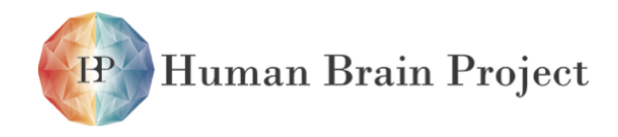

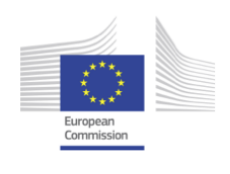

calibration has to correct for. The first factor affects the actual measurement of membrane voltages, not the voltages themselves. Each neuron is connected to a readout [ADC](#page-504-1) line via an operational amplifier which has a natural offset varying from neuron to neuron. In simulations, this offset was calculated to be (0*.*957 *±* 11*.*579) mV (see fig. [2.13.1\)](#page-252-0). Hence, when measuring the same voltage for different neurons, we expect a natural standard deviation of at least 11*.*579 mV over all neurons. To correct for this readout shift, we make use of the fact that one  $V_{reset}$ , as a shared parameter, is applied to 128 neurons and therefor should not have any neuron-to-neuron variation among one block. By measuring V<sub>reset</sub> for all 128 neurons connected to one floating gate block and taking into account that they are all connected to the same voltage, we can extract the readout shift for each individual neuron. This is done by taking the mean  $\bar{V}_{reset}$  over one block as a reference and then measuring the deviation *V*<sub>shift,i</sub> of each neuron *i* from that mean value. Each successive voltage measurement is then shifted back by  $-V_{\text{shift,i}}$ .

After a membrane voltage trace has been recorded, the desired parameter needs to be extracted. To measure LIF-parameters, the following methods are used:

**Membrane leakage potential**  $E_1$ **:**  $V_t$  is set much larger than  $E_1$  so that the neuron does not spike. Without any input, the membrane voltage trace is measured. The mean  $\bar{V}_{\text{mem}}$  of this voltage trace is taken to be the neuron resting potential.

**Reset voltage V**<sub>reset</sub>: The membrane resting potential is set above the spike threshold so that the neuron always spikes.  $\tau_{ref}$  is set to a high value in order to keep the voltage at  $V_{reset}$ for a longer time period. The, the voltage base line between spikes is measured, which is given by *V*reset.

**Spike threshold voltage**  $V_t$ : As in the  $V_{reset}$  measurement,  $E_l$  is set above  $V_t$  so that the neuron always spikes. Then, the maximum of the voltage trace is measured, which is given by  $V_t$ .

**Membrane leakage conductance**  $\mathbf{g}_1$ **:**  $V_t$  is set much larger than  $E_1$  to avoid spiking. A small, periodic step current is injected into the neuron which leads to periodic rise and decay of the membrane voltage. Then, an exponential function is fitted to the voltage decay to get  $\tau_m$ . The conductance is given by  $g_l = \frac{c}{\tau_m}$  with *C* being the capacitance of the neuron circuit.

**Synaptic reversal potentials Esynx and Esyni**: All conductances except the synaptic conductance are set to zero. Strong spikes with a high frequency are sent to the neuron. These spikes cause the membrane potential to keep at the reversal potential  $E_{syn}$ .  $E_{syn}$  is then extracted by taking the mean of the membrane voltage trace.

**Synaptic time constant**  $\tau_{syni}$  and  $\tau_{synx}$ :  $V_t$  is set much larger than  $E_1$  to avoid spiking. Regulare spikes from the background generator are used to stimulate the neurons. The spikes distance is large enough, that the PSPs will not overlap. Multiple PSPs are recorded and a double exponential is fit to the mean of the recorded PSP. The time constants can be obtained from the fit.

In the following, the calibration of the membrane leakage potential is exemplified. The method described above is used for different values, called steps, of the hardware parameter *E*l. Figure [2.13.2](#page-254-0) shows an example of five different voltage traces for one specific *E*l. The measurement is repeated several times per step and averaged over all repetitions to compensate floating-gate variations. Results for three different steps are shown in fig. [2.13.3.](#page-254-0) The calibration is summarized in fig. [2.13.4.](#page-254-0) This figure shows that the mean values after
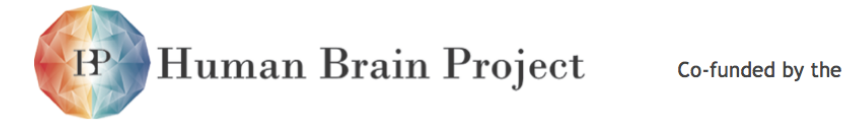

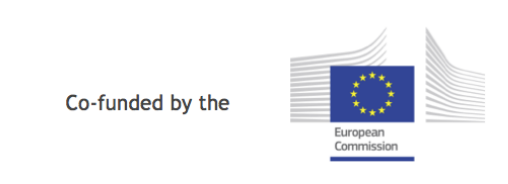

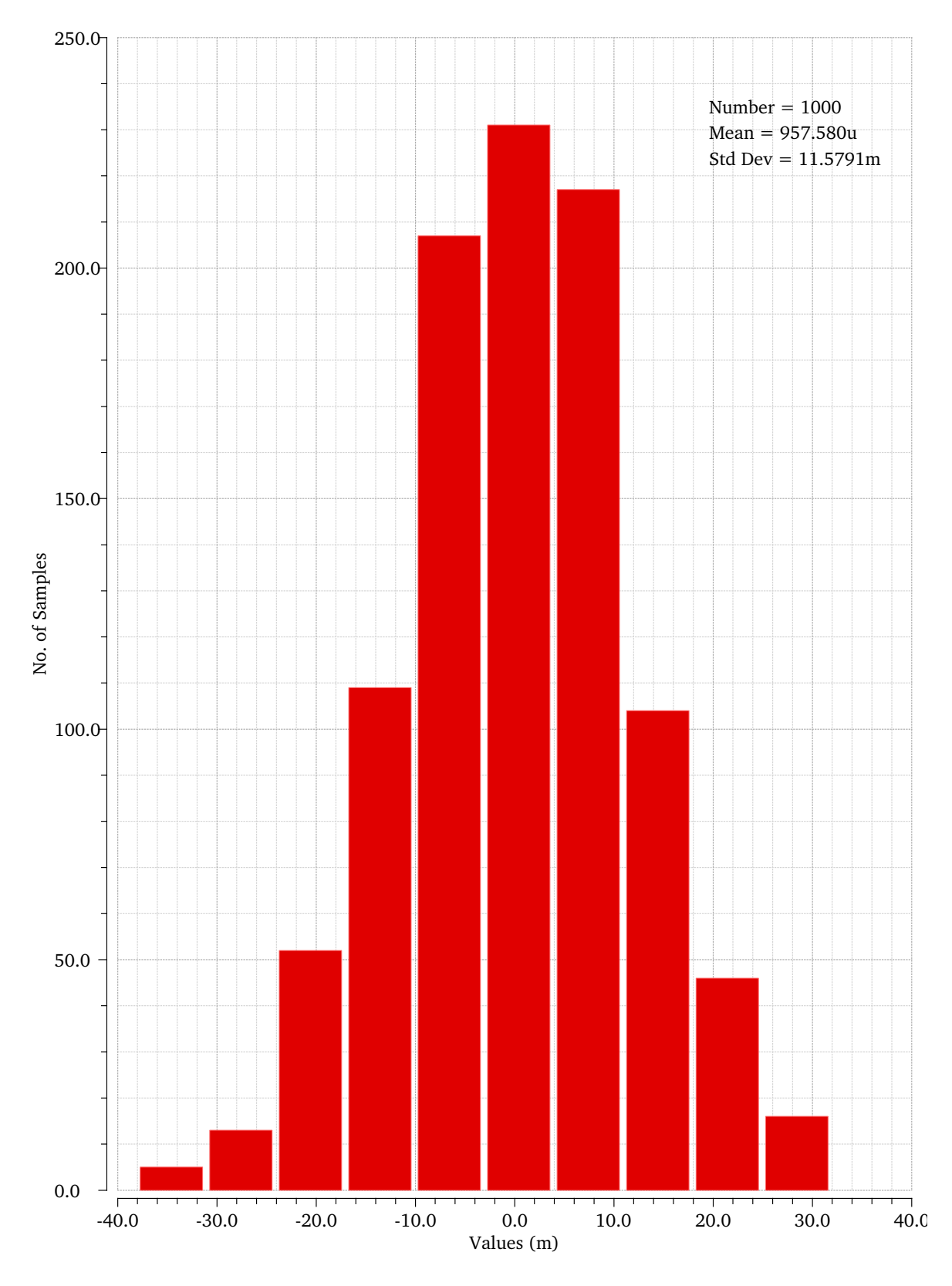

Figure 2.13.1: Result of a Monte-Carlo-Simulation of the neuron output amplifier.

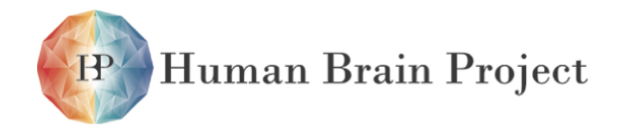

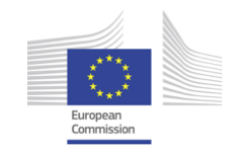

calibration are closer to the target values and the neuron-to-neuron variation is reduced.

# **2.13.2 Automated Mapping of Neural Networks to Hardware**

The original mapping has been redesigned and is now known as [marocco.](#page-509-0)

This section has been written by Sebastian Jeltsch.

### *2.13.2.1 Neuron Placement*

**Input:** A list of available [HICANN](#page-507-0) chips; Optionally, a partial or complete user defined neuron placement.

**Output:** An assignment of each model neuron to a set of hardware neuron modules. **Defects:** Blacklist of neurons.

The redesigned mapping process provides a simple but fast neuron placement implementation. In [PyNN,](#page-511-0) network connectivity is typically established between populations. Thus, population tend to have common sources and targets. Heuristically placing neurons within the same population onto the same chip saves routing resources, because connections can be realized as part of the same [L1](#page-508-0) route. This works particularly well for feed-forward networks. However, PopulationViews and Assemblies simplify the realization of other connection patterns, rendering the heuristic less effective.

Additionally, users can place model neurons onto variably interconnected hardware neurons, allowing configurations with higher input counts. This is a major advantage over the former mapping, where all model neurons had to have the same neuron interconnection topology on hardware. Currently, the implementations allows only block shaped neuron configurations with neuron numbers that are multiples of two to simplify local routing. Consequently, events can be relayed to the neuron from either synapse arrays. In practice, this is only a minor limitation, because input counts of medium sized networks easily exceed single neuron synapse resources. In fact, a reasonable default size was found to be eight interconnected neurons.

#### **Guidance**

The implementation allows users to guide the neuron placement by explicitly specifying target chips for populations. The modeler can also control the shape of neurons individually for each population. Hence, the number of afferent synapses can be fine-tuned, such that neurons in populations receiving lots of input are realized as larger hardware neurons. The following code listing demonstrate how the neuron placement is interfaced from [Python.](#page-511-1)

```
marccco = Pymarocco()marocco.placement.setDefaultNeuronSize(4)
setup(marocco=marocco)
```

```
# ...
p = Population(113, IF_cond_exp)
```
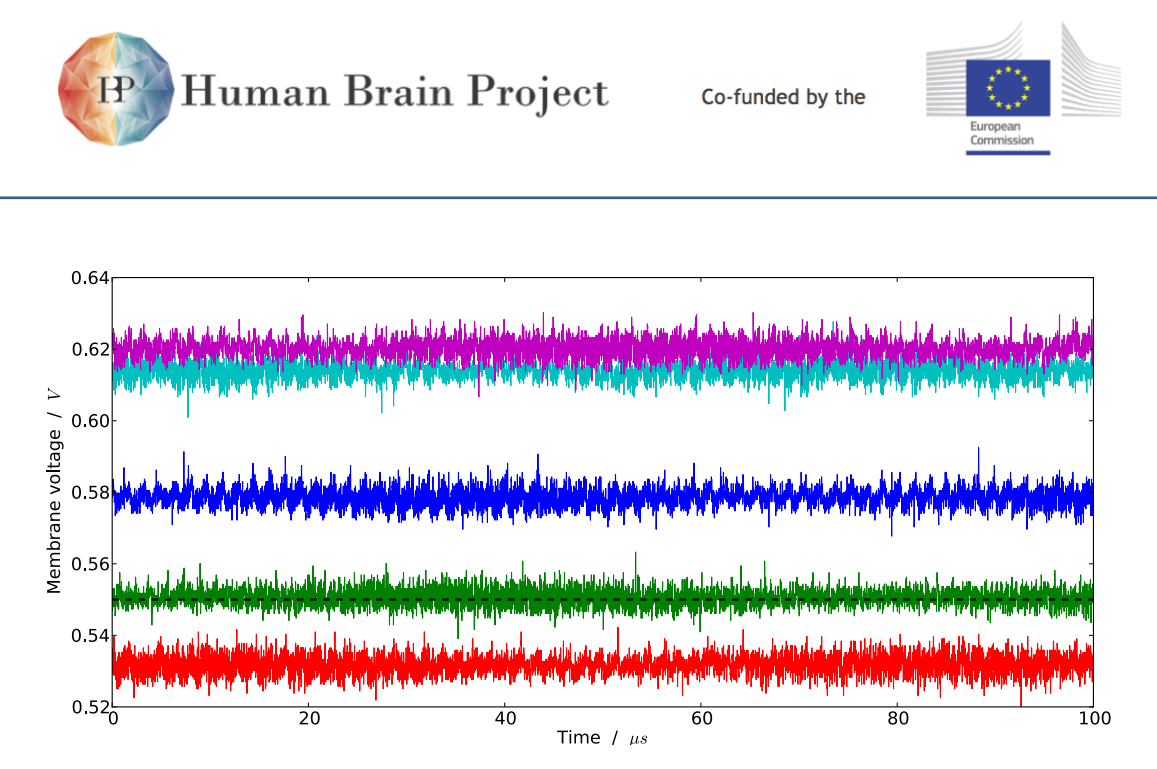

Figure 2.13.2: Membrane voltage traces for five different uncalibrated neurons. The dashed line shows the value of  $E_1$  that was set for all neurons.

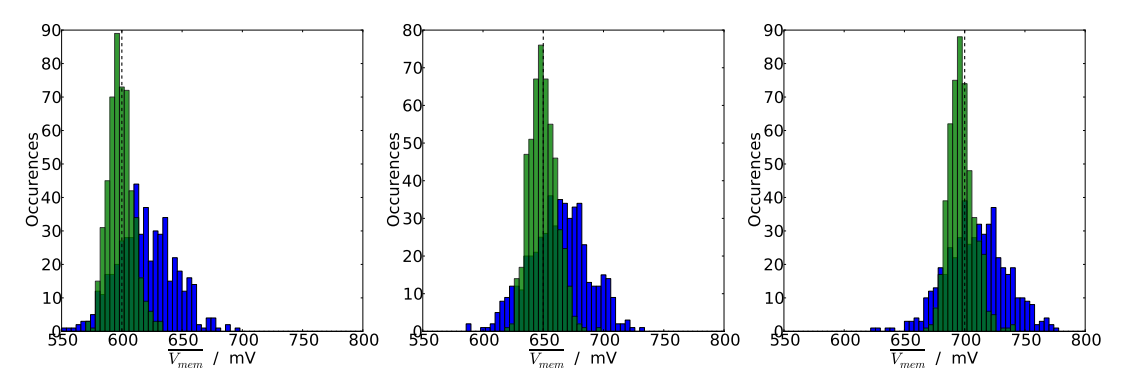

Figure 2.13.3: Distribution of measured  $\bar{V}_{\text{mem}}$  before (blue) and after (green) calibration for three different values of  $E_1$  (dashed lines).

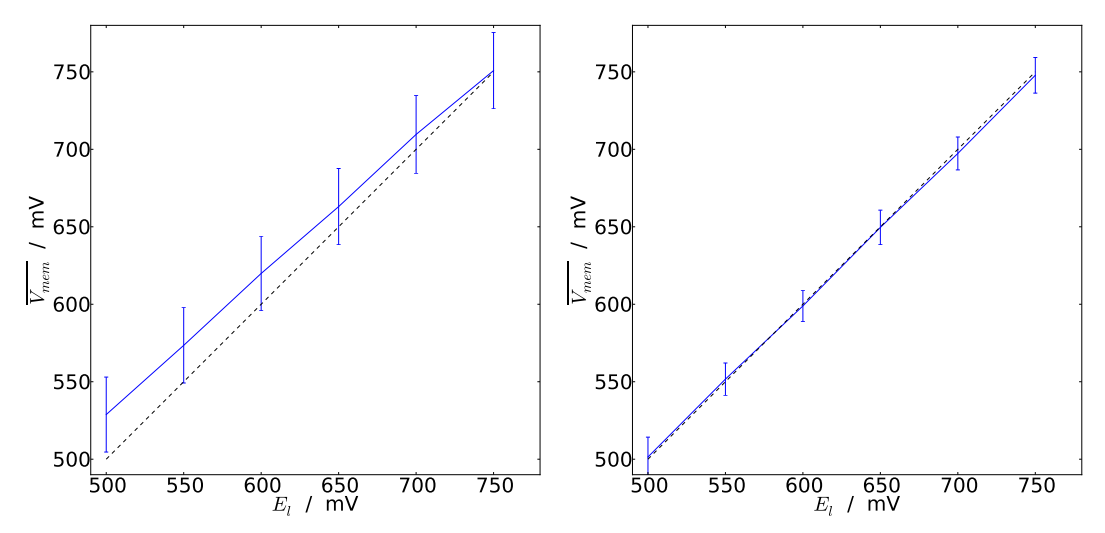

Figure 2.13.4: Summary of all neurons before (left) and after (right) calibration. The lines show mean and standard deviation over all neurons on one HICANN.

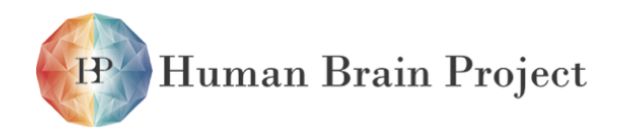

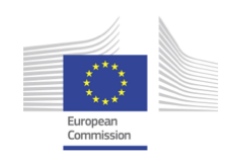

targets =  $[HICANNGlobal(X(14), Y(20))$ , HICANN $Global(X(15), Y(20))]$ marocco.placement.add(p, targets, 8)

Here, a population of 113 neurons is assigned to the chips with Cartesian coordinates (*X, Y*) = (14*,* 20) and (15*,* 20) (see Section [2.11.1\)](#page-238-0). Each model neuron is placed to eight hardware neurons despite the default hardware neuron size of four.

#### **Algorithm**

The algorithm distinguishes between hardware neurons that are available for placement and those that are not. Initially, all blacklisted neurons are simply marked as not available. Then, manually placed populations are placed to their respective hardware locations. All occupied hardware neurons are also marked as no longer available for later assignments. Whenever the manual placement runs out of resources because either not enough chips have been specified for a population or too many neurons have been blacklisted, the assignment fails and the user is informed.

In the next step, all remaining populations have to be placed. Firstly, populations are sorted in descending order based on their input degree in the population graph. Secondly, all available chips are sorted in ascending order base on their location (*X, Y*). For any two chips at  $(X_0, Y_0)$  and  $(X_1, Y_1)$ , chip 0 appears prior to chip 1 if it is closer to the center of the wafer. If equally far apart, chip 0 appears still before chip 1 if  $\alpha_0$  is smaller than  $\alpha_1$  for  $a_i$  = atan2 ( $X_i$ ,  $Y_i$ ). The resulting ordering lists available chips spiraling out from the center. Starting with chips in the center helps to avoid boundary effects like reduced [L1](#page-508-0) resource densities. Furthermore, the resulting placement has a convex shape, which can be beneficial for some wafer routing implementations, see Section [2.13.2.4.](#page-264-0)

Now, populations and chips are iteratively popped from the beginning of both lists. For each pair, as many as possible model neurons are assigned to hardware neurons. Again, these neurons are marked as no longer available. Unassigned neurons are reinserted at the beginning of the population list in order to be assigned in the next iteration. How many hardware neurons are required depends on the number model neurons, the defect distribution and the neuron interconnection size. The latter is given by a configurable default size. If a chip provides more neurons than necessary, it is reinserted at the beginning of the chip list and used for the next population. Even though larger populations are fragmented across multiple chips they are guaranteed to end up nearby. This reduces the necessary routing resources for connections targeting this population.

Moreover, the implementation can optionally limit the number of available neurons per chip. This is particular useful for hardware neuron sizes of 4 and 8, where otherwise inefficient [L1](#page-508-0) usage would be the consequence as explained in Section [2.13.2.2.](#page-256-0) Less [SpL1](#page-512-0) repeaters are required in the subsequent merger routing stage to route all neurons off chip if the number of placed model neurons is reduced to 118 and 59 respectively. Experiments have shown that forgoing some hardware neurons is generally beneficial for the overall loss of synapses.

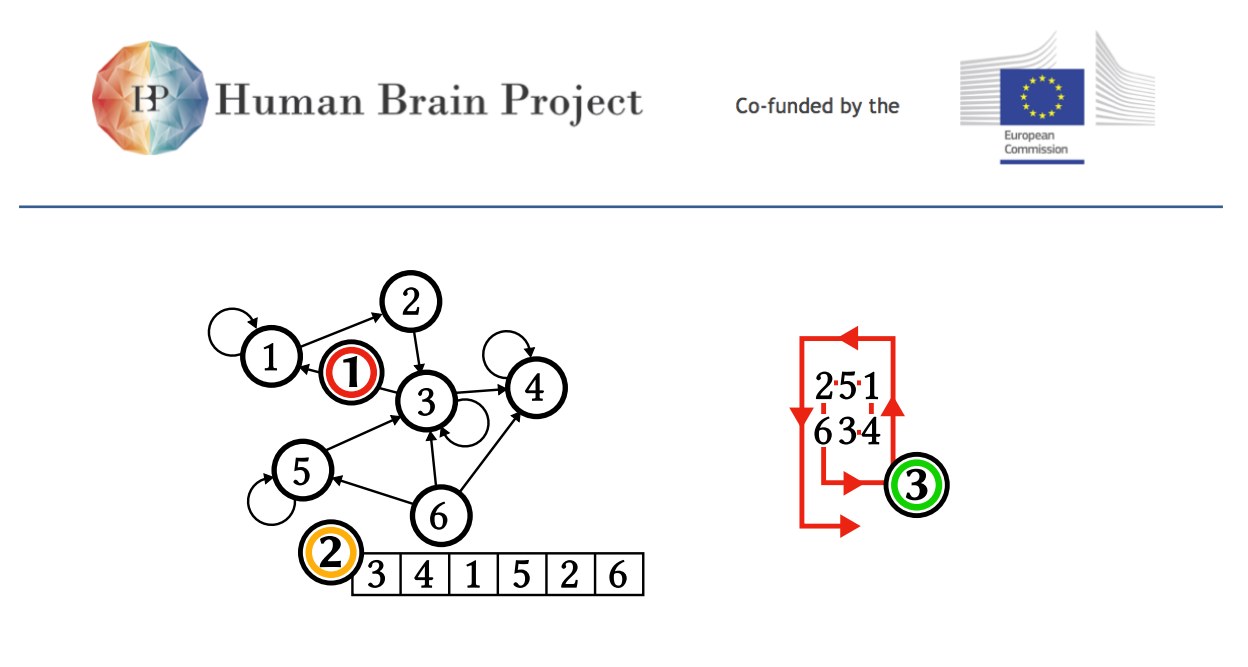

Figure 2.13.5: The [PyHMF](#page-511-2) population graph **(1)** is sorted by in-degree in descending order **(2)**. Populations from the list are placed iteratively to hardware neurons on chips spiraling outwards from the center of the wafer **(3)**. This simple heuristic keeps neurons within a population topologically close together. Moreover, populations with lots of input are likely to end up closer to the center, which reduces the routing resource requirements for uniformly distributed sources.

#### **Runtime**

Initially, two lists are sorted. Sorting is done in *O*(*n*) = *n* lg *n*, where *n* denotes the number of elements in the list. Then, model neurons are iteratively assigned to hardware neurons. In the worst case a single neuron is assigned per iteration. This contributes a worst case limit of  $O(n) = n \cdot N_{\text{max}}$ , with the number of populations *n* and the size  $N_{\text{max}}$  of the largest population. All contributions sum up to

$$
O(n, m) = m \lg m + n \lg n + n \cdot N_{\text{max}} \tag{2.13.1}
$$

where *n* is the number of populations and *m* number of chips. Which linearithmic term dominates depends on the input size. The implementation is efficient enough to place large numbers of model neurons onto extensive hardware setups in all cases.

## <span id="page-256-0"></span>*2.13.2.2 Merger Routing*

**Input:** Neuron placement.

**Output:** A merger tree configuration and [L1](#page-508-0) address assignment.

**Defects:** Blacklist of mergers and [SpL1](#page-512-0) repeaters.

After the model neurons have been placed, the first step towards connecting neurons, is to map them onto [SpL1](#page-512-0) repeaters. The outputs of up to 59 neurons from different blocks can be merged in order to save [L1](#page-508-0) resources. An illustration of the merger tree is found in Figure [2.3.15.](#page-101-0) The configuration requires to set each merger to forward either its left, its right, both or none of its inputs.

Only 59 of the theoretically 64 addresses are available. Address 0 is reserved for link synchronization and four more addresses are required to realize absent synapses. The implementation reserves all addresses of format *XX*0001<sub>2</sub> for this purpose.

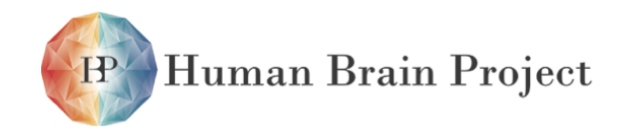

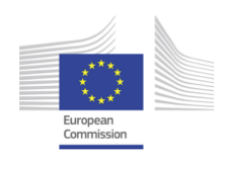

Unlike its name, the merger tree is actually not a tree. Its an overlay of 8 trees with the [SpL1](#page-512-0) repeaters as root nodes. We can model the complete structure more easily as a directed acyclic graph. Edges connect mergers from lower levels to mergers in higher levels. Modeling the structure as a graph enables us to keep the algorithm generic and to cope with defect mergers efficiently, rather than implementing the fixed topology as part of the algorithm.

Looking at the merger tree, one of the first things to notice is, that mergers are not equally capable of merging events from different blocks. For example, the bottom most merger connected to [DNC](#page-506-0) merger 3 is the only merger capable of collecting events from all neurons. The algorithm considers mergers in a fixed order from more to less capable in order to find configurations which require the smallest possible number of [SpL1](#page-512-0) repeaters.

In a first trial, merger 3 is considered. A breadth-first search [\[68\]](#page-502-0) is used to discover reachable neuron blocks. If less than 59 neurons are placed to the chip and no defects are present this already yields a complete, efficient and valid configuration and the algorithm terminates. Otherwise, the trial is discarded.

In a second trial [DNC](#page-506-0) mergers are considered for merging in the following order 5, 3, 1, 6, 4, 2, 7, 0. Unlike the first trial, assignments are established iteratively and configurations are kept even if a merger cannot merge all accessible blocks, because the number of neurons exceeds 59. For each [DNC](#page-506-0) merger *i*, the accessibility of yet unassigned blocks is determined by means of a breadth-first graph search. Starting from the top level merger *i*, as many accessible neighboring blocks to the left and right are merged as possible. Neurons within these blocks are therefore assigned to the corresponding [SpL1](#page-512-0) repeater and require no further treatment. [DNC](#page-506-0) mergers which cannot reach any mapped and yet unassigned neuron block remain available for the assignment of external spike sources in the next pipeline stage. The algorithm terminates if either no pending blocks are left or all [DNC](#page-506-0) mergers have been processed.

The implementation results in efficient configuration in terms of [L1](#page-508-0) resource utilization. Any neuron placement is guaranteed to be be routed as long as no mergers are blacklisted. Otherwise, some of the neurons might be unroutable. The initial trial with merger 3 is important in order to find optimal configurations when all neurons can be mapped onto a single [SpL1](#page-512-0) repeater. However, starting the second trial with merger 3 may yield an unresolvable edge case, when the neurons from blocks 3 and 4 can be merged but not 5.

Finally, 6 bit [L1](#page-508-0) addresses are mapped to neurons. The assignment is in principle arbitrary, however, using consecutive addresses to minimize the number of different MSB improves the synapse driver assignment later on. Moreover, addresses are assigned from the highest to the lowest address. The lower address range (0*,* 16] contains only 14 compared to 15 programmable addresses otherwise. Therefore, less synapse drivers are required on the receiver side for configurations realizing 15, 31, or 47 sources per [L1](#page-508-0) connection.

#### **Runtime**

The worst case occurs when all mergers have to be considered in the second trial, which requires constant time. Thus, the local merger routing for *N* chips can be established in in linear time *O*(*N*) = *N*.

Furthermore, merger tree configurations for multiple chips are derived efficiently in parallel. No means of synchronization are required, as local resource are assigned only.

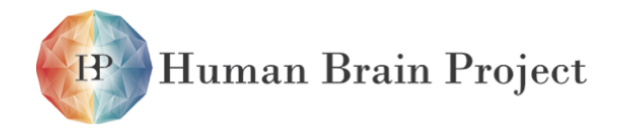

Co-funded by the

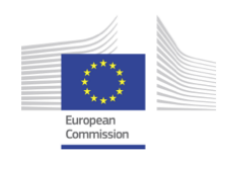

# *2.13.2.3 Input Placement*

**Input:** Neuron placement and List of remaining [SpL1](#page-512-0) repeaters. **Output:** Mapping of spike inputs to [SpL1](#page-512-0) repeaters and [L1](#page-508-0) address assignment. **Defects:** Blacklist for [SpL1](#page-512-0) repeaters.

The input placement is responsible for mapping external spike sources onto [SpL1](#page-512-0) repeaters to inject them into the [L1](#page-508-0) network. The actual spike trains are prepared as part of the parameter transformation (see Section [2.13.2.7\)](#page-271-0), because their timing depends on the speedup of the system, which is subject to analog calibration. Note that the injecting [FPGAs](#page-507-1) and [DNCs](#page-506-0) are implicitly defined by the [NM-PM1](#page-510-0) setup.

The algorithm minimizes the required [L1](#page-508-0) resources by injecting inputs close to the geometric center of their target chips. Key to a fast implementation is to find suitable insertion points efficiently. Therefore, available [SpL1](#page-512-0) repeaters are organized in a KD-tree data struc-ture. The nanoflann C++ library provides the necessary nearest neighbor algorithms [\[14\]](#page-498-0).

Initially, spike input populations with local targets are collected in a list and sorted in descending order by their number of target chips. Afterwards, the ideal insertion point is determined for each entry as the geometric center of the target chips. All [SpL1](#page-512-0) repeaters which are not blacklisted and have not yet been designated for relaying events from neurons are available for external inputs. A KD-tree data structure is used to organize these repeaters and provide efficient geometric queries.

Iteratively, input populations are popped from the front of the source list. Each time, the [SpL1](#page-512-0) repeater closest to the ideal insertion point is queried in the KD-tree. Again, up to 59 sources can be mapped to a single [SpL1](#page-512-0) repeater. If the number of source exceeds the remaining capacity of the [SpL1](#page-512-0) repeater, as many as possible sources are assigned and the remaining ones are reinserted at the front of the source list. In case the repeater has been fully assigned, it is removed from the tree. The algorithm terminates, when either all inputs have been assigned or the system runs out of available [SpL1](#page-512-0) repeaters. In the latter case, the user is informed.

#### **Runtime**

The worst case runtime for *M* inputs and *N* chips is given by

$$
O(N, M) = N^2 + M \cdot N \qquad . \qquad (2.13.2)
$$

The first  $N^2$  term is contributed by the initial KD-tree construction, where the second  $M \cdot N$ denotes the repeated queries and deletions from the tree for all *M* inputs. On average, the KD-tree access complexity is reduced to *N*lg*N*, resulting in

$$
O(N, M) = (N + M) \cdot \lg N
$$
 (2.13.3)

Thus, the implementation perform reasonably for large networks and provides linearithmic scaling in the average case.

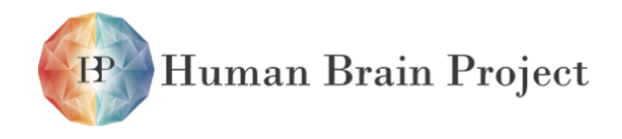

Co-funded by the

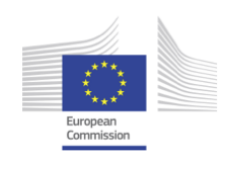

# *2.13.2.4 Wafer Routing*

**Input:** Neuron Placement; Assignment of neurons and spike sources to [SpL1](#page-512-0) repeaters. **Output:** A complete configuration of crossbar switches and repeaters; A mapping of presynaptic neurons to vertical buses on chips containing post-synaptic neurons. **Defects:** Blacklists for buses, repeaters and crossbar switches.

The wafer routing configures repeaters and crossbar switches to establish long-range connectivity via the [L1](#page-508-0) network. Here, two implementations are presented, a simple one using Dijkstra's algorithm to discover shortest paths iteratively and an optimized [L1](#page-508-0) graph search that minimizes horizontal bus allocation. Both algorithms efficiently realize detours to cope with non-rectangular routing grids resulting from wafer boundaries, defect elements or local congestion. In this context, a detour is simply an alernative connection, that has been routed around obstacles along the way.

#### **Modeling the Network Topology as a Graph**

Graphs provide a natural representation of the [L1](#page-508-0) network. Topology, defects and current resource utilization can be represented alike. The major advantage of this approach is that algorithms can be developed more generically. They recursively discover possible routes by searching the graph. Whenever a route is established, participating components are removed from the graph to keep an up-to-date map of currently available resources. Decoupling the algorithm from the network topology renders the implementations more flexible and allows for topology explorations of future designs.

The [L1](#page-508-0) topology is modeled as a undirected graph, because buses have no preferred direction. Events can be transmitted from left to right and right to left alike. Buses are modeled as vertices. Crossbar switches and repeaters connect buses, hence they are modeled as edges. Figure [2.13.6](#page-260-0) depicts the mapping between the [L1](#page-508-0) fabric and graph components.

The corresponding dual graph, where buses are modeled by edges and vertices represent switches and repeaters, is less suitable. This representation splits bus lanes, such that routes can occupy only a fraction of a bus which is physically impossible.

The implementation uses the **boost::graph** template library [\[67\]](#page-502-1), a popular and efficient C++ template library shipping with many algorithms.

#### **Common Task**

Both wafer-routing implementations realize routes iteratively, but use different strategies to discover candidates in the graph. Their commonalities are discussed in the following to focus on their differences later on.

*Route Representation* A route though the [L1](#page-508-0) network is defined by its starting point at a single [SpL1](#page-512-0) repeater, a list of interconnected buses and the vertical target buses on chips with post-synaptic neurons. Note that the injection point on the sending side is-well defined down to the single bus. On the receiving end, any vertical bus running alongside a target chip can in principle be used to relay events into the synapse array. Pending routes, which

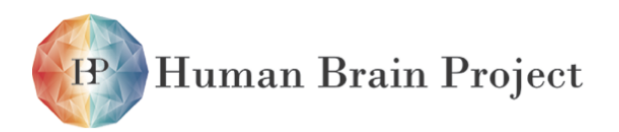

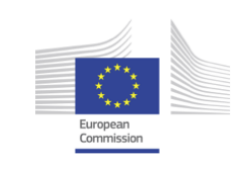

<span id="page-260-0"></span>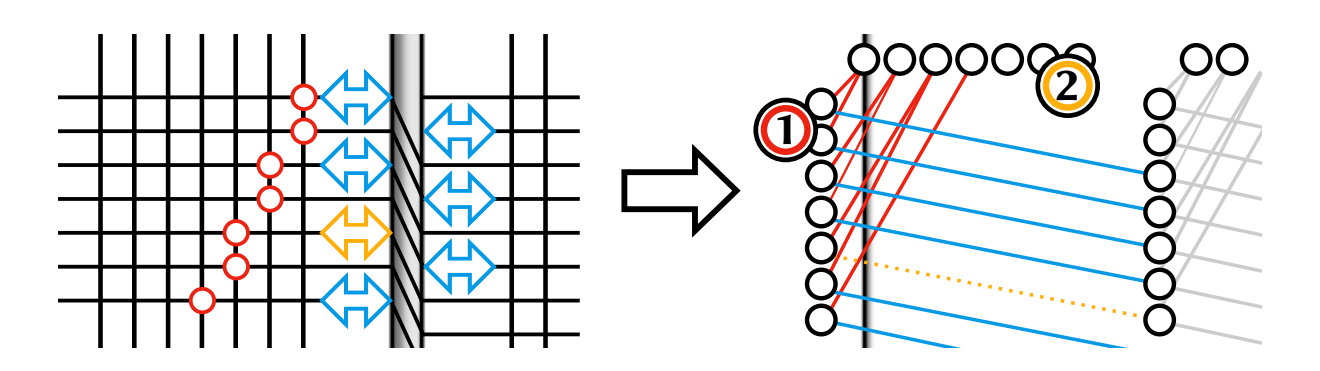

Figure 2.13.6: The [L1](#page-508-0) routing topology is implemented as a undirected graph. Horizontal **(1)** and vertical **(2)** buses are represented as vertices, while repeaters and switches connecting buses are realized as edges. Defect hardware components, like the yellow repeater, can be left out and are therefore omitted during the wafer routing.

have not yet been routed, are defined as a tuple of a source [SpL1](#page-512-0) repeater and a list of target chips.

These pending routes are constructed for each source chip, by following all outgoing projections of local neurons to the target populations. Efferent neurons therein are translated back into chips by looking up the neuron placement.

Outgoing connections from all neurons mapped to the same [SpL1](#page-512-0) repeater have to be routed at once, as [L1](#page-508-0) resources are taken out of the graph afterwards.

*Route Priority* Routes are established iteratively. Pending connections that are routed earlier have access to more resources, making their realization more likely. Thus, routing priorities are implemented by scheduling the allocation. By default all pending routes have the same priority. Routes with the same priority are sorted in ascending order by the distance of the source from the center of the wafer. Otherwise, realizing secluded routes with targets on the other end of the wafer first may congest central areas. Typically, this results in increased synaptic losses, since neurons with high out-degree have been placed towards the center.

Modelers can guide the wafer routing by specifying custom priorities for any projections in [PyHMF.](#page-511-2) [L1](#page-508-0) connections may realize multiple projections. The effective priority is given by the maximum priority of any participating projection.

*Parallelization* Multiple pending routes compete for the same shared [L1](#page-508-0) resources. The wafer routing therefore lacks a natural partitioning into independent subproblems, which makes it notoriously hard to parallelize. Even if the access to individual buses is manged by means of process synchronization, such that only a single thread can allocate a bus at a time, competing threads can still steal buses from one-another and thus trap other threads in unresolvable situations. Real world approaches exist for shared-memory parallelization, but at high synchronization costs [\[32\]](#page-500-0). For reasons of simplicity, wafer routing is currently carried out purely sequential.

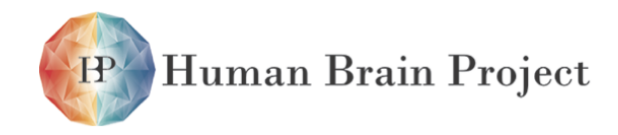

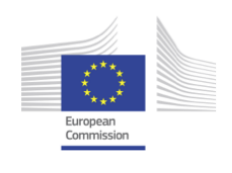

*Adjacent Synapse Drivers* Events on a vertical bus can be relayed to local synapse drivers and drivers on the adjacent [HICANN.](#page-507-0) In order to simplify the parallelization of the synapse driver routing in the next pipeline step, both implementations avoid configurations where a single vertical bus is used to inject events into both chips at the same time. Otherwise, synchronization is required to ensure that the cumulative capacitive load on the bus does not exceed the total limit. Dropping this confinement yields topologically valid configurations, however capacitive limits are no longer enforced.

*Greedy Iterative vs. Global Optimization* Finding globally optimal solutions that minimize the over all synaptic loss are unlikely to be found with greedy iterative approaches. However, no efficient algorithms exist to construct the optimal solution as discussed above. Nevertheless, other approaches exist for global multi-objective optimizations, like simulated annealing [\[44\]](#page-500-1), genetic [\[31,](#page-500-2) [50\]](#page-501-0) or swarm [\[53\]](#page-501-1) algorithms. Generally, the performance of Monte Carlo [\[51\]](#page-501-2) approaches depends on the efficient generation of candidate solutions and evaluation thereof. Both conditions are not met for the wafer routing, e.g., evaluating the synaptic loss as optimization target requires to carry trough the subsequent two pipeline stages for each candidate solution.

The iterative algorithms implement corrections to attenuate their greediness and leave important resources in foresight to connections routed later in the process, e.g., horizontal buses with pending [SpL1](#page-512-0) repeaters are avoided. Allocating these buses makes it otherwise impossible to insert their events into the network, rendering them inevitably lost. Further corrections are outlined alongside the implementations.

#### **Iterative Shortest Path Routing**

Intuitively, the routing problem can be approached using available and efficient shortest path algorithms after modelling the [L1](#page-508-0) topology as a graph. A good starting point is Dijkstra's algorithm [\[20\]](#page-499-0). Modern implementations find the shortest path between one bus and any other [L1](#page-508-0) bus in *O*(*E, V*) = *|E|* + *|V|* log *|V|* [\[28\]](#page-499-1), where *E* is the set of switches and repeaters and *V* the set of buses. Here, the stock implementation provided by the boost::graph library is used. Note that the problem size decreases over time, as resources are taken out of the graph from iteration to iteration.

Moreover, Dijkstra's algorithm is generic enough to establish simple multi-wafer connections in the future. At the time of thesis submission, a ready hardware implementation of the multi-wafer network has not yet been available.

Graph searches are invoked iteratively for all pending routes according to Section [2.13.2.4.](#page-260-0) In each iteration, all outgoing connections from a single [SpL1](#page-512-0) source are routed. Dijkstra's algorithm discovers the shortest paths to any other bus in the graph. The distance between two buses is given by the sum over all weighted edges along the path, thus crossbars and repeaters. This can be used to flexibly model hardware characteristics as explained further below. Shorter paths are discovered earlier in the process due to the greediness of the algorithm. Consequently, the first reachable vertical bus on one of the target chips yields the shortest possible connection to this chip.

Whenever, a connection to one of the pending targets has been found, the actual path is checked to make sure it meets the [L1](#page-508-0) capacitive constraints. Possible violations are multiple

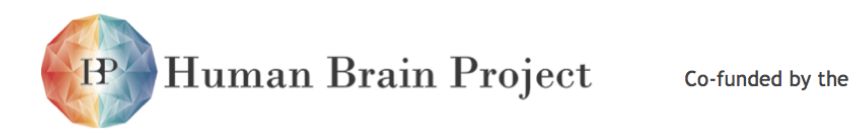

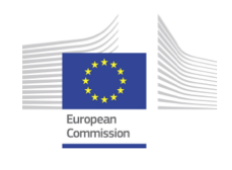

switches set per bus on the same [HICANN](#page-507-0) to establish chip local detours to e.g., go from one horizontal bus to another on the same chip. The capacitive limit cannot modeled by weighted edges. Instead, backtracking is used to detect and omit these configurations. The candidate is traced from the target to the source bus. Whenever a crossbar switch is encountered, it is checked whether other switches in this crossbar have been used already. If so, the candidate is discarded and the current graph search continued. Otherwise, when the source is reached successfully, all utilized crossbars and buses are both, memorized and allocated. Furthermore, the target chip is removed from the list of pending targets and Dijkstra's algorithm is continued.

The search ends either if all target chips have been successfully routed, no further buses can be reached or the current path exceeds a configurable length limit. The latter avoids routes of last resort, whenever detours across the whole wafer are the only possible option left. When realized, these connections would consume large amounts of [L1](#page-508-0) resources, which might better be used to realize other routes. The maximum length can be specified as multiples of the *L*<sub>1</sub> distance between source and the furthest target chip.

The algorithm ultimately terminates when all pending routes have been processed.

<span id="page-262-0"></span>Figure [2.13.7](#page-262-0) exemplarily illustrates a routing problem that has been solved via the iterative shortest path routing. Notably, the algorithm can solve concave routing problems and therefore reach the chip at item (4).

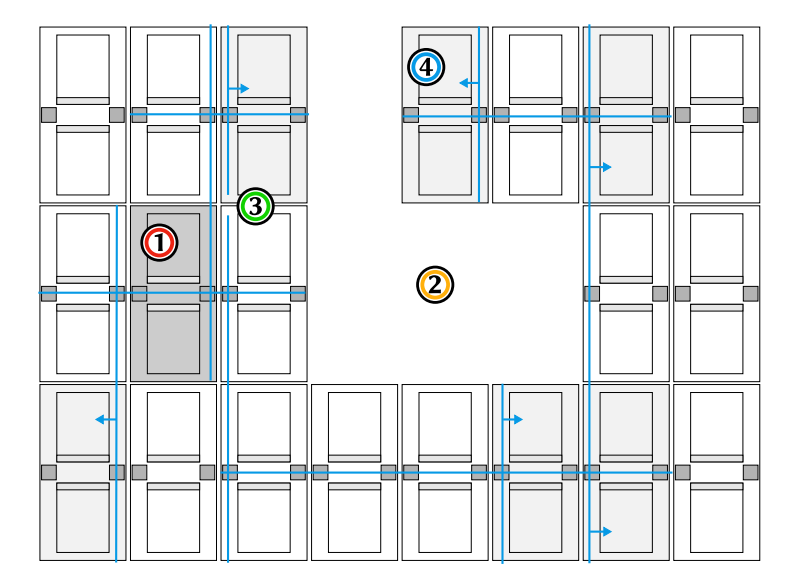

Figure 2.13.7: Routing problem solved via iterative shortest path routing. The source chip **(1)** of the route is highlighted in dark and its targets light grey. Defect chips **(2)** are left out. Following Dijkstra's algorithm the routing searches for shortest path to each target. Depending on edge weights and current allocations nearby chips might be discovered first on different paths, resulting in non-optimal solutions **(3)**. However, targets are reached whenever possible, including the chip at **(4)**, which has been missed by the horizontal growth algorithm in Figure [2.13.8.](#page-265-0)

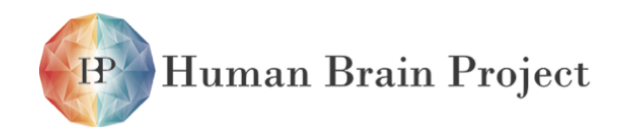

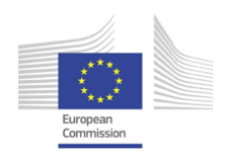

*Modeling Hardware Characteristics* The length of any path established by Dijkstra's algorithm is measured as the sum over all weighted edges along the way, thus it can be used to model hardware characteristics.

These weights are configurable by the modeler to customize the routing. Currently, three different types of edges are distinguished for connections to vertical buses, to horizontal buses and to buses with mapped [SpL1](#page-512-0) repeaters. By default, the former two are equally set to one. The latter are expensive and therefore set to  $10<sup>4</sup>$ , such that Dijkstra's algorithm avoids these buses if other options exist. They become a matter of last resort and are skipped completely if the effective length exceeds the limit. Weights are calculated on-the-fly to emulate directed edges on the undirected graph, safe memory and implement the congestion control as explained below.

*Congestion Control* Always, picking the shortest possible path to construct routes yields a greedy approach. In fact, Dijkstra's algorithm itself is greedy, it always continues with the shortest unvisited edge and produces optimal results. This is different for resource allocations, where instances are exclusive and iteratively taken away. An optimal routing considers all routes at once and produces a configuration that minimize the overall synaptic loss.

Here, greediness is attenuated by scaling edge weights according to the current bus utilization. Thus, paths through congested areas appear effectively longer. The total weight  $w_{total}(h, i)$  for any edge connecting to a horizontal bus ( $i = 0$ ) or vertical bus ( $i = 1$ ) on chip *h* is given by

$$
w_{\text{total}}(h, i) = w_{\text{static}}(i) + \alpha \cdot \nu(h, i) \tag{2.13.4}
$$

Where  $w_{static}(i)$  models the static characteristics of the hardware, as explained above, and  $\nu(h, i)$  denotes the number of allocated buses for chip h and orientation *i*. The constant  $\alpha$ is a scaling factor to control the relative amplitude of the static and dynamic weights. The default is  $\alpha = \frac{1}{10}$ .

*Shortcomings* The iterative shortest path approach tends to allocate more resources than necessary. Constructing [Minimum Rectilinear Steiner Trees \(MRSTs\)](#page-510-1) rather than combining shortest paths would minimize the number of allocated resource per iteration, however it is a [Non-deterministic Polynomial-times \(NPs\)](#page-510-2) complete problem [\[43,](#page-500-3) [30\]](#page-500-4). Moreover, most [MRSTs](#page-510-1) heuristics require a fixed vertex set [\[41\]](#page-500-5), whereas pending routes only specify target chips rather than actual target buses. It has been found experimentally, that the routing is mostly limited by horizontal bus utilization. In consequence, the following iterative horizontal growth algorithm has been specifically designed to minimize the horizontal bus allocations.

*Runtime* In the worst case, the whole graph has to be searched from each source to find every target. Such a behaviour is expected for unstructured random networks, where any two [HICANN](#page-507-0) chips have to be connected. The number of source [SpL1](#page-512-0) repeater is proportional to the number of neurons *N* in the model description. The algorithmic complexity is therefore bound by *N* times the iterative invocation of Dijkstra's algorithm, which has a runtime complexity of  $O(E, V) = |V| \log |V| + |E|$  according to the boost documentation [\[66\]](#page-502-2). Where

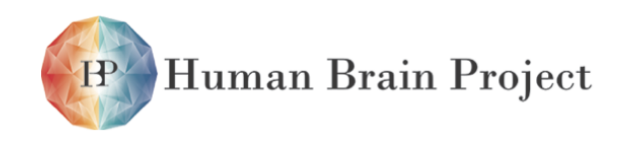

<span id="page-264-0"></span>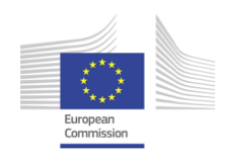

*V* is the set of buses and *E* the set of switches and repeaters. The backtracking is typically fast and uses internally constant time lookups. It contributes a multiplicative worst case complexity of *|V|*. This results in a overall complexity of

$$
O(N, E, V) = N \cdot |V| \cdot (\log |V| + |E|)
$$
 (2.13.5)

At first glance, the complexity scales linearly in the number of neurons *N*. However, the hardware extend which is proportional to *E* and *V* has to be chosen sufficiently large to host all neurons. For fixed hardware setups, like a single wafer, *V* and *E* are bound by the [L1](#page-508-0) network and the implementation actually scales linearly. For multi-wafer routings, a hierarchical approach can be employed to route individual wafers first and then establish inter-wafer connectivity.

This is only a worst case assessment, sparse network models are typically routed much faster.

#### **Iterative Horizontal Growth Routing**

The iterative horizontal growth algorithm is the second wafer-routing implementation. It is optimal in terms of horizontal bus utilization. Similar to the backbone algorithm described in [\[27\]](#page-499-2) only *N*+ 1 horizontal buses are required if leftmost and rightmost [HICANN](#page-507-0) are horizontally *N* chips apart. This algorithm however, does not depend on a single horizontal backbone, which renders the approach suitable for defects, congested areas and non-rectangular routing grids.

Routes grow horizontally until either the outer most chip has been reached or the horizontal continuation of the path is blocked. In the latter case, a vertical detour is established to continue the horizontal growth in another [HICANN](#page-507-0) row. Furthermore, the algorithm is aware of [SpL1](#page-512-0) utilization and avoids using horizontal buses that are required for route realizations later on. This helps to find globally more optimal solutions. Figure [2.13.8](#page-265-0) shows a routing problem solved by horizontal growth. Note that the algorithm does not change directions as the connection grows, therefore concave neuron placements cannot be routed.

Like the previous shortest path algorithm, the horizontal growth algorithm is invoked iteratively for all [SpL1](#page-512-0) sources according to Section [2.13.2.4.](#page-260-0) The algorithm itself is implemented recursively. For each pending route, first the horizontal extent  $X_{\text{right}} - X_{\text{left}}$  is determined for the left and right most target chips located at  $X_{\text{left}}$  and  $X_{\text{right}}$ , respectively. Starting from the horizontal bus at the source [SpL1](#page-512-0) repeater, the route grows left and right until the outermost extends  $X_{\text{left}}$  and  $X_{\text{right}}$  are reached or no more suitable detours can be found.

In each recursion, outgoing edges from the current vertex are examined to find the subsequent horizontal bus on the adjacent chip towards the direction of growth. If the corresponding bus is found and no [SpL1](#page-512-0) inputs are assigned, the recursion continues, otherwise a vertical detour needs to be established. Several reasons can lead to this bus not being found, like prior allocation, blacklisting or it simply does not exist at the wafer boundary.

In case of a detour, all vertically reachable buses on the current chip are considered. The best possible option is determined by walking vertically for each option until the wafer boundaries on top and bottom are reached or the path is blocked. Then, individually count the number of horizontally reachable target chips in the direction of growth for every cross-

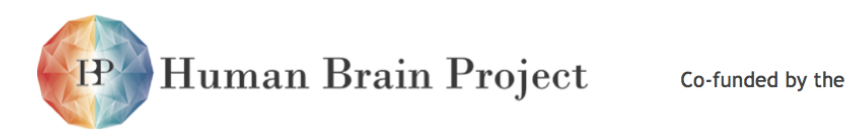

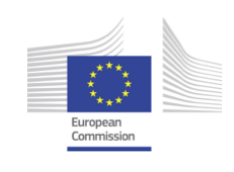

<span id="page-265-0"></span>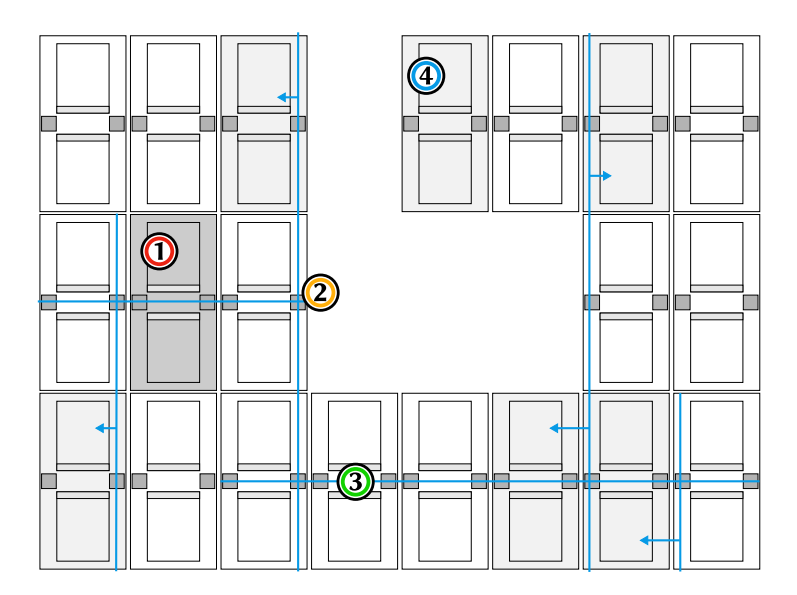

Figure 2.13.8: The same routing problem as in Figure [2.13.7](#page-262-0) is solved by means of the iterative horizontal growth algorithm. The source chip **(1)** of the route is depicted in dark, while requested targets are colored in light grey. Defects **(2)** are vertically detoured to continue growth in another [HICANN](#page-507-0) row **(3)**. The target chip at **(4)** is unreachable, because the algorithm keeps growing in a single direction.

bar switch along the way. Consistently, buses with mapped [SpL1](#page-512-0) repeaters are skipped. Furthermore, the evaluation does not take any detouring into account. The option that yields the maximum number of reachable targets, if any, is chosen to establish the detour accordingly. Subsequently, the growth continues in the [HICANN](#page-507-0) row accessed by the detour.

Whenever a chip is reached, which is in the same column as any of the targets, a vertical connection is established. Again, all vertical buses reachable via local crossbar switches are considered. The best option is picked based on a score. For each option, the score is initially set to zero and a vertical walk is started, both upwards and downwards. When a target chip is encountered, the score is increment by two if less than 12 other routes yet project on the same set of synapse drivers and otherwise by one. In principle there are 16 vertical buses that target the same 14 drivers. The scoring has proven itself useful to reduce the number of competing routes.

The horizontal growth terminates when either all targets have been reached or no more viable detours can be found.

The wafer routing terminates after all pending routes have been processed.

*Runtime* In the worst case, connections have to be established from any chip to any other and detours have to be found for each horizontal recursion. The number of iterations is proportional to the number of [SpL1](#page-512-0) sources which in turn is proportional to the number of neurons *N* in the model. The horizontal growth itself scales linearly with the number of buses in the system *|V|*. Detouring requires to consider a limited number of vertical options

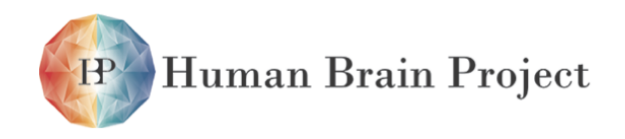

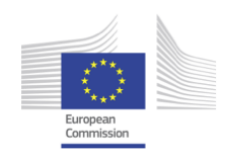

and to count the horizontally accessible targets. During the evaluation, none of the buses is considered twice, thus limiting its complexity by another factor of *|V|*. The total complexity can then be expressed as

$$
O(N, V) = N \cdot |V|^2 \tag{2.13.6}
$$

Here, V is limited by the area of actively used chips on the wafer and cannot grow beyond a single wafer. If neurons are placed all over the wafer, *V* is maximized and implementation scales linearly with the size of the model network.

#### **Evaluation**

In most cases, the iterative horizontal growth performs better. It has been specifically designed to cope with the shortcomings of the shortest path approach by reducing the horizontal buses allocations.

Though, the shortest path approach might still be useful for inter-wafer routing and in situations where discovery towards a single direction is not enough, like concave routing areas.

## <span id="page-266-0"></span>*2.13.2.5 Synapse Driver Routing*

**Input:** An assignment of pre-synaptic neurons to vertical buses for each target chip. **Output:** An assignment of vertical [L1](#page-508-0) buses to synapse drivers. **Defects:** Blacklist of synapse drivers

In the previous step, the wafer routing has been established. Now, events passing by chips with local targets have to be relayed into the synapse array. For each vertical bus there are 14 reachable drivers. However, 15 other vertical buses on each chip compete for the same resources. Moreover, drivers can mirror their inputs to the adjacent top and bottom drivers to map larger fractions of the address space and implement more synapses per input. Buses running on either side of the chip can only be accessed by drivers on the respective side, therefore the synapse driver assignments on both sides can be optimized individually.

For experiments with small input counts per chip, multiple suitable configurations exist that equally realize all pending connections. For larger experiments with high input counts on the other hand, drivers are the limiting resource. Finding optimized assignments is important to avoid inhomogeneous synaptic losses. Locally unrouted connections result in all afferent synapses from the source being lost and the corresponding [L1](#page-508-0) resources might have been occupied in vain.

A simpler variant of the problem, where vertical buses are connectible to arbitrary drivers, is algorithmically a Knapsack optimization problem, which is known to be [NP-](#page-510-2)hard [\[30\]](#page-500-4). The actual problem is even more complex. Incoming routes can relay events only via a subset of synapse drivers due to the select switch sparseness. Furthermore, any synapse driver can be blacklisted or the connection to neighbors disrupted.

Finally, capacitive limits restrain the amount of inter-connectible drivers. Exceeding limits results in unreliable event delivery.

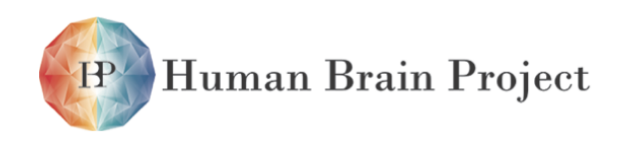

Co-funded by the

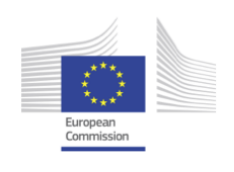

#### **Counting Model Synapses and Required Synapse Drivers**

As a starting point for the synapse driver routing optimization, the theoretical number of drivers required to realize all connection is calculated per incoming connection. This number depends on: the mapping of afferent neurons to the 6 bit address space, model projection properties and actual connectivity between pre and post-synaptic neurons. The address space can be mapped efficiently to synapse rows as well as columns with odd and even index according to the two stage decoding scheme. Different [Short-term plasticity \(STP\)](#page-512-1) parameters on the other hand are more expensive and require dedicated synapse drivers.

The access granularity of synapses urges to count the number of necessary half synapse rows first. A half synapse row is defined as all synapses within one row receiving the same strobe signal. For any route *r* all incoming connections within the same connection bin  **can be realized via the same half synapse row. Where, <b>b** bins incoming connections from sources with the same 2 MSB address bits and the same synapse type  $t_{\text{eff}}$ (either excitatory or inhibitory). The number of necessary half synapse rows *L* for bin *b*, route *r*, efferent neuron *j* and [STP](#page-512-1) parameter set  $P_{\text{STP}}$  is given by

$$
L_r(j, b, P_{\text{STP}}) = \left[ \frac{1}{2w_j} \sum_{i \in b} N_r(i, j, P_{\text{STP}}) \right]
$$
 (2.13.7)

On the right hand side,  $N_r(i, j, P_{\text{STP}})$  denotes the number of synapses between afferent neuron *i* and efferent neuron *j* using the same instance of [STP](#page-512-1) parameters. The number of synapses that share the same configuration is achieved by summing over all sources within *b*. Dividing this by two times the physical width  $w_i$  of the target hardware neuron *j* and rounding it to the ceiling results in the number of necessary half synapse rows  $L_r(i, b, P_{\text{STP}})$ .

Every synapse driver has access to four half synapse rows. Thus, the number of synapse drivers per [STP](#page-512-1) parameter set is given by the sum over all bins *b* of the maximum number of half rows required for any of the target neurons *j*. Subsequently, the results has to be divided by four and rounded to the ceiling. To finally get to the number of actually necessary drivers *Dr* we have to sum over all [STP](#page-512-1) parameter sets as they can only be implemented per driver.

$$
D_r = \sum_{P_{\text{STP}}} \left[ \frac{1}{4} \sum_b \max_j L_r(j, b, P_{\text{STP}}) \right]
$$
 (2.13.8)

If *Dr* drivers are allocated for *r*, theoretically all synapses can be realized. However, the calculation can neither include blacklisted drivers nor synapses, because they have not yet been assigned. Consequently, some synapses might still get lost in the subsequent synapse array routing. To circumvent the issue for low input counts, additional synapse drivers can be requested. Moreover,  $D_r$  can become larger than capacitive limits allow. Then, synapses are inevitably lost.

Note that using a wide variety of different [STP](#page-512-1) parameters has an immediate impact on the number of drivers and ultimately the loss of model synapses. Thus, merging similar [STP](#page-512-1) parameter sets for projections targeting the same neurons is recommended.

Finally, the total number of synapses, represented by route *r*, is determined to prioritize

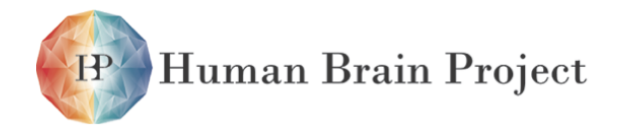

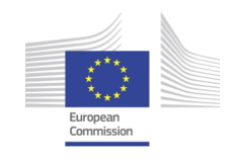

those, which contribute many synapses. The synapses are counted according to

$$
N_r = \sum_{j, b, P_{\text{STP}}} \sum_{i \in b} N_r(i, j, P_{\text{STP}})
$$
 (2.13.9)

#### **Iterative Best Fit**

The iterative best fit algorithm is similar to the synapse driver routing presented in [\[27\]](#page-499-2). The drivers are iteratively assigned to pending connections in in a first-fit decreasing fashion. This heuristic is known to yield close to optimal results for bin packing problems [\[21\]](#page-499-3). In case the overall amount of necessary drivers per chip exceeds the number of available ones, the problem can no longer be approximated as bin packing. Thus, the driver requirement needs to be rescaled to fit the topology. Otherwise, allocating drivers in a first-fit fashion might not leave drivers for routes later on.

Assignments can not necessarily allocated side by side due to the select switch sparseness fragmenting the driver banks. Consequently, connections may get lost even though the total claim is equal or less than the number of drivers.

Compared to [\[27\]](#page-499-2), the implementation works on the up-to-date hardware topology. Furthermore, only the necessary number of drivers or the capacitive allowed amount are assigned rather than all available driver to ensure reliable communication. In a final step, gaps in the synapse driver routing left by the bin packing are filled, as far possible, with connections ruled out during in the initial normalization stage.

*Normalization* In cases, where the overall number of required synapse drivers exceeds the number of mappable drivers per chip, the requirements have to be scaled down in order to approximate the problem as bin packing. Afterwards, we can use the first-fit decreasing heuristic to derive optimized solutions.

The normalization is carried out independently for the left and right side of the chip. Initially, the numbers of required drivers are collected for all incoming routes *r* on all 256 connectible vertical buses. Note that half of which are on the adjacent [HICANN](#page-507-0) chip. If the sum  $D = \sum_{r}$ min ( $D_r$ ,  $D_{\text{max}}$ ) exceeds 112 minus blacklisted drivers, the subsequent rescaling is used. Here,  $D_r$  refers to the number of necessary drivers for route r and  $D_{\text{max}}$  to the capacitively tolerable number of synapse drivers. The normalization is carried out according to

$$
D'_{r} = \begin{cases} 0 & \text{if } D_{r} = 0\\ \max(1, \min(D_{r}, D_{\max}, \lfloor A \cdot N_{r}/N_{\text{total}} \rfloor)) & \text{else} \end{cases}
$$
 (2.13.10)

<span id="page-268-0"></span>with the number of synapses  $N_r$  represented by route  $r$ , the total number of model synapses *N*<sub>total</sub> to be realized on the local chip and the number of available synapse drivers on the current side *A*, which is 112 if no drivers have been blacklisted.

After the normalization, it is possible that  $K = \sum_r D'_r$  is still larger than A due to the maximum function in Equation [\(2.13.10\)](#page-268-0). Then  $D'_r$  are iteratively decremented in descending order of  $\Delta_r = D'_r - A \cdot N_r / N_{total}$  until  $K = A$ , but only if  $\Delta_r > 0$ . Note that routes *r* that contribute only a few synapses might end up with  $D'_r = 0$ .

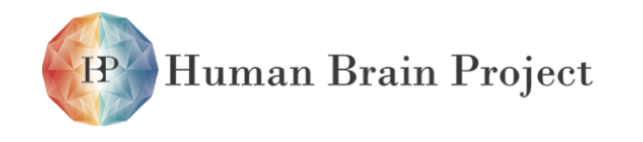

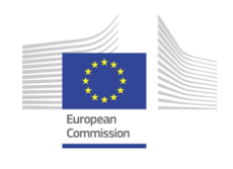

Alternatively, it might happen that *K* is less than *A* after the normalization, mainly for two reasons. Either  $D_{\text{max}}$  times the number of routes is less than *A* or when routes contribute only a few synapses but still require many drivers due to e.g., different [STP](#page-512-1) parameter sets. In the latter case, the assignments are increased in the same order as before for all  $\Delta_r < 0$ until either  $K = A$  or all pending routes *r* have either min ( $D_r$ ,  $D_{\text{max}}$ ) drivers.

*Driver Assignment* Initially, all routes are ordered in a list according to their normalized requirements  $D'_r$  from many to few. Then two arrays with 56 entries each are initialized to represent the synapse driver banks, where entry *j* represents the *j*th driver in the top and bottom half respectively. Each entry marks a driver as either available or taken. In the beginning, all drivers, except those in the blacklist, are marked as available.

Then the actual iterative assignment starts. In each iteration, the front most route *r* is popped from the list. The algorithm considers all possible assignment options in order to find the best insertion point. For each vertical bus up to 14 reachable drivers exist. Furthermore, an assignment of *n* drivers can be shifted around the insertion point *p*. The drivers are connectible as long as  $p \in [x, x + n]$ .

First, all 14 options are checked whether they provide  $D'_f$  available adjacent synapse drivers. If more than one candidate exists, the first in the smallest gap of available drivers is chosen in order to minimize fragmentation. Moreover, the assignment is shifted such that the distance between the current assignment and the closest assignment is minimized, leaving the smallest possible gap. Otherwise, if no location with a sufficient amount of resources exists, the location with the most remaining resources is chosen. In cases where none of the candidates has resources left anymore, the connections cannot be realized and the synapses are marked as lost. Each assigned driver is further marked as taken in the array and is no longer available. The iteration terminates, when the route list runs empty.

Afterwards, routes that have been dropped during normalization, because  $D'_r$  has been reduced to 0, are scheduled for insertion. Firstly, these routes are sorted by their original driver requirement *Dr* in descending order. Then, the same algorithm sketched above is used to assign synapse drivers for these remaining routes. The algorithm terminates after the assignment finishes.

#### **Simulated Annealing**

missing

## *2.13.2.6 Synapse Array Routing*

**Input:** Synapse driver routing for each chip.

**Output:** A mapping between the address space of incoming events to synapse rows and an assignment of model to hardware synapses.

**Defects:** Blacklist of synapses.

The synapse array routing completes the network configuration. First, pre-synaptic neurons are assigned to half synapse rows and model synapses are assigned to hardware synapses afterwards.

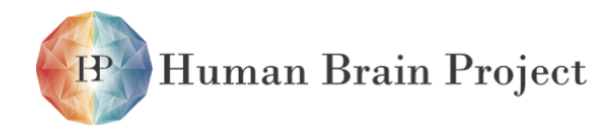

Co-funded by the

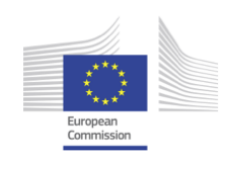

#### **Synapse Row Assignment**

The first step establishes synapse driver configurations in order to assign sources to synapse rows. Synapses are selectively listening on events according to the 2 MSB decoder configuration at the synapse driver. Therefore, 16 sources can share half the synapses in a row. Moreover, synapses that implement [STP](#page-512-1) have to be assigned to appropriate synapse drivers. However, support for [STP](#page-512-1) is not yet implemented at this pipeline stage.

The implementation assigns half synapse rows according to the relative amount of sharable model synapses to minimize the synaptic loss. Therefore, we recall the binning  $b = (t_{e/i}, 2 \text{ MSB})$ previously introduced for the synapse driver routing (see Section [2.13.2.5\)](#page-266-0). A bin contains all sources with the same 2 MSB address bits and the same synapse type  $t_{e/i}$ , which is either excitatory or inhibitory. Synapses falling into the same bin can be realized by a shared half synapse row.

Note that the number of assignable half synapse rows per driver depends on the implementation size of the target neurons. For small configurations with no horizontally interconnected neuron circuits only two of four half synapse rows can be assigned. Furthermore, if the horizontal neuron extend is odd, the number of synapses for strobe signal A and B as well as C and D is different and depends on the offset of the hardware neurons on the chip. Even though the mapping supports variably sized neurons, it is recommended to use neuron sizes that are multiples of 4, thus ensuring even horizontal neuron extends. Otherwise, additional synapses can be lost during the following assignment.

#### **Synapse Assignment**

In a second step, model synapses are assigned to hardware paragons in the order they appear in the model description. Meaning that synapses of efferent neurons with a lower id have higher static priority and are more likely to be realized. The order does not influence the number of lost synapses, only which synapses are lost.

Initially, all synapse weights are set to zero and all decoders are programmed to  $0001<sub>2</sub>$  as explained in Section [2.13.2.2.](#page-256-0) Therefore, leakage conductance onto the neuron membrane is minimized for weights that are not actually in use.

Afterwards, the connections are iterated in a target index first manner. Therefore, as soon as the system runs out of synapses for a source-target combination all synapses from sources within the same bin *b* can be marked as lost.

Moreover, a lookup table is used to find the next free hardware synapse for *b* efficiently in constant time. After each assignment the corresponding row and column entry has to be updated. First, the column index is increased by two until the column index no references a neuron circuit not part of the same model neuron. Then the row index is increased to point to the next half synapse row assigned to *b* and the column index is reset to the left most synapse in the new row. If no more free rows exist, the synapses as well as all other remaining synapses within *b* are marked as lost.

The actual translation of model conductances into digital weights is described in Section [2.13.2.7.](#page-271-0)

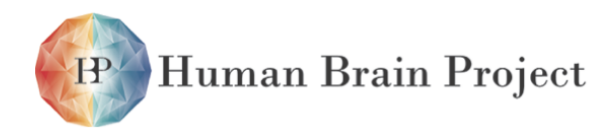

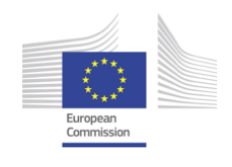

#### **Runtime**

The implementation scales linearly with the number of local synapses. All synapses have to be processed, either realized or not, in order to track the synaptic loss. The weight lookup ensures that each hardware synapse is handled only once and available synapses are found efficiently in constant time. Again, only chip local resources assigned, thus synapse array routing is carried out in parallel for multiple chips.

## <span id="page-271-0"></span>*2.13.2.7 Parameter Transformation*

**Input:** Neuron placement, synapse mapping and calibration data; Calibration data and limited parameter ranges.

**Output:** Digital and analog parameter configurations hardware neurons and synapses. **Defects:** None

The final step in setting up the hardware is to specify all remaining analog and digital parameters. Some are set to defaults to realize a reasonable regime for the chip to work. Others have to be chosen to resemble the model as closely as possible. The actual parameter transformation is not part of the mapping framework, it has been factored out into the [calibtic](#page-505-0) calibration framework. Thus, other workflow components can use the transformations and calibration and data alike, e.g., [StHAL](#page-512-2) (see Section [2.11.3\)](#page-242-0) uses [calibtic](#page-505-0) to correct recordings of analog voltage traces.

Parameters are transformed in two steps. Firstly, they are scaled from model into hardware domain. Afterwards, a circuit specific correction is applied, which is referred to as calibration. The scaling from model into hardware domain as well as the following correction are both implemented within the [calibtic](#page-505-0) framework. Here, the basic scalings of voltages, time, conductances and currents are presented, though they have mostly been described in [\[64\]](#page-502-3). The generation of calibration data is beyond the scope of this thesis. It is discussed in more detail in [\[64\]](#page-502-3).

#### **Calibration Framework**

The [calibtic](#page-505-0) frameworks is an extensible C++ library that provides storage agnostic access to calibration data. [calibtic](#page-505-0) has been established as part of this thesis. At the time of writing, it has been used to implement the [Analog-to-Digital Converter](#page-504-0) (ADC) analog readout calibration as well as a redesigned calibration for [HICANN](#page-507-0) analog parameters.

[calibtics](#page-505-0) biggest advantage is that it stores the transformation rule alongside the actual data. Consequently, transformations can be changed or updated as needed, whereas old data sets remain consistent and applicable without adding new code paths. Furthermore, [calibtic](#page-505-0) is used for data acquisition and the application of calibrations alike. [Python](#page-511-1) interfaces are provided for the former to integrate well with the [StHAL](#page-512-2) and [HALbe](#page-507-2) based calibration routines. Together, this is a major improvement over former approaches. Previously making a small change on the acquisition side could render existing data recording useless or application thereof inconsistent.

Moreover, [PyHMF](#page-511-2) has been integrated with [calibtic,](#page-505-0) allowing to conveniently transform model parameters sets into hardware floating-gate values.

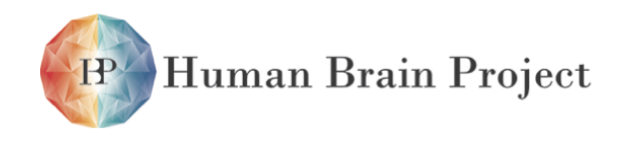

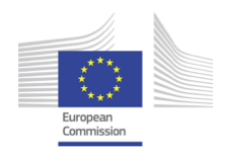

Finally, a dynamic plug-in system adds flexible storage options. At the time of thesis submision, storage backends existed for XML, JSON and [mongoDB.](#page-510-3) The latter two are realized by means of the generic [mongoDB](#page-510-3) boost::serialization archive written by the author.

#### **Scaling of Individual Parameters**

The first step of parameter transformation maps the model parameter range linearly onto parameters accessible on hardware. For example, the voltage range for the [Adaptive Ex](#page-504-2)[ponential Integrate-and-Fire](#page-504-2) (AdEx) model is typically in the range of 0 mV to -80 mV. The hardware, on the other hand, works with voltages from 0V to 1.8V. Moreover, small intrinsic capacitances *C* and conductances *g* lead to shorter time constant  $\tau = \frac{c}{g}$ . The dynamics of the system therefore evolve  $10^3$  to  $10^5$  times faster than the biological prototype.

*Time and Time Constants* Following the definition of the speedup factor  $\alpha_{\text{acc}}$ , times and time constants are linearly scaled according to

<span id="page-272-0"></span>
$$
\tau_{\text{model}} = \tau_{\text{scaled}} \cdot \alpha_{\text{acc}} \tag{2.13.11}
$$

Note, the effective speedup can be controlled and is subject to calibration. As mentioned before, the system is designed to allow acceleration factors within the range of  $10^3$  and  $10^5$ . Currently, the default factor for scaling as well as calibration is set to  $10<sup>4</sup>$ .

*Voltage Ranges* Voltages are transformed linearly from mV in the model to Volts in the hardware domain, according to

<span id="page-272-1"></span>
$$
\mathbf{V}_{\text{scaled}} = \boldsymbol{\alpha}_{\mathbf{V}} \cdot \mathbf{V}_{\text{model}} + \mathbf{V}_{\text{shift}} \tag{2.13.12}
$$

Here,  $\alpha_{v}$  is a linear scaling factor and  $v_{\text{shift}}$  an offset, that can be used to shift voltage ranges relative to one another. Most model dynamics depend on voltage differences, thus eliminating a common shift. However, voltage parameters can be shifted in relative to the shared  $V_{\text{reset}}$  parameter. The parameters  $\alpha_v$  and  $v_{\text{shift}}$  can be chosen freely to map a given dynamic range. By default,  $\alpha_v$  is set to 10 and  $v_{\text{shift}}$  to 1200 to map the biological range of [120*,* 0]mV to [0*,* 1*.*2]V in hardware.

The voltage transformation applies for all voltages including reversal potential *E*l, *E*e, *E*i, the reset potential  $V_{reset}$ , the spike initiation voltage  $V_{thresh}$  and the spike detection voltage  $V_{\text{spike}}$ . One exception is the slope factor  $\Delta_T$  which is only scaled but not shifted.

*Membrane Capacitance* On hardware, two configurable membrane capacitances are available, 2.16 pF and 0.16 pF, to support a wider range of possible speedup factors. Typically, the larger capacitance is chosen except for high speedup factors of around  $10<sup>5</sup>$ . The total membrane capacitance for interconnected neurons is the sum over all individual membrane capacitances, following

$$
\mathbf{C}_{\mathsf{m}} = \sum_{i}^{N} \cdot \mathbf{C}_{\mathsf{m},i} \tag{2.13.13}
$$

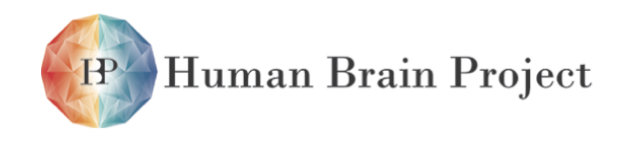

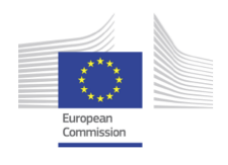

where *N* is the number of connected neuron circuits and  $C_{m,i}$  the individual capacitances. In principle, any combination of capacitances is possible, however, at the time of thesis submission, no calibration existed for interconnected neurons.

*Conductances* The time constant for the leakage dynamics of the neuron  $\tau_m$  is controlled via the conductance *g*leak as follows

$$
\tau_{\rm m} = \frac{\mathcal{C}_{\rm m}}{g_{\rm leak}} \qquad . \tag{2.13.14}
$$

The effective membrane capacitance  $C_m$  has been introduced above. This equation can be rephrased according to Equation [\(2.13.11\)](#page-272-0) as

$$
\mathbf{g}_{\text{leak,scaled}} = \frac{\mathbf{C}_{\text{m,scaled}}}{\tau_{\text{m,model}}} \cdot \alpha_{\text{acc}}
$$
 (2.13.15)

$$
= \frac{C_{\text{m,scaled}}}{C_{\text{m,model}}} \cdot \alpha_{\text{acc}} \cdot g_{\text{leak,model}} \tag{2.13.16}
$$

With the total hardware and model membrane capacitance  $C_{m, scaled}$  and model  $C_{m, model}$ , respectively. The acceleration factor  $\alpha_{\text{acc}}$ , the model membrane time constant  $\tau_{\text{m,model}}$  and model leakage conductance *g*leak,model.

<span id="page-273-0"></span>This transformation for leakage conductances identically applies for any other conductance, like synaptic efficacies and the adaption coupling parameter *a*. Generally, leaving us with

$$
\mathbf{g}_{\text{scaled}} = \frac{\mathbf{C}_{\text{scaled}}}{\mathbf{C}_{\text{model}}} \cdot \mathbf{\alpha}_{\text{acc}} \cdot \mathbf{g}_{\text{model}}
$$
 (2.13.17)

for arbitrary conductances.

*Currents* Currents are transformed according to Ohm's law using the previous transformations for voltages and conductances

<span id="page-273-1"></span>
$$
I_{\rm m} = g \cdot U = \frac{C_{\rm scaled}}{C_{\rm model}} \cdot \alpha_{\rm acc} \cdot \alpha_{\rm v}
$$
 (2.13.18)

With model current *I*m, leakage *g* and voltage *U*. This transformation applies for e.g., the [AdEx](#page-504-2) adaption current *b* and input currents.

#### **Shared Parameter Scaling**

The transformation of parameters shared by multiple circuits require special considerations.

*Neurons* Neurons share a common  $V_{reset}$ , which is in fact the only shared [AdEx](#page-504-2) model parameter. All other analog neuron parameters be set and calibrated individually for each neuron. The other voltages are therefore shifted by  $v_{\text{shift}}$  in Equation [\(2.13.12\)](#page-272-1) to restore the voltage difference  $\Delta V$  for the other voltages and consequently preserve the model dynamics.

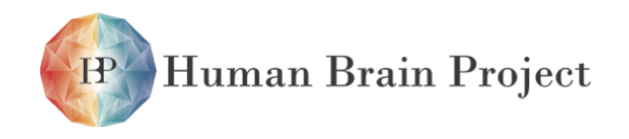

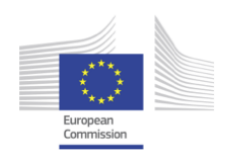

In principle, there are 4 different shared V<sub>reset</sub> voltage sources. These values are assigned to neurons with odd and even index in the top and bottom synapse array. Typically, four or more neurons are interconnected, spanning all instances of  $V_{reset}$ . Then, only a single value can be used.

*Synapses* Synaptic input currents are implemented via conductance-based synapses on hard-ware. Conductances are scaled according to Equation [\(2.13.17\)](#page-273-0), where the ratio of  $C_{\text{scaled}}/C_{\text{model}}$ depends on the neuron interconnection size. The effective strength of a synaptic conductance in hardware is given by

$$
g_{syn}(i, j) = g_{max}(j) \cdot g_{digital}(i, j) \qquad . \qquad (2.13.19)
$$

Where *g*syn(*i,j*) is the conductance of the *i*th synapse in the *j*th column. It is the product of a driver-wise conductance  $g_{max}(j)$  and an individual 4 bit digital weight  $g_{digital}(i, j)$ . The shared parameter  $g_{\text{max}}$  can be chosen from 4 configurable values. Ideally,  $g_{\text{max}}$  maximizes the dynamic range for all synapses operated by a single driver. Experiments including [Spike](#page-512-3) [Timing Dependent Plasticity](#page-512-3) (STDP) might choose  $g_{max}$  such that the maximum row-wise model conductance corresponds to a digital weight of 8. Synapses can subsequently be potentiated upon learning. However,  $q_{max}$  is currently set to a fixed default value, as no calibration exists and the synaptic input circuits saturates early.

After choosing *g*max, the digital weights are set such that the resulting conductance resembles the scaled model conductance as closely as possible. Weights have a 4 bit resolution, thus only 16 discrete conductances are accessible. In order to minimize average distortion, weights are clipped stochastically. For a target conductance  $g_{\text{scaled}}$ , the closest two accessible conductances  $g_a$  above and  $g_b$  below are picked from the list of 16 possible values via branch and bound. Then,  $g_b$  is picked with a probability of  $p = (g_{scaled} - g_a)/(g_b - g_a)$  and  $g_a$ otherwise.

#### **Spike and Current Sources**

For spike sources two things have to be done. Firstly, spike trains have to be generated for actual actual spike sources. Secondly, address 0 events have to be merged into each [L1](#page-508-0) connections to ensure reliable communication.

*[PyNN](#page-511-0) spike sources,* like SpikeSourceArray and SpikeSourcePoisson, are implemented via [FPGA](#page-507-1) spike playback over the [L2](#page-508-1) network. Source addresses have been established during the previous input routing. Therefore spike trains can be generated by using the respective address and translating spike times according to Equation [\(2.13.11\)](#page-272-0). For spike source arrays the spike times are simply provided by the model description. For poisson spike source with rate  $\nu$  a corresponding train has to be constructed according to [\[34\]](#page-500-6). Therefore, time is discretized into small intervals  $\delta t = 1$  ms. For each interval, a uniformly distributed random number x between 0 and 1 is generated. Whenever  $x < v \cdot \delta t$ , a spike occurs in the interval.

Moreover, a small but fixed offset is added to each spike time, which controls the onset of the actual experiment. Currently, the offset is set to a few nanoseconds to allow the [L1](#page-508-0) resources to synchronize reliably.

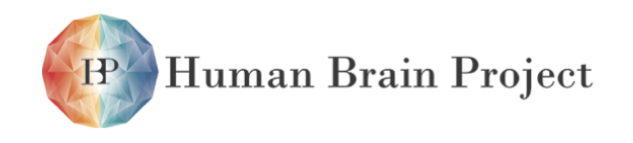

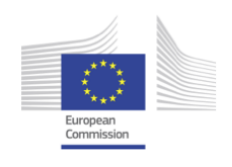

*Address 0 Events* from the chip-local background generators are merged into the output of neuron sources to ensure reliable transmission over [L1.](#page-508-0) Generally, the background event generators are used for link synchronization only and not for actual experiments. External inputs are augmented with additional address 0 events.

*Current Sources* on [HICANN](#page-507-0) can implement periodic step currents of length  $T = 1024 \times \delta t$ Model currents are translated according to Equation [\(2.13.18\)](#page-273-1). However, only a single current per chip can be used, thus using the first in the model description.

#### **Calibration**

After the parameters have been scaled into the appropriate hardware range, a calibration is applied to account for individual circuit variations. [calibtic](#page-505-0) allows to implement arbitrary corrections for parameters, which are typically small compared to scaling. For more details on the actual calibration and corrections see [\[64\]](#page-502-3).

#### **Runtime**

The parameter transformation is straight forward and does not involve any complex algorithms. Most [HICANN](#page-507-0) parameters are determined in constant time, rendering the implementation suitable for large networks. Furthermore, parameters are set for multiple chips in parallel.

In practice, spike generation can be rather time consuming, even though the implementations scales linearly with the duration of the train.

# **2.13.3 [PyNN.hardware.nmpm](#page-511-3)**

Author: Eric Müller

[PyNN](#page-511-0) is a simulator-independent [API](#page-505-1) for specifying neuronal network models. Neurons and connections can be grouped into higher-level constructs, statistical measures can be used to describe parameters. The [NM-PM](#page-510-4) software stack implements this [API](#page-505-1) and fits into the list of supported [PyNN](#page-511-0) simulators backends.

A simple network with a Poisson spike source projecting to a pair of IF\_curr\_alpha neurons (cf. [\[57\]](#page-501-3)):

```
from numpy import random, add
import pyNN.SIMULATOR as sim
```
sim.setup(timestep=0.1, min\_delay=0.2, max\_delay=1.0)

```
cell\_params = \{'tau_refrac': 2.0,
        'v_thresh': [-50.0, -48.0],
        'tau_syn_E': 2.0,
        'tau_syn_I': 2.0
```
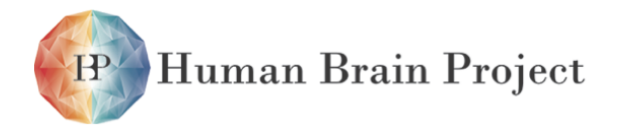

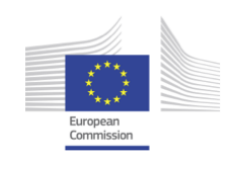

# }

```
output_pop= sim.Population(2, IF_curr_alpha(**cell_params))
tstop = 1000.0rate = 100.0number = int(2*tstop*rate/1000.0)random.seed(26278342)
spike_times = add.accumulate(
        random.exponential(1000.0/rate, size=number))
input\_pop = sim.Population(1,SpikeSourceArray(spike_times=spike_times))
projection = sim.Projection(input_pop,
                            output_pop,
                            sim.AllToAllConnector(),
                            sim.StaticSynapse(weight=1.0)
)
input_pop.record('spikes')
output_pop.record(('spikes', 'v'))
sim.run(tstop)
output_pop.write_data('output.dat',
        annotations={'script_name': __file__})
```
sim.end()

The [PyNN.hardware.nmpm](#page-511-3) uses the client-server approach to split the software stack into the [PyNN](#page-511-0) interface implementation and the backend-specific part. On the user side, the client implements the [PyNN](#page-511-0) [API](#page-505-1) and uses an [IPC](#page-508-2) mechanism to trigger experiment execution and retrival of experiment data. Additionally to the [PyNN](#page-511-0) functionality, the [IPC](#page-508-2) layer provides user authorization and authentication.

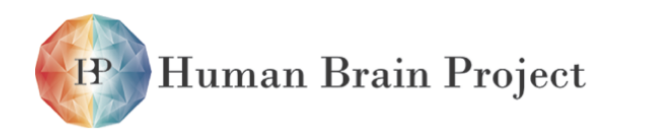

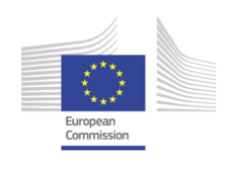

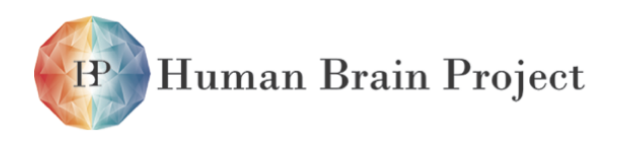

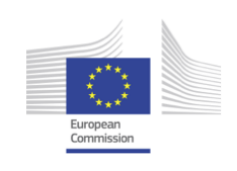

# **Part 3**

# **Neuromorphic Computing with Many-core Emulation of Brain Models**

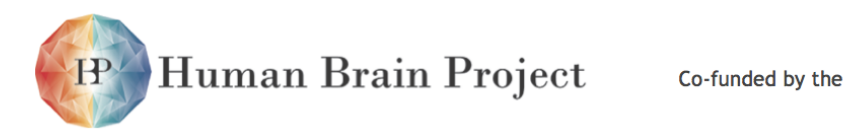

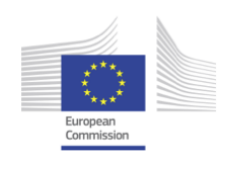

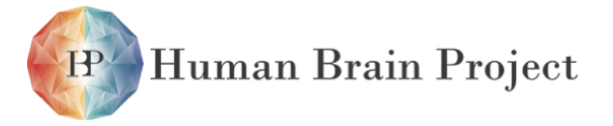

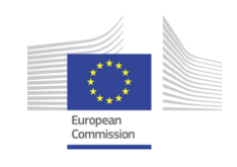

# **3.1 Multi-core Platform: NM-MC**

The Neuromorphic Multi-Core Platforms (NM-MC1, NM-MC2) provide cheap, reliable, and readily available platforms on which to perform experiments for the Human Brain Project.

Currently it is envisaged that these experiments fall into two broad areas: those supporting the neuromorphic approach to brain modelling, *i.e.* reduced cortical circuits using point neurons, and neurorobotics experiment; and those exploring features used in the Simulation Platform, *i.e.* virtual environments, whose performance can be explored before the Simulation Platform is ready. The flexibilty of the digital approach to neuromorphics means that if other suitable experiments are required, then this is just a matter of re-programming stock microprocessors.

The Neuromorphic Multi-Core Platform will leverage prior investment by the UK Engineering and Physical Science Research Council (EPSRC) in SpiNNaker technology to provide a half million core machine suitable for brain simulation. The basis of the system is a novel 18 core chip. This component can be incorporated into larger systems because it has built-in inter-chip communications.

The full 500,000 core machine has a total memory capacity of 4Tbytes, and at most six hundred 100Mbit ethernet connections. It is envisaged that this data will not be directly loaded or written back to backing store. Instead, a description of the data will be loaded, which is then expanded on the NM-MC1 system using the full 500,000 cores to perform this expansion.

For check-pointing purposes we currently envisage writing back deltas on the original data-sets. This approach is subject to change, should alternatives present themselves.

The SpiNNaker Group at Manchester have been holding successful SpiNNaker Workshops, and this task will now continue in part funded by the HBP grant. So far there have been three Workshops with twenty attendees per workshop, and a fourth is to be held in April 2014.

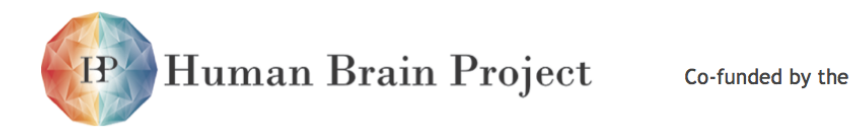

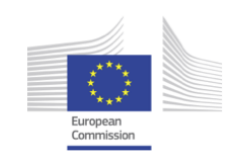

# **3.1.1 Physical Architecture**

*Physical machines used to deploy Platform, locations, etc.*

The NM-MC1 system uses the SpiNNaker chip, which is now in production.

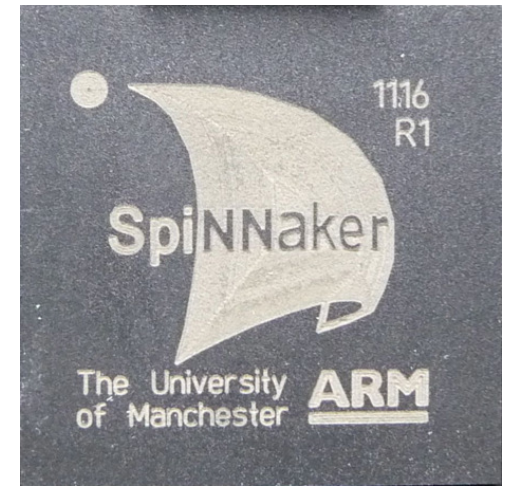

Various configurations are possible:

# *Single node board*

Although this has not been developed in Manchester, it is an interesting Neurorobotics platform, developed by Jörg Conradt at TU Munchen:

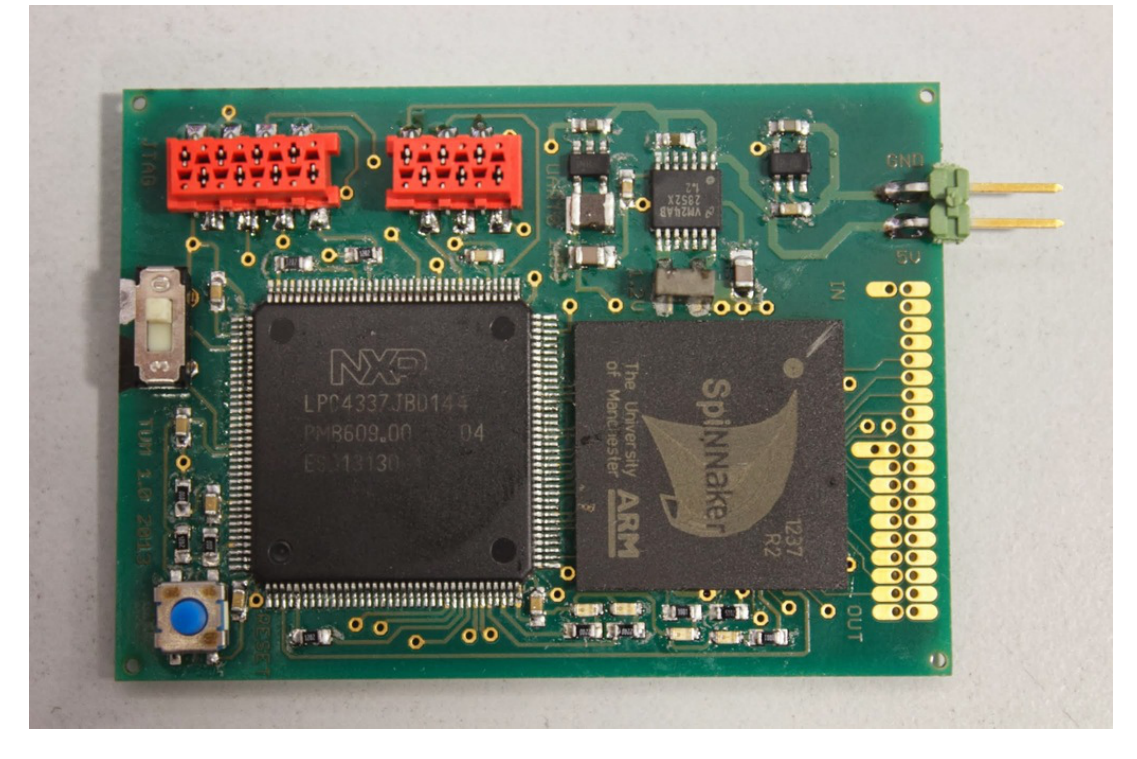

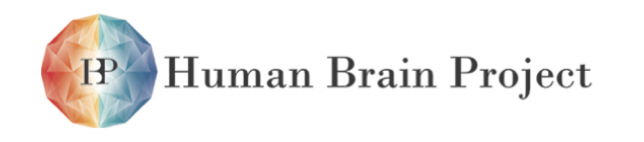

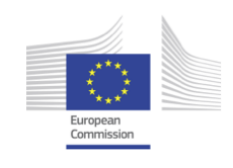

### *Four node board*

This consists of a four SpiNNaker chips and has been developed by in Manchester for use in collaboration with the Robotics group at Plymouth University. It can be used in an iCUB robot.

Over thirty of these boards are on loan to various groups around the world including many partners within the Human Brain Project.

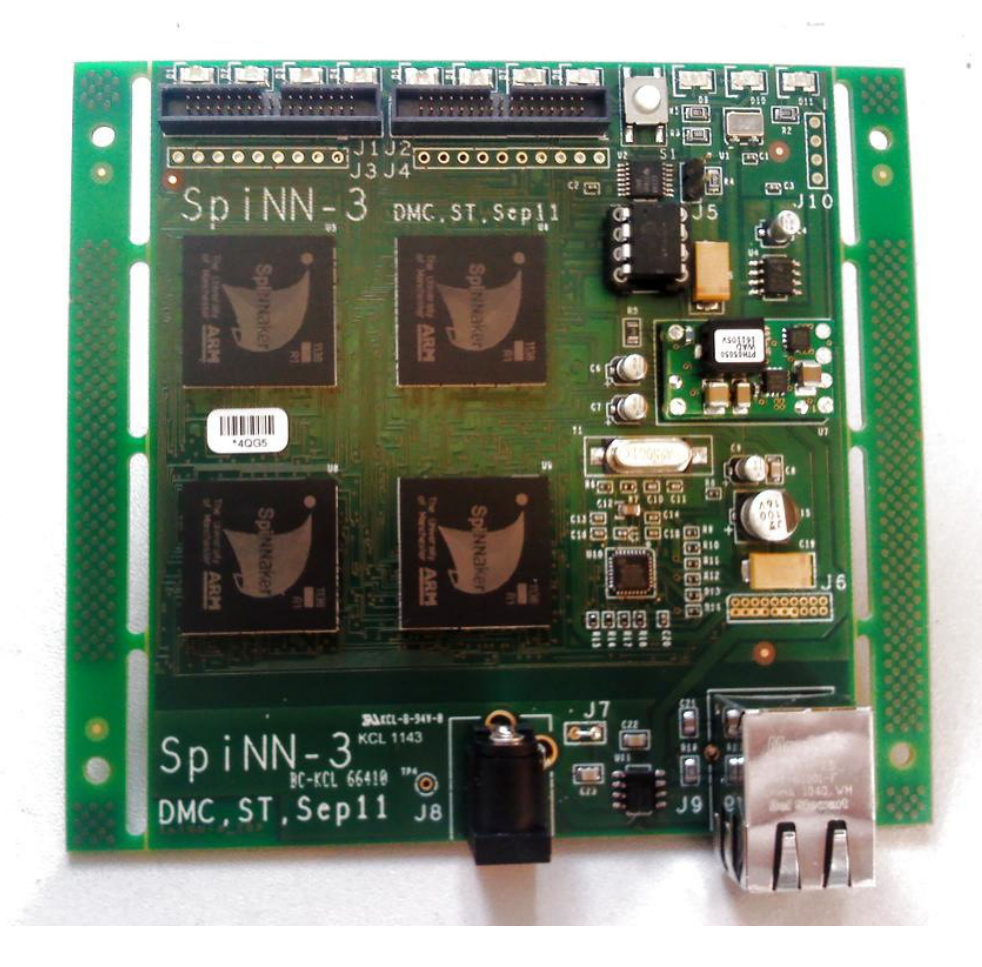

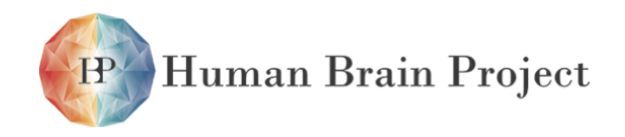

Co-funded by the

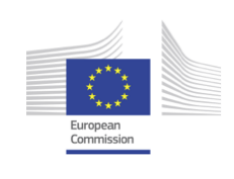

# *Forty-eight node board*

This is the basis of all large systems. It consumes a maximum of 90W and has FPGA links for connection to other boards. It is configured as an assymetric hexagon, and can thus be tiled easily in groups of three with full toroidal connectivity.

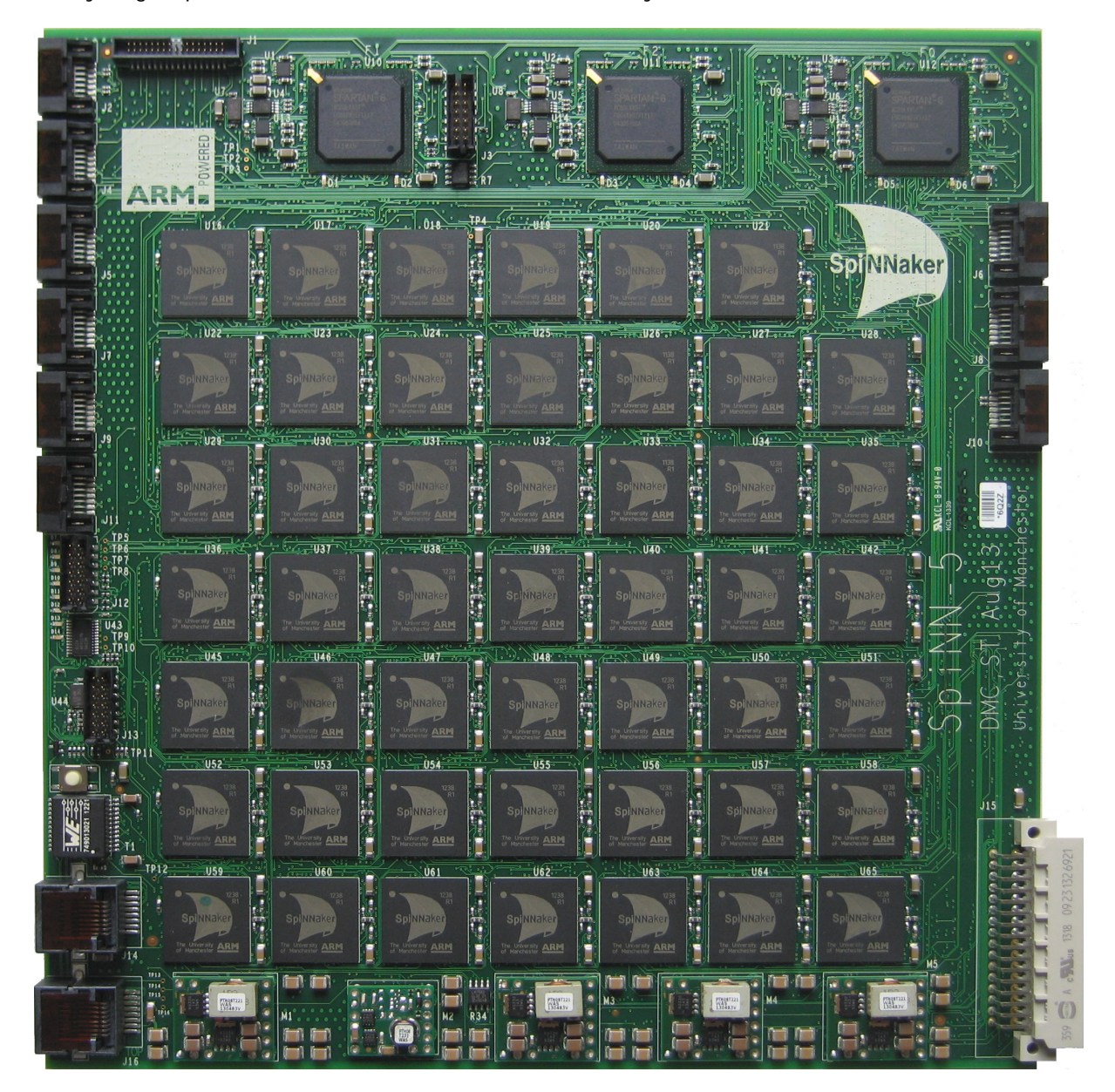

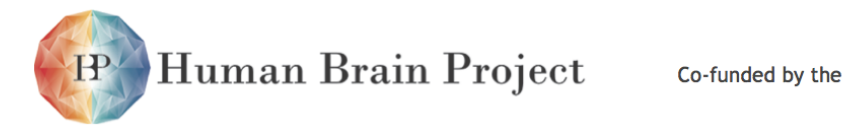

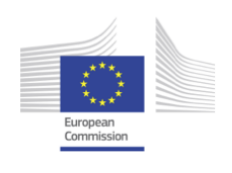

# **3.1.2 Software**

The main part of the software stack consists of two parts:

**Host Machine Software** There are two main components required here:

- **PACMAN: Placing and Routing Management** This consists of the software which takes a PyNN program and splits the overall task into up to 500,000 small sub-tasks each of which is to run on an individual core of the platform. The precise limit of the splitting is determined by the physical hardware available.
- **Data Extraction** When the simulation has completed, this component is responsible for polling the target machine to find the computed data which the user has indicated is of interest.

This part of the software is written in python.

**Target Machine Software** This consists of a set of libraries and other components which support the simulation task.

It is split into three parts:

- **Loading** This part of the software is conccerned with loading the model and its parameters.
- **Simulating** This part of the task is concerned with the execution of the simulation. There is some possible overlap with the next part.
- **Data Extraction** This component is concerned with taking the computed data off of the machine and passing it back to the **Host Machine Software**.

This part of the software is written in 'C'.

In addition there is a requirement for debugging, and system monitoring and management; both for the system admintrators and the end-users.

It is envisaged that virtual environment software will be produced by the Simulation subproject, and that job-control software will be provided by SP9, Task 3.

Progress with the support software for NM-MC1 is not best described by features, but instead on the scale of the systems supported. This is because as the size of the system increases we expect algorithms and data structures which have proved perfectly satisfactory thus far will prove to require re-working as the system size increases.

We therefore envisage the following scales and the months on which they will be delivered.

**SpiNNware-103** A system which supports any single board system. The largest board has 48 nodes or chips, and can therefore accept a system with up to 864 processor cores  $({\sim} 1000 = 10^{3})$ .

*Expected Delivery: 2nd quarter 2014*.

**SpiNNware-104** A system which supports any single subrack system. A subrack can hold up to 24 boards, and can therefore accept a system with up to 20736 processor cores  $( \sim 10000 = 10^{4}).$ 

*Expected Delivery: 4th quarter 2014*.

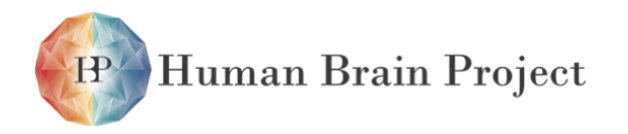

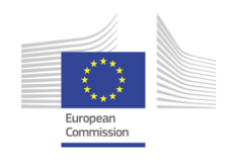

**SpiNNware-105** A system which supports any single cabinet system. A cabinet can hold up to 5 subracks, and can therefore accept a system with up to 103680 processor cores  $(\sim 100000 = 10^5)$ .

*Expected Delivery: 2nd quarter 2015*.

**SpiNNware-106** A system which supports any multi-cabinet system. In theory there might be up to ten cabinets, and can therefore accept a system with up to 1036800 processor cores ( $\sim$  1000000 = 10<sup>6</sup>).

*Expected Delivery: 4th quarter 2015*.

In conjunction with the software development, and indeed a prequisite to proper performance testing will be the existence of a hardware test bed.

We therefore envisage the following scales and the months on which they will be delivered:

**SpiNNaker-103** A system consisting of a single 48 node board.

*Delivered: 2nd quarter 2013*.

**SpiNNaker-104** A system consisting of a single subrack.

*Expected Delivery: 2nd quarter 2014*.

**SpiNNaker-105** A system consisting of a single cabinet.

*Expected Delivery: 1st quarter 2015*.

**SpiNNaker-106** A system consisting of up to ten cabinets.

*Expected Delivery: 3rd quarter 2015*.

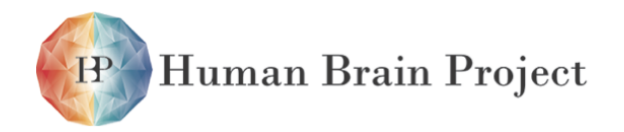

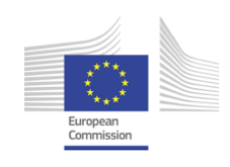

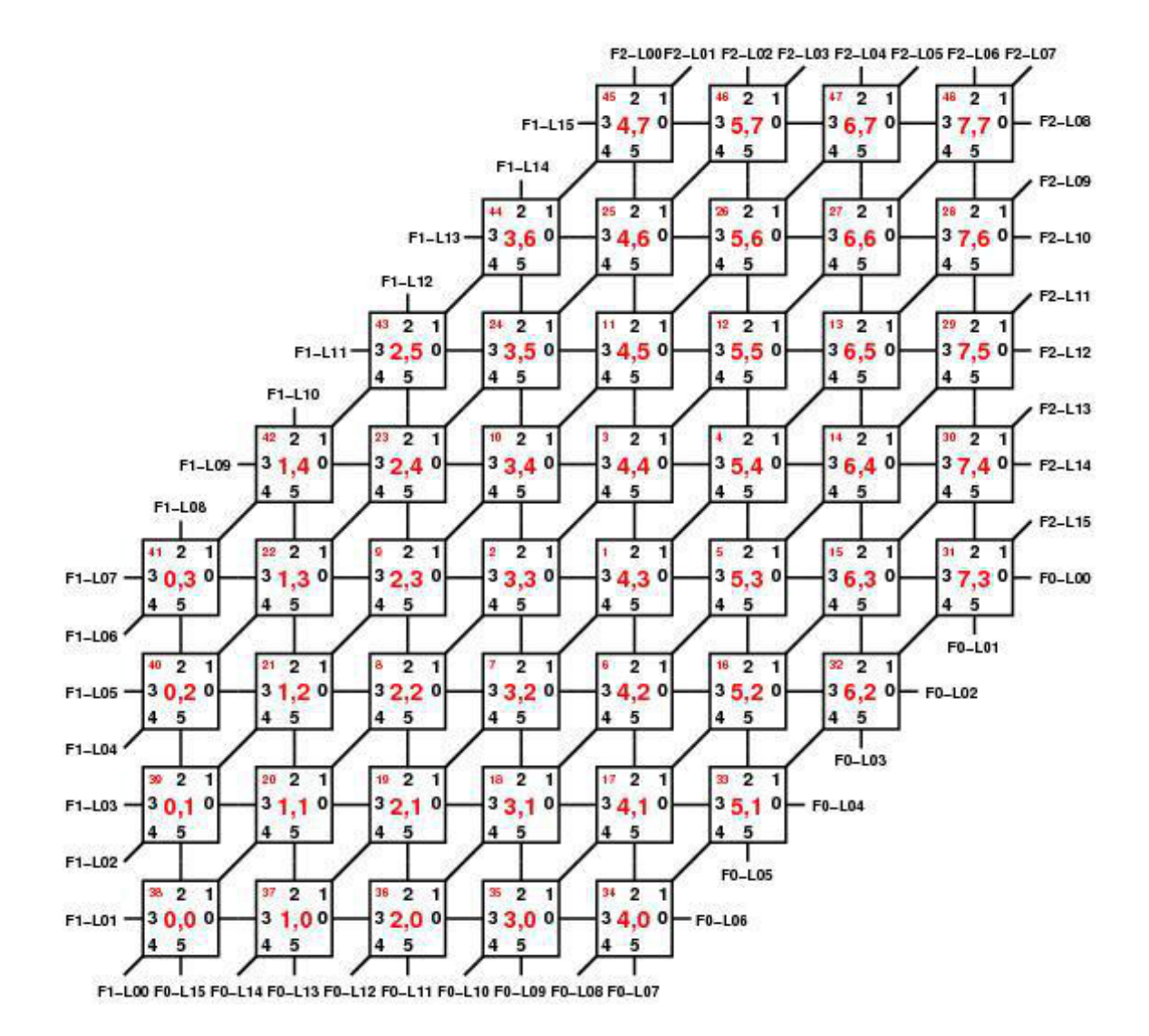

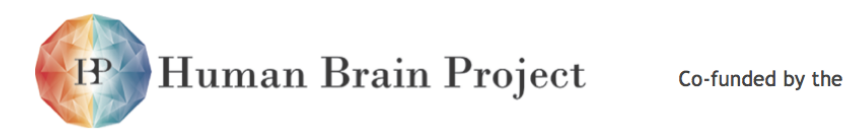

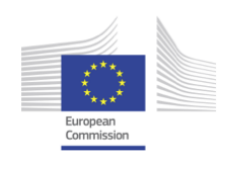
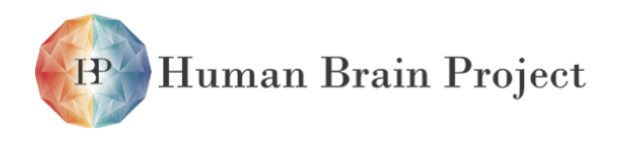

Co-funded by the

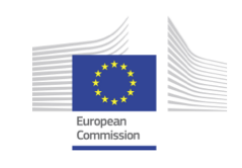

# **3.2 SpiNNaker Chip Datasheet**

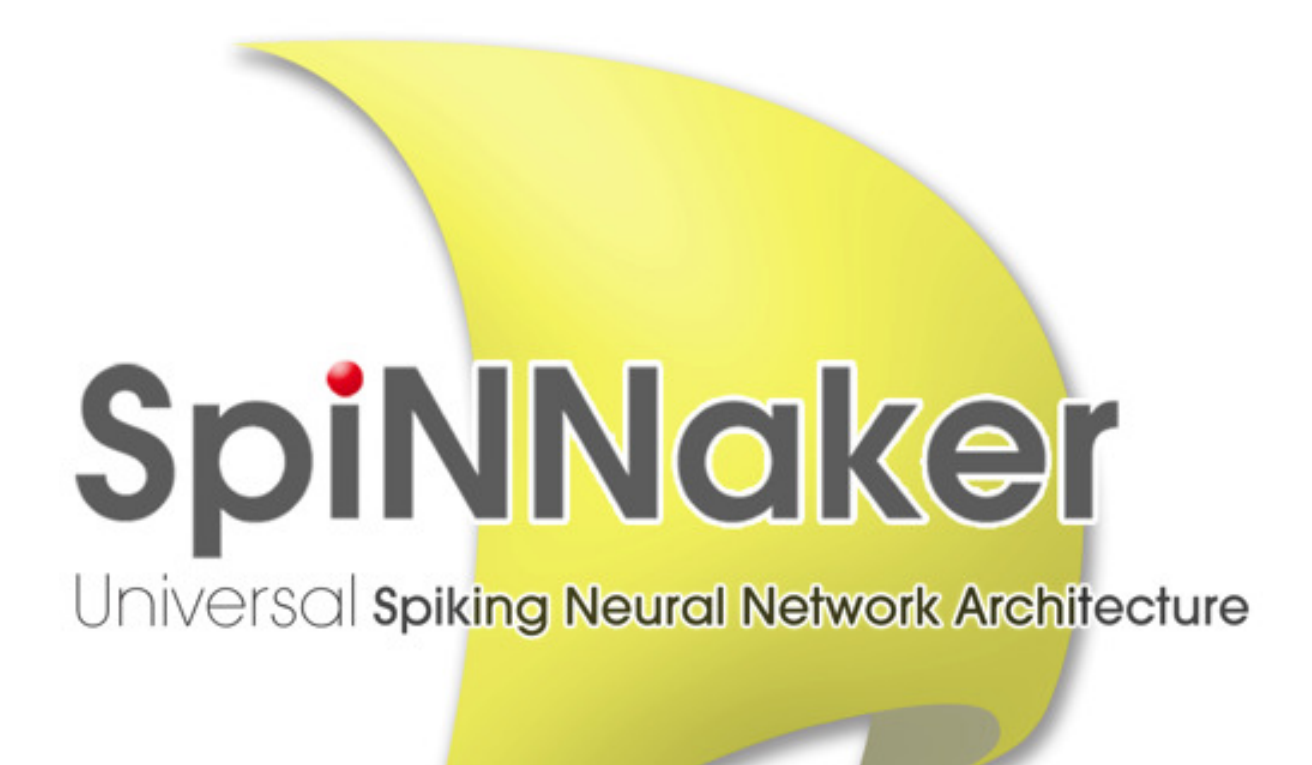

Z

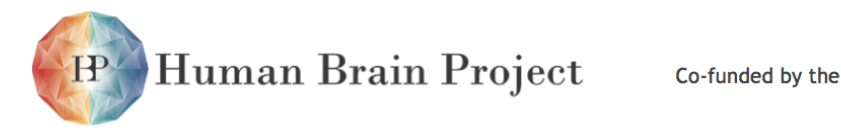

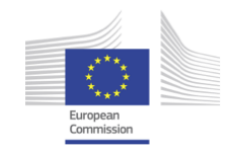

# **SpiNNaker - a chip multiprocessor for neural network simulation. Datasheet**

## **Features**

- 18 ARM968 processors, each with:
	- **–** 64 Kbytes of tightly-coupled data memory;
	- **–** 32 Kbytes of tightly-coupled instruction memory;
	- **–** DMA controller;
	- **–** communications controller;
	- **–** vectored interrupt controller;
	- **–** low-power 'wait for interrupt' mode.
- Multicast communications router
	- **–** 6 self-timed inter-chip bidirectional links;
	- **–** 1,024 associative routing entries.
- Interface to 128Mbyte (nominal) Mobile DDR SDRAM
	- **–** over 1 Gbyte/s sustained block transfer rate;
	- **–** optionally incorporated within the same multi-chip package.
- Ethernet interface for host connection
- Fault-tolerant architecture
	- **–** defect detection, isolation, and function migration.
- Boot, test and debug interfaces.

#### **Introduction**

SpiNNaker is a chip multiprocessor designed specifically for the real-time simulation of largescale spiking neural networks. Each chip (along with its associated SDRAM chip) forms one node in a scalable parallel system, connected to the other nodes through self-timed links.

The processing power is provided through the multiple ARM cores on each chip. In the standard model, each ARM models multiple neurons, with each neuron being a coupled pair of differential equations modelled in continuous 'real' time. Neurons communicate through atomic 'spike' events, and these are communicated as discrete packets through the on- and inter-chip communications fabric. The packet contains a routing key that is defined at its source and is used to implement multicast routing through an associative router in each chip.

One processor on each SpiNNaker chip will perform system management functions; the communications fabric supports point-to-point packets to enable co-ordinated system management across local regions and across the entire system, and nearest-neighbour packets are used for system flood-fill boot operations and for chip debug. In addition, fixed-route

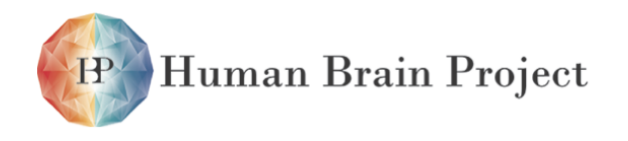

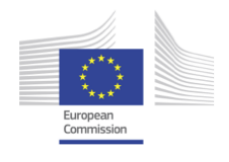

packets carry 64 bits of debug information back to particular nodes for transmission to the host computer.

### **Background**

SpiNNaker was designed at the University of Manchester within an EPSRC-funded project in collaboration with the University of Southampton, ARM Limited and Silistix Limited. Subsequent development took place within a second EPSRC-funded project which added the universities of Cambridge and Sheffield to the collaboration. The work would not have been possible without EPSRC funding, and the support of the EPSRC and the industrial partners is gratefully acknowledged.

#### **Intellectual Property rights**

All rights to the SpiNNaker design are the property of the University of Manchester with the exception of those rights that accrue to the project partners in accordance with the contract terms.

#### **Disclaimer**

The details in this datasheet are presented in good faith but no liability can be accepted for errors or inaccuracies. The design of a complex chip multiprocessor is a research activity where there are many uncertainties to be faced, and there is no guarantee that a SpiNNaker system will perform in accordance with the specifications presented here. The APT group in the School of Computer Science at the University of Manchester was responsible for all of the architectural and logic design of the SpiNNaker chip, with the exception of synthesizable components supplied by ARM Limited and interconnect components supplied by Silistix Limited. All design verification was also carried out by the APT group. As such the industrial project partners bear no responsibility for the correct functioning of the device.

#### **Error notification and feedback**

Please email details of any errors, omissions, or suggestions for improvement to: steve.furber@manchester.ac.uk.

## **Change history**

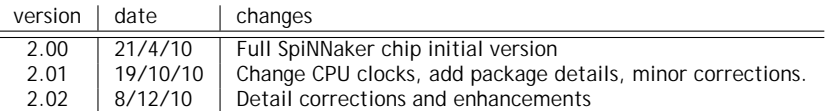

Human Brain Project **IP** 

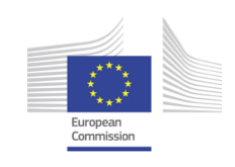

# **3.2.1 Chip Organization**

## *3.2.1.1 Block Diagram*

The primary functional components of SpiNNaker are illustrated in the figure below.

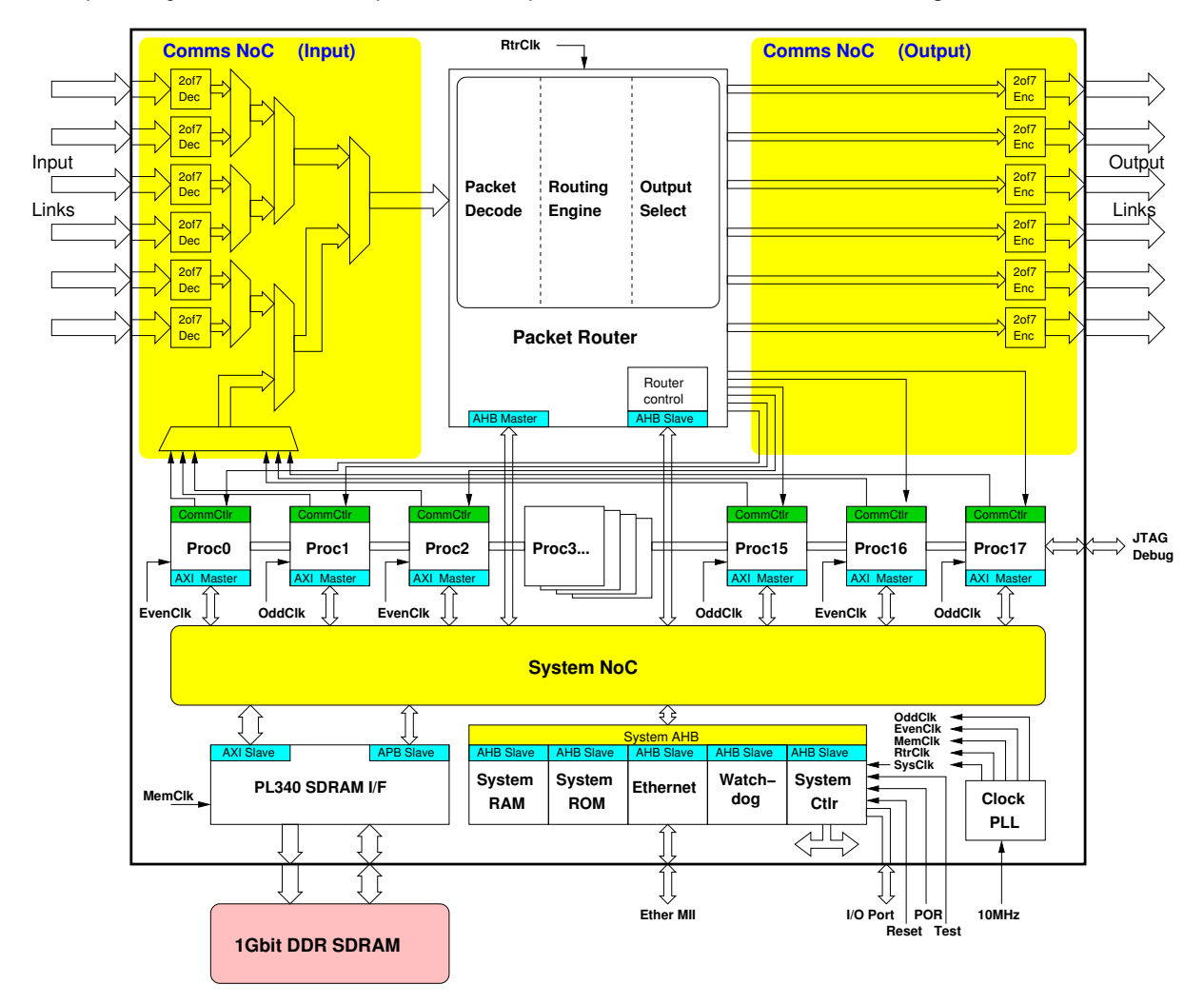

Each chip contains 18 identical processing subsystems. At start-up, following self-test, one of the processors is nominated as the Monitor Processor and thereafter performs system management tasks. The other processors are responsible for modelling one or more neuron fascicles - a fascicle being a group of neurons with associated inputs and outputs (although some processors may be reserved as spares for fault-tolerance purposes).

The Router is responsible for routing neural event packets both between the on-chip processors and from and to other SpiNNaker chips. The Tx and Rx interface components are used to extend the on- chip communications NoC to other SpiNNaker chips. Inputs from the various on- and off-chip sources are assembled into a single serial stream which is then passed to the Router.

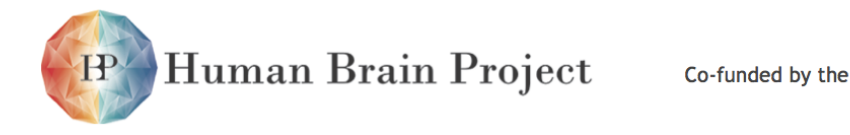

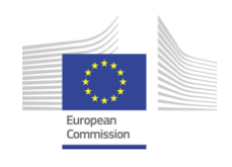

Various resources are accessible from the processor systems via the System NoC. Each of the processors has access to the shared off-chip (but possibly in the same package) SDRAM, and various system components also connect through the System NoC in order that, whichever processor is Monitor Processor, it will have access to these components.

The sharing of the SDRAM is an implementation convenience rather than a functional requirement, although it may facilitate function migration in support of fault-tolerant operation.

## *3.2.1.2 System-on-Chip hierarchy*

The SpiNNaker chip is viewed as having the following structural hierarchy, which is reflected throughout the organisation of this datasheet:

- ARM968 processor subsystem
	- **–** the ARM968, with its tightly-coupled instruction and data memories
	- **–** Timer/counter and interrupt controller
	- **–** DMA controller, including System NoC interface
	- **–** Communications controller, including Communications NoC interface
- Communications NoC
	- **–** Router, including multicast, point-to-point, nearest-neighbour, fixed-route, default and emer- gency routing functions
	- **–** 6 bidirectional inter-chip links
	- **–** communications NoC arbiter and fabric
- System NoC
	- **–** SDRAM interface
	- **–** System Controller
	- **–** Router configuration registers
	- **–** Ethernet MII interface
	- **–** Boot ROM
	- **–** System RAM
- Boot, test and debug
	- **–** central controller for ARM968 JTAG functions
	- **–** an off-chip serial boot ROM can be used if required

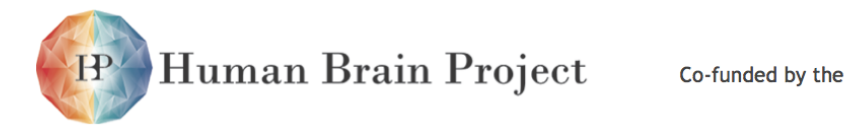

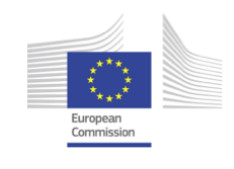

## *3.2.1.3 Register description convention*

Registers are 32-bits (1 word) and are usually displayed in this datasheet as shown below:

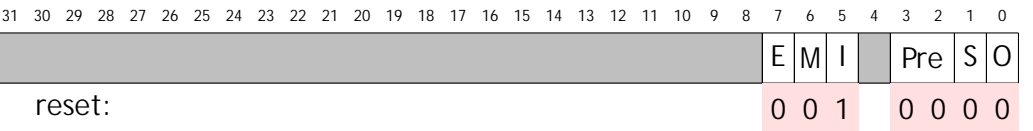

- The grey-shaded areas of the register are unused. They will generally read as 0, and should be written as 0 for maximum compatibility with any future functionality extensions.
- Reset values, where defined, are shown against a red shaded background.

Certain registers in the System Controller have protection against corruption by errant code:

3031 29 28 27 26 25 24 23 2122 20 19 18 17 16 15 14 13 1112 10 9 8 7 6 5 4 3 12 0

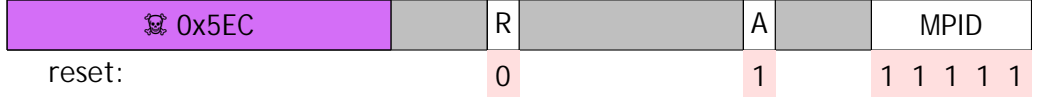

• Here any attempt to write the register must include the security code 0x5EC in the top 12 bits of the data word. If the security code is not present the write will have no effect.

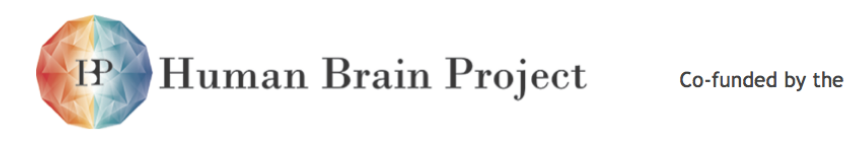

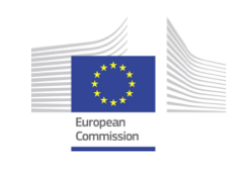

# **3.2.2 System architecture**

SpiNNaker is designed to form (with its associated SDRAM chip) a node of a massively parallel system. The system architecture is illustrated below:

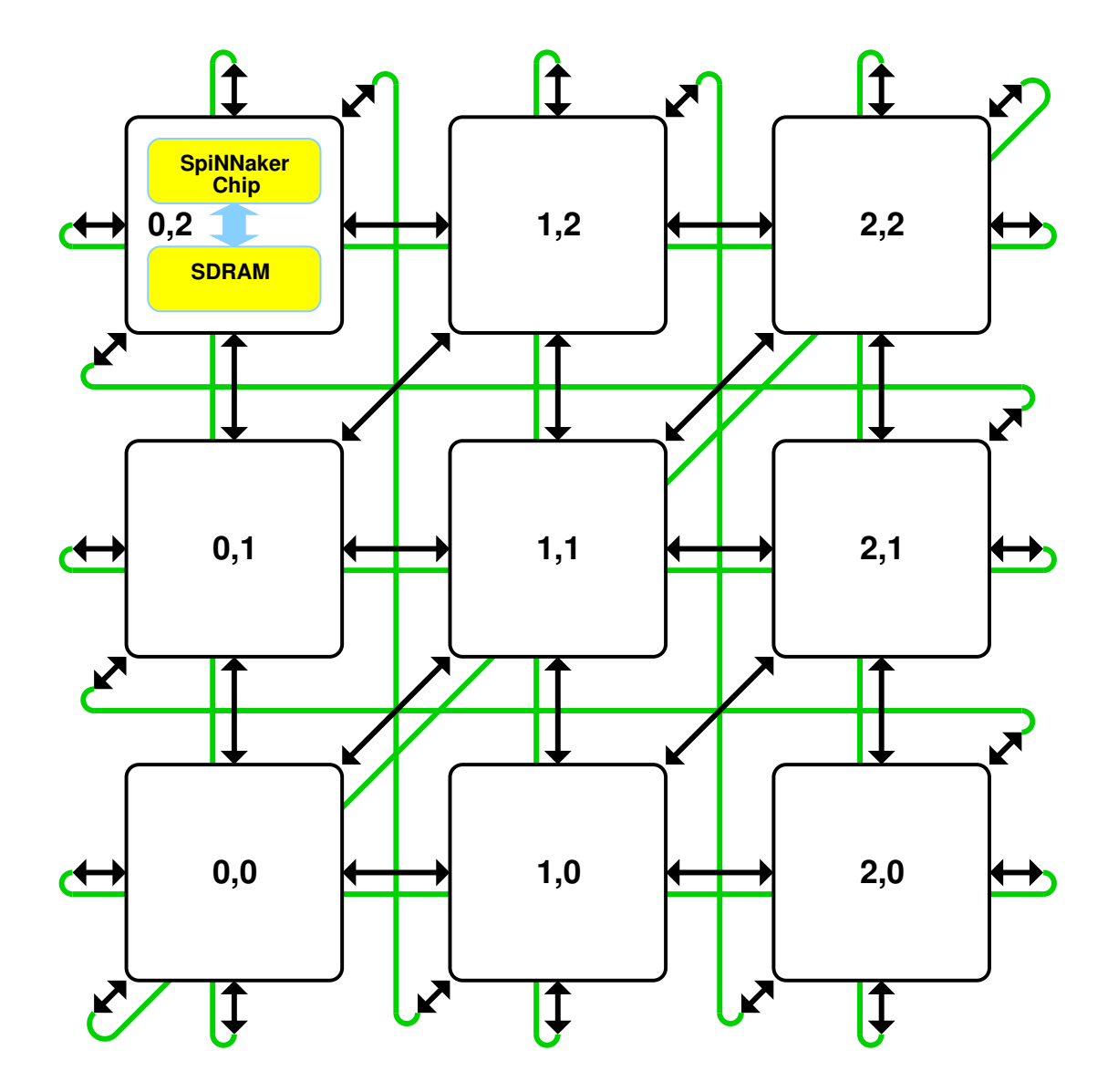

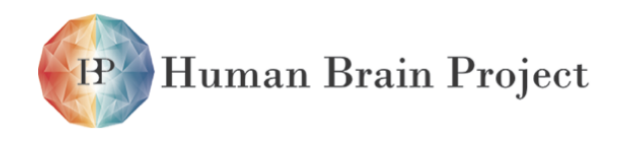

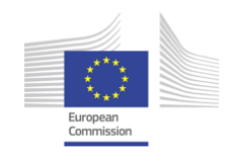

## *3.2.2.1 Routing*

The nodes are arranged in a triangular mesh with bidirectional links to 6 neighbours. The system supports multicast packets (to carry neural event information, routed by the associative Multicast Router), point-to-point packets (to carry system management and control information, routed by table look-up), nearest-neighbour packets (to support boot-time flood-fill and chip debug) and fixed-route packets (to convey application debug data back to the host computer).

## *Emergency routing*

In the event of a link failing or congesting, traffic that would normally use that link is redirected in hardware around two adjacent links that form a triangle with the failed link. This "emergency routing" is intended to be temporary, and the operating system will identify a more permanent resolution of the problem. The local Monitor Processor is informed of uses of emergency routing.

## *Deadlock avoidance*

The communications system has potential deadlock scenarios because of the possibility of circular dependencies between links. The policy used here to prevent deadlocks occurring is:

#### • **no Router can ever be prevented from issuing its output.**

The mechanisms used to ensure this are:

- outputs have sufficient buffering and capacity detection so that the Router knows whether or not an output has the capacity to accept a packet;
- emergency routing is used, where possible, to avoid overloading a blocked output;
- where emergency routing fails (because, for example, the alternative output is also blocked) the packet is 'dropped' to a Router register, and the Monitor Processor informed;

The expectation is that the communications fabric will be lightly-loaded so that blocked links are very rare. Where the operating system detects that this is not the case it will take measures to correct the problem by modifying routing tables or migrating functionality.

## *Errant packet trap*

Packets that get mis-routed could continue in the system for ever, following cyclic paths. To prevent this all (apart from nearest-neighbour) packets are time stamped and a coarse global time phase signal is used to trap old packets. To minimize overhead the time stamp is 2 bits, cycling 00 → 01 → 11 → 10, and when the packet is two time phases old (time sent XOR time now = 0b11) it is dropped and an error flagged to the local Monitor Processor. The length of a time phase can be adapted dynamically to the state of the system; normally, timed-out packets should be very rare so the time phase can be conservatively long to minimise the risk of packets being dropped due to congestion.

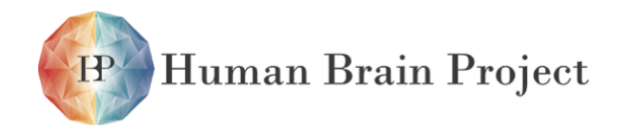

Co-funded by the

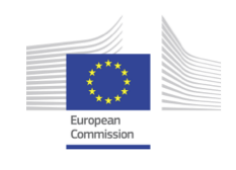

## *3.2.2.2 Time references*

A slow (nominally 32kHz) global reference clock is distributed throughout the system and is available to each processor via its DMA controller (which performs clock edge detection) and vectored interrupt controller. Software may use this to generate the local time phase information. Each processor also has a timer/counter driven from the local processor clock which can be used to support time reference signals, for example a 1ms interrupt could be used to generate the time input to the real-time neural models.

## *3.2.2.3 System-level address spaces*

The system incorporates different levels of component that must be enumerated:

- Each Node (where a Node is a SpiNNaker chip plus SDRAM) must have a unique, fixed address which is used as the destination ID for a point-to-point packet, and the addresses must be organised logically for algorithmic routing to function efficiently.
- Processors will be addressed relative to their host Node address, but this mapping will not be fixed as an individual Processor's role can change over time. Point-to-point packets addressed to a Node will be delivered to the local Monitor Processor, whichever Processor is serving that function. Internal to a Node there is hard-wired addressing of each Processor for system diagnosis purposes, but this mapping will generally be hidden outside the Node.
- The neuron address space is purely a software issue and is discussed in 'Application notes' on page 95.

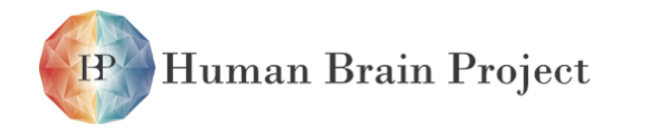

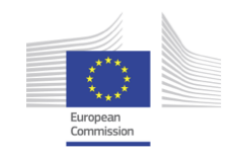

# **3.2.3 ARM968 processing subsystem**

SpiNNaker incorporates 18 ARM968 processing subsystems which provide the computational capability of the device. Each of these subsystems is capable of generating and processing neural events communicated via the Communications NoC and, alternatively, of fulfilling the role of Monitor Processor.

## *3.2.3.1 Features*

- a synthesized ARM968 module with:
- an ARM9TDMI processor;
- 32 Kbyte tightly-coupled instruction memory;
- 64 Kbyte tightly-coupled data memory;
- JTAG debug access.
- a local AHB with:
- communications controller connected to Communications NoC;
- DMA controller and interface to the System NoC;
- timer/counter and interrupt controller.

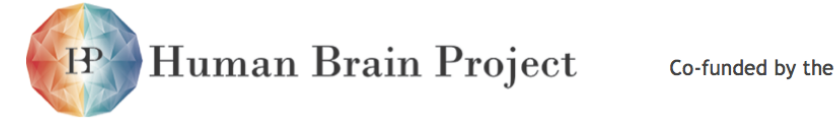

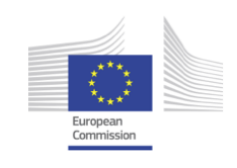

## *3.2.3.2 ARM968 subsystem organisation*

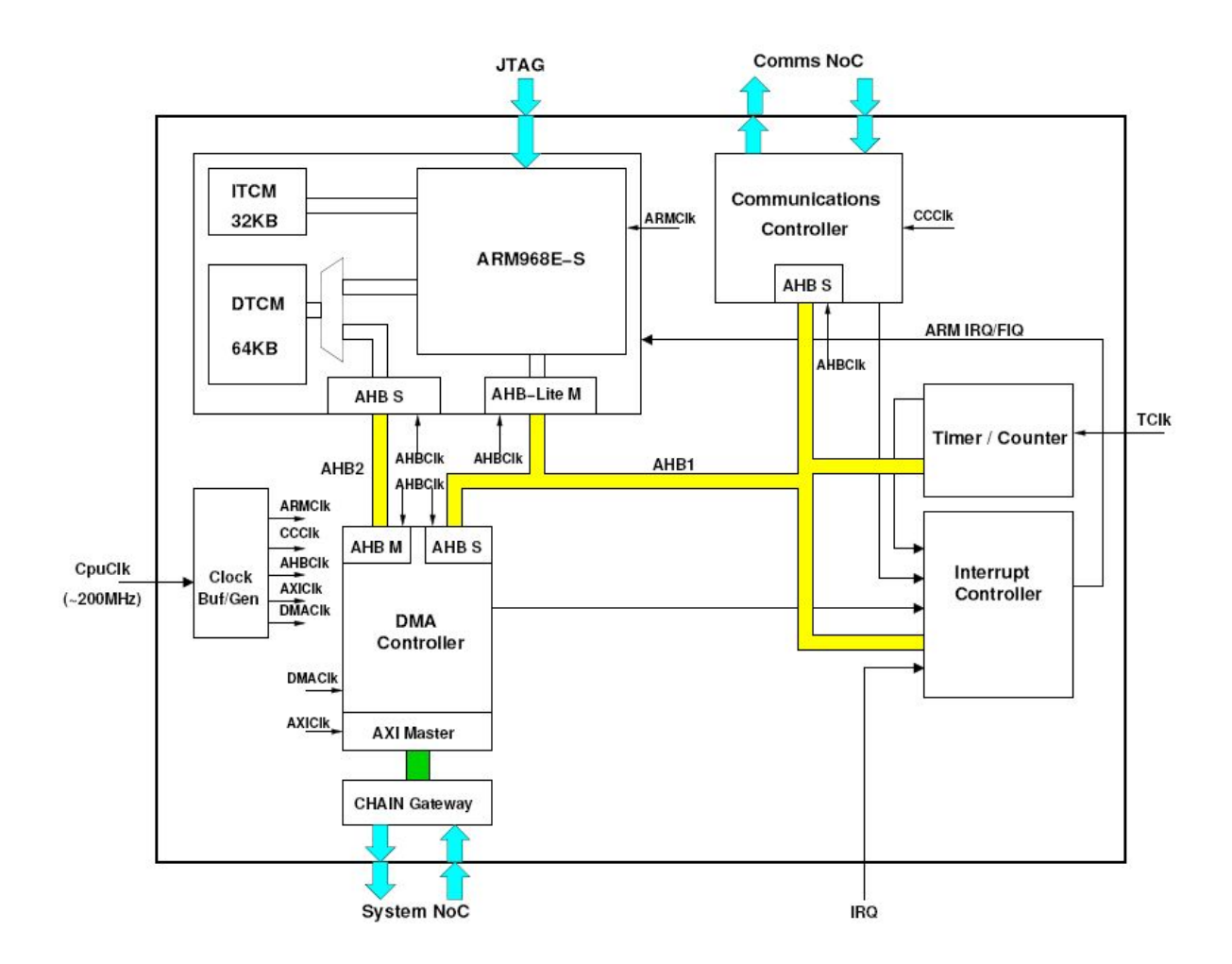

## *3.2.3.3 Memory Map*

The memory map of the ARM968 spans a number of devices and buses. The tightly-coupled memories are directly connected to the processor and accessible at the processor clock speed. All other parts of the memory map are visible via the AHB master interface, which runs at the full processor clock rate. This gives direct access to the registers of the DMA controller, communications controller and the timer/interrupt controller. In addition, a path is available through the DMA controller onto the System NoC which provides processor access to all memory resources on the System NoC. The memory map is defined as follows:

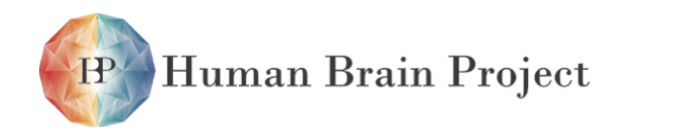

Co-funded by the

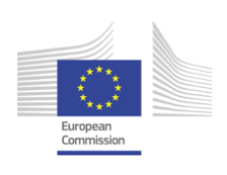

// ARM968 local memories #define ITCM\_START\_ADDRESS 0x00000000 // instruction memory #define DTCM\_START\_ADDRESS 0x00400000 // data memory // Local peripherals - unbuffered write #define COMM\_CTL\_START\_ADDRESS\_U 0x10000000 // Communications Controller #define CTR\_TIM\_START\_ADDRESS\_U 0x11000000 // Counter-Timer #define VIC\_START\_ADDRESS\_U 0x1f000000 // vectored interrupt controller // Local peripherals - buffered write #define COMM\_CTL\_START\_ADDRESS\_B 0x20000000 // Communications Controller #define CTR\_TIM\_START\_ADDRESS\_B 0x21000000 // Counter-Timer #define VIC\_START\_ADDRESS\_B 0x2f000000 // vectored interrupt controller // DMA controller #define DMA\_CTL\_START\_ADDRESS\_U 0x30000000 // DMA controller - unbuffered #define DMA\_CTL\_START\_ADDRESS\_B 0x40000000 // DMA controller - buffered // Unallocated; causes bus error 0x50000000 - 0x5fffffff // SDRAM #define SDRAM\_START\_ADDRESS\_U 0x60000000 // SDRAM - buffered #define SDRAM\_START\_ADDRESS\_B 0x70000000 // SDRAM - unbuffered // Unallocated; causes bus error 0x80000000 - 0xdfffffff // System NoC peripherals - buffered write #define PL340\_APB\_START\_ADDRESS\_B 0xe0000000 // PL340 APB port #define RTR\_CONFIG\_START\_ADDRESS\_B 0xe1000000 // Router configuration #define SYS\_CTL\_START\_ADDRESS\_B 0xe2000000 // System Controller #define WATCHDOG\_START\_ADDRESS\_B 0xe3000000 // Watchdog Timer #define ETH\_CTL\_START\_ADDRESS\_B 0xe4000000 // Ethernet Controller #define SYS\_RAM\_START\_ADDRESS\_B 0xe5000000 // System RAM #define SYS\_ROM\_START\_ADDRESS\_B 0xe6000000 // System ROM // Unallocated; causes bus error 0xe7000000 - 0xefffffff // System NoC peripherals - unbuffered write #define PL340\_ APB\_START\_ADDRESS\_U 0xf0000000 // PL340 APB port #define RTR\_CONFIG\_START\_ADDRESS\_U 0xf1000000 // Router configuration #define SYS\_CTL\_START\_ADDRESS\_U 0xf2000000 // System Controller #define WATCHDOG\_START\_ADDRESS\_U 0xf3000000 // Watchdog Timer #define ETH\_CTL\_START\_ADDRESS\_U 0xf4000000 // Ethernet Controller #define SYS\_RAM\_START\_ADDRESS\_U 0xf5000000 // System RAM #define SYS\_ROM\_START\_ADDRESS\_U 0xf6000000 // System ROM // Unallocated; causes bus error 0xf7000000 - 0xfeffffff // Boot area and VIC #define BOOT\_START\_ADDRESS 0xff000000 // Boot area #define HI\_VECTORS 0xffff0000 // high vectors (for boot) #define VIC\_START\_ADDRESS\_H 0xfffff000 // vectored interrupt controller

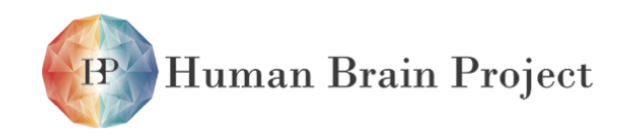

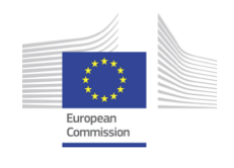

The areas shown against a yellow background are accessible only by their local ARM968 processor, not by a DMA controller nor by Nearest Neighbour packets via the Router (though of course the DMA controller can see the ITCM and DTCM areas through its second port, as these are the source/destination for DMA transfers). The DMA controller and Nearest Neighbour packets see the System RAM repeated across the bottom 16Mbytes of the address space from 0x00000000 to 0x00ffffff; the remainder of the yellow areas give undefined results and should not be addressed.

The ARM968 is configured to use high vectors after reset (to use the vectors in the Boot area), but then switched to low vectors once the ITCM is enabled and initialised.

The vectored interrupt controller (VIC) has to be at 0xfffff000 to enable efficient access to its vector registers.

All other peripherals start at a base address that can be formed with a single MOV immediate instruction.

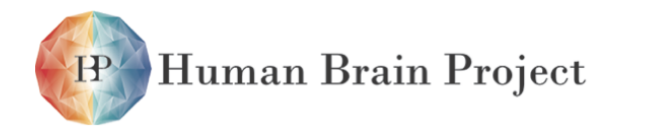

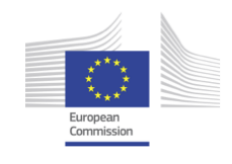

# **3.2.4 ARM 968**

The ARM968 (with its associated tightly-coupled instruction and data memories) forms the core processing resource in SpiNNaker.

## *3.2.4.1 Features*

- ARM9TDMI processor supporting the ARMv5TE architecture.
- 32 Kbyte tightly-coupled instruction memory (I-RAM).
- 64 Kbyte tightly-coupled data memory (D-RAM).
- AHB interface to external system.
- JTAG-controlled debug access.
- support for Thumb and signal processing instructions.
- low-power halt and wait for interrupt function.

## *3.2.4.2 Organization*

See ARM DDI 0311C – the ARM968E-S datasheet.

## *3.2.4.3 Fault-tolerance*

Fault insertion

- ARM9TDMI can be disabled.
- Software can corrupt I-RAM and D-RAM to model soft errors. Fault detection
- A chip-wide watchdog timer catches runaway software.
- Self-test routines, run at start-up and during normal operation, can detect faults. Fault isolation
- The ARM968 unit can be disabled from the System Controller.
- Defective locations in the I-RAM and D-RAM can be mapped out of use by software. **Reconfiguration**
- Software will avoid using defective I-RAM and D-RAM locations.
- Functionality will migrate to an alternative Processor in the case of permanent faults that go beyond the failure of one or two memory locations.

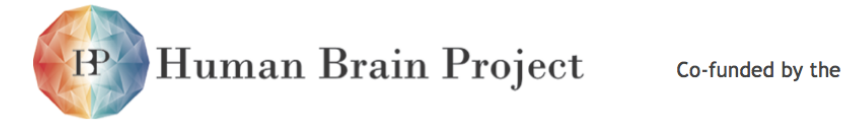

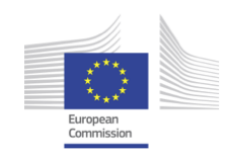

# **3.2.5 Vectored interrupt controller**

Each processor node on an SpiNNaker chip has a vectored interrupt controller (VIC) that is used to enable and disable interrupts from various sources, and to wake the processor from sleep mode when required. The interrupt controller provides centralised management of IRQ and FIQ sources, and offers an efficient indication of the active sources for IRQ vectoring purposes.

The VIC is the ARM PL190, described in ARM DDI 0181E.

## *3.2.5.1 Features*

- manages the various interrupt sources to each local processor.
- individual interrupt enables.
- routing to FIQ and/or IRQ,
- there will normally be only one FIQ source: e.g. CC Rx ready, or a specific packet-type received.
- a central interrupt status view.
- a vector to the respective IRQ handler.
- programmable IRQ priority.
- interrupt sources:
- Communication Controller flow-control interrupts;
- DMA complete/error/timeout;
- Timer 1 and 2 interrupts;
- interrupt from another processor on the chip (usually the Monitor processor), set via a register in the System Controller;
- packet-error interrupt from the Router;
- system fault interrupt;
- Ethernet controller;
- off-chip signals;
- 32kHz slow system clock;
- software interrupt, for downgrading FIQ to IRQ.

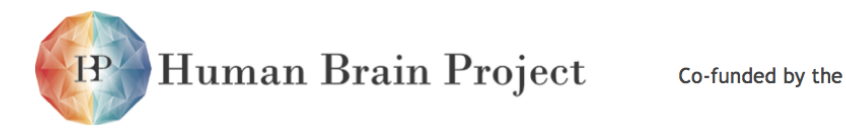

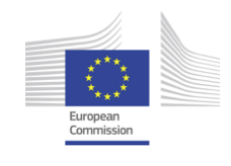

## *3.2.5.2 Register summary*

**Base address: 0x2f000000 (buffered write), 0x1f000000 (unbuffered write), 0xfffff000 (high).**

## *User registers*

The following registers allow normal user programming of the VIC:

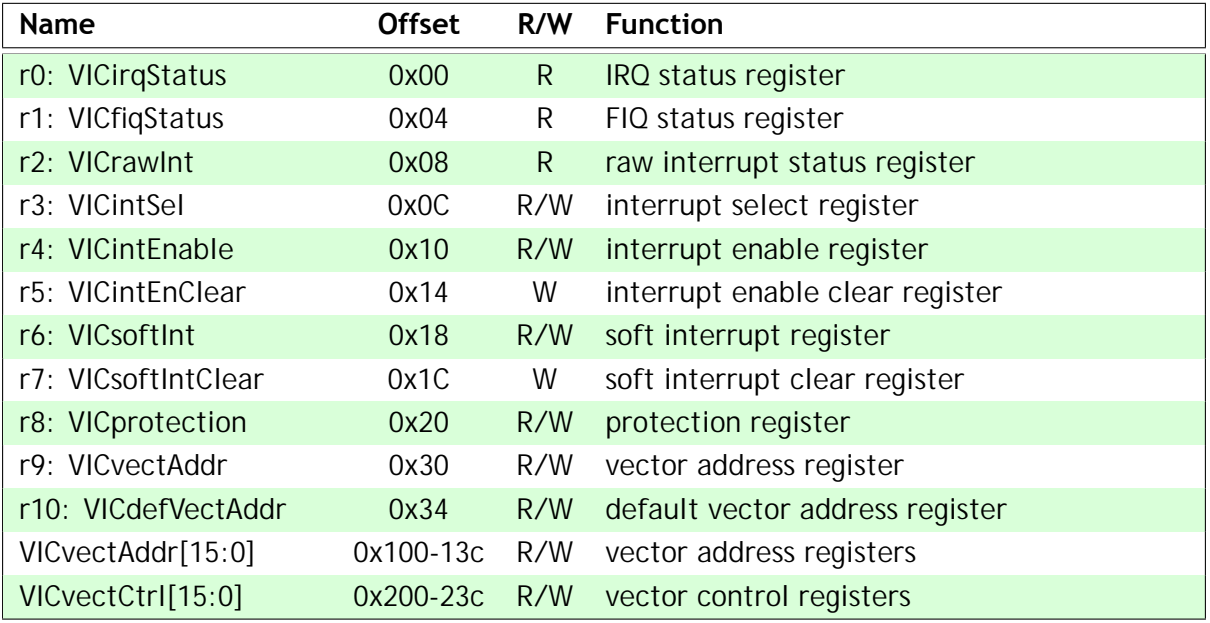

## *ID registers*

In addition, there are test ID registers that will not normally be of interest to the programmer:

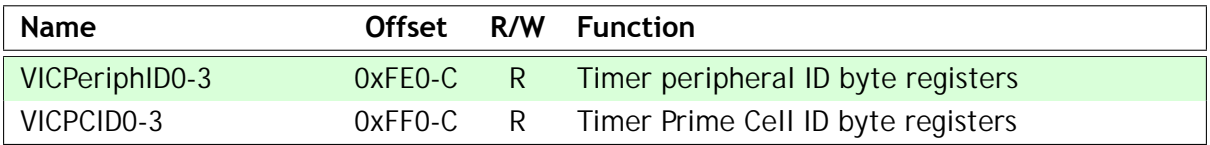

See the VIC Technical Reference Manual ARM DDI 0181E, for further details of the ID registers.

## *3.2.5.3 Register details*

#### **r0: IRQ status**

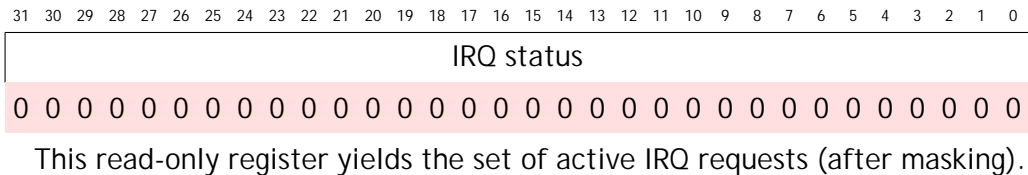

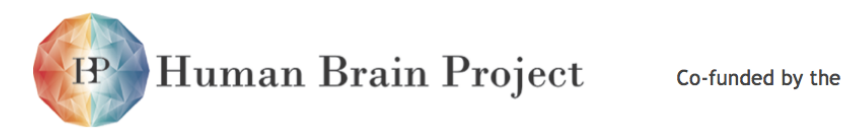

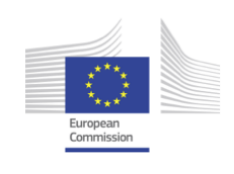

## **r1: FIQ status**

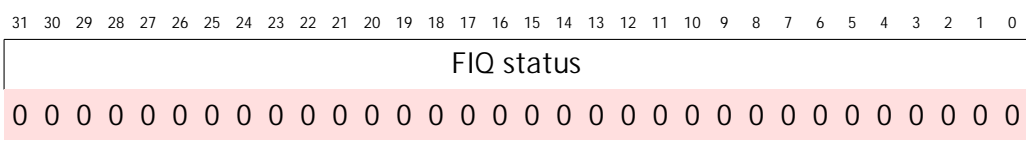

This read-only register yields the set of active FIQ requests (after masking).

#### **r2: raw interrupt status**

31 30 29 28 27 26 25 24 23 22 21 20 19 18 17 16 15 14 13 12 11 10 9 8 7 6 5 4 3 2 1 0 interrupt request status

This read-only register yields the set of active input interrupt requests (before any masking).

## **r3: interrupt select**

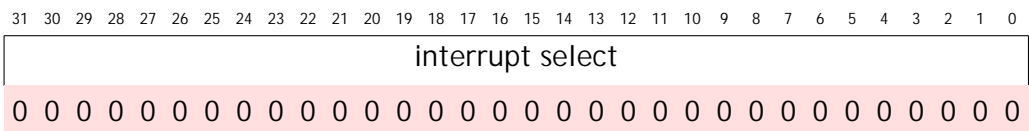

This register selects for each of the 32 interrupt inputs whether it gets sent to IRQ (0) or FIQ (1). The reset state is not specified (though is probably '0'?); all interrupts are disabled by r4 at reset.

#### **r4: interrupt enable register**

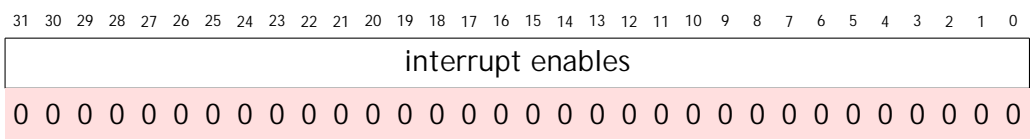

This register disables (0) or enables (1) each of the 32 interrupt inputs. Writing a '1' sets the corresponding bit in r4; writing a '0' has no effect. Interrupts are all disabled at reset.

#### **r5: interrupt enable clear**

3031 29 28 27 26 25 24 23 2122 20 19 18 17 16 15 14 13 1112 10 9 8 7 6 5 4 3 12 0 interrupt enable clear

This write-only register selectively clears interrupt enable bits in r4. A '1' clears the corresponding bit in r4; a '0' has no effect.

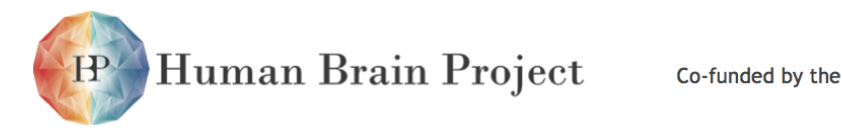

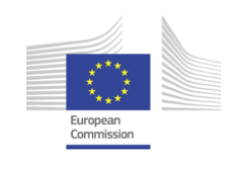

#### **r6: soft interrupt register**

```
3031 29 28 27 26 25 24 23 2122 20 19 18 17 16 15 14 13 1112 10 9 8 7 6 5 4 3 12 0
                          soft interrupt register
0 0 0 0 0 0 0 0 0 0 0 0 0 0 0 0 0 0 0 0 0 0 0 0 0 0 0 0 0 0 0 0
```
This register enables software to force interrupt inputs to appear high (before masking). A '1' written to any bit location will force the corresponding interrupt input to be active; writing a '0' has no effect. The reset state for these bits is unspecified, though probably '0'?

#### **r7: soft interrupt register clear**

```
31 30 29 28 27 26 25 24 23 22 21 20 19 18 17 16 15 14 13 12 11 10 9 8 7 6 5 4 3 2 1
                           soft interrupt enable clear
```
This write-only register selectively clears soft interrupt bits in r6. A '1' clears the corresponding bit in r6; a '0' has no effect.

#### **r8: protection**

```
3031 29 28 27 26 25 24 23 2122 20 19 18 17 16 15 14 13 1112 10 9 8 7 6 5 4 3 12 0
                                              P
 reset: 0
```
If the P bit is set VIC registers can only be accessed in a privileged mode; if it is clear then User- mode code can access the registers.

#### **r9: vector address**

```
3031 29 28 27 26 25 24 23 2122 20 19 18 17 16 15 14 13 1112 10 9 8 7 6 5 4 3 12 0
                                vector address
```
This register contains the address of the currently active interrupt service routine (ISR). It must be read at the start of the ISR, and written at the end of the ISR to signal that the priority logic should update to the next priority interrupt. Its state following reset is undefined.

#### **r10: default vector address**

```
3031 29 28 27 26 25 24 23 2122 20 19 18 17 16 15 14 13 1112 10 9 8 7 6 5 4 3 12 0
                            default vector address
```
The default vector address is used by the 16 interrupts that are not vectored. Its state following reset is undefined.

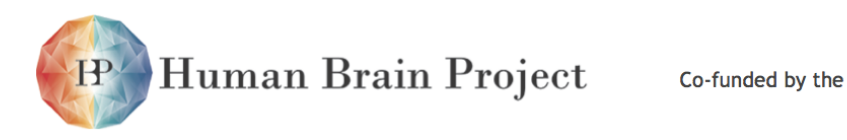

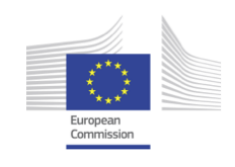

**vector address [15:0]**

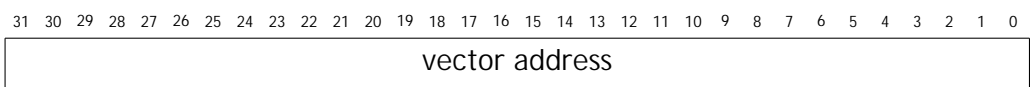

The vector address is the address of the ISR of the selected interrupt source. Their state following reset is undefined.

## **vector control [15:0]**

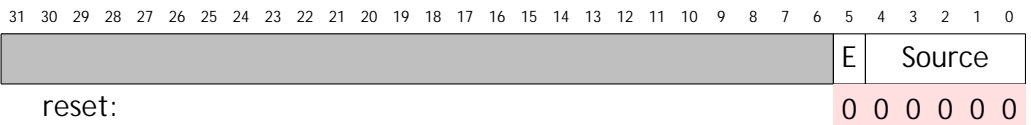

The interrupt source is selected by bits[4:0], which choose one of the 32 interrupt inputs. The interrupt can be enabled  $(E = 1)$  or disabled  $(E = 0)$ . It is disabled following reset. The highest priority interrupt uses vector address [0] at offset 0x100 and vector control [0] at offset 0x200, and then successively reduced priority is given to vector addresses [1], [2], ... and vector controls [1], [2], ... at successively higher offset addresses.

## *3.2.5.4 Interrupt sources*

19 of the 32 interrupt sources are local to the processor (and are coloured yellow in the table below) and 13 are from chip-wide sources (which will normally be enabled only in the Monitor Processor).

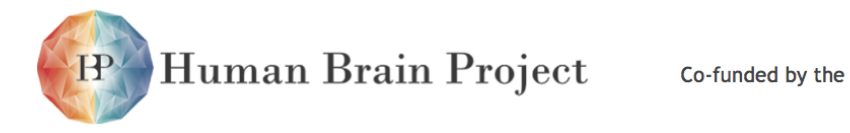

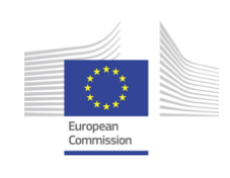

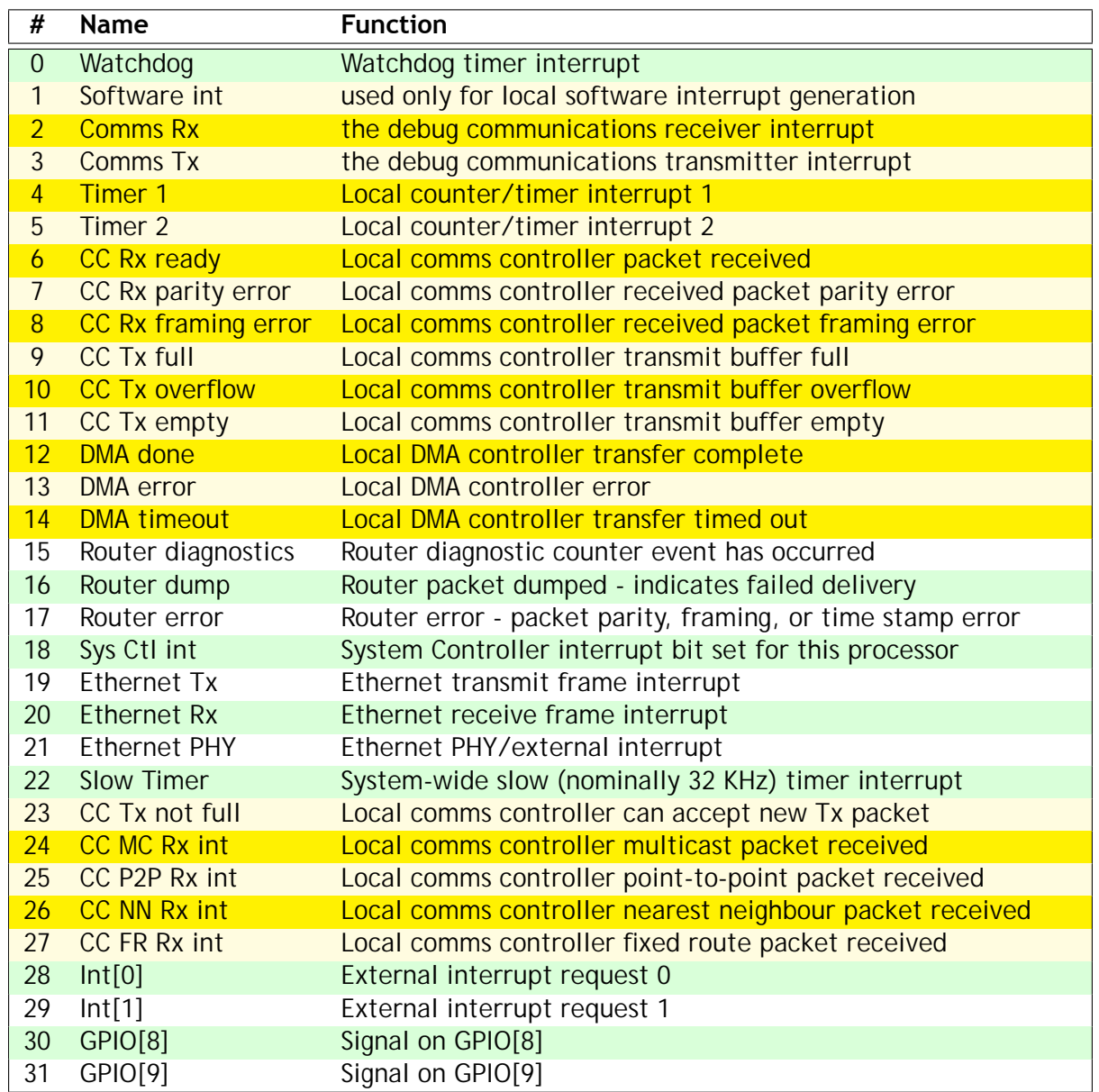

## *3.2.5.5 Fault-tolerance*

#### **Fault insertion**

It is fairly easy to mess up vector locations, and to fake interrupt sources.

## **Fault detection**

A failed vector location effectively causes a jump to a random location; this would be messy!

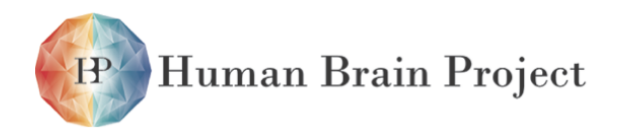

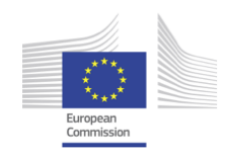

## **Fault isolation**

Failed vector locations can be removed from service.

## **Reconfiguration**

A failed vector location can be removed from service (provided there are enough vector locations available without it). Alternatively, the entire vector system could be shut down and interrupts run by software inspection of the IRQ and FIQ status registers.

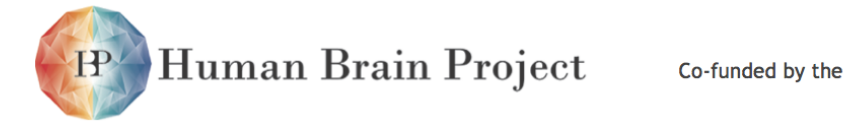

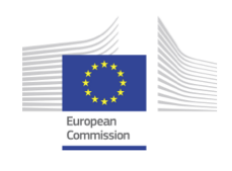

# **3.2.6 Counter/timer**

Each processor node on a SpiNNaker chip has a counter/timer.

The counter/timers use the standard AMBA peripheral device described on page 4-24 of the AMBA Design Kit Technical Reference Manual ARM DDI 0243A, February 2003. The peripheral has been modified only in that the APB interface of the original has been replaced by an AHB interface for direct connection to the ARM968 AHB bus.

## *3.2.6.1 Features*

- the counter/timer unit provides two independent counters, for example for:
	- **–** millisecond interrupts for real-time dynamics.
- free-running and periodic counting modes:
	- **–** automatic reload for precise periodic timing;
	- **–** one-shot and wrapping count modes.
- the counter clock (which runs at the processor clock frequency) may be pre-scaled by dividing by 1, 16 or 256.

## *3.2.6.2 Register summary*

## **Base address: 0x21000000 (buffered write), 0x11000000 (unbuffered write).**

#### **User registers**

The following registers allow normal user programming of the counter/timers:

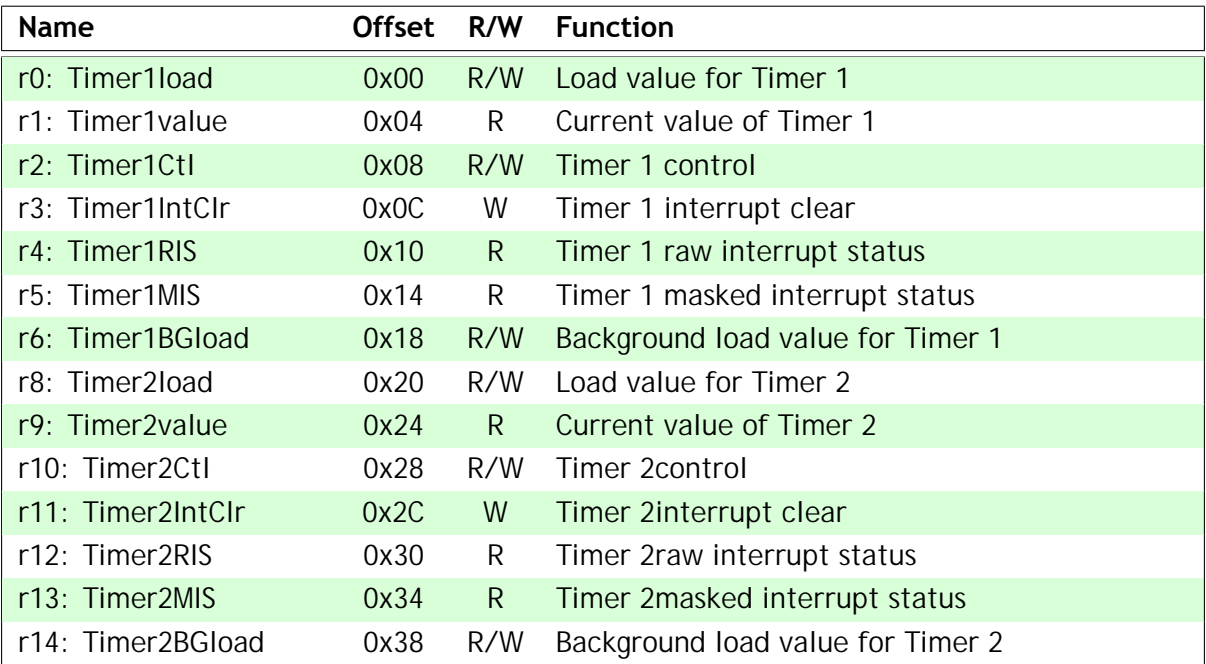

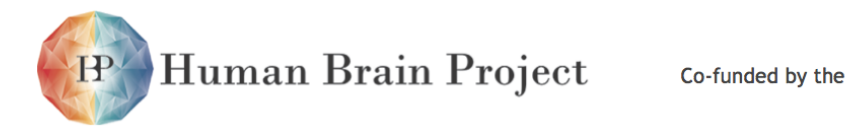

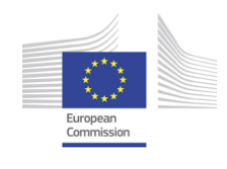

## *Test and ID registers*

In addition, there are test and ID registers that will not normally be of interest to the programmer:

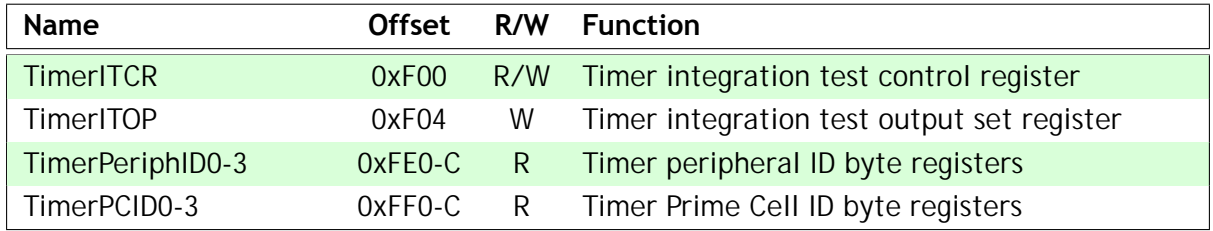

See AMBA Design Kit Technical Reference Manual ARM DDI 0243A, February 2003, for further details of the test and ID registers.

## *3.2.6.3 Register details*

As both timers have the same register layout they can both be described as follows  $(X = 1 \text{ or } 2)$ :

## *r0/8: Timer X load value*

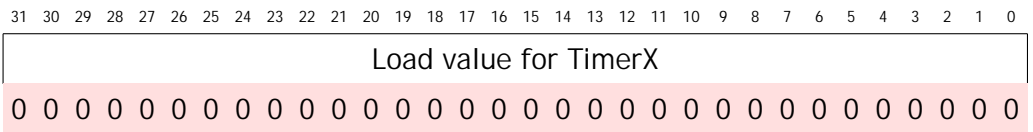

When written, the 32-bit value is loaded immediately into the counter, which then counts down from the loaded value. The background load value (r6/14) is an alternative view of this register which is loaded into the counter only when the counter next reaches zero.

## *r1/9: Current value of Timer X*

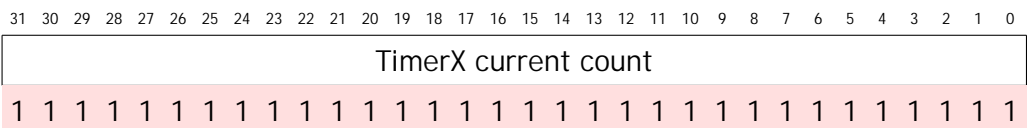

This read-only register yields the current count value for Timer X.

## *r2/10: Timer X control*

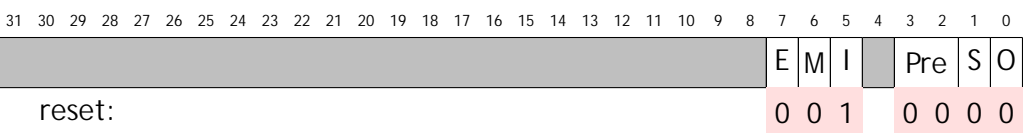

The shaded fields should be written as zero and are undefined on read. The functions of the remaining fields are described in the table below:

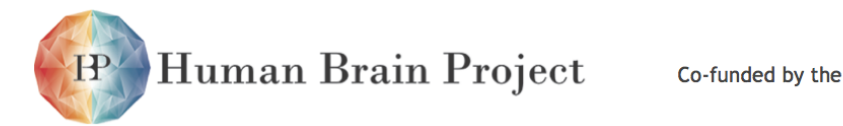

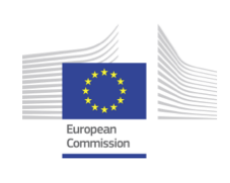

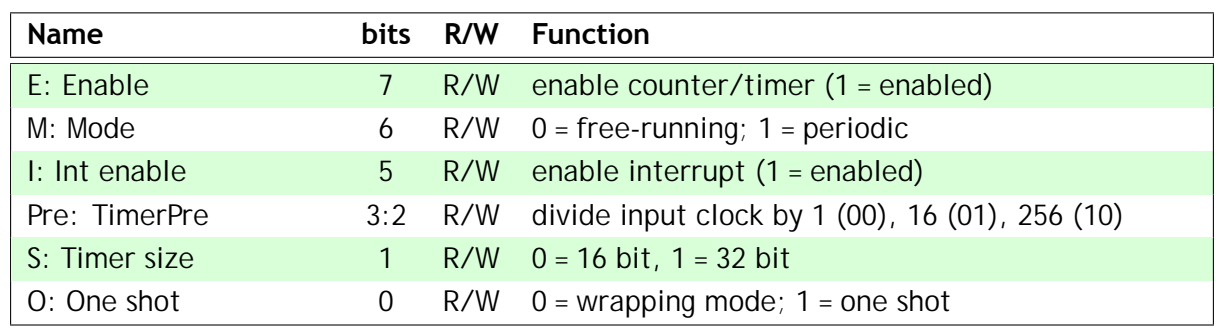

## *r3/11: Timer X interrupt clear*

```
3031 29 28 27 26 25 24 23 2122 20 19 18 17 16 15 14 13 1112 10 9 8 7 6 5 4 3 12 0
```
Any write to this address will clear the interrupt request.

## *rr4/12: Timer X raw interrupt status*

```
3031 29 28 27 26 25 24 23 2122 20 19 18 17 16 15 14 13 1112 10 9 8 7 6 5 4 3 12 0
                                             R
 reset: 0
```
Bit zero yields the raw (unmasked) interrupt request status of this counter/timer.

#### *r5/13: Timer X masked interrupt status*

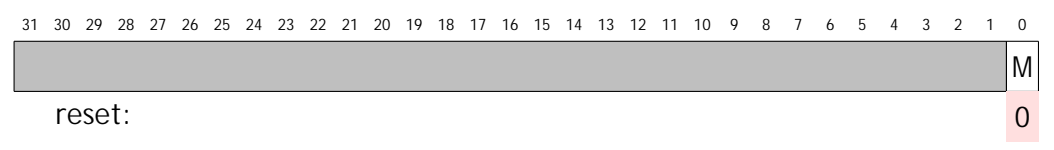

Bit zero yields the masked interrupt status of this counter/timer.

## *r6/14: Timer X background load value*

```
3031 29 28 27 26 25 24 23 2122 20 19 18 17 16 15 14 13 1112 10 9 8 7 6 5 4 3 12 0
                    Background load value for TimerX
0 0 0 0 0 0 0 0 0 0 0 0 0 0 0 0 0 0 0 0 0 0 0 0 0 0 0 0 0 0 0 0
```
The 32-bit value written to this register will be loaded into the counter when it next counts down to zero. Reading this register will yield the same value as reading register 0/8.

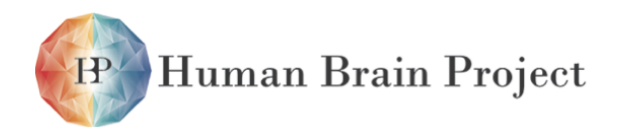

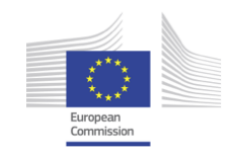

## *3.2.6.4 Fault-tolerance*

#### **Fault insertion**

Disabling a counter (by clearing the E bit in its control register) will cause it to fail in its function.

## **Fault detection**

Use the second counter/timer with a longer period to check the calibration of the first?

## **Fault isolation**

Disable the counter/timer with the E bit in the control register; disable its interrupt output; disable the interrupt in the interrupt controller.

#### **Reconfiguration**

If one counter fails then a system that requires only one counter can use the other one.

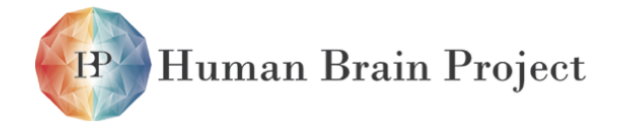

Co-funded by the

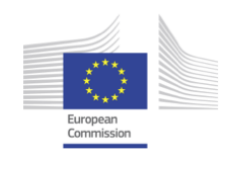

# **3.2.7 DMA controller**

Each ARM968 processing subsystem includes a DMA controller. The DMA controller is primarily used for transferring inter-neural connection data from the SDRAM in large blocks in response to an input event arriving at a fascicle processor, and for returning updated connection data during learning. In addition, the DMA controller can transfer data to/from other targets on the System NoC such as the System RAM and Boot ROM.

As a secondary function the DMA controller incorporates a 'Bridge' across which its host ARM968 has direct read and write access to System NoC devices, including the SDRAM. The ARM968 can use the Bridge whether or not DMA transfers are active.

## *3.2.7.1 Features*

- DMA engine supporting parallel operations:
	- **–** DMA transfers;
	- **–** direct pass-through requests from the ARM968;
	- **–** dual buffers supporting simultaneous direct and DMA transfers.
- Support for CRC error control in transferred blocks.
- Interrupt-driven or polled DMA completion notification:
	- **–** DMA complete interrupt signal;
	- **–** various DMA error interrupt signals;
	- **–** DMA time-out interrupt signal.
- Parameterisable buffer sizes.
- Direct and DMA request queueing.

## *3.2.7.2 Using the DMA controller*

There are 2 types of requests for DMA controller services. DMA transfers are initiated by writing to control registers in the controller, executed in the background, and signal an interrupt when complete. Bridge transfers occur when the ARM initiates a request directly to the needed device or service. The DMA controller fulfills these requests transparently, the host processor retaining full control of the transfer. Invisible to the user, the controller may buffer the data from write requests for more efficient bus management. If an error occurs on such a buffered write the DMA controller can signal an error interrupt.

The controller acts as a Bridge between the AHB bus on the ARM AHB slave interface and the AXI interface on the system NoC, performing the required address and control resequencing (stripping addresses from non-first beats of a burst), data flow management and request arbitration. The arbiter prioritises requests in the following order:

- 1) Bridge reads,
- 2) Bridge writes,

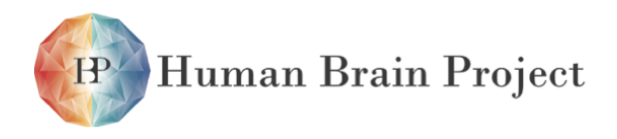

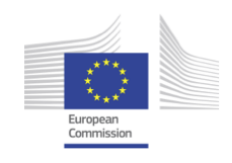

3) DMA burst requests.

No request can gain access to the AXI interface until any active burst transaction on the interface has completed. Read requests while a DMA transfer is in progress require special handling. The read must wait until any active request has completed, and therefore a Bridge read could stall the processor and AHB slave bus for many cycles. In addition, if buffered writes exist, potential data coherency conflicts exist. The recommended procedure is for the ARM processor to interrogate the WB active (A) bit in the DMA Status register (STAT) before requesting a Bridge read.

To initiate a DMA transfer, the ARM must write to the following registers in the DMA controller: System Address (ADRS), TCM Address (ADRT), and Description (DESC). The order of writing of the first two register operations is not important, but the Description write must be the last as it commits the DMA transfer. The processor may also optionally write the CRC and Global Control (GCTL) registers to set up additional parameters. The expected model, however, is that these registers are updated infrequently, perhaps only once after power-up. The processor may read from any register at any time. The processor may have a maximum of 2 submitted DMA requests of which only one will be active. When the transfer queue is empty (as indicated by the Q bit in the Status (STAT) register), the processor may queue another request.

Accesses to DMA Controller registers are restricted to programs running on the ARM968 in privileged (i.e. non-user) modes. Attempts to access these registers in user mode will result in a bus error.

An attempt to write register r1 to r3 when the queue is full will result in a bus error.

Any access (read or write) to a non-existent register will result in a bus error.

Non-word-aligned addresses and byte and half-word accesses will result in a bus error.

## *3.2.7.3 Register summary*

**Base address: 0x40000000 (buffered write), 0x30000000 (unbuffered write).**

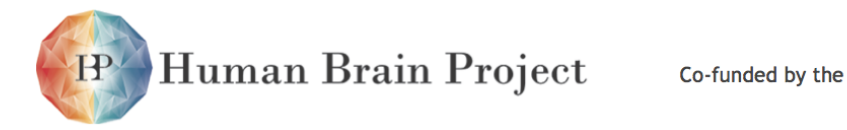

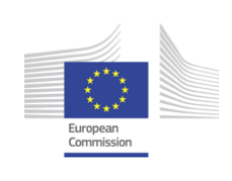

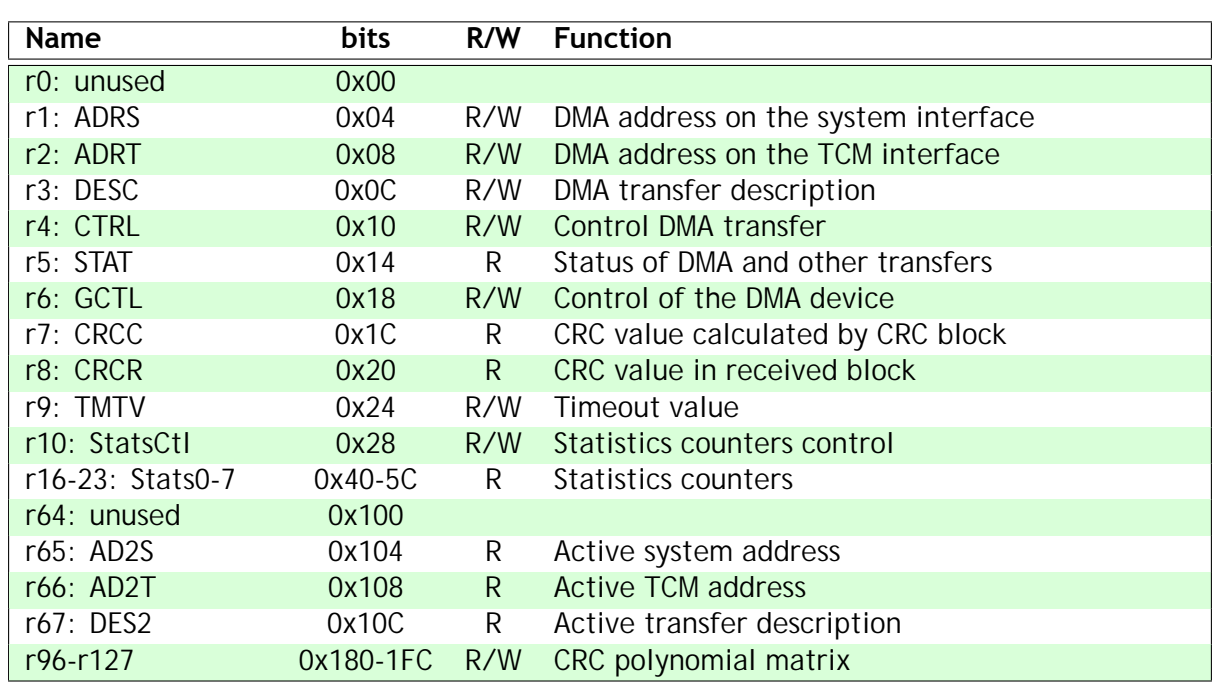

## *3.2.7.4 Register details*

**r0: unused**

**r1: ADRS - System Address.**

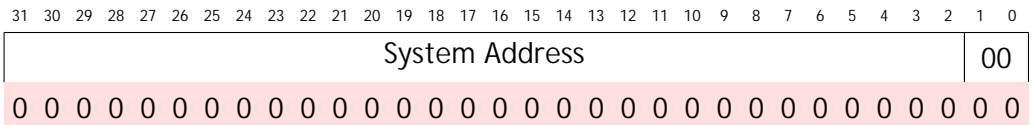

The 32-bit start byte address on the system interface. Note that a read is considered a data movement from a source on the system bus to a destination on the TCM bus. DMA transfers are word-aligned, so bits[1:0] are fixed at zero.

## **r2: ADRT - TCM Address.**

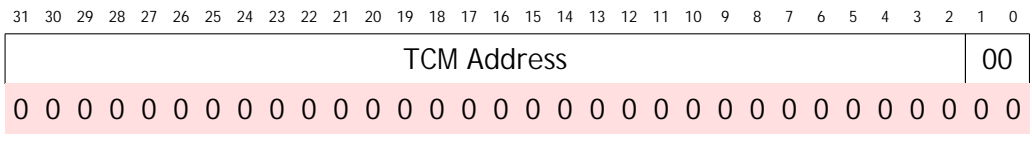

The 32-bit start address on the TCM interface.

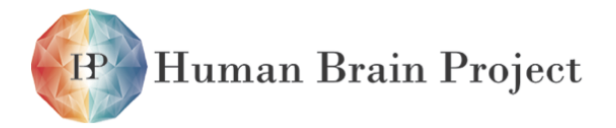

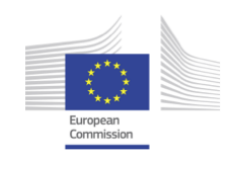

## **r3: DESC - DMA transfer description.**

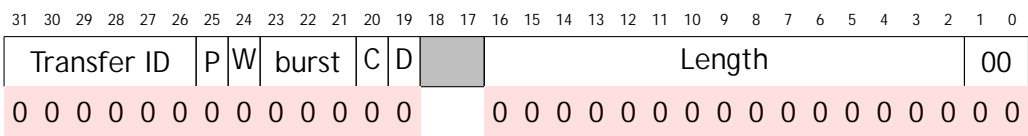

The function of these fields is described in the table below:

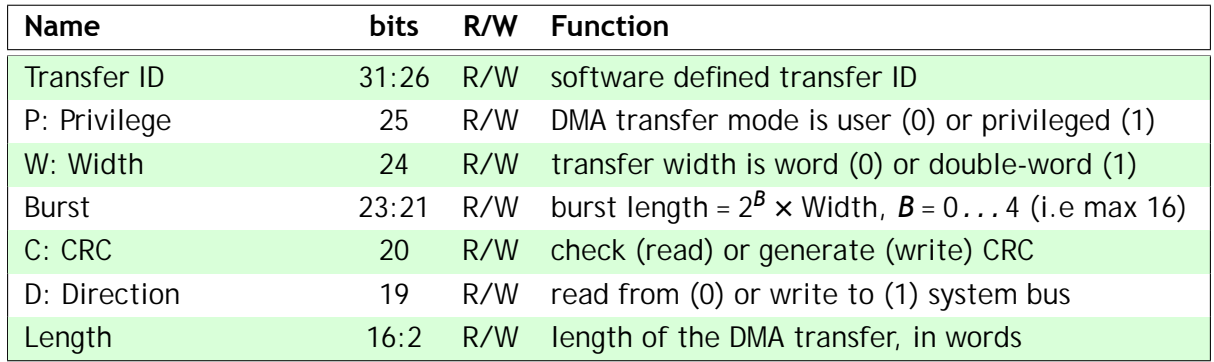

The TCM as currently implemented has a size of 64Kbytes (for the data TCM). A DMA transfer must of necessity either take as a source or a destination the TCM, justifying this restriction. DMA transfers are word-aligned, so bits[1:0] are fixed at zero.

The Burst length defines the unit of transfer (in words or double-words, depending on W) across the System NoC. Longer bursts will in general make more efficient use of the available SDRAM bandwidth.

Note that the Length excludes the 32-bit CRC word, if CRC is used.

Writing to this register automatically commits a transfer as defined by the values in r1-r3.

#### **r4: CTRL - Control Register**

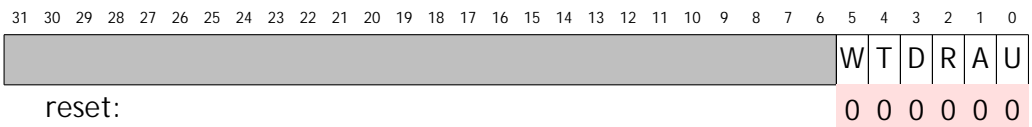

The functions of these fields are described in the table below:

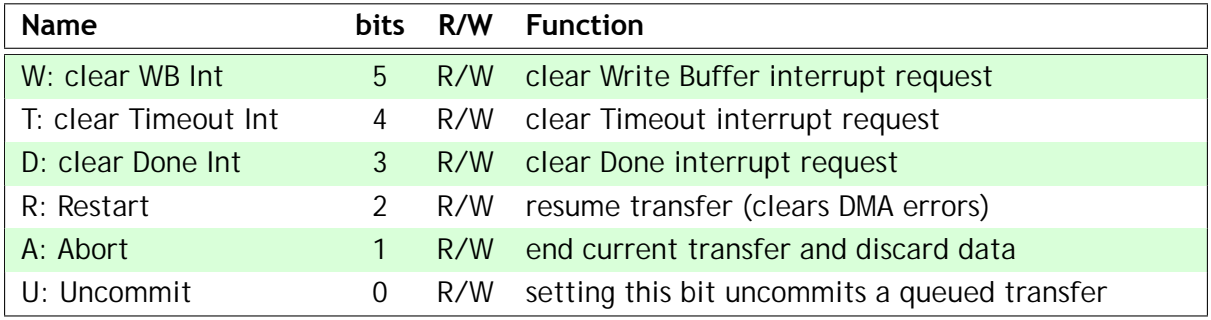

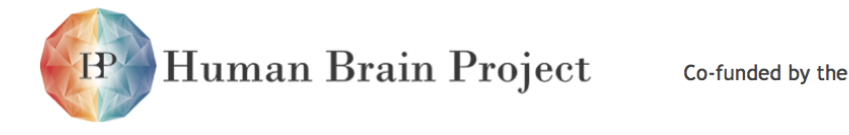

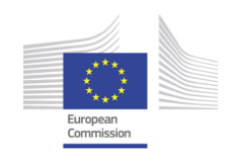

These bits can only be set to 1 by the user, they cannot be reset. Writing a 0 has no effect. They will clear automatically once they have taken effect, which will be at the next safe opportunity, typically between transfer bursts.

## **r5: STAT - Status Register.**

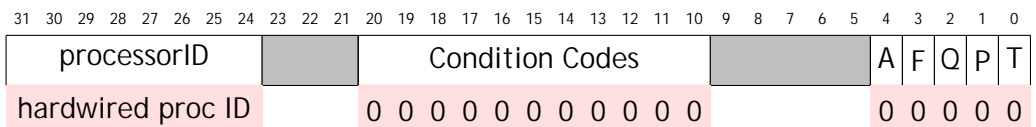

The functions of these fields are described in the table below:

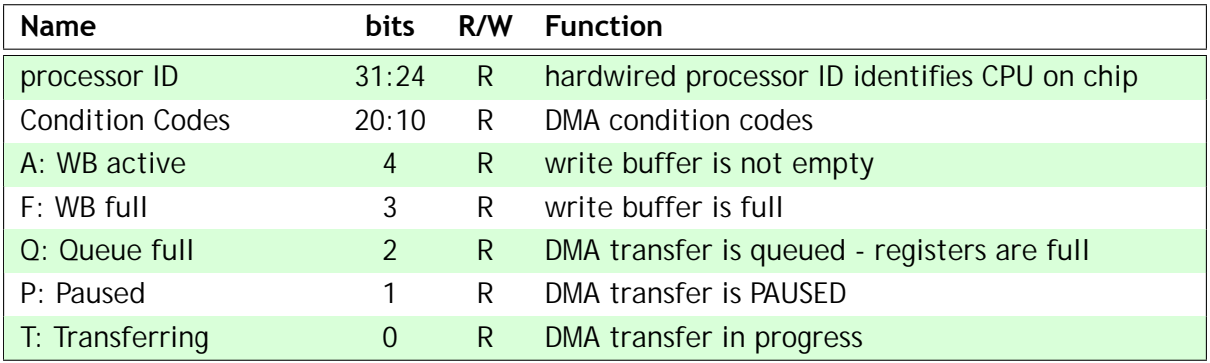

**Name bits R/W Function** Write buff error 20 R a buffered write transfer has failed TBD 19:18 R not yet allocated Soft reset 17 R a soft reset of the DMA controller has happened User abort 16 R the user has aborted the transfer (via r4) AXI error 15 R the AXI interface has signalled a transfer error TCM error TCM error 14 R the TCM AHB interface has signalled an error CRC error 13 R the calculated and received CRCs differ Timeout 12 R a burst transfer has not completed in time 2nd transfer done 11 R 2nd DMA transfer has completed without error Transfer done 10 R a DMA transfer has completed without error

The condition codes are defined as follows:

When a DMA error occurs the corresponding condition code flag is set, the DMA engine is PAUSED (bit[1]) and the current transfer is terminated. A queued transfer remains in the queue but is not started. A new transfer can be committed if the queue is empty, but it will not start until the DMA controller is brought out of PAUSE. AD2S, AD2T and DES2 (r65-67) contain information about the failed transfer and can be used to diagnose the problem. A restart command (r4 bit[2]) is required to bring the DMA controller out of PAUSE. This will

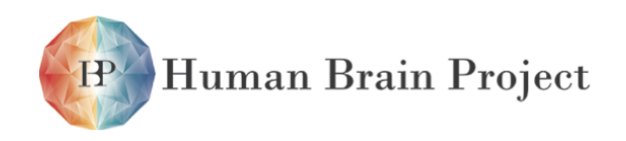

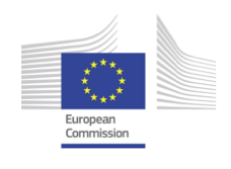

clear the error codes [16:13] and restart DMA operation. The terminated transfer must be restarted explicitly by software if this is required.

A soft reset will set bit[17], clear the transfer queue and take the DMA controller into the IDLE state. The DMA controller is not PAUSED, and new transfers can be committed and start immediately. A restart command (r4 bit[2]) is required to clear the soft reset flag [17] starting a new transfer does NOT clear it.

Timeout [12] and Write Buffer error [20] have explicit clears in CTRL.

The two transfer done bits [11:10] count up through the sequence  $00 \rightarrow 01 \rightarrow 11$  as DMA transfers complete, and count down through the reverse sequence when a 1 is written to CTRL[3]. As a result of this coding, Transfer Done [10] can be read as indicating that at least one DMA transfer has completed, and a second completed transfer can be handled by inspecting bit[11] in software or left to be handled by a subsequent Transfer Done interrupt.

#### **r6: GCTL - Global Control**

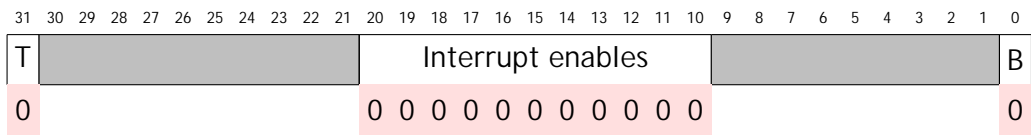

The functions of these fields are described in the table below:

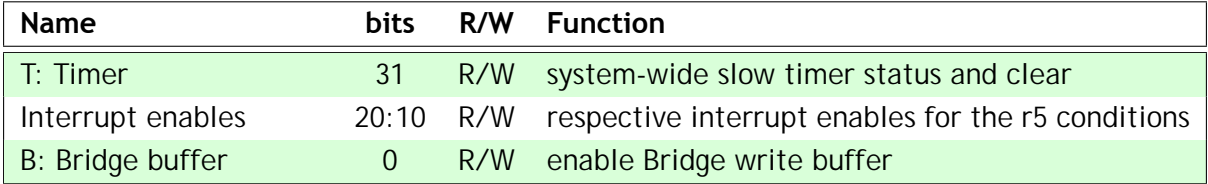

The DMA controller passes four interrupt request lines to the VIC:

- dmac\_done: the logical OR of GCTL[11:10] and STAT[11:10]
- dmac\_timeout: GCTL[12] and STAT[12]
- dmac\_error: the logical OR of GCTL[20:13] and STAT[20:13]
- system-wide slow (nominally 32 KHz) timer interrupt

Note that write buffer errors and timeout errors do NOT stop the DMA engine nor the transfer in progress.

The system-wide slow timer is a clock signal that sets bit[31] on every rising edge, thereby raising an interrupt request to the VIC, and is cleared by writing a 0 to bit[31]. Writing a 1 to bit[31] has no effect.

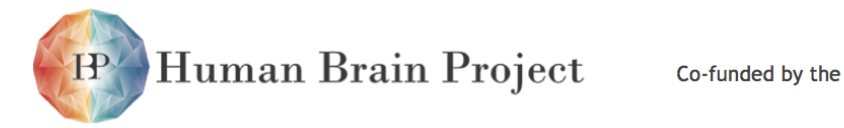

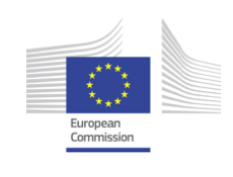

## **r7: CRCC - Calculated CRC**

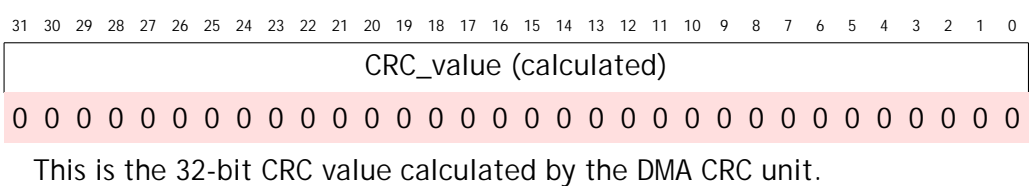

## **r8: CRCC - Received CRC**

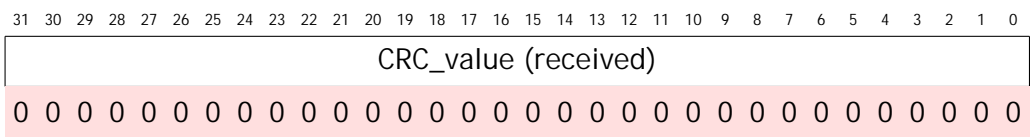

This is the 32-bit CRC value read in the block of data loaded by a DMA transfer.

#### **r9: TMTV - Timeout value**

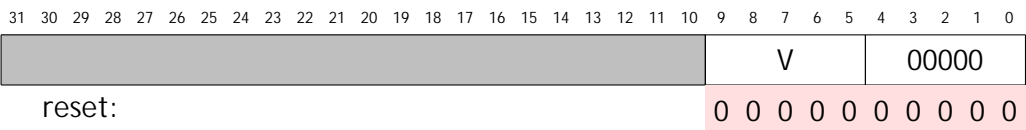

This is a 10-bit counter value used to determine when the DMA controller should timeout on an attempted transfer burst. The count units are clock cycles. When TMTV = 0 the timeout counter is disabled. Note that a timeout will not stop the transfer.

#### **r10: StatsCtl - Statistics counters control**

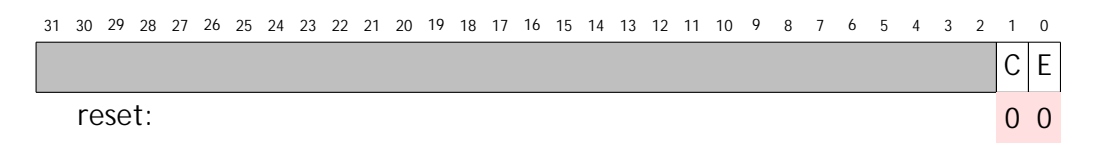

E, bit[0], enables the statistics counters (r16-23).

Writing '1' to C, bit[1], zeroes the statistics counters. Writing a '0' has no effect. Bit[1] always reads '0'.

## **r16-23: Stats0-7 - Statistics counters**

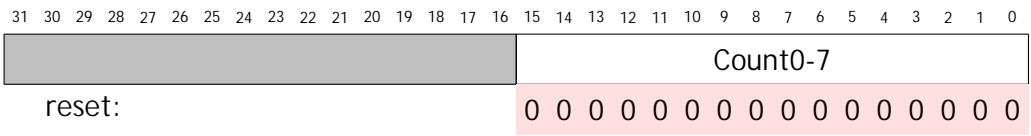

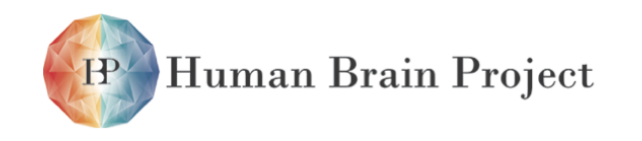

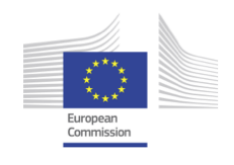

These eight 16-bit counter registers record statistics relating to the latency of DMA transations across the System NoC. Count0 records the number of transactions that complete in 0-127 clock cycles, Count1 128-255 clock cycles, and so on up to Count7 which counts transactions that complete in 896+ clock cycles.

The counters are enabled and cleared via r10.

#### **r65-67: Active DMA transfer registers**

These registers are not directly written. They reflect the state of the active DMA transfer, with AD2S and AD2T holding the respective System and TCM addresses to be used in the next burst of the transfer, and DES2 holding the description of the transfer in progress (the remaining length, ID, burst size, and direction).

## **r96-127: CRC polynomial matrix**

```
31 30 29 28 27 26 25 24 23 22 21 20 19 18 17 16 15 14 13 12 11 10 9 8 7 6 5 4 3 2 1 0
                           CRC_polynomial row[31:0]
```
The CRC hardware is highly programmable and can be used in a number of ways to detect, and possibly correct, errors in blocks of data transferred by the DMA controller between the ARM968 DTCM and the off-chip SDRAM.

For example, to use the Ethernet 32-bit CRC with polynomial 0x04C11DB7, the following 32 hexadecimal values should be programmed into r96-127:

FB808B20, 7DC04590, BEE022C8, 5F701164, 2FB808B2, 97DC0459, B06E890C, 58374486, AC1BA243, AD8D5A01, AD462620, 56A31310, 2B518988, 95A8C4C4, CAD46262, 656A3131, 493593B8, 249AC9DC, 924D64EE, C926B277, 9F13D21B, B409622D, 21843A36, 90C21D1B, 33E185AD, 627049F6, 313824FB, E31C995D, 8A0EC78E, C50763C7, 19033AC3, F7011641.

The CRC unit is configurable to use a different 32-bit polynomial, a different polynomial length, and a different data word length. For example, it can be configured to compute CRC16 separately for each half-word of the data stream. A Matlab program can be used to determine the appropriate polynomial matrix values.

## *3.2.7.5 Fault-tolerance*

#### **Fault insertion**

Software can introduce errors in data blocks in SDRAM which should be trapped by the CRC hardware.

#### **Fault detection**

The CRC unit can detect errors in the data transferred by the DMA controller. The DMA controller will time-out if a transaction takes too long.

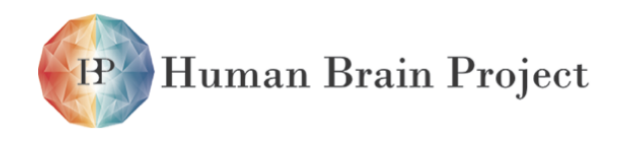

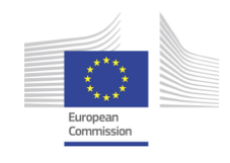

## **Fault isolation**

The DMA Controller is mission-critical to the local processing subsystem, so if it fails the subsystem should be disabled and isolated.

### **Reconfiguration**

The local processing subsystem is shut down and its functions migrated to another subsystem on this or another chip. It should be possible to recover all of the subsystem state and to migrate it, via the SDRAM, to a functional alternative.

Human Brain Project

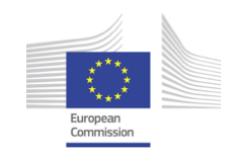

# **3.2.8 Communications controller**

Each processor node on SpiNNaker includes a communications controller which is responsible for generating and receiving packets to and from the communications network.

## *3.2.8.1 Features*

- Support for 4 packet types:
	- **–** multicast (MC) neural event packets routed by a key provided at the source;
	- **–** point-to-point (P2P) packets routed by destination address;
	- **–** nearest-neighbour (NN) packets routed by arrival port;
	- **–** fixed-route (FR) packets routed by the contents of a register.
- Packets are either 40 or 72 bits long. The longer packets carry a 32-bit payload.
- 2-bit time stamp (used by Routers to trap errant packets).
- Parity (to detect some corrupt packets).

## *3.2.8.2 Packet formats*

### **Neural event multicast (MC) packets (type 0)**

Neural event packets include a control byte and a 32-bit routing key inserted by the source. In addition they may include an optional 32-bit payload:

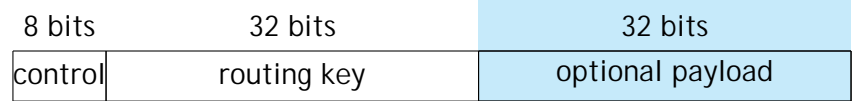

The 8-bit control field includes packet type (bits[7:6] = 00 for multicast packets), emergency routing and time stamp information, a payload indicator, and error detection (parity) information:

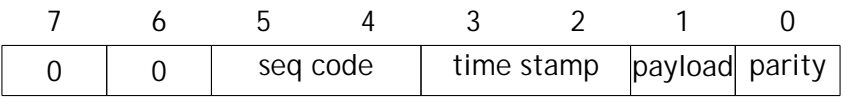

## **Point-to-point (P2P) packets (type 1)**

Point-to-point packets include 16-bit source and destination chip IDs, plus a control byte and an optional 32-bit payload:

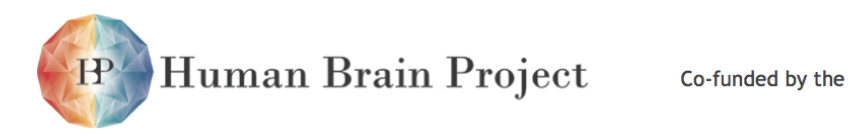

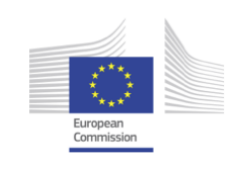

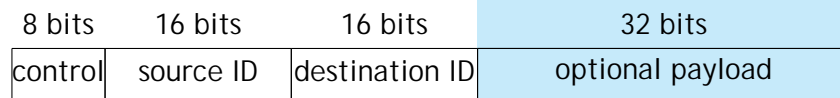

Here the 8-bit control field includes packet type (bits[7 : 6] = 01 for P2P packets), a sequence code, time stamp, a payload indicator and error detection (parity) information:

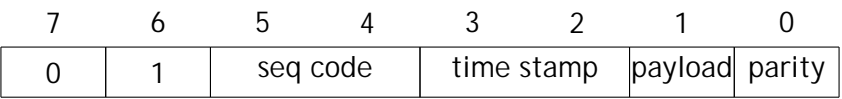

#### **Nearest-neighbour (NN) packets (type 2)**

Nearest-neighbour packets include a 32-bit address or operation field, plus a control byte and an optional 32-bit payload:

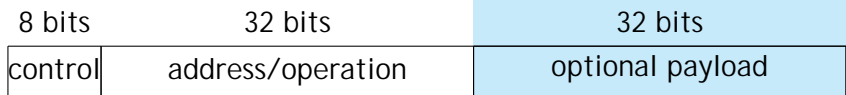

Here the 8-bit control field includes packet type (bits[7 : 6] = 10 for NN packets), a 'peek/poke' or 'normal' type indicator (T), routing information, a payload indicator and error detection (parity) information:

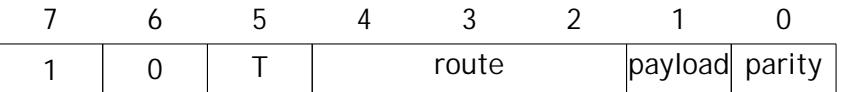

#### **Fixed-Route (FR) packets (type 3)**

Fixed-route packets include a 32-bit payload field, plus a control byte and an optional 32-bit payload extension:

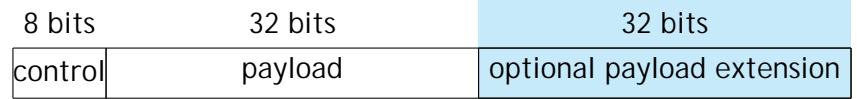

Here the 8-bit control field includes packet type (bits[ $7 : 6$ ] = 11 for FR packets), emergency routing and time stamp information, a payload indicator, and error detection (parity) information:
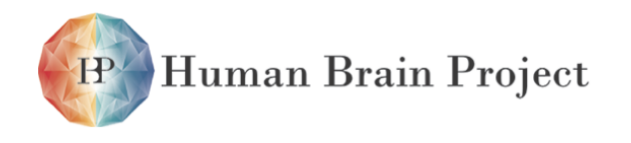

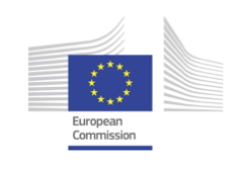

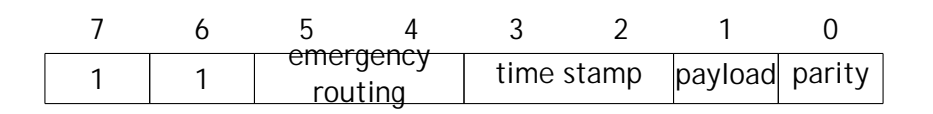

# *3.2.8.3 Control byte summary*

The various fields in the control bytes of the different packet types are summarised below:

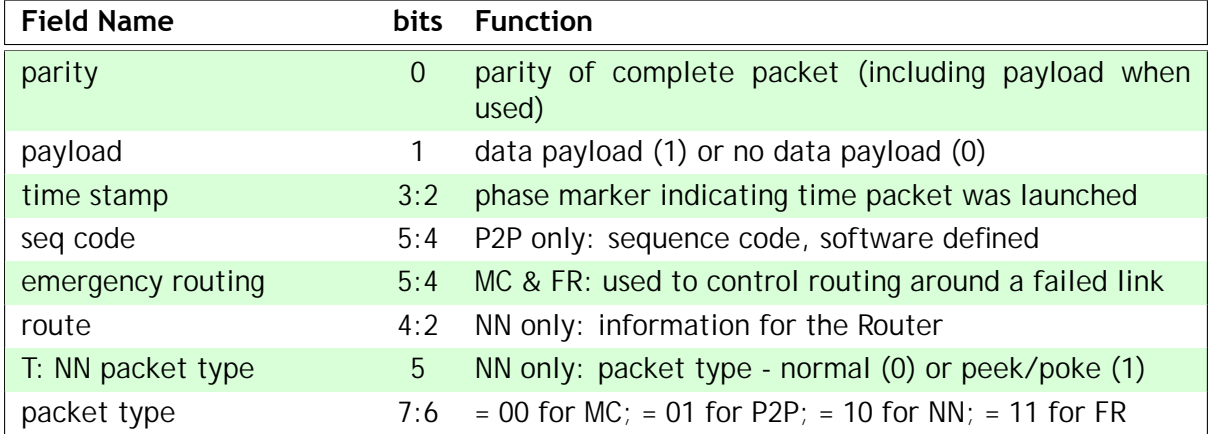

#### **Parity**

The complete packet (including the data payload where used) will have odd parity.

#### **data**

Indicates whether the packet has a 32-bit data payload  $(= 1)$  or not  $(= 0)$ .

#### **time stamp**

The system has a global time phase that cycles through  $00 \rightarrow 01 \rightarrow 11 \rightarrow 10 \rightarrow 00$ . Global synchronisation must be accurate to within one time phase (the duration of which is programmable and may be dynamically variable). A packet is launched with a time stamp equal to the current time phase, and if a Router finds a packet that is two time phases old (time now XOR time launched = 11) it will drop it to the local Monitor Processor. The time stamp is inserted by the local Router if the route field in SAR (see 'Register details' on page 33) is 111, which is the normal case, so the Communication Controller need do nothing here. If SAR holds a different value in the route field the time stamp from TCR is used.

#### **seq code**

P2P packets may use these bits (under software control) to indicate the sequence of data payloads, or for other purposes.

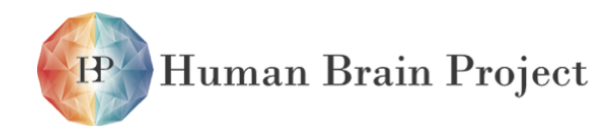

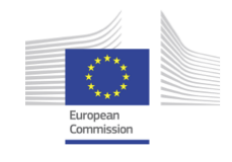

#### **emergency routing**

MC & FR packets use these bits to control emergency routing around a failed or congested link:

- $\bullet$  00  $\rightarrow$  normal packet;
- 01  $\rightarrow$  the packet has been redirected by the previous Router through an emergency route along with a normal copy of the packet. The receiving Router should treat this as a combined normal plus emergency packet.
- $\cdot$  10  $\rightarrow$  the packet has been redirected by the previous Router through an emergency route which would not be used for a normal packet.
- $\cdot$  11  $\rightarrow$  this emergency packet is reverting to its normal route.

#### **route**

These bits are set at packet launch to the values defined in the control register. They enable a packet to be directed to a particular neighbour (0 - 5), broadcast to all or a subset (as defined in the Router r33 'NN broadcast' bits - see 'r33: fixed-route packet routing' on page 49) of neighbours (6), or to the local Monitor Processor (7).

#### **T (NN packet type)**

This bit specifies whether an NN packet is 'normal', so that it is delivered to the Monitor Processor on the neighbouring chip(s), or 'peek/poke', so that performs a read or write access to the neighbouring chip's System NoC resource.

#### **packet type**

These bits indicate whether the packet is a multicast (00), point-to-point (01), nearestneighbour (10) or fixed-route (11) packet.

## *3.2.8.4 Debug access to neighbouring devices*

The 'peek' and 'poke' mechanism gives access to the System NoC address space on any neighbouring device without processor intervention on that chip. To read a word, include its address in a 'peek/poke' nearest neighbour packet output (i.e. with the T bit set). Only word addresses are permitted. The absence of a payload indicates that a read ('peek') is required. This would normally be done by a Monitor Processor although, in principle, any processor can output his packet.

The target device performs the appropriate access and returns a response on the corresponding link input. This is delivered to the processor designated as Monitor Processor in the local router. The response is a 'normal' NN packet which carries the requested word as payload. The address field is also returned for identification purposes with the least significant bit set to indicate a response. Bit 1 of the address will also be set if the access caused a bus error. Writing ('poke') is similar; including a payload in the outgoing packet causes that

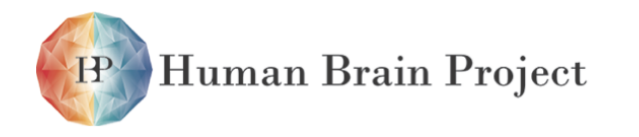

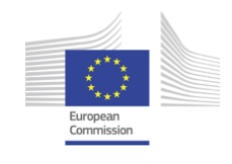

word to be written. A payload-less response packet is returned which will indicate the error status.

# *3.2.8.5 Register summary*

**Base address: 0x20000000 (buffered write), 0x10000000 (unbuffered write).**

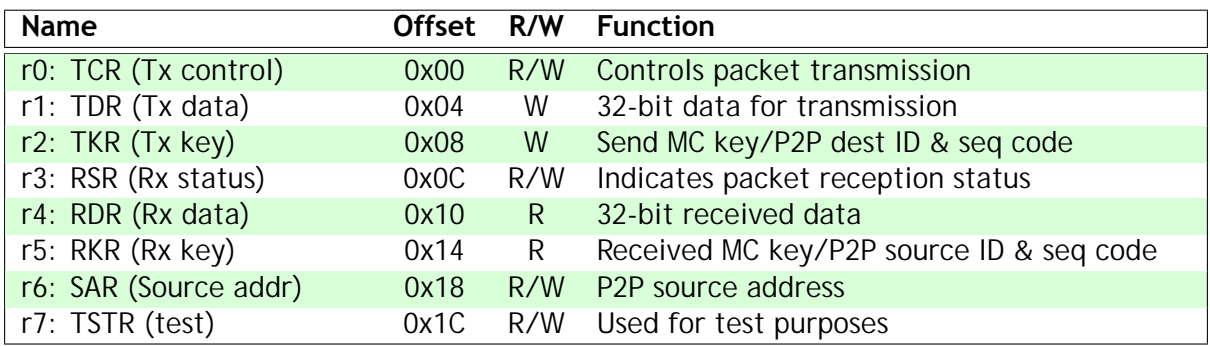

A packet will contain a data payload if r1 is written before r2; this can be performed using an ARM STM instruction.

# *3.2.8.6 Register details*

### **r0: TCR - transmit control**

31 30 29 28 27 26 25 24 23 22 21 20 19 18 17 16 15 14 13 12 11 10 9 8 7 6 5 4 3 2 1 0

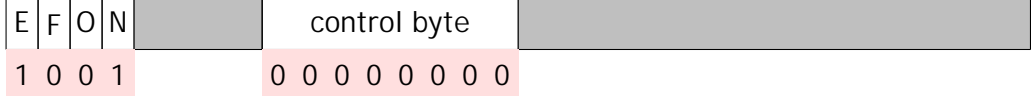

The functions of these fields are described in the table below:

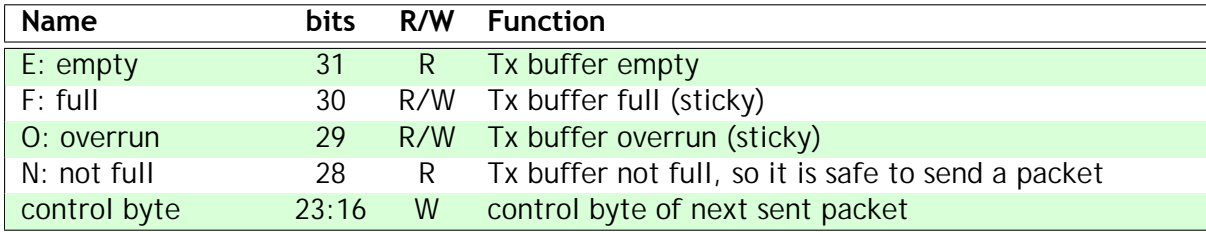

The parity field in the control byte will be replaced by an automatically-generated value when the packet is launched, and the sequence field will be replaced by the value in TKR. The time stamp (where applicable) will be inserted by the local Router if the route field in SAR is 111, otherwise the value here will be used.

The transmit buffer full and not full controls are expected to be used, by polling or interrupt, to prevent buffer overrun. Tx buffer full is sticky and, once set, will remain set until 0 is written to bit 30. Transmit buffer overrun indicates packet loss and will remain set until explicitly cleared by writing 0 to bit 29.

E, F, O and N reflect the levels on the Tx interrupt signals sent to the interrupt controller.

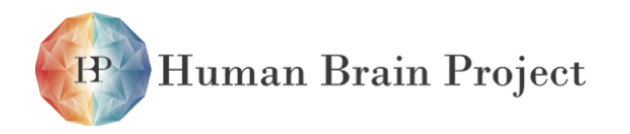

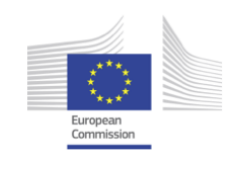

#### **r1: TDR - transmit data payload**

```
31 30 29 28 27 26 25 24 23 22 21 20 19 18 17 16 15 14 13 12 11 10 9 8 7 6 5 4 3 2 1
               32-bit data payload for sending with next packet
```
If data is written into TDR before a send key or dest ID is written into TKR, the packet initiated by writing to TKR will include the contents of TDR as its data payload. If no data is written into TDR before a send key or dest ID is written into TKR the packet will carry no data payload.

#### **r2: TKR - send MC key or P2P dest ID & sequence code**

Writing to TKR causes a packet to be issued (with a data payload if TDR was written previously). If bits[23:22] of the control register in TCR are 00 the Communication Controller is set to send multicast packets and a 32-bit routing key should be written into TKR. The 32-bit routing key is used by the associative multicast Routers to deliver the packet to the appropriate destination(s).

31 30 29 28 27 26 25 24 23 22 21 20 19 18 17 16 15 14 13 12 11 10 9 8 7 6 5 4 3 2 1 0 32-bit multicast routing key

If bits[23:22] of the control register are 01 the Communication Controller is set to send point-to- point packets and the value written into TKR should include the 16-bit address of the destination chip in bits[15:0] and a sequence code in bits[17:16]. (See 'seq code' on page 32.)

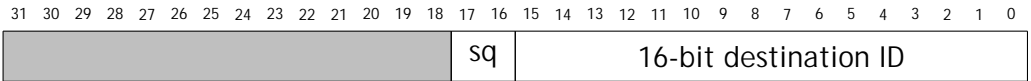

If bits[23:22] of the control register are 10 the Communication Controller is set to send nearest neighbour packets and the 32-bit NN address/operation field should be written in TKR.

If bits[23:22] of the control register are 11 the Communications Controller is set to send fixed-route packets and the value written into TKR is a 32-bit payload, possibly augmented by a further 32 bits in TDR if this was written previously.

#### **r3: RSR - receive status**

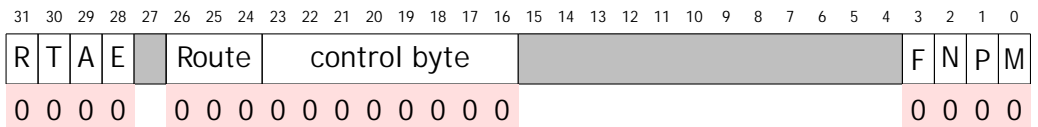

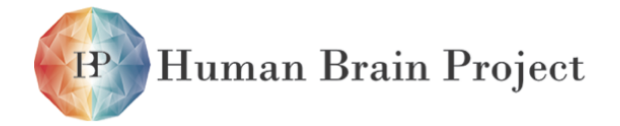

Co-funded by the

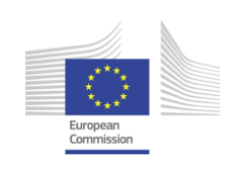

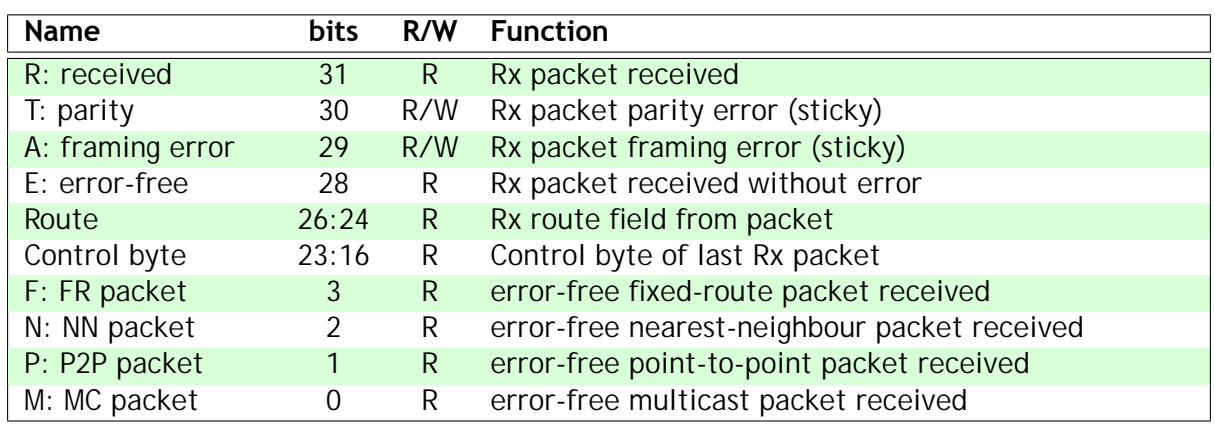

Any packet that is received will set R, which will remain set until RKR has been read. A packet that is received with a parity and/or framing error also sets T and/or A. These bits remain set until explicitly reset by writing 0 to bit 30 or bit 29 respectively.

R, T, A, M, P, N & F reflect the levels on the Rx interrupt signals sent to the interrupt controller.

Note that these status bits will have a one-cycle latency before becoming valid so, for example, checking R one cycle after reading RKR will return 1, the old value.

#### **r4: RDR - received data**

3031 29 28 27 26 25 24 23 2122 20 19 18 17 16 15 14 13 1112 10 9 8 7 6 5 4 3 12 0 32-bit received data payload

If a received packet carries a data payload the payload will be delivered here and will remain valid until r5 is read.

#### **r5: RKR - received MC key or P2P source ID & sequence code**

A received packet will deliver its MC routing key, NN address or P2P source ID and sequence code to RKR. For an MC or NN packet this will be the exact value that the sender placed into its TKR for transmission; for a P2P packet the sequence number will be that placed by the sender into its TKR, and the 16-bit source ID will be that in the sender's SAR. The register is read sensitive - once read it will change as soon as the next packet arrives.

#### **r6: SAR - source address and route**

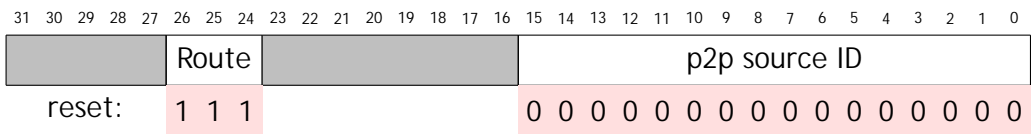

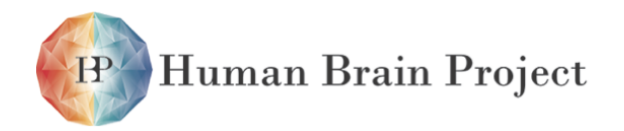

Co-funded by the

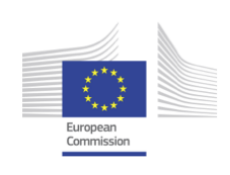

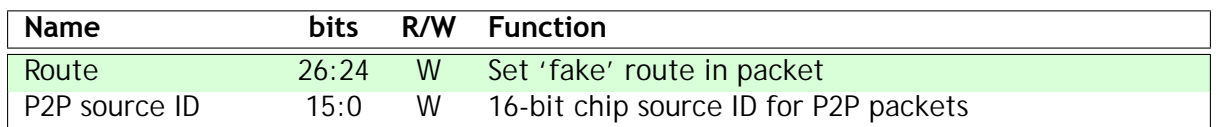

The P2P source ID is expected to be configured once at start-up.

The route field allows a packet to be sent by a processor to the router which appears to have come from one of the external links. Normally this field will be set to 7 (0b111) but can be set to a link number in the range 0 to 5 to achieve this.

## **r7: TSTR - test**

Setting bit 0 of this register makes all registers read/write for test purposes. Clearing bit 0 restricts write access to those register bits marked as read-only in this datasheet. All register bits may be read at any time. Bit 0 is cleared by reset.

## *3.2.8.7 Fault-tolerance*

#### **Fault insertion**

Software can cause the Communications Controller to misbehave in several ways including inserting dodgy routing keys, source IDs, destination IDs.

### **Fault detection**

Parity of received packet; received packet framing error; transmit buffer overrun.

#### **Fault isolation**

The Communications Controller is mission-critical to the local processing subsystem, so if it fails the subsystem should be disabled and isolated.

#### **Reconfiguration**

The local processing subsystem is shut down and its functions migrated to another subsystem on this or another chip. It should be possible to recover all of the subsystem state and to migrate it, via the SDRAM, to a functional alternative.

Human Brain Project Co-funded by the

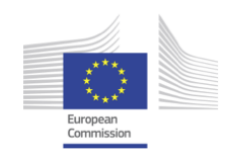

# **3.2.9 Communications NoC**

The Communications NoC carries packets between the processors on the same or different chips. It plays a central role in the system architecture. Its connectivity to the other components is shown the the chip block diagram in 'Chip organization' on page 5.

## *3.2.9.1 Features*

- On- and inter-chip links
- Router which handles multicast, point-to-point, nearest neighbour and fixed-route packets.
- Arbiter to merge all sources into a sequential packet stream into the Router.
- Individual links can be reset to clear blockages and deadlocks.

## *3.2.9.2 Input structure*

The input structure is a tree Arbiter which merges the various sources of packets into a single stream. Its structure is illustrated below. The numbers indicate source tagging of the packets.

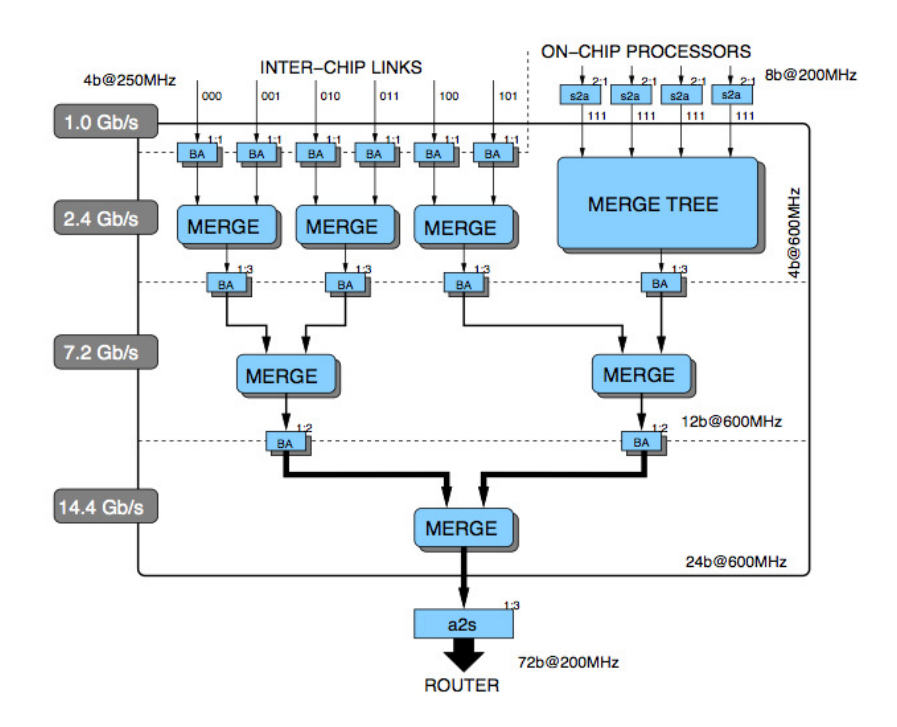

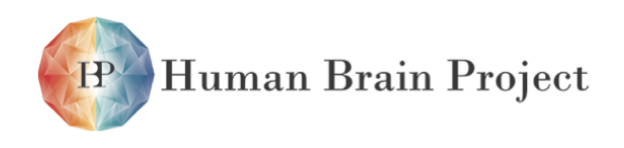

Co-funded by the

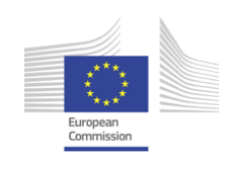

# *3.2.9.3 Output structure*

The Router produces separate outputs to all on-chip processor nodes and to the off-chip links, so the output connectivity is a set of individual self-timed links.

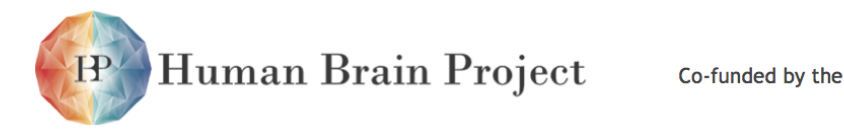

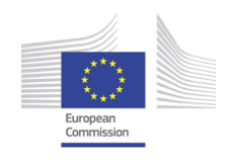

# **3.2.10 Router**

The Router is responsible for routing all packets that arrive at its input to one or more of its outputs. It is responsible for routing multicast neural event packets, which it does through an associative multicast router subsystem, point-to-point packets (for which it uses a look-up table), nearest- neighbour packets (using a simple algorithmic process), fixed-route packet routing (defined in a register), default routing (when a multicast packet does not match any entry in the multicast router) and emergency routing (when an output link is blocked due to congestion or hardware failure).

Various error conditions are identified and handled by the Router, for example packet parity errors, time-out, and output link failure.

# *3.2.10.1 Features*

- 1,024 programmable associative multicast (MC) routing entries.
	- **–** associative routing based on source 'key';
	- **–** with flexible 'don't care' masking;
- look-up table routing of point-to-point (P2P) packets.
- routing of nearest-neighbour (NN) and fixed-route (FR) packets.
- support for 40- and 72-bit packets.
- default routing of unmatched multicast packets.
- automatic 'emergency' re-routing around failed links.
	- **–** programmable wait time before emergency routing and before dropping packet.
- pipelined implementation to route 1 packet per cycle (peak).
	- **–** back-pressure flow control;
	- **–** power-saving pipeline control.
- failure detection and handling:
	- **–** packet parity error;
	- **–** time-expired packet;
	- **–** output link failure;
	- **–** packet framing (wrong length) error.

# *3.2.10.2 Description*

Packets arrive from other nodes via the link receiver interfaces and from internal processor nodes and are presented to the router one-at-a-time. The Arbiter is responsible for determining the order of presentation of the packets, but as each packet is handled independently

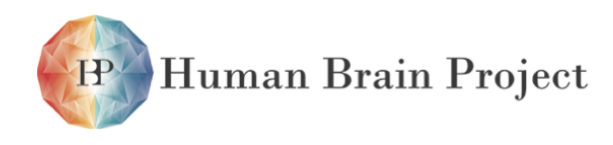

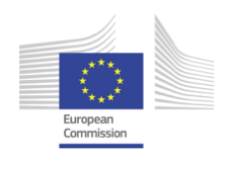

the order is unimportant (though it is desirable for packets following the same route to stay in order).

Each multicast packet contains an identifier that is used by the Router to determine which of the outputs the packet is sent to. These outputs may include any subset of the output links, where the packet may be sent via the respective link transmitter interface, and/or any subset of the internal processor nodes, where the packet is sent to the respective Communications Controller.

For the neural network application the identifier can be simply a number that uniquely identifies the source of the packet – the neuron that generated the packet by firing. This is 'source address routing'. In this case the packet need contain only this identifier, as a neural spike is an 'event' where the only information is that the neuron has fired. The Router then functions simply as a look- up table where for each identifier it looks up a routing word, where each routing word contains 1 bit for each destination (each link transmitter interface and each local processor) to indicate whether or not the packet should be passed to that destination.

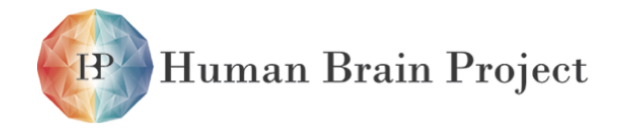

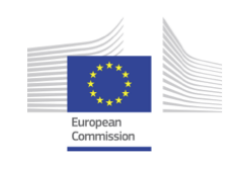

# *3.2.10.3 Internal organization*

The internal organization of the Router is illustrated in the figure below.

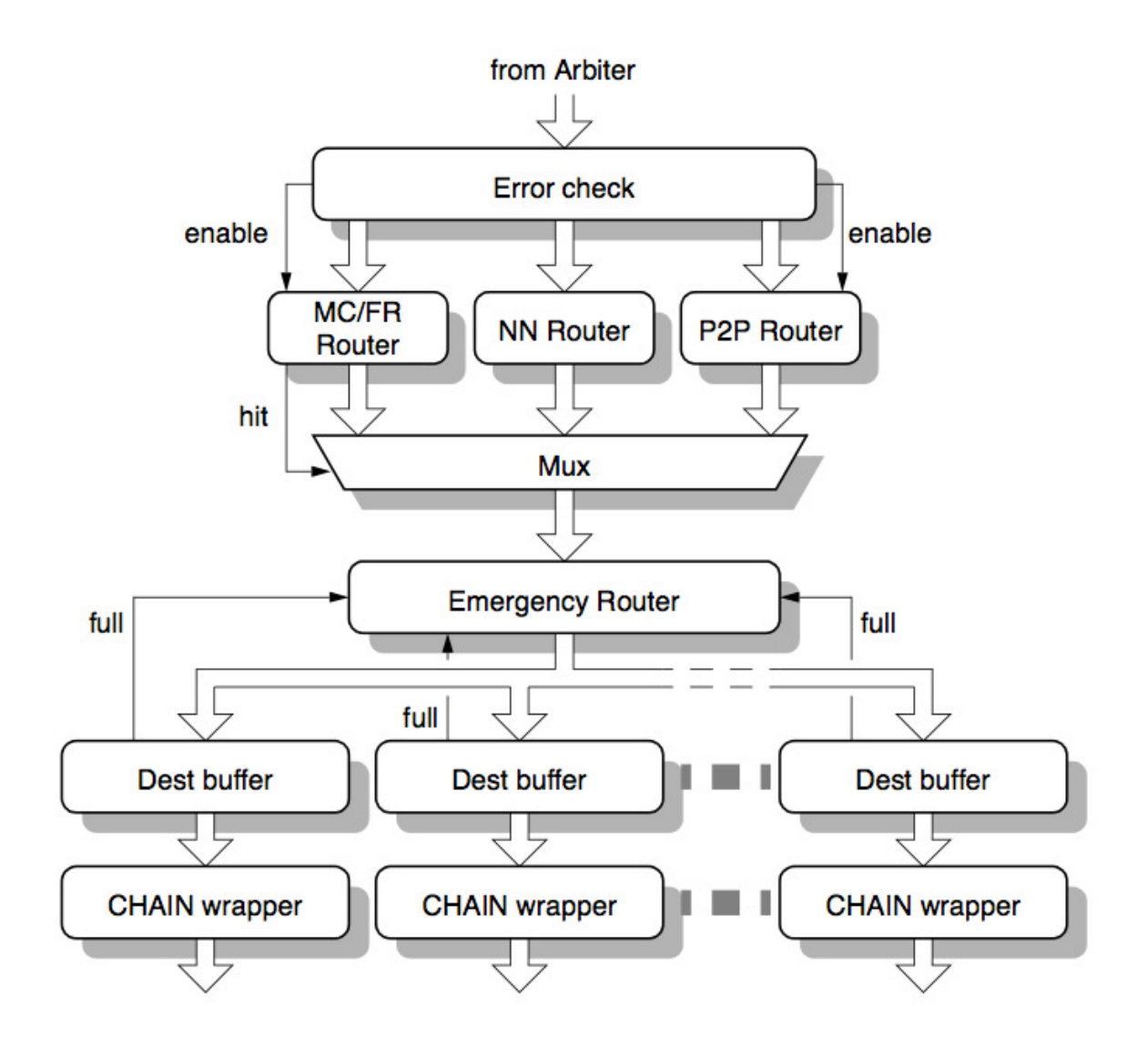

Packets are passed as complete 40- or 72-bit units from the Arbiter, together with the identity of the Rx interface that the packet arrived through (for nearest-neighbour, emergency and default routing). The first stage of processing here is to identify errors. The second stage passes the packet to the appropriate routing engines – the multicast (MC) router is activated only if the packet is error-free and of multicast or fixed-route type, the point-to-point (P2P) handles point-to-point packets while the NN router handles nearest-neighbour packets and also deals with default and error routing. The output of the router stage is a vector of destinations to which the packet should be relayed. The third stage is the emergency routing mechanism for handling failed or congested links, which it detects using 'full' signals fed

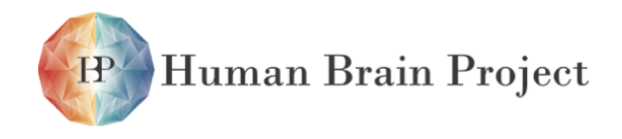

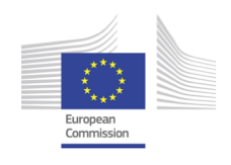

back from the individual destination output buffers.

# *3.2.10.4 Multicast (MC) router*

The MC router uses the routing key in the MC packet to determine how to route the packet. The router has 1,024 look-up entries, each of which has a mask, a key value, and an output vector. The packet's routing key is compared with each entry in the MC router. For each entry it is first ANDed with the mask, then compared with the entry's key. If it matches, the entry's output vector is used to determine where the packet is sent; it can be sent to any subset (including all) of the local processors and the output links.

Thus, to programme an MC entry three writes are required: to the key, its mask and the corresponding vector. A mask of FFFFFFFF ensures all the key bits are used; if any mask bits are '0' the corresponding key bits should also be '0', otherwise the entry will not match. This can be exploited to ensure that unused entries are invalid. The effect of the various combinations of bit values in the mask[] and key[] regions is summarized in the table below:

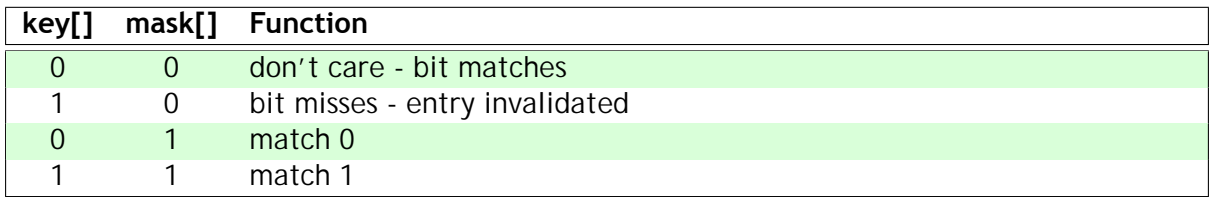

Thus a particular entry [i] will match only if:

- wherever a bit in the mask[i] word is 1, the corresponding bit in the MC packet routing word is the same as the corresponding bit in the key[i] word, AND
- wherever a bit in the mask[i] word is 0, the corresponding bit in the key[i] word is also  $\Omega$

Note that the MC Router CAM is not initialised at reset. Before the Router is enabled all CAM entries must be initialised by software. Unused mask[] entries should be initialised to 0000000, and unused key<sup>[]</sup> entries should be initialised to FFFFFFFF. This invalidates every bit in the word, ensuring that the word will miss even in the presence of minor component failures.

The matching is perfomed in a parallel ternary associative memory, with a RAM used to store the output vectors. The associative memory can be set up so that more than one entry matches an incoming routing key; in this case the matching entry at the lowest address determines the output vector to be used. Multiple simultaneous matches can also be used to improve test efficiency.

If no entry matches an MC packet's routing key then default routing is employed - the packet is sent to the output link opposite the input link through which it arrived. Packets from local processors cannot be default-routed; the router table must have a valid entry for every locally-sourced packet.

The MC output vector assignment is detailed in the table below:

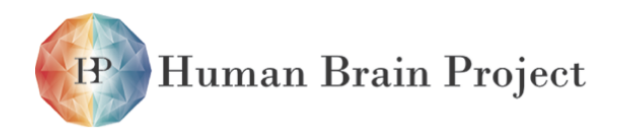

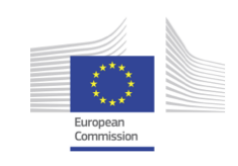

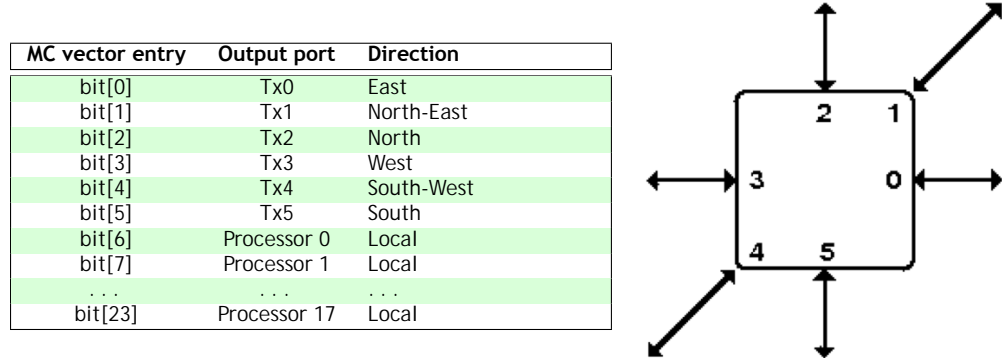

If any of the multicast packet's output links are blocked the packet is stalled for a time 'wait1' (see 'r0: Router control register' on page 44). When that time expires any blocked external outputs (i.e. links 0-5) will attempt to divert to the next lower number link, modulo 6 (see section 10.9 on page 42) and retry for a further period, 'wait2'. If two potential outputs become unblocked at the same time the original choice is preferred.

A packet which is diverted is typed as specified in 'emergency routing' on page 32. If a packet of such a type is received the router will attempt to output it as a 'reverting' packet to the output with the next lower number to the input on which it was received. If this should also be a normal packet then conventional multicast routing also takes place.

The routing tables should not be set up so that a packet paths cross each other. If the packet is programmed to do this then it is not possible to differentiate between an intended and a reverting packet; the 'reverting' designation takes priority.

A received reverting packet is routed normally if it is recognised by the router, otherwise it is 'default' routed to the link numbered two greater (mod 6) than the input link.

#### **fixed-route (FR) packets**

The FR router uses the same mechanism as the MC router although the packets do not have a key field. Instead, all packets of this type are routed to the same output vector, as specified in r33. Emergency routing is handled identically to MC packets.

This mechanism is intended to facilitate monitoring and debugging by routing data towards a point which connects with a host system.

## *3.2.10.5 The point-to-point (P2P) router*

The P2P router uses the 16-bit destination ID in a point-to-point packet to determine which output the packet should be routed to. There is a 3-bit entry for each of the 64K destination IDs. Each 3-bit entry is decoded to determine whether the packet is delivered to the local Monitor Processor or one of the six output links, or dropped, as detailed in the table below:

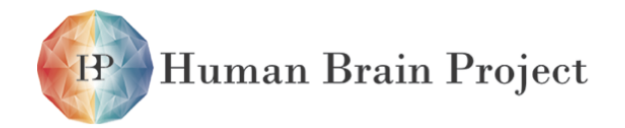

Co-funded by the

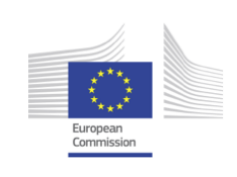

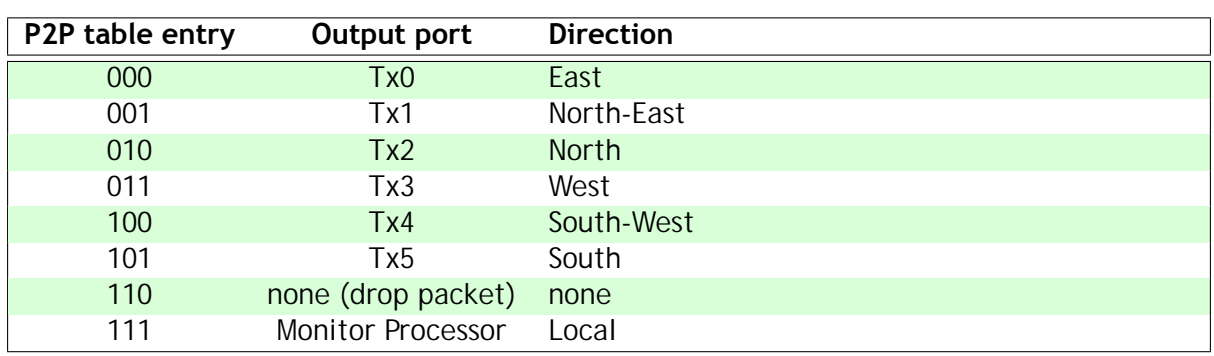

The 3-bit entries are packed into an 8K entry x 24-bit SRAM lookup table. The 24-bit words hold entries 0, 8, 16, ... in bits [2:0], 1, 9, 17, . . . in bits [5:3], etc.

# *3.2.10.6 The nearest-neighbour (NN) router*

Nearest-neighbour packets are used to initialise the system and to perform run-time flood-fill and debug functions. The routing function here is to send 'normal' NN packets that arrive from outside the node (i.e. via an Rx link) to the monitor processor and to send NN packets that are generated internally to the appropriate output (Tx) link(s). This is to support a flood-fill load process.

In addition, the 'peek/poke' form of NN packet can be used by neighbouring systems to access System NoC resources. Here an NN poke 'write' packet (which is a peek/poke type with a 32-bit payload) is used to write the 32-bit data defined in the payload to a 32-bit address defined in the address/operation field. An NN peek 'read' packet (which is a peek/poke type without a 32-bit payload) uses the 32-bit address defined in the address/operation field to read from the System NoC and returns the result (as a 'normal' NN packet) to the neighbour that issued the original packet using the Rx link ID to identify that source. This 'peek/poke' access to a neighbouring chip's principal resources can be used to investigate a non-functional chip, to re-assign the Monitor Processor from outside, and generally to get good visibility into a chip for test and debug purposes.

As the peek/poke NN packets convey only 32-bit data payloads the bottom 2 bits of the address should always be zero. All peek/poke NN packets return a response to the sender, with bit 0 of the address set to 1. Bit 1 will also be set to 1 if there was a bus error at the target. Peeks return a 32-bit data payload; pokes return without a payload. default and error routing In addition, the NN router performs default and error routing functions.

# *3.2.10.7 Time phase handling*

The Router maintains a 2-bit time phase signal that is used to delete packets that are out-of date. The time phase logic operates as follows:

- locally-generated packets will have the current time phase inserted (where appropriate);
- a packet arriving from off-chip will have its time phase checked, and if it is two phases old it will be deleted (dropped, and copied to the Error registers).

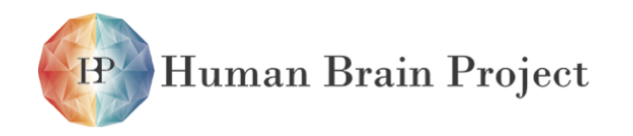

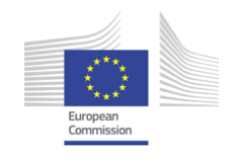

## *3.2.10.8 Packet error handler*

The packet error handler is a routing engine that simply flags the packet for dropping to the Error registers if it detects any of the following:

- a packet parity error;
- a packet that is two time phases old;
- a packet that is the wrong length.

The Monitor Processor can be interrupted to deal with packets dropped with errors.

# *3.2.10.9 Emergency routing*

If a link fails (temporarily, due to congestion, or permanently, due to component failure) action will be taken at two levels:

- The blocked link will be detected in hardware and subsequent packets rerouted via the other two sides of a triangle of which the suspect link was an edge, being initially re-routed via the link which is rotated one link clockwise from the blocked link (so if link Tx0 fails, link Tx5 is used, etc).
- The Monitor Processor will be informed. It can track the problem using a diagnostic counter:
	- **–** if the problem was due to transient congestion, it will note the congestion but do nothing further;
	- **–** if the problem was due to recurring congestion, it will negotiate and establish a new route for some of the traffic using this link;
	- **–** if the problem appears permanent, it will establish new routes for all of the traffic using this link.

The hardware support for these processes include:

- **–** default routing processes in adjacent nodes that are invoked by flagging the packet as an emergency type;
- **–** mechanisms to inform the Monitor Processor of the problem;
- **–** means of inducing the various types of fault for testing purposes.

Emergency rerouting around the triangle requires additional emergency packet types for MC and FR packets. P2P packets will find their own way to their destination following emergency routing.

## *3.2.10.10 Register summary*

**Base address: 0xe1000000 (buffered write), 0xf1000000 (unbuffered write).**

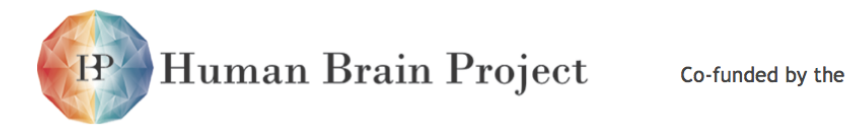

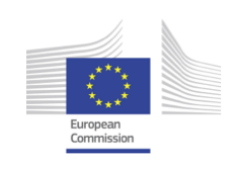

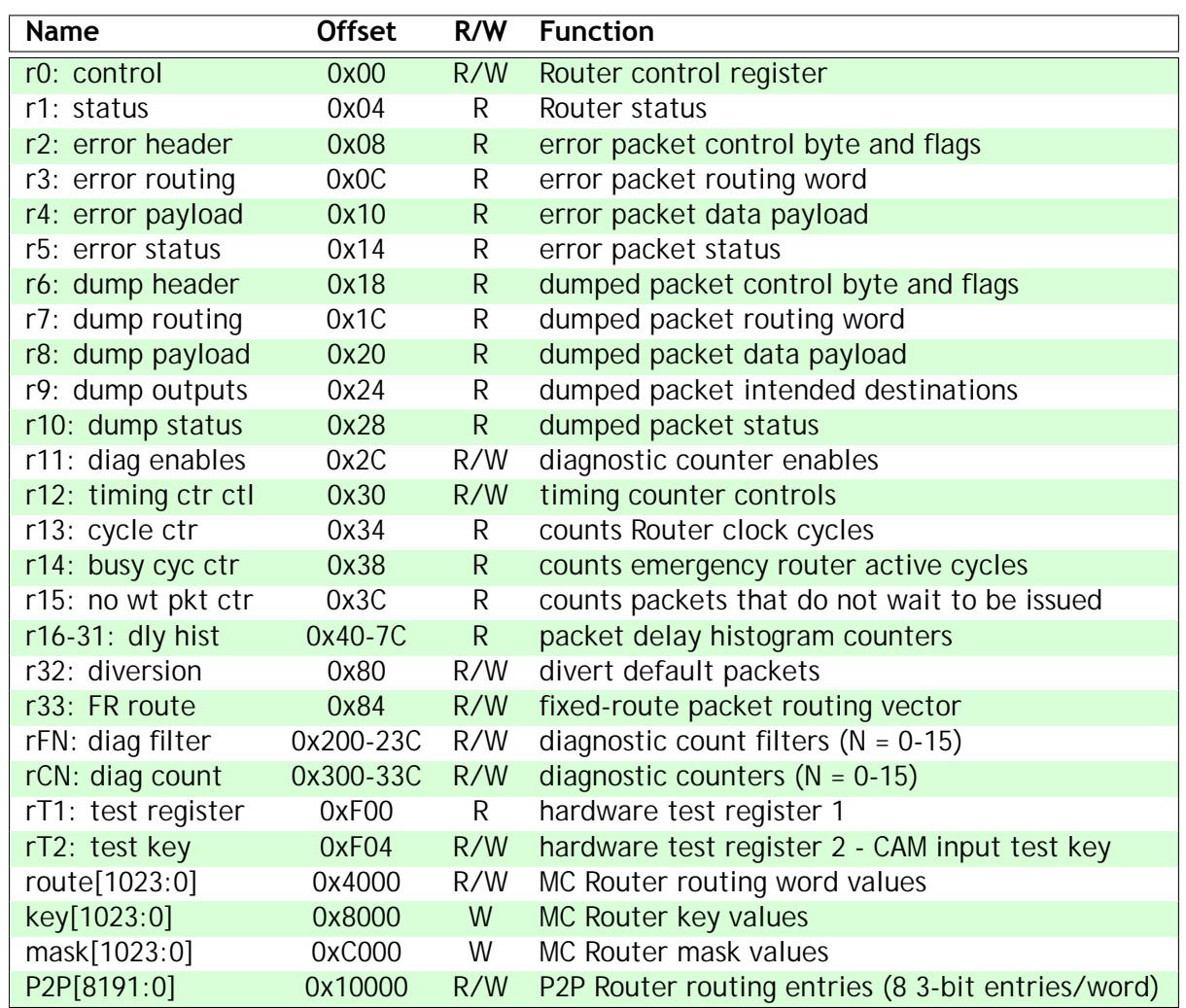

# *3.2.10.11 Register details*

## **r0: Router control register**

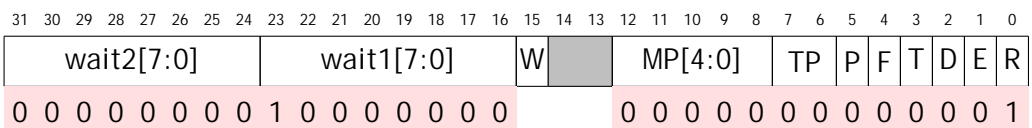

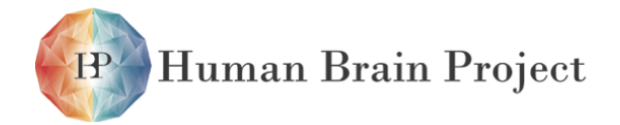

Co-funded by the

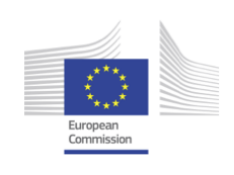

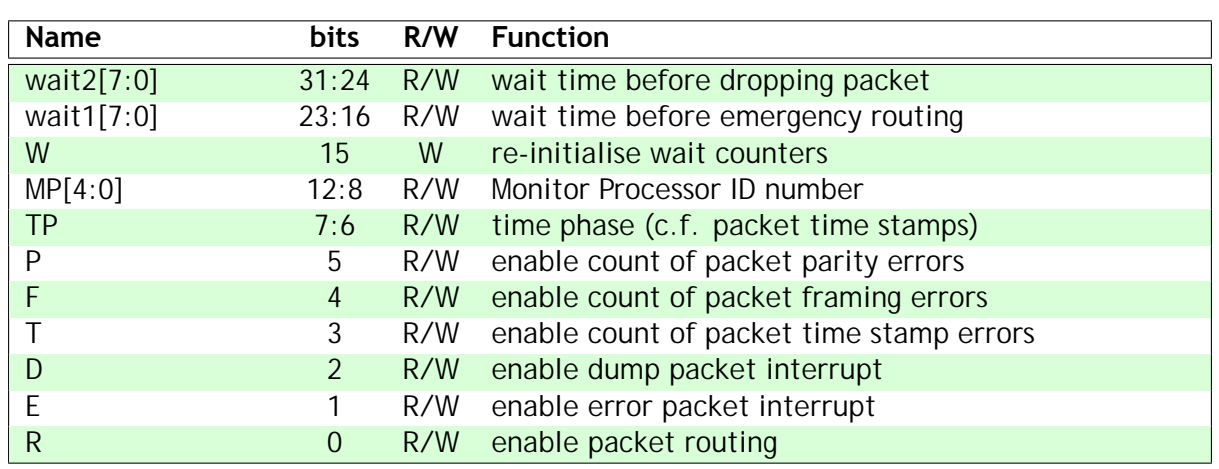

The wait times (defined by wait1[] and wait2[]) are stored in a floating point format to give a wide range of values with high accuracy at low values combined with simple implementation using a binary pre-scaler and a loadable counter. Each 8-bit field is divided into a 4-bit mantissa M[3:0] = wait[3:0] and a 4-bit exponent  $E[3:0]$  = wait[7:4]. The wait time in clock cycles is then given by:

> wait =  $(M + 16 - 2^{4-E})$ . 2<sup>*E*</sup> for *E*  $\leq 4$ ; wait =  $(M + 16) \cdot 2^{E}$  for  $E > 4$ ;

Note that wait[7:0] = 0x00 gives a wait time of zero, and the wait time increases monotonically with wait[7:0]; wait[7:0] =  $0$ xFF is a special case and gives an infinite wait time - wait forever.

There is a small semantic difference between wait1[7:0] and wait2[7:0]:

- wait1[7:0] defines the number of cycles the Router will re-try after the first failed cycle before attempting emergency routing; wait1 $[1] = 0$  will attempt normal routing once and then try emer- gency routing.
- wait2[7:0] is the number of cycles during which emergency routing will be attempted before the packet is dumped; wait2 $[1] = 0$  therefore effectively disables emergency routing.

If r0 is written when one of the wait counters is running, writing a 1 to W (bit[15]) will cause the active counter to restart from the new value written to it. This enables the Monitor Processor to clear a deadlocked 'wait forever' condition. If 0 is written to W the active counter will not restart but will use the new wait time value the next time it is invoked.

Note that the Router is enabled after reset. This is so that a neighbouring chip can peek and poke a chip that fails after reset using NN packets, to diagnose and possibly fix the cause of failure.

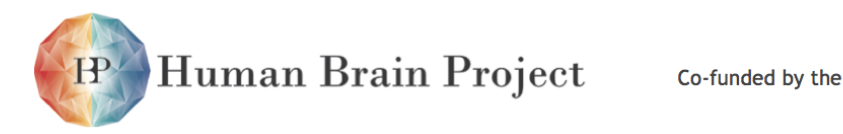

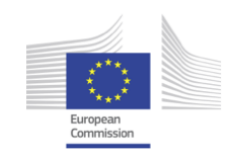

#### **r1: Router status**

All Router interrupt request sources are visible here, as is the current status of the emergency routing system.

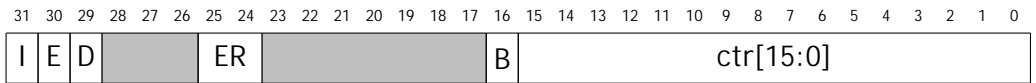

The functions of these fields are described in the table below:

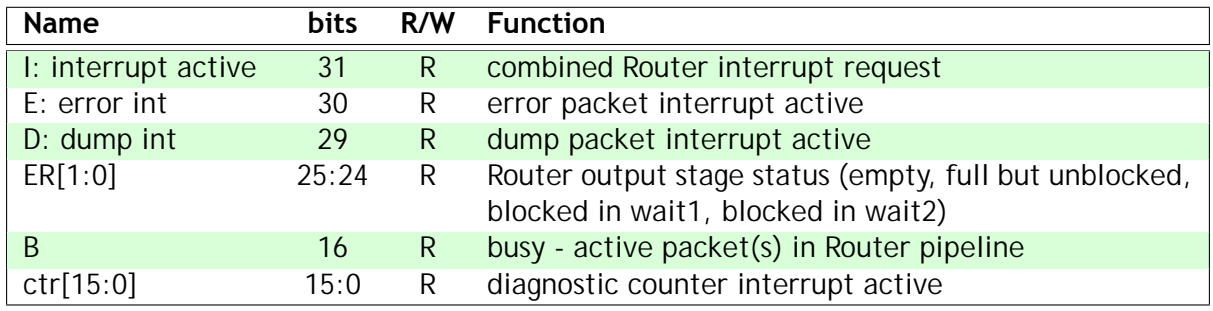

The Router generates three interrupt request outputs that are handled by the VIC on each processor: diagnostic counter event interrupt, dump interrupt and error interrupt. These correspond to the OR of ctr[15:0], D and E respectively. The interrupt requests are cleared by reading their respective status registers: r5, r10 and r2N.

#### **r2: error header**

A packet which contains an error is copied to r2-5. Once a packet has been copied (indicated by bit[31] of r5 being set) any further error packet is ignored, except that it can update the sticky bits in r5 (and errors of the types specified in r0 are counted in r5).

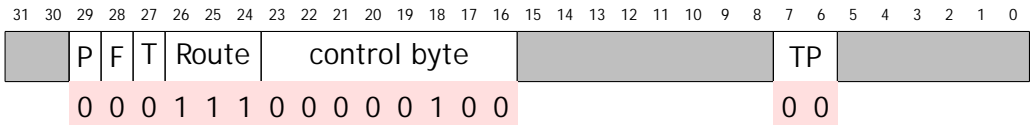

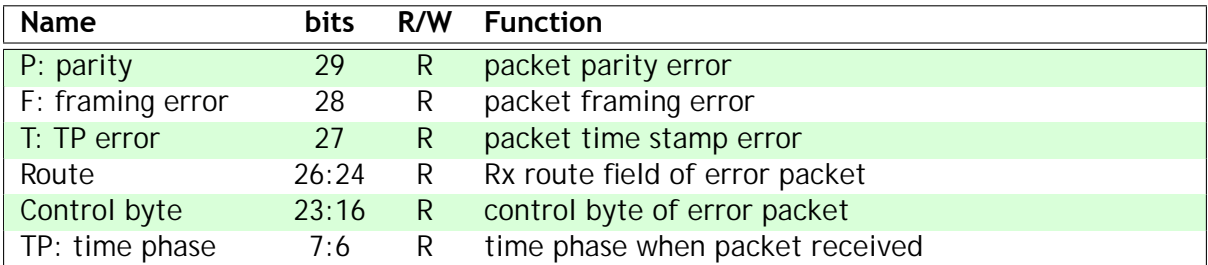

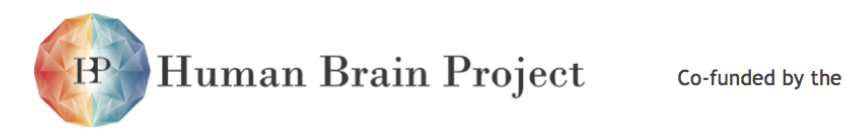

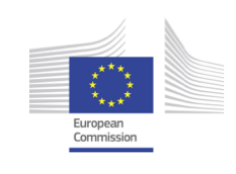

#### **r3: error routing word**

```
3031 29 28 27 26 25 24 23 2122 20 19 18 17 16 15 14 13 1112 10 9 8 7 6 5 4 3 12 0
                              32-bit routing word
```
#### **r4: error data payload**

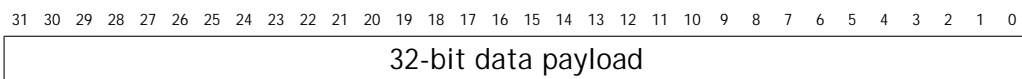

#### **r5: error status**

This register counts error packets, including time stamp, framing and parity errors as enabled by r0[5:3]. The Monitor Processor resets r5[31:27] and the error count by reading its contents.

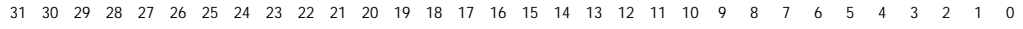

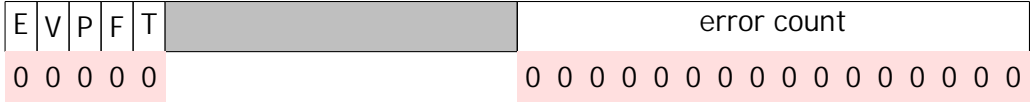

The functions of these fields are described in the table below:

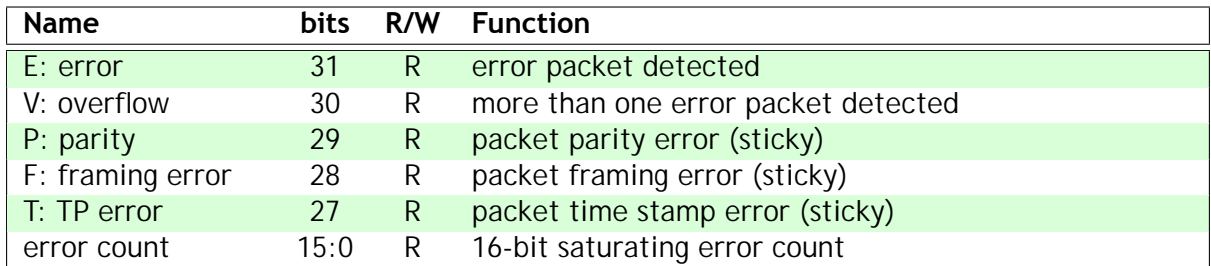

#### **r6: dump header**

A packet which is dumped because it cannot be routed to its destination is copied to r6-10. Once a packet has been dumped (indicated by bit[31] of r10 being set) any further packet that is dumped is ignored, except that it can update the sticky bits in r10 (and can be counted by a diagnostic counter).

3031 29 28 27 26 25 24 23 2122 20 19 18 17 16 15 14 13 1112 10 9 8 7 6 5 4 3 12 0

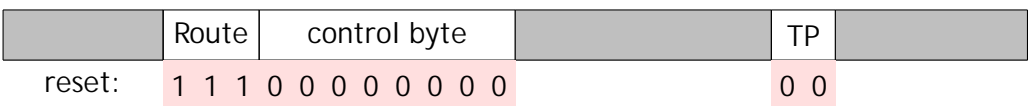

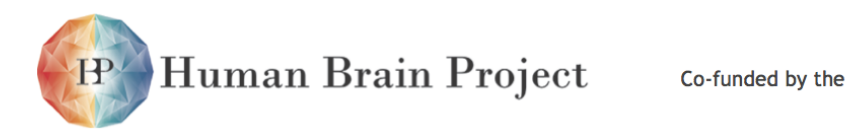

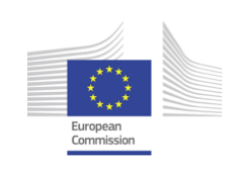

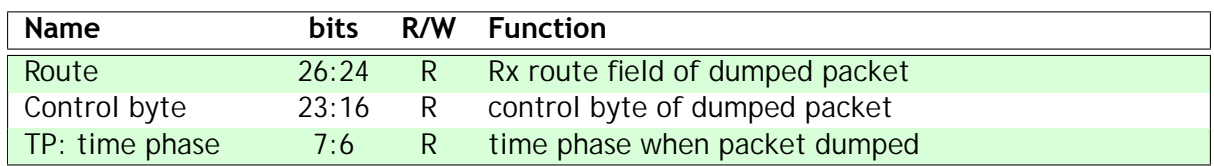

### **r7: dump routing word**

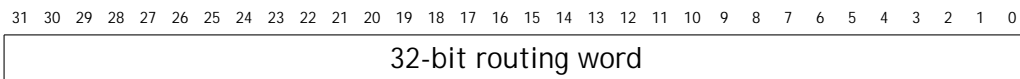

#### **r8: dump data payload**

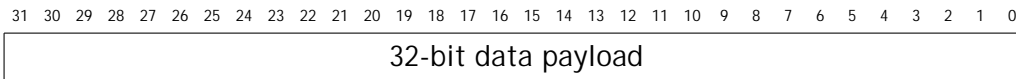

### **r9: dump outputs**

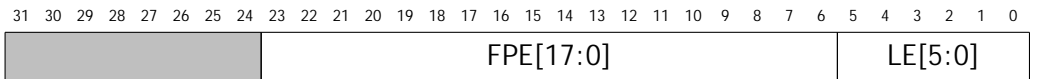

The functions of these fields are described in the table below:

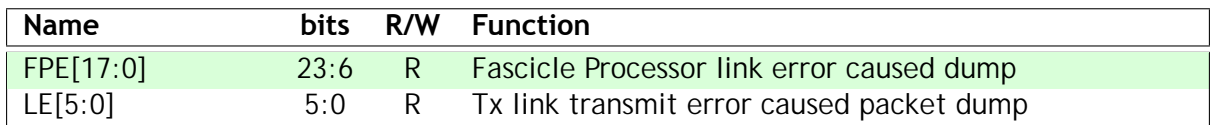

#### **r10: dump status**

The Monitor Processor resets r10 by reading its contents.

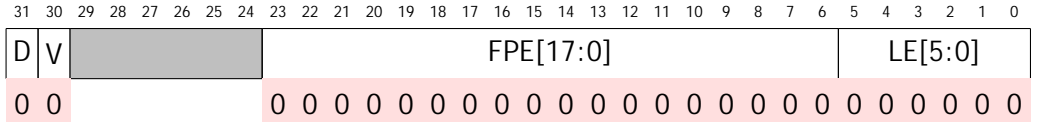

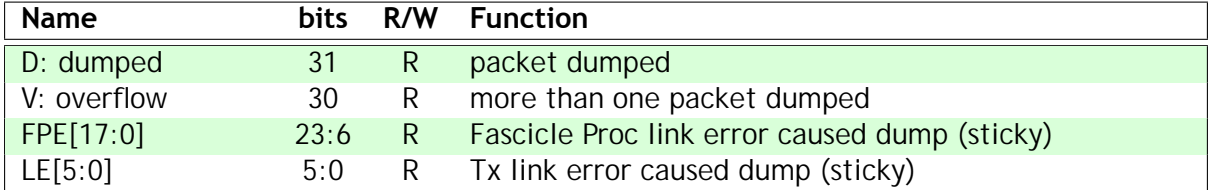

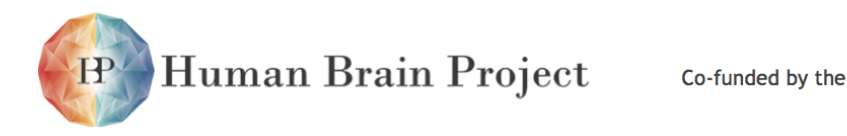

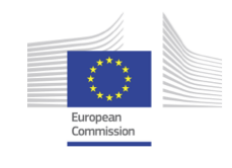

### **r11: diagnostic counter enable/reset**

This register provides a single control point for the 16 diagnostic counters, enabling them to count events over a precisely controlled time period.

3031 29 28 27 26 25 24 23 2122 20 19 18 17 16 15 14 13 1112 10 9 8 7 6 5 4 3 12 0

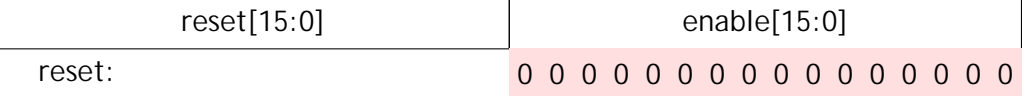

The functions of these fields are described in the table below:

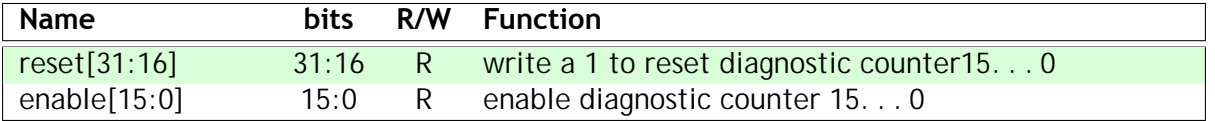

Writing a 0 to reset[15:0] has no effect. Writing a 1 clears the respective counter.

#### **r12: timing counter controls**

This register controls the cycle counters in registers r13, r14 & r15, and in the delay histogram registers r16-r31.

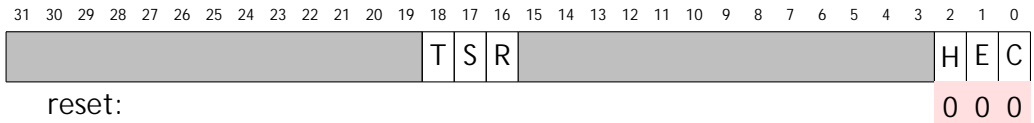

The functions of these fields are described in the table below:

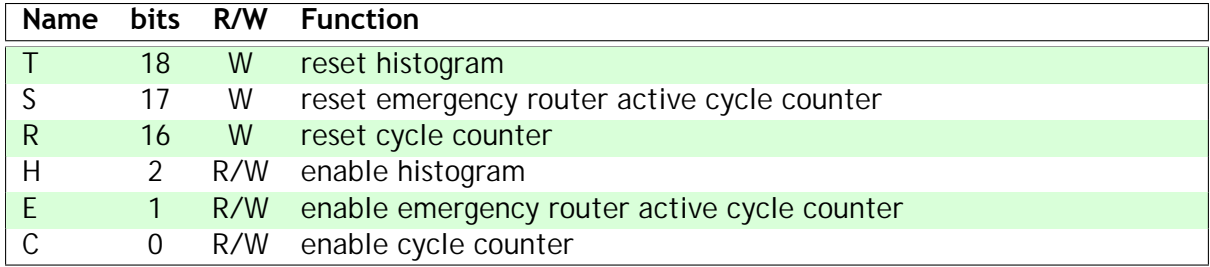

Writing a 0 to R, S or T has no effect. Writing a 1 clears the respective counter.

#### **r13: cycle count**

```
31 30 29 28 27 26 25 24 23 22 21 20 19 18 17 16 15 14 13 12 11 10 9 8 7 6 5 4 3 2 1 0
                    32-bit non-saturating cycle counter
0 0 0 0 0 0 0 0 0 0 0 0 0 0 0 0 0 0 0 0 0 0 0 0 0 0 0 0 0 0 0 0
```
r13, when enabled by r12, simply counts the number of Router clock cycles.

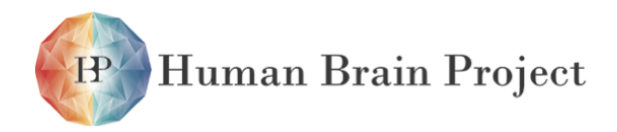

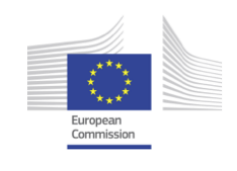

#### **r14: emergency router active cycle count**

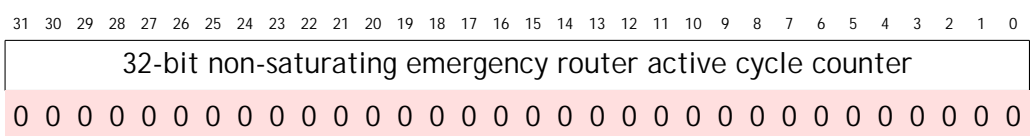

r14, when enabled by r12, counts the number of cycles for which the emergency router is actively seeking a route for a packet. This equals the number of packets plus the number of stall cycles.

#### **r15: unblocked packet count**

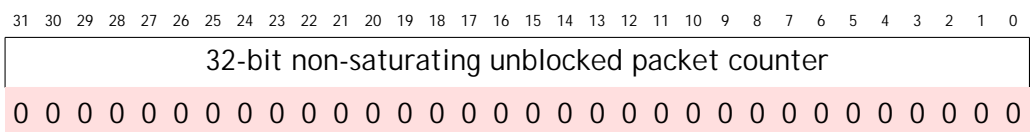

r15, when enabled by r12, counts the number of packets which pass through undelayed by congested output links.

#### **r16-31: packet delay histogram**

3031 29 28 27 26 25 24 23 2122 20 19 18 17 16 15 14 13 1112 10 9 8 7 6 5 4 3 12 0 32-bit non-saturating packet delay counter 0 0 0 0 0 0 0 0 0 0 0 0 0 0 0 0 0 0 0 0 0 0 0 0 0 0 0 0 0 0 0 0

r16-r31, when enabled by r12, count the number of times a packet is delayed due to link congestion, each register counting delays within a range of clock cycles. r15 counts the zero delay component of the histogram. These counters use the same pre-scaling as wait1 in r0, so the histogram effectively records the value in the wait mantissa at the time the congestion resolves.

#### **r32: diversion**

This register allows default-routed MC packets to be redirected in the case when their default path is unavailable, for example as a result of a complete node failure.

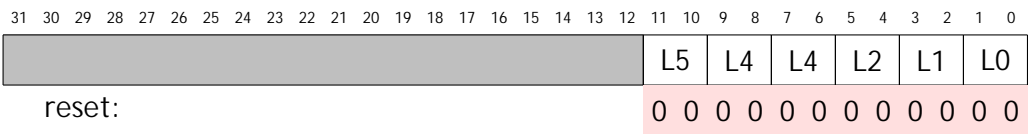

The 2-bit L0 field can be set to 00 for normal behaviour of packets default routed from link 0, to x1 to divert those packets to the local Monitor Processor, or to 10 to destroy the

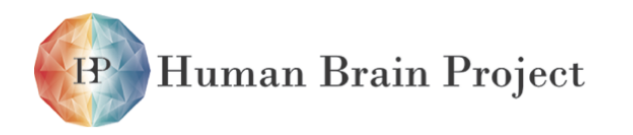

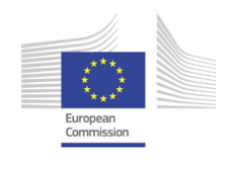

packets. L1 likewise controls default routed packets that arrive through link 1, etc.

### **r33: fixed-route packet routing**

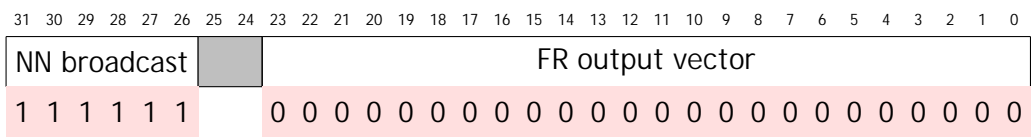

r33 routes fixed-route (type 3) packets to off-chip links and local processors in exactly the same way, with the same bit allocation, as an MC output vector as described in section 10.4 on page 39.

In addition, the 'NN broadcast' bits[31:26] define which links an NN broadcast packet is sent through. A 1 indicates an active link, and bit[26] is for link 0, bit[27] link 1, etc.

#### **rFN: diagnostic filter control**

The Router has 16 diagnostic counters ( $N = 0..F$ ) each of which counts packets passing through the Router filtered on packet characteristics defined here. A packet is counted if it has characteristics that match with a '1' in each of the 6 fields. Setting all bits [24:10, 7:0] to '1' will count all packets.

A diagnostic counter may (optionally) generate an interrupt on each count. The C bit[29] is a sticky bit set when a counter event occurs and is cleared whenever this register is read.

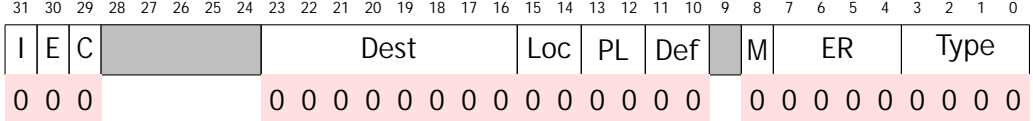

The functions of these fields are described in the table below:

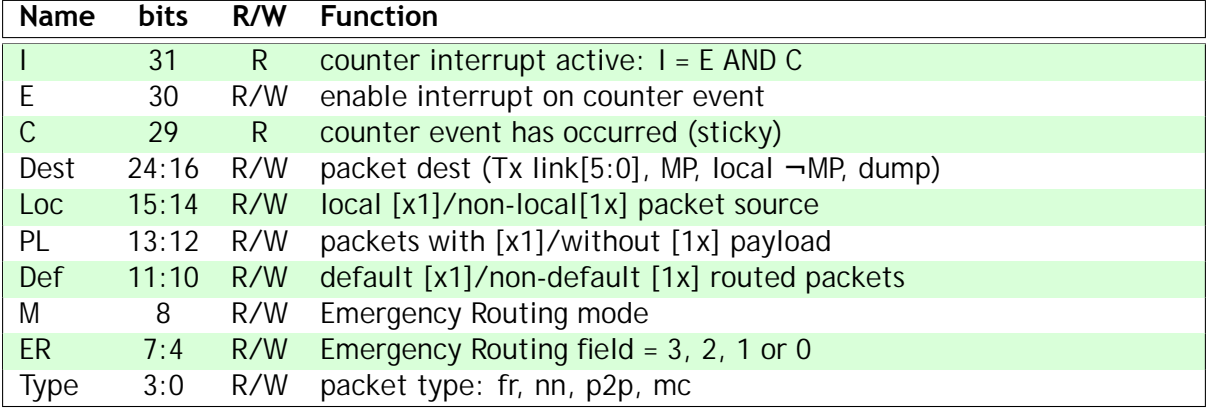

If M (bit[8]) = 0 the Emergency Routing field matches that of the incoming packet, before any local Emergency Routing, so this can be used to count packets that have been Emergency Routed by a previous Router but not those that are Emergency Routed here.

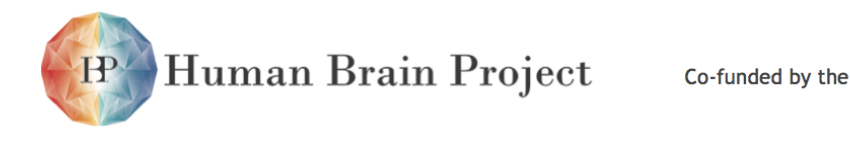

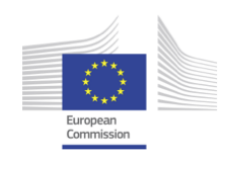

If M = 1 the Emergency Routing field is matched against outgoing packets to destinations selected in the Dest field. If any outgoing packet to a selected destination matches the ER field the diagnostic count will be incremented. (Note that packets to internal destinations cannot be emergency routed and so have  $ER = 0.$ )

#### **rCN: diagnostic counters**

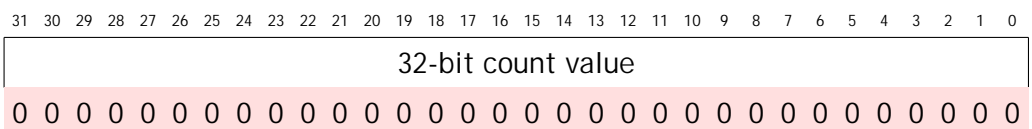

Each of these counters can be used to count selected types of packets under the control of the corresponding rFN. The counter can have any value written to it, and will increment from that value when respective events occur. If an event occurs as the counter is being written it will not be counted. To avoid missing an event it is better to avoid writing the counter; instead, read it at the start of a time period and subtract this value from the value read at the end of the period to get a count of the number of events during the period.

#### **rT1: hardware test register 1**

This register is used only for hardware test purposes, and has no useful functions for the application programmer.

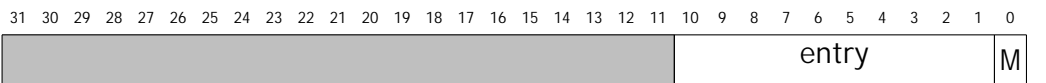

The functions of these fields are described in the table below:

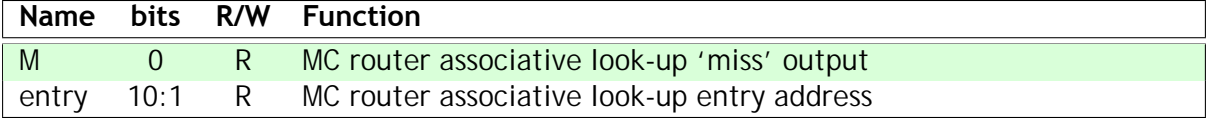

The input key used for the associative look-up whenever this register is read is in register T2.

#### **rT2: hardware test register 2**

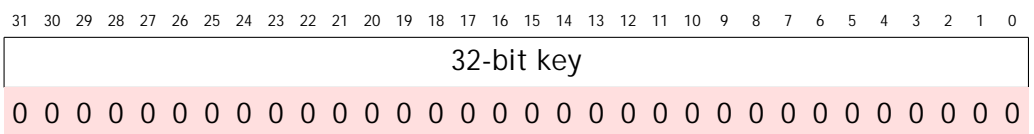

This register holds the key presented to the association input of the multicast router when register T1 is read.

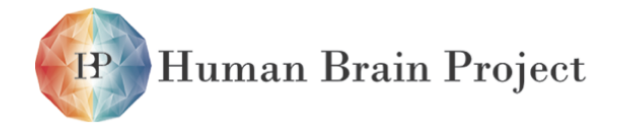

Co-funded by the

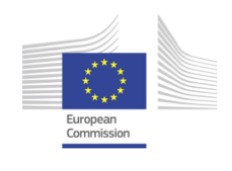

# *3.2.10.12 Fault-tolerance*

The Communications Router has some internal fault-tolerance capacity, in particular it is possible to map out a failed multicast router entry. This is a useful mechanism as the multicast router dominates the silicon area of the Communications Router.

There is also capacity to cope with external failures. Emergency routing will attempt to bypass a faulty or blocked link. In the event of a node (or larger) failure this will not be sufficient. In order to tolerate a chip failure several expedients can be employed on a local basis:

- P2P packets can be routed around the obstruction;
- MC packets with a router entry can be redirected appropriately.

In most cases, default MC packets cannot sensibly be trapped by adding table entries due to their (almost) infinite variety. To allow rerouting, these packets can be dropped to the Monitor Processor on a link-by-link basis using the diversion register. In principle they can then be routed around the obstruction as P2P payloads before being resurrected at the opposite side.

Should the Monitor Processor become overwhelmed, it is also possible to use the diversion register to eliminate these packets in the Router; this prevents them blocking the Router pipeline whilst waiting for a timeout and thus delaying viable traffic.

#### **Fault detection**

- packet parity errors.
- packet time-phase errors.
- packet unroutable errors (e.g. a locally-sourced multicast packet which doesn't match any entry in the multicast router).
- wrong packet length.

#### **Fault isolation**

• a multicast router entry can be disabled if it fails - see initialisation guidance above.

#### **Reconfiguration**

- since all multicast router entries are identical the function of any entry can be relocated to a spare entry.
- if a router becomes full a global reallocation of resources can move functionality to a different router.

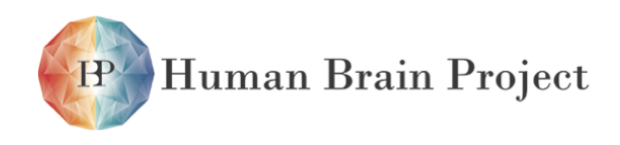

Co-funded by the

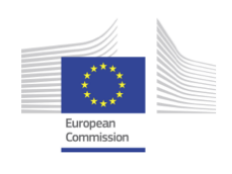

# *3.2.10.13 Test*

### **Production test**

The ternary CAM used in the multicast router has access for parallel testing, so a processor can write a value to all locations and see if an input with 1 bit flipped results in a hit or a miss. The CAM is not directly readable - attempts to read this space will result in bus errors - and must be tested by association. To do this a key must first be written into register rT2. A subsequent read of register rT1 will then indicate if that key has associated with any CAM entries. If it has not then rT1(0) will be set and the other bits of this register will be undefined; if one or more of the entries are matched then the one at the lowest address in the CAM will be indicated in the 'entry' field.

All RAMs have read-write access for test purposes.

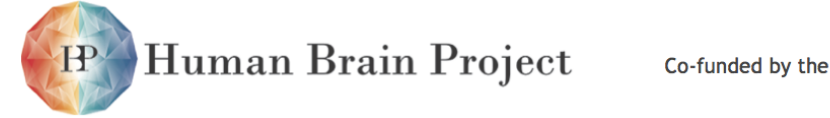

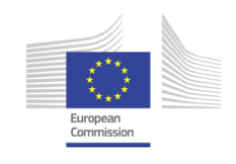

# **3.2.11 Inter-chip transmit and receive interfaces**

Inter-chip communication is implemented by extending the Communications NoC from chip to chip. In order to sustain throughput, there is a protocol conversion at each chip boundary from standard CHAIN 3-of-6 return-to-zero to 2-of-7 non-return-to-zero. The interfaces include logic to minimise the risk of a protocol deadlock caused by glitches on the inter-chip wires.

# *3.2.11.1 Features*

- transmit (Tx) interface:
	- **–** converts on-chip 3-of-6 RTZ symbol into off-chip 2-of-7 NRZ symbol;
	- **–** disable control input;
	- **–** reset input.
- receive (Rx) interface:
	- **–** converts off-chip 2-of-7 NRZ symbol into on-chip 3-of-6 RTZ symbol;
	- **–** disable control input;
	- **–** reset input.

## *3.2.11.2 Programmer view*

The only programmer-accessible features implemented in these interfaces are software reset and a disable control, both accessed via the System Controller. In normal operation these interfaces provide transparent connectivity between the routing network on one chip and those on its neighbours.

## *3.2.11.3 Fault-tolerance*

The fault inducing, detecting and resetting functions are controlled from the System Controller (see 'System Controller' on page 66). The interfaces are 'glitch hardened' to greatly reduce the probability of a link deadlock arising as a result of a glitch on one of the inter-chip wires. Such a glitch may introduce packet errors, which will be detected and handled elsewhere, but it is very unlikely to cause deadlock. It is expected that the link reset function will not be required often.

#### **Fault insertion**

• an input controlled by the System Controller causes the interface to deadlock (by disabling it).

## **Fault detection**

• Monitor Processors should regularly test link functionality.

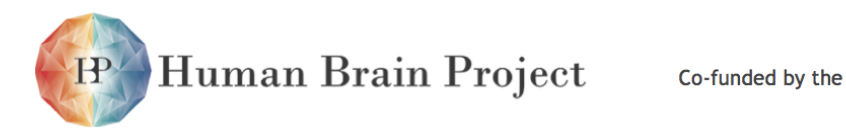

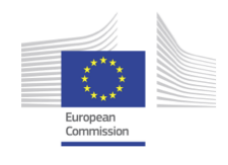

### **Fault isolation**

• the interface can be disabled to isolate the chip-to-chip link. This input from the System Controller is also used to create a fault.

### **Reconfiguration**

- the link interface can be reset by the System Controller to attempt recovery from a fault.
- the link interface can be isolated and an alternative route used.

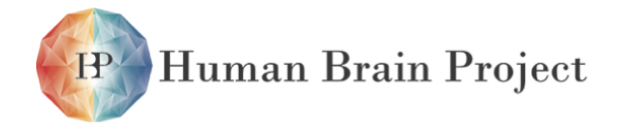

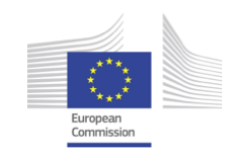

# **3.2.12 System NoC**

The System NoC has a primary function of connecting the ARM968 processors to the SDRAM interface. It is also used to connect the processors to system control and test functions, and for a variety of other purposes.

# *3.2.12.1 Features*

- supports full bandwidth block transfers between the SDRAM and the ARM968 processors.
- the Router is an additional initiator for system debug purposes.
- can be reset (in subsections) to clear deadlocks.
- multiple targets:
	- **–** SDRAM interface ARM PL340
	- **–** System RAM
	- **–** System ROM
	- **–** Ethernet interface
	- **–** System Controller
	- **–** Watchdog Timer.
	- **–** Router configuration registers

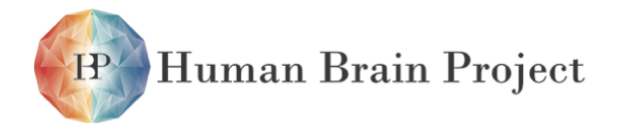

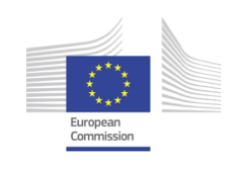

# *3.2.12.2 Organisation*

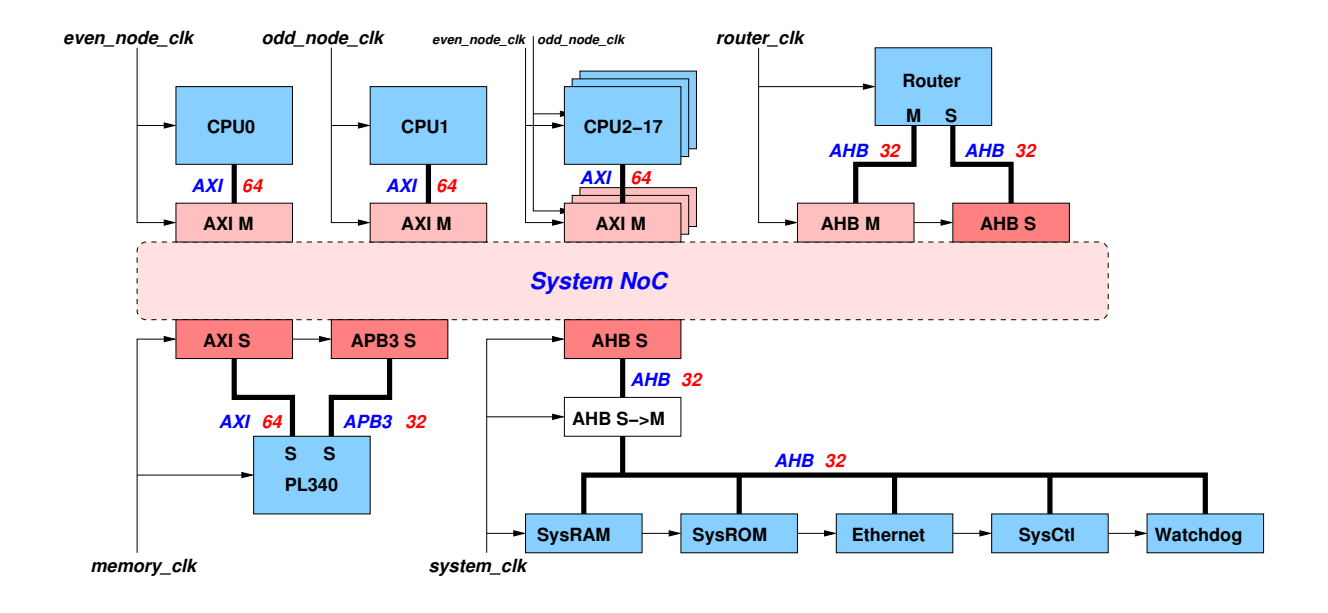

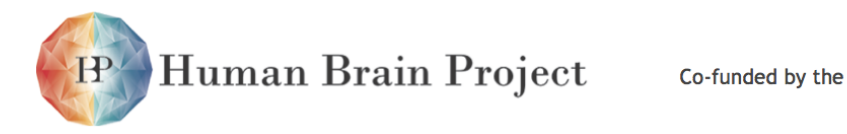

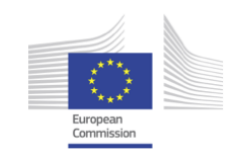

# **3.2.13 SDRAM interface**

The SDRAM interface connects the System NoC to an off-chip SDRAM device. It is the ARM PL340, described in ARM document DDI 0331D.

## *3.2.13.1 Features*

- control for external Mobile DDR SDRAM memory device
- memory request queue
- out of order request sequencing to maximise memory throughput
- AXI interface to System NoC
- delay-locked loop (DLL) to realign SDRAM data strobes with the input data streams

## *3.2.13.2 Register summary*

**Base address: 0xe0000000 (buffered write), 0xf0000000 (unbuffered write).**

### **User registers**

The following registers allow normal user programming of the PL340 SDRAM interface:

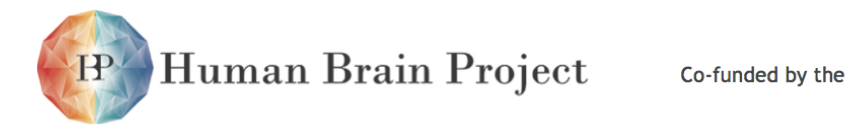

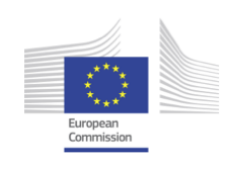

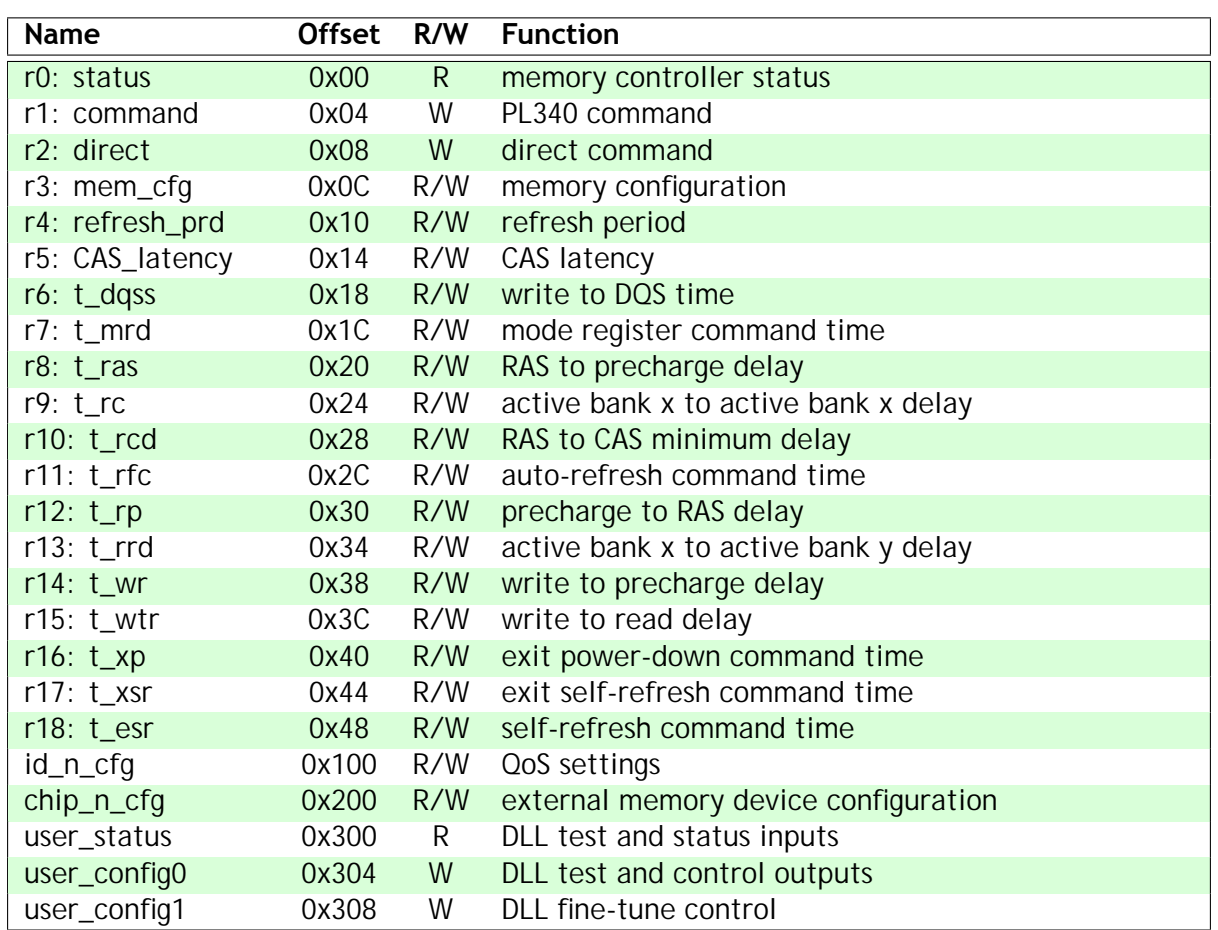

#### **Test and ID registers**

In addition, there are test and ID registers that will not normally be of interest to the programmer:

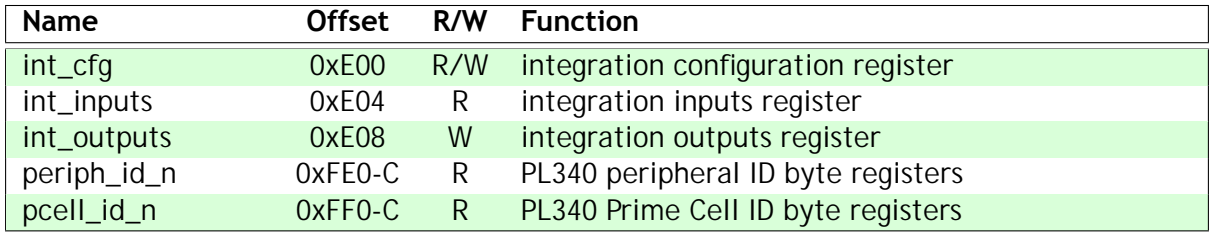

See ARM document DDI 0331D for further details of the test registers.

#### **Restrictions on when registers may be modified**

Normally the PL340 registers will be initialised during system start-up and then left alone. Restrictions on when the registers may be safely modified are detailed in the PL340 datasheet, ARM doccument DDI 0331D.

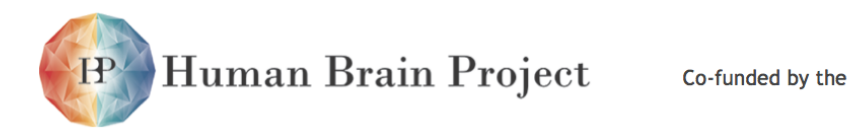

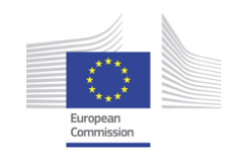

The DLL test and control outputs and the DLL fine-tune control registers should only be written to when the PL340 is quiescent and no processor is issuing an SDRAM access or has one pending.

# *3.2.13.3 Register details*

### **r0: memory controller status**

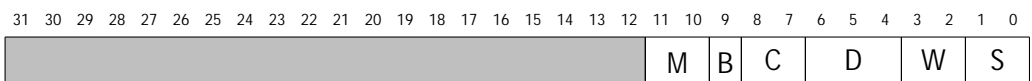

The functions of these fields are described in the table below:

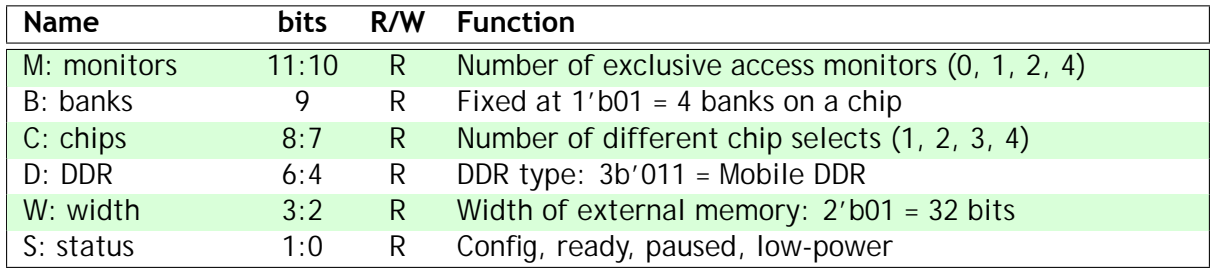

#### **r1: memory controller command**

```
3031 29 28 27 26 25 24 23 2122 20 19 18 17 16 15 14 13 1112 10 9 8 7 6 5 4 3 12 0
                                                                           cmd
```
The function of this field is described in the table below:

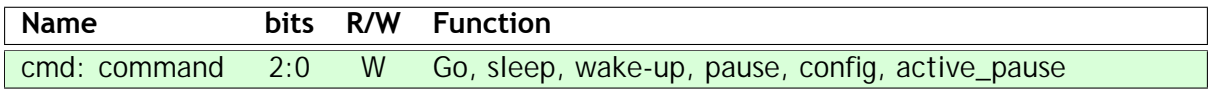

#### **r2: direct command**

```
31 30 29 28 27 26 25 24 23 22 21 20 19 18 17 16 15 14 13 12 11 10 9 8 7 6 5 4 3 2 1 0
                     chip cmd bank addr
```
This register is used to pass a command directly to a memory device attached to the PL340. The functions of these fields are described in the table below:

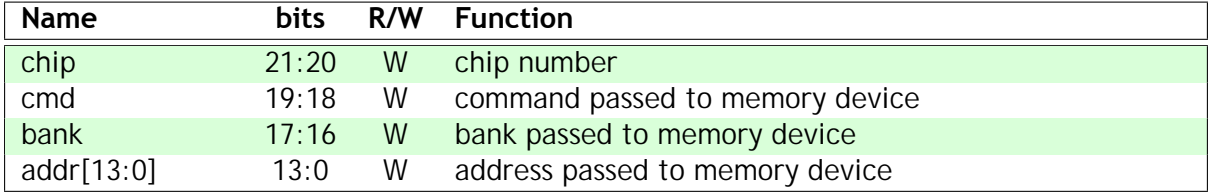

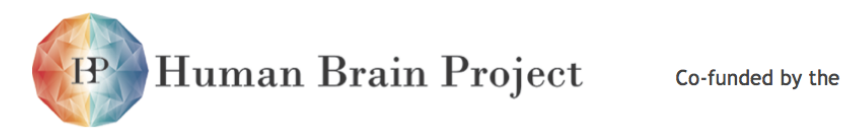

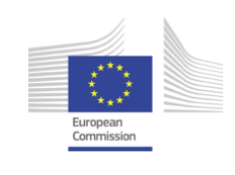

#### **r3: memory configuration**

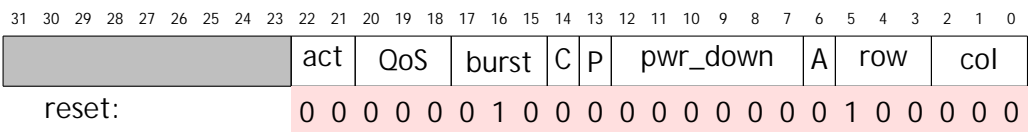

The function of this field is described in the table below:

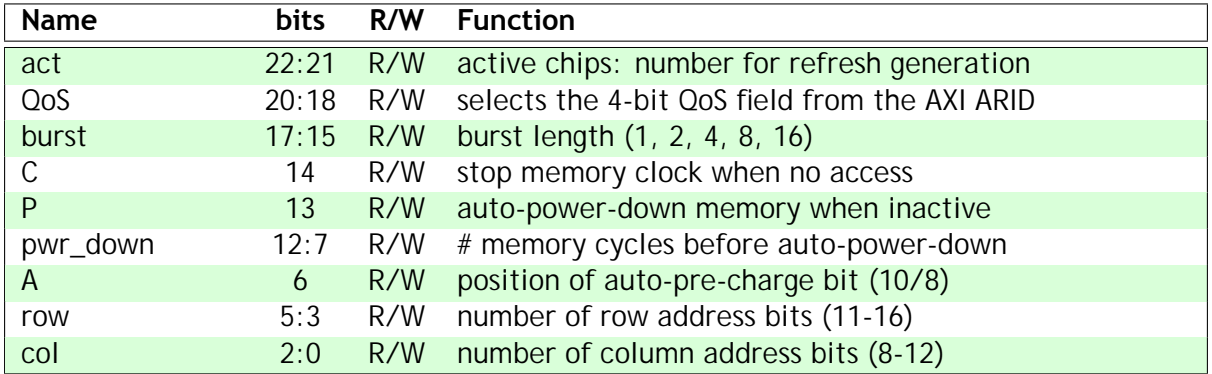

## **r4: refresh period**

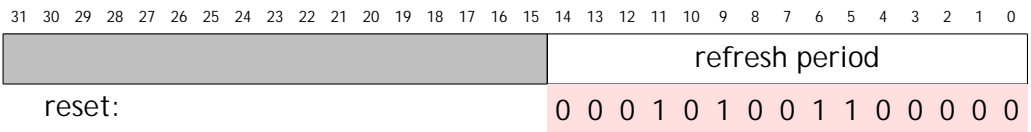

The function of this field is described in the table below:

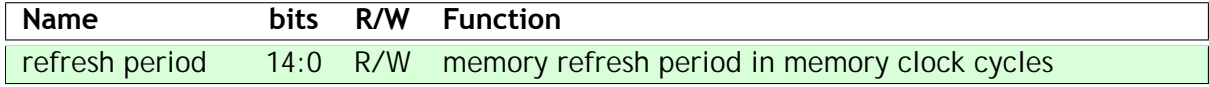

### **r5: CAS latency**

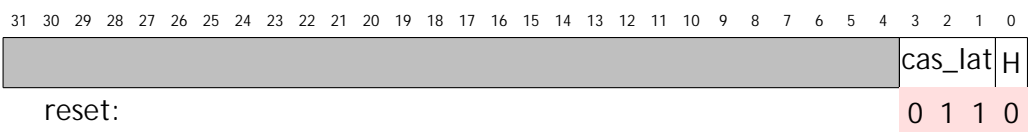

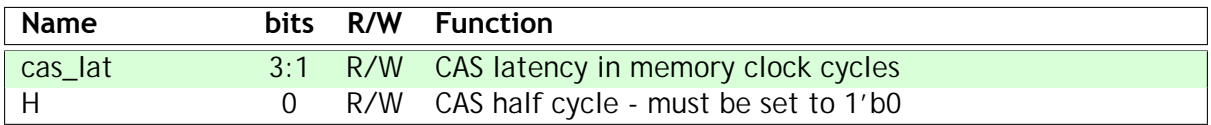

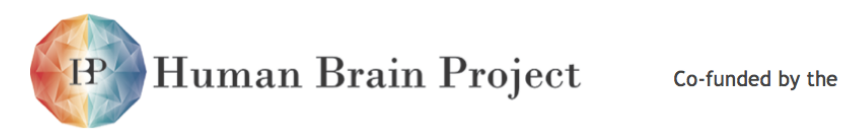

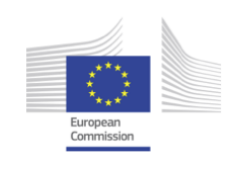

#### **r6: t\_dqss**

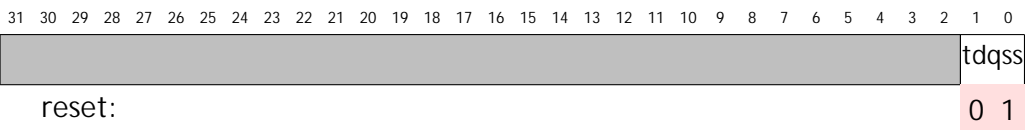

The function of this field is described in the table below:

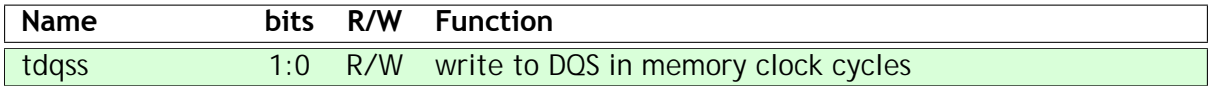

### **r7: t\_mrd**

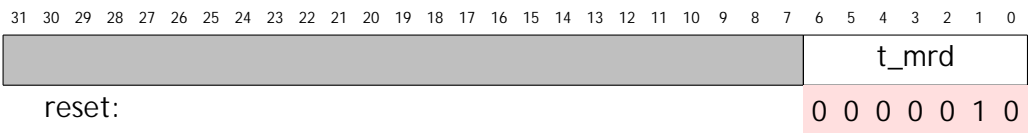

The function of this field is described in the table below:

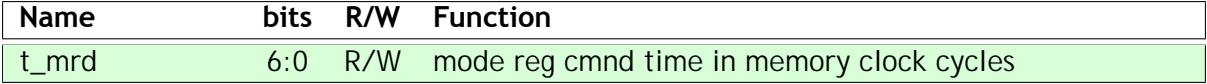

### **r8: t\_ras**

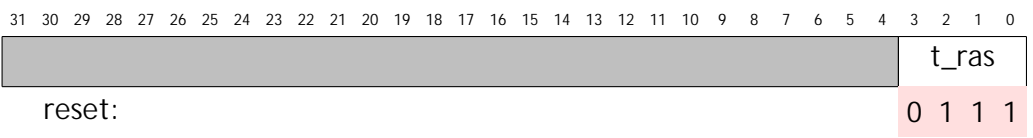

The function of this field is described in the table below:

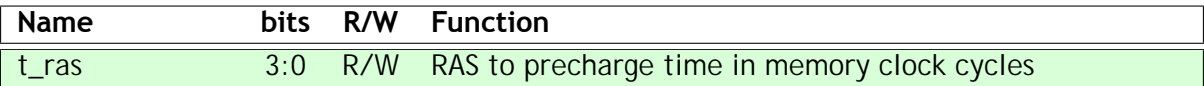

#### **r9: t\_rc**

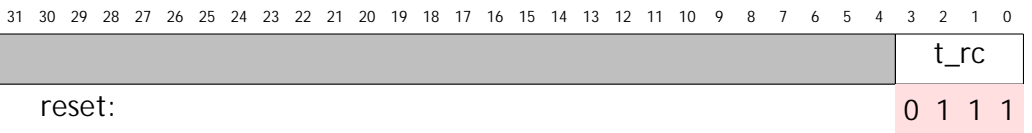

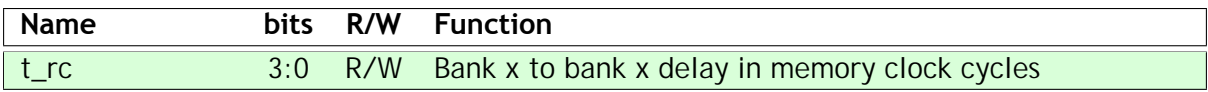

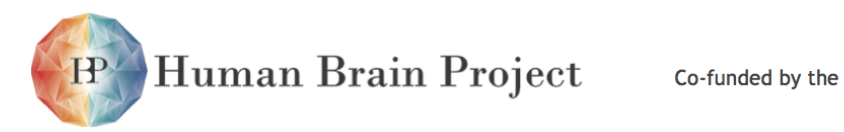

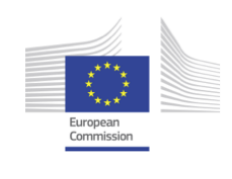

#### **r10: t\_rcd**

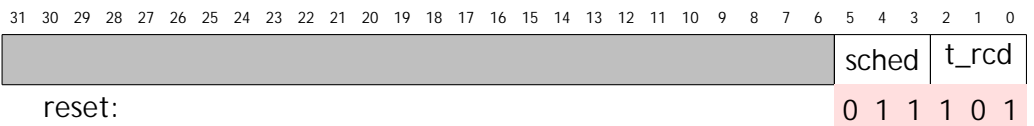

The functions of these fields are described in the table below:

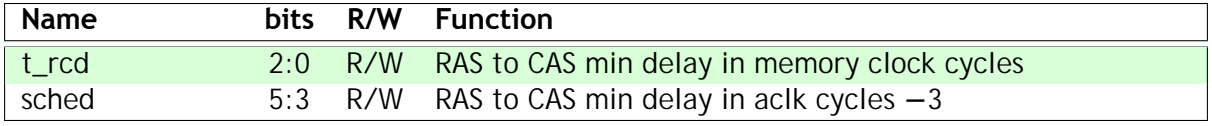

## **r11: t\_rfc**

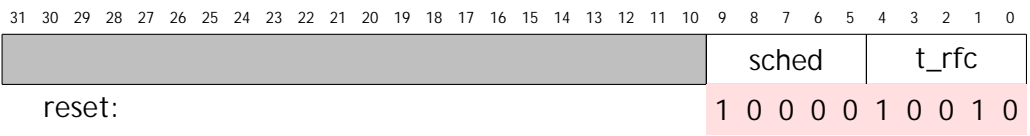

The functions of these fields are described in the table below:

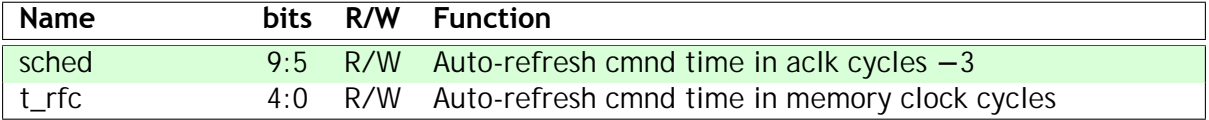

## **r12: t\_rp**

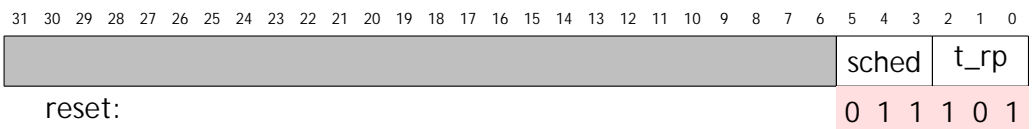

The functions of these fields are described in the table below:

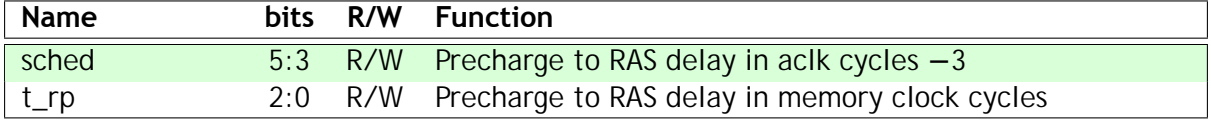

#### **r13: t\_rrd**

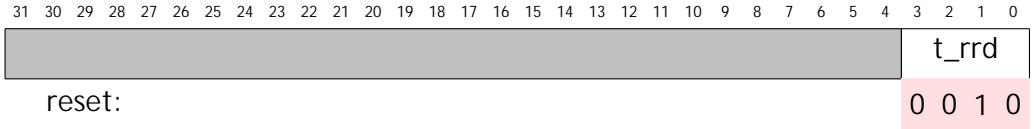
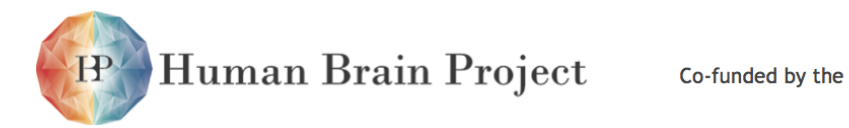

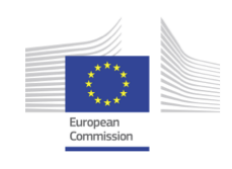

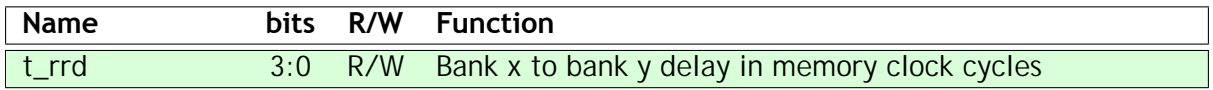

# **r14: t\_wr**

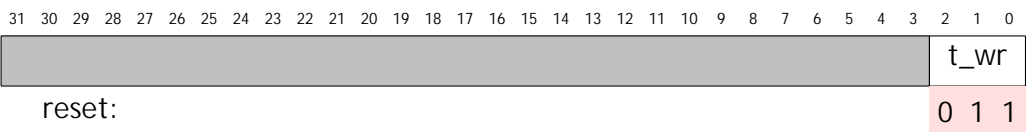

The function of this field is described in the table below:

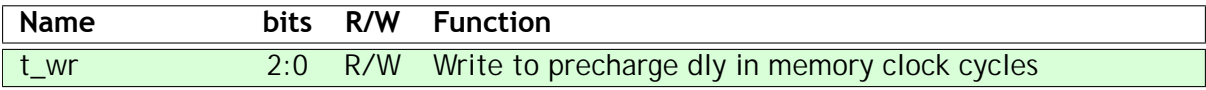

#### **r15: t\_wtr**

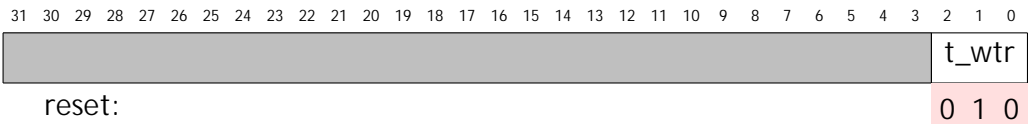

The function of this field is described in the table below:

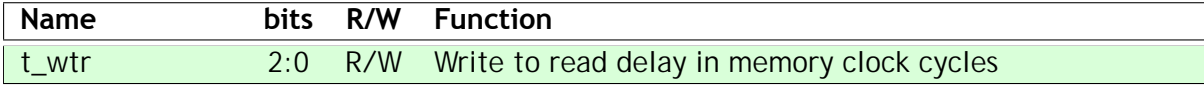

#### **r16: t\_xp**

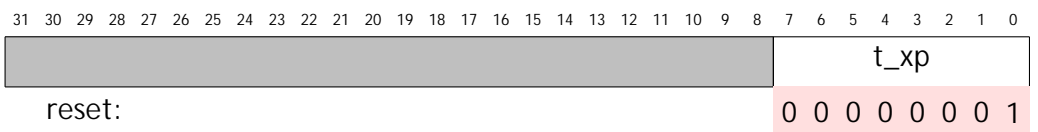

The function of this field is described in the table below:

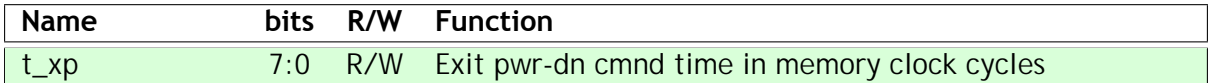

#### **r17: t\_xsr**

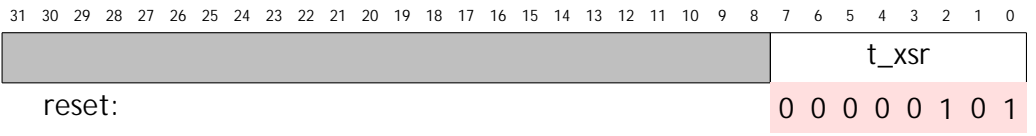

The function of this field is described in the table below:

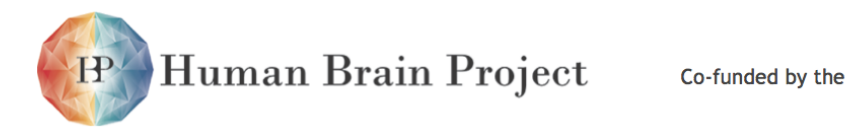

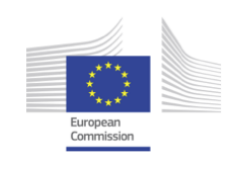

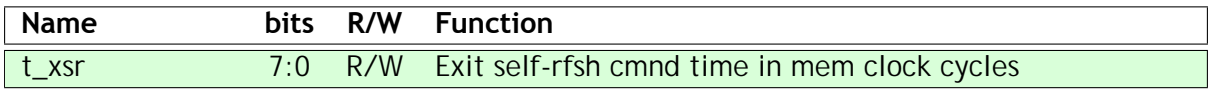

## **r18: t\_esr**

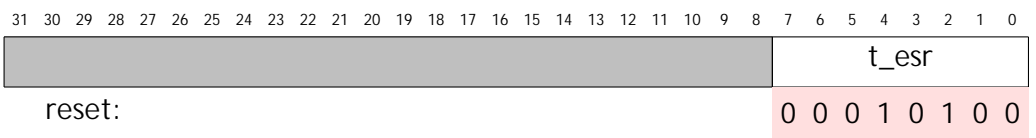

The function of this field is described in the table below:

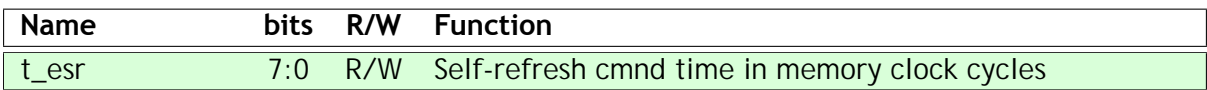

# **id\_n\_cfg**

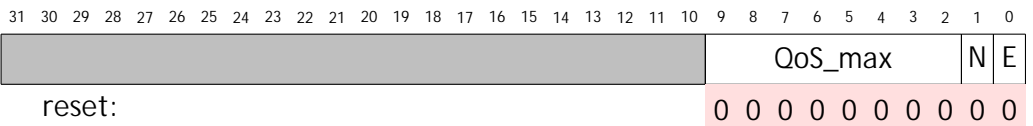

The functions of these fields are described in the table below:

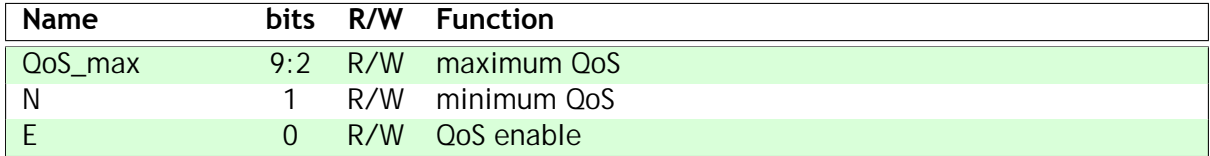

# **chip\_n\_cfg**

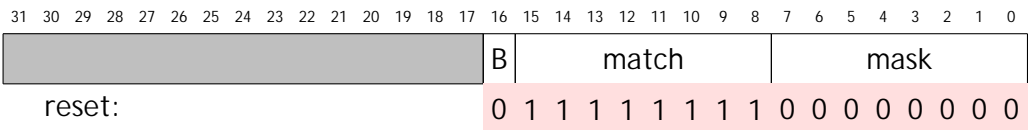

There is one of these registers for each external chip that is supported. The functions of these fields are described in the table below:

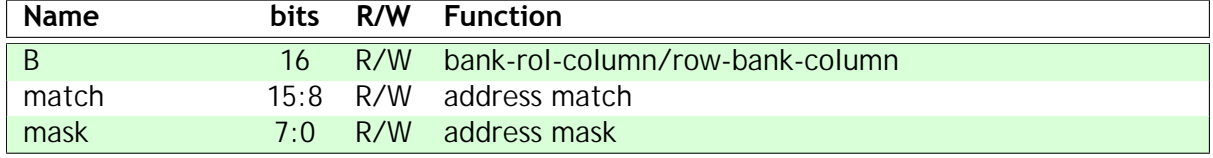

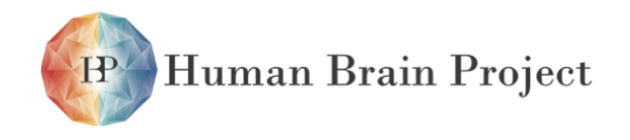

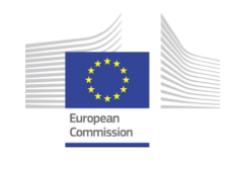

# *3.2.13.4 The delay-locked loop (DLL)*

The SDRAM interface incorporates a delay-locked loop which, though outside the PL340, is controlled via the PL340 user status and configuration registers.

The general organisation of the DLL is shown below:

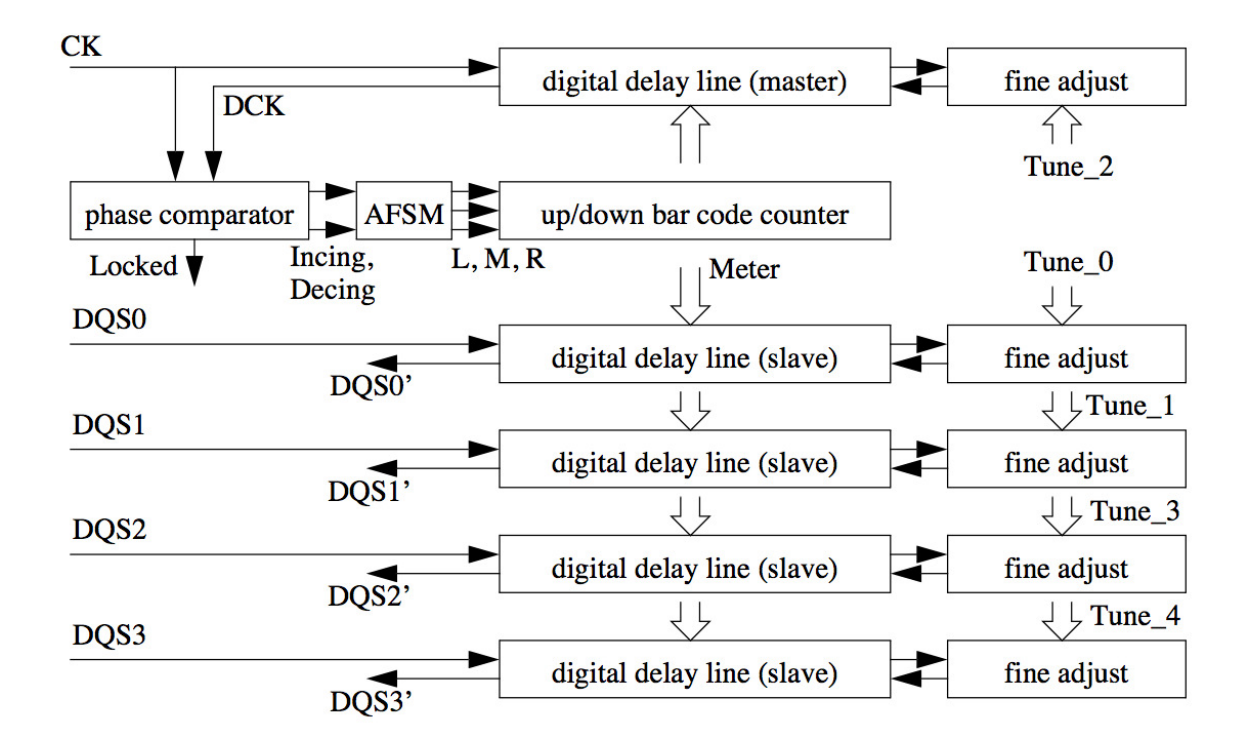

The basic operation is that a reference clock, CK, running at twice the SDRAM clock (i.e. nominally 333 MHz for a 166 MHz SDRAM), is passed through a master delay line and the output, DCK, inverted and compared with the original clock. A phase comparator drives an asynchronous finite state machine (AFSM) that in turn drives an up/down bar code counter to line these two signals up. The SDRAM data strobes, DQS0-3, are passed through matched delay lines to line up with the middle of the data valid period. Software can fine-tune the individual strobe timings.

There is a 6th, spare, delay line, that can be used if any of the five primary delay lines fails.

#### **user\_status: DLL test and status inputs**

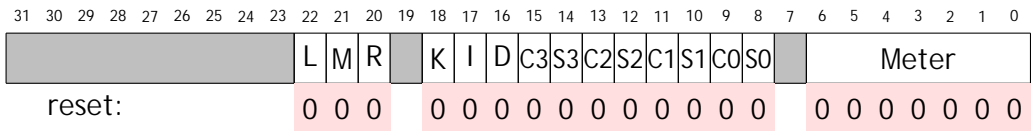

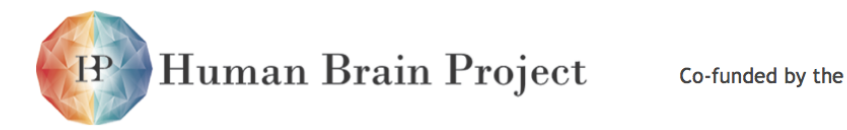

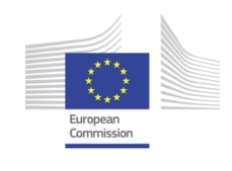

The function of these fields is described in the table below:

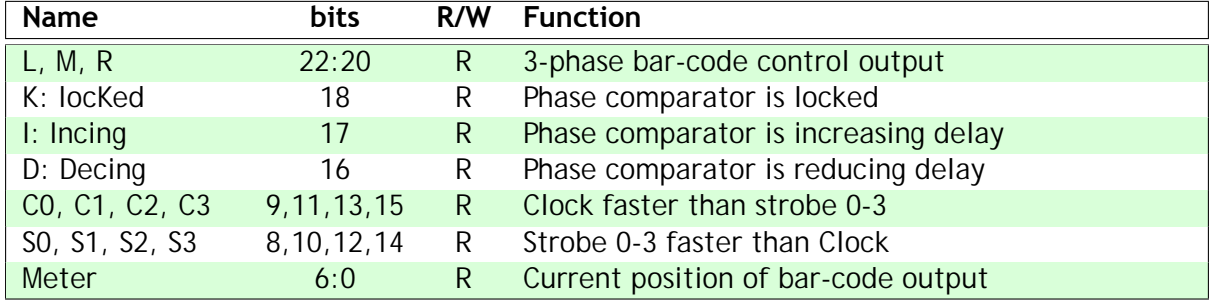

# **user\_config0: DLL test and control outputs**

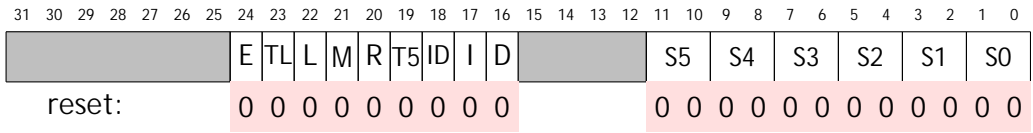

The function of these fields is described in the table below:

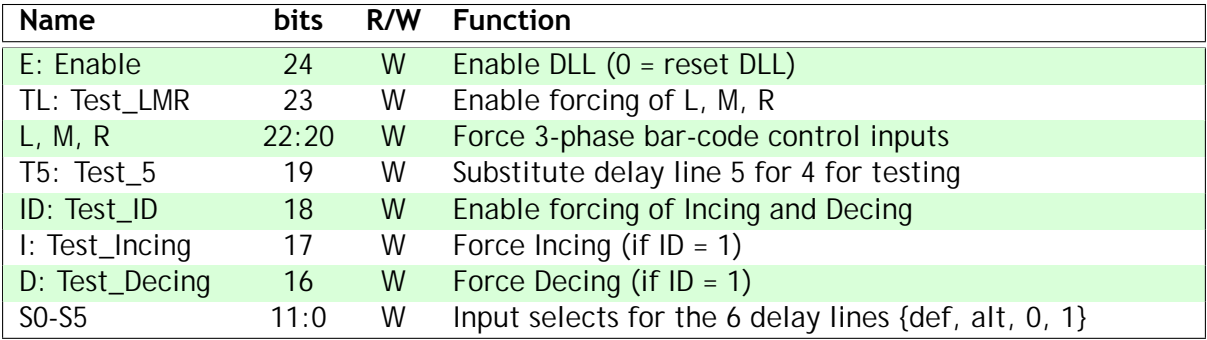

The default inputs for the 6 delay lines selected by S0-S5 are Tune\_2 (master); Tune\_0 (DQS0); Tune\_1 (DQS1); Tune\_3 (DQS2); Tune\_4 (DQS3) as shown in the figure above.

The alternative inputs for the 6 delay lines are: Tune\_3 (master); Tune\_1 (DQS0); Tune\_2 (DQS1); Tune\_4 (DQS2); Tune\_5 (DQS3).

## **user\_config1: DLL fine-tune control**

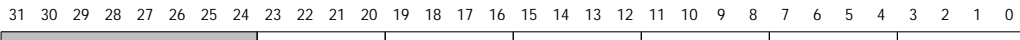

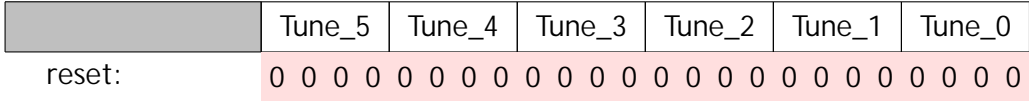

The function of these fields is described in the table below:

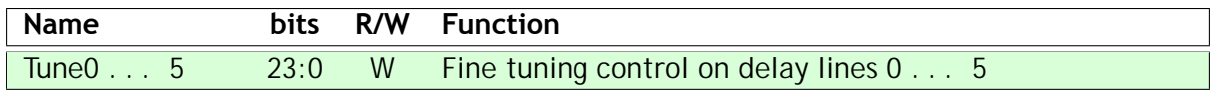

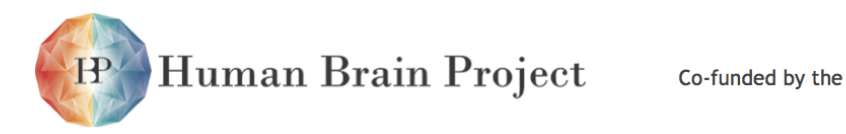

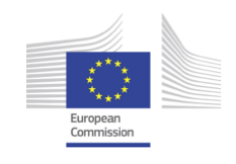

# *3.2.13.5 Fault-tolerance*

# **Fault insertion**

The DLL can be driven by software into pretty much any defective state.

# **Fault detection**

The DLL delay lines can be tested for stuck-at faults and relative timing accuracy.

# **Fault isolation**

A defective or out-or-spec delay line can be isolated.

# **Reconfiguration**

A defective or out-or-spec delay line can be isolated and replaced by using the spare delay line.

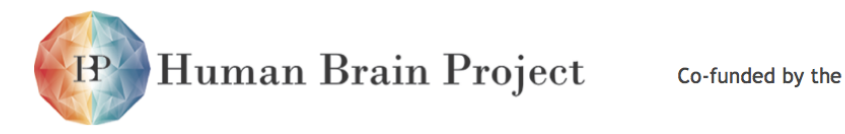

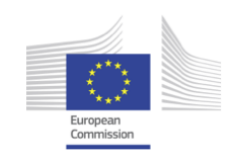

# **3.2.14 System Controller**

The System Controller incorpora tes a number of functions for system start-up, faulttolerance testing (invoking, detecting and resetting faults), general performance monitoring, etc.

# *3.2.14.1 Features*

- 'Arbiter' read-sensitive register bit to determine Monitor Processor ID at start-up.
- 32 test-and-set registers for general software use, e.g. to enforce mutually exclusive access to critical data structures.
- individual interrupt, reset and enable controls and 'processor OK' status bits for each processor.
- sundry parallel IO and test and control registers.
- PLL and clock management registers.

# *3.2.14.2 Register summary*

# **Base address: 0xe2000000 (buffered write), 0xf2000000 (unbuffered write).**

These registers may only be accessed by a processor executing in a privileged mode; any attempt to access the System Controller from user-mode code will return a bus error. Only aligned word accesses are supported - misaligned word or byte or half-word accesses will return a bus error.

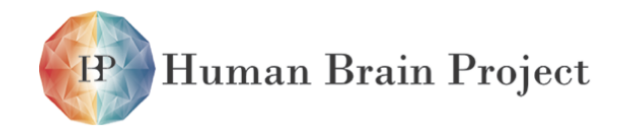

Co-funded by the

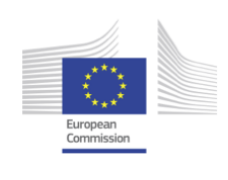

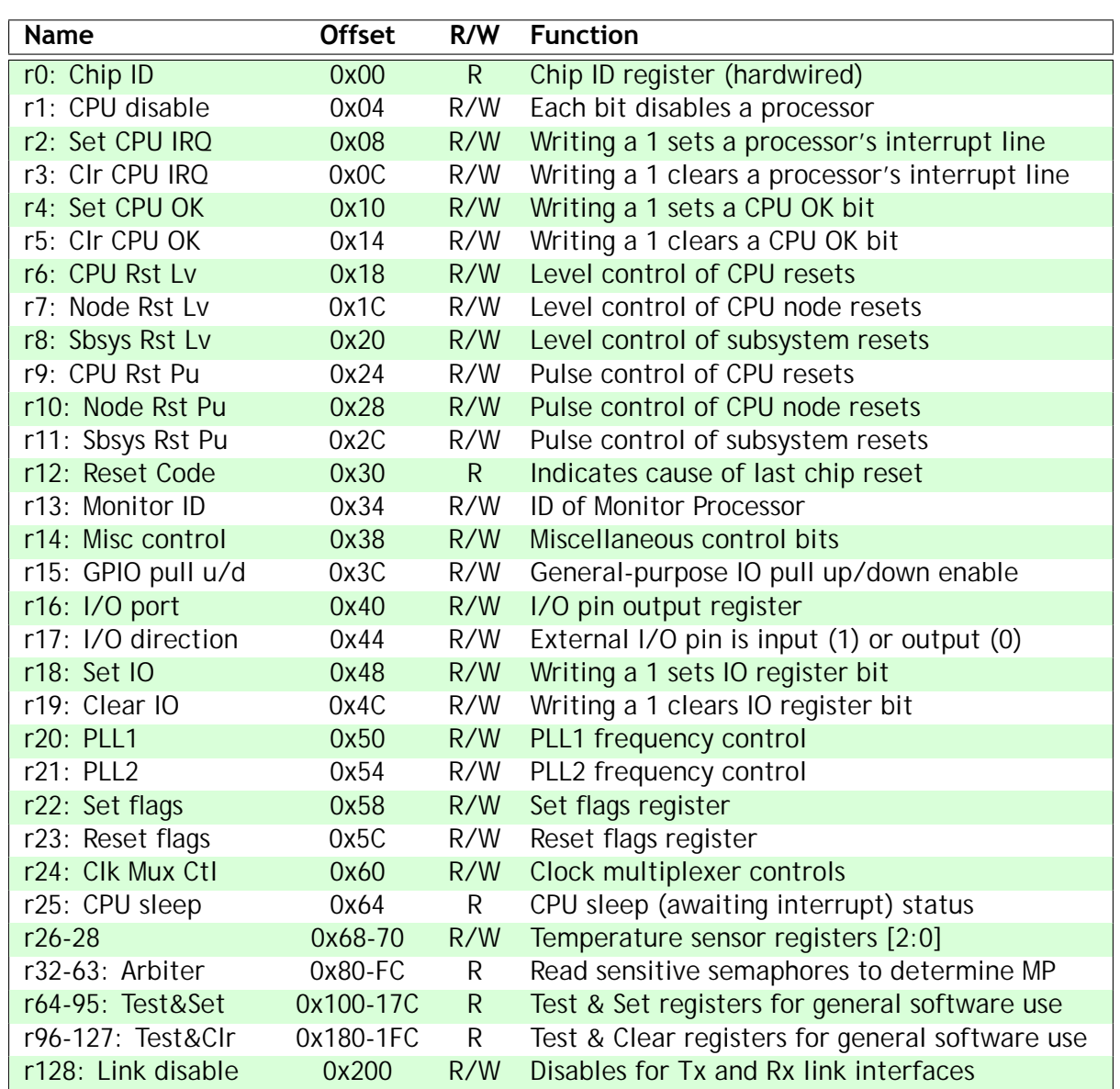

# *3.2.14.3 Register details*

## **r0: Chip ID**

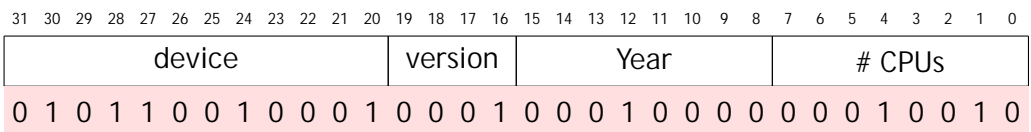

This register is configured at chip design time to hold a unique ID for the chip type. The device code is 591 in BCD. The version will increment with each design variant. Year holds the last two digits of the year of first fabrication, in BCD. The bottom byte holds the number

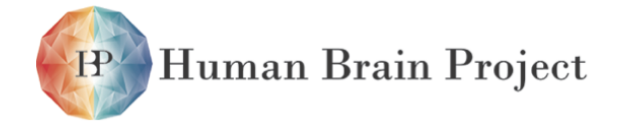

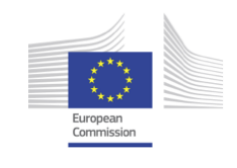

of CPUs on the chip.

The test chip ID is 0x59100902. The full chip ID is 0x59111012.

# **r1: CPU disable**

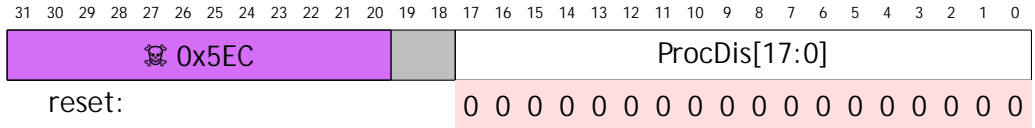

Writing a 1 to bit[n] (n = 0. . . 17) will disable processor[n], stalling any attempted access to its local AHB and thereby preventing it from accessing any external resource. Writing a 0 will enable it. For a write to be effective it must include a security code in bits [31:20]: 0x5ECXXXXX.

To ensure the processor is disabled in a low-power state it should be disabled and then reset via r9.Reading from this register returns the current status of all of the processor disable lines.

# **r2: Set CPU interrupt request**

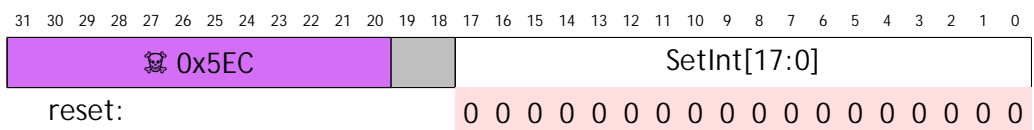

Writing a 1 to bit[n] ( $n = 0$ ... 17) will set an interrupt request to processor[n], which can be enabled/ disabled and routed to IRQ or FIQ by that processor's local Vectored Interrupt Controller (VIC - see page 12). Writing a 0 has no effect. For a write to be effective it must include a security code in bits [31:20]: 0x5ECXXXXX. Reading from this register returns the current status of all of the processor interrupt lines.

# **r3: Clear CPU interrupt request**

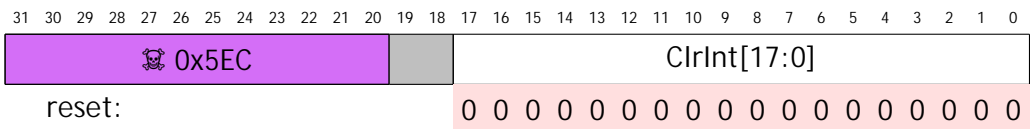

Writing a 1 to bit[n] (n =  $0. . . 17$ ) will clear an interrupt request to processor[n]. Writing a 0 has no effect. For a write to be effective it must include a security code in bits [31:20]: 0x5ECXXXXX. Reading from this register returns the current status of all of the processor interrupt lines.

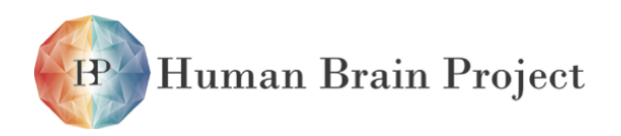

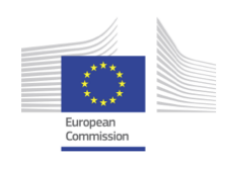

# **r4: Set CPU OK**

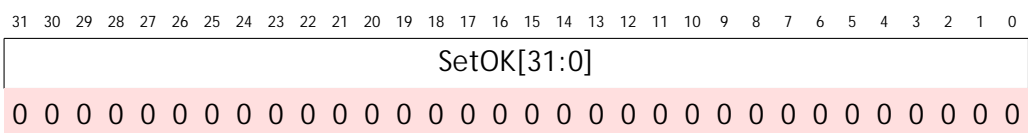

Writing a 1 to bit[n] (n = 0. . . 31) will set that bit, indicating that processor[n] is believed to be functional. Writing a 0 has no effect. Reading from this register returns the current status of all of the processor OK bits. Any bits that do not correspond to a processor number can be used for any purpose - the functions of this register are entirely defined by software.

In normal use a processor will set its own bit after performing some functional self-testing. The Monitor Processor will read the register after the start-up phase to establish which processors are functional, and assign them tasks accordingly. The MP may attempt to restart faulty processors by resetting them via r6-11, or it may take them off-line by disabling their clocks via r1.

# **r5: Clear CPU OK**

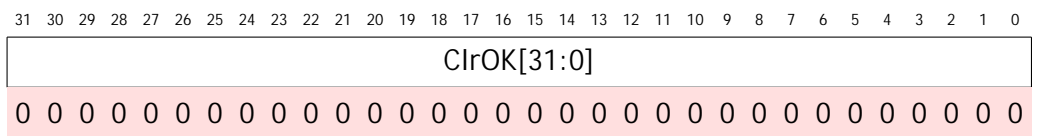

Writing a 1 to bit[n] (n = 0...31) will clear that bit, indicating that processor[n] is not confirmed as functional or has detected a fault. Writing a 0 has no effect. Reading from this register returns the current status of all of the processor OK bits.

## **r6: CPU node soft reset - level**

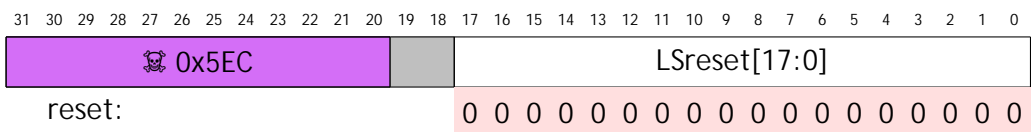

Writing a 1 to bit[n] (n = 0. . . 17) will set a level on the reset input of processor[n] which is ORed with the corresponding output of the pulse reset generator, r9. For a write to be effective it must include a security code in bits [31:20]: 0x5ECXXXXX. Reading from this register returns the current status of this register, that is the level before the OR with the pulse reset output.

This is a soft reset which resets the ARM9 processor core, thereby restarting its execution at the reset vector, and resets the Communication and DMA Controllers once active transactions have completed.

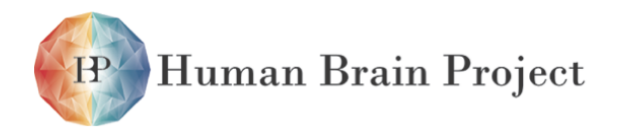

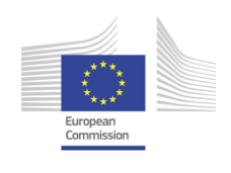

# **r7: CPU node hard reset - level**

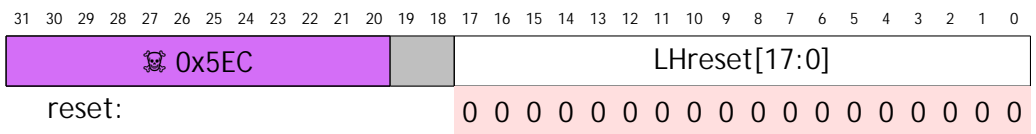

Writing a 1 to bit[n] (n =  $0. . . 17$ ) will set a level on the reset input of processor node[n] which is ORed with the corresponding output of the pulse reset generator, r10. For a write to be effective it must include a security code in bits [31:20]: 0x5ECXXXXX. Reading from this register returns the current status of this register, that is the level before the OR with the pulse reset output.

This is a hard reset which resets the entire ARM968 processor node, including the peripheral hardware components in that node.

#### **r8: Subsystem reset - level**

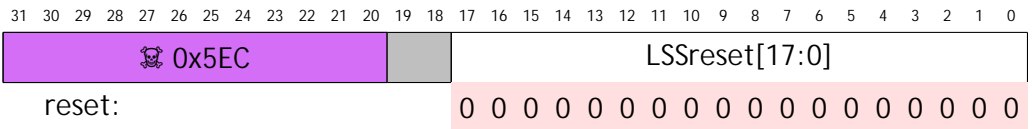

Writing a 1 to bit[n] ( $n = 0$ ... 17) will set a level on the reset input of a subsystem. For a write to be effective it must include a security code in bits [31:20]: 0x5ECXXXXX. Reading from this register returns the current status of this register, that is the level before the OR with the pulse reset output.

The assignment of these bits to subsystems is given in the following table:

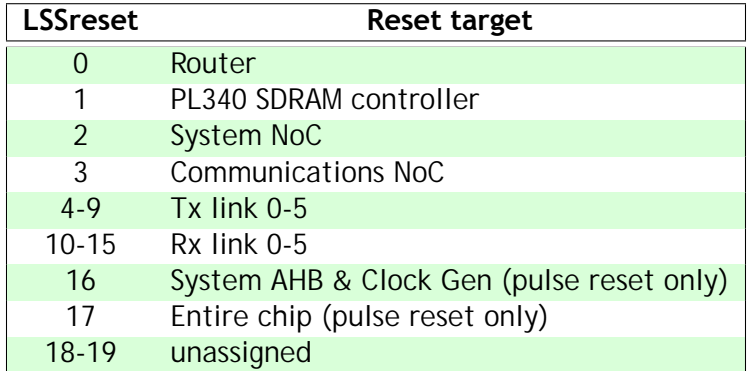

## **r9: CPU node soft reset - pulse**

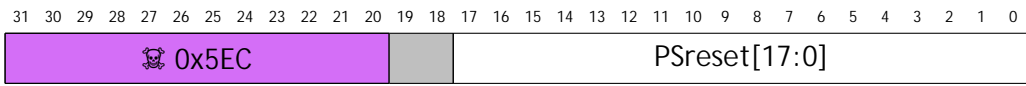

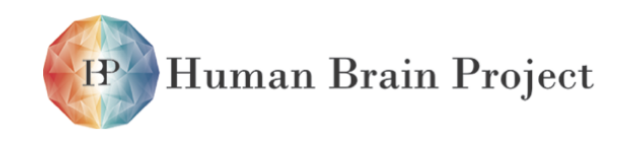

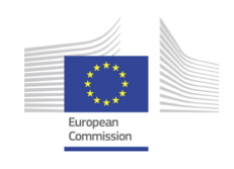

Writing a 1 to bit[n] ( $n = 0$ ... 17) will generate a pulse (of 256 System Controller clock cycles) on the reset input of processor[n], which is ORed with the corresponding output of the reset level register r6. For a write to be effective it must include a security code in bits [31:20]: 0x5ECXXXXX. Reading from this register returns the current status of the reset lines after the OR with the level reset output.

The reset function is as described for r6.

## **r10: CPU node hard reset - pulse**

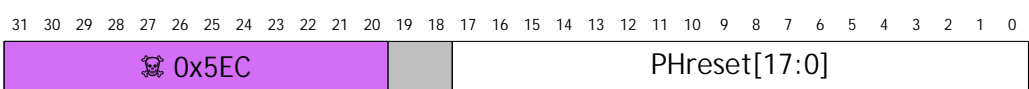

Writing a 1 to bit[n] (n =  $0.$  . . 17) will generate a pulse (256 clock cycles long) on the reset input of processor node[n], which is ORed with the corresponding output of the reset level register r7. For a write to be effective it must include a security code in bits [31:20]: 0x5ECXXXXX. Reading from this register returns the current status of the reset lines after the OR with the level reset output.

The reset function is as described for r7.

## **r11: Subsystem reset - pulse**

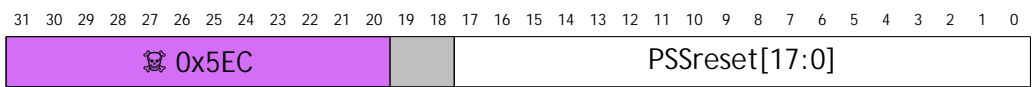

Writing a 1 to bit[n] ( $n = 0$ ... 17) will generate a pulse (256 clock cycles long) on the reset input of a subsystem. For a write to be effective it must include a security code in bits [31:20]: 0x5ECXXXXX. Reading from this register returns the current status of the reset lines after the OR with the level reset output.

The assignment of these bits to subsystems is the same as that described for r8.

# **r12: Reset code**

$$
\begin{array}{|c|ccccccccccccccc|}\n31 & 30 & 29 & 28 & 27 & 26 & 25 & 24 & 23 & 22 & 21 & 20 & 19 & 18 & 17 & 16 & 15 & 14 & 13 & 12 & 11 & 10 & 9 & 8 & 7 & 6 & 5 & 4 & 3 & 2 & 1 & 0 \\
\hline\n\end{array}
$$

These bits return a code indicating the last active reset source. The reset sources are given in the following table:

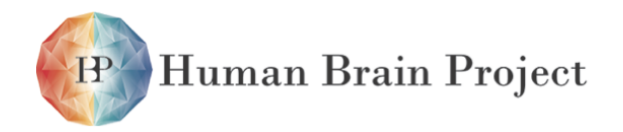

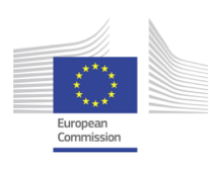

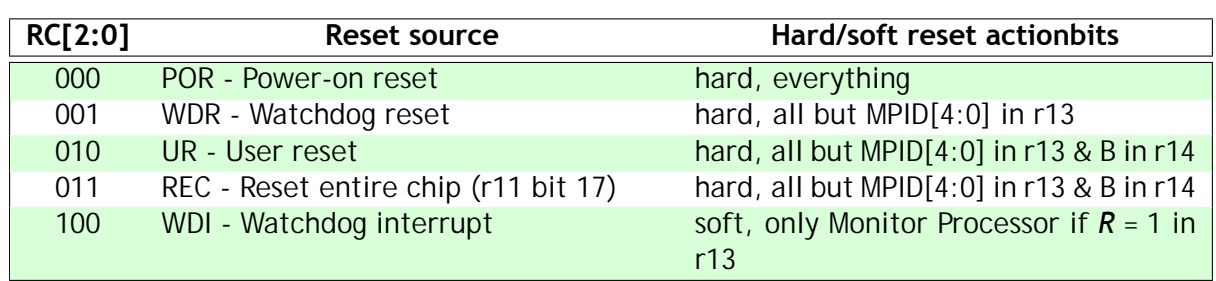

The Power-on reset  $RC[2:0] = 000$  hard resets everything, including setting MPID[4:0] = 11111 in r13 and  $B = 0$  in r14.

WDR, UR and REC (RC[2:0] = 001, 010 or 011) do not reset MPID[4:0] in r13, which retains its value through the reset, thereby preventing the old Monitor Processor from competing to be Monitor Processor after the reset.

UR and REC (RC[2:0] = 010 or 011) do not reset B in r14, which will retain its value through the reset, thereby allowing booting from RAM.

The Watchdog interrupt  $RC[2:0] = 100$  only soft resets the Monitor Processor (with a 256 cycle pulse), and then only if this is enabled in r13.

## **r13: Monitor ID**

This register holds the ID of the processor which has been chosen as the Monitor Processor, together with associated control bits.

Software must set the MPID value in the Router Control Register, which the Router uses to route P2P and NN packets to the Monitor Processor, to match MPID[4:0].

MPID[4:0] is initialised by power-on reset to an invalid value which does not refer to any processor. Other forms of reset do not change MPID[4:0]. It is set to the ID of the processor that wins the competition at start-up by reading its respective register r32 to r63 first.

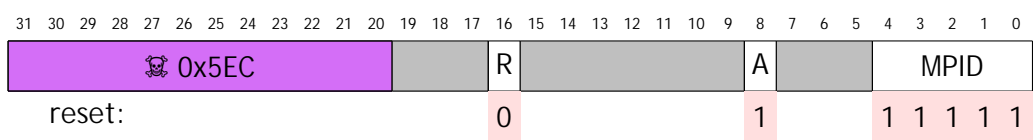

The functions of these fields are described in the table below:

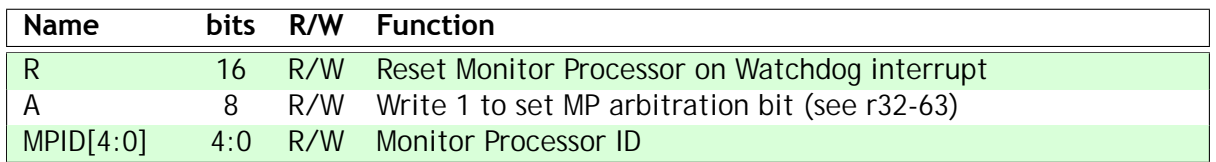

The 'R' bit causes the Watchdog interrupt signal to cause a soft reset of processor[MPID], which will override any interrupt masking by the Monitor Processor. In any case, this interrupt is available at all processor VICs and can therefore be enabled locally as an IRQ or FIQ source. Reading bit[8] returns the current value of the MP arbitration bit (see r32-63).

For a write to r13 to be effective it must include a security code in bits [31:20]: 0x5ECXXXXX.

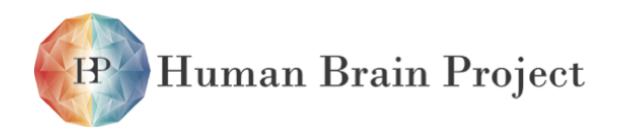

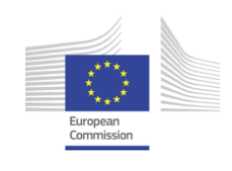

# **r14: Misc control**

This register supports general chip control.

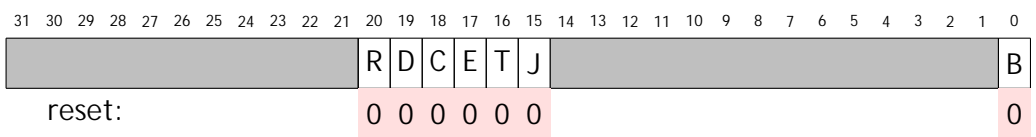

The function of these fields is described in the table below:

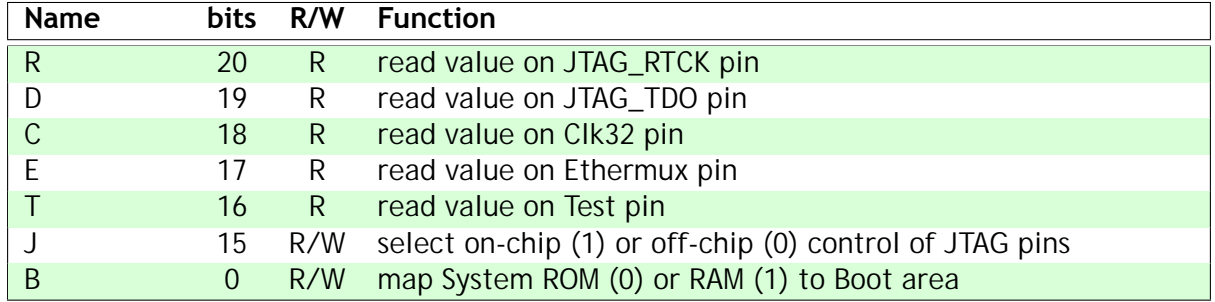

The JTAG port is controllable by software using r14 and r16. Bit[15] of r14 selects this option when high. When selected, the GPIO bits in r16 control the JTAG inputs: GPIO[27:24] drive JTAG\_NTRST, JTAG\_TMS, JTAG\_TDI and JTAG\_TCK respectively, and the JTAG outputs JTAG\_TDO and JTAG\_RTCK are readable via r14 as above.

When JTAG is being driven externally, reading the r14 bits[20:19] and r16 bits[27:24] returns the state of the JTAG pins.

B is reset by power-on reset (POR) and watchdog reset (WDR).

# **r15: GPIO pull up/down control**

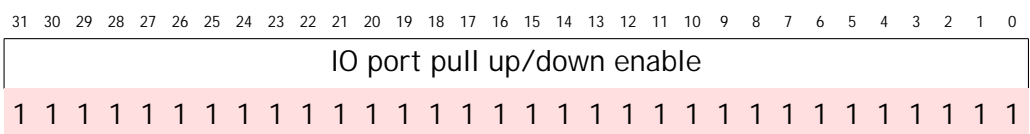

The functions of these bit fields are described in the table below:

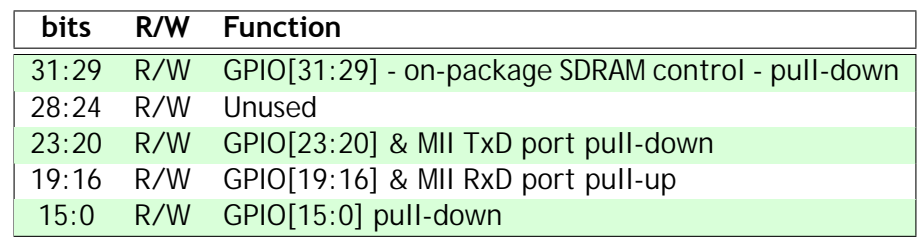

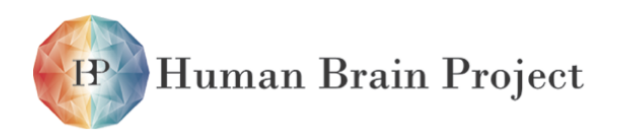

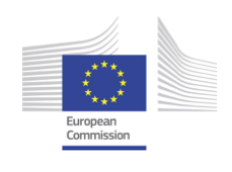

# **r16: IO port**

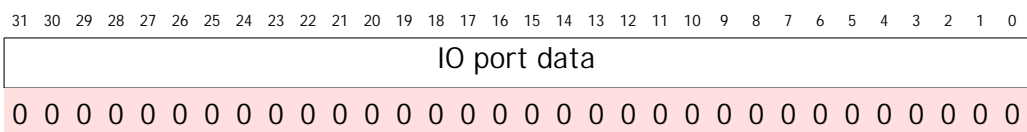

This register holds a 32-bit value, most bits of which may be driven out through pins when the corresponding bit in r17 is 0. When read, the values in this register are returned. The number of physical IO pins available depends on whether or not the Ethernet interface is in use. The external EtherMux input, if driven high, enables the Ethernet Tx\_D[3:0] and Rx D[3:0] onto the pins used for IO[23:16]. If EtherMux is low these pins are available for general-purpose IO use.

The functions of these bit fields are described in the table below:

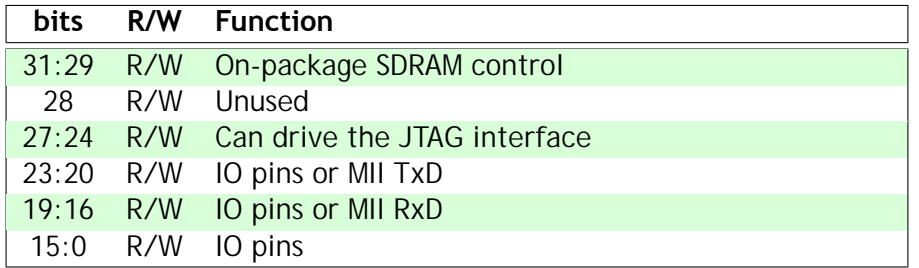

Note: GPIO[15:14] can be configured to access the spare delay line in the DLL under the control of the external Test pin. If Test = 1 then spare\_DLL\_input = GPIO[14] and GPIO[15] = spare\_DLL\_output; if Test = 0 GPIO[15:14] connect to the System Controller GPIO pins.

## **r17: IO direction**

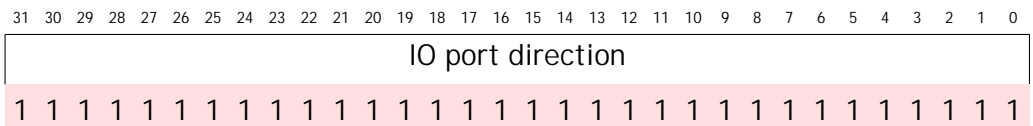

This register determines whether each IO port bit is an input (1) or an output (0). Setting a bit to an input does not invalidate the corresponding bit in r16 - that value will be held in r16 until explicitly changed by a write to r16. When read, this register returns the value last written.

## **r18: Set IO**

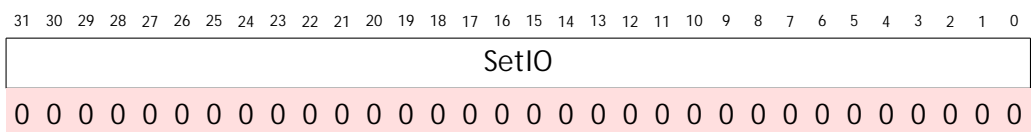

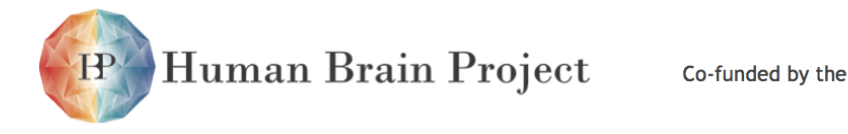

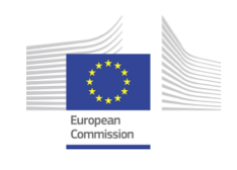

Writing a 1 sets the corresponding bit in r16. Writing a 0 has no effect. Reading this register returns the values on the IO pins (if present).

# **r18: Clear IO**

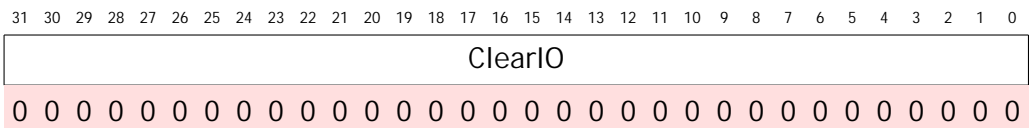

Writing a 1 clears the corresponding bit in r16. Writing a 0 has no effect. Reading this register returns the values on the IO pins (if present).

## **r20: PLL1 control, and register 21: PLL2 control**

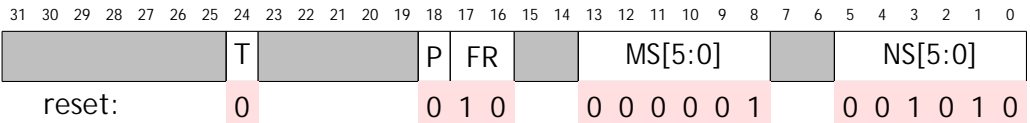

The function of these fields is described in the table below:

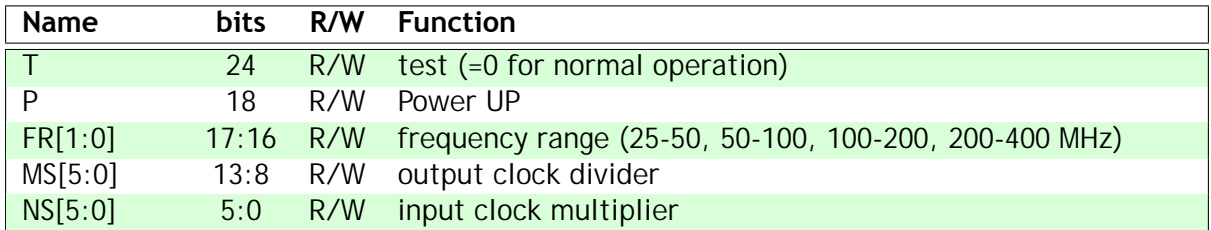

The PLL output clock frequency, with a 10 MHz input clock, is given by 10 x NS/MS. Thus setting NS $[5:0]$  = 010100  $[-20]$  and MS $[5:0]$  = 000001  $[-1]$  will give 200 MHz.

## **r22: Set flags**

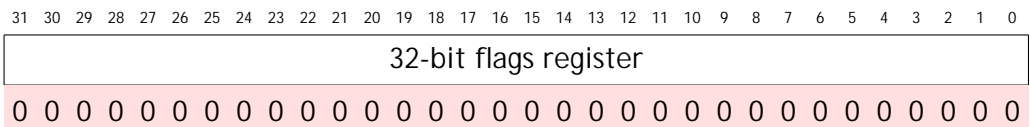

Writing a 1 to any bit position sets the corresponding bit in the flags register. Writing a 0 has no effect. Reading returns the value of the flags register.

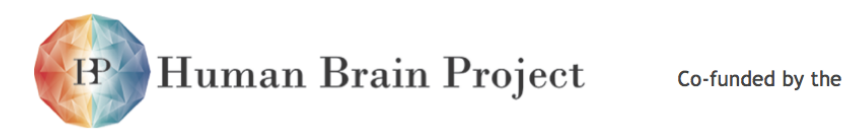

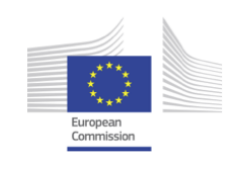

# **r23: Reset flags**

```
3031 29 28 27 26 25 24 23 2122 20 19 18 17 16 15 14 13 1112 10 9 8 7 6 5 4 3 12 0
                           32-bit flags register
0 0 0 0 0 0 0 0 0 0 0 0 0 0 0 0 0 0 0 0 0 0 0 0 0 0 0 0 0 0 0 0
```
Writing a 1 to any bit position sets the corresponding bit in the flags register. Writing a 0 has no effect. Reading returns the value of the flags register.

# **r24: Clock multiplexer control**

The clock generator circuits are organised as shown below:

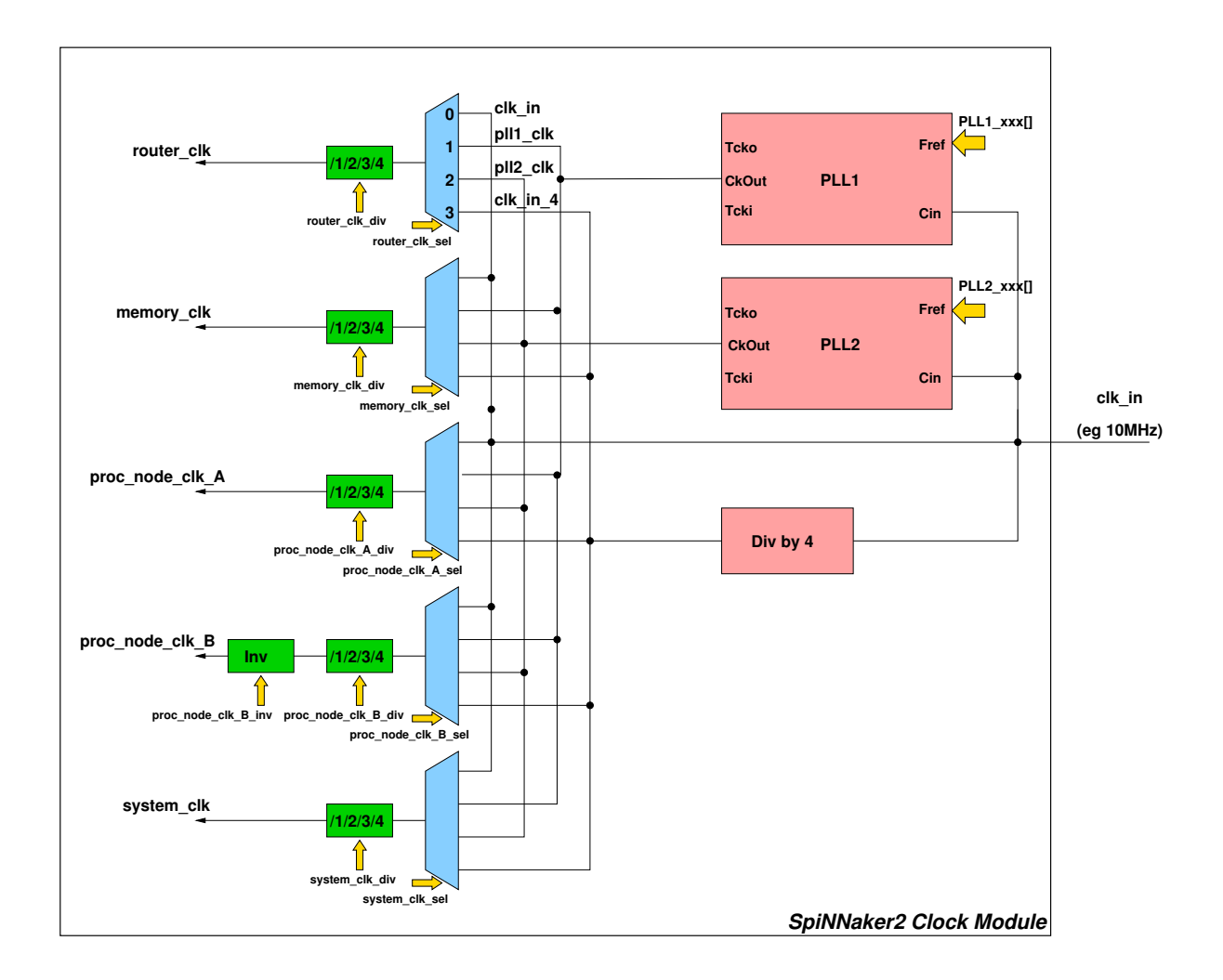

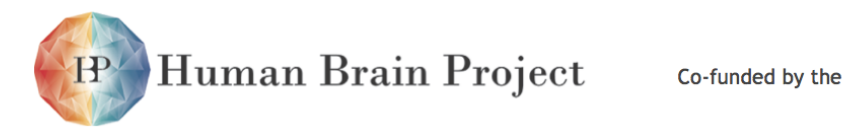

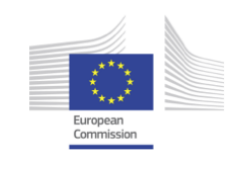

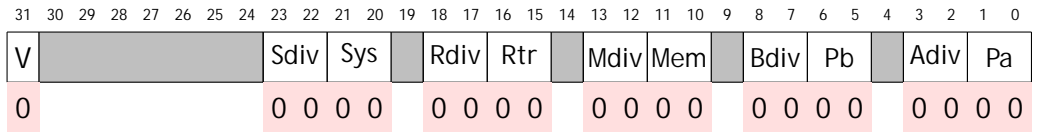

The functions of these fields are described in the table below:

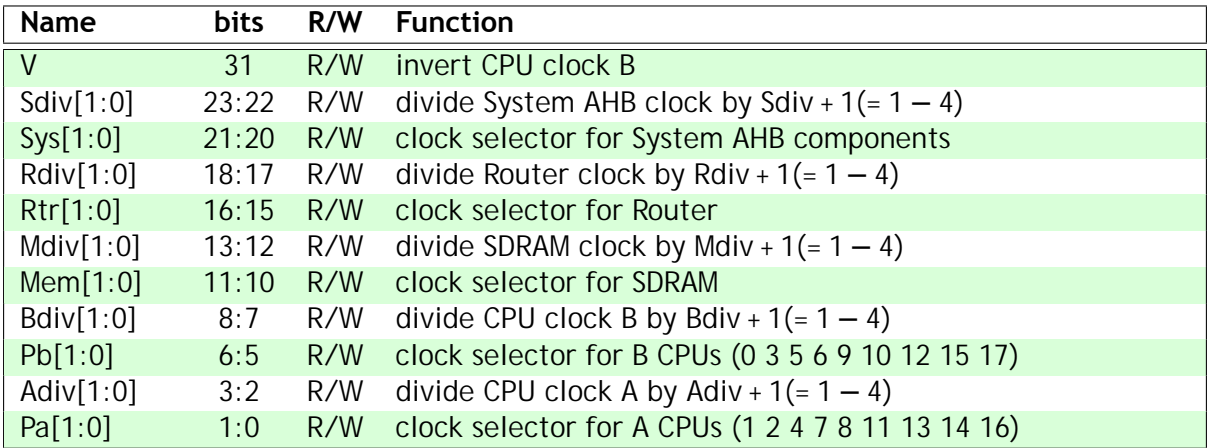

All clock selectors choose from the same clock sources:

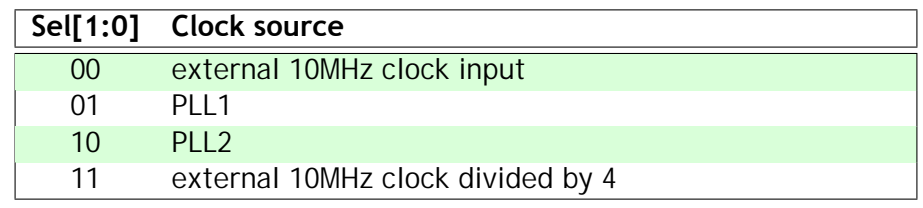

Clock switching is safe at any time once the PLLs have locked, which takes a defined time (maximum  $80\mu s$  for the PLLs) after they have been configured.

# **r25: CPU sleep status**

3031 29 28 27 26 25 24 23 2122 20 19 18 17 16 15 14 13 1112 10 9 8 7 6 5 4 3 12 0 CPUwfi[17:0]

Each bit in this register indicates the state of the respective ARM968 STANDBYWFI (stand-by wait for interrupt) signal, which is active when the CPU is in its low-power sleep mode.

# **r26-28: Temperature sensor registers**

There are three independent temperature sensors on the chip, each with its own control and sensor read-out register. The three sensors use different sensor mechanisms to enable the

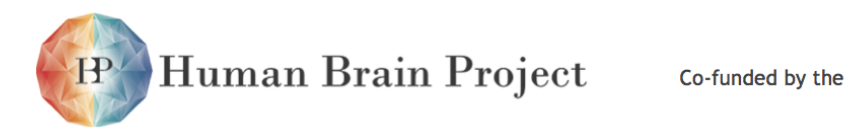

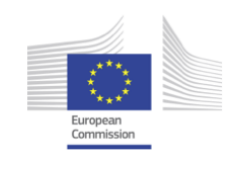

temperature to be corrected for process and voltage variations.

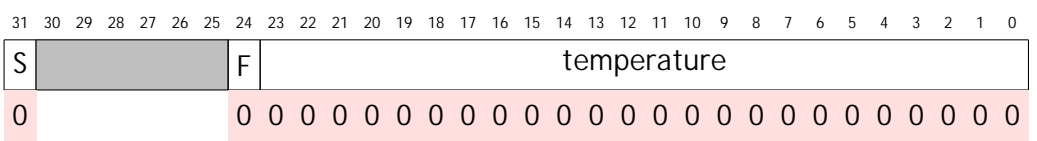

The functions of these fields are described in the table below:

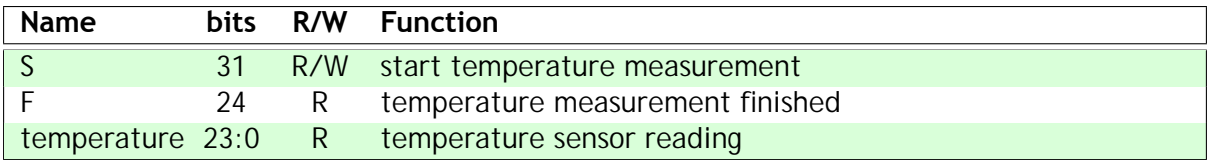

Setting S to 1 starts the temperature measurement process. When F reads as 1 the sensor reading is complete, and bits[23:0] may be read. Clearing S stops the sensing and clears F.

# **r32-63: Monitor Processor arbitration**

```
31 30 29 28 27 26 25 24 23 22 21 20 19 18 17 16 15 14 13 12 11 10 9 8 7 6 5 4 3 2
A
1 0 0 0 0 0 0 0 0 0 0 0 0 0 0 0 0 0 0 0 0 0 0 0 0 0 0 0 0 0 0 0
```
The same single-bit value 'A' appears in all registers r32 to r63.

'A' is set by a reset event (with  $RC[1:0] = 000$ , 001, 010 or 011 in r12) and can also be set by software via r13 bit[8]. A processor which has passed its self-test may read this register at address offset 0x80 + 4\*N, where N is the processor's number. If A is set when the read takes place and N is not equal to the current value in r13 (the Monitor Processor ID register), 0x80000000 is returned, N is placed in r13, and A is cleared.

If A is clear when the read takes place, or N equals the current value in r13, then the value 0x00000000 is returned and A and r13 are unchanged.

## **r64-95: Test and Set**

```
31 30 29 28 27 26 25 24 23 22 21 20 19 18 17 16 15 14 13 12 11 10 9 8 7
X
0 0 0 0 0 0 0 0 0 0 0 0 0 0 0 0 0 0 0 0 0 0 0 0 0 0 0 0 0 0 0 0
```
A unique single-bit value 'X' appears in each register r64 to r95. Reading each register returns 0x00000000 or 0x80000000 depending on whether its respective bit was clear or set prior to the read, and as a side-effect the bit is set by the read. Together with r96 to r127, these registers provide support for mutual exclusion primitives for inter- processor communication and shared data structures, compensating for the lack of support for locked ARM 'swap' instructions into the System RAM.

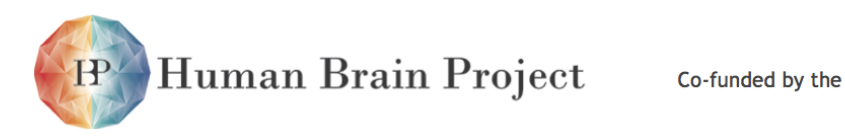

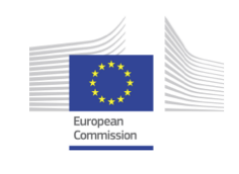

# **r96-127: Test and Clear**

```
3031 29 28 27 26 25 24 23 2122 20 19 18 17 16 15 14 13 1112 10 9 8 7 6 5 4 3 12 0
\mathsf{X}0 0 0 0 0 0 0 0 0 0 0 0 0 0 0 0 0 0 0 0 0 0 0 0 0 0 0 0 0 0 0 0
```
The same unique single-bit value 'X' appears in each register r96 to r127 as appears in r64 to r95 respectively. Reading each register returns 0x00000000 or 0x80000000 depending on whether its respective bit was clear or set prior to the read, and as a side-effect the bit is cleared by the read.

# **r128: Tx and Rx link disable**

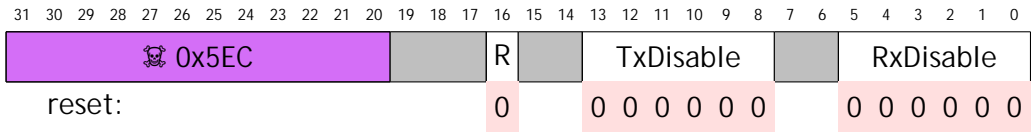

For a write to be effective it must include a security code in bits [31:20]: 0x5ECXXXXX. The functions of these fields are described in the table below:

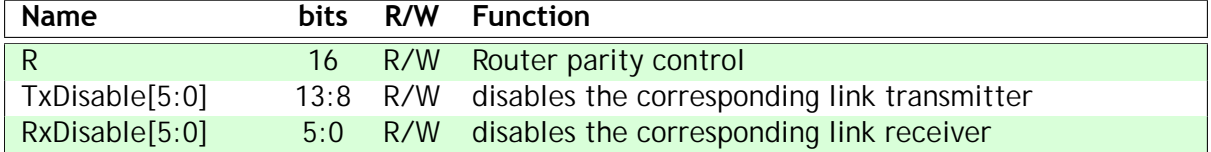

Human Brain Project

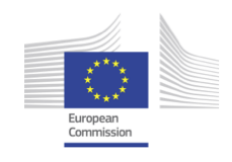

# **3.2.15 Ethernet MII interface**

The SpiNNaker system connects to a host machine via Ethernet links. Each SpiNNaker chip includes an Ethernet MII interface, although only a few of the chips are expected to use this interface. These chips will require an external PHY. The interface hardware operates at the frame level. All higher-level protocols will be implemented in software running on the local monitor processor.

# *3.2.15.1 Features*

- support for full-duplex 10 and 100 Mbit/s Ethernet via off-chip PHY
- outgoing 1.5Kbyte frame buffer, for one maximum-size frame
	- **–** outgoing frame control, CRC generation and inter-frame gap insertion
- incoming 3Kbyte frame buffer, for two maximum-size frames
	- **–** incoming frame descriptor buffer, for up to 48 frame descriptors
	- **–** incoming frame control with length and CRC check
	- **–** support for unicast (with programmable MAC address), multicast, broadcast and promiscuous frame capture
	- **–** receive error filter
- internal loop-back for test purposes
- general-purpose IO for PHY management (SMI) and PHY reset
- interrupt sources for frame-received, frame-transmitted and PHY (external) interrupt

[The implementation does not provide support for half-duplex operation (as required by a CSMA/ CD MAC algorithm), jumbo or VLAN frames.]

# *3.2.15.2 Using the Ethernet MII interface*

The Ethernet driver software must observe a number of sequence dependencies in initialising the PHY and setting-up the MAC address before the Ethernet interface is ready for use.

Details of these issues are documented in "SpiNNaker AHB-MII module" by Brendan Lynskey. The latest version of this is v003, February 2008.

# *3.2.15.3 Register summary*

**Base address: 0xe4000000 (buffered write), 0xf4000000 (unbuffered write).**

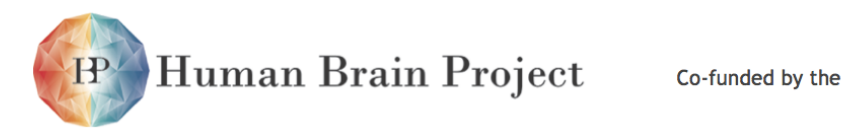

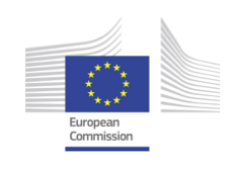

# **User registers**

The following registers allow normal user programming of the Ethernet interface:

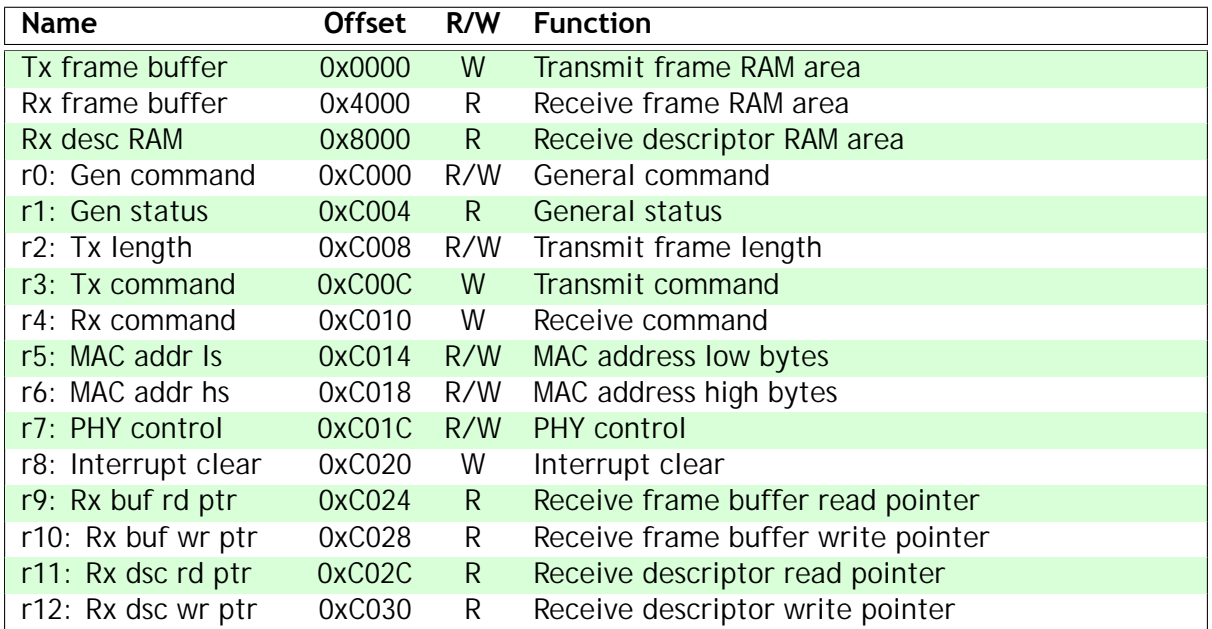

## **Test registers**

In addition, there are test registers that will not normally be of interest to the programmer:

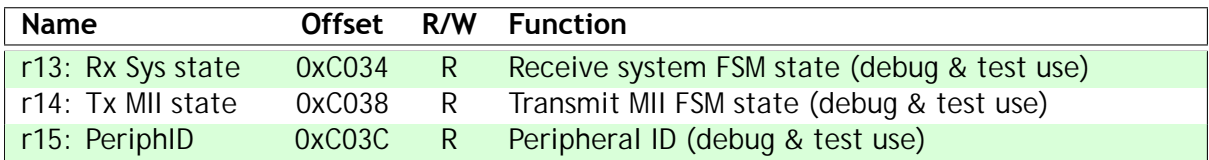

See "SpiNNaker AHB-MII module" by Brendan Lynskey version 003, February 2008 for further details of the test registers.

# *3.2.15.4 Register details*

## **r0: General command register**

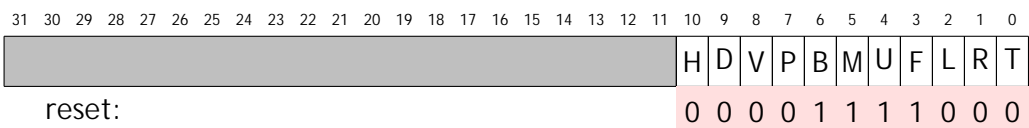

The functions of these fields are described in the table below:

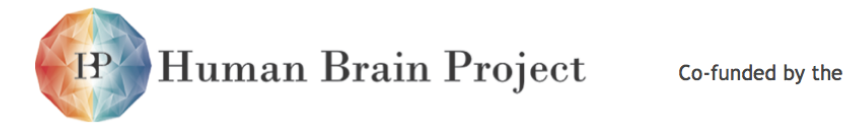

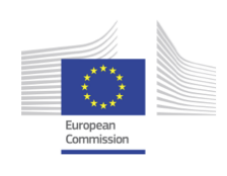

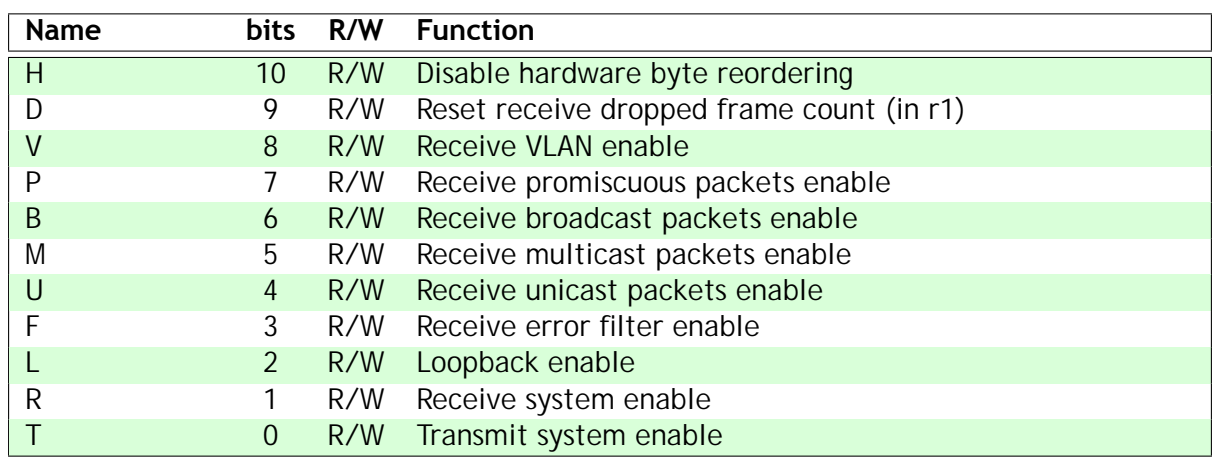

# **r1: General status register**

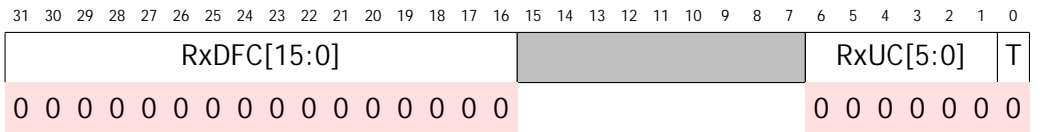

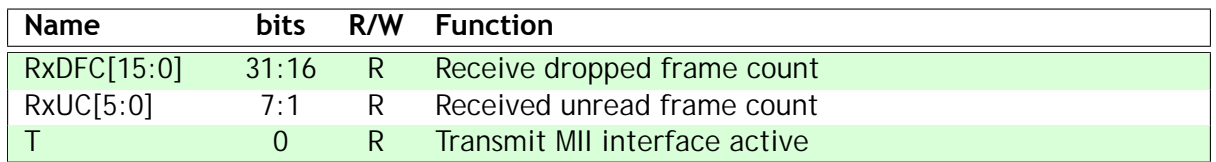

# **r2: Transmit frame length**

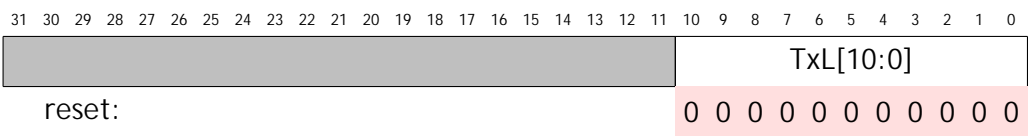

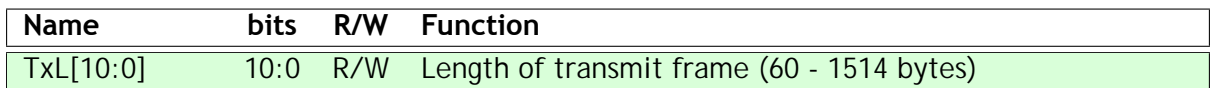

## **r3: Transmit command register**

31 30 29 28 27 26 25 24 23 22 21 20 19 18 17 16 15 14 13 12 11 10 9 8 7 6 5 4 3 2 1 0

Any write to register 3 causes the transmission of a frame.

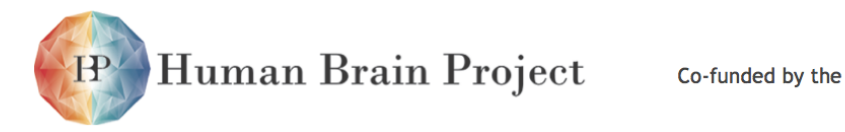

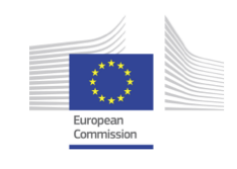

#### **r4: Receive command register**

```
3031 29 28 27 26 25 24 23 2122 20 19 18 17 16 15 14 13 1112 10 9 8 7 6 5 4 3 12 0
```
Any write to register 4 indicates that the current receive frame has been processed and decrements the received unread frame count in register 1.

#### **r6: MAC address high bytes**

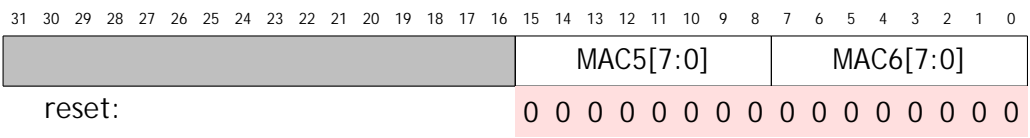

The functions of these fields are described in the table below:

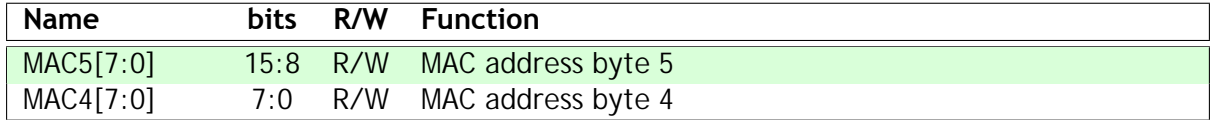

#### **r7: PHY control**

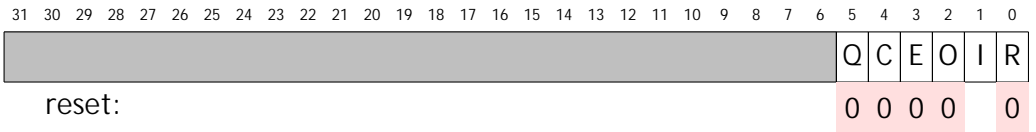

The functions of these fields are described in the table below:

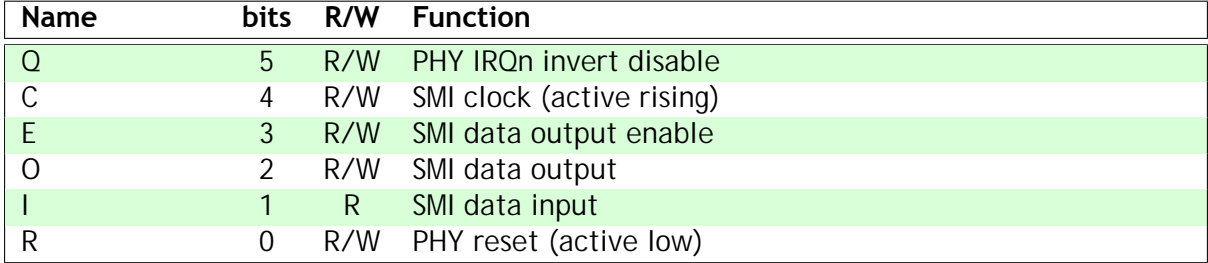

#### **r8: Interrupt clear**

```
31 30 29 28 27 26 25 24 23 22 21 20 19 18 17 16 15 14 13 12 11 10 9 8 7 6 5 4 3 2 1 0
                                                                  R T
```
The functions of these fields are described in the table below:

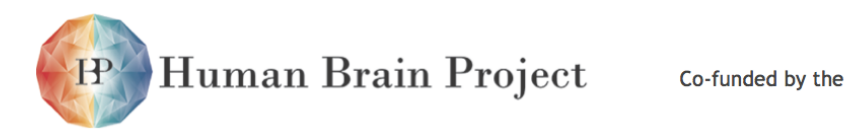

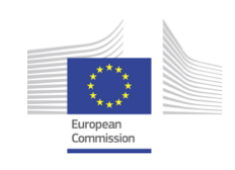

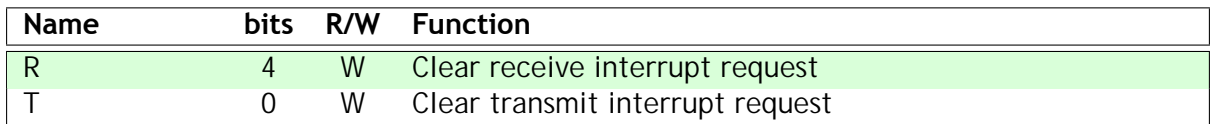

Writing a 1 to bit [0] if this register clears a pending transmit frame interrupts. Writing a 1 to bit [4] clears a pending receive frame interrupt. There is no requirement to write a 0 to these bits other than in order to prevent unintentional interrupt clearance.

## **r9: Receive frame buffer read pointer**

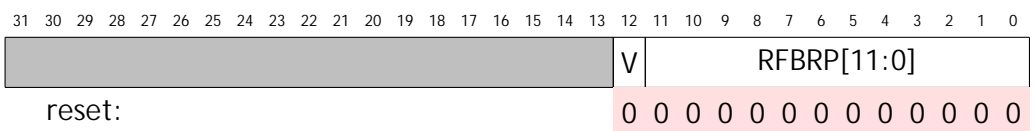

The functions of these fields are described in the table below:

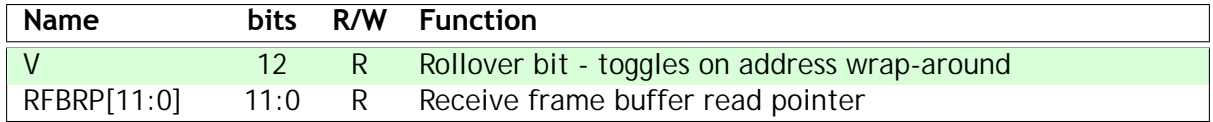

#### **r10: Receive frame buffer write pointer**

3031 29 28 27 26 25 24 23 2122 20 19 18 17 16 15 14 13 1112 10 9 8 7 6 5 4 3 12 0 V RFBWP[11:0] reset: 0 0 0 0 0 0 0 0 0 0 0 0 0

The functions of these fields are described in the table below:

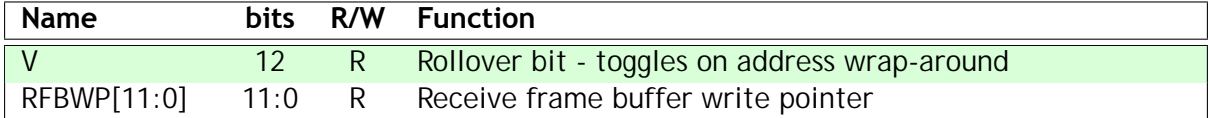

#### **r11: Receive descriptor read pointer**

```
31 30 29 28 27 26 25 24 23 22 21 20 19 18 17 16 15 14 13 12 11 10 9 8 7 6 5 4 3 2 1 0
                                           V RDBP[5:0]
 reset: 0 0 0 0 0 0 0
```
The functions of these fields are described in the table below:

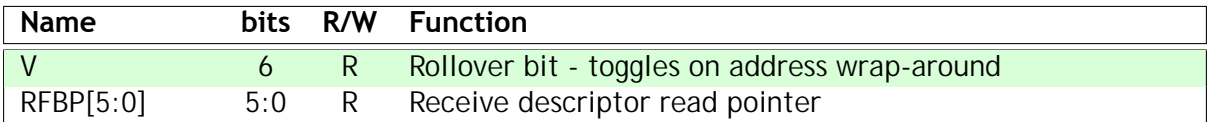

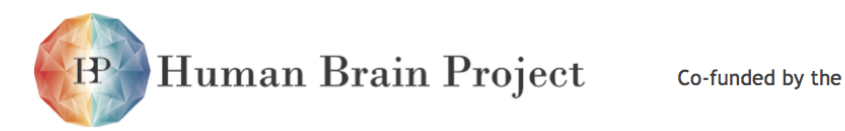

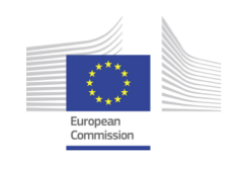

## **r12: Receive descriptor write pointer**

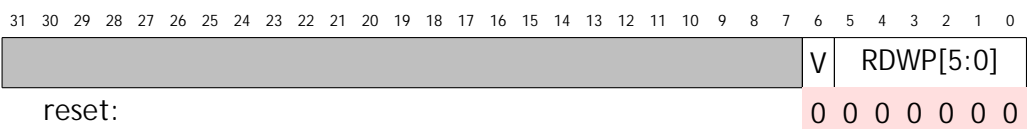

The functions of these fields are described in the table below:

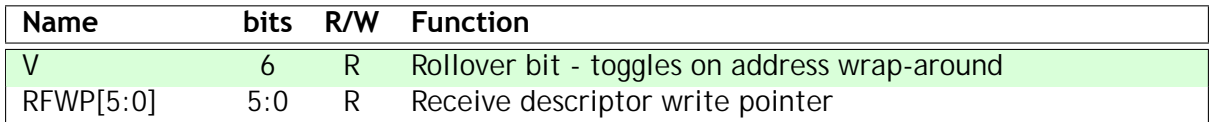

# *3.2.15.5 Fault-tolerance*

The Ethernet interface will only be used on a small number of nodes; most nodes are insensitive to faults in its functionality as they will not attempt to use it.

Human Brain Project Co-funded by the

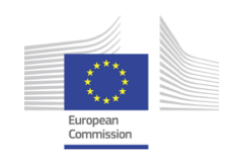

# **3.2.16 Watchdog timer**

The watchdog timer is an ARM PrimeCell component (ARM part SP805, documented in ARM DDI 0270B) that is responsible for applying a system reset when a failure condition is detected. Normally, the Monitor Processor will be responsible for resetting the watchdog periodically to indicate that all is well. If the Monitor Processor should crash, or fail to reset the watchdog during a pre-determined period of time, the watchdog will trigger.

# *3.2.16.1 Features*

- generates an interrupt request after a programmable time period;
- causes a chip-level reset if the Monitor Processor does not respond to an interrupt request within a subsequent time period of the same length.

# *3.2.16.2 Register summary*

# **Base address: 0xe3000000 (buffered write), 0xf3000000 (unbuffered write).**

## **User registers**

The following registers allow normal user programming of the Watchdog timer:

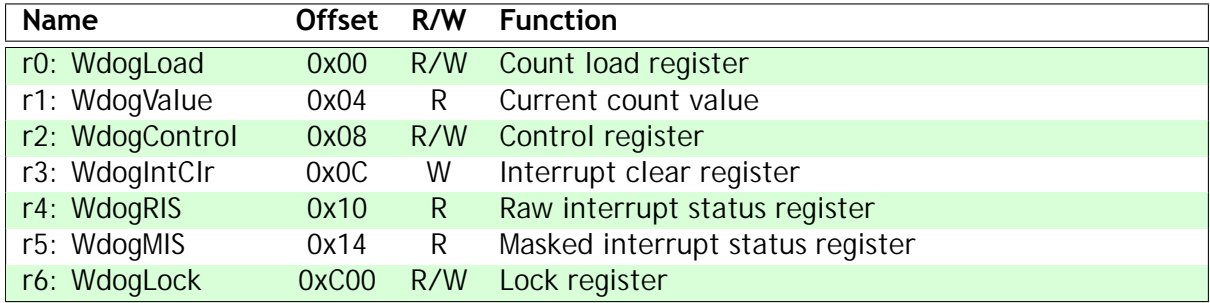

## **Test and ID registers**

In addition, there are test and ID registers that will not normally be of interest to the programmer:

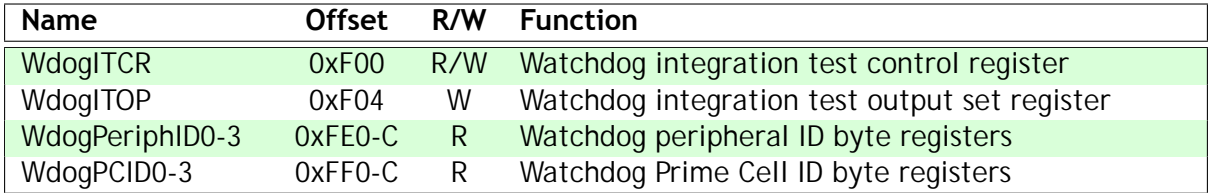

See AMBA Design Kit Technical Reference Manual ARM DDI 0243A, February 2003, for further details of the test and ID registers.

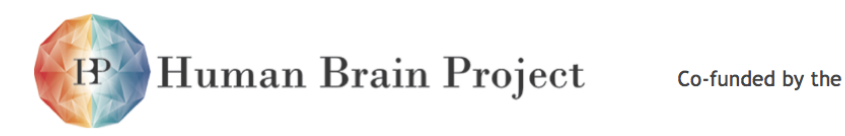

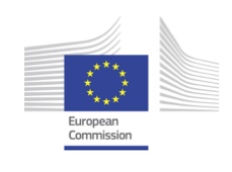

# *3.2.16.3 Register details*

#### **r0: Load**

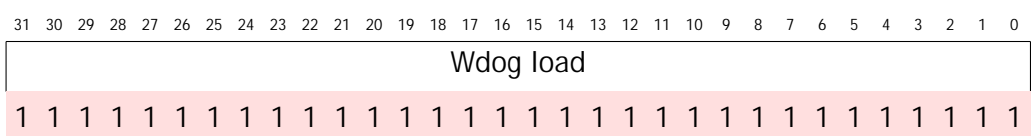

This read-write register contains the value the from which the counter is to decrement. When this register is written to, the count immediately restarts from the new value. The minimum value is 1.

## **r1: Count**

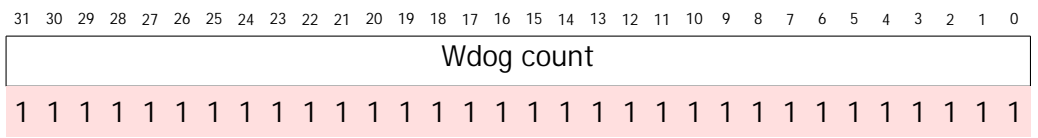

This read-only register contains the current value of the decrementing counter. The first time the counter decrements to zero the Watchdog raises an interrupt. If the interrupt is still active the second time the counter decrements to zero the reset output is activated.

## **r2: Control**

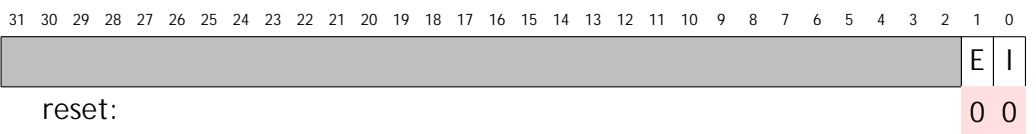

The functions of these fields are described in the table below:

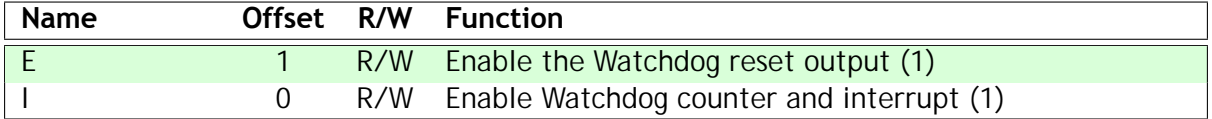

Once the Watchdog has been initialised both enables should be set to '1' for normal watchdog operation.

## **r3: Interrupt clear**

```
31 30 29 28 27 26 25 24 23 22 21 20 19 18 17 16 15 14 13 12 11 10 9 8 7 6 5 4 3 2 1 0
```
A write of any value to this register clears the watchdog interrupt and reloads the counter from r1.

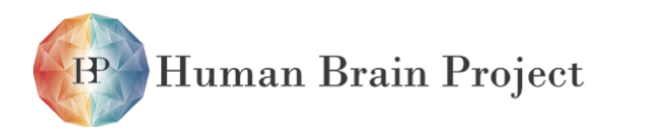

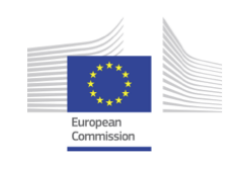

#### **r4: Raw interrupt status**

```
3031 29 28 27 26 25 24 23 2122 20 19 18 17 16 15 14 13 1112 10 9 8 7 6 5 4 3 12 0
                                             R
 reset: 0
```
The function of this field is described in the table below:

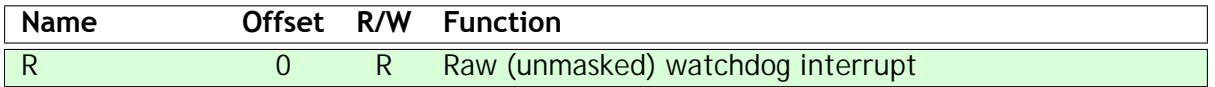

#### **r5: Masked interrupt status**

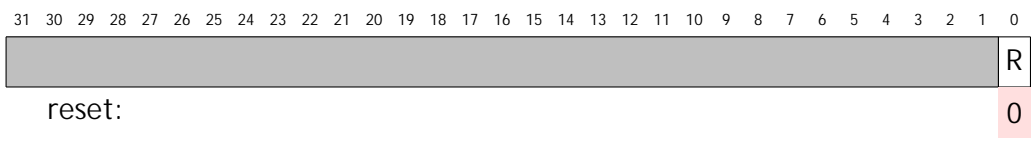

The function of this field is described in the table below:

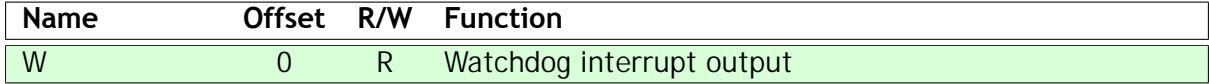

#### **r6: Lock**

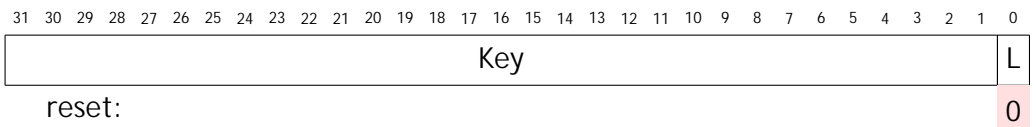

The functions of these fields are described in the table below:

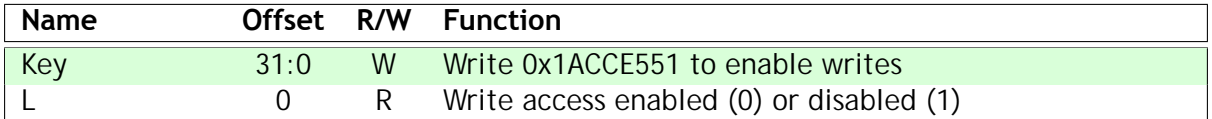

A read from this register returns only the bottom bit, indicating whether writes to other registers are enabled (0) or disabled (1). A write of 0x1ACCE551 enables write access to the other registers; a write of any other value disables write access to the other registers. Note that the 'Key' field is 32 bits and includes bit 0.

The lock function is available to ensure that the watchdog will not be reset by errant programs.

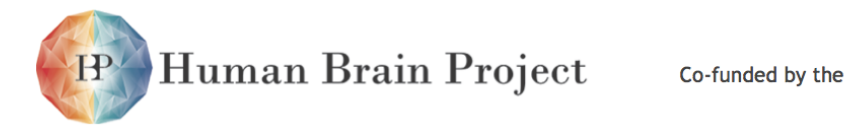

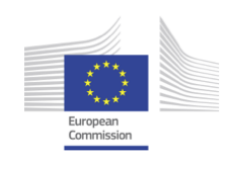

# **3.2.17 System RAM**

The System RAM is an additional 32 Kbyte block of on-chip RAM used primarily by the Monitor Processor to enhance its program and data memory resources as it will be running more complex (though less time-critical) algorithms than the fascicle processors.

As the choice of Monitor Processor is made at start-up (and may change during run-time for fault- tolerance purposes) the System RAM is made available to whichever processor is Monitor Processor via the System NoC. Accesses by the Monitor Processor to the System RAM are non- blocking as far as SDRAM accesses by the fascicle processors are concerned.

The System RAM may also be used by the fascicle processors to communicate with the Monitor Processor and with each other, should the need arise.

# *3.2.17.1 Features*

- 32 Kbytes of SRAM, available via the System NoC.
- can be used as source of boot code.

# *3.2.17.2 Address location*

**Base address: 0xe5000000 (buffered write), 0xf5000000 (unbuffered write). Can also appear at the Boot area at 0xff000000 if the 'Boot area switch' is set in the System Controller.**

# *3.2.17.3 Fault-tolerance*

## **Fault insertion**

• It is straightforward to corrupt the contents of the System RAM to model a soft error – any processor can do this. It is not clear how this would be detected.

## **Fault detection**

- The Monitor Processor may perform a System RAM test at start-up, and periodically thereafter.
- It is not clear how soft errors can be detected without some sort of parity or ECC system.

# **Fault isolation**

• Faulty words in the System SRAM can be mapped out of use.

## **Reconfiguration**

• For hard failure of a single bit, avoid using the word containing the failed bit.

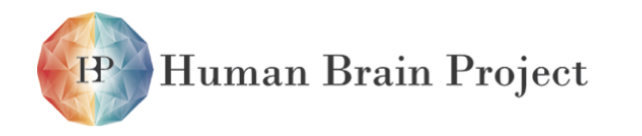

Co-funded by the

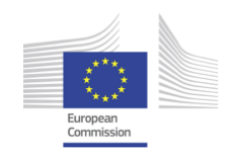

• If the System RAM fails completely the only option is to use the SDRAM instead, which will probably result in compromised performance for the fascicle processors due to loss of SDRAM bandwidth. An option then would be to relocate some of the fascicle processors' workload to another chip.

# *3.2.17.4 Test*

# **Production test**

• run standard memory test patterns from one of the processing subsystems.

![](_page_390_Picture_0.jpeg)

![](_page_390_Picture_2.jpeg)

# **3.2.18 Boot ROM**

# *3.2.18.1 Features*

- a small (32Kbyte) on-chip ROM to provide minimal support for:
- initial self-test, and Monitor Processor selection
- Router initialisation for bootstrapping
- system boot.

The Test chip Boot ROM also supports the loading of code from an external SPI ROM using the GPIO[5:2] pins as an SPI interface.

# *3.2.18.2 Address location*

**Base address: 0xf6000000 and, after a hard reset and unless the 'Boot area switch' is set in the Sytem Controller, in the Boot area at 0xff000000.**

# *3.2.18.3 Fault-tolerance*

## **Fault insertion**

Switch the 'Boot area switch' to remove the Boot ROM from the reset location.

## **Fault detection**

If the Boot ROM fails the boot process will also fail, which will be detected at start-up.

## **Fault isolation**

Switching the Boot ROM out of the boot area should render it harmless.

## **Reconfiguration**

When the Boot ROM is switched out of the boot area the System RAM is switched into the boot area. A neighbour 'nurse' chip can initialise the System RAM with the boot code and retry initialisation.

![](_page_391_Picture_0.jpeg)

![](_page_391_Picture_2.jpeg)

# **3.2.19 JTAG**

The JTAG IEEE 1149.1 system on the SpiNNaker chip provides access only to the ARM968 processors for software debug purposes. There is no provision for scan access to the SpiNNaker pins or other on-chip features.

# *3.2.19.1 Features*

- standard ARM debug access to all 18 ARM968 processors
- device ID codes of 0x05968477

# *3.2.19.2 Organisation*

The organisation of the ARM968 JTAG access is as shown below:

![](_page_391_Figure_10.jpeg)

The ARM968 CPUs synchronize TCK to their respective local clocks, which may be different, so the ARM interface has an addition clock return signal, RTCK, which indicates when a transition on TCK has been recognised. TCK may then make a further transition. The RTCK signal allows TCK to be operated at the maximum safe frequency.

TCK and RTCK should obey a standard handshake protocol, so TCK may only rise when RTCK is low, and TCK may only fall when RTCK is high.

All of the processors are in series on the data scan path (TDI to TDO), with CPU0 coming before CPU1, etc. All processor TAP controllers have JTAG-standard bypass registers to support more efficient access to the other processor.

# *3.2.19.3 Operation*

The JTAG interface supports direct connection of the ARM software development tools to the SpiNNaker test chip, giving those tools standard access to the ARM processors, their local memories, and all system functions visible from those processors.

It is expected that the JTAG interface will be used only with suitable JTAG-aware tools, for hardware debugging (if necessary) and software debugging as required.

![](_page_392_Picture_0.jpeg)

![](_page_392_Picture_2.jpeg)

# **3.2.20 Input and Output signals**

The SpiNNaker chip has the following IO, power and ground pins. All IO is assumed to operate at 1.8V with CMOS logic levels; the SDRAM interface is 1.8V LVCMOS. All other IOs are noncritical, though output delay affects link throughput.

# *3.2.20.1 Key*

The 'Drive' column in the tables uses the following notation:

![](_page_392_Picture_234.jpeg)

# *3.2.20.2 SDRAM interface*

![](_page_392_Picture_235.jpeg)

When the package incorporates an internal SDRAM die, all of the above signal pins apart from CS#[1] will be connected to it. They may or may not also be connected to package balls. CS#[1] connects only to a package ball.

# *3.2.20.3 JTAG*

![](_page_392_Picture_236.jpeg)

![](_page_393_Picture_0.jpeg)

![](_page_393_Picture_2.jpeg)

# *3.2.20.4 Ethernet MII*

![](_page_393_Picture_138.jpeg)

# *3.2.20.5 Communication links*

![](_page_394_Picture_0.jpeg)

![](_page_394_Picture_2.jpeg)

![](_page_394_Picture_205.jpeg)

# *3.2.20.6 Miscellaneous*

![](_page_395_Picture_0.jpeg)

![](_page_395_Picture_2.jpeg)

![](_page_395_Picture_168.jpeg)

# *3.2.20.7 Internal SDRAM interface*

![](_page_395_Picture_169.jpeg)

# *3.2.20.8 Internal SDRAM power & ground*

In addition to the signal pins that connect the internal SDRAM to the SpiNNaker chip, the SDRAM also requires 1.8V Vdd and ground connections - 30 in total.
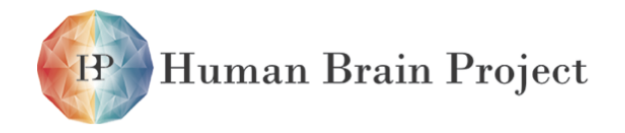

Co-funded by the

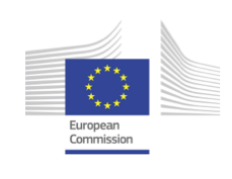

# **3.2.21 Packaging**

The SpiNNaker chip is packaged in a 300LBGA package with 1mm ball pitch. The allocation of signals to balls is as shown below:

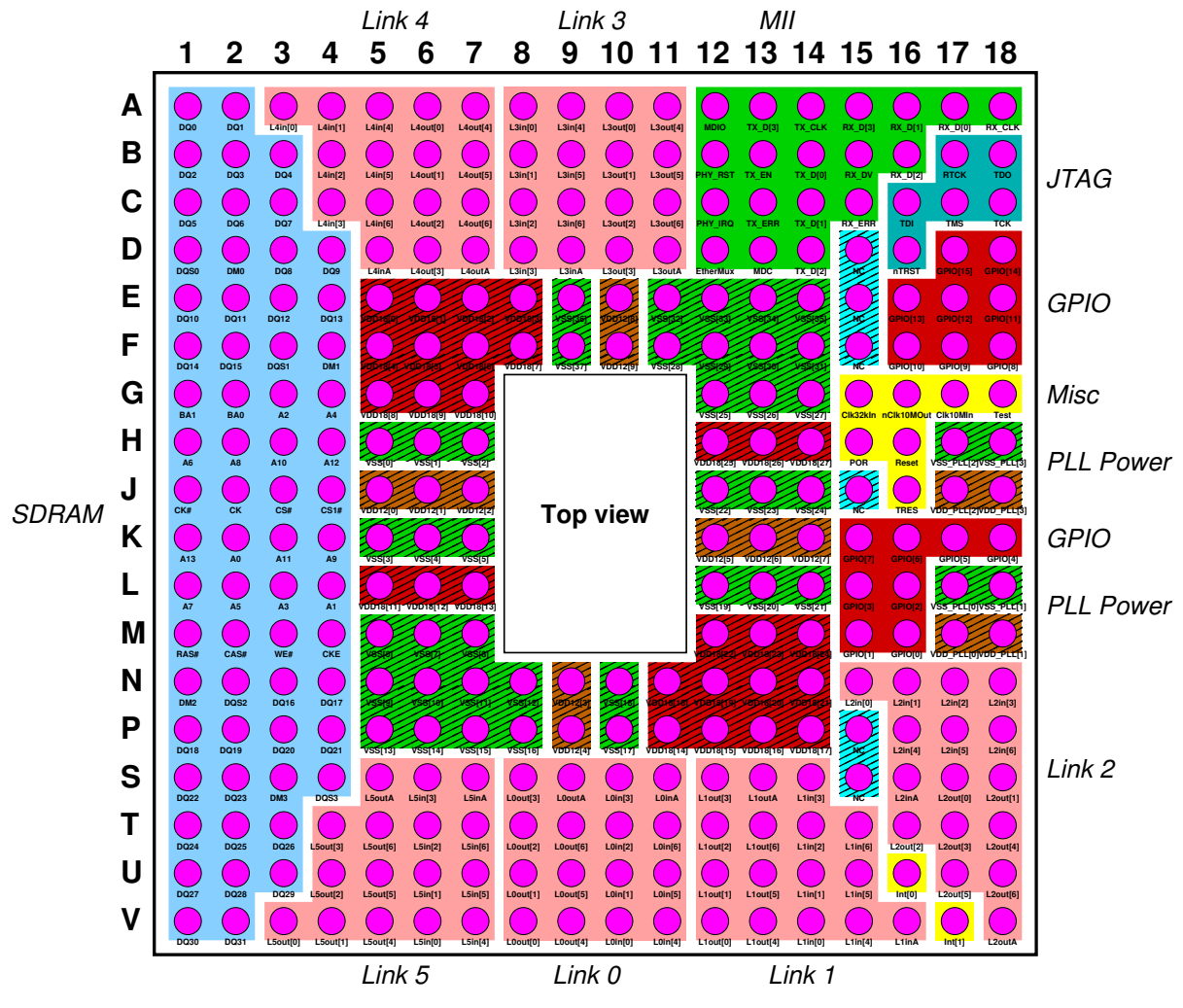

Figure 3.2.1: SpiNNaker 300LBGA Packaging

It is expected that a 128Mbyte Mobile DDR SDRAM will normally be incorporated into the package with the SpiNNaker chip, using wire-bonded Multi-Chip Package (MCP) assembly.

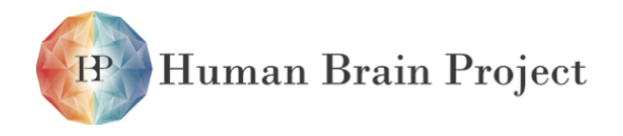

Co-funded by the

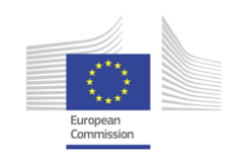

## **3.2.22 Application notes**

## *3.2.22.1 Firefly synchronization*

The local time phase, used for errant packet trapping, can be maintained across the system by a combination of local slightly randomized timers and local phase-locking using nearestneighbour communication.

## **Time phase accuracy**

If the system time phase is F and the skew is K (that is, all parts of the system transition from one phase to its successor within a time K), then a packet has at least  $\bar{F} - K$  to reach its destination and will be killed after at most 2*F* + *K*. Thus, if we want to allow for a maximum packet transit time of  $F - K = T$  and can achieve a minimum phase skew of K, then T and K are both system constants and we should choose  $F = T + K$ . The longest packet life is then  $2T + 3K$ .

## *3.2.22.2 Neuron address space*

Neurons ocuppy an address space that identifies each Neuron uniquely within the domain of its multicast routing path (where this domain must include alternative links that may be taken during emergency routing). Where these domains do not overlap it is possible to reuse the same address, though this must be done with considerable care. Neuron addresses can be assigned arbitrarily; this can be exploited to optimize Router utilization (e.g. by giving Neurons with the same routing requirements related addresses so that they can be routed by the same Router entries).

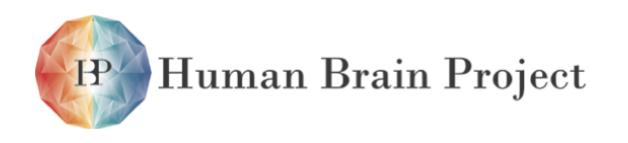

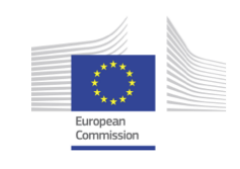

# **3.3 SpiNNaker Software Datasheet**

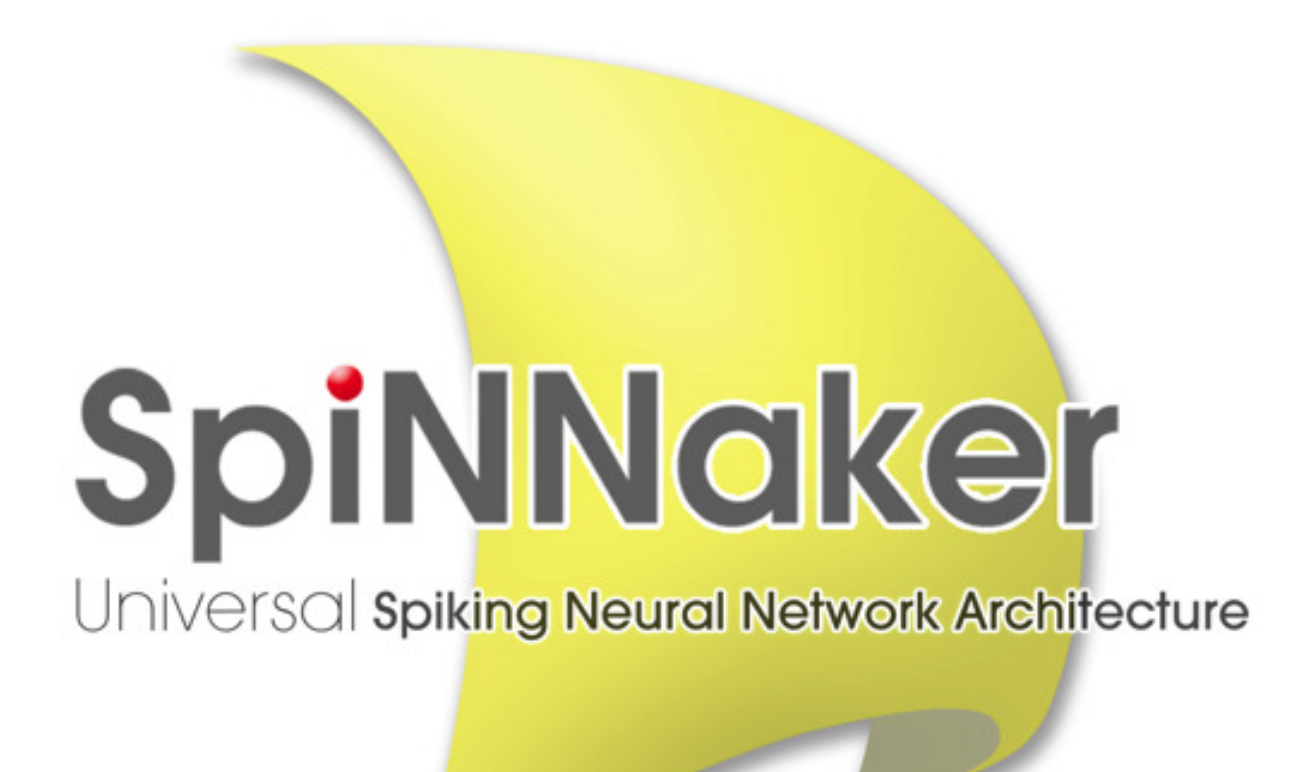

╱

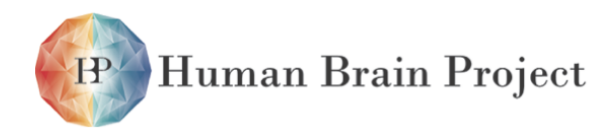

Co-funded by the

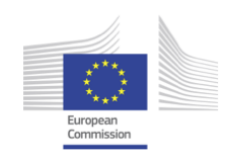

## *Background*

SpiNNaker was designed at the University of Manchester within an EPSRC-funded project in collaboration with the University of Southampton, ARM Limited and Silistix Limited. Subsequent development took place within a second EPSRC-funded project which added the universities of Cambridge and Sheffield to the collaboration. The work would not have been possible without EPSRC funding, and the support of the EPSRC and the industrial partners is gratefully acknowledged.

## *Intellectual Property rights*

All rights to the SpiNNaker design and its associated software are the property of the University of Manchester with the exception of those rights that accrue to the project partners in accordance with the contract terms.

## *Disclaimer*

The details in this design document are presented in good faith but no liability can be accepted for errors or inaccuracies. The design of a complex chip multiprocessor and its associated software is a research activity where there are many uncertainties to be faced, and there is no guarantee that a SpiNNaker system will perform in accordance with the specifications presented here.

The APT group in the School of Computer Science at the University of Manchester was responsible for all of the architectural and logic design of the SpiNNaker chip, with the exception of synthesizable components supplied by ARM Limited and interconnect components supplied by Silistix Limited. All design verification was also carried out by the APT group. As such the industrial project partners bear no responsibility for the correct functioning of the device.

## *Error notification and feedback*

Please email details of any errors, omissions, or suggestions for improvement to Steve Furber *<*steve.furber@manchester.ac.uk*>*

## **3.3.1 Run-time software**

The SpiNNaker run-time software involves four different devices:

- The Host, used for application I/O and monitoring.
- Root Monitors (Monitor Processors with direct Ethernet access), used as Monitor Processors and, additionally, to communicate with the host over Ethernet.
- Monitor Processors, used for system-wide inter-processor communication, application support and system monitoring.
- Application Processors (APs), used to run applications.

Human Brain Project

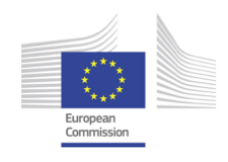

## *3.3.1.1 Run-time software stack*

Figure [3.3.1](#page-401-0) illustrates the run-time software stack in the four devices. The stack is formed by three basic layers with well-defined interfaces between them: Application and monitoring, Run-time support and Hardware device drivers. The two interfaces are the Application Programming Interface (API) and the Hardware Programming Interface (HPI).

To support applications, each of the devices runs a run-time kernel (RTK). The kernel supports the following:

- Application control the ability to start application execution or terminate gracefully.
- Resources the ability to use the chip hardware/peripherals in an abstracted way. For example, starting a 1ms timer, setting an entry in the multicast routing table or installing a handler to deal with packet arrival.
- Communication applications may want to get information either to other APs or to the outside world, for example, Tube-like output or writing files on a host machine.
- Monitoring and debugging a host running some form of debugger may want to inspect a running application.

These services are available to the applications through the API, described in Section [3.3.2](#page-403-0)

#### *3.3.1.2 Inter-processor communication*

#### **Processor Virtualisation**

Each SpiNNaker chip has an address in a SpiNNaker network once a point-to-point (P2P) configuration has been set up during the system boot phase. Each core on the chip has an address - the core ID, which is hardwired. For practical purposes, however, this is not very useful as, viewed from outside, there is no knowledge of which core is the Monitor and which cores are non-functional.

Following the selection of the Monitor Processor, it allocates each working core a "virtual core number". Number zero is assigned to the Monitor Processor (MP) and numbers one onwards to the Application Processors (APs). The major advantage of this is that the core number of the Monitor is always known.

#### **Addressing SpiNNaker Nodes**

As SpiNNaker chips are usually connected together in a two-dimensional grid, it's convenient to address them by their (*X, Y*) coordinate in the grid. This is the basis for the P2P addressing., using a 256 x 256 grid (only partially filled!) where the P2P address is 256  $* X + Y$ .

Processors on each chip can be addressed using their virtual number as described above, so any processor in a SpiNNaker network can be addressed by the triplet *< X, Y, P >* (where P is the virtual core number). It's unlikely that the number of cores on a chip will exceed 256 in the near future so three bytes is enough to specify *< X, Y, P >*. This triplet is the basis for a datagram protocol described below to allow SpiNNaker nodes to communicate.

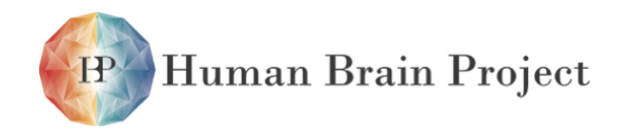

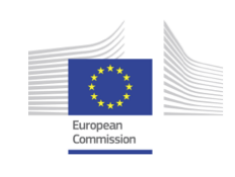

<span id="page-401-0"></span>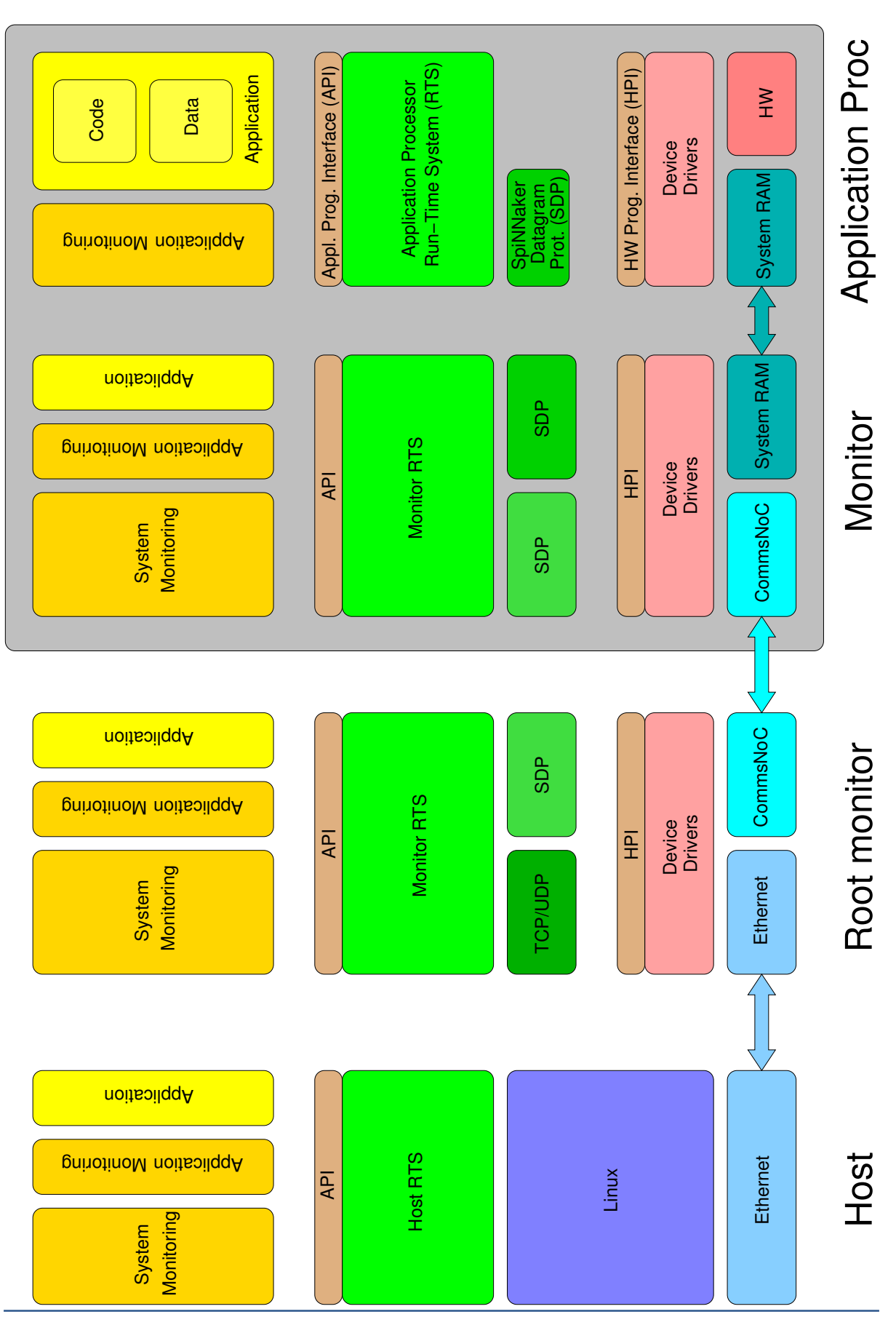

HBP\_SP9\_SpecificationFigure 3.3.13 Stand Realt Fight 36 The stack. 400

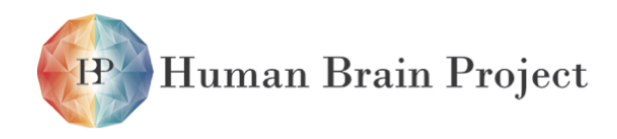

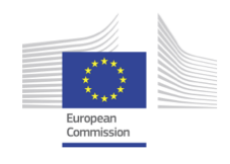

#### **SpiNNaker Datagram Protocol (SDP)**

SDP is an unreliable datagram protocol (similar to Internet UDP). An SDP datagram (or packet) contains some addressing information and an arbitrary amount of data (the size of which is limited by the implementation - currently using 256+16 or 272 bytes). The addressing information consists of 8 bytes. There are two 3-byte triplets as above which specify the source and destination addresses and also a Tag byte and a Flag byte.

The Tag byte allows an SDP packet to be associated with a full Internet address (IP & Port) so that SDP can support communication between any SpiNNaker core and any IP-connected host. The Flag byte is used for a variety of nefarious things which most users won't want to mess with!

There is also a length associated with each SDP packet and a checksum and these are carried in a variety of ways depending on the underlying transport mechanism.

The current implementation of SDP transport layers for SpiNNaker use both P2P packets (for communication between arbitrary chips/cores) and NN packets. The latter allows communication with neighbouring chips if P2P addressing is not set up. SDP can also be carried over Internet UDP and this is the basis for the various bootloaders and debug mechanisms that are currently in use. SDP packets are passed between cores on the same chip by the use of shared memory (e.g., System RAM).

#### **Software support for communication**

The Monitor run-time kernel supports inter-processor communication. It receives SDP packets either from other SpiNNaker chips via P2P or NN, the Internet via the Ethernet interface or other cores on the same chip via shared memory. A (software) router is used to send SDP packets to their destination. Those chips which have an Ethernet interface maintain "IPTag" tables to route SDP packets to arbitrary IP addresses based on the Tag byte in the SDP header.

The APs do not perform the SDP packet routing as it's not needed. All cores are able to receive and respond to commands sent to them via SDP. In most cases it will be a host sending commands but, in principle, any core can send commands to any other.

The set of commands provided includes reading and writing memory, and causing the core to start execution at any address. This is enough to get arbitrary applications loaded onto any core and start them running.

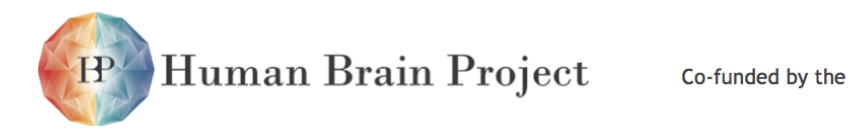

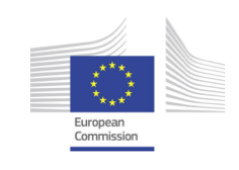

## *3.3.1.3 Runtime memory map*

Figure [3.3.2](#page-403-1) shows the Application Processors run-time memory map.

<span id="page-403-1"></span>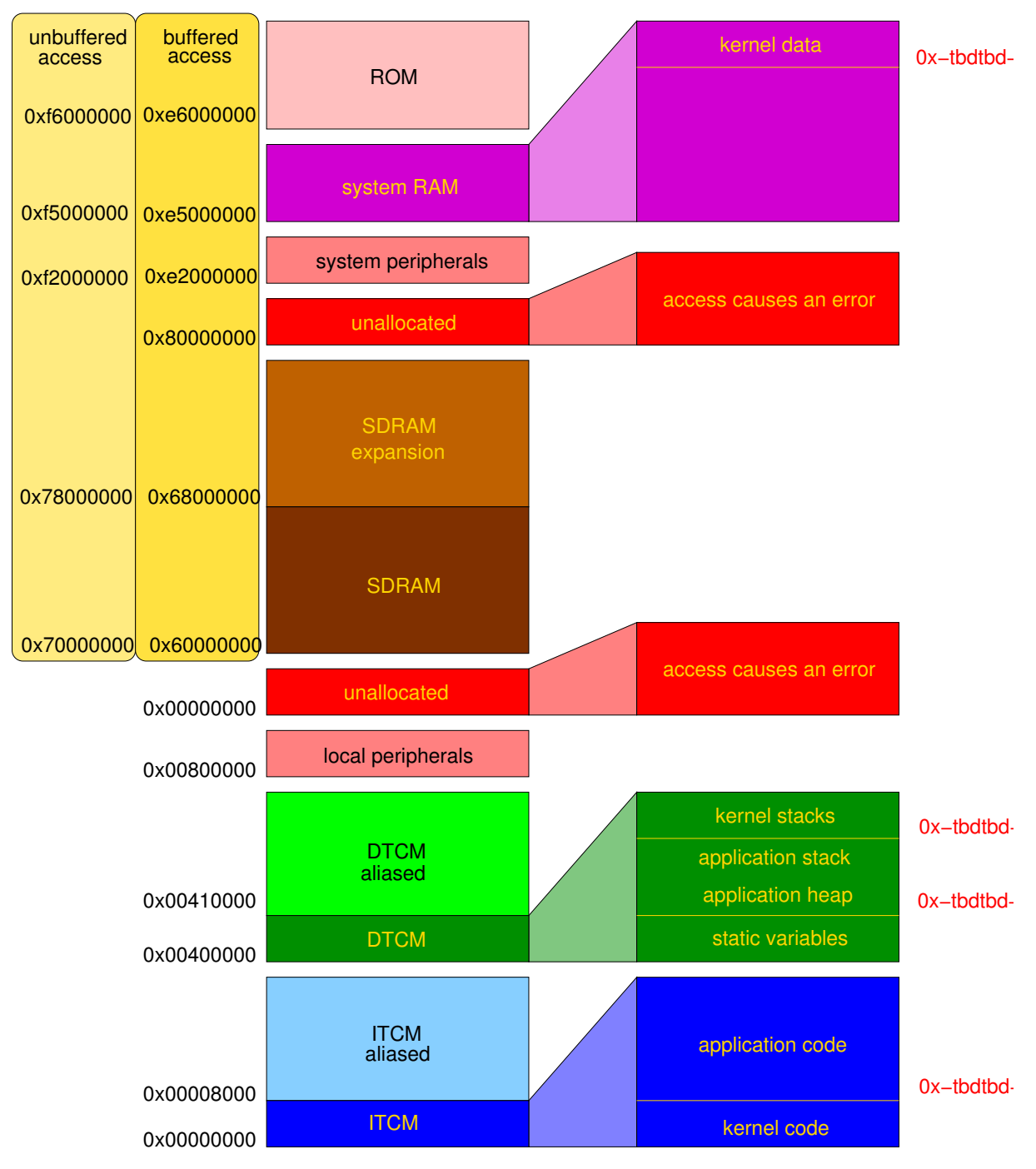

<span id="page-403-0"></span>Figure 3.3.2: SpiNNaker run-time memory map.

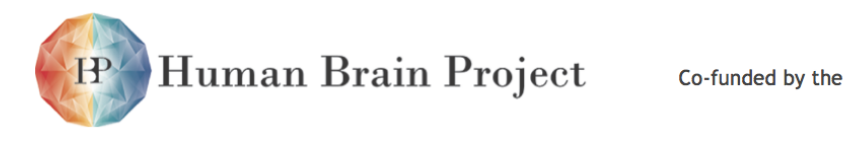

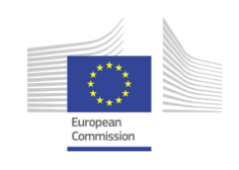

# **3.3.2 Application programming interface (API)**

## *3.3.2.1 Event-driven programming model*

The SpiNNaker Programming Model (PM) is a simple, event-driven model. Applications do not control execution flow, they can only indicate the functions, referred to as callbacks, to be executed when specific events occur, such as the arrival of a packet, the completion of a Direct Memory Access (DMA) transfer or the lapse of a periodic time interval. An Application Run-time Kernel (ARK) controls the flow of execution and schedules/dispatches application callback functions when appropriate.

<span id="page-404-0"></span>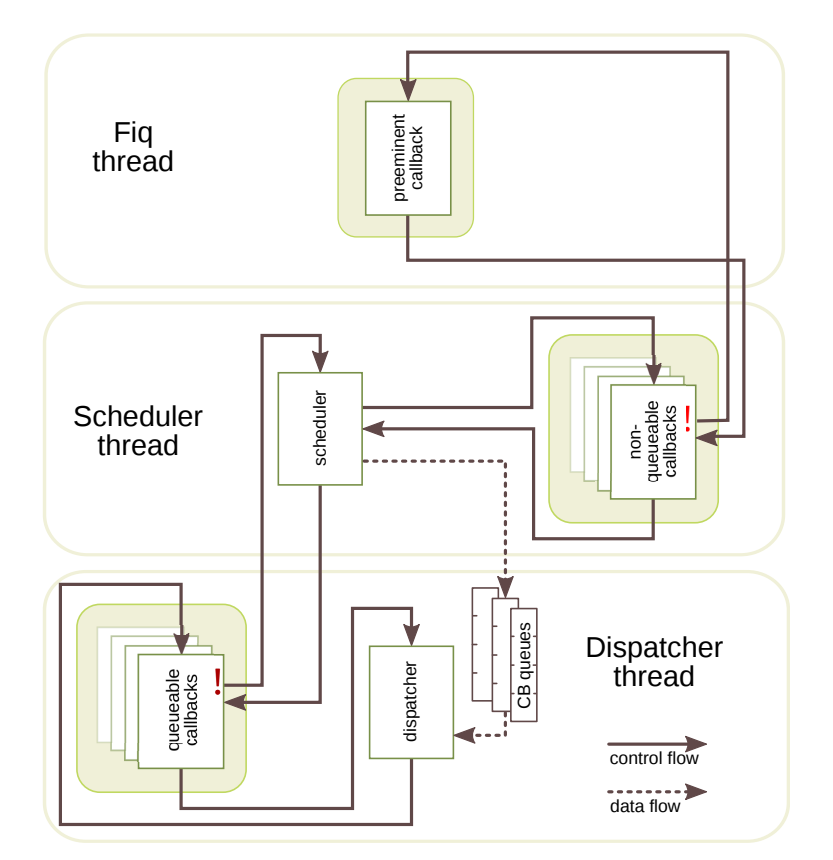

Figure 3.3.3: SpiNNaker event-driven programming framework.

Fig. [3.3.3](#page-404-0) shows the basic architecture of the event-driven framework. Application developers write callback routines that are associated with events of interest and register them at a certain priority with the kernel. When the corresponding event occurs the scheduler either executes the callback immediately and atomically (in the case of a non-queueable callback) or places it into a scheduling queue at a position according to its priority (in case of a queueable callback). When control is returned to the dispatcher (following the completion of a callback) the highest-priority queueable callback is executed. Queueable callbacks do not necessarily execute atomically: they may be pre-empted by non-queueable callbacks if a

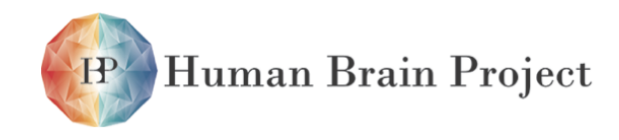

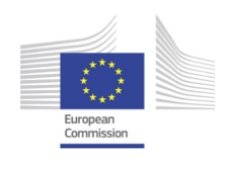

corresponding event occurs during their execution. The dispatcher goes to sleep (low-power consumption state) if the pending callback queues are empty and will be awakened by an event. Application developers can designate one non-queueable callback as the preeminent callback, which has the highest priority and can pre-empt other non-queueable callbacks as well as all queueable ones.

The preeminent callback is associated with a FIQ interrupt while other non-queueable callbacks are associated with IRQ interrupts. The API provides different functions to disable interrupts: spin1\_irq\_disable disables IRQs, spin1\_fiq\_disable disables FIQs while spin1\_int\_disable disables both FIQs and IRQs. The use of spin1\_fiq\_disable may lead to priority inversion.

#### **Design considerations**

- Non-queueable callbacks are available as a method of pre-empting long running tasks with short, high priority tasks. The allocation of application tasks to non-queueable callbacks must be carefully considered. The selection of the preeminent callback can be particularly important. Long-running operations should not be executed in nonqueueable callbacks for fear of starving queueable callbacks.
- Queueable callbacks may require critical sections (i.e., sections that are completed atomically) to prevent pre-emption during access to shared resources. Critical sections may be achieved by disabling interrupts before accessing the shared resource and reenabling them afterwards. Applications are executed in a privileged mode to allow the callback programmer to insert these critical sections. This approach has the risk that it allows the programmer to modify peripherals –such as the system controller– unchecked.
- Non-queueable callbacks may also require critical sections, as they can be pre-empted by the preeminent callback.
- Events –usually triggered by interrupts– have priority determined by the programming of the Vectored Interrupt Controller (VIC). This allows priority to be determined when multiple events corresponding to different non-queueable callbacks occur concurrently. It also affects the order in which queueable callbacks of the same priority are queued.

## *3.3.2.2 Programming interface*

The following sections introduce the events and functions supported by the API.

## **Events**

The SpiNNaker PM is event-driven: all computation follows from some event. The following events are available to the application:

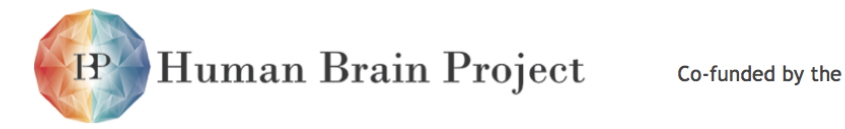

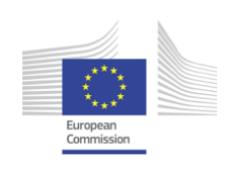

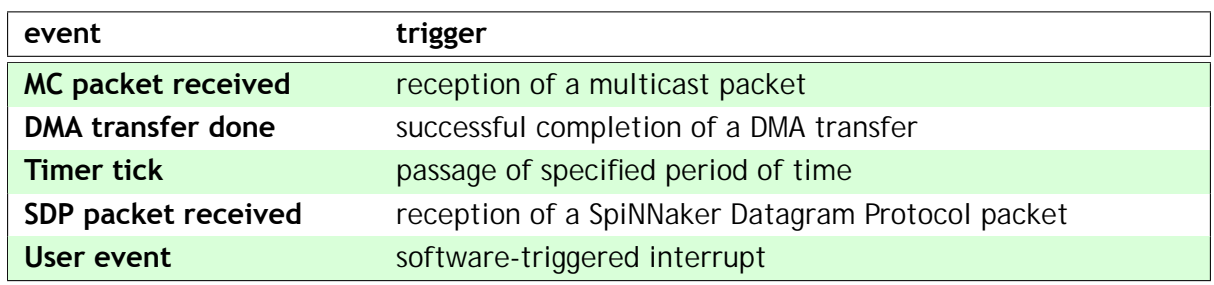

In addition, errors can also generate events:

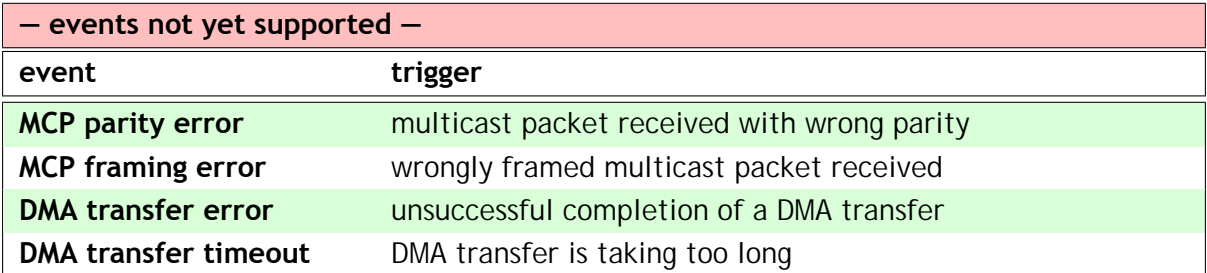

Each of these events is handled by a kernel routine which may schedule or execute an application callback, if one is registered by the application.

#### **Callback arguments**

Callbacks are functions with two unsigned integer arguments (which may be NULL) and no return value. The arguments may be cast into the appropriate types by the callback. The arguments provided to callbacks (where 'none' denotes a superfluous argument) by each event are:

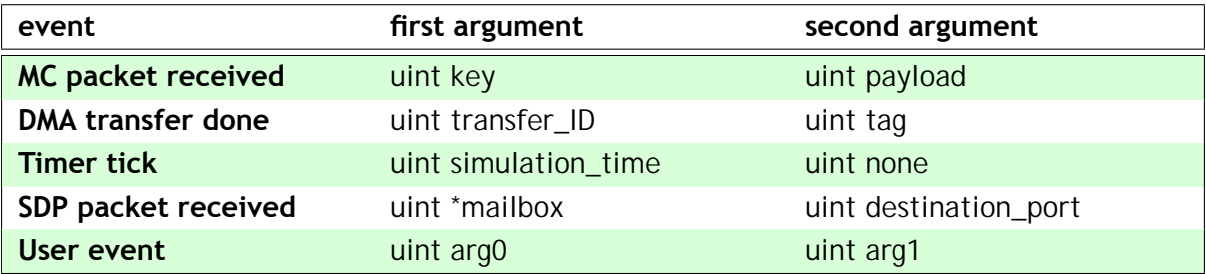

#### **Pre-defined constants**

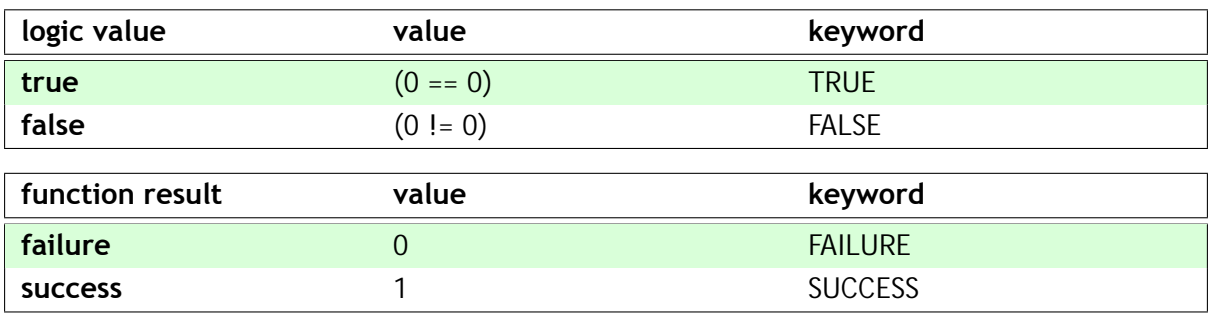

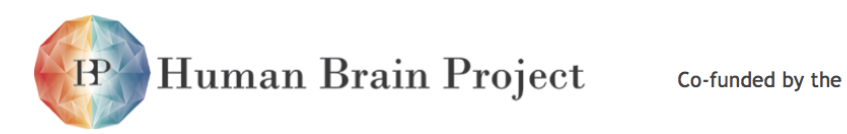

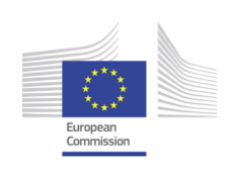

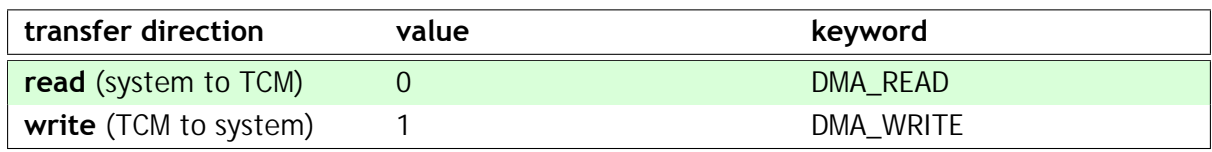

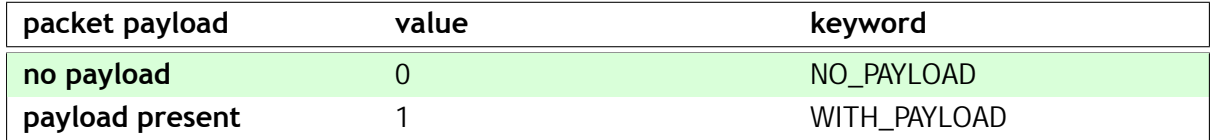

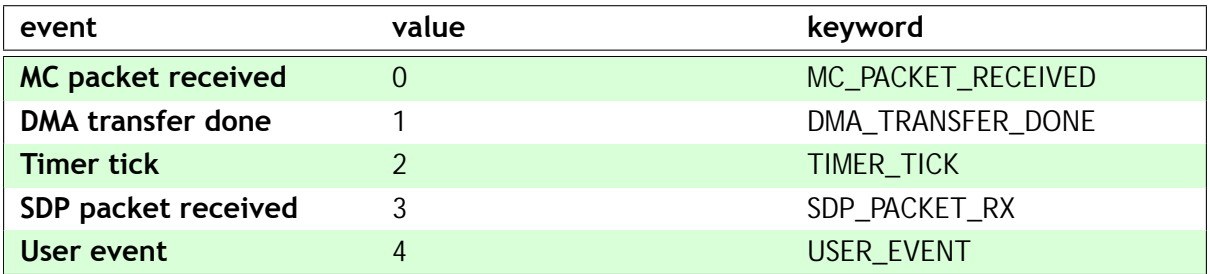

## **Pre-defined types**

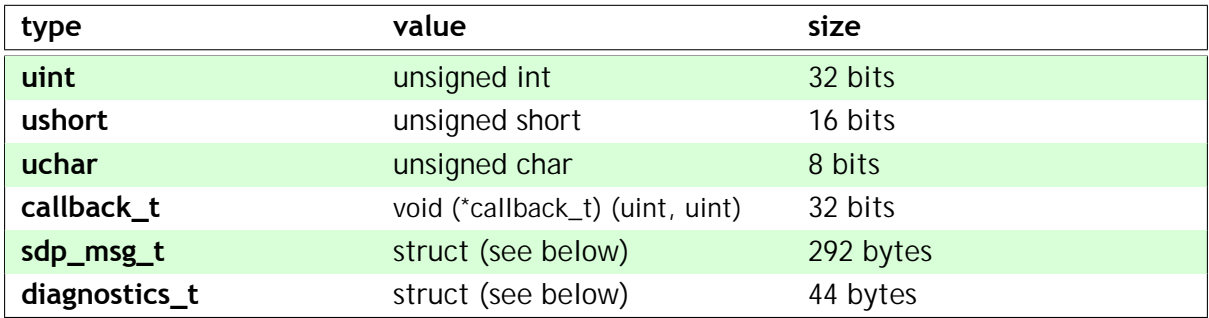

SDP message structure

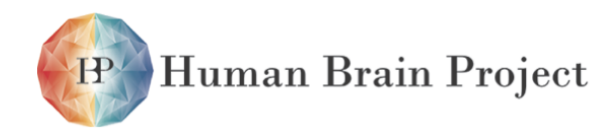

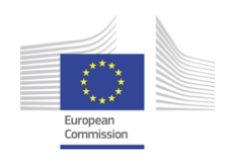

**typedef struct** sdp\_msg // SDP message (=292 bytes) { **struct** sdp\_msg \*next; // Next **in** free list ushort length; ushort checksum;  $\frac{1}{2}$  checksum (if used) // sdp\_hdr\_t **uchar** flags; // SDP flag byte<br> **uchar** tag; // SDP IPtag **uchar** tag; // SDP IPtag **uchar** dest\_port; <br>**uchar** srce\_port; <br>// SDP source port<br>**uchar** srce\_port; <br><br><br><br><br><br><br><br><br><br><br><br><br><br><br><br><br><br><br><br><br><br><br> **uchar** srce\_port ; // SDP source port **ushort** dest\_addr; // SDP destination address **ushort** srce\_addr; // SDP source address // cmd\_hdr\_t (optional ) **ushort** cmd\_rc; // Command/Return Code **ushort** seq;  $\frac{1}{2}$  // Sequence number<br> **uint** arg1;  $\frac{1}{2}$  // Arg 1 **uint** arg1; **uint** arg2;  $\frac{1}{2}$  // Arg 2<br>**uint** arg3; // Arg 3 **uint** arg3; // user data (optional ) **uchar** data[SDP\_BUF\_SIZE]; // User data (256 bytes) uint \_PAD;  $\sqrt{2}$  // Private padding } sdp\_msg\_t;

#### diagnostics variable structure

#### **typedef struct**

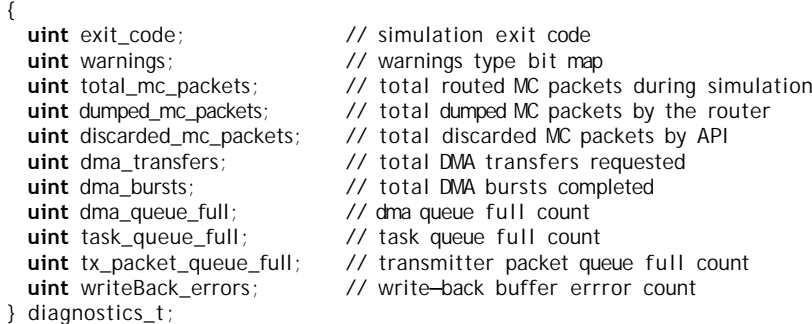

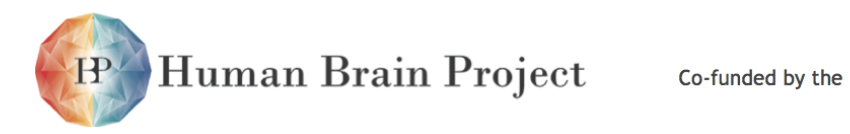

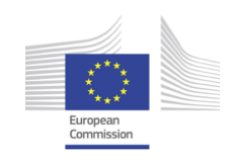

#### **Pre-declared variables**

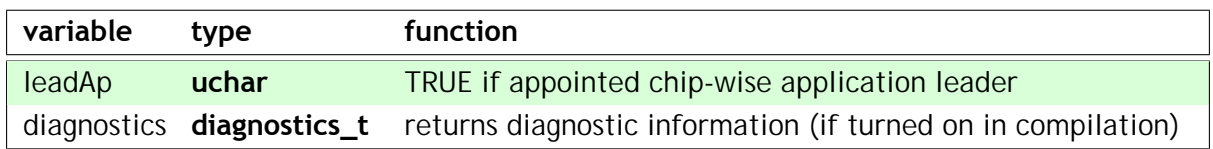

#### **Kernel services**

The kernel provides a number of services to the application programmer:

#### **Simulation control functions**

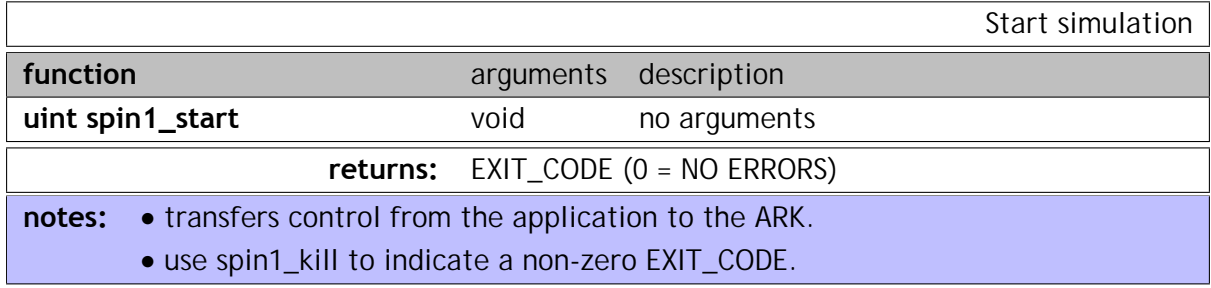

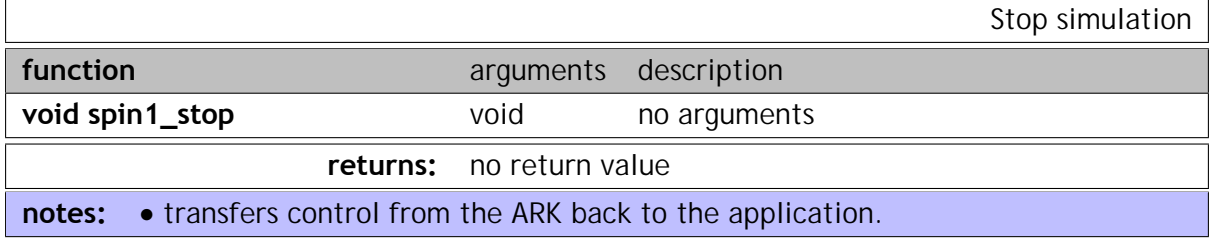

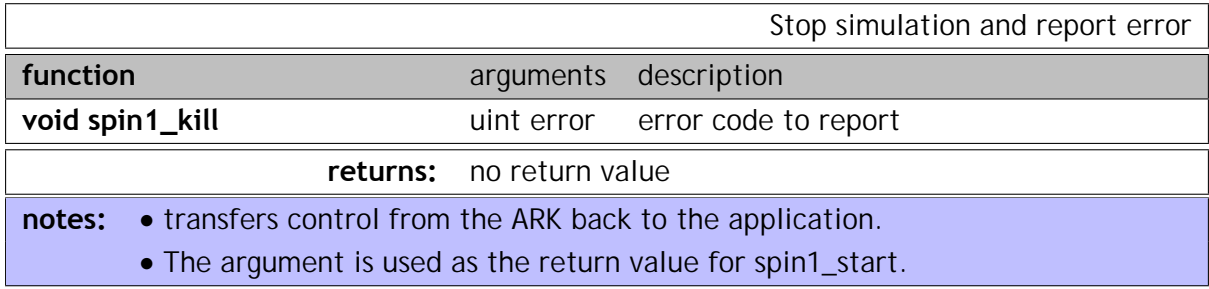

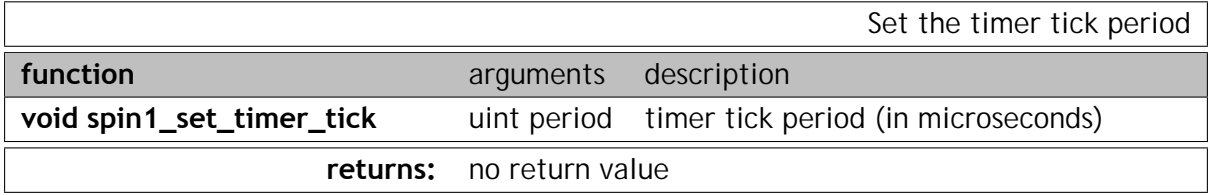

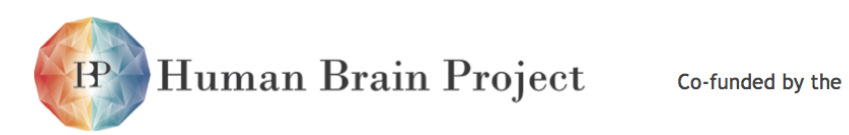

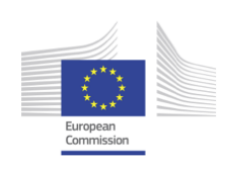

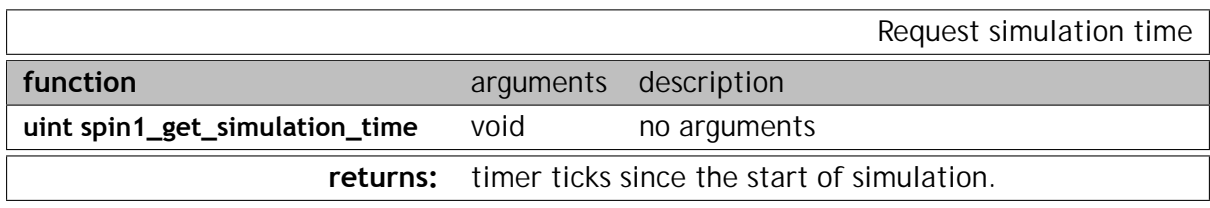

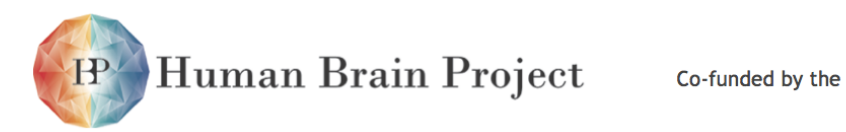

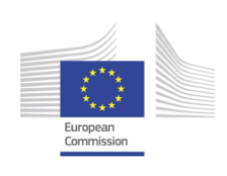

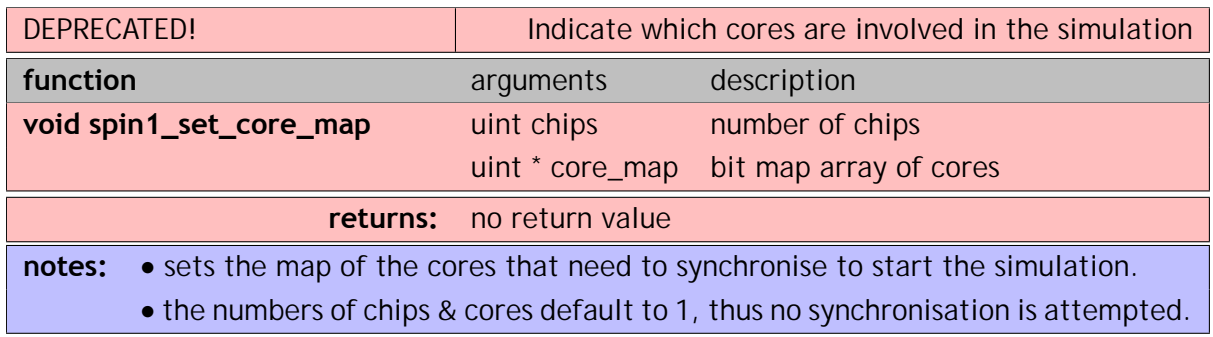

Core Map Examples

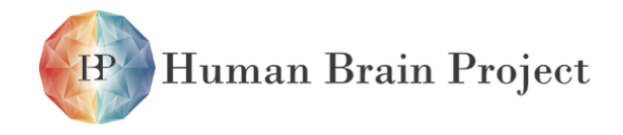

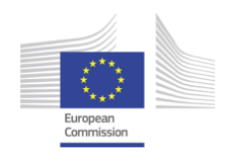

// chips are identified using Cartesian coordinates. // Note that the core map is a uni-dimensional array but // describes a bi-dimensional array of chips in x-major format // i .e. , the order **is** (0, 0), (0, 1), ... , (1, 0), (1, 1), ...  $1/2$  x 2 core map on **SpiNN**-2, **SpiNN**-3 and **SpiNN**-4 boards  $-$  2 cores on each chip **uint** const NUMBER\_OF\_CHIPS = 4; // virtual 2 x 2 array of chips **uint** core\_map[NUMBER\_OF\_CHIPS] = {  $0x6,$   $0x6,$   $\frac{7}{100}, 0),$   $(0, 1)$  $0x6,$   $0x6$  //  $(1, 0), (1, 1)$ }; // "hexagonal" 8 x 8 core map on **SpiNN**-4 board - 16 cores on each chip **uint** const NUMBER\_OF\_CHIPS = 64; // virtual 8 x 8 array of chips **uint** const NUMBER\_OF\_CHIPS = 64; **uint** core\_map[NUMBER\_OF\_CHIPS] = { 0x1fffe, 0x1fffe, 0x1fffe, 0x1fffe, 0, 0, 0, 0x1fffe, 0x1fffe, 0x1fffe, 0x1fffe, 0x1fffe, 0, 0, 0, 0x1fffe, 0x1fffe, 0x1fffe, 0x1fffe, 0x1fffe, 0x1fffe, 0, 0, 0x1fffe, 0x1fffe, 0x1fffe, 0x1fffe, 0x1fffe, 0x1fffe, 0x1fffe, 0, 0x1fffe, 0x1fffe, 0x1fffe, 0x1fffe, 0x1fffe, 0x1fffe, 0x1fffe, 0x1fffe, 0, 0x1fffe , 0x1fffe , 0x1fffe , 0x1fffe , 0x1fffe , 0x1fffe , 0x1fffe , 0, 0, 0x1fffe , 0x1fffe , 0x1fffe , 0x1fffe , 0x1fffe , 0x1fffe , 0, 0, 0, 0x1fffe , 0x1fffe , 0x1fffe , 0x1fffe , 0x1fffe }; // "notched"  $5 \times 5$  core map on **SpiNN**-4 board  $-$  variable number of cores **uint** const NUMBER\_OF\_CHIPS =  $64$ ; // virtual  $8 \times 8$  array of chips **uint** const NUMBER\_OF\_CHIPS = 64; // virtual 8 x 8 array of chips **uint** core\_map[NUMBER\_OF\_CHIPS] = { 6, 6, 2, 2, **O**, 0, 0, 0, 6, 6, 2, 2, 2, 0, 0, 0, 6, 6, 2, 2, 2, 0, 0, 0, 2, 2, 6, 2, 2, 0, 0, 0, 2, 2, 2, 2, 2, 0, 0, 0, 0, 0, 0, 0, 0, 0, 0, 0, 0, 0, 0, 0, 0, 0, 0, 0, 0, 0, 0, 0, 0, 0, 0, 0 }; // **NOTE**: core maps with " holes " may **not** synchronise **in** the current version . // **INCORRECT**  $8 \times 8$  core map on **SpiNN**-4 board  $-7$  cores on each chip **uint** const NUMBER OF CHIPS =  $64$ ; // virtual  $8 \times 8$  array of chips // virtual 8 x 8 array of chips **uint** core\_map[NUMBER\_OF\_CHIPS] = { 0xfe, 0xfe, 0xfe, 0xfe, 0, 0, 0, 0, 0xfe, 0xfe, 0xfe, 0xfe, 0xfe, 0, 0, 0, **O**, Oxfe, Oxfe, Oxfe, Oxfe, Oxfe, O, O, 0xfe, 0xfe, 0xfe, 0xfe, 0xfe, 0xfe, 0xfe, 0, 0xfe, 0xfe, 0xfe, 0xfe, 0xfe, 0xfe, 0xfe, 0xfe, 0xfe, 0, 0xfe , 0xfe , 0xfe , 0xfe , 0xfe , 0xfe , 0xfe , 0, 0, 0xfe , 0xfe , 0xfe , 0xfe , 0xfe , 0xfe , 0, 0, 0, 0xfe , 0xfe , 0xfe , 0xfe , 0xfe

};

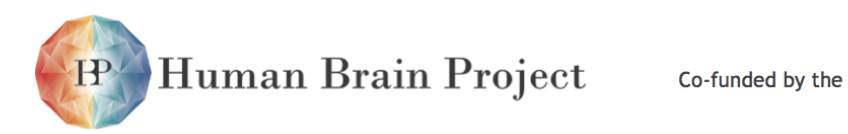

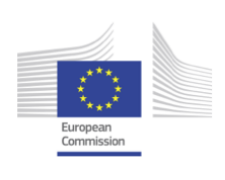

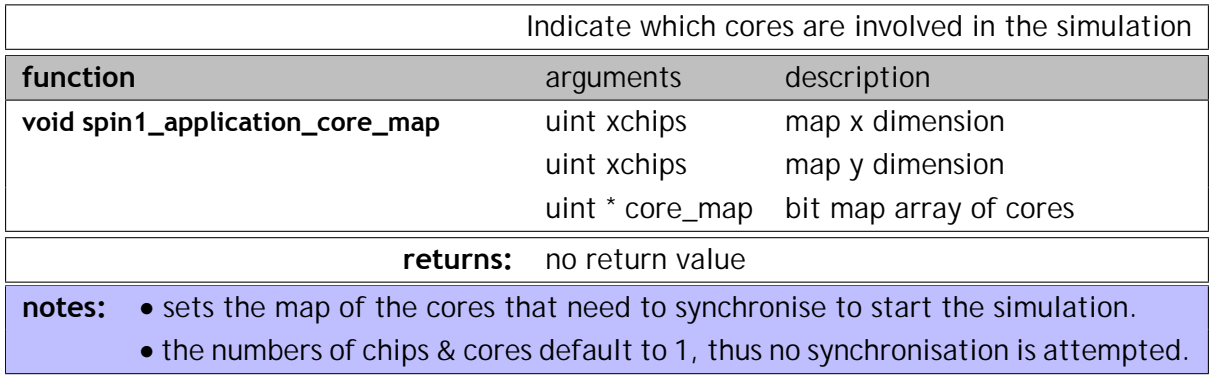

Core Map Examples

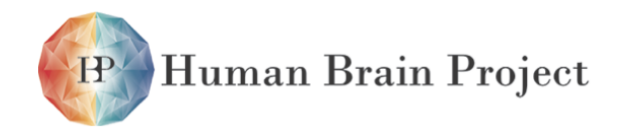

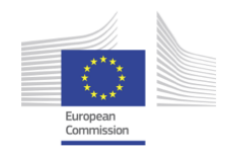

// chips are identified using Cartesian coordinates.

```
// 2 x 2 core map on SpiNN-2, SpiNN-3 and SpiNN-4 boards - 2 cores on each chip uint const NUMBER_OF_XCHIPS = 2; // virtual 2 x 2 array of chips
uint const NUMBER_OF_XCHIPS = 2;
uint const NUMBER_OF_YCHIPS = 2;
uint core map[NUMBER_OF_XCHIPS][NUMBER_OF_YCHIPS] =
{
  \{0x6, \, 0x6\}, \, 77(0, 0), \, (0, 1)\{0x6, \, 0x6\} // (1, 0), (1, 1)};
// "hexagonal" 8 \times 8 core map on SpiNN-4 board - 16 cores on each chip uint const NUMBER_OF_XCHIPS = 8; // virtual 8 \times 8 array of chips
uint const NUMBER OF XCHIPS = 8;
uint const NUMBER OF YCHIPS = 8;
uint core_map[NUMBER_OF_XCHIPS][NUMBER_OF_YCHIPS] =
{
  \{0x1fffe, 0x1fffe, 0x1fffe, 0x1fffe, 0, 0, 0\},\{0x1\} (0x1fffe, 0x1fffe, 0x1fffe, 0x1fffe, 0, 0, 0},
  \{0x1\} (Ox1\}, 0x1fffe, 0x1\}, 0x1\}, 0x1\}, 0x1\}, 0x1\}, 0, 0, 0, 0,
  \{0x1fffe, 0x1fffe, 0x1fffe, 0x1fffe, 0x1fffe, 0x1fffe, 0\}{0x1fffe , 0x1fffe , 0x1fffe , 0x1fffe , 0x1fffe , 0x1fffe , 0x1fffe , 0x1fffe} ,
   {0, 0x1fffe , 0x1fffe , 0x1fffe , 0x1fffe , 0x1fffe , 0x1fffe , 0x1fffe} ,
   {0, \hspace{1cm} 0, \hspace{1cm} 0x1 fffe, 0x1fffe, 0x1fffe, 0x1fffe, 0x1fffe},
  {0, \t0, \t0, \t0, \t0, \t0} 0x1fffe, 0x1fffe, 0x1fffe, 0x1fffe, 0x1fffe}
};
// "notched" 4 \times 5 core map on SpiNN-4 board - variable number of cores uint const NUMBER OF XCHIPS = 4; // virtual 4 \times 5 array of chips
                                         // virtual 4 x 5 array of chips
uint const NUMBER_OF_XCHIPS = 5;
uint core_map[NUMBER_OF_XCHIPS][NUMBER_OF_YCHIPS] =
{
   {6, 6, 2, 2, O} ,
   \{6, 6, 2, 2, 2\}\{6, 6, 2, 2, 2\}\{2, 2, 2, 2, 2\}};
// NOTE: core maps with " holes " may not synchronise in the current version .
// INCORRECT 6 \times 7 core map on SpiNN-4 board - 7 cores on each chip uint const NUMBER_OF_XCHIPS = 6; // virtual 6 \times 7 array of chips
uint const NUMBER_OF_XCHIPS = 6;
uint const NUMBER_OF_YCHIPS = 7;
uint core_map[NUMBER_OF_XCHIPS][NUMBER_OF_YCHIPS] =
{
  \{0 \times 1 0 \times 2 , 0 \times 3 , 0 \times 6 , 0 \times 6 , 0 \times 6 , 0 \times 2 , 0 \times 2 , 0 \times 2 , 0 \times 2 , 0 \times 2 , 0 \times 2 , 0 \times 2 , 0 \times 2 , 0 \times 2 , 0 \times 2 , 0 \times 2 , 0 \times 2 , 0 \times 2 , 0 \times 2 , 0 \times 2 , 0 \times 2 , \{0xfe, \qquad 0xfe, \qquad 0xfe, \qquad 0xfe, \qquad 0xfe, \qquad 0\},{O, 0xfe , 0xfe , 0xfe , 0xfe , 0xfe , 0} ,
  {0xfe , 0xfe , 0xfe , 0xfe , 0xfe , 0xfe , 0xfe} ,
  \{0xfe, \qquad 0xfe, \qquad 0xfe, \qquad 0xfe, \qquad 0xfe, \qquad 0xfe\},{0 , 0xfe , 0xfe , 0xfe , 0xfe , 0xfe , 0xfe}
};
```
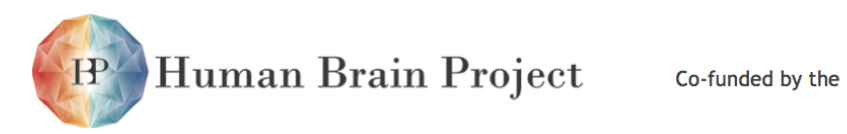

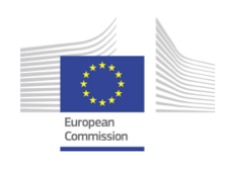

## **Event management functions**

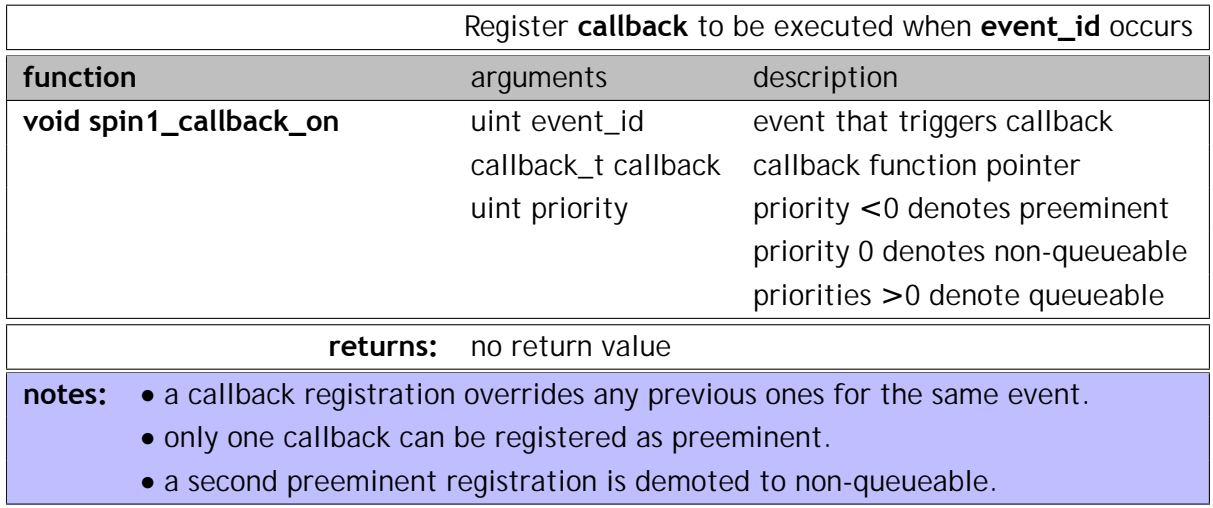

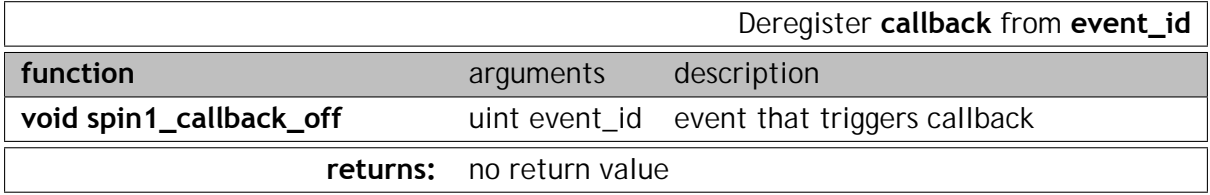

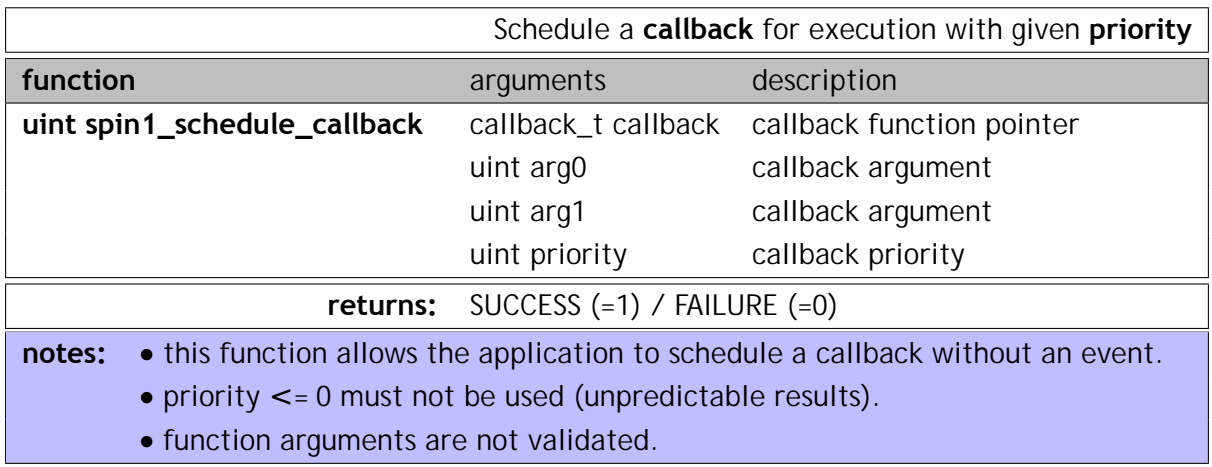

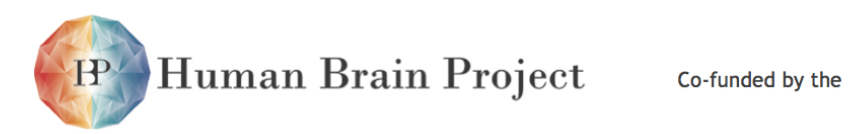

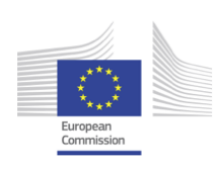

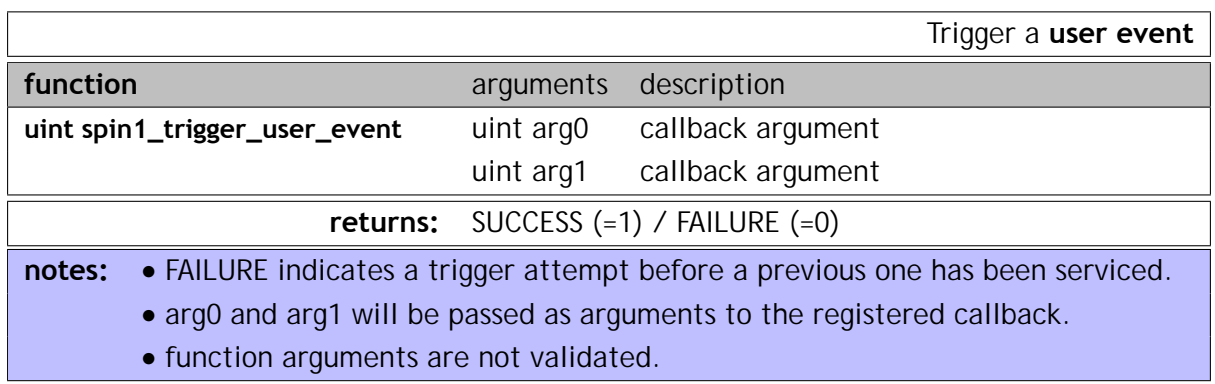

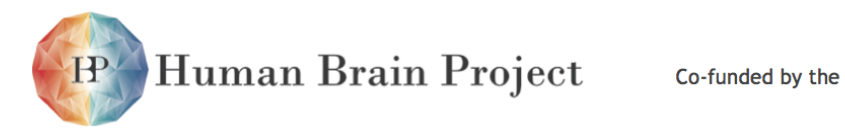

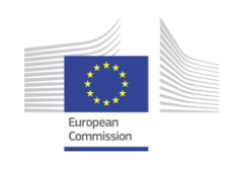

## **Data transfer functions**

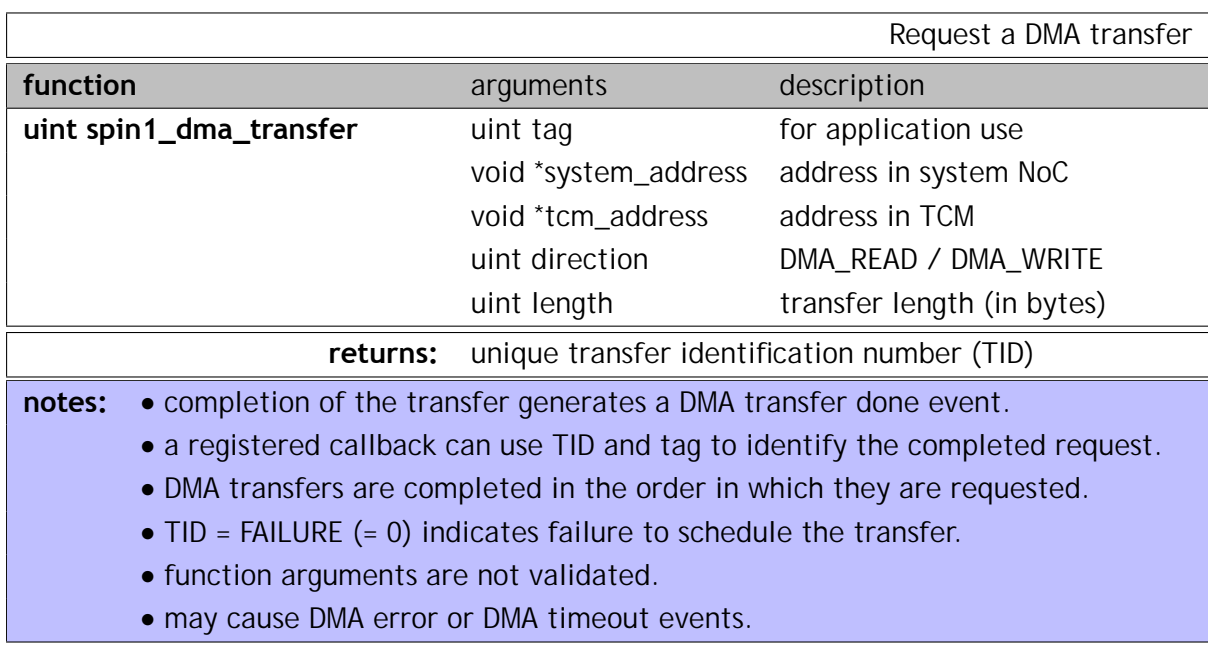

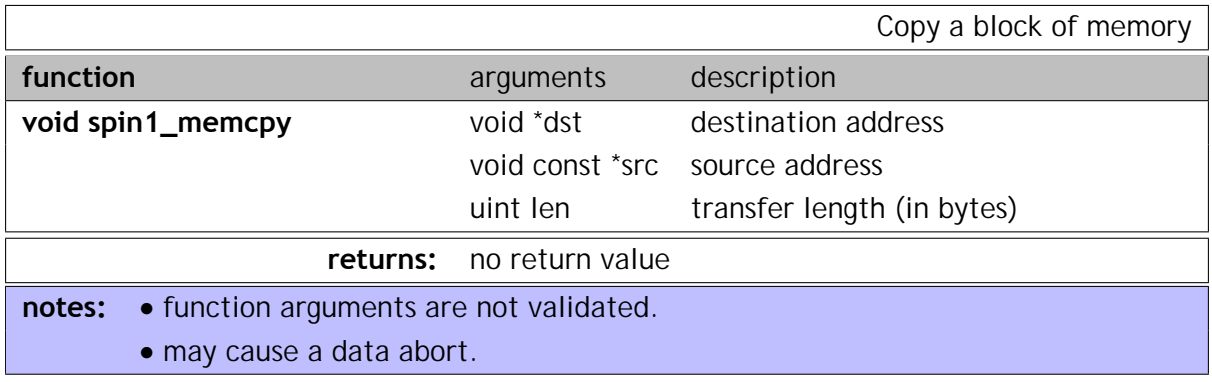

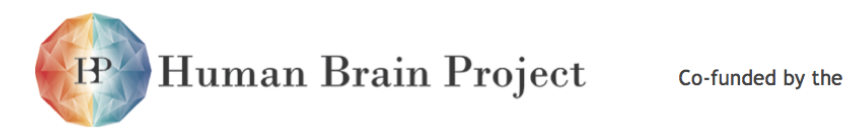

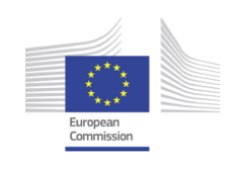

## **Communications functions**

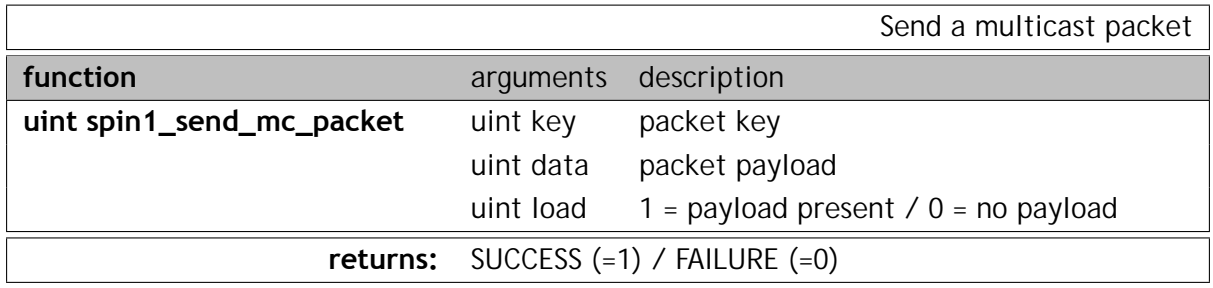

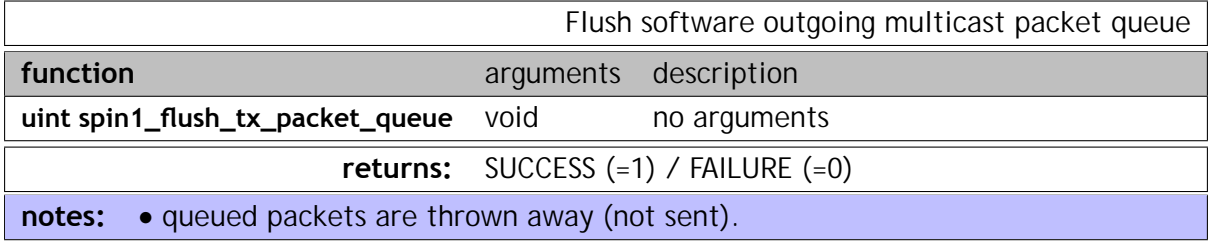

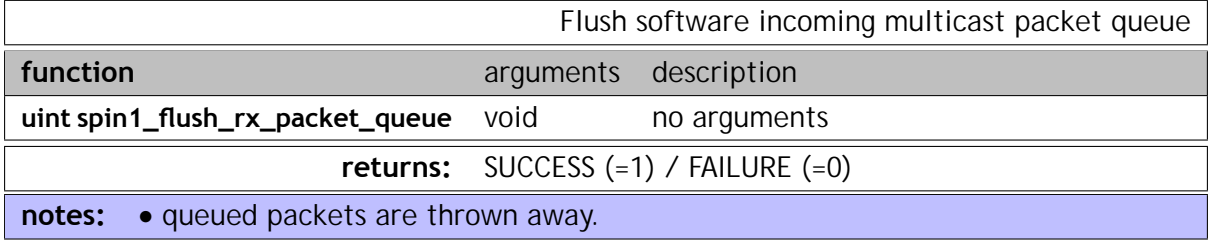

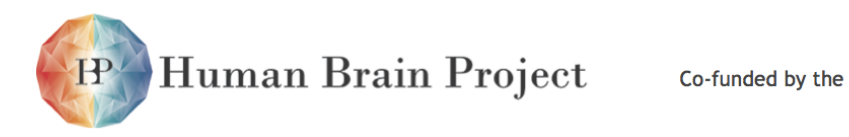

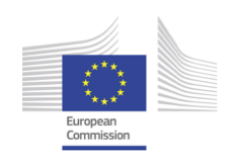

## **SpiNNaker Datagram Protocol (SDP)**

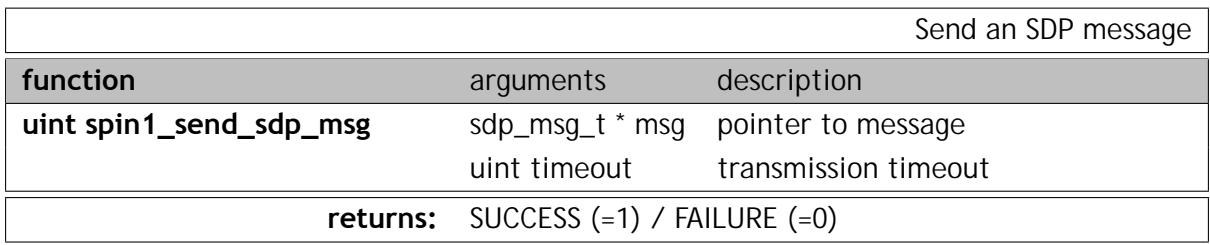

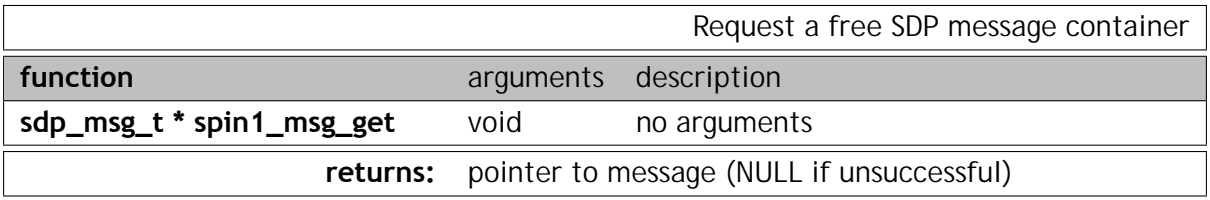

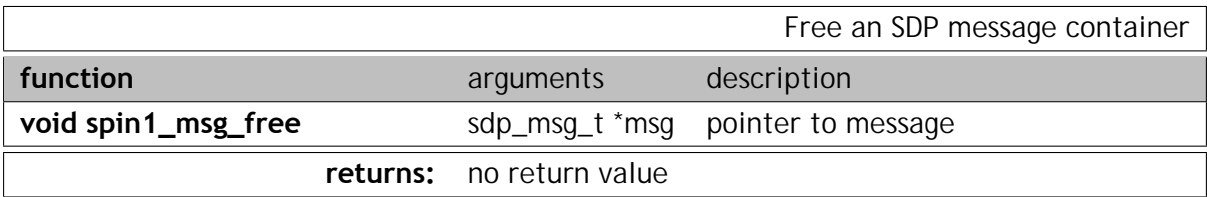

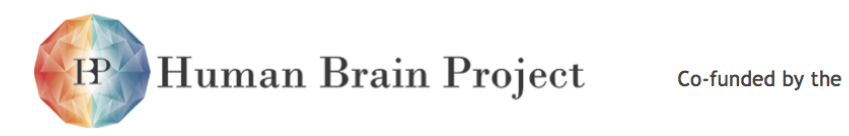

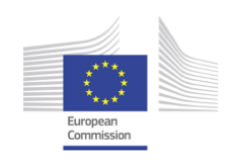

## **Critical section support functions**

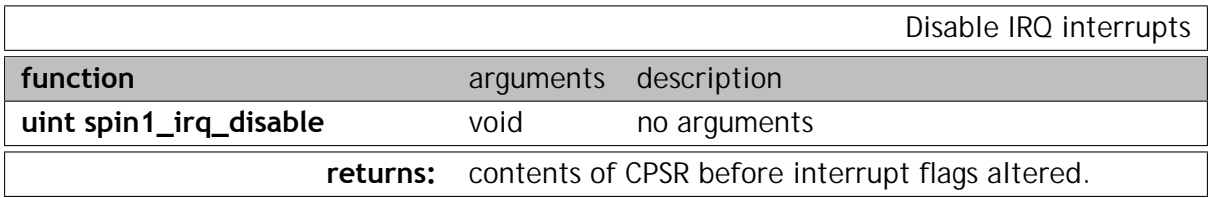

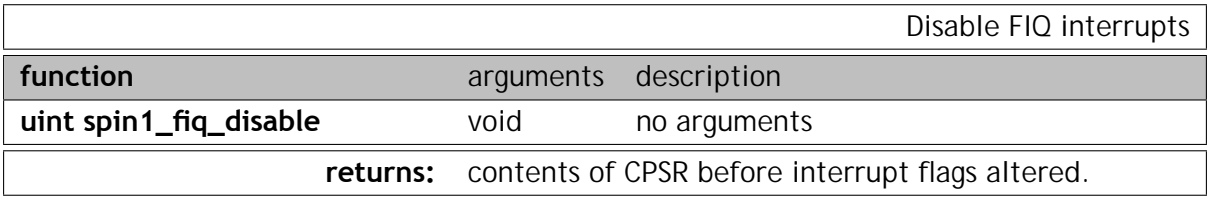

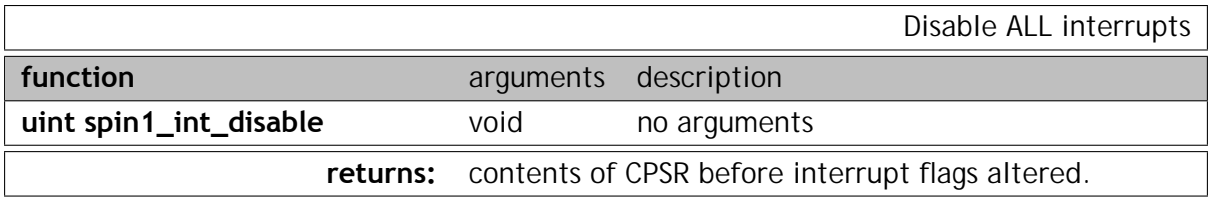

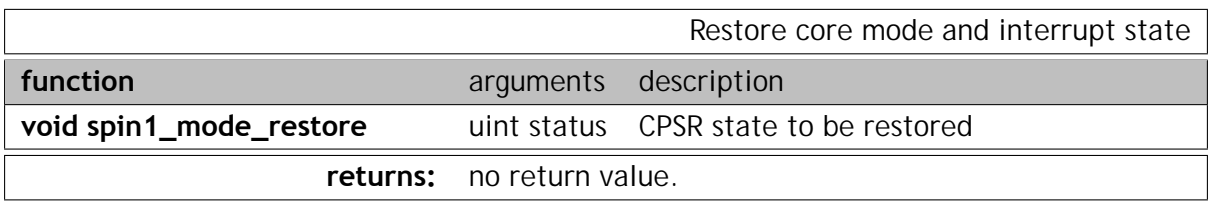

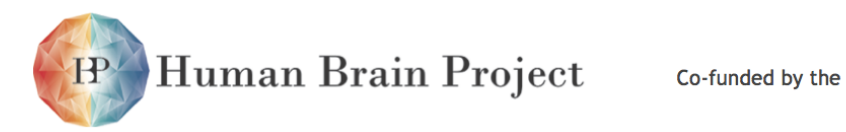

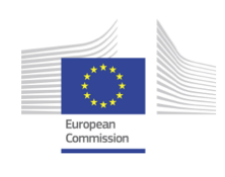

#### **System resources access functions**

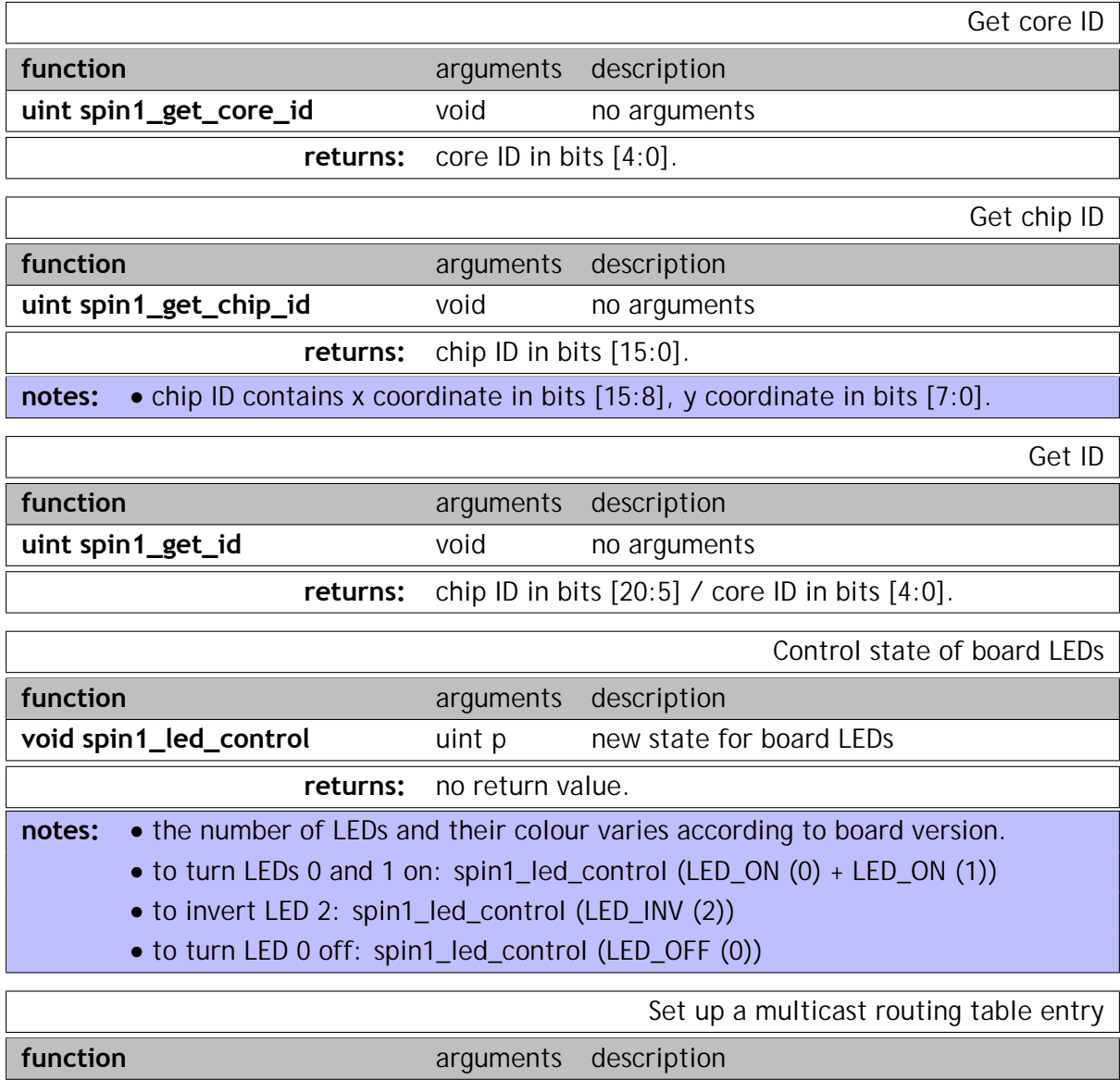

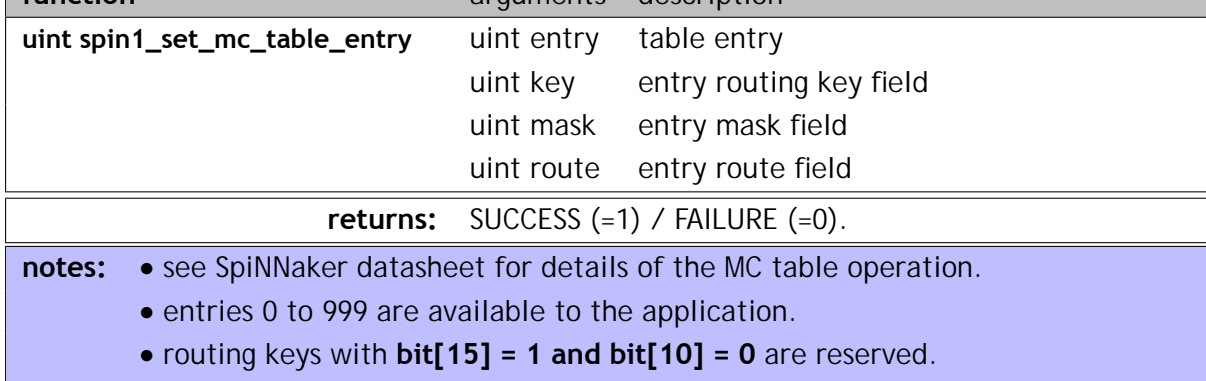

*•* function arguments are not validated.

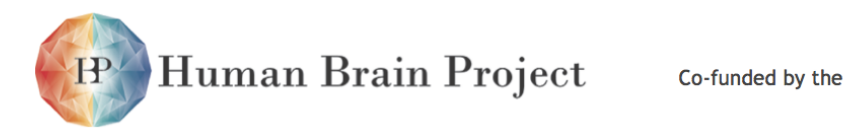

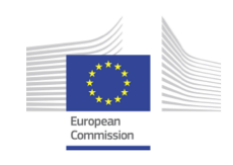

#### **Memory allocation**

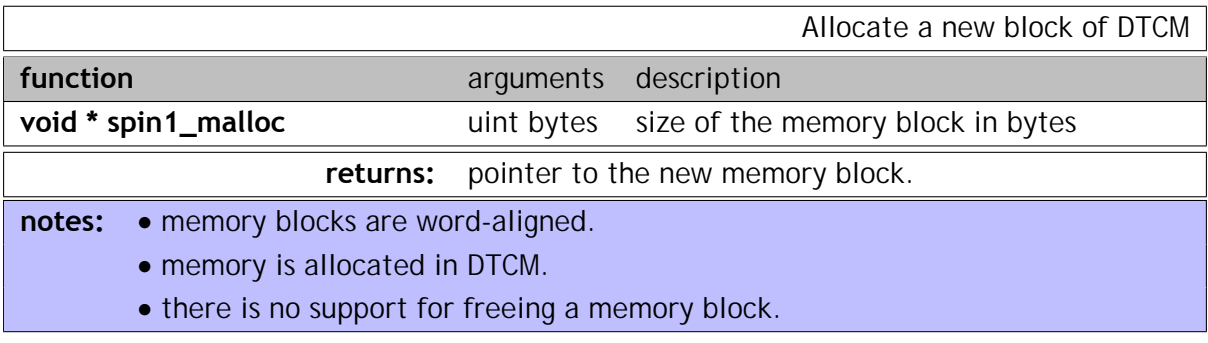

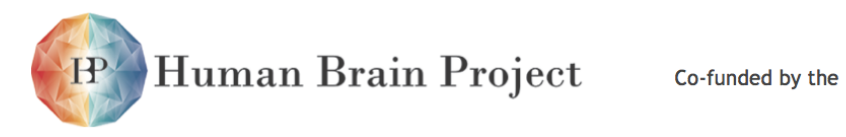

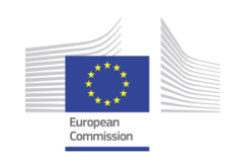

## **Miscellaneous**

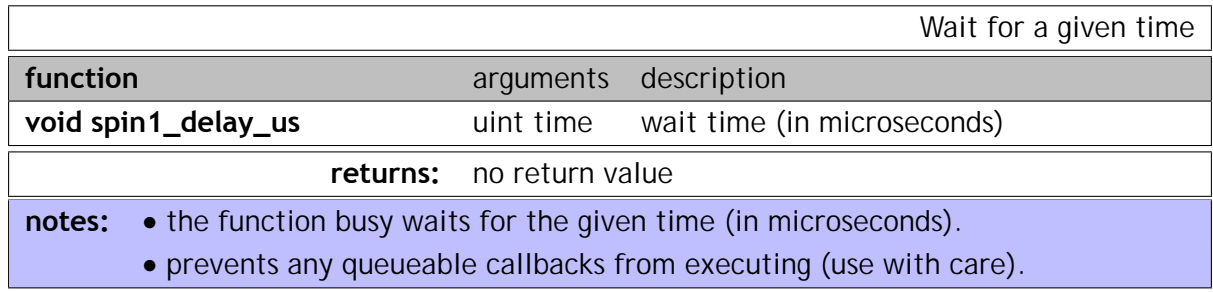

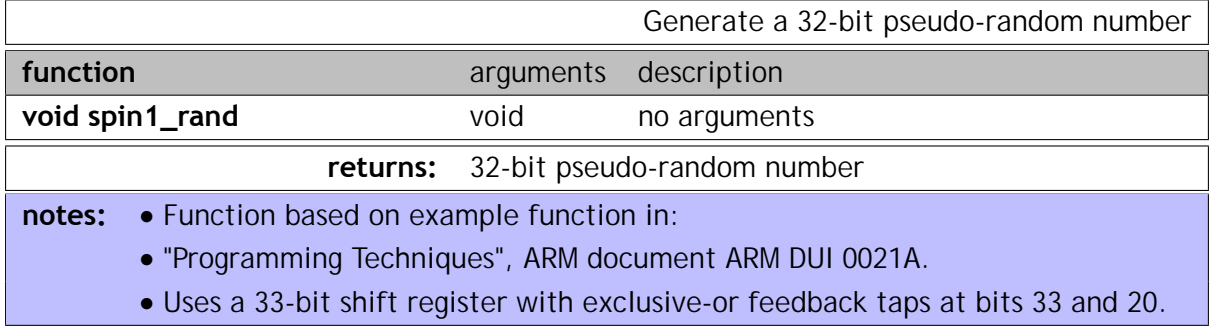

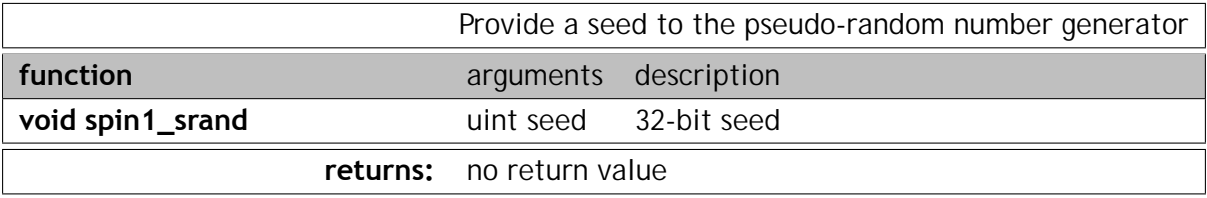

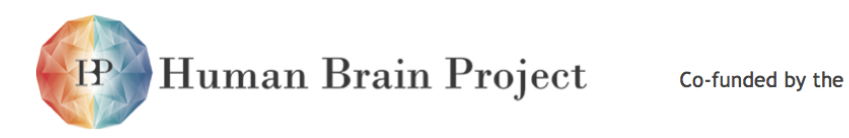

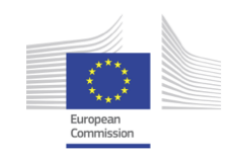

**Application Programme Structure**

In general, an application programme contains three basic sections:

• **Application Functions**: General application functions to support the callbacks.

• **Application Callbacks**: Functions to be associated with run-time events.

• **Application Main Function**: Variable initialisation, callback registration and transfer of control to main loop.

The structure of a simple application programme is shown on the next page. Many details are left out for brevity.

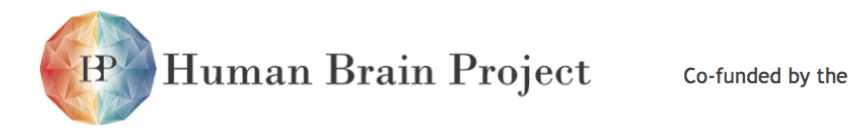

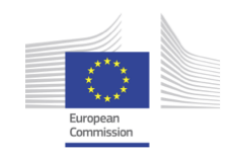

// declare application types **and** variables neuron\_state state[1000]; spike\_bin bins[1000][16]; ... /\* \*/ /\* application functions \*/ /\* \*/ void izhikevich\_update(neuron\_state \* state){ ... **spin1\_send\_mc\_packet**(key, 0, **NO\_PAYLOAD**); ... } syn\_row\_addr lookup\_synapse\_row(neuron\_key key) { ... } void bin\_spike (neuron\_key key, axn\_delay delay, syn\_weigth weight) { ... } /\* \*/ /\* application callbacks \*/ /\* \*/ void update\_neurons() { ... **if** (spin1\_get\_simulation\_time() > 1000) // simulation time in "ticks" **spin1\_stop**(); **else for**  $(i=0; i < 1000; i++)$  izhikevich\_update(state[i]); ... } void process\_spike (uint key, uint payload) { row\_addr = lookup\_synapses(key); tid = **spin1\_dma\_transfer**(tag , row\_addr, syn\_buffer , READ, row\_len); ... } void schedule\_spike() { ... bin\_spike (key, delay, weight); ... } /\* \*/  $\frac{1}{4}$   $\frac{1}{4}$   $\frac{1}{4}$  application main  $\frac{1}{4}$   $\frac{1}{4}$   $\frac{1}{4}$   $\frac{1}{4}$   $\frac{1}{4}$   $\frac{1}{4}$   $\frac{1}{4}$   $\frac{1}{4}$   $\frac{1}{4}$   $\frac{1}{4}$   $\frac{1}{4}$   $\frac{1}{4}$   $\frac{1}{4}$   $\frac{1}{4}$   $\frac{1}{4}$   $\frac{1}{4}$   $\frac{1}{4}$   $\frac{$ /\* \*/ void **c\_main**() { // initialise variables and timer tick ... **spin1\_set\_timer\_tick**(1000); // timer tick period **in** microseconds ... // register callbacks **spin1\_callback\_on**(**TIMER\_TICK**, update\_neurons, 1);

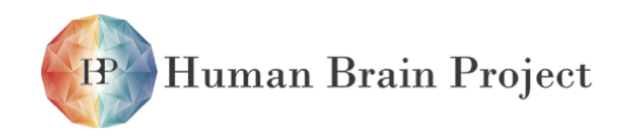

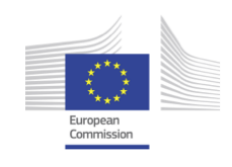

**spin1\_callback\_on**(**MC\_PACKET\_RECEIVED**, process\_spike, 0); **spin1\_callback\_on**(**DMA\_TRANSFER\_DONE**, schedule\_spike, 0); ... // transfer control to the run-time kernel **spin1\_start**(); // control returns here on execution of **spin1\_stop**()

}

# **3.3.3 Neural net simulation frameworks**

## *3.3.3.1 Spiking Neural net simulation framework*

SpiNNaker applications are event-driven (figure [3.3.4\)](#page-426-0) in that all computational tasks follow from events in hardware. Neuron states are computed in discrete timesteps initiated in each processor by a local periodic timer event. At each timestep processors evaluate the membrane potentials of all of their neurons given prior synaptic inputs and deliver a packet to the router for each neuron that spikes. Spike packets are routed to all processors that model neurons efferent to the spiking neuron. Receipt raises a packet event that prompts the efferent processor to retrieve the appropriate synaptic weights from off-chip RAM using a background Direct Memory Access transfer. The processor is then free to perform other computations during the DMA transfer and is notified of its completion by a DMA done event that prompts calculation of the sizes of synaptic inputs to subsequent membrane potential evaluations.

<span id="page-426-0"></span>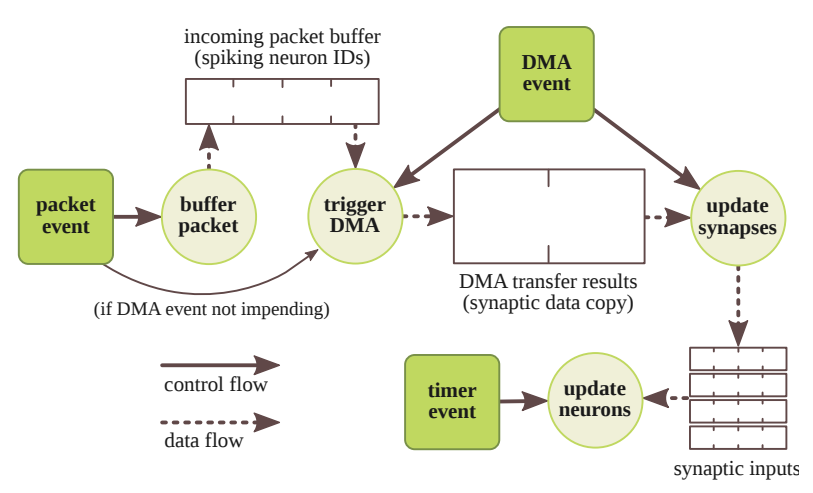

Figure 3.3.4: Events and corresponding tasks in a typical neural simulation.

Each SpiNNaker processor executes an instance of the Application Run-Time Kernel (ARK) which is responsible for providing computational resources to the tasks arising from events. The ARK has two threads of execution (figure [3.3.5\)](#page-427-0) that share processor time: following events, control of the processor is given to the scheduler thread that queues tasks; upon its completion, the scheduler returns control to the dispatcher thread that dequeues tasks and executes them. In terms of figure [3.3.4,](#page-426-0) for example, a timer event schedules a neuron update task that is dispatched upon returning from the event.

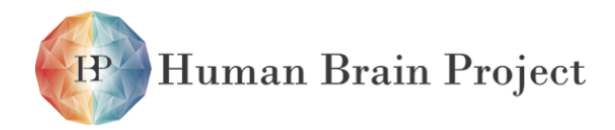

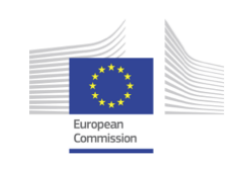

<span id="page-427-0"></span>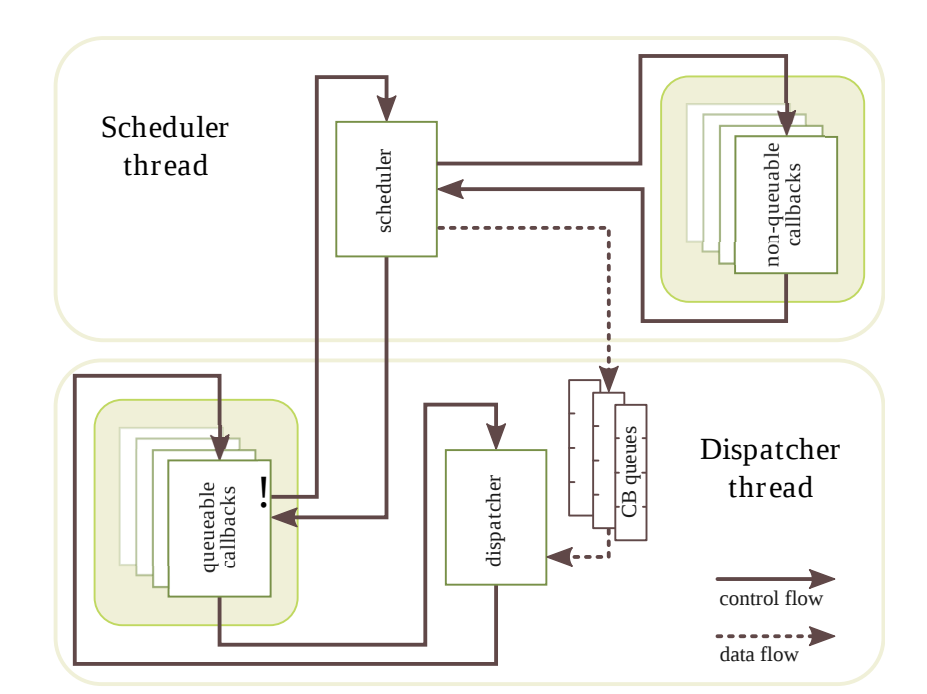

Figure 3.3.5: Control and data flow between the scheduler and dispatcher threads.

Tasks have priorities that dictate the order in which they are executed by the dispatcher. The scheduler places each task at the end of the queue corresponding to its priority and the dispatcher continually executes tasks from the highest-priority non-empty queue. To facilitate immediate execution, priority zero tasks are non-queueable and are executed by the scheduler directly, precluding any further scheduling or dispatching until the task is complete.

The SpiNNaker Application Programming Interface (API) allows a user to specify the tasks that are executed following an event. The user writes callback functions in C that encode the desired task and then registers them with the scheduler against a given event. The following example lists callbacks to compute the Izhikevich equations on the timer event, to buffer packets and kickstart DMA transfers on a packet event and to start subsequent DMA transfers (conditional on receipt of further packets) and process synaptic inputs on the DMA done event. In the main function the timer, packet and DMA done callbacks are registered.

```
int main() {
```
*// Call hardware and simulation configuration functions*

```
...
 // Register callbacks and run simulation
 callback_on(PACKET_EVENT, packet_callback, PRIORITY_1);
 callback_on(DMA_DONE_EVENT, dma_done_callback, PRIORITY_2);
 callback_on(TIMER_EVENT, timer_callback_0, PRIORITY_3);
 start(800);
}
void feed_dma_pipeline() {
  // Start engine if idle and transfers pending
  if(!dma_busy() && !dma_queue_empty()) {
```
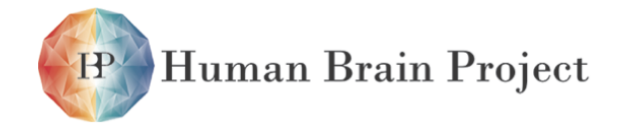

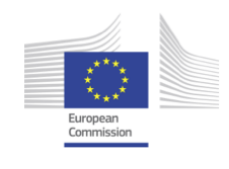

```
dma_transfer(..., source, ...);
 }
}
void buffer_post_synaptic_potentials(synapse_row_t *synapse_row) {
  for(uint i = 0; i < synapse_row_length; i++) {
   // Get neuron ID, connection delay and weight for each synapse
    ...
    // Store synaptic inputs
    neuron[neuron_id].epsp[connection_delay] += synaptic_weight;
 }
}
void dma_done_callback(uint synapse_row, uint unused) {
  // Restart DMA engine if transfers pending
 feed_dma_pipeline();
  // Deliver synaptic inputs to neurons
 buffer_post_synaptic_potentials((synapse_row_t *) synapse_row);
}
void packet_callback(uint key, uint payload) {
 // Queue DMA transfer and start engine if idle
 packet_queue_put(key);
  feed_dma_pipeline();
}
void timer_callback_0(uint time, uint null) {
  for(int i = 0; i < num_neurons; i++) {
   uint current = neuron[i].epsp[time];// Compute neuron state given input and deliver spikes.
    // See Jin et al. "Efficient modelling of spiking neural networks"
    ...
    if(neuron[i].v > THENOLD){
     send_mc_packet(neuron[i].id);
    }
  }
}
```
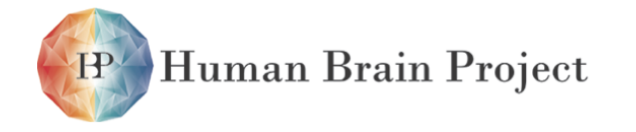

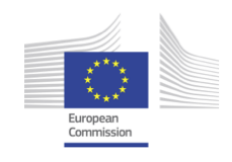

## *3.3.3.2 MLP simulation framework*

The Mulitilayer Perceptron (MLP) is a type of non-spiking computational neural network model. An MLP network arranges neurons in layers, each layer having no (or little) internal connectivity but usually strongly connected to other layers. Neurons themselves perform a simple, abstract operation:

$$
O_j = T_j(\sum_i O_i w_{ij})
$$

where  $T_i(x)$  is a range-limited nonlinear transfer function, the most common being the sigmoid:

$$
\frac{1}{1+e^{-kx}}
$$

Indices i and j refer to the sending "presynaptic" neuron and the receiving "postsynaptic" neuron respectively. Such networks use a supervised learing method to adapt their weights (the *wij* terms; overwhelmingly the most popular is the backpropagation algorithm:

$$
\Delta w_{ij} = \eta \delta_j O_i \tag{3.3.1}
$$

$$
\delta_j = \begin{cases}\n(C_j - O_j) \frac{dT_j}{dS_j} & \text{if } j \text{ is an output layer} \\
\frac{dT_j}{dS_j} \sum_k \delta_j w_{jk} & \text{if } j \text{ is not an output layer}\n\end{cases}
$$
\n(3.3.2)

Here  $\mathsf{S}_j$  refers to the neuron's summation:  $\sum_i \mathsf{O}_i \mathsf{w}_{ij}$  and  $\eta$  is a constant, called the **learning rate**. *Cj* is the intended output of a neuron; what the neuron "should" have output if the network had been fully trained.

To promote an efficient on-chip mapping, the MLP implementation splits the processing of a neuron into 3 stages, each a separate process optimally residing on a separate core. These stages are:

**Weight:** This performs the input synaptic multiplication: *Oiwij*.

**Sum:** This performs the summation of synaptic inputs:  $\sum_i O_i w_{ij}$ .

**Threshold:** This computes the output nonlinearity:  $T_i(S_i)$ .

A fourth processing stage: **Input**, performs 2 roles: in the forward direction it supplies inputs to the network; in the backward direction, it computes the output errors (the  $C_i - O_i$ terms above).

Weight processors each contain a square submatrix of inputs to a block of neurons in 2 layers:  $M_{l_xJ_y} = m_{ij} |_{i_{nx}:i_{n(x+1)}:j_{n(x+1)}}$ . The complete architecture is a bidirectional computeand-forward algorithm:fig. [3.3.6](#page-430-0) For the *test chip* the architecture of necessity combines parts of the processing onto the same core: Weight and Sum processes lie on one, while Input and Threshold lie on the other.

The MLP is designed to implement the Lens simulator on SpiNNaker. For the current version, the implementation supports a limited subset of Lens constructs. In particular, it supports the following objects and parameters:

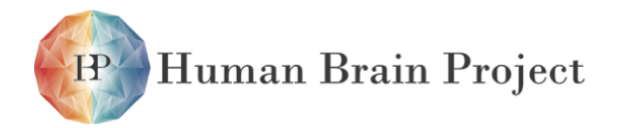

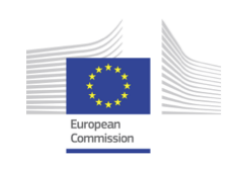

<span id="page-430-0"></span>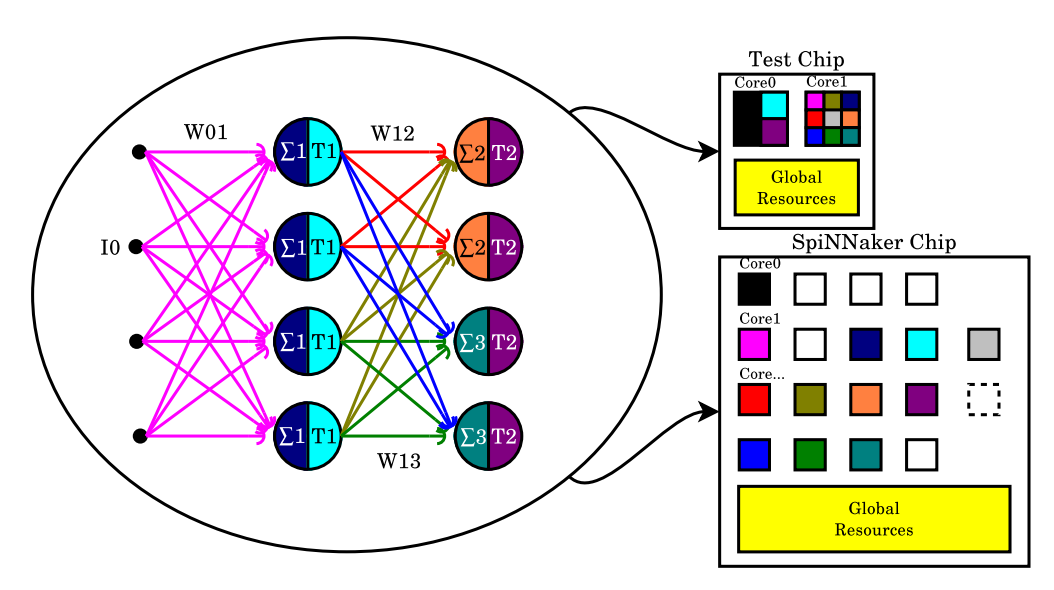

Figure 3.3.6: MLP network mapping.

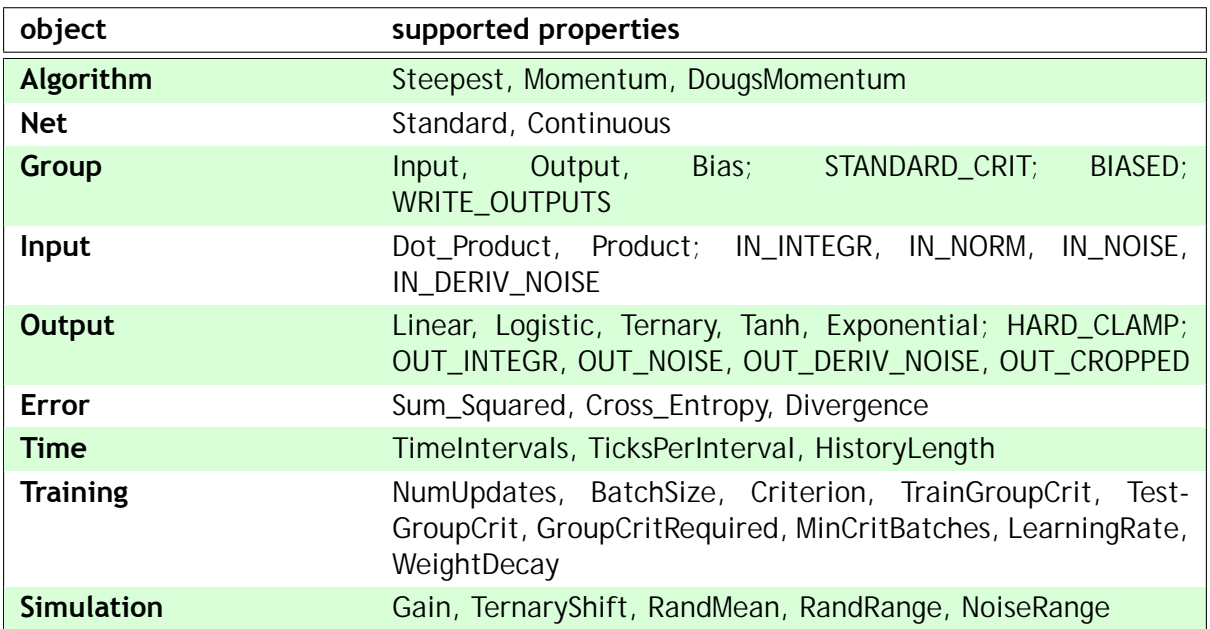

Processing under the MLP model remains event-driven. In its basic form each processor in the MLP responds to a single hardware event (packet-received) and schedules softwaregenerated events to complete processing. The packet-received event performs only 2 tasks: 1) it places the packet into an internal service queue; 2) it schedules a deferred event to dequeue and process the packet. The dequeue software event, having retrieved the packet, peforms the address decode and data processing required, as per each stage.

Each subcomponent of the output vector for a given processor may depend on the arrival of a different set of inputs. Thus there can be several output computations awaiting a given

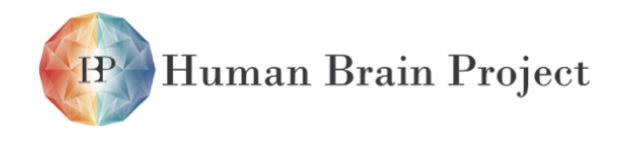

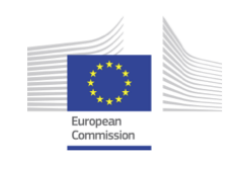

input packet.

# **3.3.4 Neural net simulation development route**

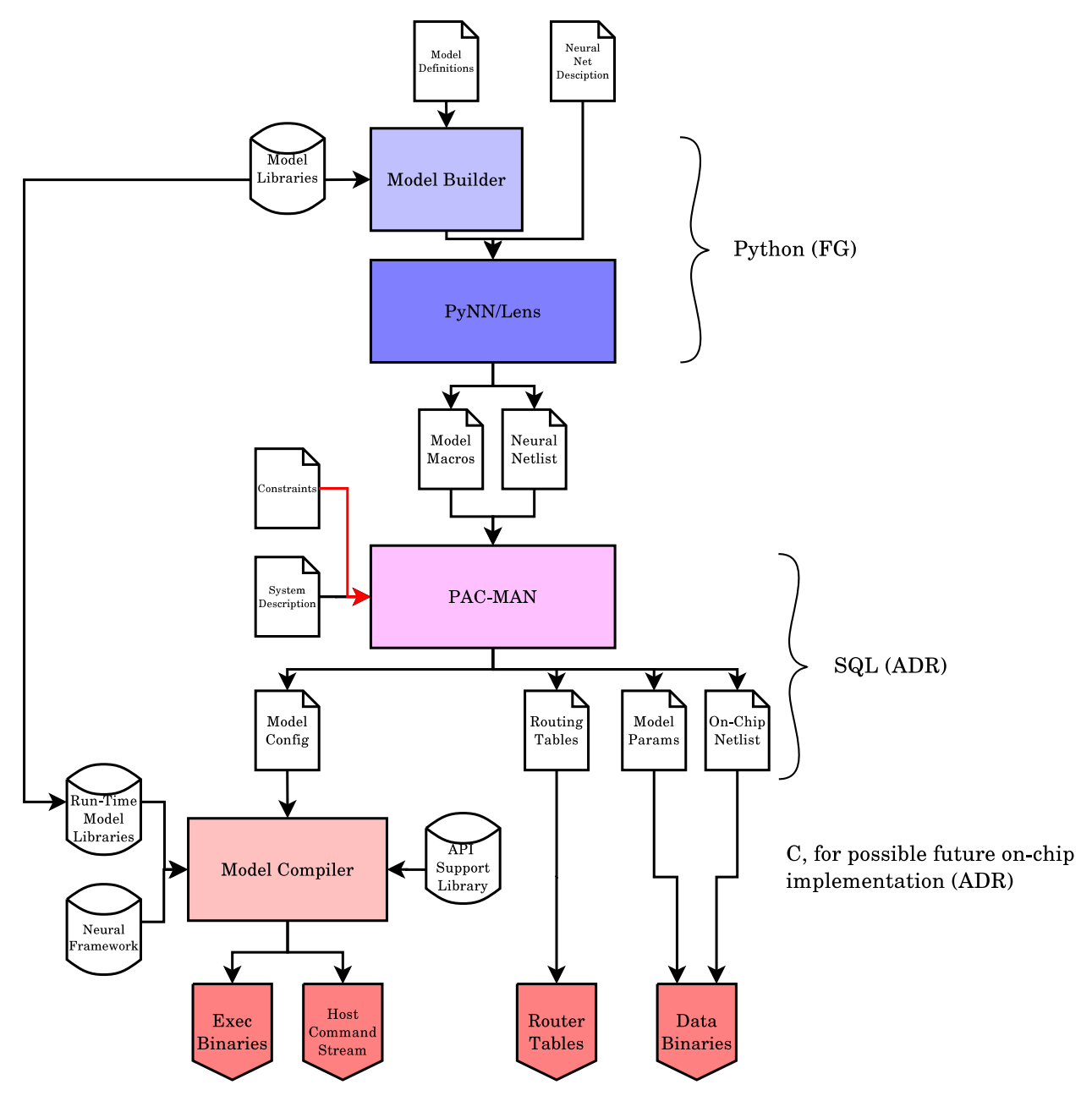

Figure 3.3.7: SpiNNaker neural net simulation development route.
Human Brain Project

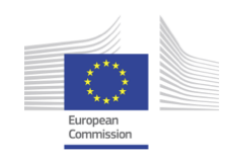

### *3.3.4.1 pyNN.spiNNaker*

PyNN is a standard description language for simulating networks of spiking neurons written in Python. The script is written accordingly to [PyNN API](http://www.neuralensemble.org/trac/PyNN/wiki/API-0.6) and can be executed on the supported software/hardware simulator.

It aims to support modelling at a high-level of abstraction: Populations of neurons and Projections between them.

Objects in PyNN include:

- **Population:** is a group of neurons which share the same model and parameters (eg. Izhikevich Regular Spiking neurons), even if some model dependent initialization values can be randomized.
- **Projection:** represents the connections between two Populations. Describes the type of Connector (All To All, One To One, Random, From List), the target synapse and the connection parameters (weight and delay). It is possible to associate plasticity mechanism to Projections.
- **Input Sources:** they are divided into Spike Sources and Current Sources. Spike Sources are "dummy" neuron populations that produce spikes accordingly to a probability distribution function. Current sources inject currents into the target neurons which vary arbitrarily with time.
- **Recorder:** represent the selection of observables that will be saved eg. spikes, state variables.

The pyNN.spiNNaker module will compile the PyNN script into a list of populations, projections and associated plasticity algorithms, configure inputs and observables.

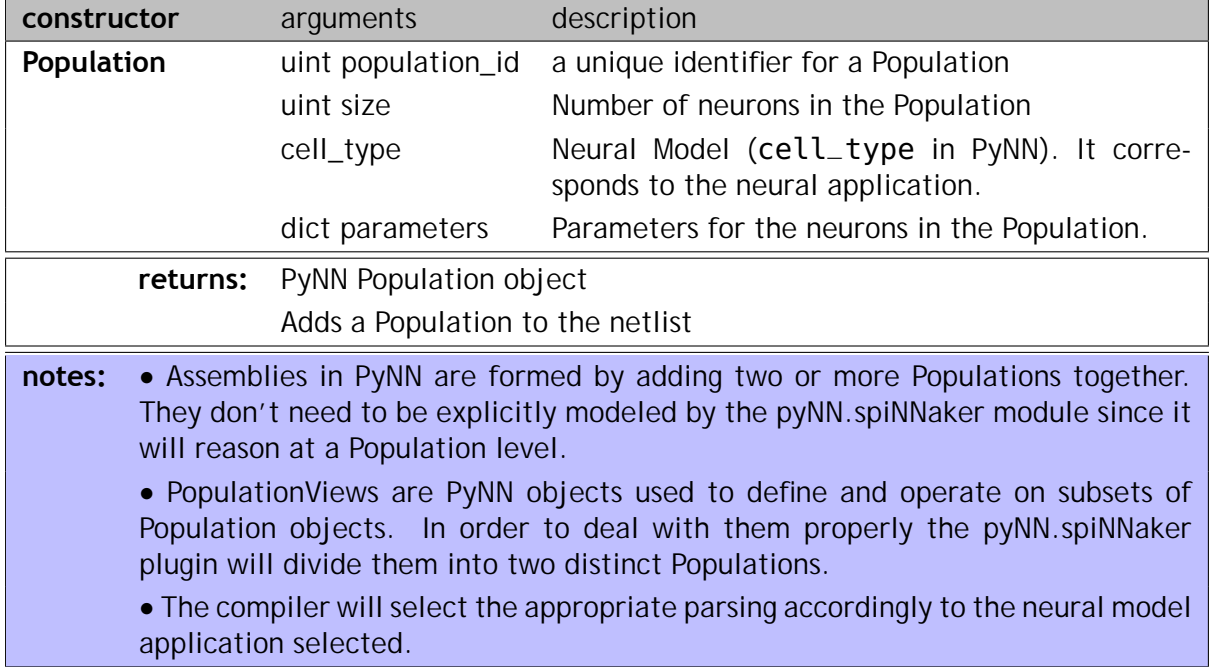

A **Population** object can be constructed in PyNN as

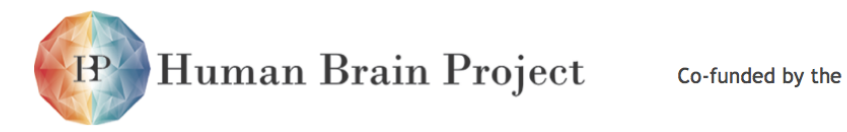

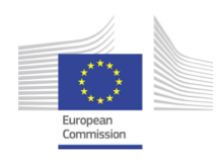

A **Projection** object can be represented as:

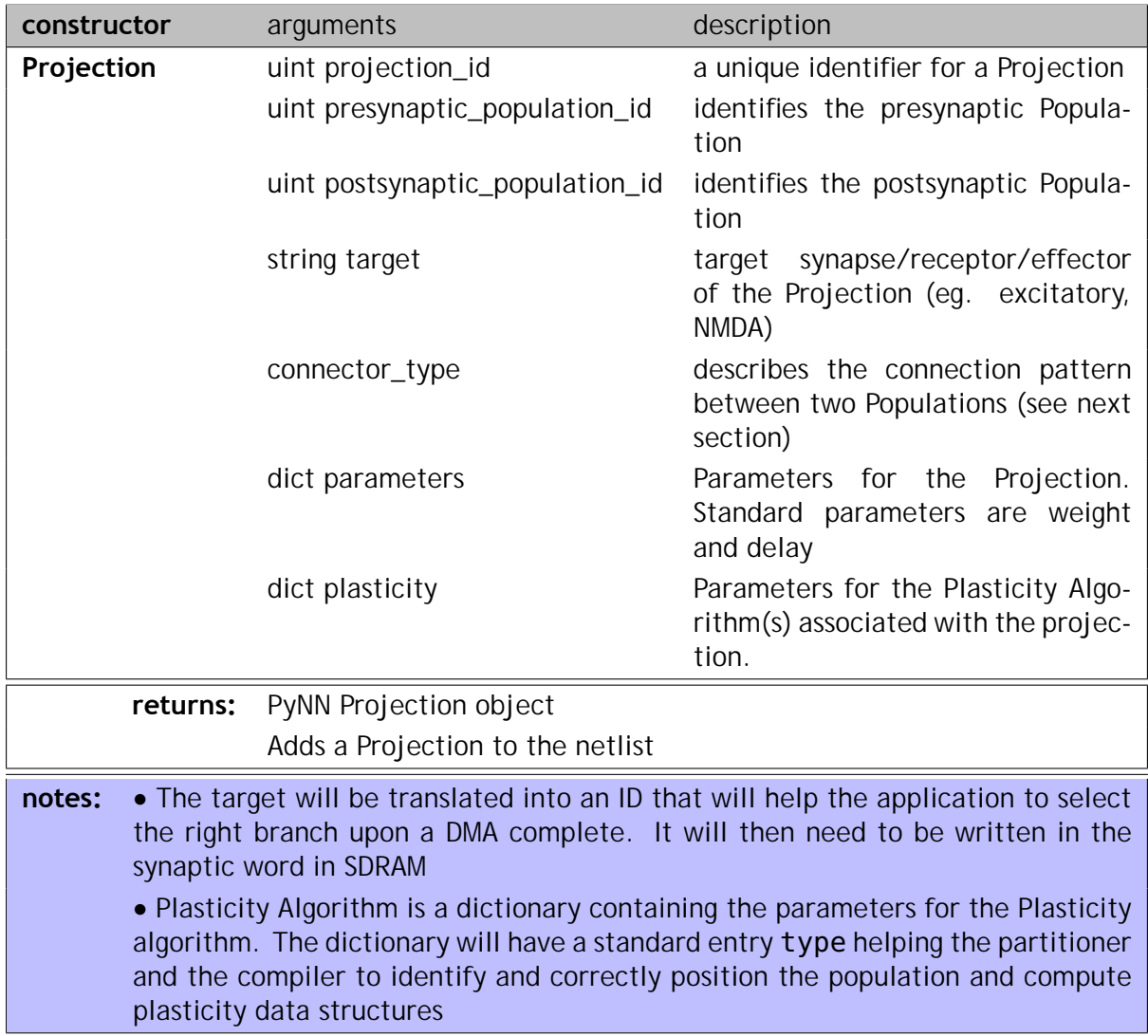

**Connectors** describe the connectivity pattern between two Populations and can be differentiated in:

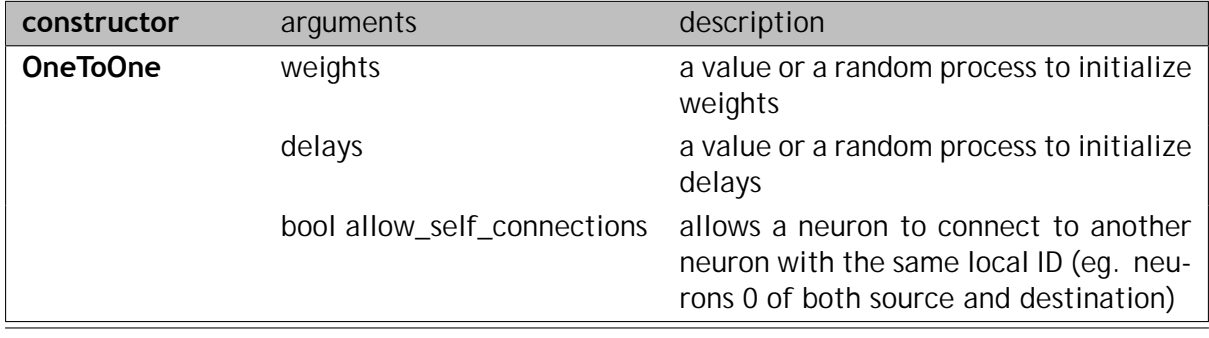

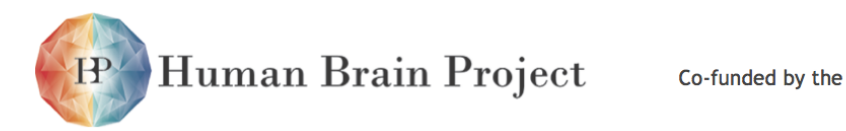

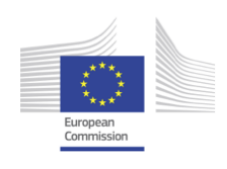

#### **notes:** connects the first neuron of the presynaptic Population to the first neuron of the postsynaptic Population and so on. If the source and destination population don't have the same number of neurons exceeding connections will be discarded

| constructor     |                                                                                  | arguments                   | description                                                                                                    |
|-----------------|----------------------------------------------------------------------------------|-----------------------------|----------------------------------------------------------------------------------------------------|
| <b>AllToAll</b> |                                                                                  | weights                     | a value or a random process to initialize<br>weights                                                                       |
|                 |                                                                                  | delays                      | a value or a random process to initialize<br>delays                                                                        |
|                 |                                                                                  | bool allow_self_connections | allows a neuron to connect to another<br>neuron with the same local ID (eq. neu-<br>rons 0 of both source and destination) |
| notes:          | connects all the neurons of the presynaptic Population to all the neurons of the |                             |                                                                                                    |

Postsynaptic Population

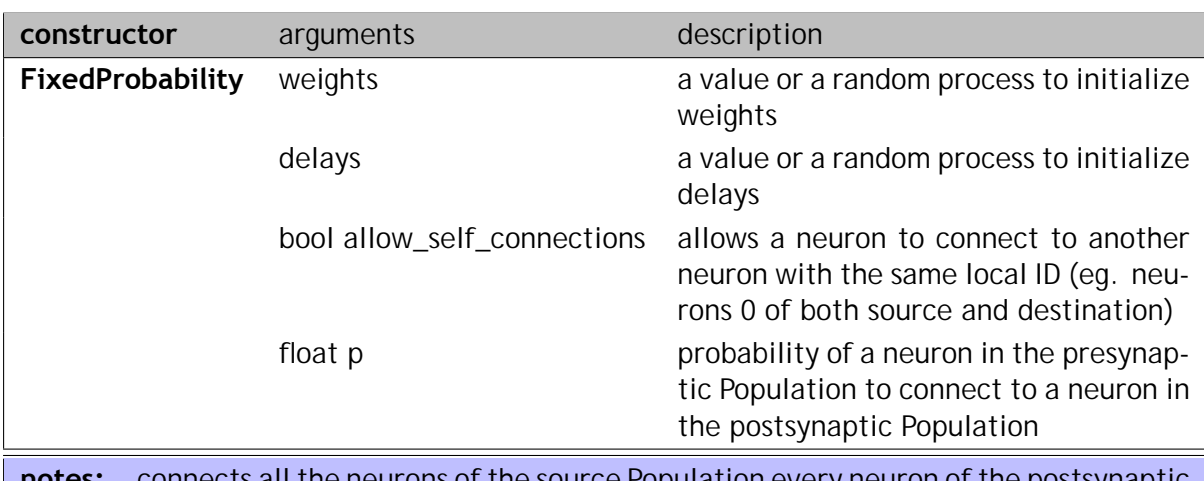

**notes:** connects all the neurons of the source Population every neuron of the postsynaptic Population with probability p

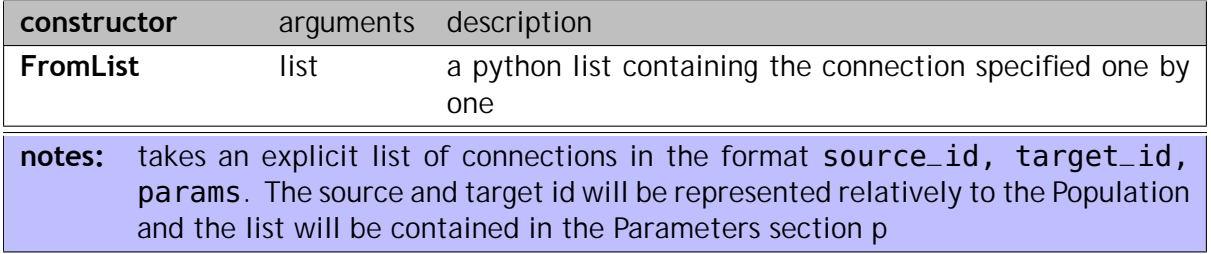

**Current Sources** can be thought as:

- fixed currents known a priori: In this case a table describing the changes in time of current amplitude for every input neurons must be generated and loaded
- dynamic currents arbitrarily varying with time: a state variable representing the input current for the neuron is changed

Human Brain Project Co-funded by the

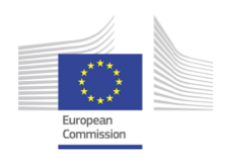

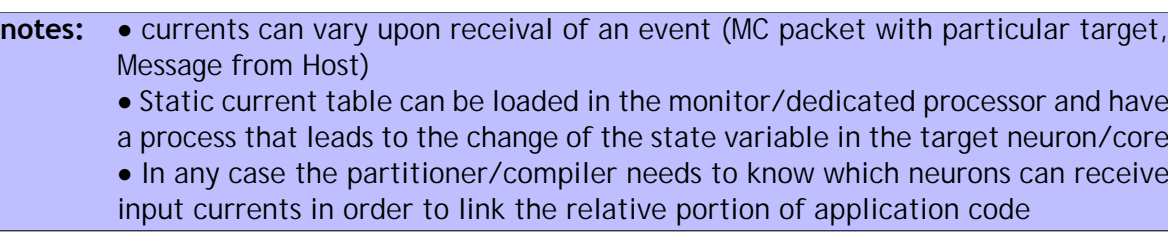

**Spike Sources** will be considered neural population of a particular type (SpikeSource). The partitioner and the compiler will then create only the connection structures while they will skip the neural data themselves. Spikes can be produced by:

- Random Process: in this case parameters for the process (eg. rate) must be passed to the component generating the spikes
- List: in this case the list needs to be created, parsed and compiled to the appropriate spike generator component
- Dynamic Source (eg. Silicon Retina): spikes will be injected to a link by an external source

**TBD:** how are spikes generated? Process on the host machine? Monitor (or dedicated) process on chip?

**Recorders** will enable logging options for the selected Populations. Log can either occur in SDRAM or can be streamed to the Ethernet TBD. Recorders can also be used to send spikes out of the Ethernet link. Will be defined as:

- Population: target Population
- Variable: the variable to log (u, v, i)
- Destination: Ethernet or SDRAM

The Population/Projection abstraction let the system deal with aggregated groups rather than with single neurons and can therefore be used as an efficient representation in the mapping and compiling binary phases as well.

**TBD:** The output format for this section can be an exchange file or python structures to be passed to the next stage, the partitioner. I suggest using a sqlite DB to store the configuration between different software layers, and be able to update retrieve information with standard SQL language. In this way information can be spread across all software components (mapping, compiling, managing input/output, visualising) and represented in a standard, easy to consult and efficient way.

### *3.3.4.2 PyNN API functions list*

*Contents* [PyNN API version 0.7](PyNNAPIversion0.7)

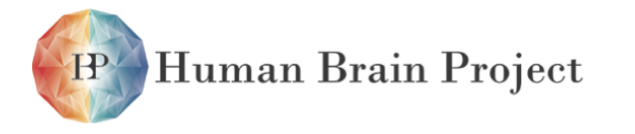

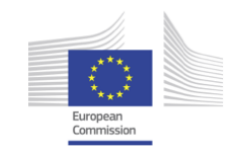

### *3.3.4.3 Simulation setup and control*

[setup\(timestep=0.1, min\\_delay=0.1, max\\_delay=10.0, \\*\\*extra\\_params\)](http://neuralensemble.org/trac/PyNN/wiki/API-0.7#setuptimestep0.1min_delay0.1max_delay10.0extra_params) [end\(compatible\\_output=True\)](http://neuralensemble.org/trac/PyNN/wiki/API-0.7#endcompatible_outputTrue) [run\(simtime\)](http://neuralensemble.org/trac/PyNN/wiki/API-0.7#runsimtime) [reset\(\)](http://neuralensemble.org/trac/PyNN/wiki/API-0.7#reset) To be implemented [get\\_time\\_step\(\)](http://neuralensemble.org/trac/PyNN/wiki/API-0.7#get_time_step) To be implemented [get\\_current\\_time\(\)](http://neuralensemble.org/trac/PyNN/wiki/API-0.7#get_current_time) To be implemented get min delay() To be implemented [get\\_max\\_delay\(\):](http://neuralensemble.org/trac/PyNN/wiki/API-0.7#get_max_delay) To be implemented

### *3.3.4.4 Object-oriented interface for creating and recording networks*

[Population](http://neuralensemble.org/trac/PyNN/wiki/API-0.7#Population)

[\\_\\_add\\_\\_\(self, other\)](http://neuralensemble.org/trac/PyNN/wiki/API-0.7#__add__selfother)

[\\_\\_getitem\\_\\_\(self, index\)](http://neuralensemble.org/trac/PyNN/wiki/API-0.7#__getitem__selfindex)

[\\_\\_init\\_\\_\(self, size, cellclass, cellparams=None, structure=None, . . .](http://neuralensemble.org/trac/PyNN/wiki/API-0.7#__init__selfsizecellclasscellparamsNonestructureNonelabelNone)

[describe\(self, template='population\\_default.txt', engine='default'\)](http://neuralensemble.org/trac/PyNN/wiki/API-0.7#describeselftemplatepopulation_default.txtenginedefault)

[get\(self, parameter\\_name, gather=False\)](http://neuralensemble.org/trac/PyNN/wiki/API-0.7#getselfparameter_namegatherFalse)

[getSpikes\(self, gather=True, compatible\\_output=True\):](http://neuralensemble.org/trac/PyNN/wiki/API-0.7#getSpikesselfgatherTruecompatible_outputTrue) Implemented as a standalone script using SDRAM/network output

get v(self, gather=True, compatible output=True): Implemented as a standalone script id to index(self, id)

[inject\(self, current\\_source\):](http://neuralensemble.org/trac/PyNN/wiki/API-0.7#injectselfcurrent_source) To be implemented as an SDP message passing from the host machine and the application framework

[printSpikes\(self, file, gather=True, compatible\\_output=True\):](http://neuralensemble.org/trac/PyNN/wiki/API-0.7#printSpikesselffilegatherTruecompatible_outputTrue) Implemented as a standalone script using SDRAM/network output

[print\\_v\(self, file, gather=True, compatible\\_output=True\):](http://neuralensemble.org/trac/PyNN/wiki/API-0.7#print_vselffilegatherTruecompatible_outputTrue) : Implemented as a standalone script using SDRAM/network output

```
randomInit(self, rand_distr)
```
[record\(self, to\\_file=True\):](http://neuralensemble.org/trac/PyNN/wiki/API-0.7#recordselfto_fileTrue) Implemented as record(self, save\_to=True) where save\_to defines if the data needs to be saved in SDRAM or sent through the ethernet (deprecated)

[record\\_v\(self, to\\_file=True\):](http://neuralensemble.org/trac/PyNN/wiki/API-0.7#record_vselfto_fileTrue) Implemented as record(self, save\_to=True) where save\_to defines if the data needs to be saved in SDRAM or sent through the ethernet (deprecated) [save\\_positions\(self, file\):](http://neuralensemble.org/trac/PyNN/wiki/API-0.7#save_positionsselffile) To be implemented

[set\(self, param, val=None\)](http://neuralensemble.org/trac/PyNN/wiki/API-0.7#setselfparamvalNone)

## *3.3.4.5 PopulationView*

To be implemented, TBD how treat overlapping PopulationView

## *3.3.4.6 Assembly*

Partially implemented at a PyNN level. \_add\_(self, other)

```
__getitem__(self, index)
```
[\\_\\_iadd\\_\\_\(self, other\):](http://neuralensemble.org/trac/PyNN/wiki/API-0.7#__iadd__selfother) To be implemented

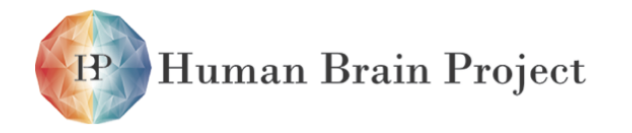

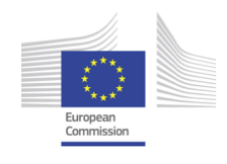

```
__init__(self, *populations, **kwargs)
```
[\\_\\_iter\\_\\_\(self\)](http://neuralensemble.org/trac/PyNN/wiki/API-0.7#__iter__self2)

len (self)

[describe\(self, template='assembly\\_default.txt', engine='default'\)](http://neuralensemble.org/trac/PyNN/wiki/API-0.7#describeselftemplateassembly_default.txtenginedefault)

[get\\_gsyn\(self, gather=True, compatible\\_output=True\)](http://neuralensemble.org/trac/PyNN/wiki/API-0.7#get_gsynselfgatherTruecompatible_outputTrue2)

[Classes for defining spatial structure](http://neuralensemble.org/trac/PyNN/wiki/API-0.7#Classesfordefiningspatialstructure) Imported from PyNN

[Classes for defining spatial structure](http://neuralensemble.org/trac/PyNN/wiki/API-0.7#Classesfordefiningspatialstructure)

### *3.3.4.7 Object-oriented interface for connecting populations of neurons*

[Projection](http://neuralensemble.org/trac/PyNN/wiki/API-0.7#Projection)

[\\_\\_getitem\\_\\_\(self, i\)](http://neuralensemble.org/trac/PyNN/wiki/API-0.7#__getitem__selfi)

[\\_\\_init\\_\\_\(self, presynaptic\\_population, postsynaptic\\_population, method, . . .](http://neuralensemble.org/trac/PyNN/wiki/API-0.7#__init__selfpresynaptic_populationpostsynaptic_populationmethodsourceNonetargetNonesynapse_dynamicsNonelabelNonerngNone)

[getDelays\(self, format='list', gather=True\):](http://neuralensemble.org/trac/PyNN/wiki/API-0.7#getDelaysselfformatlistgatherTrue) To be implemented

[getSynapseDynamics\(self, parameter\\_name, format='list', gather=True\):](http://neuralensemble.org/trac/PyNN/wiki/API-0.7#getSynapseDynamicsselfparameter_nameformatlistgatherTrue) To be implemented

[getWeights\(self, format='list', gather=True\):](http://neuralensemble.org/trac/PyNN/wiki/API-0.7#getWeightsselfformatlistgatherTrue) To be implemented

[printWeights\(self, file, format='list', gather=True\):](http://neuralensemble.org/trac/PyNN/wiki/API-0.7#printWeightsselffileformatlistgatherTrue) To be implemented

[randomizeDelays\(self, rand\\_distr\):](http://neuralensemble.org/trac/PyNN/wiki/API-0.7#randomizeDelaysselfrand_distr) To be implemented (it is possible to define random weights/delays passing a RandomObject to the Projection constructor

[randomizeSynapseDynamics\(self, param, rand\\_distr\):](http://neuralensemble.org/trac/PyNN/wiki/API-0.7#randomizeSynapseDynamicsselfparamrand_distr) To be implemented

[randomizeWeights\(self, rand\\_distr\):](http://neuralensemble.org/trac/PyNN/wiki/API-0.7#randomizeWeightsselfrand_distr) To be implemented (it is possible to define random weights/delays passing a RandomObject to the Projection constructor

[saveConnections\(self, file, gather=True, compatible\\_output=True\):](http://neuralensemble.org/trac/PyNN/wiki/API-0.7#saveConnectionsselffilegatherTruecompatible_outputTrue) To be implemented [setDelays\(self, d\)](http://neuralensemble.org/trac/PyNN/wiki/API-0.7#setDelaysselfd)

[setSynapseDynamics\(self, param, value\):](http://neuralensemble.org/trac/PyNN/wiki/API-0.7#setSynapseDynamicsselfparamvalue) To be implemented (it is possible to set them when the Projection is created)

[setWeights\(self, w\):](http://neuralensemble.org/trac/PyNN/wiki/API-0.7#setWeightsselfw) To be implemented (it is possible to set them when the Projection is created)

[size\(self, gather=True\):](http://neuralensemble.org/trac/PyNN/wiki/API-0.7#sizeselfgatherTrue) Partially implemented

[AllToAllConnector](http://neuralensemble.org/trac/PyNN/wiki/API-0.7#AllToAllConnector)

[\\_\\_init\\_\\_\(self, allow\\_self\\_connections=True, weights=0.0, delays=None, . . .](http://neuralensemble.org/trac/PyNN/wiki/API-0.7#__init__selfallow_self_connectionsTrueweights0.0delaysNonespacepyNN.space.Spaceobjectat0x62749f0safeTrueverboseFalse) [OneToOneConnector](http://neuralensemble.org/trac/PyNN/wiki/API-0.7#OneToOneConnector)

[\\_\\_init\\_\\_\(self, weights=0.0, delays=None, space=](http://neuralensemble.org/trac/PyNN/wiki/API-0.7#__init__selfweights0.0delaysNonespacepyNN.space.Spaceobjectat0x17d30e50safeTrueverboseFalse)*<*pyNN.space.Space object . . . [FixedProbabilityConnector](http://neuralensemble.org/trac/PyNN/wiki/API-0.7#FixedProbabilityConnector)

[\\_\\_init\\_\\_\(self, p\\_connect, allow\\_self\\_connections=True, weights=0.0, . . .](http://neuralensemble.org/trac/PyNN/wiki/API-0.7#__init__selfp_connectallow_self_connectionsTrueweights0.0delaysNonespacepyNN.space.Spaceobjectat0x5912970safeTrueverboseFalse)

[DistanceDependentProbabilityConnector:](http://neuralensemble.org/trac/PyNN/wiki/API-0.7#DistanceDependentProbabilityConnector) Translated as a FromList Connector

init (self, d expression, allow self connections=True, weights=0.0, ... [FromListConnector](http://neuralensemble.org/trac/PyNN/wiki/API-0.7#FromListConnector)

[\\_\\_init\\_\\_\(self, conn\\_list, safe=True, verbose=False\)](http://neuralensemble.org/trac/PyNN/wiki/API-0.7#__init__selfconn_listsafeTrueverboseFalse)

[FromFileConnector](http://neuralensemble.org/trac/PyNN/wiki/API-0.7#FromFileConnector)

init (self, file, distributed=False, safe=True, verbose=False)

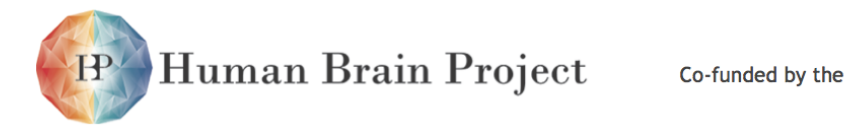

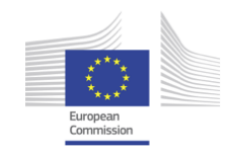

## *3.3.4.8 Procedural interface for creating, connecting and recording networks*

[Not implemented as this is the low level Api.](http://neuralensemble.org/trac/PyNN/wiki/API-0.7#Proceduralinterfaceforcreatingconnectingandrecordingnetworks)

#### *3.3.4.9 Neural Models*

Standard Models: [IF\\_curr\\_exp:](http://neuralensemble.org/trac/PyNN/wiki/API-0.7#IF_curr_exp) 16 and 32 bit

IF cond exp: 32 bit

[EIF\\_cond\\_exp\\_isfa\\_ista:](http://neuralensemble.org/trac/PyNN/wiki/API-0.7#EIF_cond_exp_isfa_ista) Under implementation

[SpikeSourcePoisson:](http://neuralensemble.org/trac/PyNN/wiki/API-0.7#SpikeSourcePoisson) Implemented, it generates spikes according to a Poisson process that is extracted from a uniformly distributed random variable.

[SpikeSourceArray:](http://neuralensemble.org/trac/PyNN/wiki/API-0.7#SpikeSourceArray) Implemented so that a set of spikes is loaded on the SpiNNaker system and then parsed at simulation time, and the spikes are distributed according to the loaded pattern.

[\\_\\_init\\_\\_\(self, parameters\)](http://neuralensemble.org/trac/PyNN/wiki/API-0.7#__init__selfparameters9) Non Standard Models:

- IZK\_curr\_exp: an implementation of the Izhikevich neuron with 2 first order kinetic synaptic types
- NEF\_input: Translates values to Population spike trains using the Neural Engineering Framework
- NEF output: Translates Population spike trains to values using the Neural Engineering Framework
- SpikeSink: Gathers spikes and outputs them through the ethernet
- Dummy: population used for profiling
- SpikeSource: Receive spike packets from the host and propagates them in the neural network. It needs a standalone program on the host machine sending spike packets. The software on the host side has been called "SpikeServer".

### *3.3.4.10 Specification of synaptic plasticity*

[SynapseDynamics](http://neuralensemble.org/trac/PyNN/wiki/API-0.7#SynapseDynamics)

[\\_\\_init\\_\\_\(self, fast=None, slow=None\)](http://neuralensemble.org/trac/PyNN/wiki/API-0.7#__init__selffastNoneslowNone)

[describe\(self, template='synapsedynamics\\_default.txt', engine='default'\)](http://neuralensemble.org/trac/PyNN/wiki/API-0.7#describeselftemplatesynapsedynamics_default.txtenginedefault) [STDPMechanism](http://neuralensemble.org/trac/PyNN/wiki/API-0.7#STDPMechanism)

[\\_\\_init\\_\\_\(self, timing\\_dependence=None, weight\\_dependence=None, . . .](http://neuralensemble.org/trac/PyNN/wiki/API-0.7#__init__selftiming_dependenceNoneweight_dependenceNonevoltage_dependenceNonedendritic_delay_fraction1.0) [describe\(self,](http://neuralensemble.org/trac/PyNN/wiki/API-0.7#describeselftemplatestdpmechanism_default.txtenginedefault) [template='stdpmechanism\\_default.txt', engine='default'\)](http://neuralensemble.org/trac/PyNN/wiki/API-0.7#describeselftemplatestdpmechanism_default.txtenginedefault)

[AdditiveWeightDependence](http://neuralensemble.org/trac/PyNN/wiki/API-0.7#AdditiveWeightDependence)

 $\_init$  (self, w\_min=0.0, w\_max=1.0, A\_plus=0.01, A\_minus=0.01)

[SpikePairRule](http://neuralensemble.org/trac/PyNN/wiki/API-0.7#SpikePairRule)

[\\_\\_init\\_\\_\(self, tau\\_plus=20.0, tau\\_minus=20.0\)](http://neuralensemble.org/trac/PyNN/wiki/API-0.7#__init__selftau_plus20.0tau_minus20.0)

FullWindow

\_\_init\_\_(self, tau\_plus=20.0, tau\_minus=20.0)

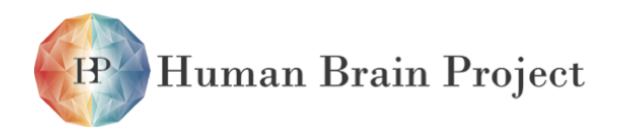

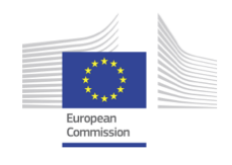

TimeToSpike \_\_init\_\_(self, L\_parameter=-65, tau\_plus=20.0, tau\_minus=20.0)

SpiNNaker implements three learning rules:

- 1) Standard STDP rule, that can be instantiated using the class FullWindow. For details refer to the article "Implementing Spike-Timing-Dependent Plasticity on SpiNNaker Neuromorphic Hardware" by Xin Jin, Alexander Rast, Francesco Galluppi, Sergio Davies and Steve Furber
- 2) Spike-pair STDP, also known as nearest-neughbour STDP, that can be instantiated using the class SpikePairRule. The implementation is similar to the standard STDP rule, but the synaptic weight update is limited to the nearest pair of spikes.
- 3) STDP with Time-To-Spike forecast, that can be instantiated using the class TimeToSpike. This learning rule is suitable only for Izhikevich neurons. For details of the learning rule and its implementation refer to the article "A forecast-based STDP rule suitable for neuromorphic implementation" by Sergio Davies, Alexander Rast, Francesco Galluppi and Steve Furber

### *3.3.4.11 Current Injection*

[Current injection](http://neuralensemble.org/trac/PyNN/wiki/API-0.7#Currentinjection) To be implemented via SDP message passing between the host and the application framework

#### *Example*

PyNN example script to run a multichip synfire chain model on the SpiNNaker test board.

A synfire chain (synchronous firing chain) is a feed-forward network of neurons with multiple layers or pools. In a synfire chain, neural impulses propagate synchronously back and forth from layer to layer. Each neuron in one layer feeds excitatory connections to neurons in the next, while each neuron in the receiving layer is excited by neurons in the previous layer. (http://en.wikipedia.org/wiki/Synfire\_chain)

This scripts allocates pool\_number layers on each chip, up to 4 chips and 512 neurons per chip.

*#!/usr/bin/python*

*# Imports the pyNN.spiNNaker module* **from** pyNN.spiNNaker **import** \*

*# Defines the synfire chain model.* pool\_size = 256 *# Numbers of neurons in a pool* pool\_number = 8 *# Total numbers of pools* runtime = 1000 *# Time of the simulation* fwd\_weights = 7 *# Feed forward weights* bck\_weights = 0.1 *# Inhibitory feedback*

*# setting up the PyNN environment*

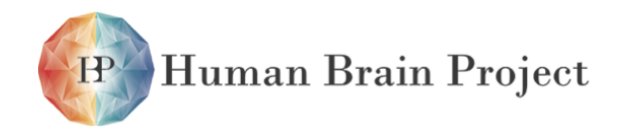

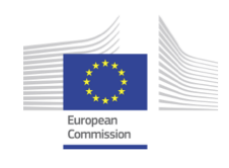

setup(timestep=1.0, min\_delay = 1.0, max\_delay = 16.0, spiNNChipAddr='spinn-1' # IP address of the spiNNaker board )

**print** "Total number of pools across system: " , pool\_number

#### *# Defines neural parameters for the population*

cell\_params =  $\{$  'tau\_m' : 32,  $'v\_init'$  :  $-85$ ,<br>'v rest' :  $-75$ .  $'v\_rest'$  :  $-75$ ,<br>'v reset' :  $-75$ , 'v\_reset'  $: -75$ ,<br>'v\_thresh'  $: -55$ , 'v\_thresh'  $: -55$ <br>'tau syn E'  $: 5,$  $'$ tau\_syn\_E' : 5,<br>'tau\_syn\_l' : 2, 'tau\_syn\_I' 'tau\_refrac' : 10, }

#### *#### Neural Populations creation*

populations = []  $\#$  List containing all the populations in the model

*# Loop creating the populations each population models a pool in the synfire chain* **for** i **in** range(pool\_number): *# Total number of pools in the system* populations .append(Population(pool\_size , *# Neurons per population* IF\_curr\_exp, *# PyNN Standard Neuron Model.* cell\_params, *# Neuron parameters* label='pool\_%d' % i ) *# Label for the population* )

populations[ i ].record()

*#### Connections creation* connections = []  $\#$  List containing all the connections in the model *# Loop generating the feedforward connections. Pool N will be connected to pool N+1* **for** i **in** range(pool\_number-1): *# Cycling all populations in the model* connections.append(Projection<br>(populations[i], (populations[ i ] , *# Presynaptic population* populations[ i +1], *# Postsynaptic population # OneTo One will connect the f irst neuron in the presynaptic population # to the f irst neuron in the postsynaptic population* OneToOneConnector(weights=fwd\_weights, delays=delayDistr ) , *# Target synapse type IF\_curr\_exp supports two differents current bins . one for # excitatory synapses and one for inhibitory synapses with two different time constants* target='excitatory' label='pool\_%d-pool\_%d' % (i, i+1) # Connection label ) ) *# Last population connected to f irst population # shows how to build inhibitory connections* connections.append(Projection (populations [pool\_number-1], populations[0] , OneToOneConnector(weights=bck\_weights\*0.1, delays=1), target='inhibitory ' , label='close\_loop' )

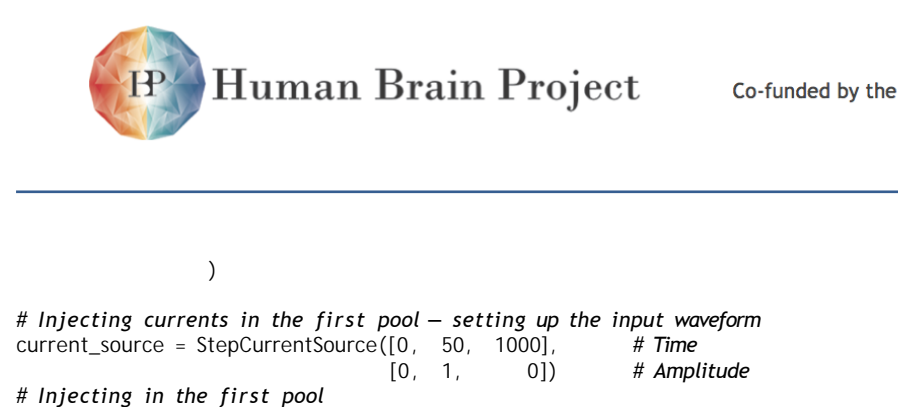

current\_source.inject\_into (populations[0]) run(runtime) *# Simulation time*

end()  $# And that's all folks!$ 

The script above builds a spiking neural network composed by 8 pools of 256 neurons each connected in a feed-forward way, where every nth neuron of each population is connected to the nth neuron in the next population. It records spikes from every population. The first population is injected with a step current.

Such a network can be represented with the structures defined above as:

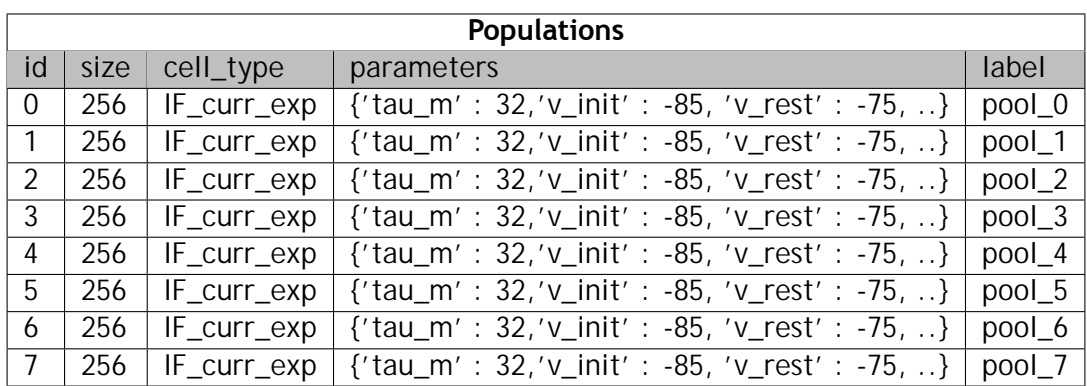

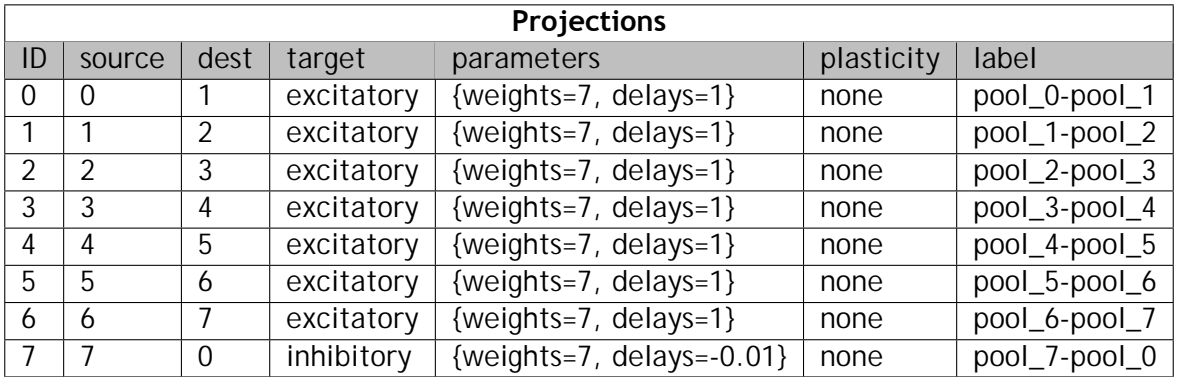

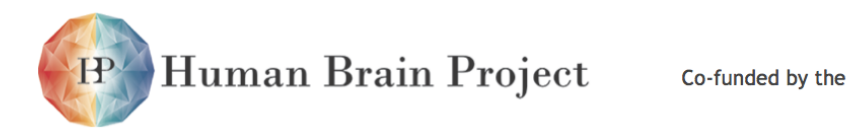

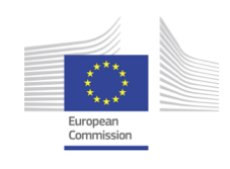

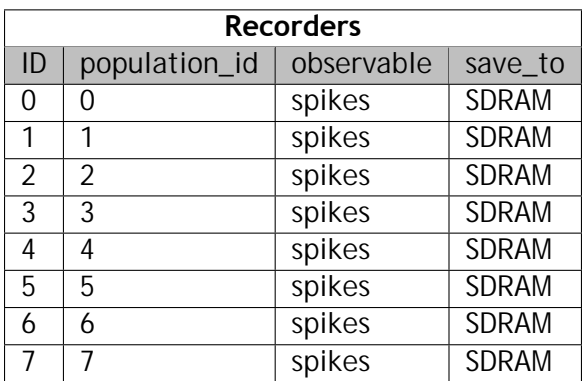

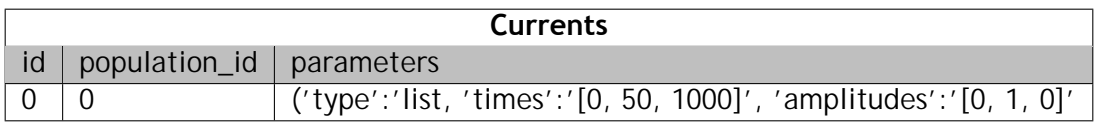

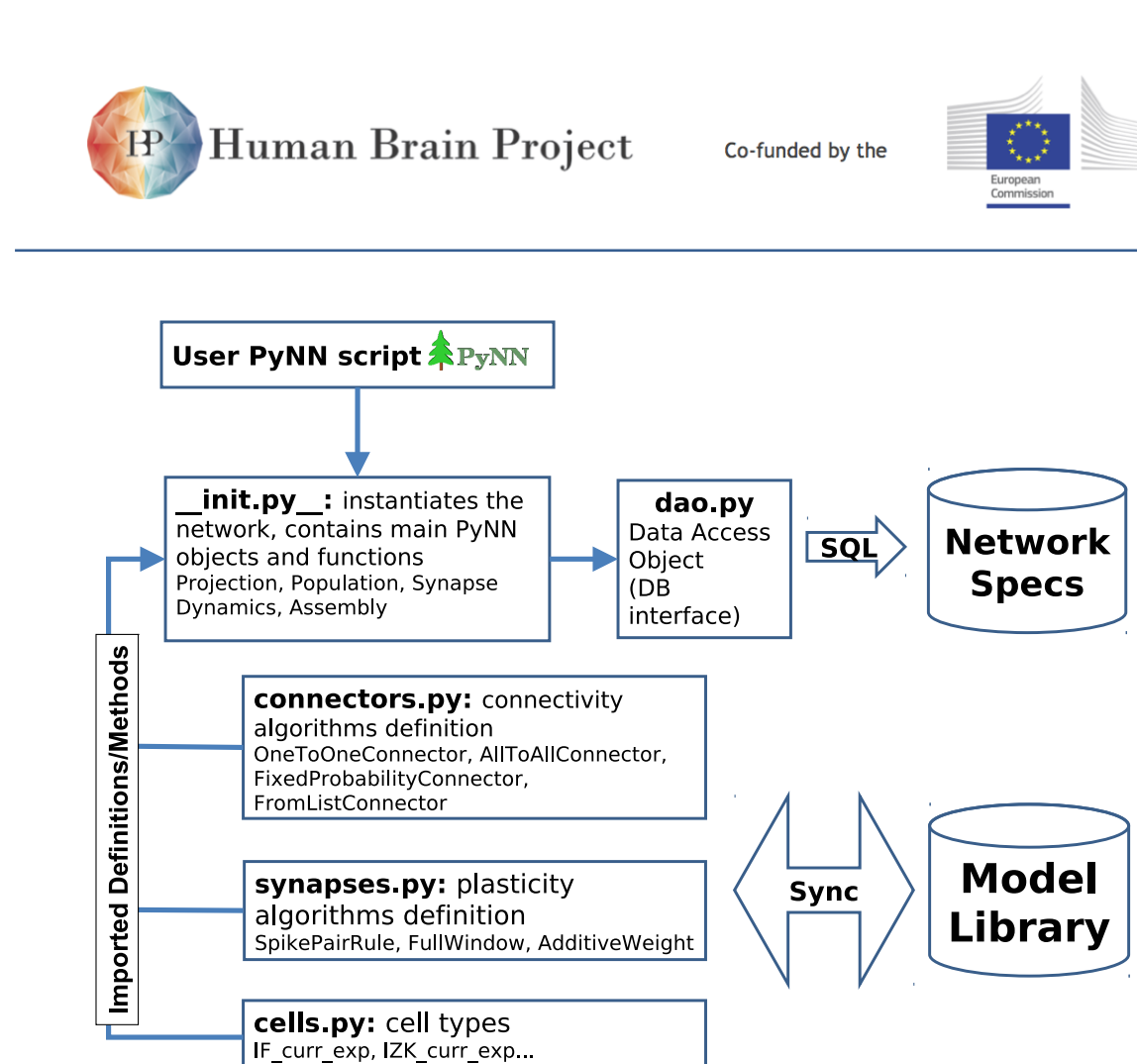

Figure 3.3.8: PyNN/SpiNNaker interface structure.

# **3.3.5 Damson development route**

### *3.3.5.1 Damson program compilation*

A Damson program for SpiNNaker consists of a single source file containing code for a number of nodes. Each node maps to a single application processor in SpiNNaker. When the compiler (damsonc) is run on a Damson program, the output is a number of object files (in ELF format) where each object file contains the code of a single node in the source.

## *3.3.5.2 Damson code components*

The object files refer to a set of routines in a Damson library known as "damsonlib". This provides arithmetic functions (multiply and divide) for the fixed point data type used by Damson as well as formatted output routines. A jump table is appended to the code of each node so that calls can be made into damsonlib from the code for each node. The code to be loaded onto each processor consists of the node code with jump table, a copy of damsonlib and also a separate runtime system which implements low-level SpiNNaker specific operations such as timers and packet transmission. The runtime system is currently implemented specifically for Damson but will be merged with the standard SpiNNaker API in due course.

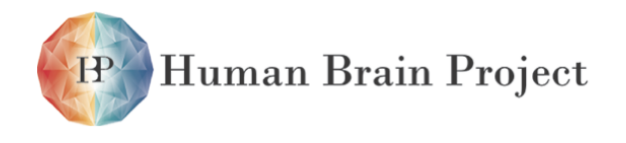

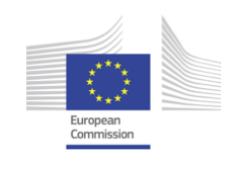

### *3.3.5.3 Mapping code to SpiNNaker processors*

The Damson compiler also produces a file which details the mapping between the code for each node and the object file containing it. This file also provides a packet communication map which indicates to which other nodes a given node sends packets. This latter information is needed to allow Damson nodes to be allocated to specific application processors in a SpiNNaker system and to allow generation of the multicast routing tables to route packets correctly. In due course the PACMAN program will be used to perform this function. For now, the routing tables are generated by hand. This limits the scale of Damson demonstration programs somewhat!

### *3.3.5.4 Runtime system*

The Damson runtime system currently provides a set of support routines and interrupt handlers. A timer interrupt may be started by a Damson node at a specified clock rate. A "packet received" interrupt handler routes packets to a specific handler at a node depending on the source node of the packet.

### *3.3.5.5 Damson development flow*

In the diagram below the box marked "Object Code" is the set of ELF object files produced by "damsonc". The box marked "Netlist" is the map file produced by the compiler. The netlist and a description of the target SpiNNaker system are fed to PACMAN (Partitioning and Configuration Manager) which generates a set of multicast routing tables (one per SpiNNaker chip) and also a driver file used by the code linking stage to build the image(s) to be loaded. The object files are fed to the linker where they are combined with the runtime system (based around the SpiNNaker API) to make the code images for loading.

## **3.3.6 PACMAN: partition and configuration manager**

### *3.3.6.1 Introduction*

The function of PACMAN - the Partitioning And Configuration MANager, is to transform the highlevel representation from PyNN, Lens or DAMSON into a physical on-chip implementation: the instruction and data binaries the boot process loads in order to configure the system.

Example of network representation in PACMAN, showing two different mappings of a neural network model on the SpiNNaker system. The network consists of 5 populations interconnected in a random way. PACMAN is set to map the model by fitting up to 100 neurons in each application core. Two different mapping cases are presented: top) a single population of 150 neurons fits in 1 and 1/2 cores; bottom) two populations of 50 neurons can fit in a single core.

PACMAN is based on a Database that holds three representations of the neural network (fig[.3.3.10\)](#page-446-0):

• **Model Level**: the network as specified in the high-level language (PyNN, Damson, LENS etc.)

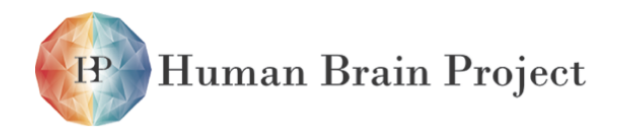

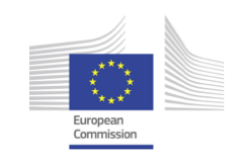

<span id="page-445-0"></span>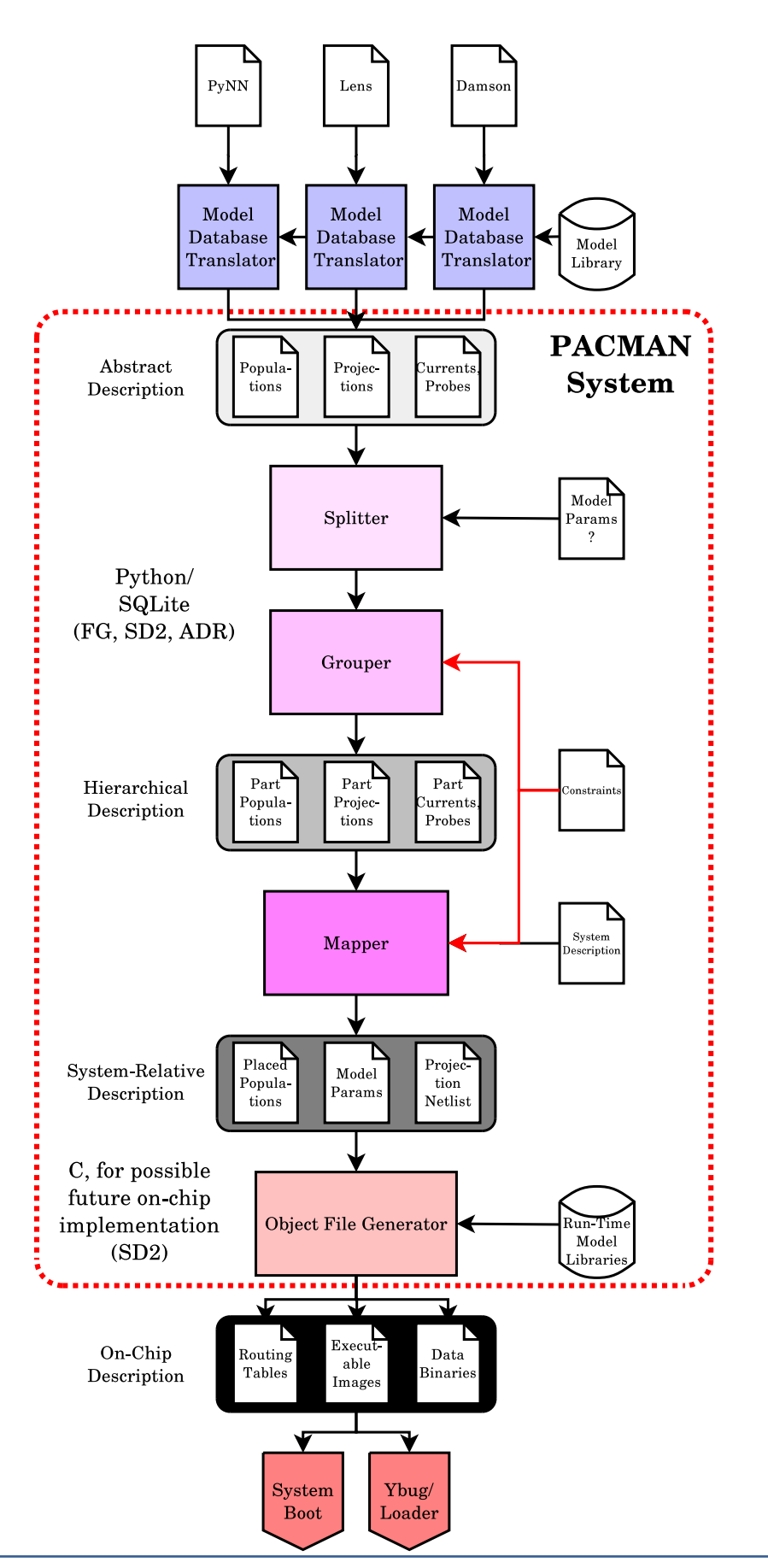

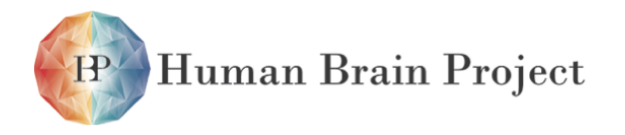

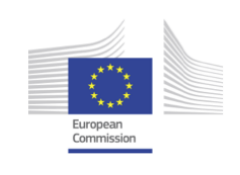

<span id="page-446-0"></span>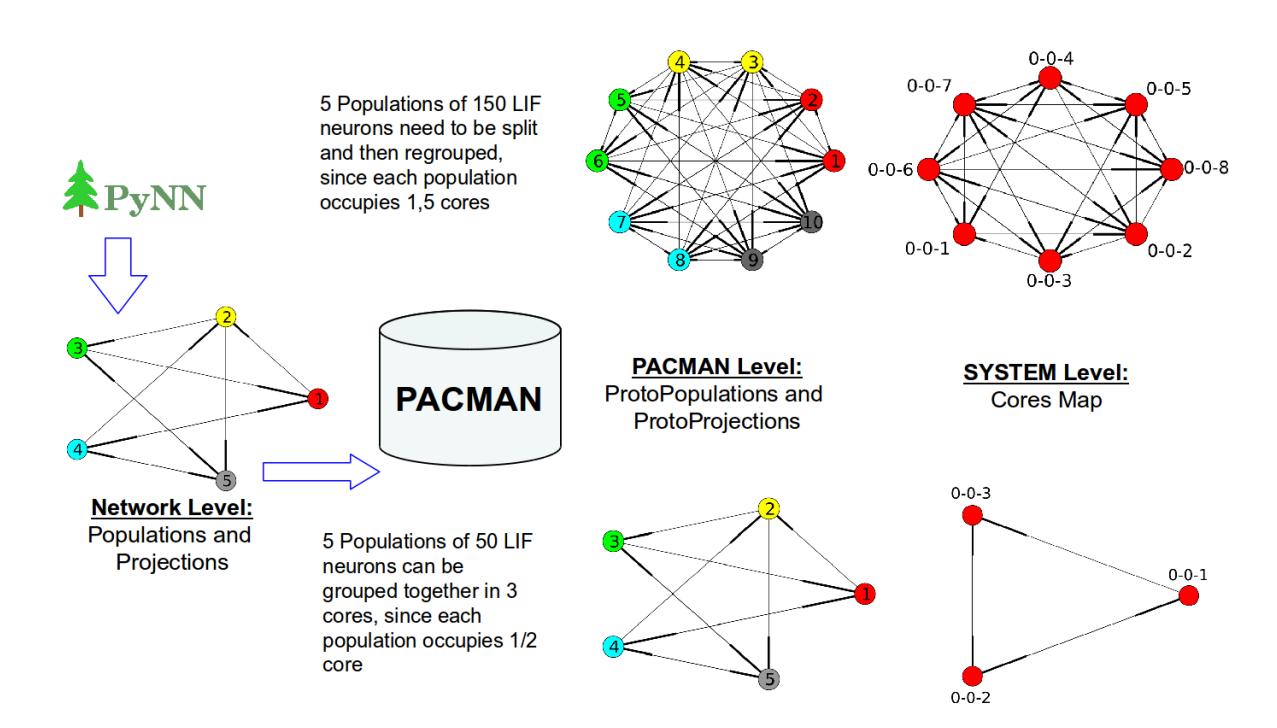

Figure 3.3.10: Example of network representation in PACMAN

- **PACMAN Level**: the network is partitioned in *Pre\_* Populations that can be fit into a single computing core. Projections, probes and inputs are split accordingly. Pre\_Populations that can be fit into a core a grouped together
- **System Level**: a map linking groups of Pre\_Populations with a particular core (identified by its coordinates) in the system

Such translations enable the network to be mapped and deployed on the SpiNNaker system, by generating the binaries needed to configure the simulation components and topology.

In FPGA language, it may be considered similar to a configuration bitstream generator. Because of the large and highly associative nature of the data structures, it is *essential* that algorithms for PACMAN must be a) *incremental*, b) of *linear* (or at the very most NlogN) complexity in the number of neurons.

PACMAN itself (fig[.3.3.9\)](#page-445-0) is divided in 4 different steps:

- **Splitting**, responsible for splitting neural populations which won't fit in a single core (because of memory or comutational complexity limitations) into *Pre\_Populations* that will fit in a core (like a neural "place" operation)
- **Grouping**, responsible of collating Pre\_Populations which can be run using the same application code in order to fit more of them onto a single core. Those first two steps define the Partitioner
- **Mapping**, responsible of performing virtual-to-physical translation and allocate groups to cores

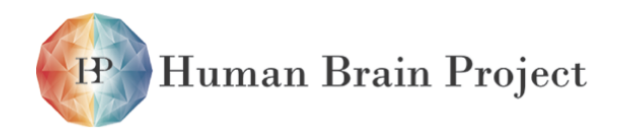

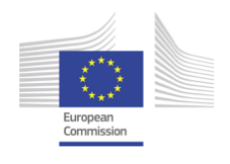

• **Object file generation**, which creates the actual data binaries from the partitioned and mapped network.

PACMAN works internally on an SQL database. Fig. [3.3.11](#page-448-0) shows the schema for the database. As PACMAN is invoked the Network Specification schema has already been populated by the spiNNaker.pyNN, Lens's SpiNNaker.tcl or DAMSON plugin as described in the relative sections.

An example of network representation in PACMAN, showing two different mappings of a neural network model on the SpiNNaker system is presented in figure. The network consists of 5 populations interconnected in a random way. Each population receives connections from other populations (including self connections - not showed in figure for simplicity) PACMAN is set to map the model by fitting up to 100 neurons in each application core:

- (top) if populations are too big to fit in a single core (150 neurons per population, top portion of the figure) they are split in 2 Pre\_Populations of 100+50 neurons. Projections and other network elements are split accordingly. The resulting model maps to 8 cores in the SpiNNaker system
- (bottom) if populations are small enough to be fit a sub-portion of a single core (50 neurons per population, bottom portion of the figure) they are grouped in the same core, up to the maximum number of neurons. Projections and other network elements are grouped accordingly. The resulting model maps to 3 cores in the SpiNNaker system
- **Note**: PyNN and Lens use different terminology to refer to associated blocks of neurons (*Populations* and *Groups*, respectively) and connections (*Projections* and *Blocks*, respectively). In addition a "neuron" in Lens goes under the name of *Unit* and a "synapse" under the name of *Link*. To avoid confusion we use the PyNN terminology throughout; the equivalent Lens names may be substituted in the appropriate places for an MLP network generation.

### *3.3.6.2 Splitting*

During the Partitioning phase Populations that span more than one core will be divided into **Pre\_Populations** that can be allocated into single cores. In order to do this the system needs to know:

• the maximum number of neurons that can be fitted in one single core. This information is stored in the *max\_neuron\_per\_fasc* field of the *cell\_type* table of the Model Library schema

After having split Populations into Pre\_Populations Projections need to be exploded into Pre\_Projections as well. A Pre\_Projection is a Projection between 2 Pre\_Populations.

The output of the Partitioner will be stored in the Pre\_populations and Pre\_projections tables which have the following structure:

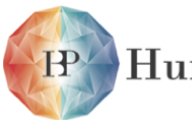

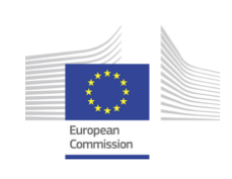

<span id="page-448-0"></span>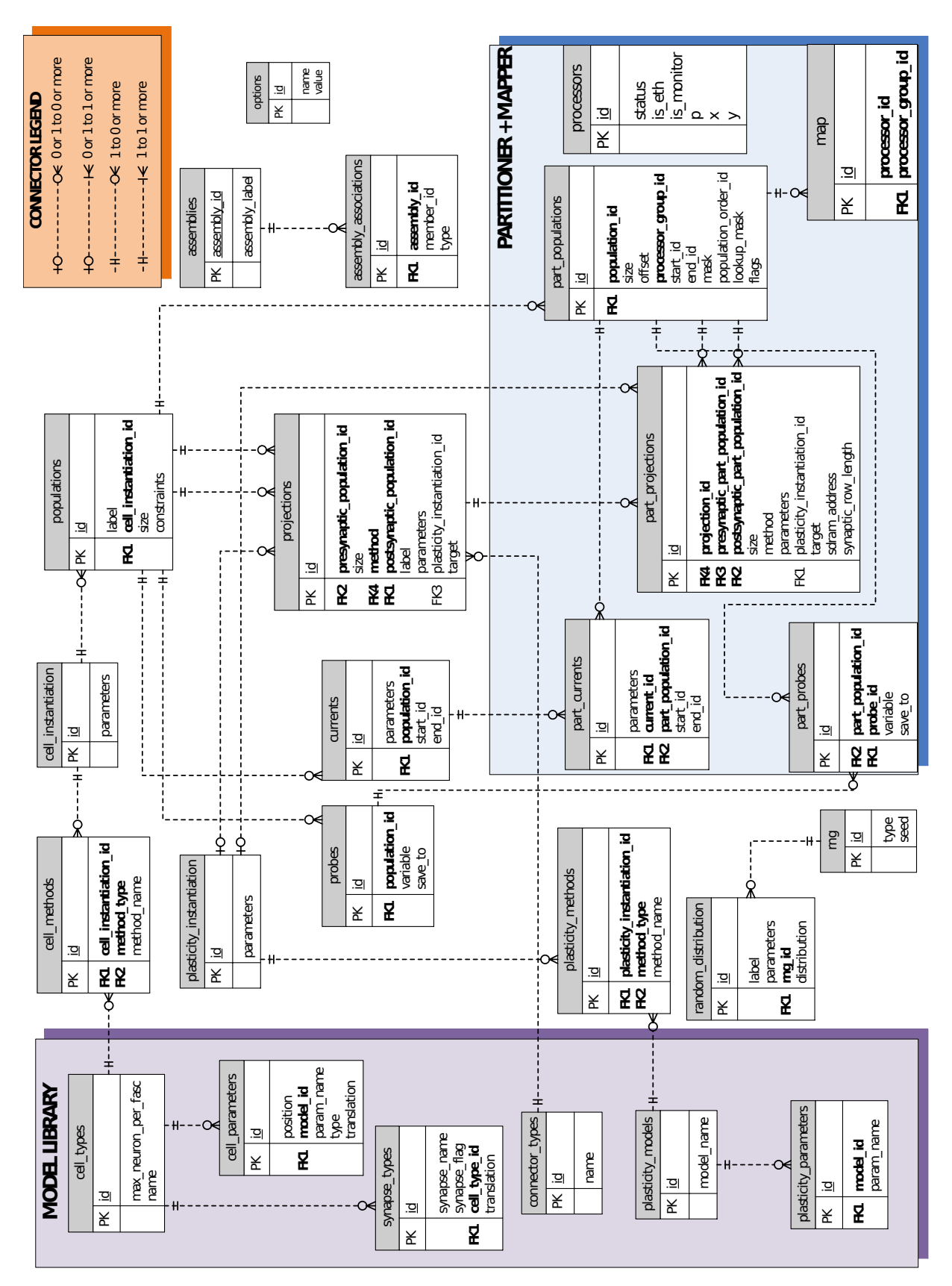

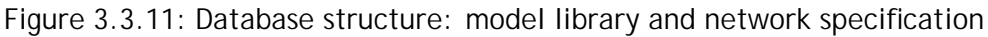

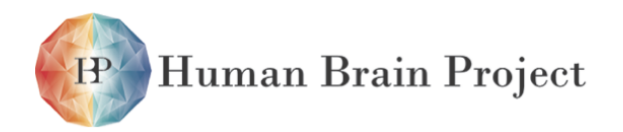

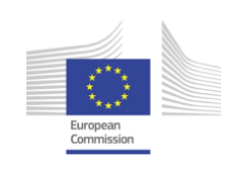

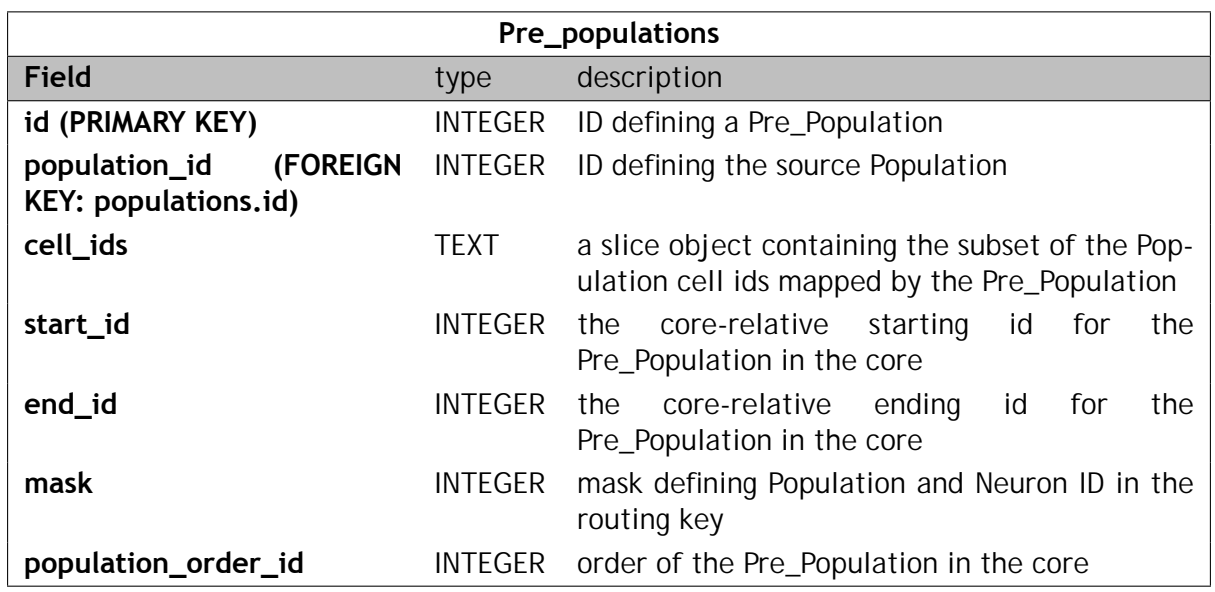

**notes:** group\_id will be used during the Grouping phase. population\_order\_id, start\_id, end\_id and mask are using for Population-based routing. Pre\_Populations need to be ordered decreasingly according to their size

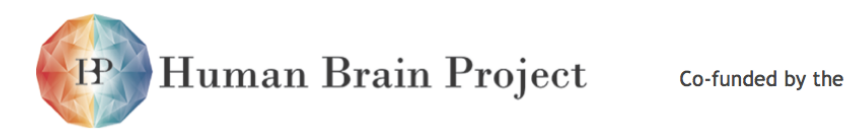

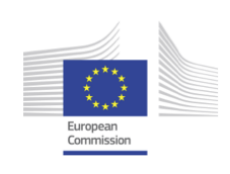

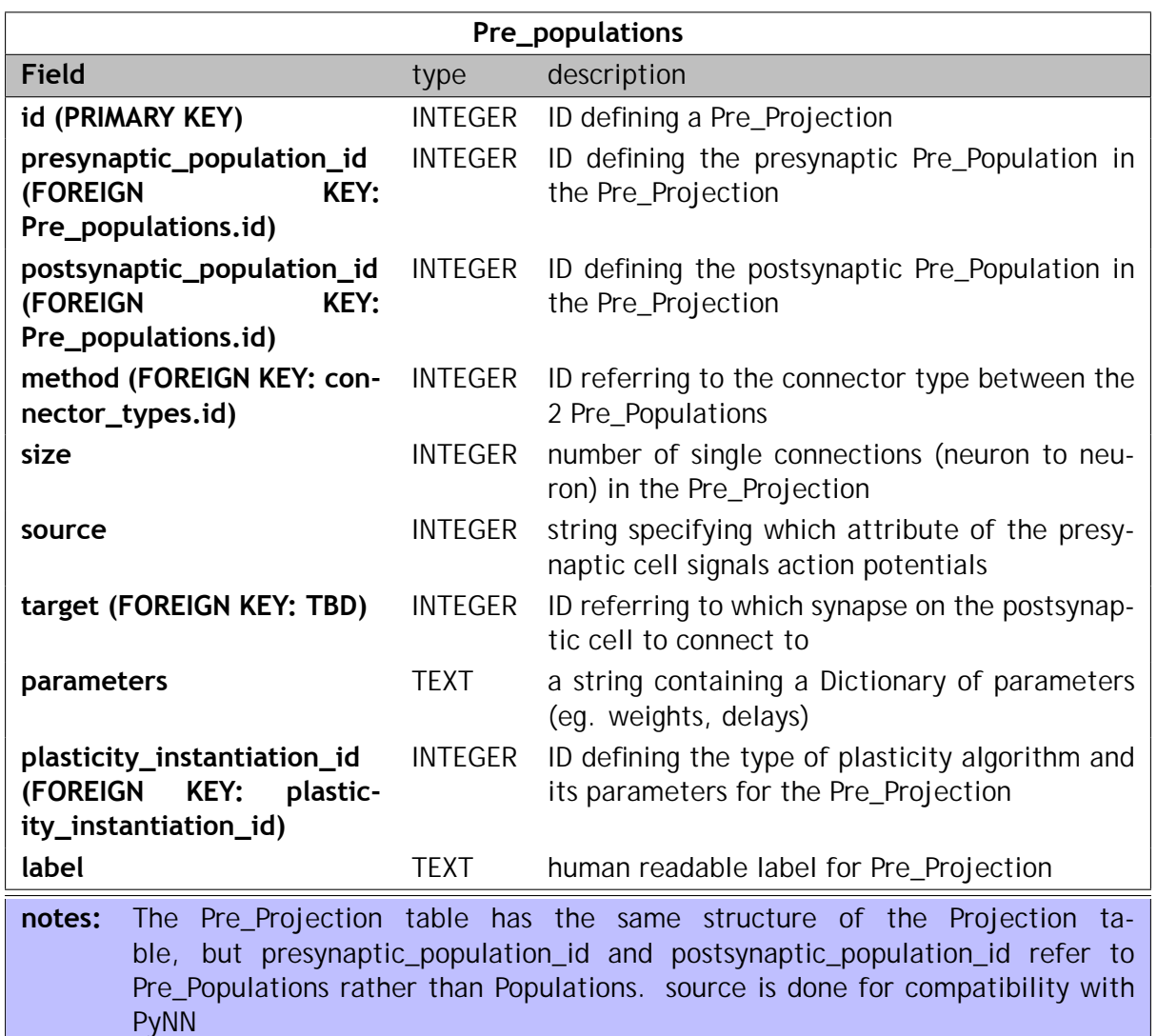

#### **Implementation**

*partitioner/splitter.py*

The process is set up by calling the following functions:

- split\_populations: splits Populations accordingly to the maximum number of neurons for that model
- split\_projections: splits Projections accordingly to Pre\_populations. recalculates offsets for ids (FromListConnector)
- split\_probes: splits Probes accordingly to Pre\_populations

They all take as input an instantiation of the db. An example on how to run the splitter is reported below:

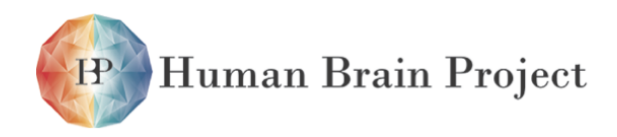

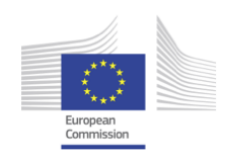

import sys print "Loading DB:", sys.argv[1]<br>db = load\_db(sys.argv[1])  $\frac{1}{4}$  imports the DB passed as argv[1]  $db$ .clean\_part\_db()  $#$  cleans the part\_\* tables  $split$  populations (db) split\_projections (db) split\_probes (db)

## *3.3.6.3 Grouping*

The Grouping stage needs to know information about the system and the model in order to translate the one to the other. At the model level the partitioner needs to know information passed either by the pyNN.spiNNaker plugin, or Lens' SpiNNaker.tcl script, in particular:

- Number of Pre\_Populations, number of neurons in each Pre\_Populations, neuron type
- Number and type of Projections
- Number and type of Inputs and Recorders
- Number of types and associated parameters for neurons, projections, and recorders

At the system level the partitioner needs to know

- Number of neurons that can be modelled in a single core for a specific neuron type- /application. This includes parameters from synaptic and plasticity model as well (eg. all neuron which share core-wise parameters as STDP tables can be put together in the same core)
- How neurons and other complex model objects are assembled, i.e. what component functions and parameters must be built into them.
- Obey constraints on the maximum number of neurons per core for a given application
- Only place Populations with the same (composite) neural type on the same core
- Only Populations with the same mapping constraint can be grouped together

The output from the Grouping stage will write its output in the group id field of the Pre populations table, grouping different populations in the same group.

#### **Implementation**

The Grouper joins homogeneous Pre populations together up to the maximum number of neurons for that model

The process is set up by calling the following functions:

• get\_groups: Retrieves all the Populations that can be grouped together. Such Populations are homogeneous for neural model and plasticity instantiations. outputs a list of lists where each element is a list of groupable Populations

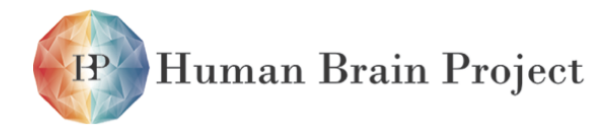

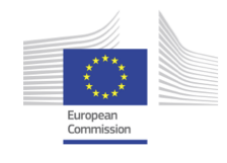

- grouper: groups populations accordingly to the maximum number of neurons for that neural model
- update core offsets: sets the core offset for that Population (position of the Population in the group)

They all take as input the instantiation DB.

```
db = load_ddb(sys.argv[1]) # imports the DB
groups = get_groups(db)
grouper(db, groups)
update_core_offsets(db)
mapper(db)
create_core_list (db)
```
Grouping criteria can be defined in SQL language. In this case 2 queries need to be designed, accordingly to the grouping criteria defined. The first query (*get\_grouping\_rules* in *dao.py*) extracts the possible combination of criteria. For instance if we have the three criteria before mentioned (group populations with same neural model, plasticity instantiation and mapping constraint)

#### *3.3.6.4 Mapper*

This information can be passed to the Mapper stage along with model-specific data provided by the high-level generation tool, which has now all the information needed to locally generate each portion of the network.

The Mapper task is to assign groups, as organized by the grouper, to a specific core. Available cores are listed in the Model Library and they are dynamically used by the mapper. Information needed by the Mapper are:

- Size and health of the system: number of chip/cores available for neural simulation and their geometry
- Constraints relative to spike/current input/output (eg. neurons that send output must be on Ethernet attached chip)
- User and System constraints that affect e.g. model geometry or allowable activity rates

Mapping constraint are associated to Populations in the DB, and they define a range of chip/cores where the Population should be matched. This information can be set by a user with a custom function, or by a network analysis tool as networkx.

The Mapper will first process groups that have mapping constraints trying to satisfy them, then allocating all the non-constrained groups. If mapping constraints are inconsistent an Exception will be raised.

Output from the Mapper is a hierarchical physical description of the entire network (which will be in a series of tables as below). This in turn passes to an Object File generator (which for the moment will reside on the Host but could eventually be migrated to an on-SpiNNaker implementation) which flattens the network and generates the (flattened) actual data binaries.

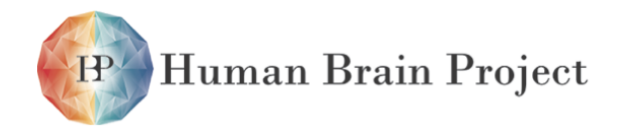

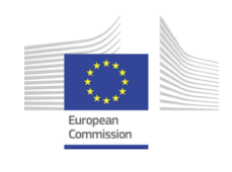

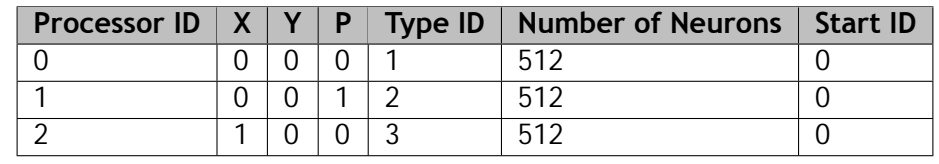

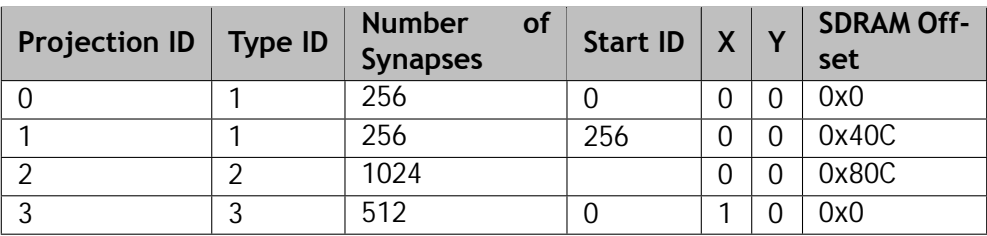

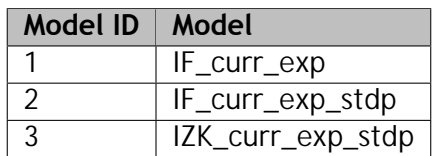

The Mapper will link the *Pre\_populations* table with the *processor* table through the association table *map* so defined:

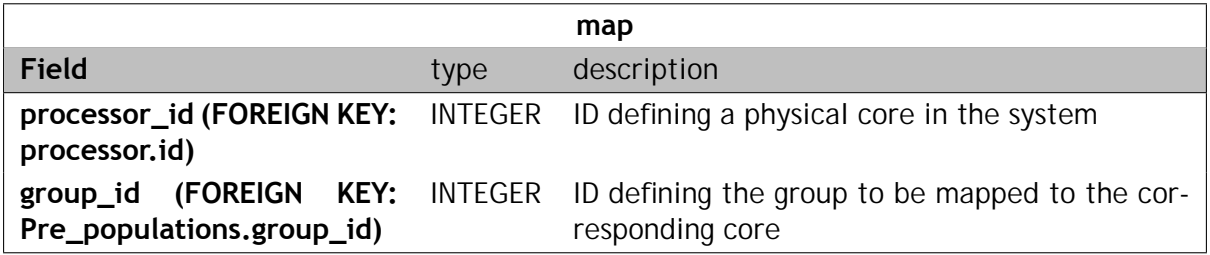

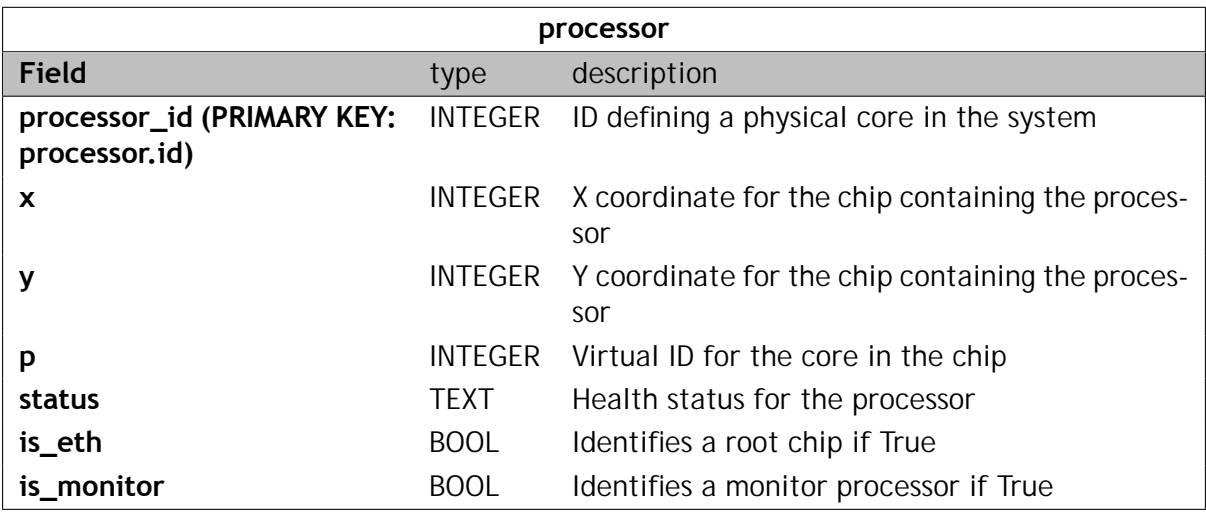

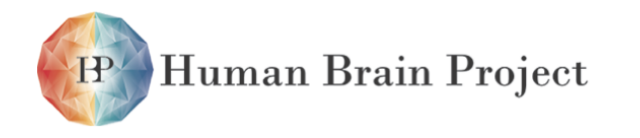

Co-funded by the

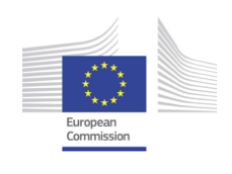

#### **Implementation**

Mapping constraints are defined in the *constraint* field in the Populations table. They can be used to associate a Population to a specific range/value of chip id and core id.

Information in here can be written by any network analysis tool or manually defined by the user (eg. using the function *set\_mapping\_constraint* in the *pyNN.spiNNaker* module).

The Mapper dynamically retrieves the available cores list from the Model Library DB and tries to allocate groups with constraints first, then all the other groups, consuming available processors until groups are all allocated or there is no more space to allocate the group due to a map inconsistency.

#### *3.3.6.5 Object File Generator*

At this point the hierarchical description still contains abstract objects rather than single neurons. The mapper organises this information is organized so that binary file generation can be performed locally by target processor, evaluating the table produced by the mapper core by core.

**TBD**: The compilation process described here will occur on the host machine for the first version of the software, but the design ensures that it will be easily portable to the the SpiNNaker system so that file generation can occur on-chip.

Neural data compilation for a particular core will include these steps:

- Retrieve all the Populations associated with the core
- Load any necessary model configuration files (which describe how to build complex neural or synaptic models).
- Assemble the model files into an executable and create neural data structures in DTCM
- Build the application, linking the neural/synapse model type with extra information needed (eg. preconfigured lookup tables for STDP) and switches (eg. for logging)
- Generating the routing table files for each chip
- Build the connectivity information in SDRAM and routing look-up tables (second level of routing)
- **TBD:** One way to define model configuration files for non-standard models (in PyNN) uses Translation XML or a translation table in the DB. We envisage a separate application, the Model Builder, that in future will allow automated generation of Translations for new models. The Mapper links the cell\_type and the translation in one single configuration file.

The table for translating is defined as follows:

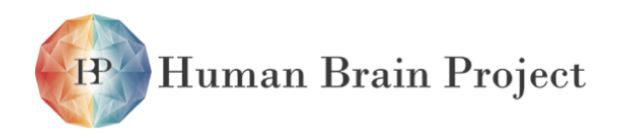

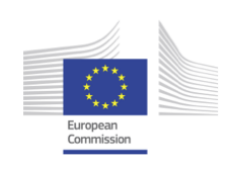

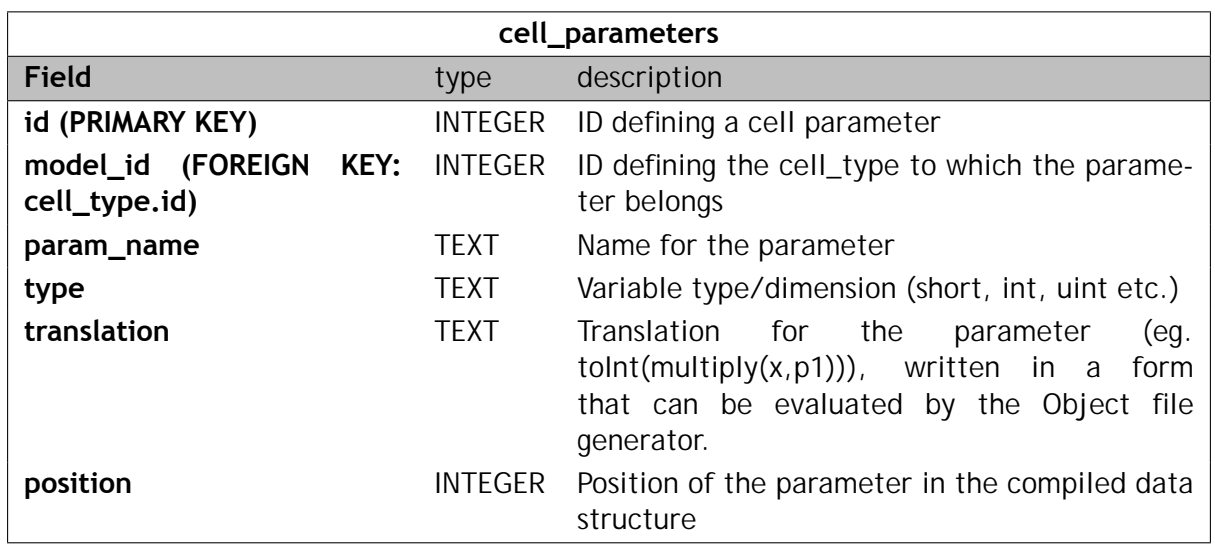

For the translation field specific operators have been developed to ensure the compatibility with all the possible type of input which may be provided (see following section). A number of operators have been defined for the basic functions:

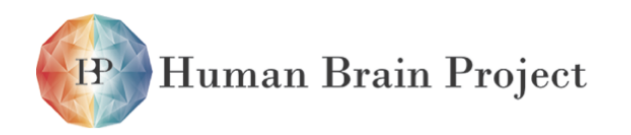

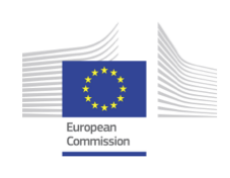

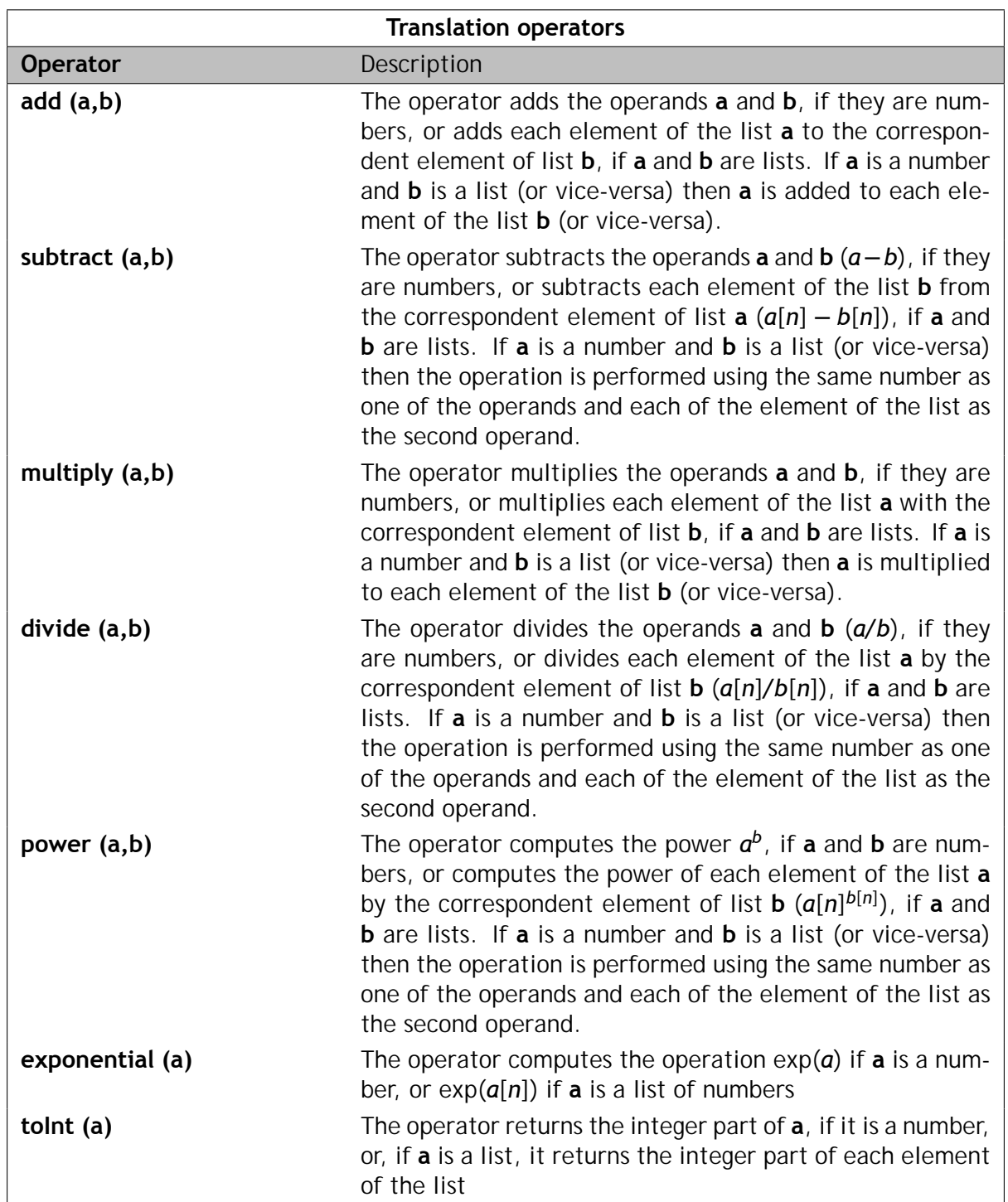

### *3.3.6.6 Neural Data Structure generation*

The neural data structure writer cycles all mapped processor and generates the data structures for each of them. It outputs a different file for each core, containing all the data

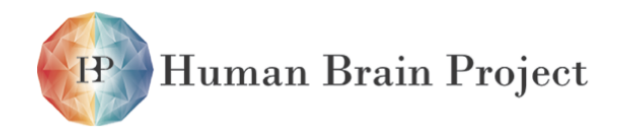

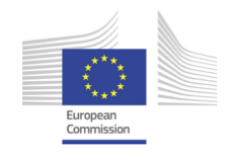

structures for the neuron modelled by that processor. Neural data structures are compiled as it follows:

header (1x file)  $=$  uint runtime - unit max\_synaptic\_row\_length - unit max delay - uint num\_pops - uint total\_neurons - uint size\_neuron\_data - uint reserved2 (NULL) - uint reserved3 (NULL) population metadata (1x population)  $-$  uint pop id  $-$  uint flags - uint pop\_size (number of neurons in the population) - uint size\_of\_neuron (size of a single neuron) - uint reserved1 (NULL) - uint reserved2 (NULL) - uint reserved3 (NULL) neural structures (1x neuron) ... list of parameters ...

The neural structures are computed by retrieving the translation from the cell\_params table in the Model Library. This table also contains the position of the parameter in the neural structure and its size. Parameters can be defined as single values, random distribution or arrays explicitly defining the parameter value for each neuron.

### *3.3.6.7 Automatic Run Script generation*

Pacman generates an automatic run script that is used to load the data in the right chip/ core/memory location. Doing so, it also selects which executables are to be loaded in each of the cores. In particular, it may need to select executables featuring plasticity behaviour to be loaded in specific cores. To be able to discern between executables with or without plasticity, different file names have been used, with this categorization:

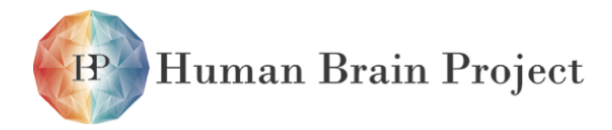

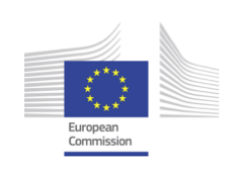

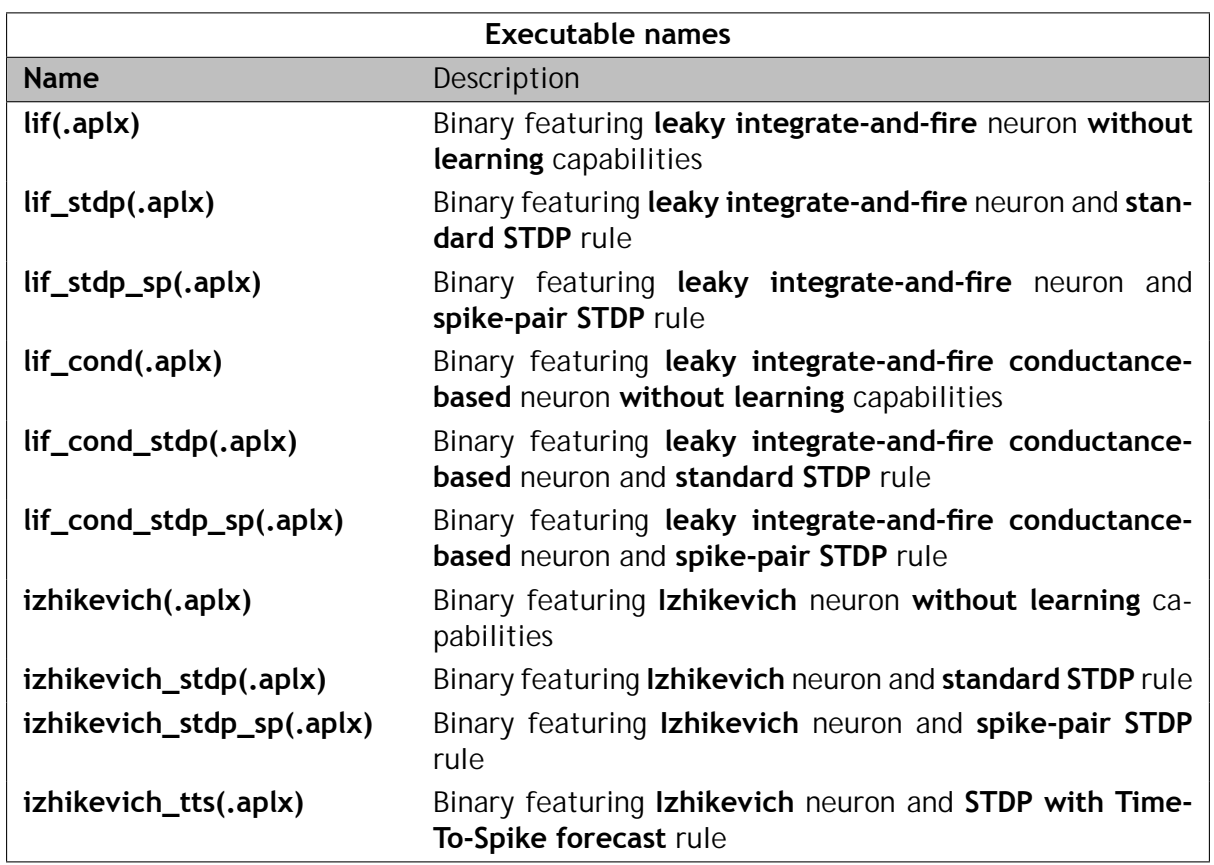

The name of the executables (without the ".aplx" extension) is also the name of the target of the makefile to generate the correspondent binary file.

### *3.3.6.8 MLP PACMAN*

A modification of the original PACMAN design handles the configuration of MLP networks from Lens scripts. The modification retains support for spiking models while adding functionality for the MLP. This requires some architectural changes.

#### **Design Considerations**

- 1) Conformity with PACMAN design principles. In the main, this means instantiation based on a Population/Projection model, not flattening the description internally until the final data-file generation step, and using the PACMAN database to hold the internal representation of the network. It also means using plug-in modules to implement necessary model-specific functionality that could not be placed in the main PACMAN tools without sacrificing commonality.
- 2) Separation of the basic "machinery" from the model-specific data. The code that generates the data structures and mapping is kept independent from the model data itself. As much as possible, functions and interfaces are designed to take parameters which specify the type of model being instantiated and its data structures.

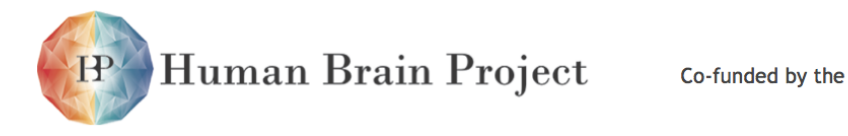

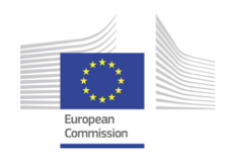

- 3) Avoidance of methods that embed global knowledge about the model into the code. It is known, in some cases, how the MLP, or for that matter spiking networks, will be implemented in terms of the details of the mapping. This could either be coded implicitly, in the generation algorithms, or explicitly, through parameter settings. Where possible the MLP PACMAN extension uses the latter method (sometimes using helper functions that themselves are parameters.)
- 4) Maximal re-use of existing PACMAN facilities. The implementation uses existing PACMAN code unless a change is absolutely necessary for some form of support.

#### **Revised schema**

In order to provide the structures necessary to map and route the MLP model, and also in order to make the database more coherent, the MLP PACMAN implementation extends the schema with several new tables:

- **scenarios** Added to permit a representation of Lens ExampleSets. A scenario is considered an ExampleSet; this feature could also be used in spiking models to specify a particular group of stimuli representing a complete real-time environment
- **stimuli** Added to permit a representation of Lens Examples. A single example is a stimulus; likewise in spiking models this could be used to represent a multiple-input stimulus with common temporal parameters.
- **routes** Represents a complete path from a source processor to a target processor. This is required in Lens because the same population may have multiple routes with different keys (e.g. for forward/backprop)
- **routing entries** Represents a single routing entry in a given chip. Both this and the routes table makes the PACMAN system more coherent, in that the Router now writes to the DB rather than only to an internal variable. (Thus after routing the routes can be inspected, queried, etc, and changes could potentially be made) Various other tables have had fields added or removed to support the MLP. Fig [3.3.12](#page-460-0) shows the updated schema.

#### **The components**

The PACMAN MLP extension consists of the following components (fig. [3.3.13\)](#page-462-0):

- 1) Front-end translator: An entirely new component that implements the interface to Lens. It is written in TCL.
- 2) MLP preprocessor plug-in: A new PACMAN component that transforms the input model in the database, prior to its being passed to the splitter. Its main function is to split groups into Weight, Sum, and Threshold populations.
- 3) pacman objs: A new, object-oriented interface to PACMAN. This permits object-style interface to the database.

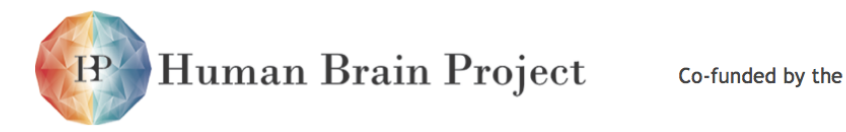

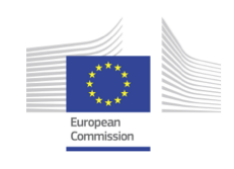

<span id="page-460-0"></span>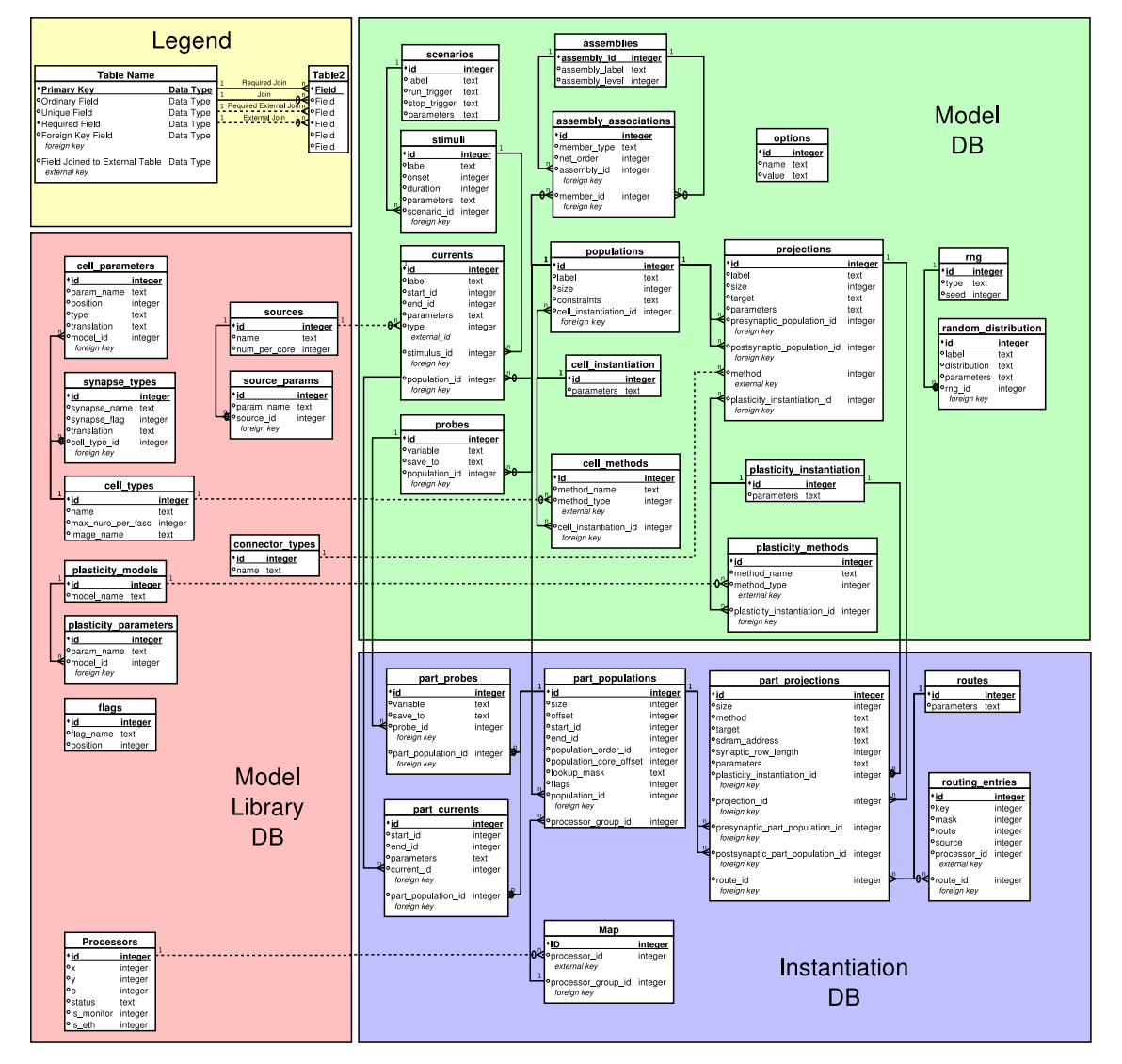

Figure 3.3.12: Updated PACMAN database schema for Lens support

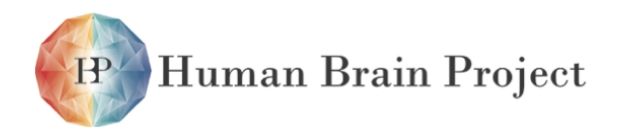

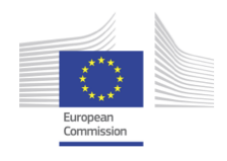

- 4) Splitter: An existing PACMAN component. The Splitter has been slightly modified to handle arbitrary population splits.
- 5) MLP premapper plugin: A new PACMAN component that performs a preprocess prior to mapping, to constrain locations of processors.
- 6) Mapper: An existing PACMAN component. The Mapper has been modified to support relative as well as absolute constraints, e.g. it is possible to specify that a given population be mapped onto a core on the same chip as another, or at a fixed chip displacement, rather than requiring an absolute chip address.
- 7) Router: An existing PACMAN component, heavily modified. The original Router was part of the Binary File Generator and strongly relied on an expected population mapping for spiking networks. The new version dispenses with this coupling, allows for arbitrary key/mask mappings to population numbers, and extends the database schema to store routing information.
- 8) Binary File Generator: An existing PACMAN component, completely rewritten. The new Binary File Generator takes a template which specifies how to build a given data binary from fields in the database, and then builds the necessary binary. Although the Router has been moved into a separate module, the generator continues to handle the generation of the physical routing tables.

#### **Front-end translator**

This component contains a parser for Lens scripts and a tcl interceptor for the PACMAN commands. The parser - a pair of auxiliary utilities, LensScan.tcl and LensParse.tcl generated by Ylex and Yeti respecfively, accepts the fully-substituted original command as pre-processed by tcl. The interceptor - MLP\_PACMAN.tcl passes commands to the translator after they have been fully substituted by tcl. Only PACMAN-relevant commands are passed to the translator; the remainder are passed back to the containing namespace (either Lens or the main tcl namespace, depending upon the execution context). MLP\_PACMAN.tcl contains tcl functions for the commands returned by the parser which then interface to the PACMAN database. The following commands are currently supported. (Also see Lens documentation for more on command syntax)

<span id="page-462-0"></span>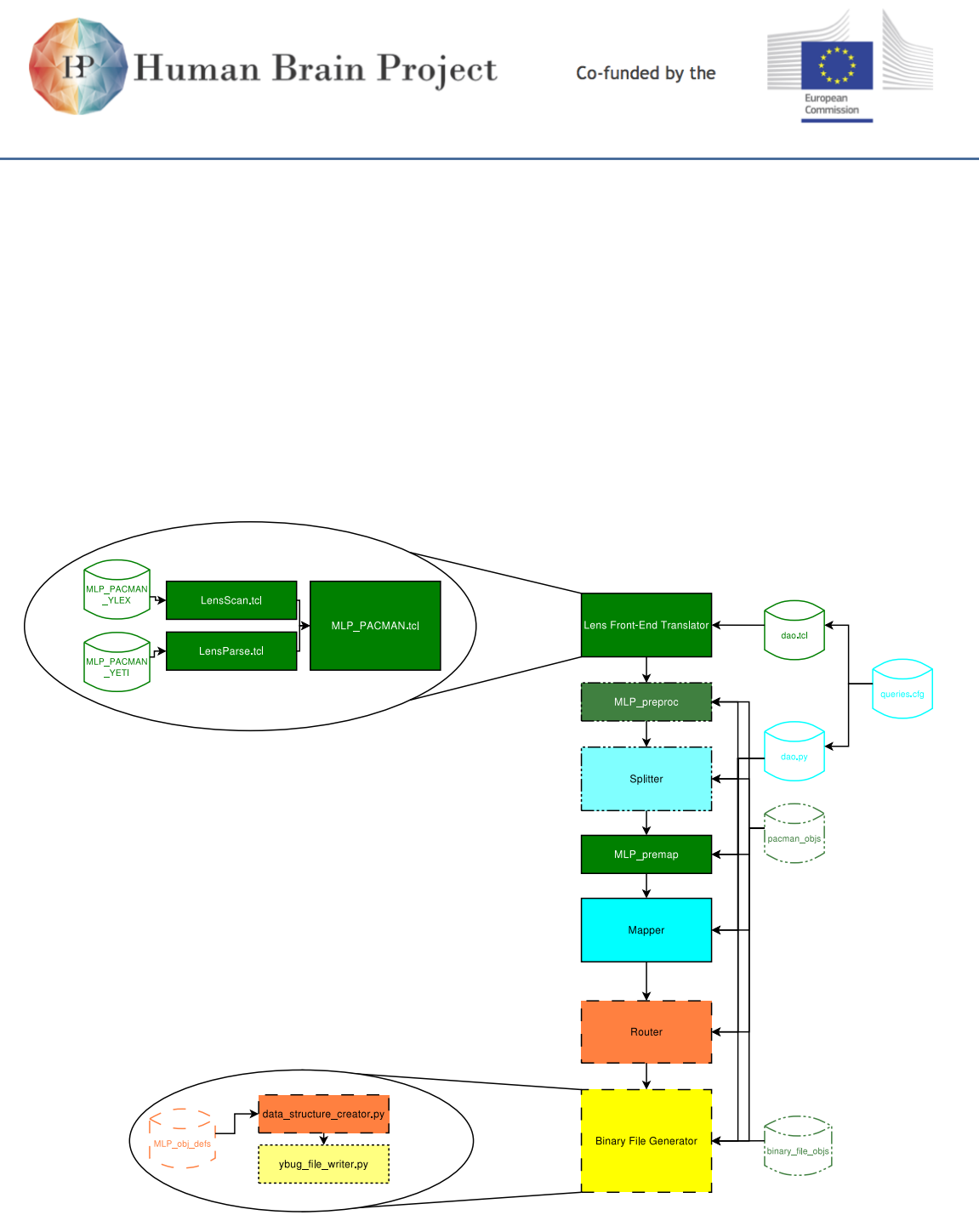

Figure 3.3.13: PACMAN Architecture including MLP extensions

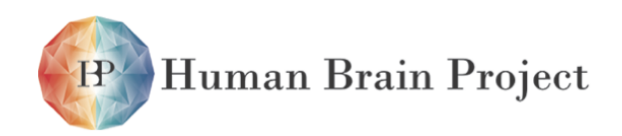

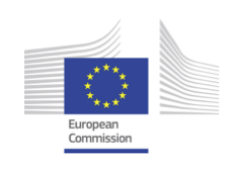

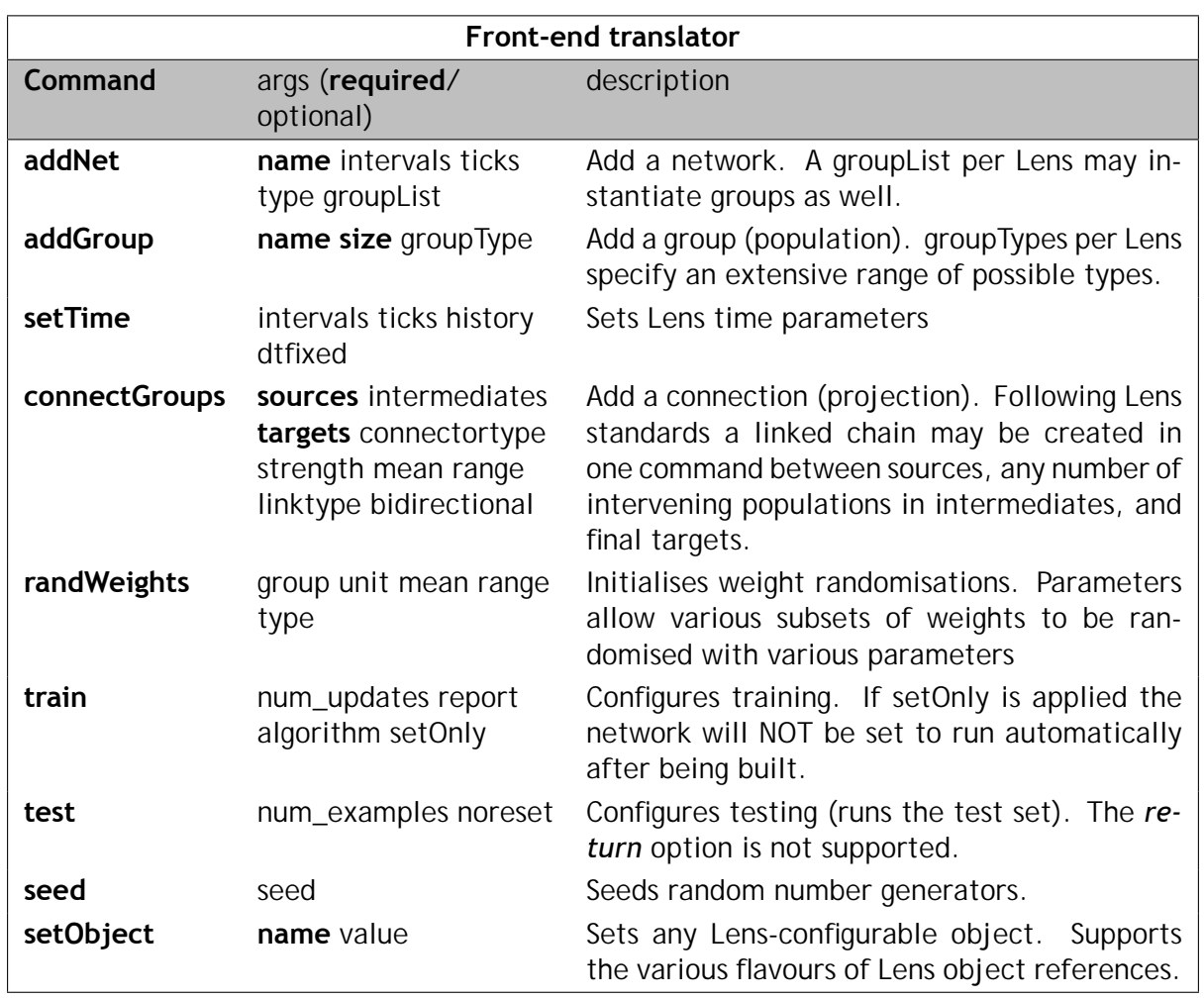

#### **MLP Preprocessor**

This is a PACMAN preprocessor for MLP networks, that transforms the top-level Lens representation into an internal representation suitable for splitting and mapping. It performs 2 main tasks: 1) splitting populations into weight, sum and threshold subpopulations, creating the necessary intermediate projections in both the forward and backward direction, and 2) computing source and target populations for the Splitter when projections are split. The preprocessor creates one-to-one connections in the forward and backward direction between the weight, sum, and threshold subpopulations in a population, creates a backward connection from weights to sums of the population's source groups (the sources of its forward projections) in the backpropagation direction, and generates forward and backward sync connections from weights to thresholds (fig. [3.3.14\)](#page-465-0). No weight part population in the forward direction, and thus no sum population in the backward, will be assigned a subrange of the thresholds that corresponds to multiple populations. (It is possible, for example, for a given population to be connected to several populations in previous layers. This would result in the created Weight population having several different projections. However, the preprocessor ensures that the split will create part populations whose projections are asso-

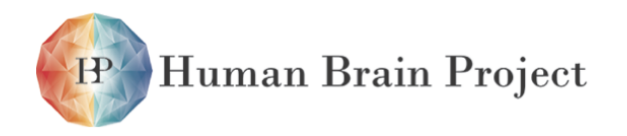

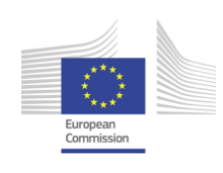

ciated with a specific population at both the presynaptic and postsynaptic terminals.) The preprocessor contains the following externally-visible functions:

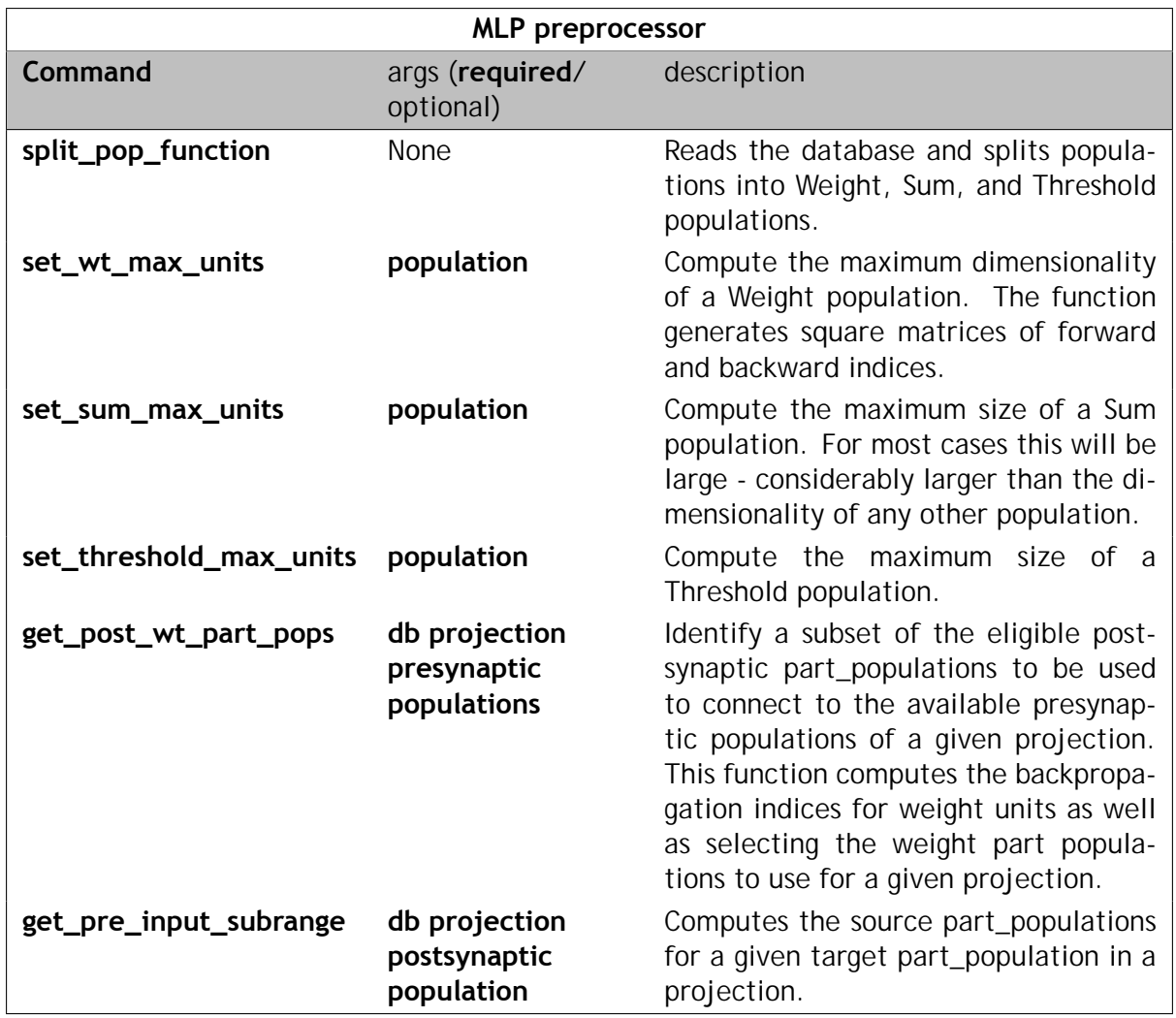

The MLP preprocessor splits groups into Weight, Sum, and Threshold populations. It then expands the projections into forward and backward projections, adding sync projections as well. When the Splitter divides this pre-processed network, it will ensure that any given part\_population projects to only one given associated part\_population in any direction

#### **pacman\_objs**

PACMAN\_objs.py adds a standard object interface to the SQLite db, so that the major tables, queries, etc. can be manipulated as objects with defined access and modification methods. It contains the following objects:

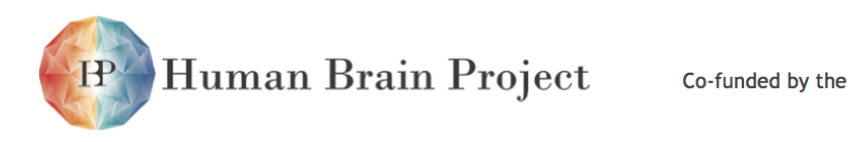

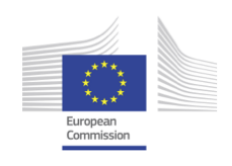

<span id="page-465-0"></span>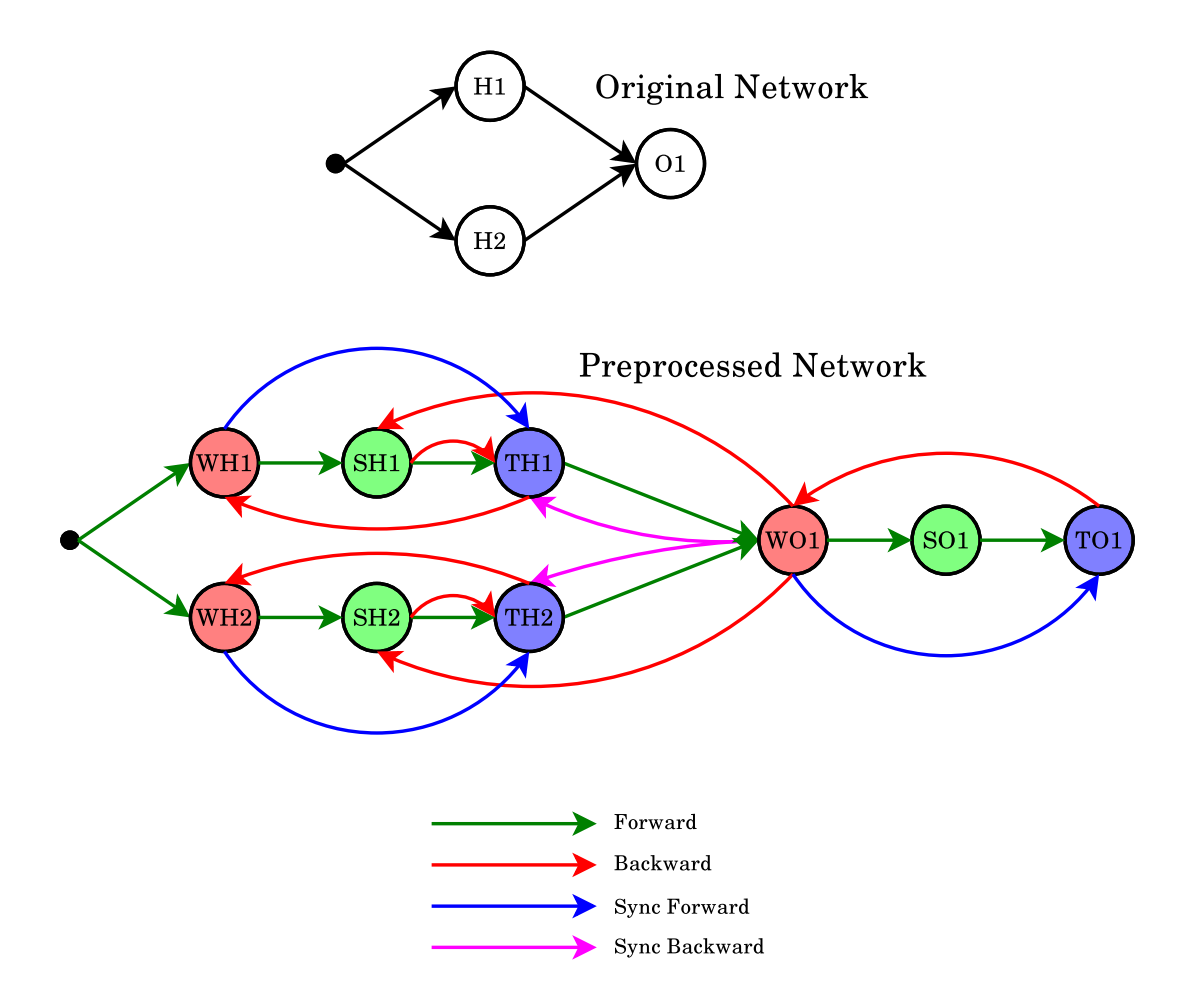

Figure 3.3.14: Mapping of the MLP preprocessor

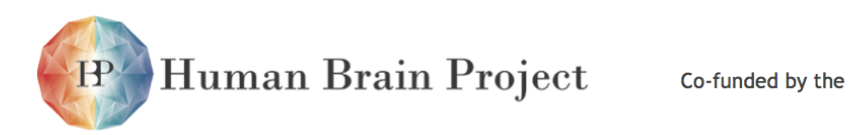

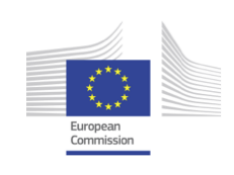

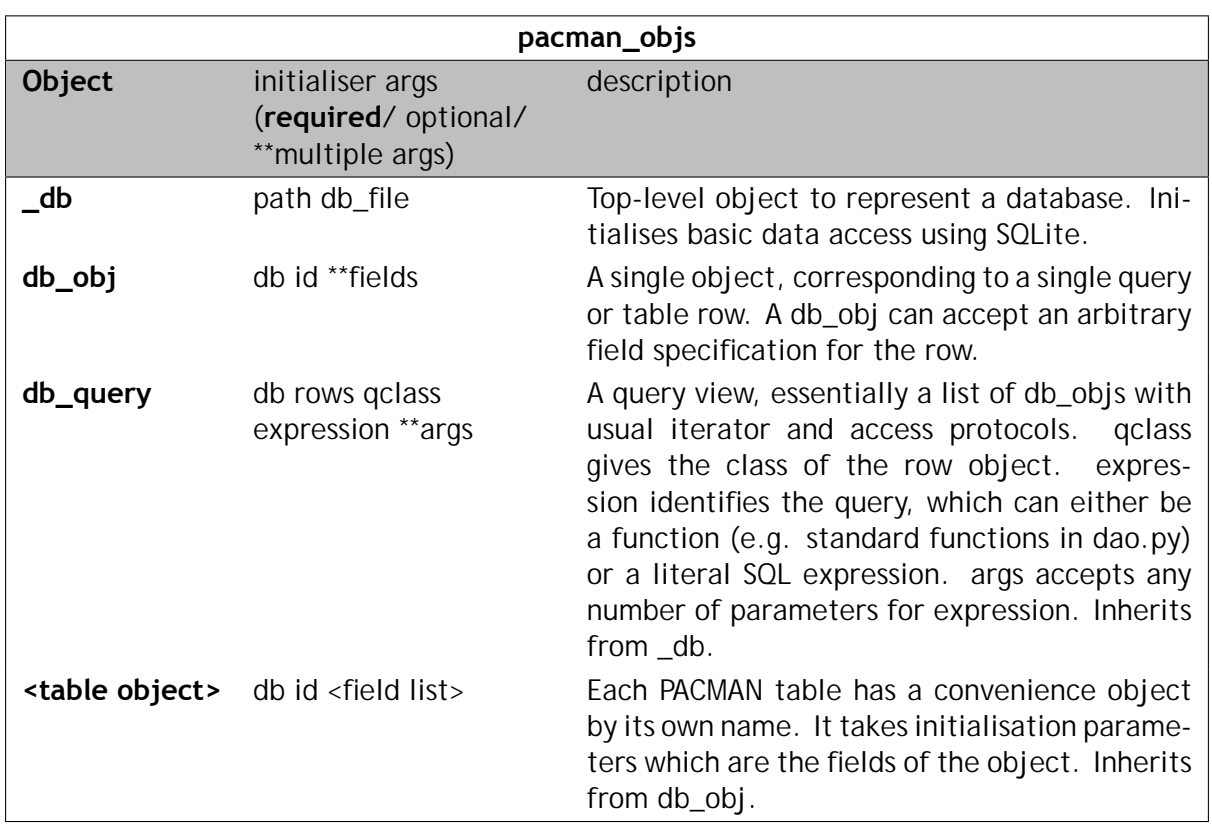

db\_obj supports the following methods:

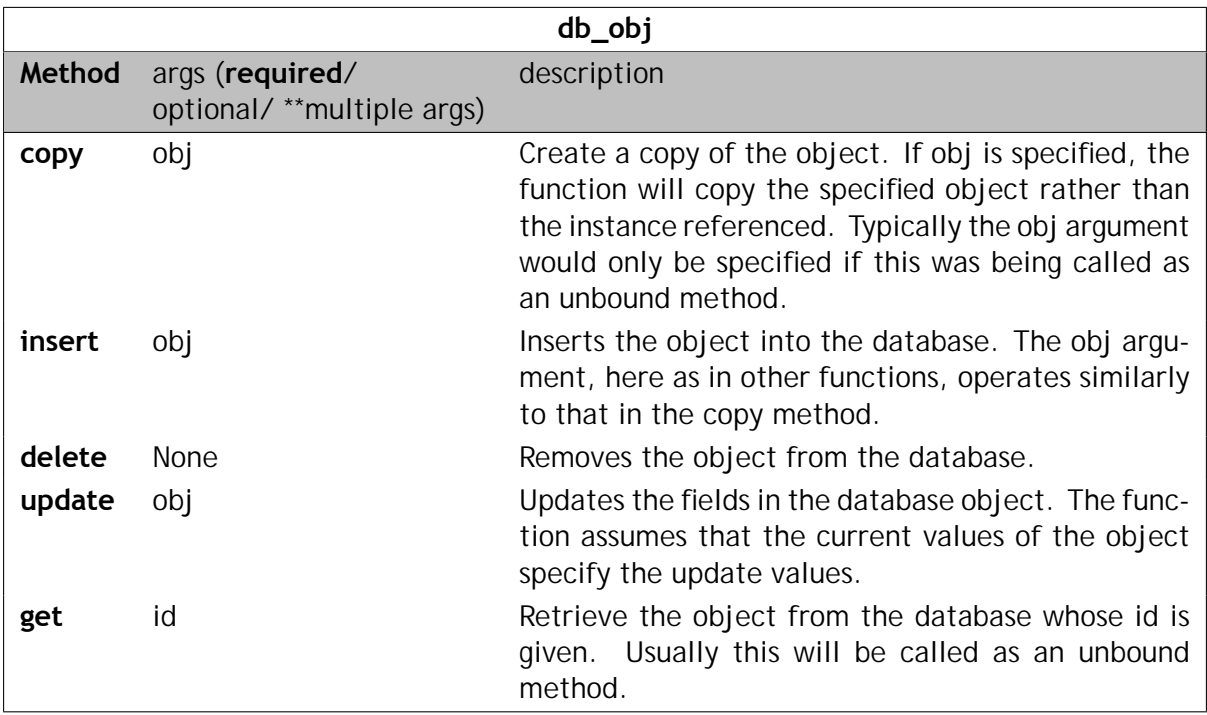

and db\_query supports the following methods:

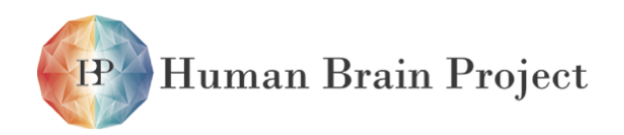

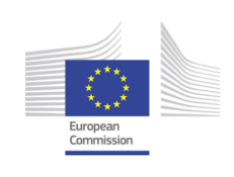

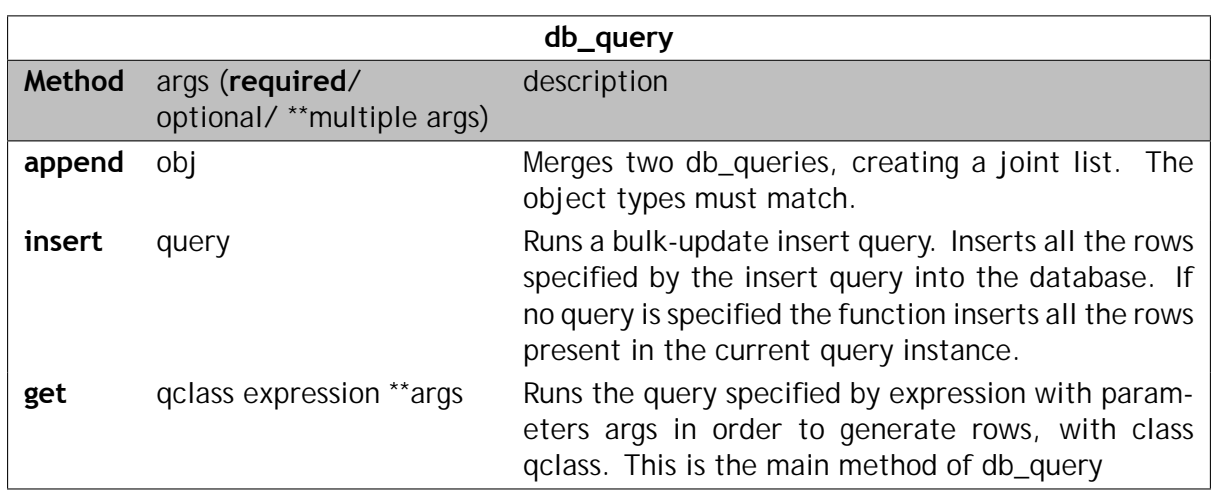

#### **Splitter**

The Splitter reuses, as much as possible, the existing Splitter from the first PACMAN version. The major change is the addition of a case to test for split sources and split targets in projections, so that e.g. weight part populations, which must be associated with a specific source population as well as target population, are properly split. The Splitter detects these restrictions in the constraints field of the Populations table.

#### **MLP Premapper**

MLP premap is a simple PACMAN plugin, that allows for chip-relative constraints. This is necessary for Weight and Sum part\_populations, which need to be placed on the same chip, within a population, but which chip it is does not need to be specified. The plugin extends the constraint syntax with a 'rel' dictionary entry that permits the chip/core values to be specified by population id rather than by physical core location.

#### **Mapper**

Like the Splitter, the Mapper reuses as much as possible extant PACMAN code. Note that in the MLP implementation at present, there is no Grouper; one might be implemented at a later date to collect weight part populations with contiguous indices in both directions, and likewise Sum units, but for the moment it was felt this is an unnecessary refinement applicable only for certain probably fairly exotic situations. The obvious change in the Mapper is the addition of a test for relative constraints, with appropriate mapping logic. It will be noted that such a modification is quite general and not limited to MLP-style networks; any network may contain a relative chip constraint which the Mapper can then handle. As implemented, the Mapper handles absolute (chip-specific) constraints first, then relative constraints, then any unconstrained Populations and Projections.
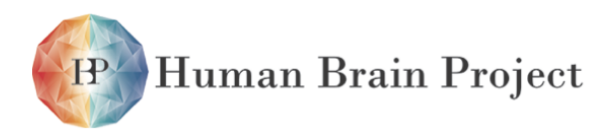

Co-funded by the

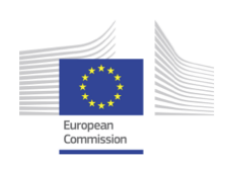

### **Router**

### **Binary File Generator**

This consists of 2 main components, the Data Structure Creator and the ybug File Writer. The ybug File Writer follows the pattern of reuse of existing components. The Data Structure Creator is a completely rewritten component. A general object interface, binary\_file\_objs.py, provides a model-independent engine for the generation of binary files. This reads a configuration file that provides the data generation specification for a given model - in this case for the MLP. Each specification may have up to 5 sections: model\_global, chip\_common, core common, element specific, and component specific, each of which gives the specification for data blocks at the indicated scope. It is expected that element\_specific structures will be laid out in arrays within a core's DTCM, while component\_specific structures will be arrays of structures within SDRAM. The specification file should also provide a path to a function file that contains the functions needed to generate a given data object from a given series of PACMAN database rows. data\_structure\_creator itself contains the generator functions for each of the sections (e.g. gen\_chip\_common()) that read the specification file, interrogate the database, and then generate the packed data structures.

# **3.3.7 Coding guidelines**

SpiNNaker software is written in C, ARM assembly and Python. Style guidelines are suggested here to help make code easily readable and therefore, hopefully, more easily maintainable. Except where noted these guidelines are soft and should be broken where it is sensible to do so, especially where the reason given for each style point does not apply.

### *3.3.7.1 All languages*

- **Comments:** A Robodoc comment (see section [3.3.8\)](#page-470-0) should be written documenting the purpose of each file and function. Further comments within functions may be useful to describe certain complex operations. **Comments must be kept up to date.**
- **Identifiers:** File, function and variable name should be written in lower case with words separated by underscores to make it easy to recall or guess items in the namespace. Descriptive (potentially verbose) identifiers should be used to make their purpose clear.
- **Indentation:** Code should be indented with 4 spaces per indentation level. **Tabs and spaces must never be mixed** as this quickly makes code completely unreadable when viewed in different editors.

**Line length:** TODO discuss...?

### *3.3.7.2 C*

**Consistency:** Styles for C-like languages vary widely so consistency within a function, file and project (in that order of importance) may be the best approach to maintaining

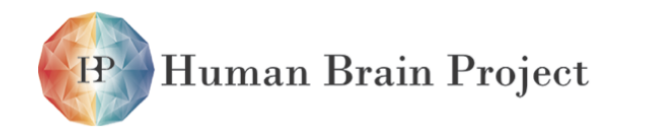

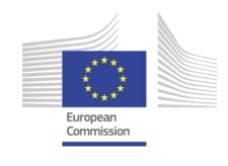

readability. When writing or modifying code, read a little of the existing program to get an idea of the style before beginning.

**Compilation:** Makefile rules should include both the .c and all #included .h files for each target. Also, **.h files must not #include other .h files**. This ensures correct recompilation behaviour on calling make.

**Example:** An example of code in the Application Programming Interface is provided:

```
uint dma_transfer(uint tag, void *system_address,
                     void *tcm_address, uint direction, uint length)
{
    uint \text{cpsr} = \text{ira\_disable}():
   uint id = 0;
   if((dma_queue.end + 1) % DM_QUEUE_SIZE != dma_queue.start){
        id = dma_id++;
        dma_queue.queue[dma_queue.end].id = id;dma_queue.queue[dma_queue.end].tag = tag;
        ...
    }
    ...
}
```
### *3.3.7.3 ARM assembly*

- **Comments:** Assembly code should be commented in detail, in some cases with one comment per line in addition to the required Robodoc comments to help readers follow the code. It can also be useful to regularly summarise the content of each working register.
- **Commenting-out:** When commenting out lines of code, do so with a comment characters immediately preceding the instruction rather than at the start of the line. For example:

```
;;This is clear:
      ADD r0, r1, r2
      ;;SUB r3, r4, r5
      MUL r0, r1, r2
      ;; This isn't clear:
      ADD r0, r1, r2
;; SUB r3, r4, r5
      MUL r0, r1, r2
```
Please use two semicolons for Robodoc's sake.

**Indentation:** Two indentations before opcodes leaves room for labels. One indentation between opcodes and operands leaves enough room for long instructions. It is often easier to read the code when opcodes and operands line up. An example:

label ADD r0, r1, r2 STMFDNE sp!, {r4-r9}

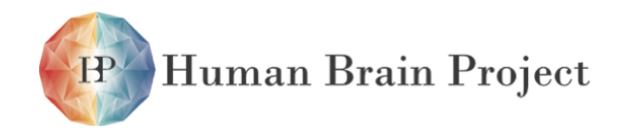

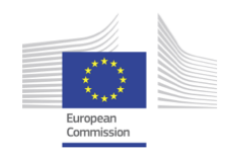

### MULEQ r0, r1, r2

### *3.3.7.4 Python*

**General:** Code should adhere to the Python style guide which is intended to make the language consistently readable. Note that some style (such as indentation practice) is enforced by the interpreter but the guide is otherwise flexible. See [http://www.](http://www.python.org/dev/peps/pep-0008/) [python.org/dev/peps/pep-0008/](http://www.python.org/dev/peps/pep-0008/).

# <span id="page-470-0"></span>**3.3.8 Documentation guidelines**

Every file should include an information header formatted for Robodoc. Moreover, where appropriate, each function, class, or section of code should be documented using a template that Robodoc can convert in documentation.

Each programming language has its own format for comments so here we define an header format different for each programming language used in this project. However in all the documentation headers there are several keywords in use with the syntax \$keywords\$ (words between \$ signs). These keywords are substituted by the svn repository with the appropriate value.

### *3.3.8.1 C / C++*

The following templates are for C/C++ source code and header files

### **File header documentation template**

```
/****a* filename.extension/filename
*
* SUMMARY
 * abstract
*
* AUTHOR
* author  email
*
* DETAILS
* Created on : creation date
                   * Version : $Revision : 1226 $
 * Last modified on : $Date: 20110701 11:27:06 +0100 ( Fri , 01 Jul 2011) $
* Last modified by : $Author: plana $
  * $Id : docguide.tex 1226 20110701 10:27:06Z plana $
* $HeadURL: https://solem.cs .man.ac.uk/svn/spinnSoft_design_doc/docguide.tex $
*
* COPYRIGHT
 * Copyright (c) The University of Manchester, 20102011. All rights reserved.
* SpiNNaker Project
* Advanced Processor Technologies Group
  * School of Computer Science
*
*******/
```
The substitutions operated by the svn repository are of the type described in the table:

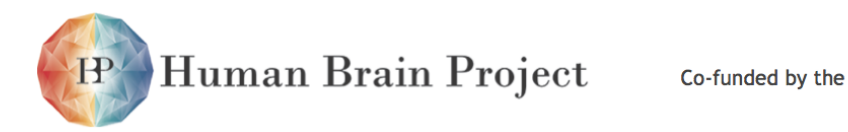

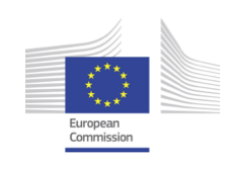

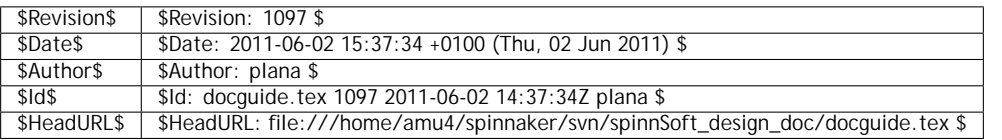

#### **Function documentation template**

The following header should be used to describe each of the C/C++ functions:

```
/**** f * filename/functionName
*
* SUMMARY
* abstract
*
* SYNOPSIS
  * function prototype
*
* INPUTS
  * parameter: description
*
* OUTPUTS
  * value
*
* SOURCE
*/
FUNCTION CODE
/*
*******/
```
"FUNCTION CODE" indicates where the function should be written. Doing so, the code will appear also in the documentation generated automatically by Robodoc, with the links to other functions.

#### **Structure documentation template**

```
/**** s * filename/structureName
*
* SUMMARY
* abstract
*
* FIELDS
* variable: description
*
* SOURCE
*/
```
#### **STRUCTURE CODE**

*/\* \*\*\*\*\*\*\*/*

"STRUCTURE CODE" indicates where the function should be written.

### *3.3.8.2 Assembly language*

The following templates are for assembly language source code files

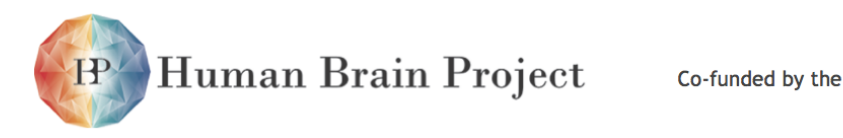

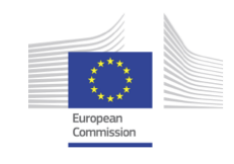

#### **File header documentation template**

```
; ;****a* filename.extension/filename
; ;*
; ;* SUMMARY
  ; ;* abstract
 ; ;*
 \vdots * AUTHOR
 ; ;* author  email
; ;*
; ;* DETAILS
; ;* Created on : creation date
                         : $Revision: 1226 $
\frac{1}{2} last modified on : $Date: 2011-07-01 11:27:06 +0100 (Fri, 01 Jul 2011) $
; ;* Last modified by : $Author: plana $
;;*  $Id: docguide.tex 1226 2011—07—01 10:27:06Z plana $<br>;;*  $HeadURL: https://solem.cs.man.ac.uk/svn/spinnSoft_design_doc/docguide.tex $
; ;*
 \cdot * COPYRIGHT
 ;* Copyright (c) The University of Manchester, 2010-2011. All rights reserved.
  ; ;* SpiNNaker Project
 ; ;* Advanced Processor Technologies Group
 ;* School of Computer Science
; ;*
; ; * * * * * * *<br>/ /
```
The substitutions operated by the svn repository are of the type described in the table:

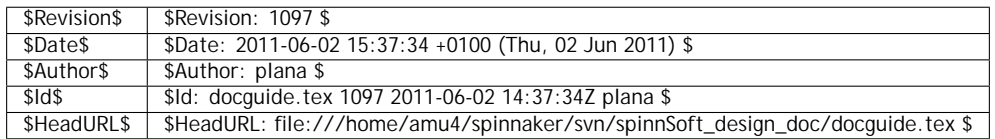

#### **Function documentation template**

The following header should be used to describe each of the assembler routines:

```
; ;****f* filename.extension/functionName
; ;*
\cdot; * SUMMARY
; ;* abstract
; ;*
; ;* SYNOPSIS
; ;* function prototype
; ;*
  ; * INPUTS
; ;* register : description
; ;*
 \cdot outputs
; ;* register : value
; ;*
; * SOURCE
\cdot : \cdotFUNCTION CODE
```

```
; ;*
; ; * * * * * * *<br>/ /
```
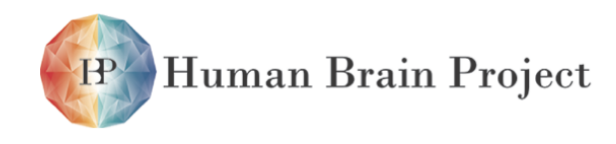

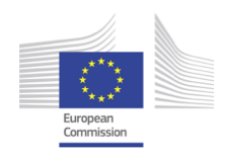

"FUNCTION CODE" indicates where the function should be written. Doing so, the code will appear also in the documentation generated automatically by Robodoc, with the links to other functions.

### *3.3.8.3 Robodoc configuration file*

Robodoc is an automated documentation generator. It needs some information on how to interpret appropiately the source files to extract the relevant documentation. These information are passed to Robodoc through the configuration file "robodoc.rc" which must reside in the root folder of the project. The output will be stored in the "doc" folder. The following configuration file allows Robodoc to interpret both the C/C++ files and assembler files. However, since there is a usage clash for semicolon in C/C++ and assembler source code, assembler code must use for comments a double semicolon ";;" to start.

*#robodoc. rc #* items: NAME **FUNCTION SUMMARY SYNOPSIS** INPUTS OUTPUTS AI ITHOR COPYRIGHT **SOURCE** SEE ALSO **NOTES** TODO item order: NAME **FUNCTION SUMMARY** SYNOPSIS INPUTS OUTPUTS AI ITHOR COPYRIGHT **SOURCE** SEE ALSO NOTES TODO source items: **SOURCE** options:  $-$ src  $.$ / doc ./doc html multidoc  $\equiv$ index -tabsize 4  $-$ toc syntaxcolors nogeneratedwith -documenttitle "SpiNNaker - documentation" source\_line\_numbers nosort headertypes: a "Summary" robo\_summary

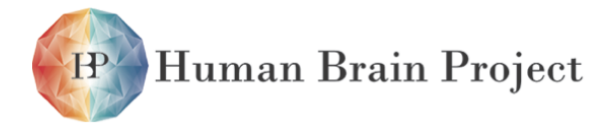

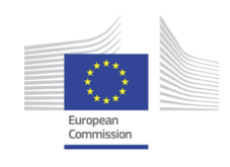

```
ignore files :
    .svn
     *.txt
    *~
accept files :
     *.c
     *.h
     *. s
header markers:
     /****
     ; ;****
remark markers:
    *
    ;; *
end markers:
    ****
    ; ;****
remark begin markers:
   /*
remark end markers:
    */
source line comments:
   //
    ;;
keywords:
    i f
    else
    do
    while
    for
    return
    void
    unsigned
    short
    int
    uint
    const
    char
    #define
    #if
    #elif
    #endif
```
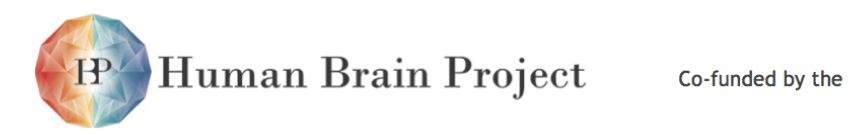

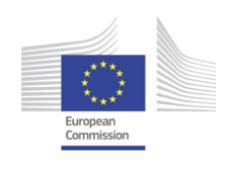

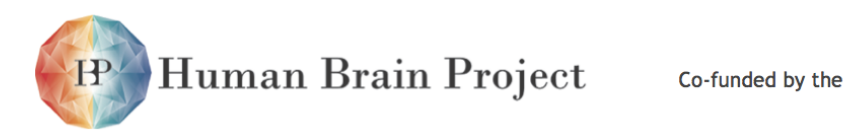

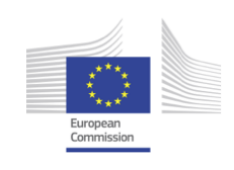

# **Part 4 Benchmarks**

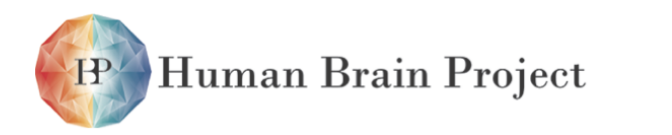

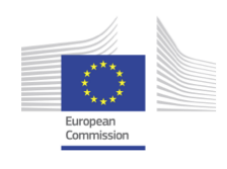

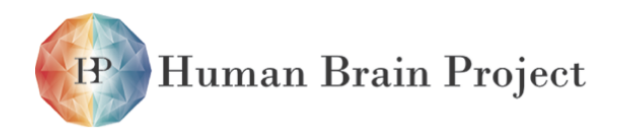

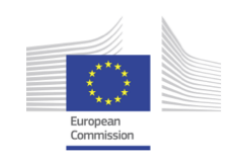

# **4.1 Overall goals**

Benchmarking of neuromorphic hardware puts numbers on performance to allow measuring progress and comparing different designs. This is useful both for the developers of the Neuromorphic Computing Platform and for potential users.

Specifically, benchmarks define a set of reference tasks aiming at a direct comparison of different neuromorphic (and non-neuromorphic) hardware systems. The benchmarks are coming with a set of quality measures. It is left to to user to decide whether specific measures are relevant for the particular application in mind.

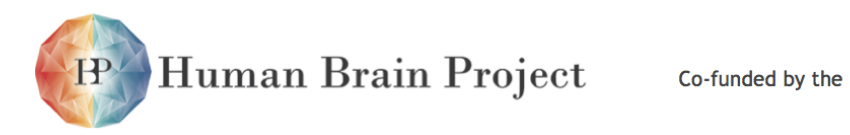

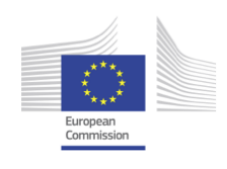

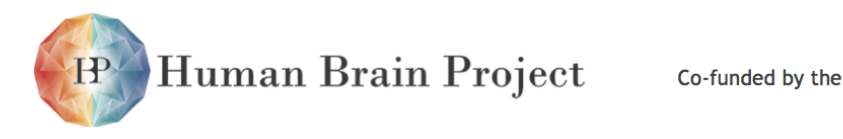

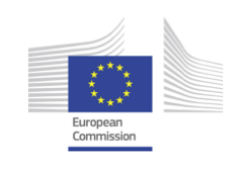

# **4.2 Quality criteria for neuromorphic benchmark tests**

Once benchmark tasks are defined, it is essential to have quality criteria that can be used to evaluate the performance. In traditional computing, the number of floating point operations per second (FLOPS) in performing a standard set of tasks was established as a quality criterium for high performance computers. This well know benchmarking procedure led to the establishment of the TOP500 list of supercomputers which, although often criticized, is recognized by computer manufacturers and their customers. During recent years, energy consumption of computing became a major concern. This led to the establishment of of the TOP GREEN500 list which uses a FLOPS per Watt (or FLOP per Joule) metric.

The following list of quality criteria are proposed for neuromorphic systems:

- Energie usage for a fundamental operation;
- Computational resource usage (neurons, synapses, transistors;
- Silicon area or volume;
- Execution time for specific task
- Number or events/ spikes processed per second
- Time configure / upload a network
- Precision of the solution compared to a software code
- Trial-to-trial reproducibility of the result
- Robustness against hardware mismatch

The quality criteria need to be related to benchmark tasks.

### **4.2.1 What units should be benchmarked?**

With regard to neuromorphic hardware, it was realized that benchmarking of neuromorphic circuits needs to target different components and levels, from individual neurons and synapses, to simple and more complex networks and multi-network architectures.

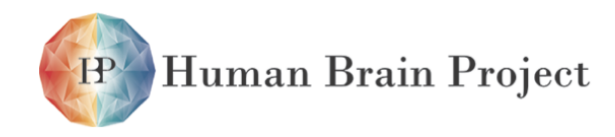

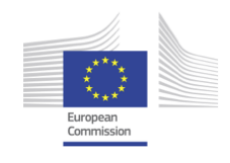

The most ambitious benchmarking scenarios approach definitions of real scientific challenges like the ten listed by Stanislas Dehaene during his plenary talk at the HBP kickoff meeting.

The numbers that come out from the benchmarking can concern:

- how biomimetic components are ("neuronicity", "synapticity");
- how brain-like its network architecture is;
- what functions it can perform;
- and at what level of performance in terms of solution of the task, speed, and energy expenditure.

Also we could compare state variables' time courses with software simulation, also for performance level, for instance number of correctly retrieved patterns in a simple storage capacity measurement, the number of correctly classified items in a classification task, or the progress of learning in a reinforcement type of task.

It is important to match the model properties to what it will be used for. In many cases a simple or reduced model may be sufficient to replicate biological and dynamic phenomena as well as task performance. But sometimes there is a need for a high degree of detail in the neuron and synapse models to capture phenomena seed in experiments. Thus, a hardware that is unable to reproduce the latter might still be very useful for other purposes. So it is not at all necessary to "pass" all the benchmarks discussed below. The benchmark suite should rather be seen as a way to quantitatively characterize the capabilities of the hardware.

The method will to a large extent be to compare output from hardware runs with the corresponding simulations using software. To the extent that the hardware typically implements some kind of mathematical neuron and synapse models, this is quite straight forward. On the other hand, digital hardware implementations may use lower precision computation and analog hardware has intrinsic noise which may or may not be of a similar nature as in the biological system. Therefore, it may occasionally be motivated to compare the hardware directly with data from the relevant biological components and systems.

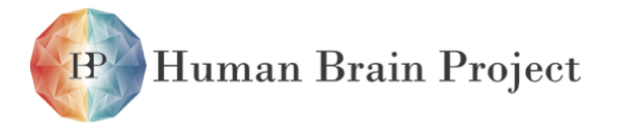

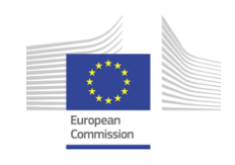

# **4.3 Use cases**

# **4.3.1 Tracking the performance of a neuromorphic computing system over time**

*Primary actor* Alice, a neuromorphic system developer.

*Description* Over time, as new versions of the neuromorphic hardware and associated software are developed, Alice wishes to determine how the new versions affect the performance of the system, according to several measures, including throughput (how many jobs of a given complexity can be run on the system in a given time), power consumption, and accuracy (how closely the output of the neuromorphic systems matches the expected behaviour.)

#### *Success scenario*

- 1) Alice selects a number of tasks from a library of benchmark tasks.
- 2) For each task, she runs a job on the Neuromorphic Computing Platform, with careful instrumentation of the time required for different stages and of any discrepancies or errors produced.
- 3) She compares the numerical measures she obtains to previous runs of the same benchmarks.

# **4.3.2 Determining whether the Neuromorphic Computing Platform is suitable for a specific task**

*Primary actor* Boris, a computational neuroscientist.

*Description* Boris has a model that runs on the HPC Platform, and which he would like to run an adapted version of the model on the Neuromorphic Computing Platform. Before taking the time to adapt the model, Boris wants to be sure that the adaptation is likely to be successful.

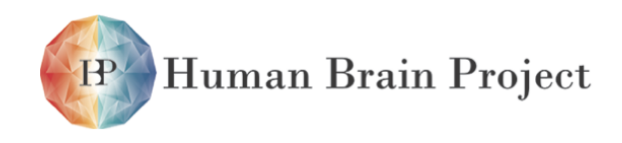

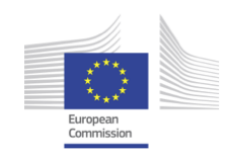

#### *Success scenario*

- 1) Boris searches the library of benchmark tasks to find the benchmarks that have features in common with his model.
- 2) By examining the records of previous runs of these benchmarks, he determines that the expected discrepancies between hardware and numerical simulations are unlikely to affect the qualitative behaviour of his model.

Human Brain Project

Co-funded by the

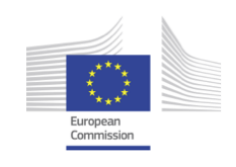

# **4.4 Functional requirements**

- 1) The benchmark library/database shall contain benchmarks to examine:
	- a) the behaviour of individual neurons;
	- b) post-synaptic responses of individual synapses;
	- c) effects of tranmission delays, and discrepancies between the nominal (requested) and actual distribution of delays;
	- d) the accuracy and correctness of synaptic plasticity implementations;
	- e) microcircuit behaviour;
	- f) the capabilities of the system as a whole.
- 2) Each benchmark task shall produce one or more numerical measures.
- 3) Such measures may include:
	- a) how closely the neuromorphic system matches the results of numerical simulations;
	- b) how well the neuromorphic system performs a certain computational task;
	- c) how long the neuromorphic system takes to complete a certain task;
	- d) how closely a given model can be mapped to the neuromorphic circuits;
	- e) how large is the impact of discrepancies between numerical and neuromorphic models;
	- f) the energy expenditure required to complete a certain task.
- 4) except where physical access to the hardware is absolutely required, all benchmarks shall be automatable, able to run without direct user intervention.
- 5) the results of benchmark runs shall be stored in a database so as to allow comparisons across benchmark tasks and across time.
- 6) for each run of the benchmarks, the exact state of the system (software and hardware versions) shall be recorded.

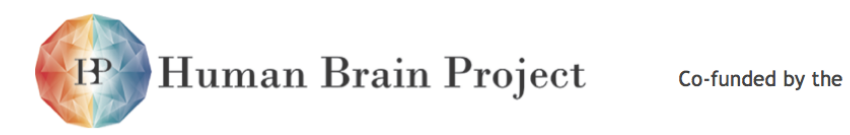

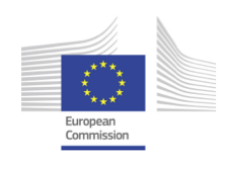

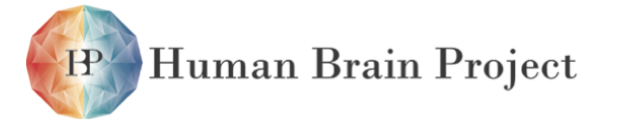

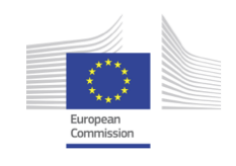

# **4.5 Architectural overview**

- In the first stage of benchmark development, each benchmark will be implemented as a self-contained Python script, using either the PyNN API or one of the lower-level, hardware-specific APIs as appropriate.
- In later stages of development, it may be desirable to implement a framework to make it easier to implement new benchmarks by taking care of common functionality and eliminating boilerplate code.
- Each benchmark script should be tracked using version control.
- Each benchmark script should be registered with a central registry. This could be as simple as a version-controlled text file containing the URL of each benchmark script, or could be a more full-featured system making use of a relational database.
- All benchmarks should write the numerical output measures to file using a standardized format (e.g. JSON, XML).
- The numerical output measures could also be stored in a relational database, allowing faster and more sophisticated queries.

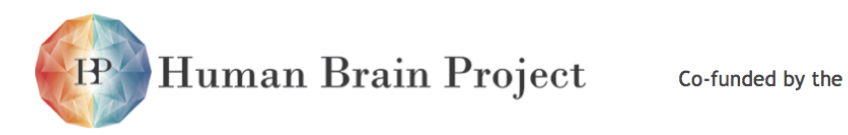

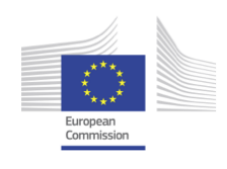

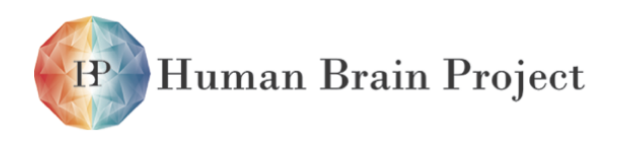

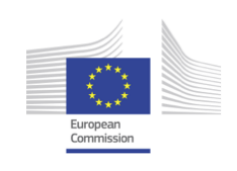

# **Part 5**

# **Following the platform building: Key Performance Indicators and time plans**

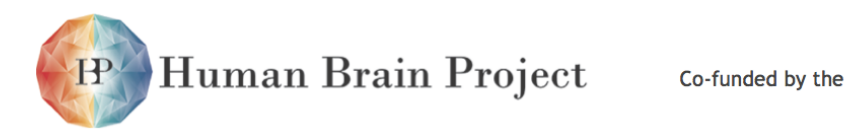

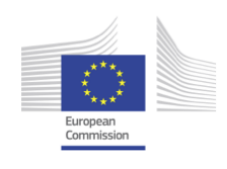

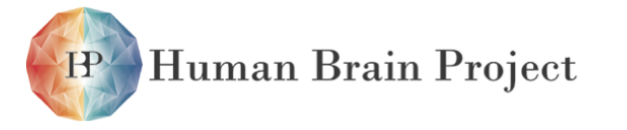

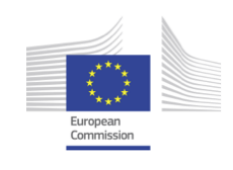

# **5.1 KPIs and time plans**

# **5.1.1 KPIs of the NMPM**

### *5.1.1.1 Wafer Production*

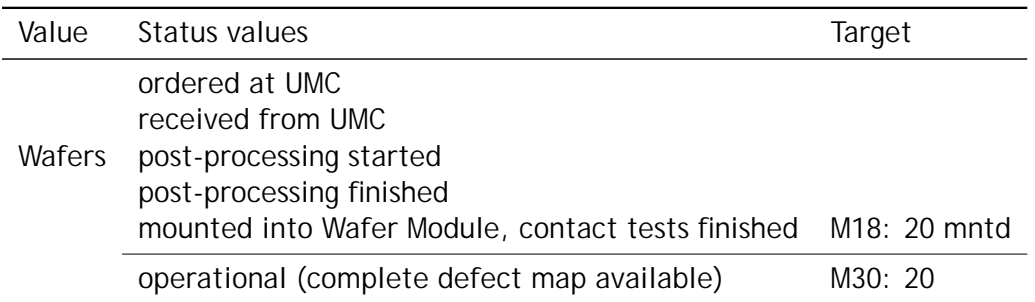

### *5.1.1.2 Printed Circuit Board Production*

Explanation of status values that are used for [PCB](#page-510-0) KPIs:

- Ordered: A prototype has been tested and the design has been signed off for production. A manufacturer has been selected and an order for fully assembled [PCBs](#page-510-0) has been placed there.
- Manufactured: [PCBs](#page-510-0) have been produced, assembled and received from the manufacturer. Bare [PCBs](#page-510-0) have passed electrical tests and are assumed error-free. Assembled [PCBs](#page-510-0) have passed visual inspection by the manufacturer.
- Tested: Functional tests of the assembled [PCB](#page-510-0) have been completed and it is ready for usage in [NM-PM1.](#page-510-1)

### **Wafer Module Main PCB Production**

Due to its complexity, the [MainPCB](#page-509-0) will be assembled by a company that is different from the [PCB](#page-510-0) manufacturer. This gives an additional status value.

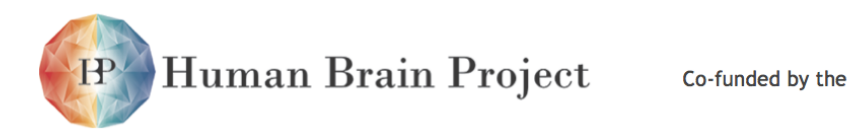

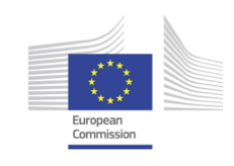

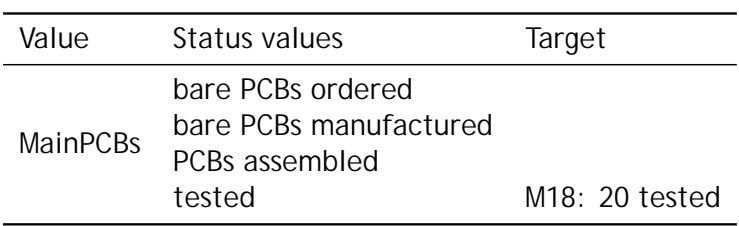

### **Monitoring and Control PCB Production**

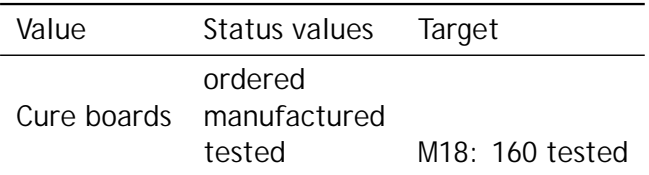

#### **FPGA Communication PCB Production**

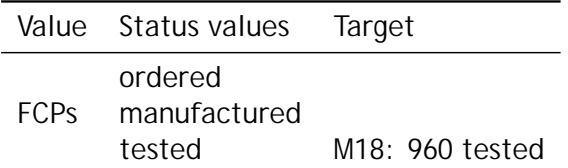

### **PowerIt Main Power Supply PCB Production**

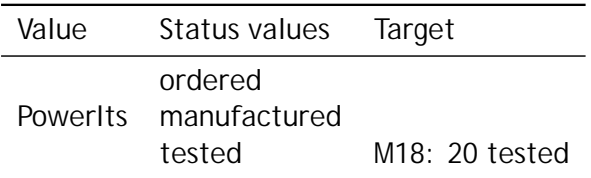

### **Auxiliary Power Supply PCB Production**

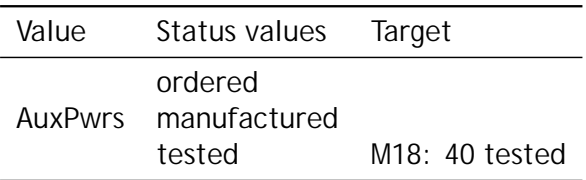

### **Analog Readout Components**

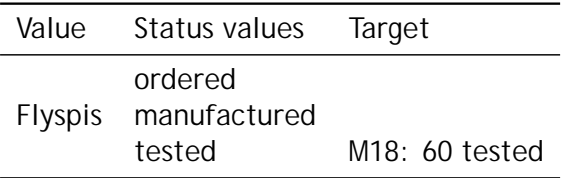

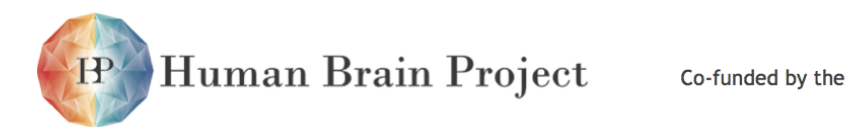

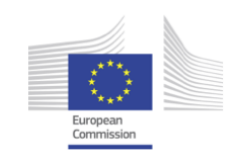

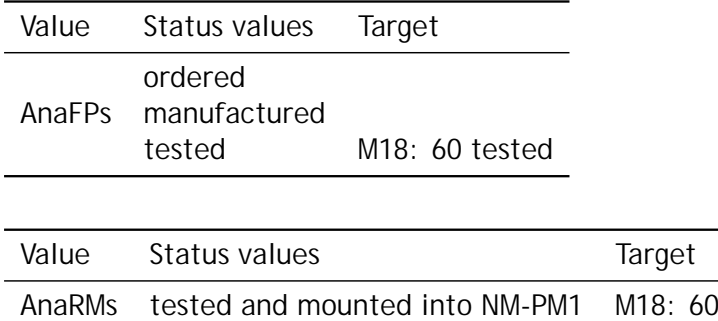

### *5.1.1.3 Wafer Module Production*

### **Mechanical components**

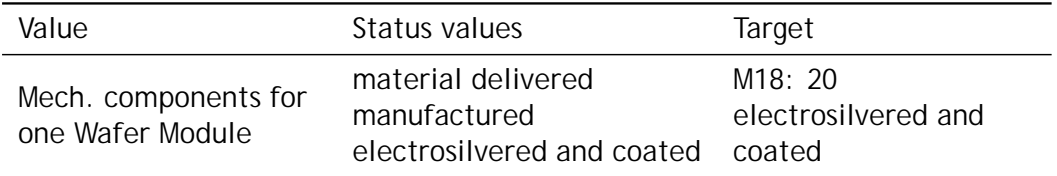

### **Wafer Modules**

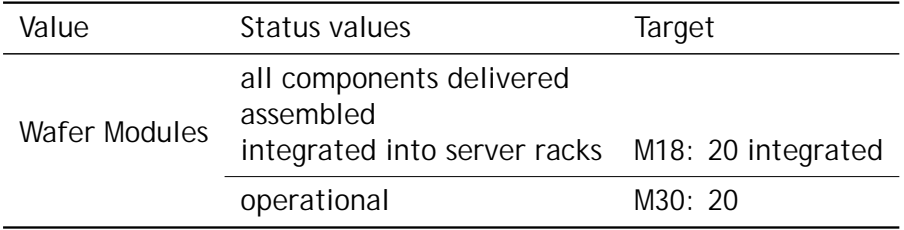

### *5.1.1.4 Software and Hardware Usage KPIs*

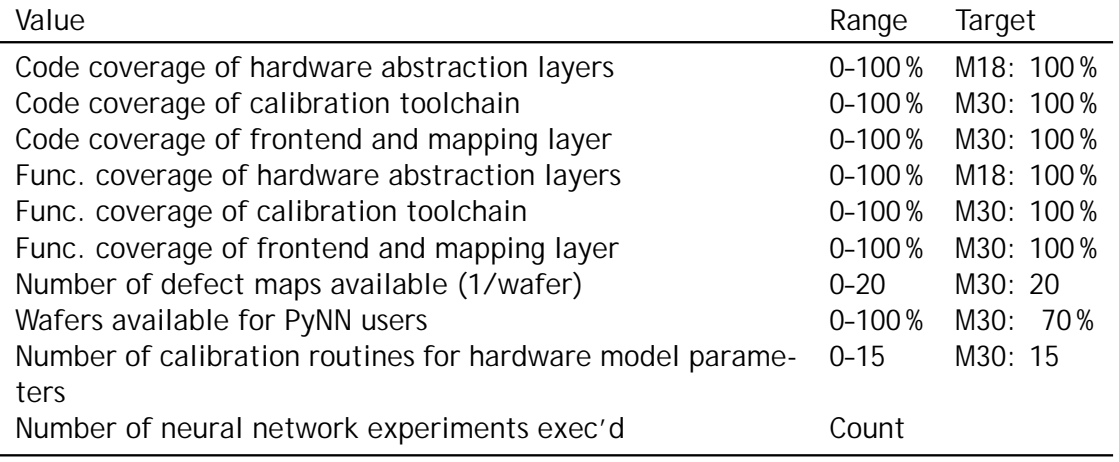

Human Brain Project Co-funded by the  $\mathbf{P}$ 

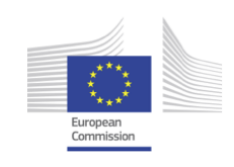

# **5.1.2 KPIs of the NMMC**

### *5.1.2.1 Cabinet Assembly*

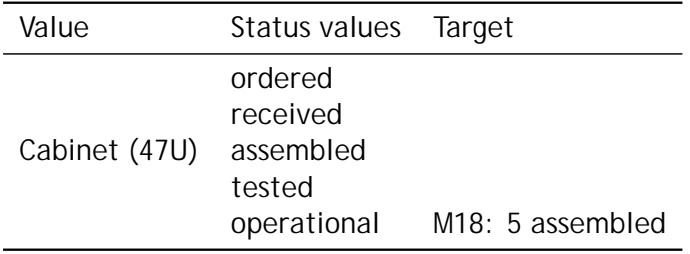

### *5.1.2.2 Sub-rack assembly*

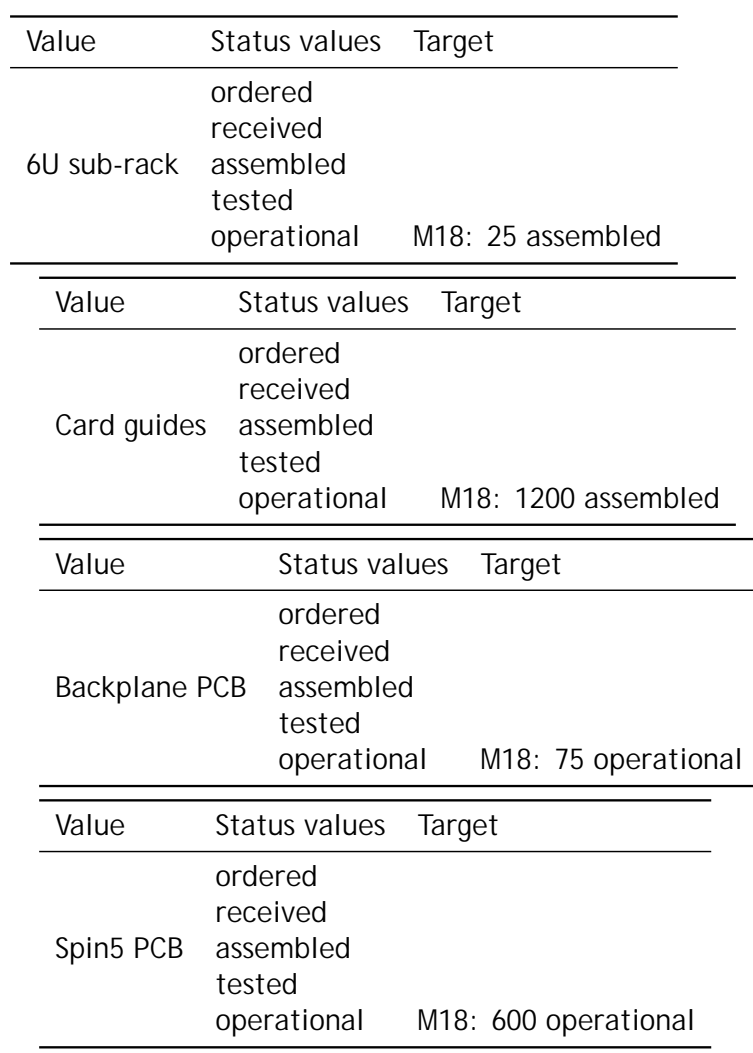

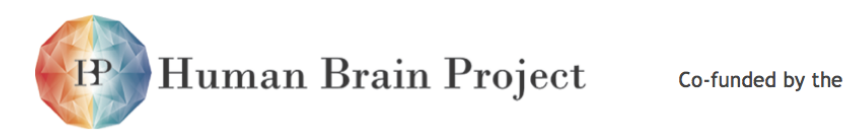

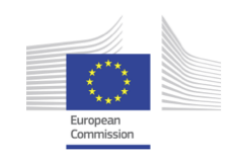

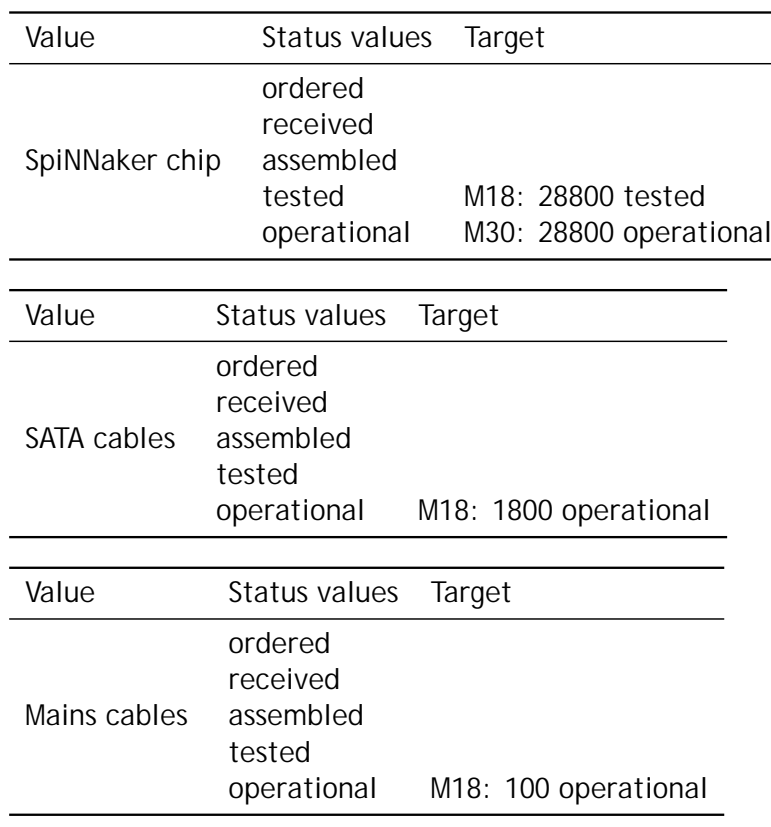

### *5.1.2.3 Network*

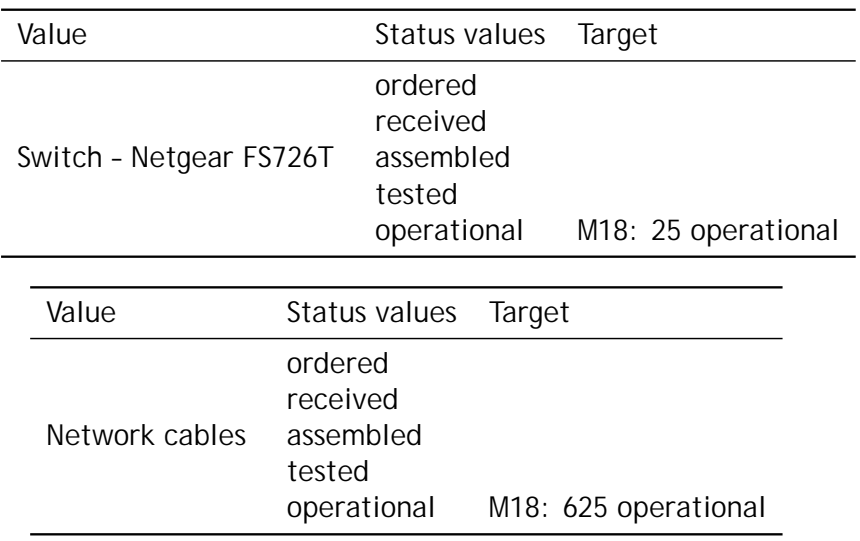

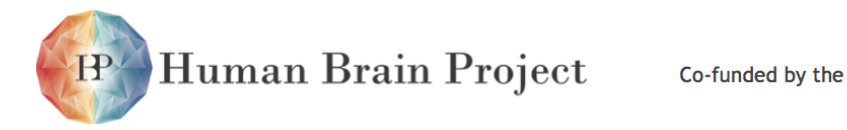

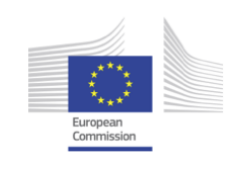

### *5.1.2.4 Fan Tray Assembly*

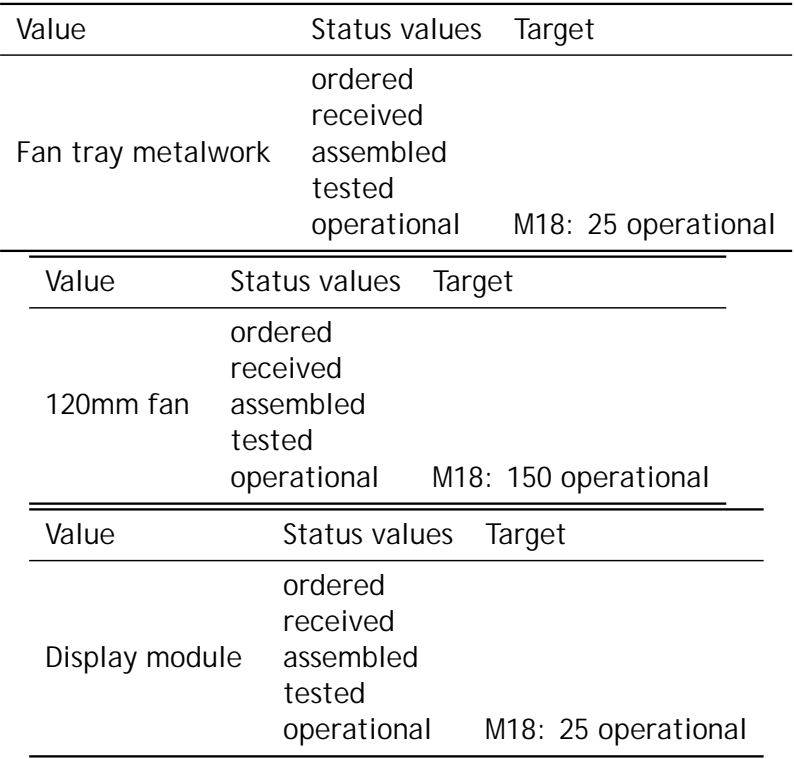

### *5.1.2.5 Power Supply Assembly*

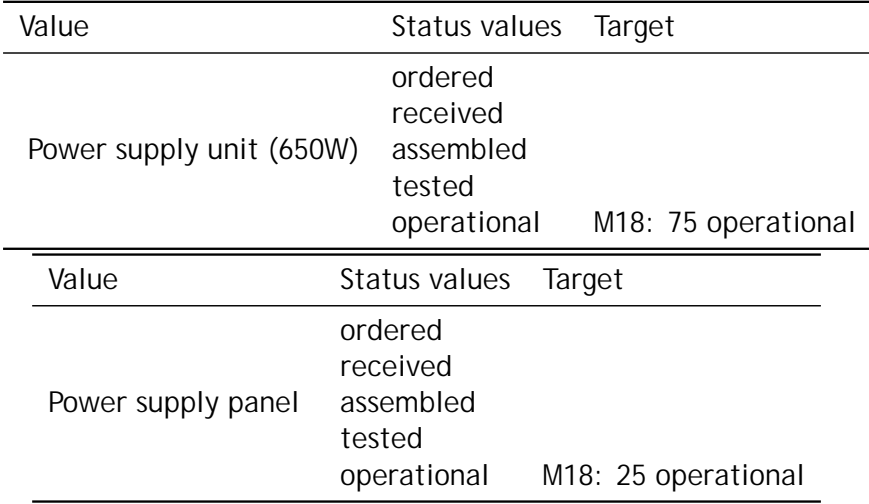

# **5.1.3 KPIs of the common software part**

The UI function blocks are described in chapter [1.7](#page-46-0) (page [45\)](#page-46-0). The implementation of the defined blocks will be followed as KPI.

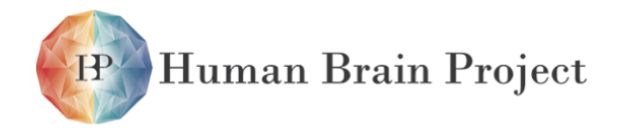

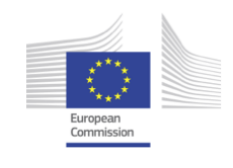

# **5.1.4 KPIs of the benchmark part**

- M12: An initial suite of 4 benchmarks fully specified and defined as Python scripts, one for each level of neuron, synapse, microcircuit, and network. Initial tests of these on NM-PM1 (verified via ESS) implemented in PyNN and on NM-MC1 performed.
- M18: 2x4 benchmarks of each type is specified as PyNN scripts and entered into the repository. 3 complete benchmark runnable on NM-PM1 (verified via ESS) implemented in PyNN and on NM-MC1. 1 benchmark successfully run on NM-PM1 and 2 different on NM-MC1, with results entered into the benchmark database.
- M30: 2x3 benchmarks successfully run on NM-PM1 (verified via ESS) and on NM-MC1. The repeated 3 used to observe and verify improvements from M18.

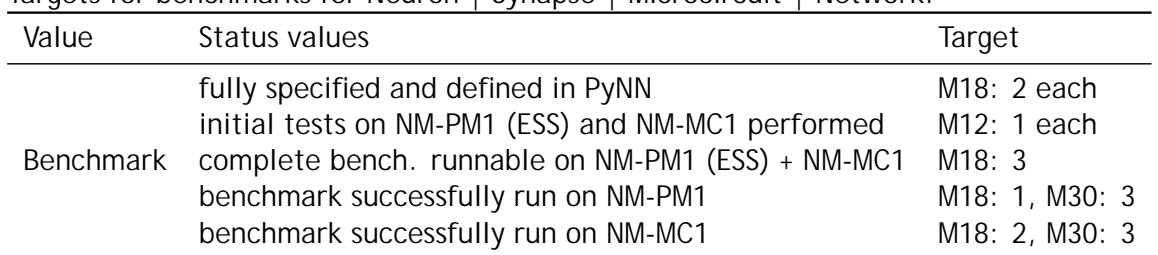

Targets for benchmarks for Neuron | Synapse | Microcircuit | Network:

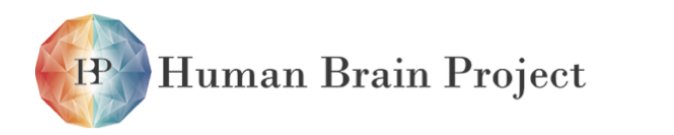

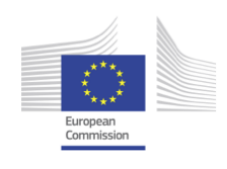

Human Brain Project Co-funded by the

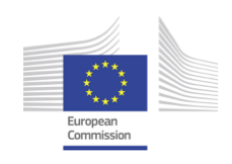

# **Bibliography**

- [1] IEEE Standard Test Access Port and Boundary-Scan Architecture. IEEE Std 1149.1-2001, pages i–200, 2001.
- [2] Maxim DS18B20 Datasheet, 2008.
- [3] Open Core Protocol Specification 2.2, 2008.
- [4] Texas Instruments PCA9544A datasheet, 2008.
- [5] Vishay Siliconix Si7234DP datasheet, 2008.
- [6] Vishay Siliconix SiA912DJ datasheet, 2008.
- [7] Vishay Siliconix Si5903DC datasheet, 2010.
- [8] Microchip dsPIC33FJ128GP710A datasheet, 2012.
- [9] Intel NUC. <http://www.intel.com/content/www/us/en/nuc/overview.html>, 2014.
- [10] Raspberry Pi. <http://www.raspberrypi.org>, 2014.
- [11] C. Adams, S. Farrell, T. Kause, and T. Mononen. Internet X.509 Public Key Infrastructure Certificate Management Protocol (CMP), September 2005.
- [12] W. Barth. Nagios: System and Network Monitoring. No Starch Press Series. No Starch Press, 2008.
- [13] Keren Bergman, Shekhar Borkar, Dan Campbell, William Carlson, William Dally, Monty Denneau, Paul Franzon, William Harrod, Kerry Hill, Jon Hiller, et al. ExaScale Computing Study: Technology Challenges in Achieving Exascale Systems. 2008.
- [14] Jose Luis Blanco. nanoflann Website. <http://code.google.com/p/nanoflann/>, 2013.
- [15] R. Brette and W. Gerstner. Adaptive Exponential Integrate-and-Fire Model as an Effective Description of Neuronal Activity. J. Neurophysiol., 94:3637 – 3642, 2005.
- [16] Daniel Brüderle, Eric Müller, Andrew Davison, Eilif Muller, Johannes Schemmel, and Karlheinz Meier. Establishing a Novel Modeling Tool: A Python-based Interface for a Neuromorphic Hardware System. Front. Neuroinform., 3(17), 2009.

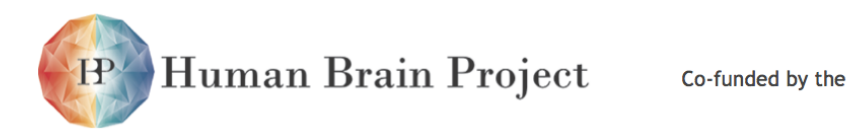

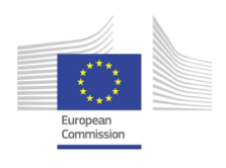

- [17] Daniel Brüderle, Mihai Petrovici, Bernhard Vogginger, Matthias Ehrlich, Thomas Pfeil, Sebastian Millner, Andreas Grübl, Karsten Wendt, Eric Müller, Marc-Olivier Schwartz, Dan de Oliveira, Sebastian Jeltsch, Johannes Fieres, Moritz Schilling, Paul Müller, Oliver Breitwieser, Venelin Petkov, Lyle Muller, Andrew Davison, Pradeep Krishnamurthy, Jens Kremkow, Mikael Lundqvist, Eilif Muller, Johannes Partzsch, Stefan Scholze, Lukas Zühl, Christian Mayr, Alain Destexhe, Markus Diesmann, Tobias Potjans, Anders Lansner, René Schüffny, Johannes Schemmel, and Karlheinz Meier. A comprehensive workflow for general-purpose neural modeling with highly configurable neuromorphic hardware systems. Biological Cybernetics, 104:263–296, 2011.
- [18] James O. Coplien. Curiously Recurring Template Patterns. C++ Rep., 7(2):24–27, February 1995.
- [19] A. P. Davison, D. Brüderle, J. Eppler, J. Kremkow, E. Muller, D. Pecevski, L. Perrinet, and P. Yger. PyNN: a common interface for neuronal network simulators. Front. Neuroinform., 2(11), 2008.
- [20] E.W. Dijkstra. A note on two problems in connexion with graphs. Numerische Mathematik, 1(1):269–271, 1959.
- [21] György Dósa. The Tight Bound of First Fit Decreasing Bin-Packing Algorithm Is FFD(I)  $\le$  11/9 OPT(I) + 6/9. In Bo Chen, Mike Paterson, and Guochuan Zhang, editors, Combinatorics, Algorithms, Probabilistic and Experimental Methodologies, volume 4614 of Lecture Notes in Computer Science, pages 1–11. Springer Berlin Heidelberg, 2007.
- [22] TU Dresden. DNC Specification. FACETS project internal documentation, 2008.
- [23] M. Ehrlich, C. Mayr, H. Eisenreich, S. Henker, A. Srowig, A. Grübl, J. Schemmel, and R. Schüffny. Wafer-Scale VLSI Implementations of Pulse Coupled Neural Networks. In Proceedings of the International Conference on Sensors, Circuits and Instrumentation Systems (SSD-07), March 2007.
- [24] John Enck. Ethernet/802.3 and token ring/802.5. pages 265–295, 1994.
- [25] Faraday Technology, www.faraday-tech.com. FSA0M\_A Faraday Standard Cell Library, 2009.
- [26] Faraday Technology, www.faraday-tech.com. FXPLL031HA0A\_APGD Faraday Phase-Locked Loop, 2009.
- [27] J. Fieres, J. Schemmel, and K. Meier. Realizing Biological Spiking Network Models in a Configurable Wafer-Scale Hardware System. In Proceedings of the 2008 International Joint Conference on Neural Networks (IJCNN), 2008.
- [28] Michael L. Fredman and Robert Endre Tarjan. Fibonacci Heaps and Their Uses in Improved Network Optimization Algorithms. J. ACM, 34(3):596–615, July 1987.

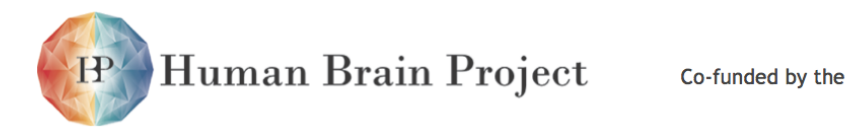

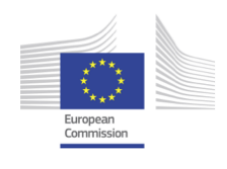

- [29] Simon Friedmann. A new approach to learning in neuromorphic hardware. PhD thesis, Heidelberg, Univ., Diss., 2013, 2013.
- [30] Michael R. Garey and David S. Johnson. Computers and Intractability: A Guide to the Theory of NP-Completeness. Freeman, 1st edition, 1979.
- [31] David E. Goldberg. Genetic Algorithms in Search, Optimization and Machine Learning. Addison-Wesley Longman Publishing Co., Inc., Boston, MA, USA, 1st edition, 1989.
- [32] Marcel Gort and Jason Helge Anderson. Deterministic multi-core parallel routing for FPGAs. pages 78–86. IEEE, 2010.
- [33] IEEE Ethernet Working Group. IEEE 802.3ab. <http://www.ieee802.org/3>.
- [34] David Heeger. Poisson Model of Spike Generation, 2000.
- [35] Dan Husmann and Holger Zoglauer. A Wafer-Scale-Intagration System(WSI). FACETS project internal documentation, 2010.
- [36] IEEE. IEEE 802.3ak. <http://www.ieee802.org/3>.
- [37] Fujipoly Inc. Silicon Rubber Interface Materials Company. [http://www.fujipoly.](http://www.fujipoly.com) [com](http://www.fujipoly.com), 2013.
- [38] Information Technology Open Systems Interconnection Basic Reference Model: The Basic Model. ISO/IEC 7498-1:1994, ISO, Geneva, Switzerland, November 1994.
- [39] Fraunhofer-Institut für Zuverlässigkeit und Mikrointegration IZM. Fraunhofer IZM. Gustav-Meyer-Allee 25, 13355 Berlin, Germany, http://http://www.izm.fraunhofer.de.
- [40] JEDEC. DDR3 SDRAM standard, 2012.
- [41] Andrew B. Kahng and Gabriel Robins. A new class of iterative Steiner tree heuristics with good performance. IEEE Trans. on CAD of Integrated Circuits and Systems, 11(7):893– 902, 1992.
- [42] Vitali Karasenko. A communication infrastructure for a neuromorphic system. Master's thesis (English), University of Heidelberg, 2014.
- [43] RichardM. Karp. Reducibility among Combinatorial Problems. In RaymondE. Miller, JamesW. Thatcher, and JeanD. Bohlinger, editors, Complexity of Computer Computations, The IBM Research Symposia Series, pages 85–103. Springer US, 1972.
- [44] S. Kirkpatrick, C. D. Gelatt, and M. P. Vecchi. Optimization by Simulated Annealing. Science, 220(4598):671–680, 1983.
- [45] SchedMD LLNL et al. Simple Linux Utility for Resource Management. [http://slurm.](http://slurm.schedmd.com) [schedmd.com](http://slurm.schedmd.com), 2014.

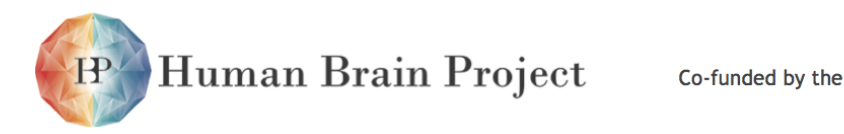

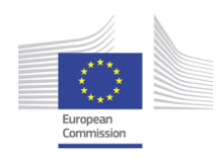

- [46] M. Massie, B. Li, B. Nicholes, and V. Vuksan. Monitoring with Ganglia. Oreilly and Associate Series. O'Reilly Media, Incorporated, 2012.
- [47] Microchip Technology. Microchip EMC1412 Datasheet, 2012.
- [48] Sebastian Millner. Development of a Multi-Compartment Neuron Model Emulation. PhD thesis, University of Heidelberg, 2012.
- [49] Sebastian Millner, Andreas Grübl, Karlheinz Meier, Johannes Schemmel, and Marc-Olivier Schwartz. A VLSI Implementation of the Adaptive Exponential Integrate-and-Fire Neuron Model. In J. Lafferty et al., editors, Advances in Neural Information Processing Systems 23, pages 1642–1650, 2010.
- [50] Melanie Mitchell. An Introduction to Genetic Algorithms. MIT Press, Cambridge, MA, USA, 1996.
- [51] Rajeev Motwani and Prabhakar Raghavan. Randomized Algorithms. Cambridge University Press, New York, NY, USA, 1995.
- [52] NXP Semiconductors. I2C-bus specification and user manual, 2012.
- [53] K.E. Parsopoulos and M.N. Vrahatis. Recent approaches to global optimization problems through Particle Swarm Optimization. Natural Computing, 1(2-3):235–306, 2002.
- [54] S. Philipp. Generic ARQ Protocol in VHDL. Internal FACETS documentation., 2008.
- [55] Jon Postel. RFC 768 User Datagram Protocol. RFC 768, Internet Engineering Task Force, August 1980.
- [56] Jon Postel. RFC 791 Internet Protocol, September 1981.
- [57] PyNN. A Python package for simulator-independent specification of neuronal network models – Website. <http://www.neuralensemble.org/PyNN>, 2008.
- [58] Raspbian. Debian Linux distribution optimized for the Raspberry Pi. [http://www.](http://www.raspbian.org) [raspbian.org](http://www.raspbian.org), 2014.
- [59] J. Schemmel, D. Brüderle, K. Meier, and B. Ostendorf. Modeling Synaptic Plasticity within Networks of Highly Accelerated I&F Neurons. In Proceedings of the 2007 IEEE International Symposium on Circuits and Systems (ISCAS), pages 3367–3370. IEEE Press, 2007.
- [60] J. Schemmel, A. Grübl, K. Meier, and E. Muller. Implementing Synaptic Plasticity in a VLSI Spiking Neural Network Model. In Proceedings of the 2006 International Joint Conference on Neural Networks (IJCNN). IEEE Press, 2006.
- [61] S. Scholze, H. Eisenreich, S. Höppner, G. Ellguth, S. Henker, M. Ander, S. Hänzsche, J. Partzsch, C. Mayr, and R. Schüffny. A 32 GBit/s Communication SoC for a Waferscale Neuromorphic System. Integration, the VLSI Journal, 2011. in press.

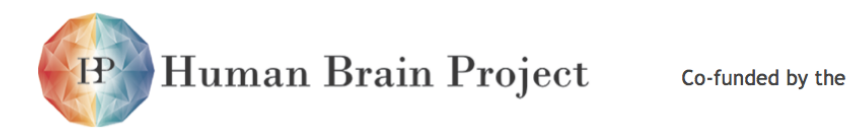

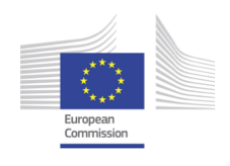

- [62] S. Scholze, S. Henker, J. Partzsch, C. Mayr, and R. Schuffny. Optimized queue based communication in VLSI using a weakly ordered binary heap. In Mixed Design of Integrated Circuits and Systems (MIXDES), 2010 Proceedings of the 17th International Conference, pages 316–320, june 2010.
- [63] Stefan Scholze, Stefan Schiefer, Johannes Partzsch, Stephan Hartmann, Christian Georg Mayr, Sebastian Höppner, Holger Eisenreich, Stephan Henker, Bernhard Vogginger, and Rene Schüffny. VLSI implementation of a 2.8GEvent/s packet based AER interface with routing and event sorting functionality. Frontiers in Neuromorphic Engineering, 5(117):1– 13, 2011.
- [64] Marc-Olivier Schwartz. Reproducing Biologically Realistic Regimes on a Highly-Accelerated Neuromorphic Hardware System. PhD thesis, Universität Heidelberg, 2013.
- [65] National Semiconductor. LVDS Owner's Manual. LVDS.national.com, 2004.
- [66] Jeremy Siek. Boost Graph Dijkstra's Algorithm Implementation 1.49.0 Website. [http://www.boost.org/doc/libs/1\\_49\\_0/libs/graph/doc/dijkstra\\_](http://www.boost.org/doc/libs/1_49_0/libs/graph/doc/dijkstra_shortest_paths.html) [shortest\\_paths.html](http://www.boost.org/doc/libs/1_49_0/libs/graph/doc/dijkstra_shortest_paths.html), 2001.
- [67] Jeremy Siek, Lie-Quan Lee, and Andrew Lumsdaine. Boost Graph Library Version 1.49.0 Website. [http://www.boost.org/doc/libs/1\\_49\\_0/libs/graph/doc/index.](http://www.boost.org/doc/libs/1_49_0/libs/graph/doc/index.html) [html](http://www.boost.org/doc/libs/1_49_0/libs/graph/doc/index.html), 2001.
- [68] Steven Skiena. The Algorithm Design Manual. Springer Verlag, 2nd edition, 2008.
- [69] Inc SolidWorks, Dassault Systèmes S.A. 3D-CAD tool. <http://www.solidworks.com>, 2013.
- [70] Andrew S. Tanenbaum and David J. Wetherall. Computer Networks. Pearson Education, 2012.
- [71] The Human Brain Project. A Report to the European Commission, 2012.
- [72] United Microelectronics Corporation (UMC). <http://www.umc.com>.
- [73] Bernhard Vogginger. Testing the Operation Workflow of a Neuromorphic Hardware System with a Functionally Accurate Model. Diploma thesis, Ruprecht-Karls-Universität Heidelberg, HD-KIP-10-12, 2010.
- [74] Xilinx, Inc. 7 Series FPGAs Overview, v1.15 edition, 2014. DS180.
- [75] Xilinx IP Documentation. Zynq-7000 SoC and 7 Series Devices Memory Interface Solutions v2.0 User Guide, 2013.

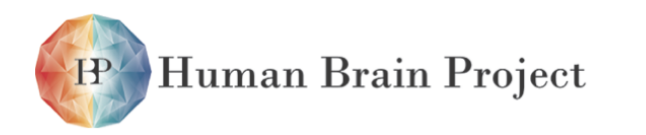

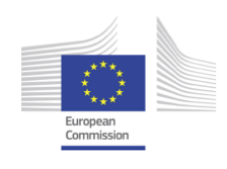
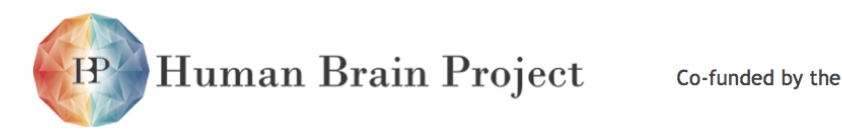

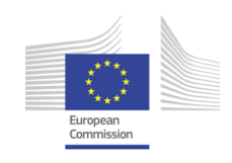

# **Glossary**

#### **1-wire**

1-wire. [182](#page-183-0)

## **10GBASE-SR**

10GBASE-SR. [177](#page-178-0)

# **10GbE**

10-Gigabit Ethernet. [55,](#page-56-0) [175,](#page-176-0) [176](#page-177-0)

# **40GbE**

40-Gigabit Ethernet. [55,](#page-56-0) [175,](#page-176-0) [176](#page-177-0)

# **ADC**

Analog-to-Digital Converter. [57,](#page-58-0) [169,](#page-170-0) [170,](#page-171-0) [189,](#page-190-0) [250,](#page-251-0) [270](#page-271-0) [270](#page-271-0)

# **AdEx**

Adaptive Exponential Integrate-and-Fire. [243,](#page-244-0) [271](#page-272-0) [271,](#page-272-0) [272](#page-273-0)

# **AL**

Application Layer. [163,](#page-164-0) [164,](#page-165-0) [166](#page-167-0)

# **AnaB**

Analog Breakout PCB. [56,](#page-57-0) [124,](#page-125-0) [131,](#page-132-0) [137,](#page-138-0) [139,](#page-140-0) [143,](#page-144-0) [180](#page-181-0)

# **AnaB to FsBo connector**

16 pin connector for the connection of Analog Breakout PCB with Flyspi Breakout PCB. [139](#page-140-0)

# **AnaB to Rasperry Pi connector**

26 pin connector for the connection of Analog Breakout PCB with Raspberry Pi. [139,](#page-140-0) [144](#page-145-0)

# **AnaFP**

Analog Frontend PCB. [57,](#page-58-0) [169,](#page-170-0) [209,](#page-210-0) [491](#page-492-0)

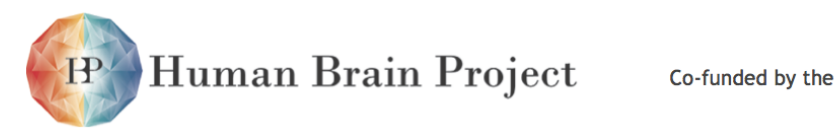

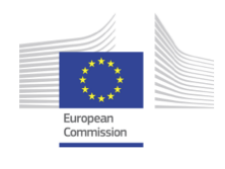

## **AnaRM**

Analog Readout Module. [8,](#page-9-0) [54,](#page-55-0) [55,](#page-56-0) [57,](#page-58-0) [139,](#page-140-0) [169,](#page-170-0) [170,](#page-171-0) [197,](#page-198-0) [203,](#page-204-0) [241,](#page-242-0) [242,](#page-243-0) [491](#page-492-0)

# **ANNCORE**

Analog Neuronal Network Core. [65,](#page-66-0) [68,](#page-69-0) [82,](#page-83-0) [99,](#page-100-0) [244](#page-245-0)

### **API**

Application Programming Interface. [59](#page-60-0)[–61,](#page-62-0) [187,](#page-188-0) [240,](#page-241-0) [244,](#page-245-0) [245,](#page-246-0) [248,](#page-249-0) [274,](#page-275-0) [275](#page-276-0)

# **ARQ**

Automatic Repeat Request. [86,](#page-87-0) [88,](#page-89-0) [90,](#page-91-0) [157,](#page-158-0) [160–](#page-161-0)[162,](#page-163-0) [197,](#page-198-0) [198,](#page-199-0) [202,](#page-203-0) [203,](#page-204-0) [235,](#page-236-0) [236](#page-237-0)

# **ASIC**

Application Specific Integrated Circuit. [53,](#page-54-0) [56](#page-57-0)

## **AuxPwr**

Auxiliary Power Supply PCB. [56,](#page-57-0) [124,](#page-125-0) [132,](#page-133-0) [137](#page-138-0)[–139,](#page-140-0) [179](#page-180-0)[–181,](#page-182-0) [183,](#page-184-0) [184,](#page-185-0) [189,](#page-190-0) [190,](#page-191-0) [194,](#page-195-0) [195,](#page-196-0) [490](#page-491-0)

# **AXI**

Advanced Extensible Interface. [157](#page-158-0)

# **BCB**

Benzo Cyclo Butene. [111,](#page-112-0) [112](#page-113-0)

# **Calibration**

Calibration. [60](#page-61-0)

# **calibtic**

calibtic. [270,](#page-271-0) [274](#page-275-0)

# **CMOS**

Complementary Metal-Oxide-Semiconductor. [53,](#page-54-0) [70,](#page-71-0) [71](#page-72-0)

# **Compute Cluster**

A collection of computers interconnected by a dedicated network. [55,](#page-56-0) [57,](#page-58-0) [169](#page-170-0)

# **Compute Node**

A single compute node as part of a Cluster. [56,](#page-57-0) [61,](#page-62-0) [176,](#page-177-0) [240,](#page-241-0) [247](#page-248-0)

# **CRC**

Cyclic Redundancy Check. [86,](#page-87-0) [160](#page-161-0)

# **Cure**

Monitoring and Control PCB for Reticles. [56,](#page-57-0) [130,](#page-131-0) [139,](#page-140-0) [140,](#page-141-0) [142,](#page-143-0) [143,](#page-144-0) [181–](#page-182-0)[184,](#page-185-0) [188](#page-189-0)[–190,](#page-191-0) [194,](#page-195-0) [195,](#page-196-0) [490](#page-491-0)

# **DAC**

Digital-to-Analog Converter. [80,](#page-81-0) [249](#page-250-0)

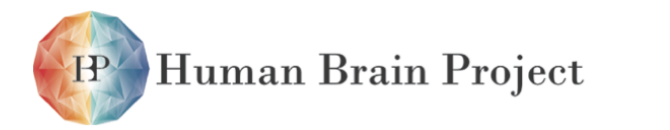

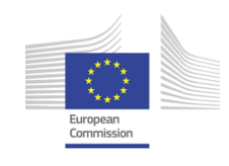

# **DCON**

Direct Wafer-to-Wafer Connections. [65,](#page-66-0) [68](#page-69-0)

# **DDR**

Double Data Rate. [151,](#page-152-0) [152,](#page-153-0) [156–](#page-157-0)[158,](#page-159-0) [203](#page-204-0)

#### **DenMem**

Dendrite Membrane Circuit. [80](#page-81-0)[–82,](#page-83-0) [94,](#page-95-0) [245,](#page-246-0) [249](#page-250-0)

## **DI\_VBias**

DI\_VBias: LVDS common mode voltage. [181](#page-182-0)

## **DI\_Vbias**

LVDS common mode voltage. [138](#page-139-0)

## **DI\_VCC**

DI\_VCC: digital supply of DNC interface. [138](#page-139-0)

# **DI\_VCC33ana**

DI\_VCC33ana:LVDS power supply of DNC interface. [138](#page-139-0)

# **DI\_VCCana**

DI\_VCCana: analog supply of DNC interface. [138](#page-139-0)

#### **DLL**

Delay-Locked Loop. [71](#page-72-0)[–73,](#page-74-0) [76](#page-77-0)

# **DNC**

Digital Network Chip. [119,](#page-120-0) [120,](#page-121-0) [160,](#page-161-0) [239,](#page-240-0) [256,](#page-257-0) [257](#page-258-0)

#### **DNC Interface**

Digital Network Chip Interface. [86,](#page-87-0) [87,](#page-88-0) [163,](#page-164-0) [164](#page-165-0)

# **DRAM**

Dynamic Random Access Memory. [57,](#page-58-0) [165,](#page-166-0) [169,](#page-170-0) [170](#page-171-0)

#### **DRC**

Design Rule Check. [114](#page-115-0)

#### **DSC**

Digital Synapse Control. [102–](#page-103-0)[106,](#page-107-0) [222](#page-223-0)[–224,](#page-225-0) [226,](#page-227-0) [227,](#page-228-0) [229](#page-230-0)

# **ElCo**

Elastomeric Stripe Connector. [112,](#page-113-0) [123,](#page-124-0) [125–](#page-126-0)[131,](#page-132-0) [143](#page-144-0)

#### **ESS**

Executable System Specification. [59,](#page-60-0) [62,](#page-63-0) [63,](#page-64-0) [240,](#page-241-0) [243–](#page-244-0)[245](#page-246-0)

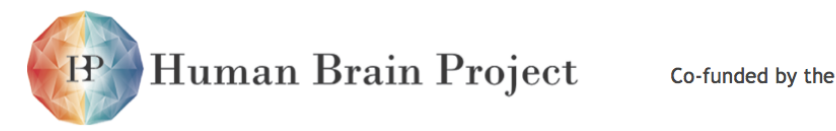

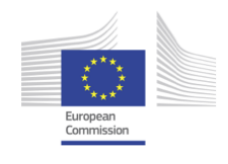

# **F-PLL**

A Phase-Locked Loop provided by the standard cell vendor Faraday Technology [\[26\]](#page-499-0). [87,](#page-88-0) [88](#page-89-0)

# **FC-PLL**

A Phase-Locked Loop that has been designed for the HICANN chip during the BrainScaleS project. [87,](#page-88-0) [88](#page-89-0)

# **FCP**

FPGA Communication PCB. [54,](#page-55-0) [56,](#page-57-0) [65,](#page-66-0) [86,](#page-87-0) [88–](#page-89-0)[90,](#page-91-0) [92,](#page-93-0) [94,](#page-95-0) [120,](#page-121-0) [124,](#page-125-0) [129,](#page-130-0) [131,](#page-132-0) [137,](#page-138-0) [139,](#page-140-0) [145,](#page-146-0) [146,](#page-147-0) [151](#page-152-0)[–153,](#page-154-0) [155,](#page-156-0) [163–](#page-164-0)[165,](#page-166-0) [175,](#page-176-0) [176,](#page-177-0) [180,](#page-181-0) [183,](#page-184-0) [184,](#page-185-0) [190,](#page-191-0) [195,](#page-196-0) [197,](#page-198-0) [240,](#page-241-0) [241,](#page-242-0) [247,](#page-248-0) [490](#page-491-0)

# **FIFO**

First-In First-Out. [71,](#page-72-0) [87,](#page-88-0) [157,](#page-158-0) [158,](#page-159-0) [160,](#page-161-0) [164,](#page-165-0) [166](#page-167-0)

# **Flyspi**

Flyspi FPGA PCB. [8,](#page-9-0) [57,](#page-58-0) [169,](#page-170-0) [170,](#page-171-0) [203,](#page-204-0) [490](#page-491-0)

# **FPGA**

Field-Programmable Gate Array. [56,](#page-57-0) [57,](#page-58-0) [87,](#page-88-0) [120,](#page-121-0) [124,](#page-125-0) [146,](#page-147-0) [151–](#page-152-0)[153,](#page-154-0) [155–](#page-156-0)[162,](#page-163-0) [164,](#page-165-0) [169](#page-170-0)[–173,](#page-174-0) [198](#page-199-0)[–203,](#page-204-0) [231,](#page-232-0) [235,](#page-236-0) [236,](#page-237-0) [257,](#page-258-0) [273](#page-274-0)

#### **FsBo**

Flyspi Breakout PCB. [57](#page-58-0)

# **FSM**

Finite State Machine. [87,](#page-88-0) [240](#page-241-0)

#### **GbE**

Gigabit Ethernet. [55,](#page-56-0) [56,](#page-57-0) [164,](#page-165-0) [175,](#page-176-0) [176,](#page-177-0) [197](#page-198-0)

#### **GTX**

Xilinx Gigabit Transceiver protocol. [151](#page-152-0)[–153,](#page-154-0) [155,](#page-156-0) [156,](#page-157-0) [158](#page-159-0)

# **HAL**

Hardware Abstraction Layer. [237,](#page-238-0) [244](#page-245-0)

#### **HALbe**

Hardware Abstraction Layer Backend. [61,](#page-62-0) [187,](#page-188-0) [237–](#page-238-0)[245,](#page-246-0) [270](#page-271-0)

#### **HDD**

Hard disk drive. [56,](#page-57-0) [175](#page-176-0)

#### **HICANN**

High-Input Count Analog Neuronal Network Chip. [53,](#page-54-0) [56,](#page-57-0) [65,](#page-66-0) [66,](#page-67-0) [68–](#page-69-0)[72,](#page-73-0) [74–](#page-75-0)[79,](#page-80-0) [81,](#page-82-0) [82,](#page-83-0) [86–](#page-87-0)[88,](#page-89-0) [90,](#page-91-0) [92,](#page-93-0) [93,](#page-94-0) [102,](#page-103-0) [111,](#page-112-0) [114](#page-115-0)[–120,](#page-121-0) [129–](#page-130-0)[131,](#page-132-0) [145,](#page-146-0) [146,](#page-147-0) [151–](#page-152-0)[153,](#page-154-0) [156,](#page-157-0) [157,](#page-158-0) [160](#page-161-0)[–164,](#page-165-0) [179,](#page-180-0) [180,](#page-181-0) [189,](#page-190-0) [194,](#page-195-0) [195,](#page-196-0) [199](#page-200-0)[–203,](#page-204-0) [212,](#page-213-0) [213,](#page-214-0) [231,](#page-232-0) [233,](#page-234-0) [236](#page-237-0)[–239,](#page-240-0) [241,](#page-242-0) [242,](#page-243-0) [244,](#page-245-0) [252,](#page-253-0) [260](#page-261-0)[–264,](#page-265-0) [267,](#page-268-0) [270,](#page-271-0) [274](#page-275-0)

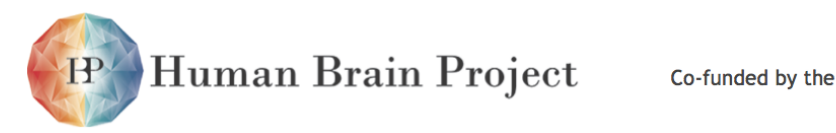

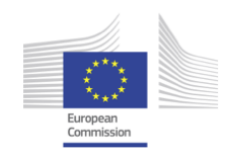

# **HICANN Wafer**

A 20 cm silicon wafer with 384 HICANN ASICs interconnected by wafer-scale postprocessing. [54,](#page-55-0) [56,](#page-57-0) [123](#page-124-0)

## **HostARQ**

Host ARQ protocol. [162](#page-163-0)

# **I/O**

Input/Output. [55,](#page-56-0) [175](#page-176-0)

# **I/O Node**

A single I/O node as part of a Cluster. [176](#page-177-0)

# **I2C**

Inter-Integrated Circuit Link. [56,](#page-57-0) [139,](#page-140-0) [140,](#page-141-0) [143,](#page-144-0) [156,](#page-157-0) [158,](#page-159-0) [159,](#page-160-0) [182](#page-183-0)[–188,](#page-189-0) [195,](#page-196-0) [196](#page-197-0)

# **InFra**

Insertion frame for mounting of additional PCBs. [125,](#page-126-0) [145](#page-146-0)

# **IP**

Intellectual Property. [156,](#page-157-0) [157](#page-158-0)

# **IPC**

Inter-process Communication. [245,](#page-246-0) [275](#page-276-0)

# **IPv4**

Internet Protocol version 4. [197](#page-198-0)

# **JTAG**

Joint Test Action Group. [86–](#page-87-0)[88,](#page-89-0) [117,](#page-118-0) [119,](#page-120-0) [120,](#page-121-0) [156,](#page-157-0) [162,](#page-163-0) [182,](#page-183-0) [231,](#page-232-0) [233–](#page-234-0)[236](#page-237-0)

# **KIP**

Kirchhoff-Institute for Physics. [177](#page-178-0)

# **L0**

Layer 0. [68](#page-69-0)

# **L1**

Layer 1. [68,](#page-69-0) [69,](#page-70-0) [71](#page-72-0)[–74,](#page-75-0) [76,](#page-77-0) [80,](#page-81-0) [111,](#page-112-0) [115,](#page-116-0) [160,](#page-161-0) [161,](#page-162-0) [234,](#page-235-0) [236,](#page-237-0) [244,](#page-245-0) [252,](#page-253-0) [254](#page-255-0)[–261,](#page-262-0) [263,](#page-264-0) [265,](#page-266-0) [273,](#page-274-0) [274](#page-275-0)

# **L2**

Layer 2. [68,](#page-69-0) [71,](#page-72-0) [73,](#page-74-0) [86,](#page-87-0) [162,](#page-163-0) [234,](#page-235-0) [273](#page-274-0)

# **LUT**

Look Up Table. [160,](#page-161-0) [161](#page-162-0)

# **LVDS**

Low-Voltage Differential Signaling. [87,](#page-88-0) [117,](#page-118-0) [119,](#page-120-0) [120,](#page-121-0) [151,](#page-152-0) [153,](#page-154-0) [156,](#page-157-0) [160,](#page-161-0) [234](#page-235-0)

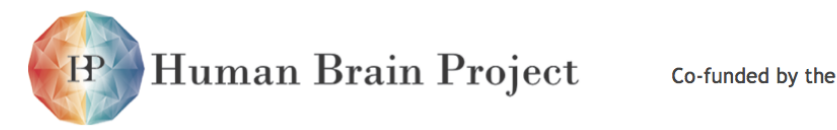

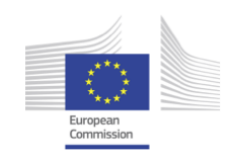

# **LVS**

Layout Versus Schematic. [114](#page-115-0)

# **MAC**

Media Access Controller. [197](#page-198-0)

# **MaCU**

Main System Control Unit. [124,](#page-125-0) [136,](#page-137-0) [138–](#page-139-0)[140,](#page-141-0) [143,](#page-144-0) [182](#page-183-0)

# **MainPCB**

Wafer Module Main PCB. [56,](#page-57-0) [65,](#page-66-0) [111,](#page-112-0) [119,](#page-120-0) [120,](#page-121-0) [124–](#page-125-0)[131,](#page-132-0) [135–](#page-136-0)[137,](#page-138-0) [139,](#page-140-0) [140,](#page-141-0) [143,](#page-144-0) [145,](#page-146-0) [146,](#page-147-0) [181,](#page-182-0) [182,](#page-183-0) [184,](#page-185-0) [185,](#page-186-0) [188,](#page-189-0) [195,](#page-196-0) [196,](#page-197-0) [489,](#page-490-0) [490](#page-491-0)

# **MainPCB to AnaB-Master connector A**

120 pin fine pitch connector between MainPCB and Analog Breakout PCB Master. [133](#page-134-0)

# **MainPCB to AnaB-Master connector B**

120 pin fine pitch connector between MainPCB and Analog Breakout PCB Master. [133](#page-134-0)

# **MainPCB to AnaB-Slave connector A**

120 pin fine pitch connector between MainPCB and Analog Breakout PCB Slave. [134](#page-135-0)

# **MainPCB to AnaB-slave connector B**

120 pin fine pitch connector between MainPCB and Analog Breakout PCB Slave. [134](#page-135-0)

# **MainPCB to Auxilary Power Supply PCB connector**

120 pin PC104plus power connector for the auxilary power supply of the MainPCB and the Wafer. [131,](#page-132-0) [137](#page-138-0)

# **MainPCB to Cure PCB connector**

Sodimm connector between MainPCB and Cure PCB. [130,](#page-131-0) [140,](#page-141-0) [141](#page-142-0)

# **MainPCB to FCP connector**

120 pin edge card socket between MainPCB and FPGA Communication PCB. [147](#page-148-0)

# **MainPCB to Wafer connector pair**

connector pair between MainPCB and Wafer. [131](#page-132-0)

# **Mapping**

Mapping. [60](#page-61-0)

# **marocco**

marocco. [252](#page-253-0)

# **MCU**

Microcontroller Unit. [56](#page-57-0)

# **MIG**

Memory Interface Generator. [157](#page-158-0)

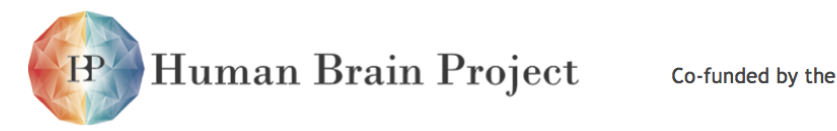

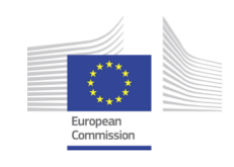

#### **mongoDB**

mongoDB. [271](#page-272-0)

# **MPW**

Multi Project Wafer. [65](#page-66-0)

## **MRST**

Minimum Rectilinear Steiner Tree. [262](#page-263-0)

# **MTREE**

Merger Tree. [71,](#page-72-0) [72](#page-73-0)

# **NIC**

Network Interface Controller. [175](#page-176-0)

# **NM-PM**

Neuromorphic Physical Model. [6,](#page-7-0) [53,](#page-54-0) [55,](#page-56-0) [59](#page-60-0)[–62,](#page-63-0) [175,](#page-176-0) [237,](#page-238-0) [240](#page-241-0)[–245,](#page-246-0) [247–](#page-248-0)[249,](#page-250-0) [274](#page-275-0)

# <span id="page-510-0"></span>**NM-PM1**

Neuromorphic Physical Model version 1. [6,](#page-7-0) [17,](#page-18-0) [54,](#page-55-0) [55,](#page-56-0) [112,](#page-113-0) [113,](#page-114-0) [121–](#page-122-0)[123,](#page-124-0) [169,](#page-170-0) [176,](#page-177-0) [177,](#page-178-0) [197,](#page-198-0) [257,](#page-258-0) [489,](#page-490-0) [491,](#page-492-0) [511](#page-512-0)

# **NMOS**

Negative Metal-Oxide Semiconducotr. [71](#page-72-0)

# **NP**

Non-deterministic Polynomial-time. [262,](#page-263-0) [265](#page-266-0)

#### **NUC**

Next Unit of Computing. [57,](#page-58-0) [169](#page-170-0)

# **OCP**

Open Core Protocol. [88,](#page-89-0) [92,](#page-93-0) [171](#page-172-0)

# **PCB**

Printed Circuit Board. [57,](#page-58-0) [123,](#page-124-0) [126,](#page-127-0) [131,](#page-132-0) [146,](#page-147-0) [148,](#page-149-0) [169,](#page-170-0) [190,](#page-191-0) [489,](#page-490-0) [490](#page-491-0)

# **PCIe**

Peripheral Component Interconnect Express. [56,](#page-57-0) [175](#page-176-0)

# **PLL**

Phase-Locked Loop. [71,](#page-72-0) [87,](#page-88-0) [234](#page-235-0)

# **PMBus**

Power Management Bus. [183,](#page-184-0) [190](#page-191-0)

### **PMk**

Positioning Mask for the Elastomeric Stripe Connectors. [123,](#page-124-0) [126,](#page-127-0) [127](#page-128-0)

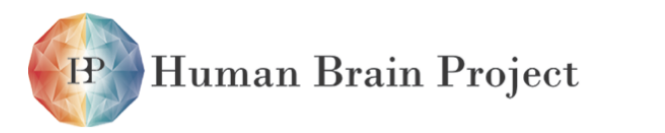

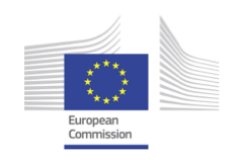

## **PMOS**

Positive Metal-Oxide Semiconductor. [71](#page-72-0)

# **PMU**

Power Management Unit. [247](#page-248-0)

## **Power-FET**

Power Field-Effect Transistor. [56,](#page-57-0) [129,](#page-130-0) [181,](#page-182-0) [182,](#page-183-0) [184,](#page-185-0) [188](#page-189-0)[–190,](#page-191-0) [194](#page-195-0)

## **PowerIt**

PowerIt Main Power Supply PCB. [56,](#page-57-0) [124,](#page-125-0) [136,](#page-137-0) [137,](#page-138-0) [179,](#page-180-0) [180,](#page-181-0) [183,](#page-184-0) [184,](#page-185-0) [189,](#page-190-0) [194,](#page-195-0) [195,](#page-196-0) [490](#page-491-0)

## **PrePreg**

Carbon fiber reinforced plastic CFRP. [131](#page-132-0)

## **PyHMF**

Python for the Hybrid Multiscale Facility. [255,](#page-256-0) [259,](#page-260-0) [270](#page-271-0)

# **PyNN**

PyNN. [59](#page-60-0)[–61,](#page-62-0) [63,](#page-64-0) [248,](#page-249-0) [252,](#page-253-0) [273–](#page-274-0)[275](#page-276-0)

## **PyNN.hardware.nmpm**

NM-PM backend for PyNN. [9,](#page-10-0) [274,](#page-275-0) [275](#page-276-0)

## **Python**

Python Programming Language. [59,](#page-60-0) [237,](#page-238-0) [241,](#page-242-0) [243,](#page-244-0) [252,](#page-253-0) [270](#page-271-0)

# **QSFP**

Quad SFP. [55,](#page-56-0) [176](#page-177-0)

# **RAM**

Random Access Memory. [98,](#page-99-0) [160,](#page-161-0) [161](#page-162-0)

## **Raspberry Pi**

Raspberry Pi. [143,](#page-144-0) [179,](#page-180-0) [180,](#page-181-0) [182–](#page-183-0)[184,](#page-185-0) [187,](#page-188-0) [190,](#page-191-0) [195,](#page-196-0) [196](#page-197-0)

# **RCF**

Remote Call Framework. [187](#page-188-0)

## **RDMA**

Remote Direct Memory Access. [54](#page-55-0)

# **RTL**

Register Transfer Level. [243](#page-244-0)

# **Scheriff**

State Checking and Error Identification Framework. [240](#page-241-0)

<span id="page-512-0"></span>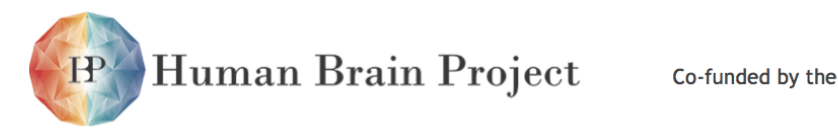

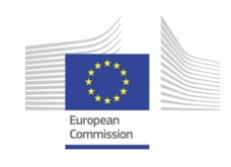

## **SFP+**

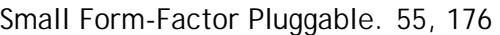

# **SGMII**

Serial Gigabit Media Independent Interface. [153,](#page-154-0) [155,](#page-156-0) [157](#page-158-0)

#### **SimDenMem**

HALbe simulation backend for analog circuits. [245](#page-246-0)

## **SLURM**

Simple Linux Utility for Resource Management. [247](#page-248-0)

# **SMS**

System Managment Software. [187,](#page-188-0) [190](#page-191-0)

# **SpL1**

Synchronous Parallel Layer 1. [73,](#page-74-0) [74,](#page-75-0) [99,](#page-100-0) [102,](#page-103-0) [239,](#page-240-0) [254](#page-255-0)[–260,](#page-261-0) [262–](#page-263-0)[264](#page-265-0)

# **SRAM**

Static Random Access Memory. [107,](#page-108-0) [214,](#page-215-0) [225](#page-226-0)

## **SSD**

Solid-state Disk. [56,](#page-57-0) [175](#page-176-0)

### **STDP**

Spike Timing Dependent Plasticity. [102,](#page-103-0) [103,](#page-104-0) [223,](#page-224-0) [229,](#page-230-0) [244,](#page-245-0) [273](#page-274-0) [273](#page-274-0)

#### **StHAL**

Stateful Hardware Abstraction Layer. [61,](#page-62-0) [241–](#page-242-0)[245,](#page-246-0) [270](#page-271-0)

# **STP**

Short-term plasticity. [266,](#page-267-0) [268,](#page-269-0) [269](#page-270-0)

# **TAP**

Test Access Port. [86](#page-87-0)

# **ToCo**

Top Cover. [124–](#page-125-0)[127,](#page-128-0) [143,](#page-144-0) [145,](#page-146-0) [184](#page-185-0)

# **ToR**

Top-of-Rack. [54–](#page-55-0)[56,](#page-57-0) [176](#page-177-0)

# **UDP**

User Datagram Protocol. [156,](#page-157-0) [157,](#page-158-0) [164](#page-165-0)[–167,](#page-168-0) [197,](#page-198-0) [202](#page-203-0)

# **UMC**

[NM-PM1](#page-510-0) semiconductor manufacturer: United Microelectronics Corporation UMC [\[72\]](#page-502-0). [113](#page-114-0)[–115,](#page-116-0) [120,](#page-121-0) [489](#page-490-0)

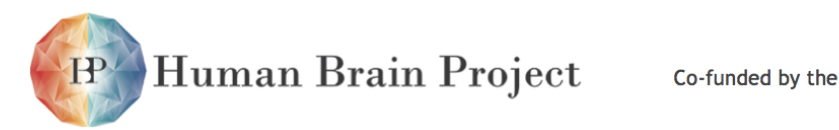

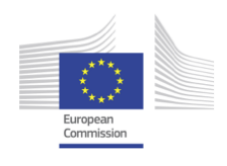

# **USB 2.0**

Universal Serial Bus version 2.0. [57,](#page-58-0) [169,](#page-170-0) [170,](#page-171-0) [197](#page-198-0)

# **V5\_Stby**

5 V standby supply voltage for the Wafer Module. [136,](#page-137-0) [139,](#page-140-0) [179,](#page-180-0) [180](#page-181-0)

# **V\_intermed**

intermediate voltage for the Wafer Module (7-13.5 V). [131,](#page-132-0) [136,](#page-137-0) [179,](#page-180-0) [180](#page-181-0)

# **V\_MainIn**

main input voltage of the Wafer Module (-48 V). [136,](#page-137-0) [179,](#page-180-0) [190](#page-191-0)

# **V\_OH**

V\_OH: upper voltage level for the Layer 1 signaling. [138,](#page-139-0) [180,](#page-181-0) [181,](#page-182-0) [189](#page-190-0)

# **V\_OL**

V\_OL: lower voltage level for the Layer 1 signaling. [138,](#page-139-0) [180,](#page-181-0) [181,](#page-182-0) [189](#page-190-0)

# **VDD**

1.8 V digital power supply voltage for the Wafer (1.8 V). [131,](#page-132-0) [136,](#page-137-0) [179](#page-180-0)[–181,](#page-182-0) [189,](#page-190-0) [190,](#page-191-0) [245](#page-246-0)

# **VDD12**

VDD12: floating-gate programming voltage. [138,](#page-139-0) [181](#page-182-0)

# **VDD25**

VDD25: floating-gate programming supply. [138](#page-139-0)

# **VDD5**

VDD5: floating-gate readout supply. [138,](#page-139-0) [181](#page-182-0)

# **VDDA**

1.8 V analog power supply voltage for the Wafer (1.8 V). [131,](#page-132-0) [136,](#page-137-0) [179,](#page-180-0) [180,](#page-181-0) [189,](#page-190-0) [190](#page-191-0)

# **VDDBUS**

VDDBUS: synapse line driver supply. [138,](#page-139-0) [180,](#page-181-0) [181,](#page-182-0) [189](#page-190-0)

# **VerCL**

Virtual Environment for Closed-Loop Experiments. [240](#page-241-0)

# **Wafer**

silicon wafer used as the basis of micro-chip production. [120,](#page-121-0) [123](#page-124-0)[–126,](#page-127-0) [128](#page-129-0)[–131,](#page-132-0) [137,](#page-138-0) [139,](#page-140-0) [140,](#page-141-0) [143,](#page-144-0) [145,](#page-146-0) [160,](#page-161-0) [169,](#page-170-0) [179](#page-180-0)[–182,](#page-183-0) [184,](#page-185-0) [194,](#page-195-0) [489](#page-490-0)

# **Wafer Module**

Assembly of an HICANN wafer, a Main PCB, 48 FPGA communication PCBs and power supply PCBs. [53–](#page-54-0)[57,](#page-58-0) [65,](#page-66-0) [123–](#page-124-0)[125,](#page-126-0) [136,](#page-137-0) [137,](#page-138-0) [139,](#page-140-0) [143,](#page-144-0) [145,](#page-146-0) [146,](#page-147-0) [169,](#page-170-0) [175,](#page-176-0) [176,](#page-177-0) [179,](#page-180-0) [182,](#page-183-0) [183,](#page-184-0) [187,](#page-188-0) [190,](#page-191-0) [196,](#page-197-0) [240,](#page-241-0) [247,](#page-248-0) [489,](#page-490-0) [491](#page-492-0)

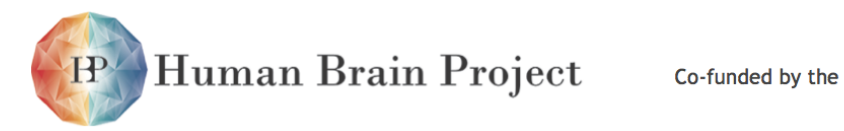

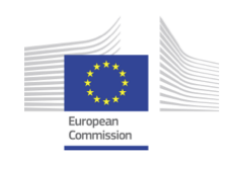

# **WBr**

Wafer Bracket. [123,](#page-124-0) [125,](#page-126-0) [126,](#page-127-0) [143,](#page-144-0) [182,](#page-183-0) [184,](#page-185-0) [185,](#page-186-0) [195](#page-196-0)

# **WIO**

Wafer I/O PCB. [56,](#page-57-0) [137,](#page-138-0) [145,](#page-146-0) [146](#page-147-0)

# **WIOH**

Horizontal Wafer I/O PCB. [56,](#page-57-0) [124,](#page-125-0) [148](#page-149-0)

# **WIOV**

Vertical Wafer I/O PCB. [56,](#page-57-0) [124,](#page-125-0) [148,](#page-149-0) [149](#page-150-0)

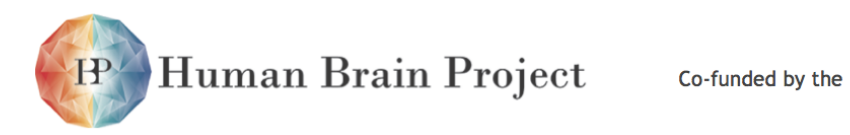

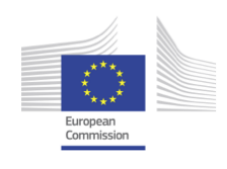

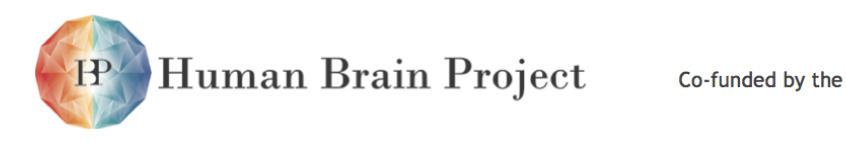

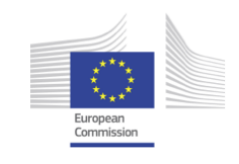

# **A Technical drawings of Wafer Module components**

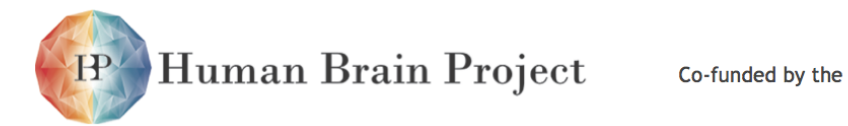

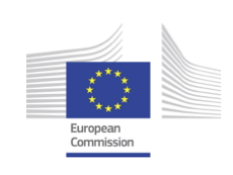

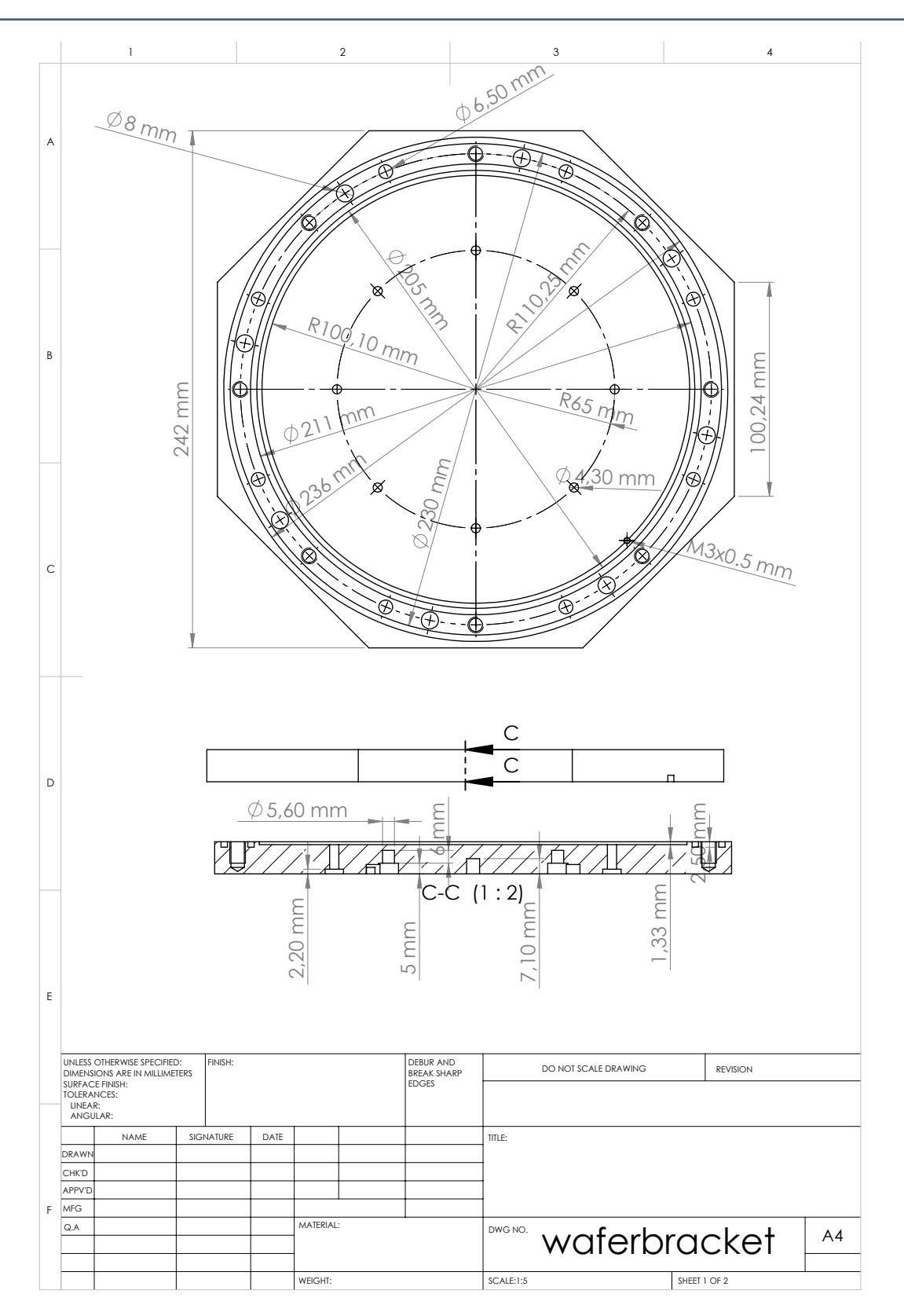

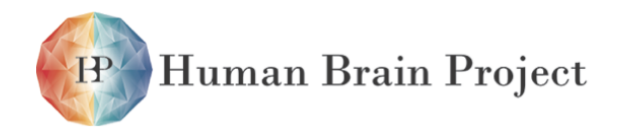

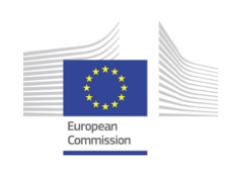

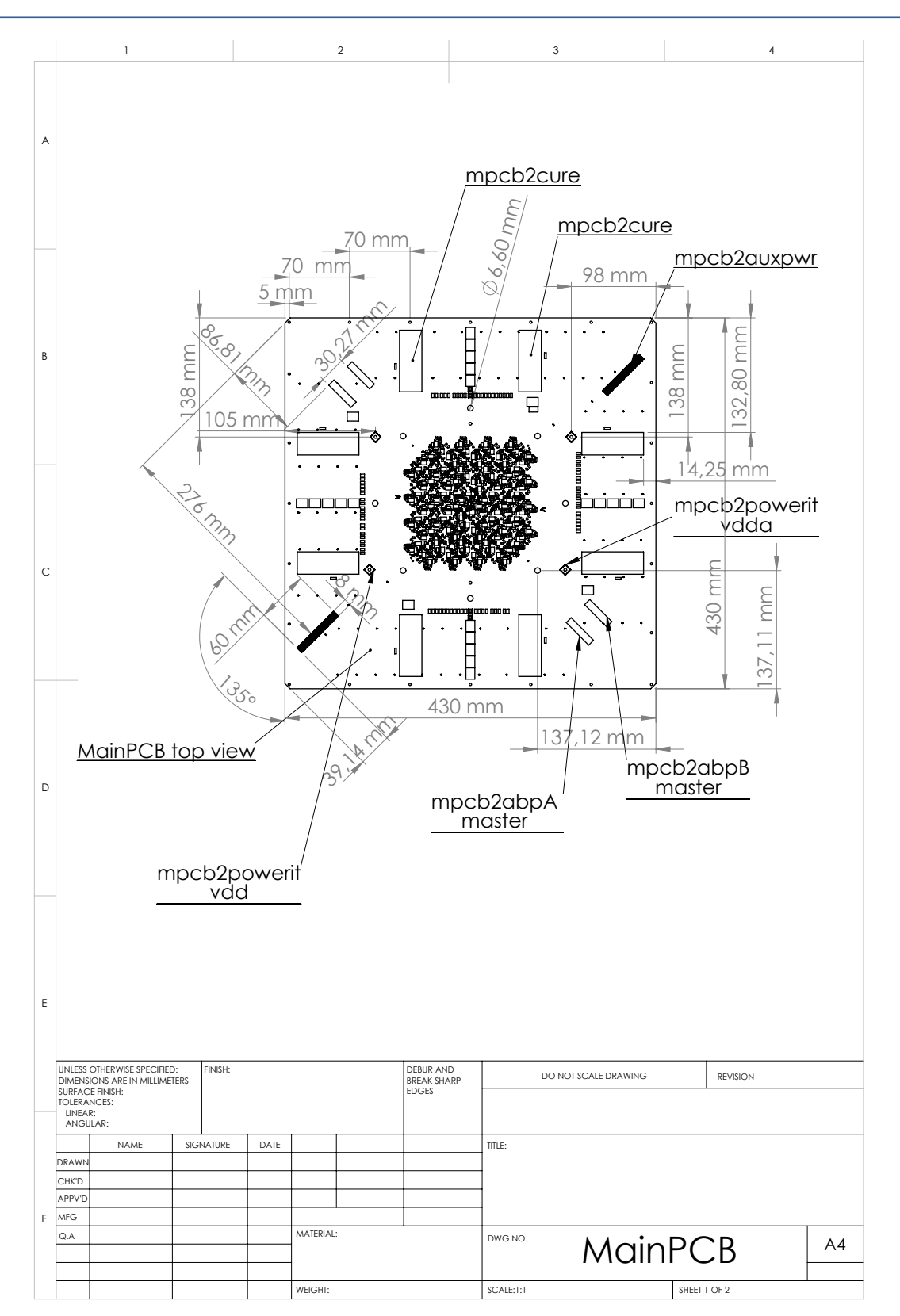

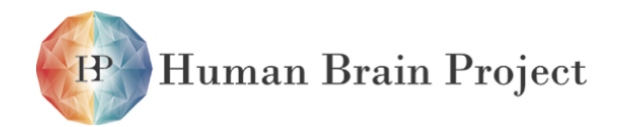

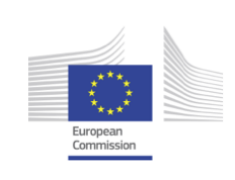

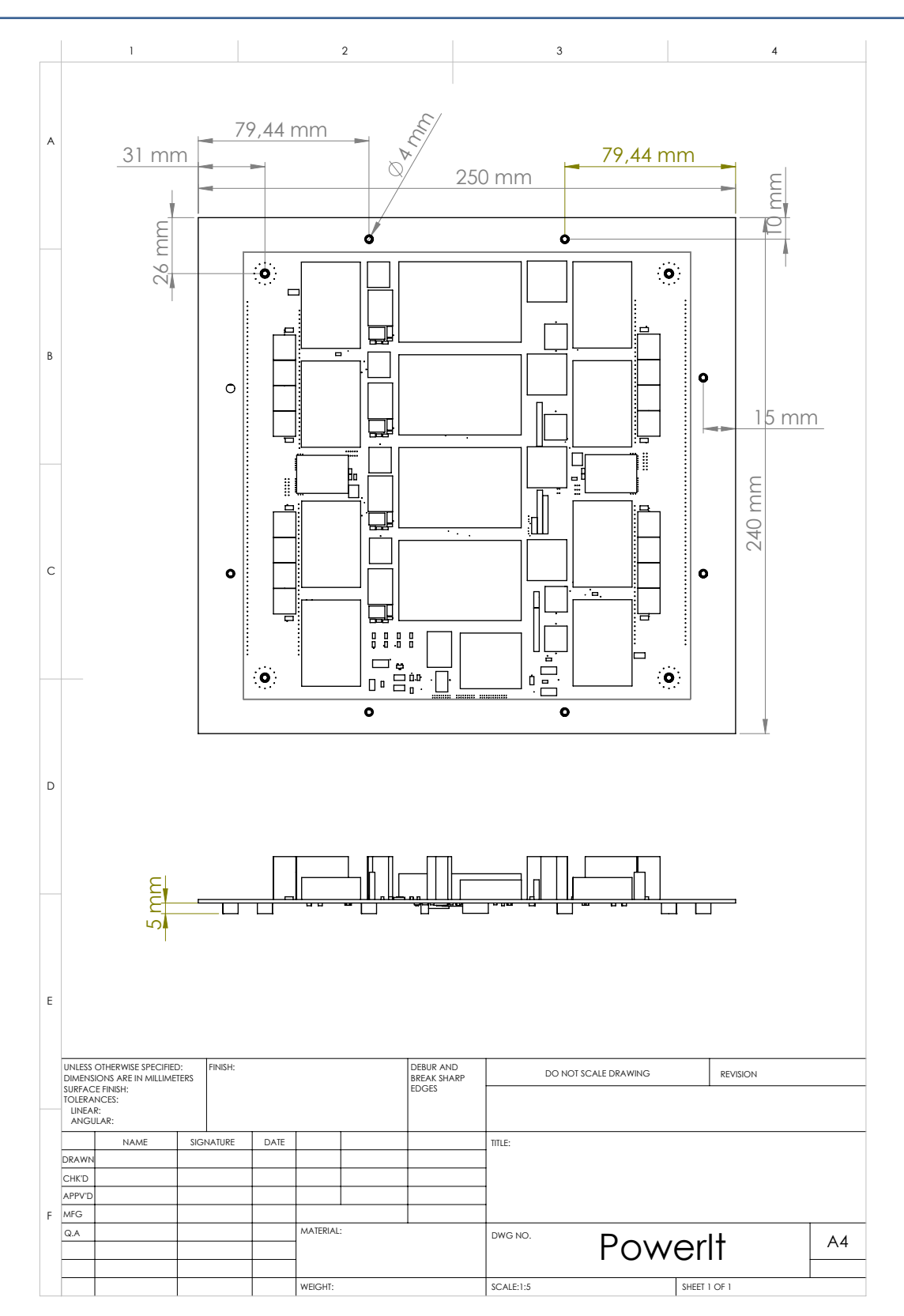

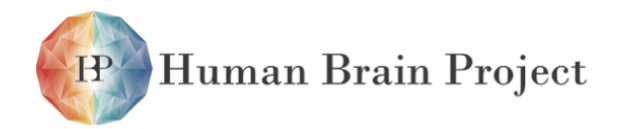

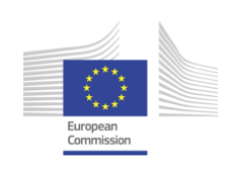

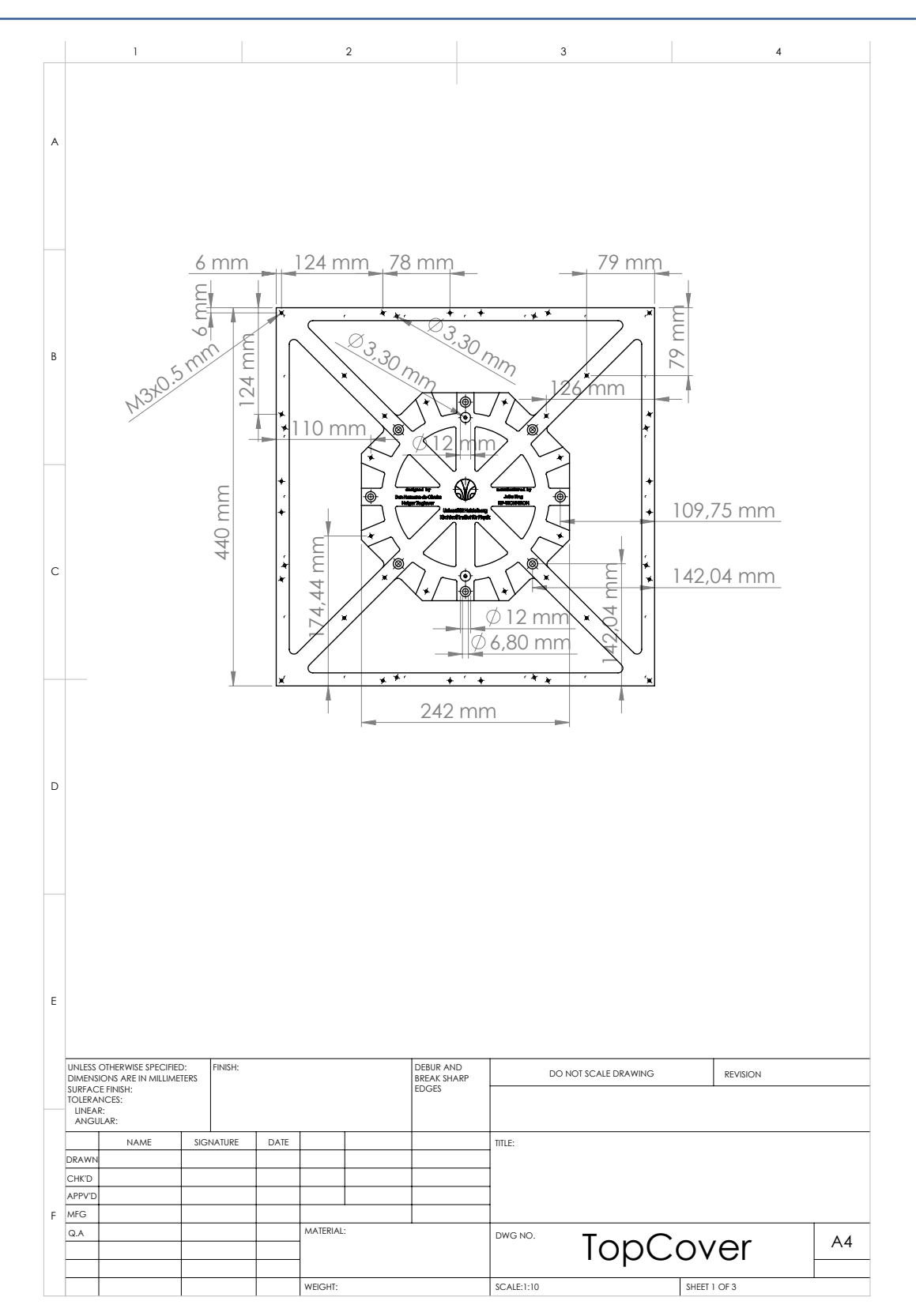

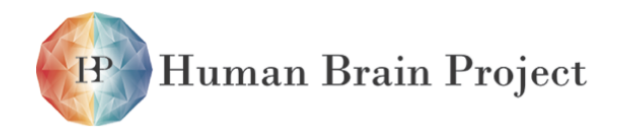

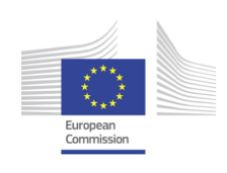

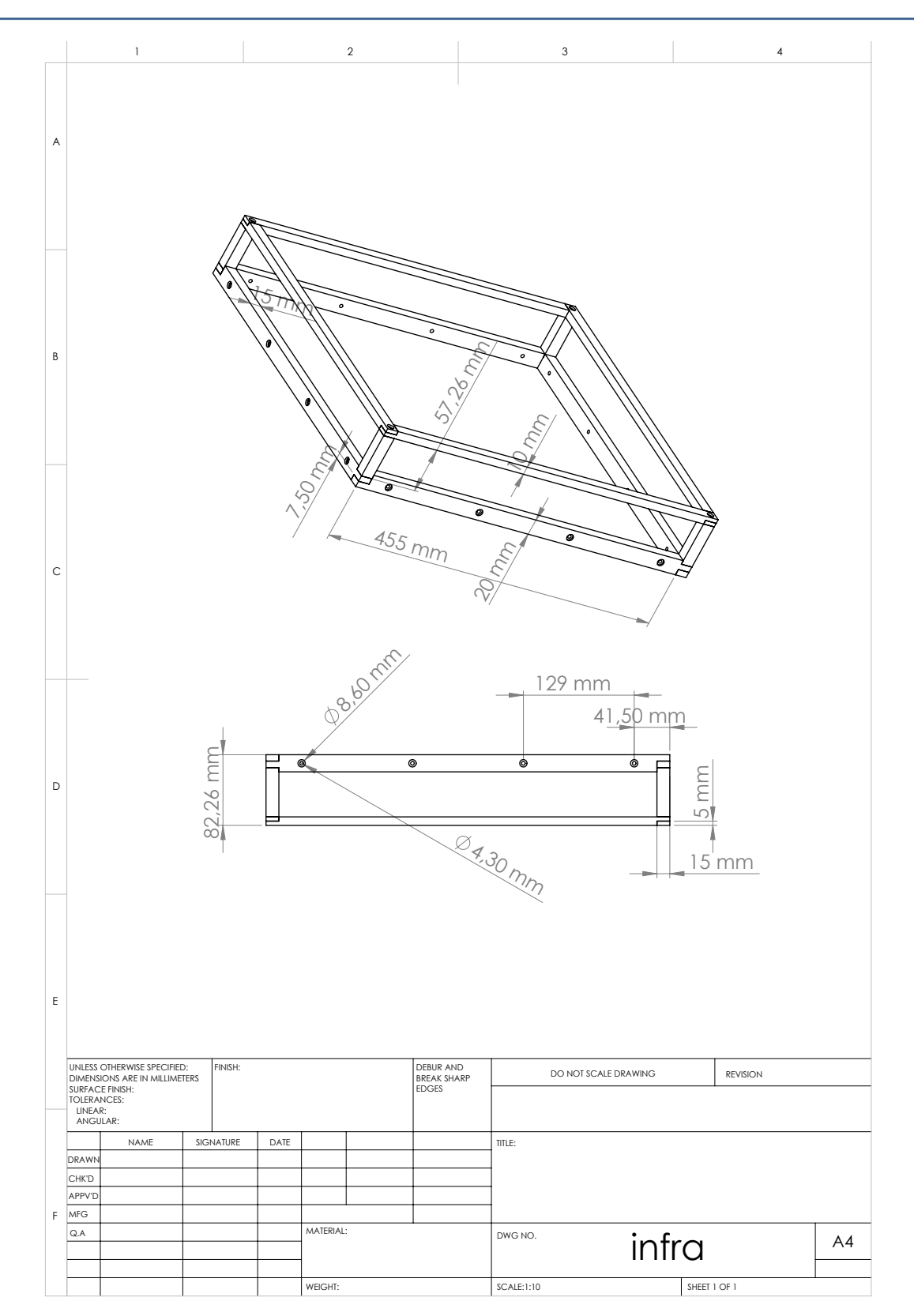

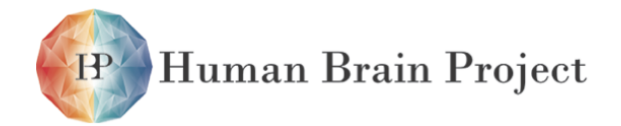

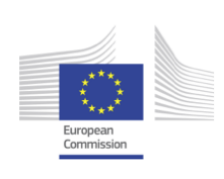

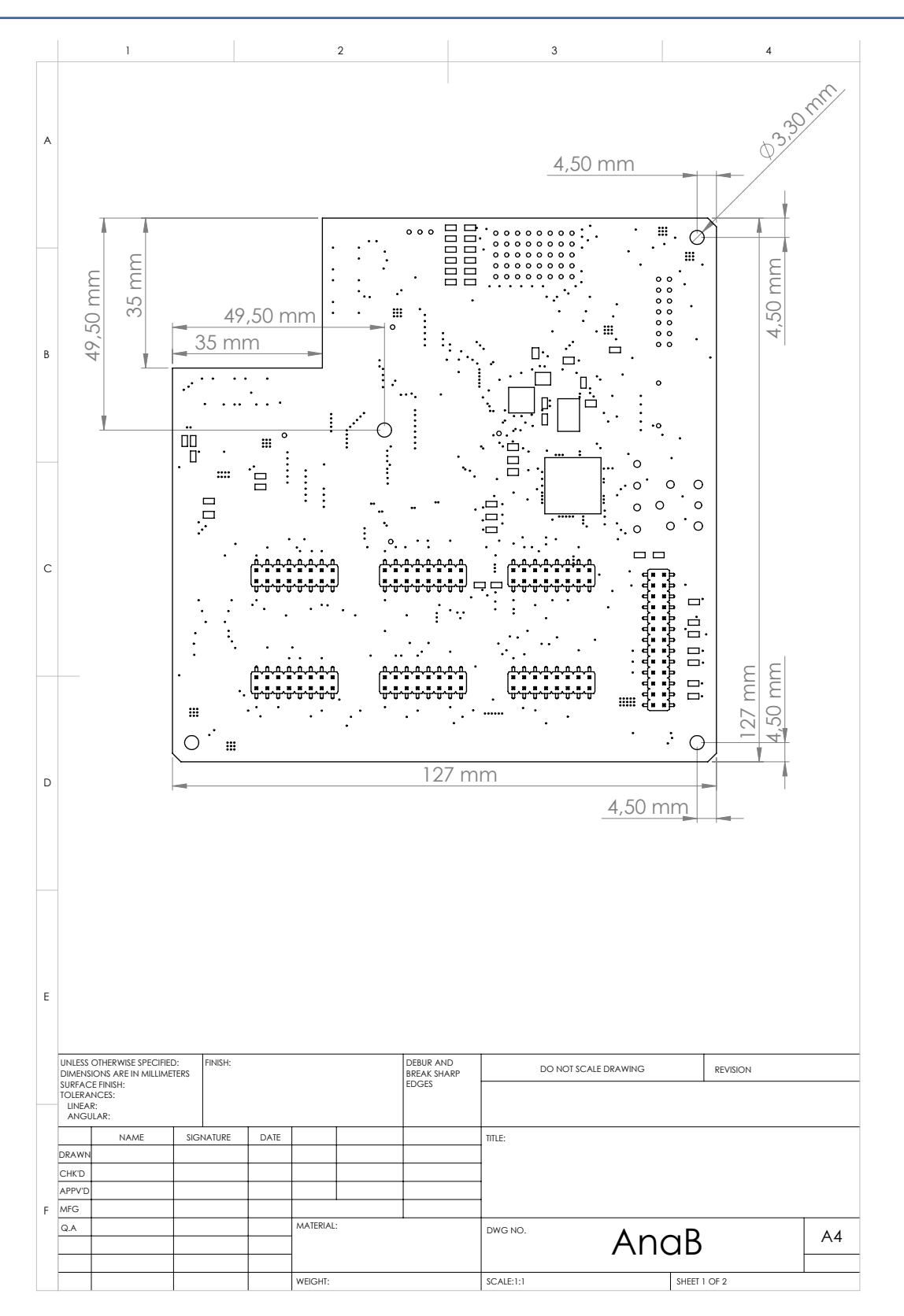

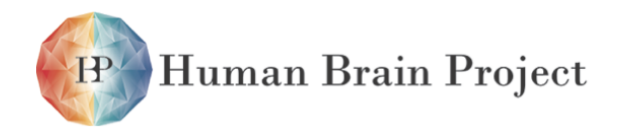

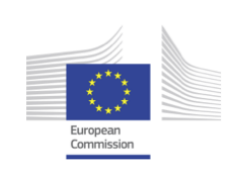

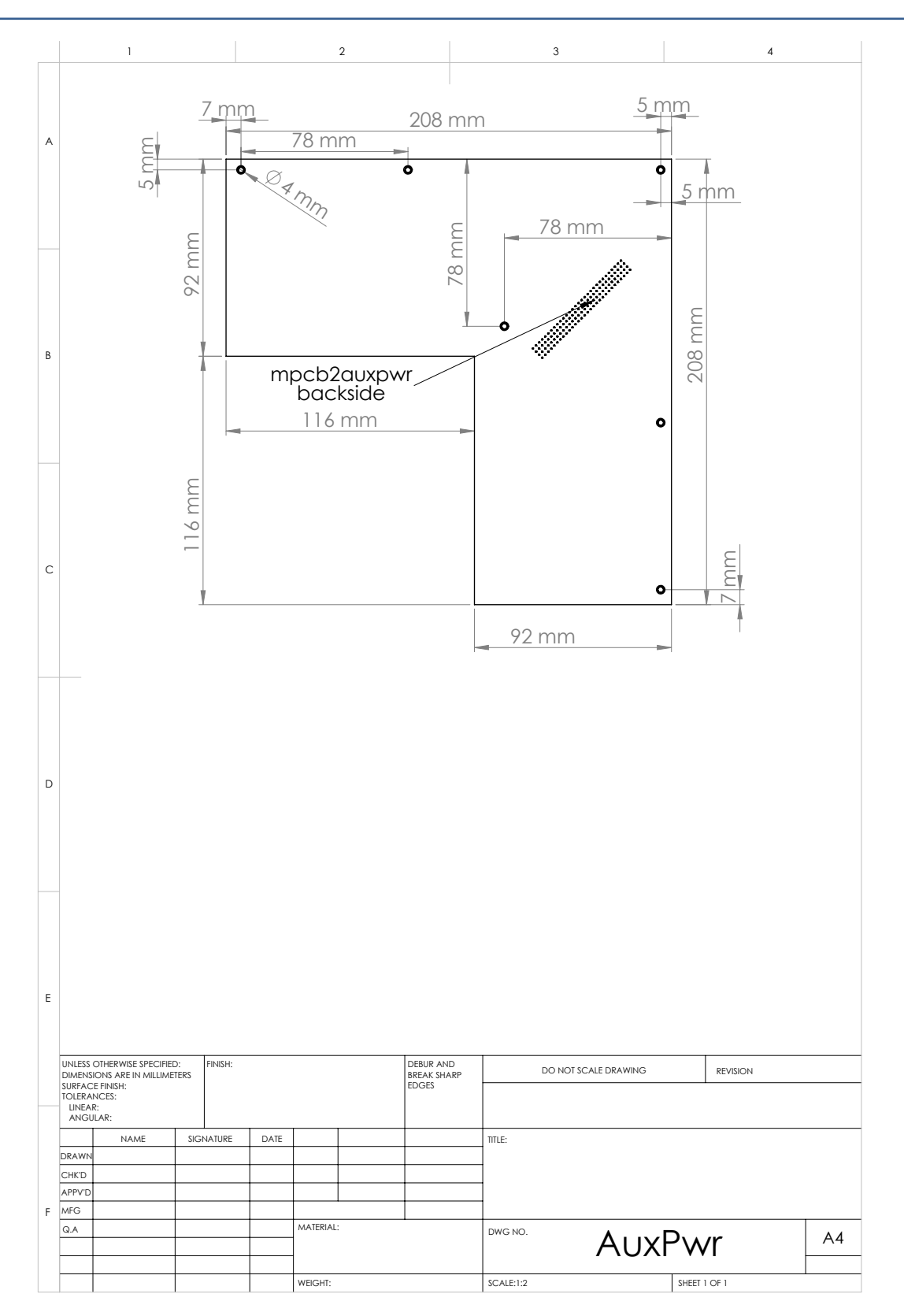

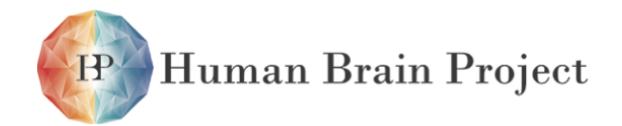

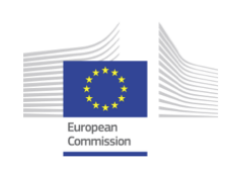

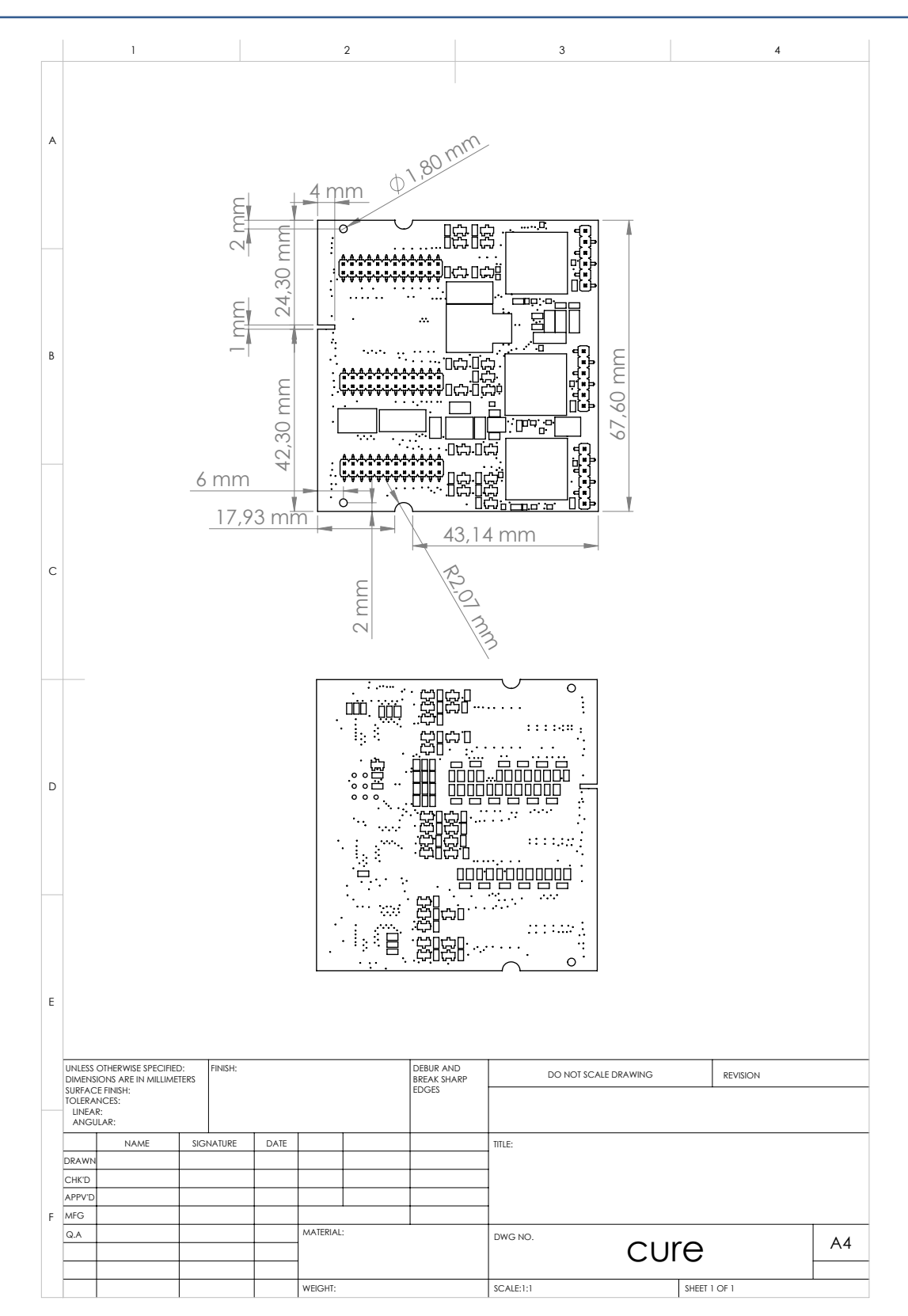

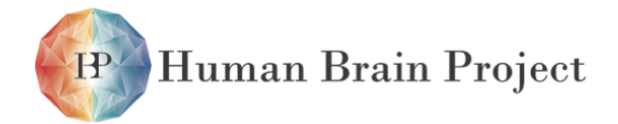

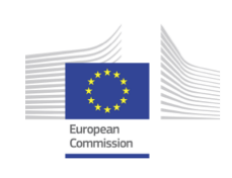

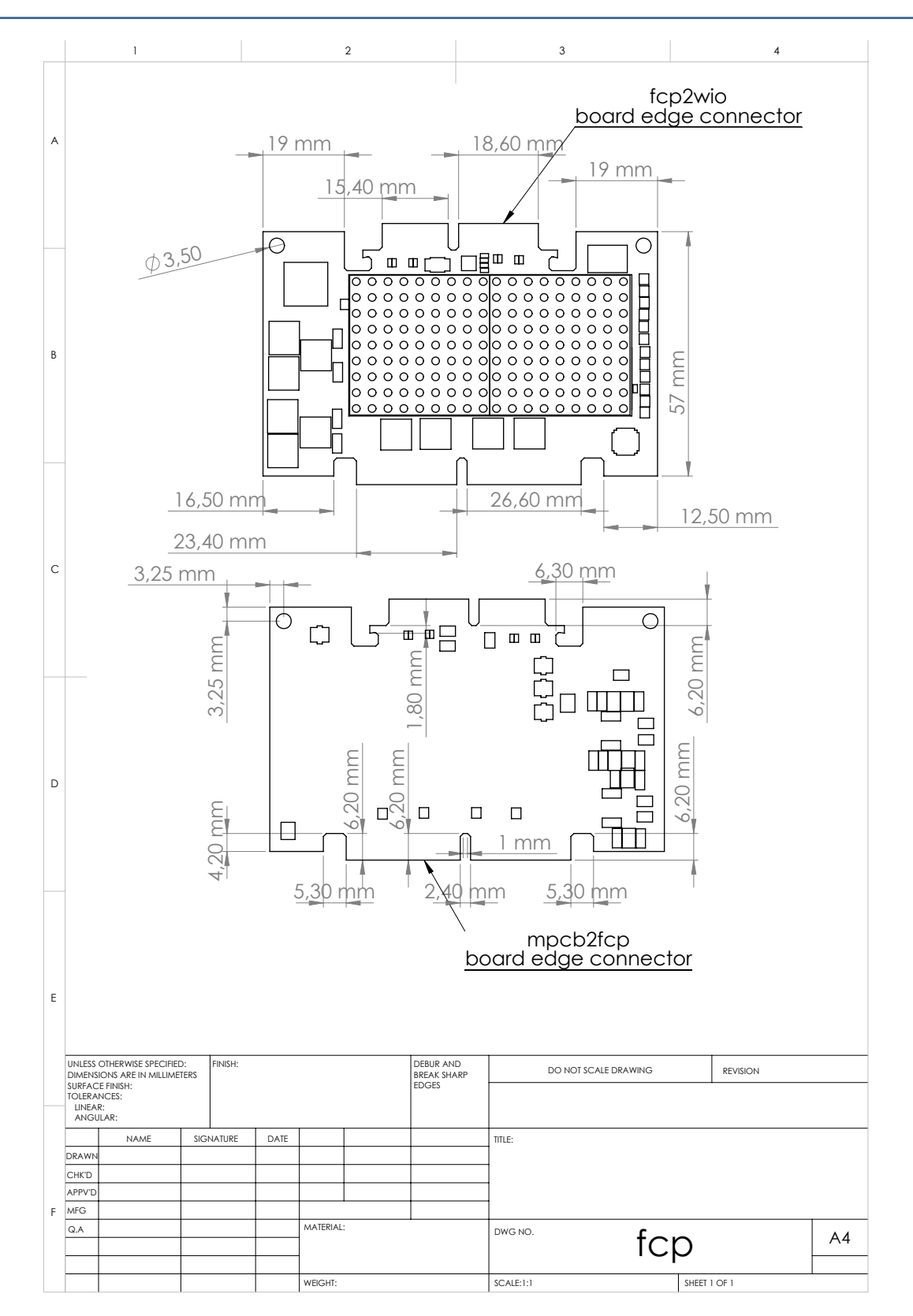

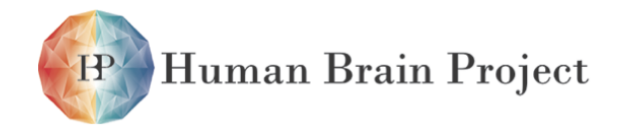

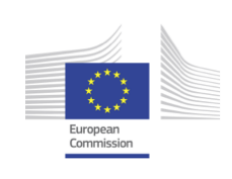

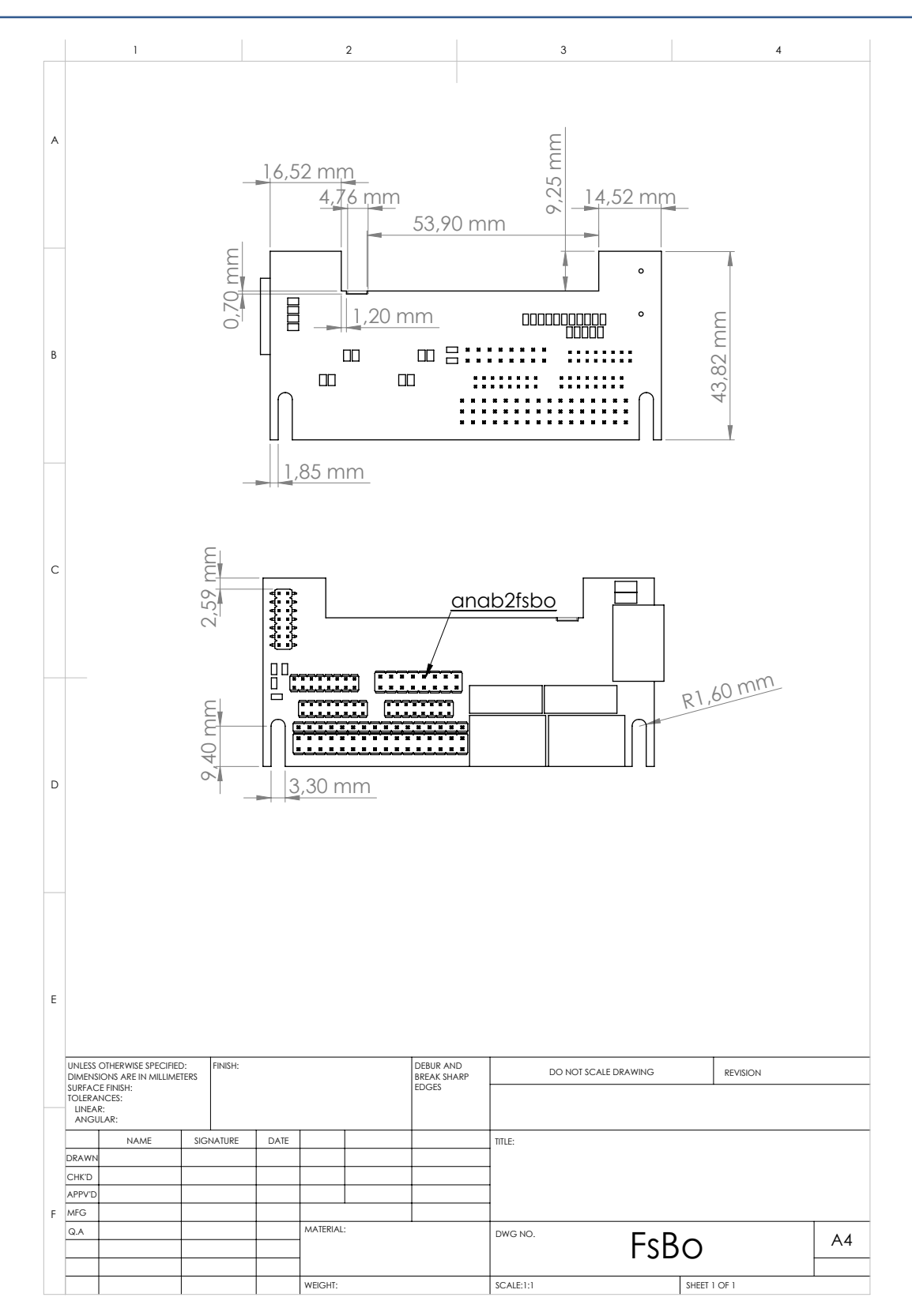

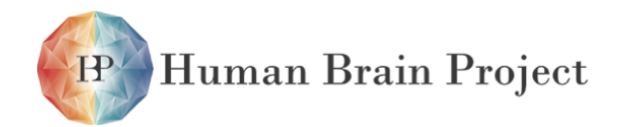

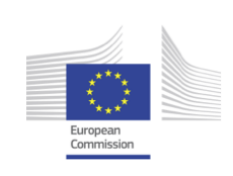

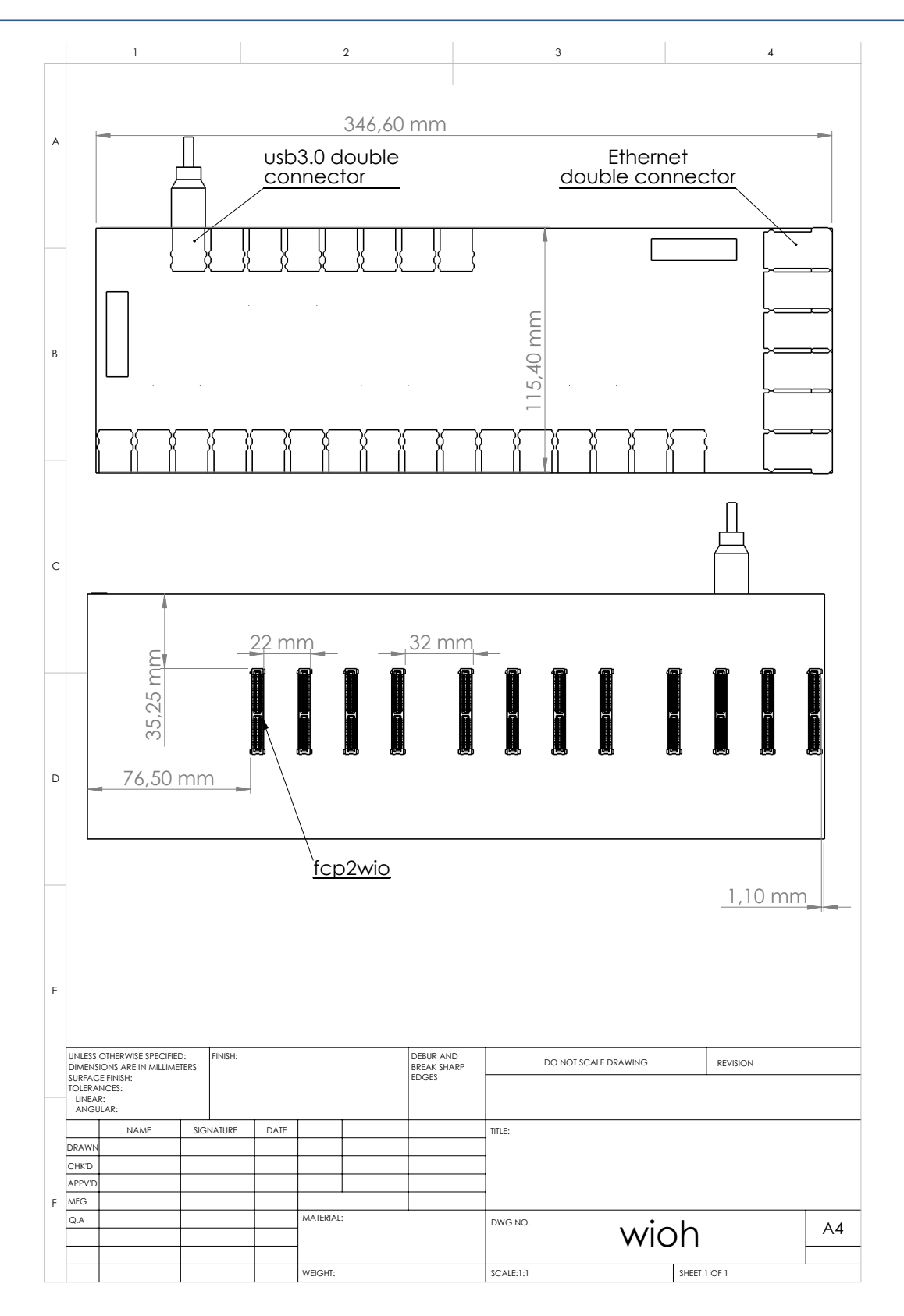

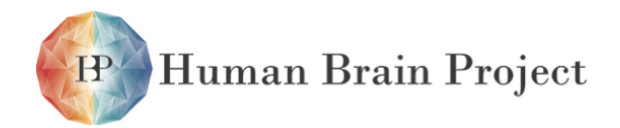

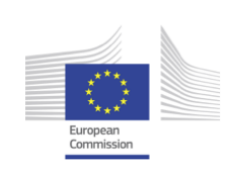

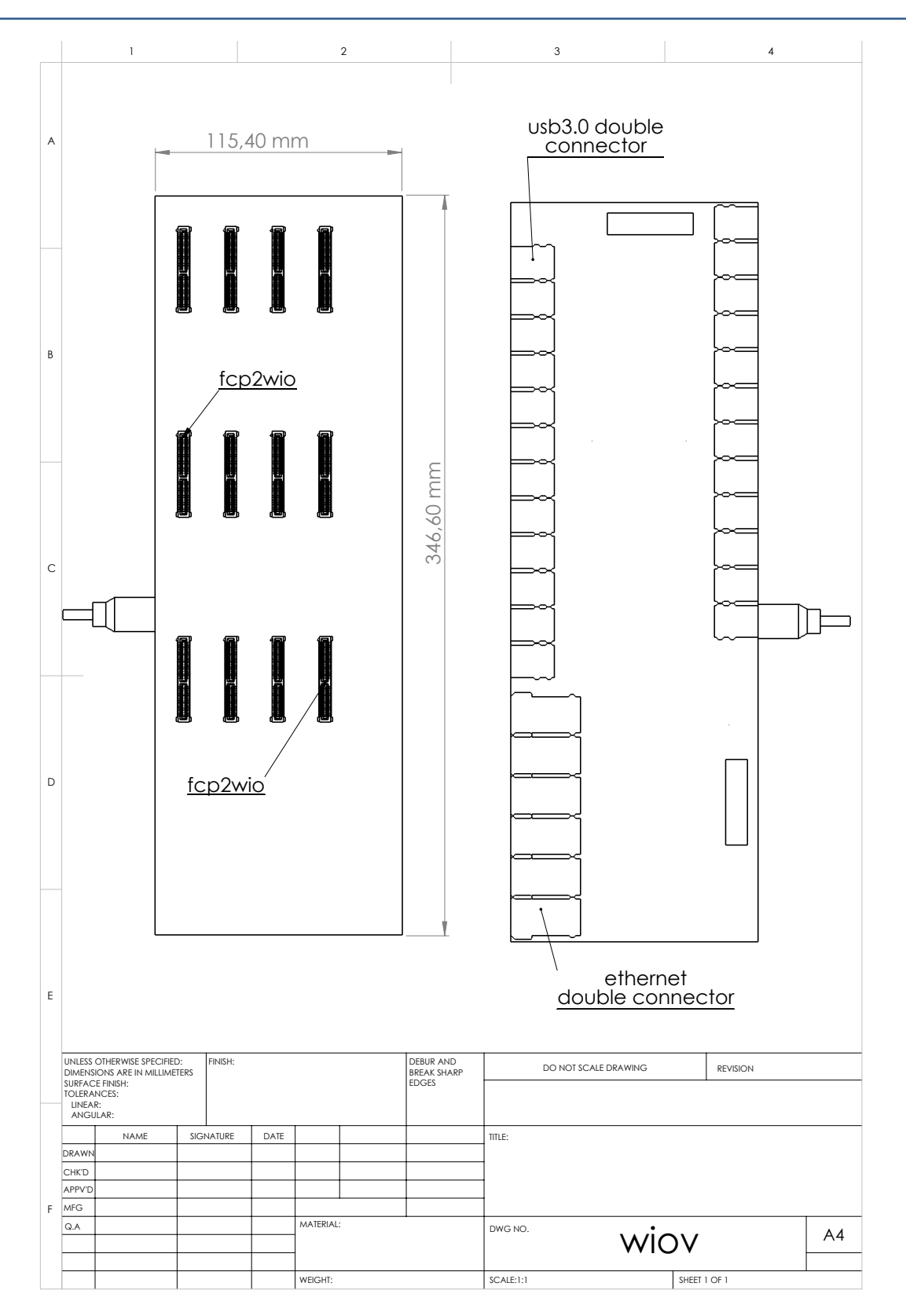

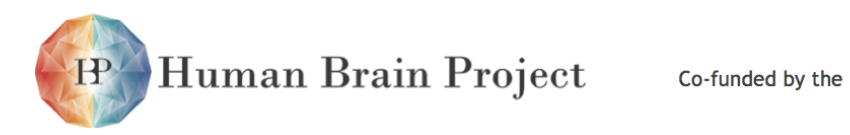

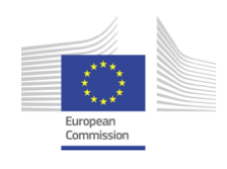